$\sigma_{\rm c} \propto \omega_{\rm p}$  .

 $N81 - 70784$ MCR-80-593 September 30, 1980

# SHUTTLE/PAYLOAD CONTAMINATION EVALUATION PROGRAM THE SPACE COMPUTER PROGRAM<br>USER'S MANUAL/<br>FINAL REPORT

 $\sqrt{2}$ 

#### Spacelab Contamination Study

ç.

Contract NAS8-32980

#### Authors

L. E. Bareiss

F. J. Jarossy

J. C. Pizzicaroli

#### Prepared for

George C. Marshall Space Flight Center Marshall Space Flight Center, Alabama 35812

by

MARTIN MARIETTA AEROSPACE DENVER DIVISION P. O. Box 179 Denver, Colorado 80201

REPRODUCED BY<br>NATIONAL TECHNICAL<br>INFORMATION SERVICE<br>US DEPARTMENT OF COMMERCE

 $\mathbf{A}^{\mathbf{C}}$ 

#### ACKNOWLEDGEMENTS

The Shuttle/Payload Contamination Evaluation computer model Version II brings together refined contamination methodology into a practical systems analysis tool. The basic physical models for surface outgassing and deposition were first developed during the Skylab Program by Dr. Raymond O. Rantanen, Lyle E. Bareiss, Ernest B. Ress and others. Basic return flux mechanisms used in the model were formulated in part by S. J. Robertson (LMSC-HREC) and Dr. Wayne Simon (Martin Marietta). Recent improvements have been made under NASA contracts directed by E. L. Shriver (MSFC) and S. Jacobs (JSC).

The refined program logic and computational techniques were integrated into the present computer model by Frank J. Jarossy and Joseph C. Pizzicaroli. New mass transport'factor data files used by the program were generated by Nancy Owen using the TRASYS thermal analysis program. Actual programming was performed by both Jim Wasinger and Ms. Owen. Overall program management was under the direction of Lyle E. Bareiss.

i

#### FOREWORD

This User's Manual was prepared by the Contamination Analysis and Assessment Group of Martin Marietta Aerospace, Denver Divison under Contract NAS8-32980 for the George C. Marshall Space Flight Center. This manual contains complete documentation for the MSFC version of the completely updated Shuttle/Payload Contamination Evaluation Program Version II (denoted SPACEII) which predicts the on-orbit molecular contaminant induced environment for the Spacelab/Shuttle Orbiter vehicles or any selected spacecraft configuration.

The SPACE II Program is an extension of computer programs developed under MSFC contracts NAS8-30452, NAS8-30755-Exhibits A and B, NAS8-31574-Exhibits A and B; and JSC contracts NAS9-14212 and NAS9-14767-Exhibits A and B for the Spacelab/ Shuttle Orbiter vehicles.

## TABLE OF CONTENTS

لمرز

 $\sim$   $\sim$ 

 $\mathcal{L}$ 

 $\ddot{\phantom{a}}$ 

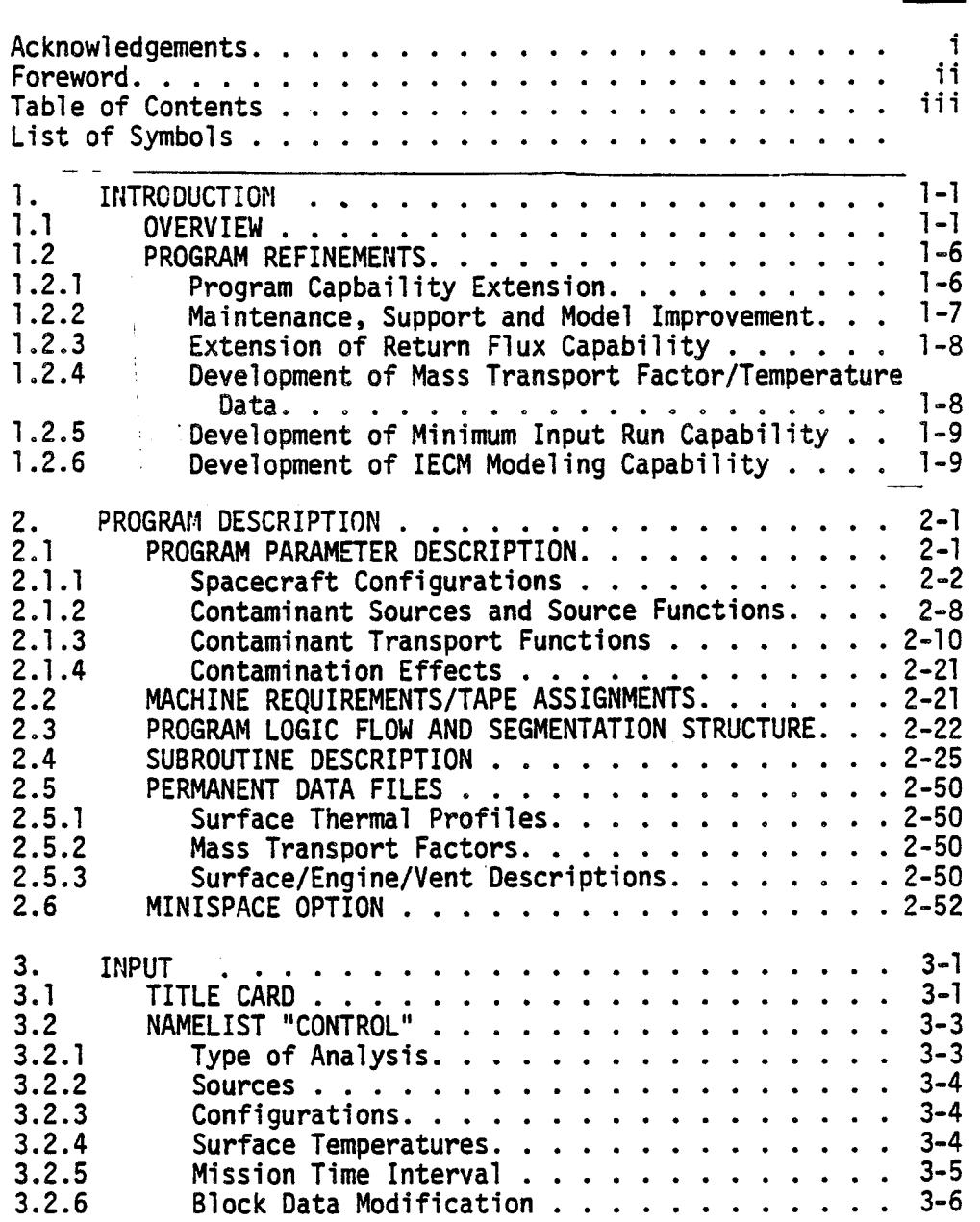

Page

 $\hat{\mathcal{A}}$ 

iii

## **TABLE** OF CONTENTS (cont'd)

 $\mathcal{F}_{\mathcal{A}}(\mathbf{y})$  .

Page

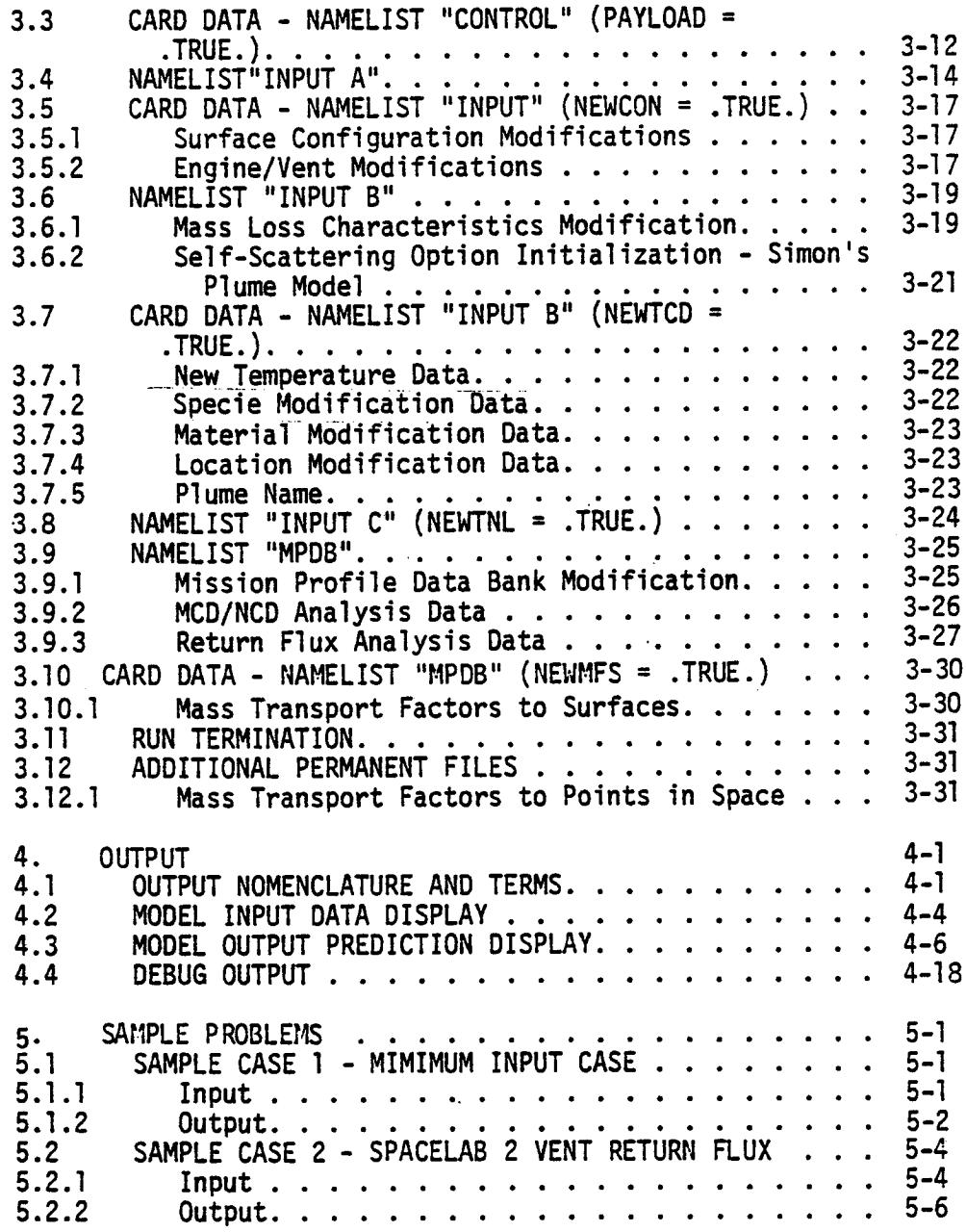

## TABLE OF CONTENTS (cont'd)

 $\sim$ 

 $\frac{1}{2}$ 

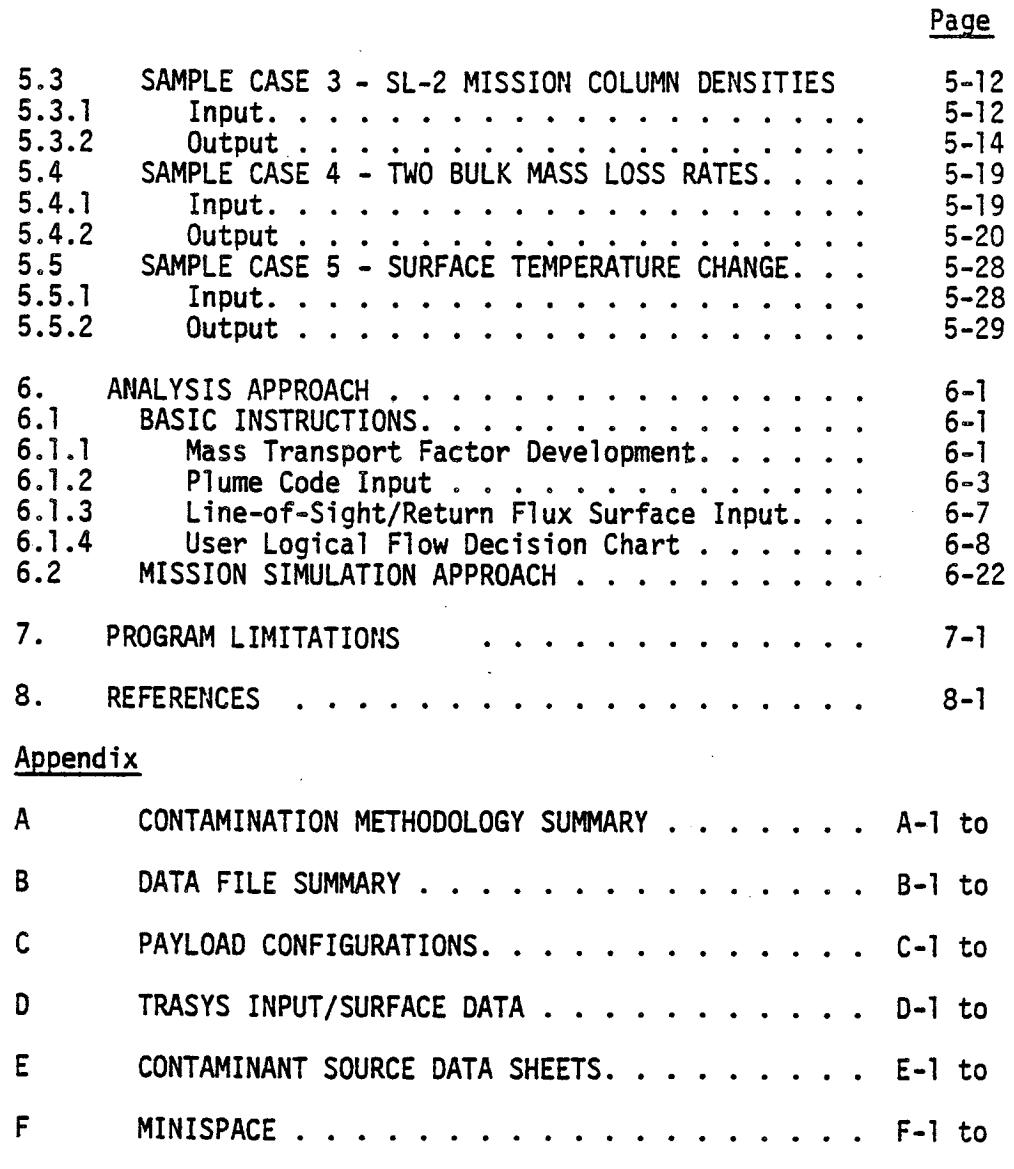

V

## TABLE OF CONTENTS

 $\bar{t}$ 

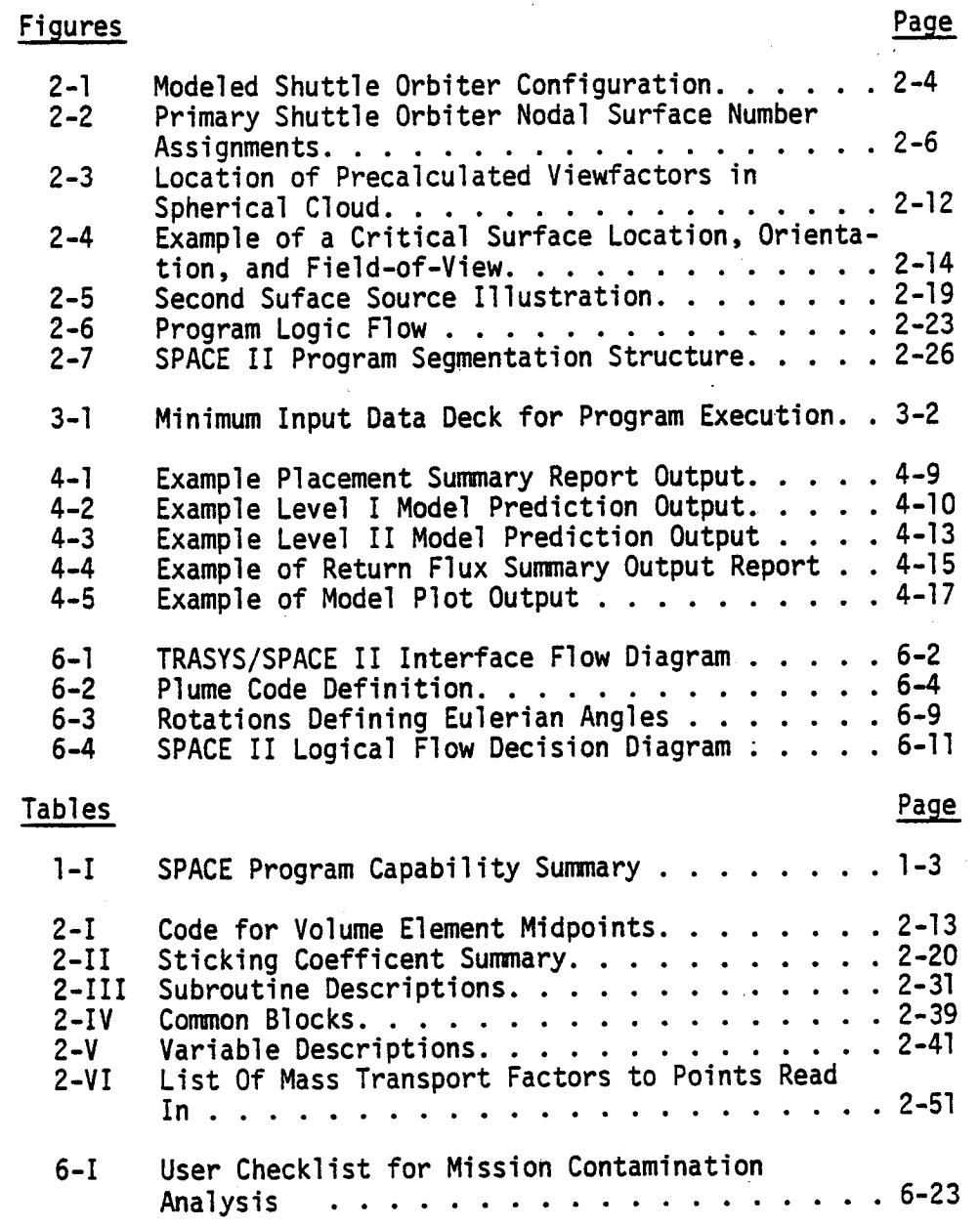

**.j./**

## LIST OF SYMBOLS

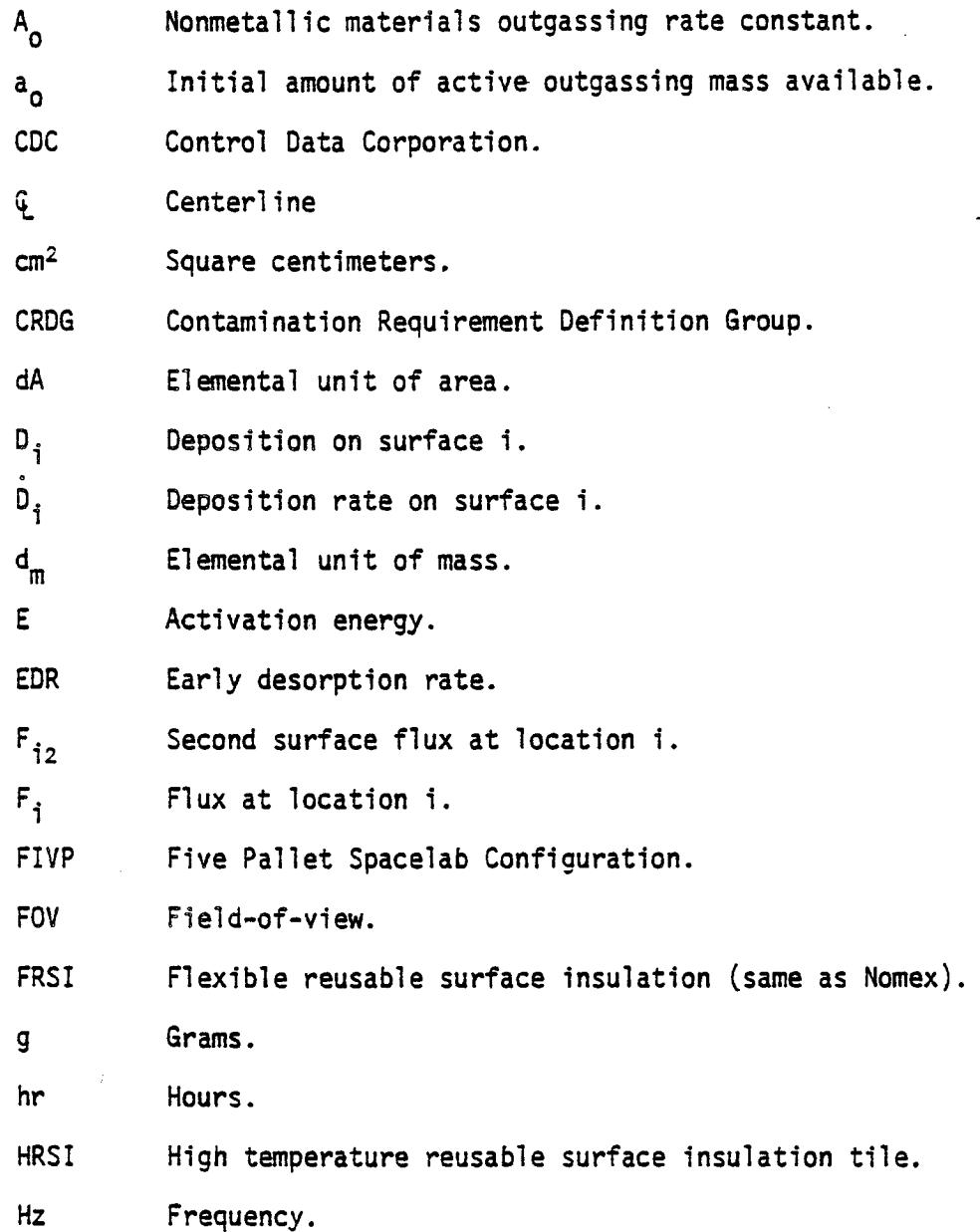

vii

 $\sim$ 

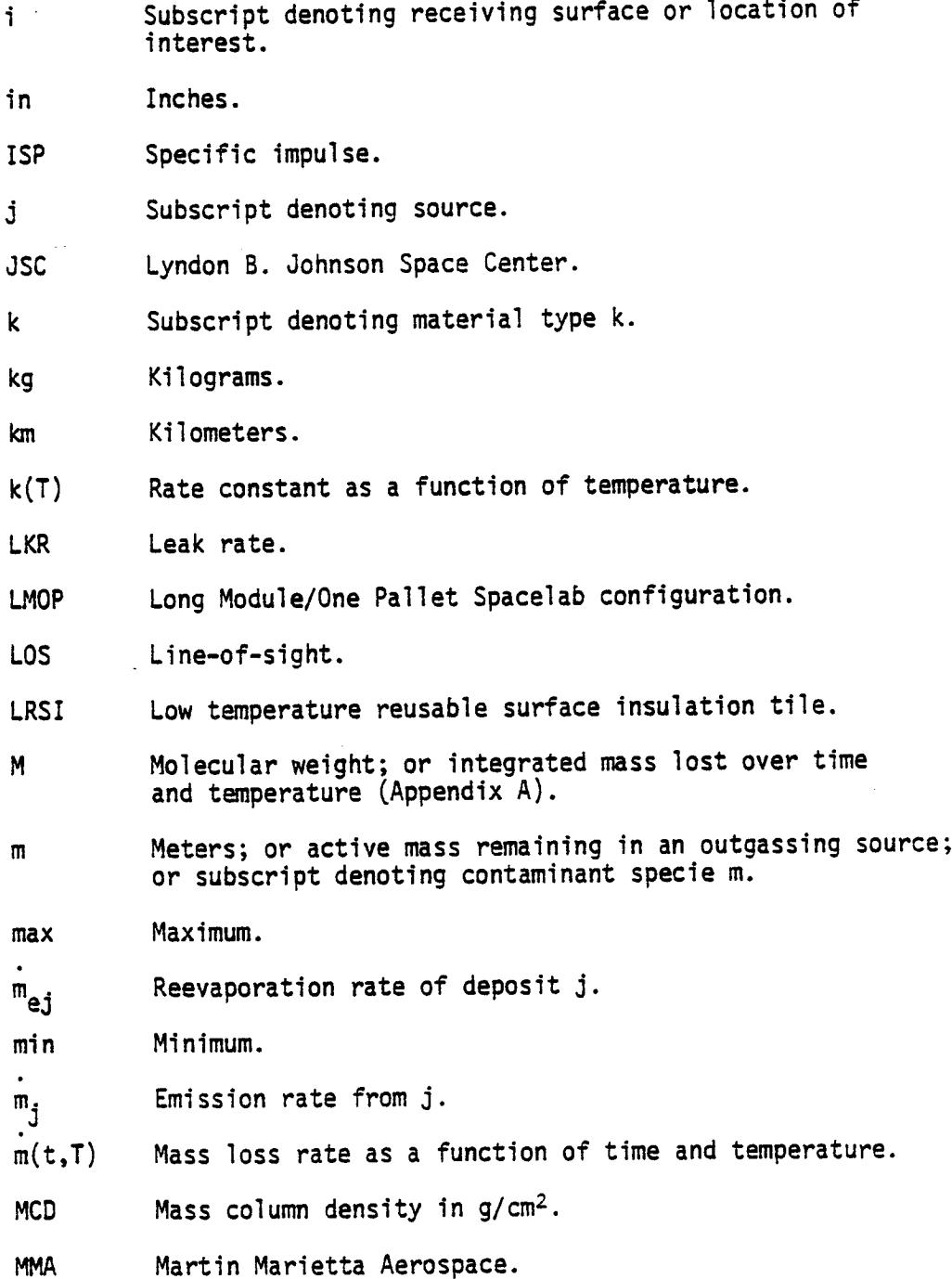

viii •

 $\bar{\lambda}$ 

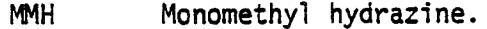

MLR Mass loss rate.

MSFC George C. Marshall Space Flight Center

**MTCS** Module thermal control surface.

n Order of reaction; or subscript denoting contaminant specie n.

 $N_{\Lambda}$ Ambient density in molecules/cm<sup>3</sup>.

**Nm(P)** Contaminant density of specie m in molecules/ $\text{cm}^3$ .

NASA National Aeronautics and Space Administration.

NCD Molecular number column density in molecules/ $cm<sup>2</sup>$ .

NSS<sub>N</sub> Integral sum of  $di$  ( $N_m(P)$  •  $N_n(P)$  Ar) along line-orsight N.

Nomex Coated felt insulation (FRSI).

N20. Nitrogen tetroxide.

O/F Oxidizer to fuel ratio.

OGR Outgassing rate.

OM<sub>S</sub> Orbital maneuvering system.

P Point in the modeled hemispherical volume.

PLT Spacelab pallet.

PMP Prime measurement point.

**PTCS** Pallet thermal control surface.

P . v3 Vapor pressure.

R Distance from source to point (mean free path determination); or molar gas constant.

Distance. ۳

ix

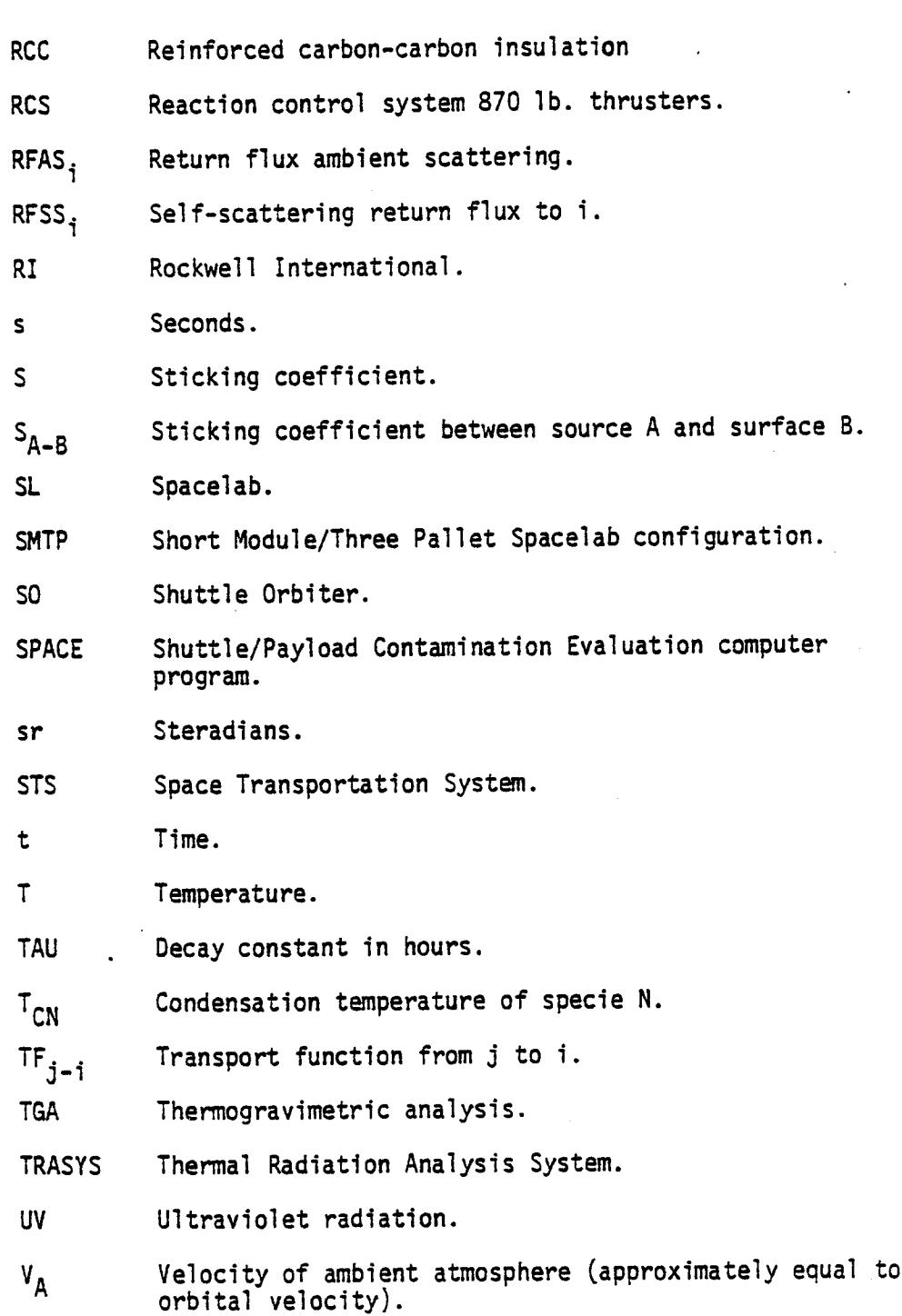

 $\bar{\mathbf{x}}$ 

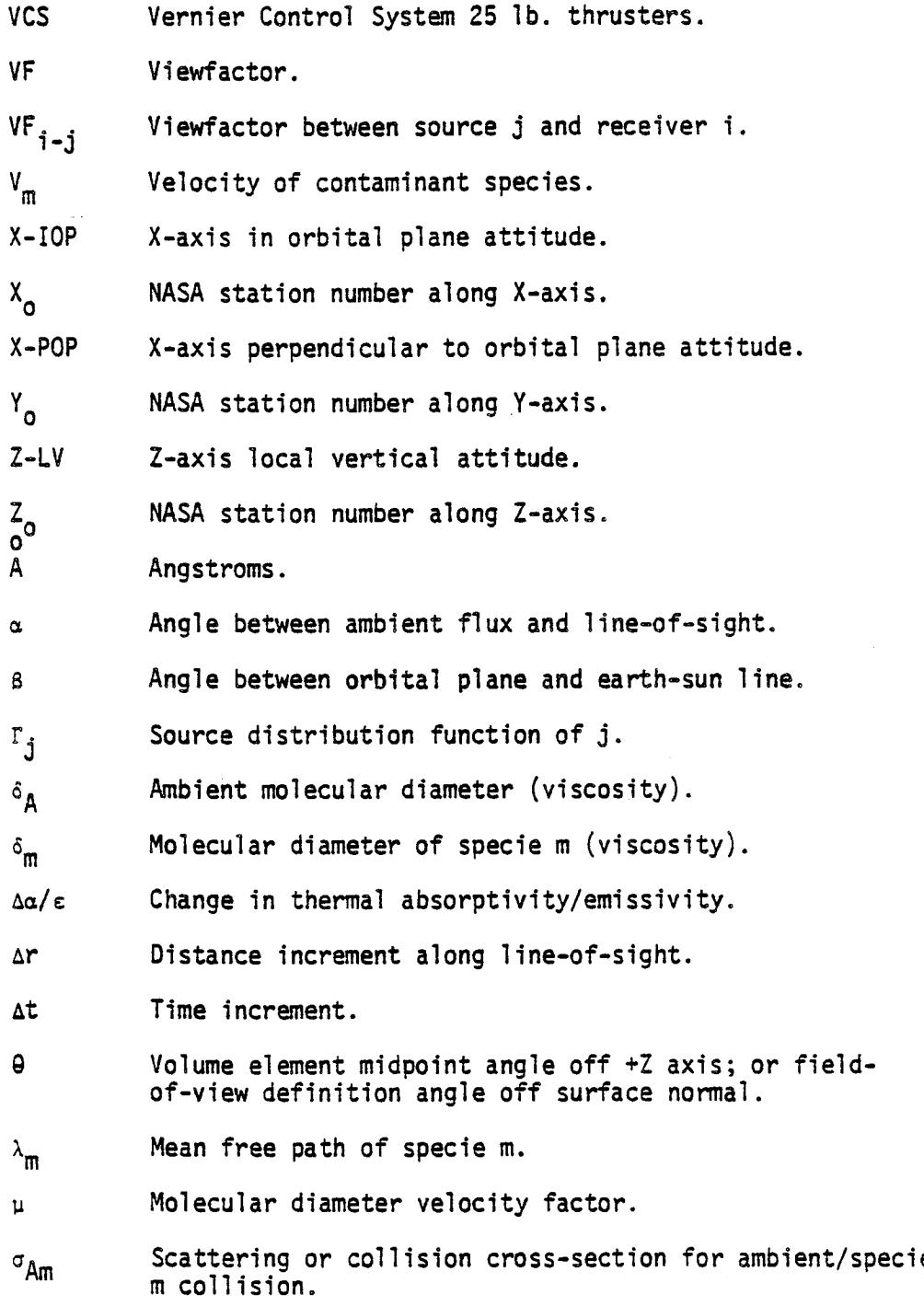

xi

**/** i

 $\bar{\beta}$ 

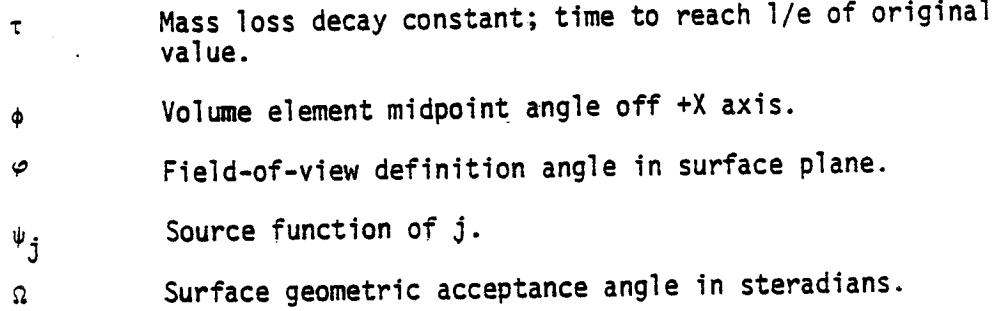

#### SECTION<sub>1</sub> INTRODUCTION

#### l.l OVERVIEW

Version II of the Shuttle/Payload Contamination Evaluation (SPACE II) Computer Program was developed to provide the user with a flexible and consistent analytical tool with which to predict the external self-induced molecular contaminant environment of a space vehicle during its on-orbit operations. SPACE II mathematically synthesizes the induced environment for contaminant sources of Spacelab, the Space Shuttle Orbiter or any other spacecraft configuration. It predicts surface deposition and return flux on surfaces with up to  $2\pi$  steradian fields-of-view and molecular column densities for any selected line-of-sight. The user has the options to modify configurations, input data blocks and physical relationships through proper program commands.

Fromits inception, the primary goals of the SPACE Program were to evaluate the molecular environments induced by the Space**Transportation** System (STS) Shuttle Orbiter and the various Spacelab configurations for compliance with program contamination control requirements and to support Spacelab design and development activities for compliance to these requirements. The external on-orbit contamination control requirements as set forth by the Contamination Requirements Definition Group (CRDG) and the Particle and Gases Working Group (PCWG) establish allowable limits for molecular contamination in the following areas:

- a) Molecular Column Density **-** The\_total integrated density in molecules/cm← of molecular contaminant species along specific lines-ofsight.
- b) Molecular Deposition The total mass per unit area or thickness that will deposit upon a sensitive surface under specific time, temperature, acceptance angle and mission profile relationships.
- c) Background Brightness The total level of scattered or emitted radiant energy induced by the contaminant cloud in the vicinity of the spacecraft.

 $1 - 1$ 

These requirements have in part dictated the format and the present capabilities of the SPACE Program. For example, the program's calculational capabilities are limited to a given instant in time where all parametric variables remain constant. This has proven quite sufficient for design and development and contamination control criteria studies where the analyst is attempting to establish the worst and least case conditions for a particular spacecraft. For a total mission evaluation, multiple runs incorporating the necessary parametric variations must be made.

The SPACE II Program as developed exceeds its initial objectives. Its current flexible design lends itself to easy modification through complete user option/model parameter control. Table 1-I presents an overview summary of the SPACE II Program capabilities and user options available in the model. Definitions of the nomenclature and terms presented therein can be found in the ensuing sections of this manual.

This manual contains complete documentation of the SPACE II Program. Section 2 contains a description of SPACE II including the modeled configurations, contaminant source and transport relationships, the program logic flow, subroutines and permanent data files. The last portion of Section 2 contains a<br>description of common blocks/variables. Section 3 presents a description of common blocks/variables. description of the SPACE Program input requirements including input options available to the user and procedures for modifying model parameters and permanent file data. Basic model output format options are discussed in Section 4 along with sample printouts and descriptions of the various levels of detail available to the user. Debug and data plotting output options are also discussed. Sample problem test cases are presented in Section 5. These include a brief statement of the problem, complete model input listing, sample output and a discussion of the results. Section 6 summarizes the basic analysis approach required to set up a generic contamination analysis and provides suggestions for expanding the modeling capabilities to simulate a complete mission profile. Section 7 presents the limitations of the current SPACE II Program and potential future refinements. References are contained in Section 8. Six appendices are included for supplemental information. Appendix A presents a general summary of the physical approach, mathematical representations and assumptions employed in establishing the modeled parameters discussed in Section 2. Appendix B includes the major SPACE II data files applicable to Spacelab and the Orbiter referenced in Section 3 and Appendix C describes the current

### Table 1-I. SPACE Program Capability Summary

#### A. MODEL INPUT CAPABILITIES

- **•** Present Parameters Geometry-Configurations -Mass Transport Factors Mission Profile Data Ambient Atmosphere Data Surface Temperature Profiles Source Data Transport Relationships
- Options (number available) Configuration (5) Line-of-Sight (50) Source (6) Transport (7) Output Format (41)
- New Data Configuration -Mass Transport Factors Sources -Types/Locations -Mass Loss/Emission Characteristics Transport Relationships Surface Temperature Profiles Mission Profile Data

#### B. MODEL OUTPUT CAPABILITIES

- Surface Mass Loss Rates
- Line-of-Sight Mass Column Density
- **e** Line-of-Sight Number Column Density
- Return Flux (Ambient/Self-Scattering)
- Source-to-Surface Deposition
- Return Flux Deposition
- **•** Debug
- I With and Without<br>I Ambient Attenuation
	-

Table 1-I. SPACE Program Capability Summary (cont'd)

#### C. MODEL ANALYTICAL OPTIONS

- Configuration Options Orbiter (On-Orbit) Four Representative Spacelab Configurations Fifty Fixed Lines-of-Sight (Unlimited Choice)
- **a** Source Options Outgassing Early Desorption Cabin Atmosphere Leakage Evaporator Vents (2) 870 Lb RCS Thrusters (38) 25 Lb VCS Thrusters (6) Generalized Vent/Engine (50)
- Source Parametric Options  $\bullet$ Distributed Sources

-Contributing Surface Selection

- -Constituents
- -Mass Loss/Emission Rate
- -Time Dependence

-Temperature Dependence

- -Molecular Weight
- -Molecular Diameter
- -Sticking Coefficient
- -Sublimation Rate
- -Velocity
- -Number of Structural Reflections

Concentrated Sources

- -Thruster/Vent Selection
- -Source Duty Cycle/On Time
- -Constituents
- Flowrate
- -Plume Function
- -Locati on
- -Vent Direction
- -Molecular Weight
- -Molecular Diameter
- -Sticking Coefficient
- -Sublimation Rate
- -Direct Flow/Structural Reflection
- -Number of Structural Reflections
- -Velocity

Table I-I. SPACE Program Capability Sun\_ary (oont'd)

## C. MODEL ANALYTICAL OPTIONS **(Cont'd)**

```
Mission Options
     Ambient Density
       -Orbital Altitude (I05 to 2500 km)
       -Solar Activity (High, Medium, Low)
     Thermal Profile (Max/Min or 8 Orbit Positions)
     Sensitive Surface Data
       -Temperature
       -Acceptance Angle (Up to 2\pi Steradians)
       -Location
       -Viewing Angle
     Ambient Drag Vector (Vehicle Attitude)
     Line-of-Sight Location/Direction
     Orbital Velocity
     Orbital Attitude
     Mission Time Slice
     Orbiter Age.
     Spacelab Age
 Transport Options
\bulletDirect Source-to-Surface or Point in Space
     Direct Source-to-Surface or Point with Ambient Attenuation
     Mass/Number Column Density
```
Surface Reflection/Re-emission Return **Flux** - Ambient Scattering

- Return **Flux** Self-Scattering
- Surface Deposition

payload configurations available with SPACEII. Appendix D contains the geometrical breakdown/input data utilized to establish the modeled configurations currently in the model, and the Orbiter and Spacelab contaminant source data description sheets are contained in Appendix E. Appendix F presents a complete overview of the Mini-SPACE minimum input option to SPACE II.

#### 1.2 PROGRAM REFINEMENTS

This subsection contains a summary of the improvements and refinements made to the SPACE Program under NASA Contract NAS8-32980. The data, methodology and user instructions presented in the ensuing sections and appendices of this manual reflect the SPACE Program updates completed thereunder. The major tasks completed during this contract activity include: l) extension of program capabilities; 2) maintenance, support and model improvement; 3) extension of return flux capability; 4) development of mass transport factor/temperature data; 5) development of minimuminput run capability and 6) developmentof Induced Environment Contamination Monitor (IECM) modeling capability. These are discussed in the following subsections.

#### 1.2.1 Program Capability Extension

The SPACE II code has been updated to include the capability to model any arbitrarily located engine, vent or point source on the Orbiter, Spacelab or other payload configurations. To accomplish this, a routine was developed to determine the necessary geometrical relationships internal to the SPACE II Program, thus eliminating the need to exercise the complex TRASYS model for such calculations. This routine determines the separation distance (R) between source and receiver location and the angle  $(\theta)$  that the R vector makes with the point/vent source centerline (or surface normal). This routine, in conjunction with the hemispherical point matrix and the appropriate source plume function, will allow expeditious determination of plume density and flux levels around any given modeled configuration.

Through NAMELIST input commands, mass or number column densities (MCD/NCD), return flux (RF) and return flux deposition can be calculated for any new point source location, vent direction, plume definition, molecular specie mix and flowrate. SPACE II can interface with input flowfield tapes or input plume parameters can be developed in closed form based upon various approximation techniques and vacuum chamber test data. The

SPACE II Program output reports were also expanded to include the capability to display the new vent individual specie predictions and the corresponding vent/engine name for each source evaluated.

## 1.2.2 Maintenance, Support and Model Improvement

Basic maintenance of the SPACE II code was conducted throughout the contract period to correct identified program deficiencies in logic, methodology and subroutine operation. Model printout routines were improved and refined to display all new contaminant source molecular **species** and new vent identifiers in the appropriate output reports. Other model improvements included:

- a) the addition of assorted error messages at critical points in the program flow;
- b) the expansion of instructional coment cards in the model run stream;
- c) the **simplification** of model input requirements for ambient drag vector orientation, line-of-sight location/orientation and receiving **surface orienta**tion;
- d) upgrading of the SPACE II Program stacked run capability;
- e) the refinement of output report formats to include accurate surface field-of-view and "zero-valued" predictions for specific point sources; and
- f) updating the Orbiter engine plume profiles based upon recent engine performance analyses.

In addition, user's training, liaison and orientation were provided to facilitate **operation of** SPACE II on the NASA computer facilities. Six user's training and checkout sessions were supported at MSFC to transfer completed model improvements and to provide specific instructions into the model execution and methodology. Sample problems defined by MSFC were executed and model verification was conducted on the MSFC UNIVAC system.

### 1.2.3 Extension of Return Flux Capability

**The** methodology for calculating contaminant return flux from ambient collisions and self-scattering was completely modified to more realistically reflect the physics involved in these transport phenomena. A modified approximation of the Boltzmann Kinetic equation known as the Bhatnager/Gross/Krook model was integrated into SPACE II. This approach considers the attenuation of the returned molecular flux to a surface of interest based upon the tortuous path a returning molecule must travel from its collision center to the **surface.** The influence of this approach is most evident when dense environments (such as engine plumes) are being evaluated.

The analysis capabilities of SPACE II were also extended to include the abilities to calculate return flux to any location within the Orbiter payload bay and to evaluate lines-of-sight anywhere in the Orbiter upper hemisphere viewing volume. This was accomplished by expanding the modeled point matrix to include fifty<sup>-</sup>lines-of-sight enveloping the entire upper hemisphere as well as the Orbiter payload bay region. Point spacing was modified to increase calculational resolution and the necessary model logic was developed to provide a valid interface with SPACE If.

#### l .2.4 Development of Mass Transport Factor/Temperature Data

At the request of MSFC, the Spacelab 2 configuration including the entire mission experiment complement was developed and a complete set of Spacelab 2 mass transport factors was established and forwarded to MSFC in a format compatible with SPACE II input requirements. These are pulled into the model runstream as a unique TAPE 15 to calculate column densities and return flux. They were utilized throughout the course of this contract to demonstrate the new SPACE II routines and to provide comparison of results on the MSFC and Martin Marietta Aerospace, Denver Division computer facilities.

MSFC was also provided with mass transport factors developed for the first Orbital **Flight** Test (OFT-I)/IECM/ Development Flight Instrumentation (DFI) configuration which can be utilized in support of SPACE II Program prediction verification during OFT-I. In addition, updated Orbiter temperature profiles for eight different orbit positions developed by Johnson Space Center (JSC) for OFT-I were forwarded to MSFC and integrated onto their UNIVAC system.

I-8

Special support was also given to MSFC in troubleshooting the TRASYS II mass transport factor program to insure that the contamination related modeling capabilities (such as MTFs to points in space) were retained and functioning properly.

### 1.2.5 Development of Minimum Input Run Capability

This task involved modifying the SPACE II Program and developing a set of representative spacecraft configurations to provide the mode] user with the capability to run routine quicklook evaluations and circumvent the more complex procedures required in a standard SPACE II Program execution (see Appendix F).

A complete audit of the current SPACE II Program was conducted to determine which capabilities should be maintained in the quick-look default option. SPACE II was modified to remove the interdependence upon the existing fixed configurations and to minimize input requirements with respect to sources, functions and **options.** •

**The** existing functional routines and physics for contaminant transport and **source** functions were retained and the arbitrary engine/vent subroutines were interfaced with the quicklook default option. This option utilizes current SPACE II functional blocks relying upon specific simplified input parameters defined by the user.

### 1.2.6 Development of IECM Modeling Capability

In addition to the OFT DFI data files discussed in subsection 1.2.4, MSFC was provided with the additional capability to model the IECM during the first tWO Spacelab missions. The necessary configuration input data for the IECM **surfaces/instru**ments were developed for mass transport factor development, and a **separate** file was developed for the IECM by itself for use in any IECM mission analysis. The necessary TRASYS II runs were completed with the resulting output placed on permanent file at MSFC for future acquisition in **support** of SPACE II Program verification activities.

 $\label{eq:2} \begin{split} \mathcal{L}_{\text{max}}(\mathcal{L}_{\text{max}}^{\text{max}}) = \mathcal{L}_{\text{max}}(\mathcal{L}_{\text{max}}^{\text{max}}) \end{split}$ 

 $\label{eq:2.1} \mathcal{L}_{\mathcal{A}}(x) = \mathcal{L}_{\mathcal{A}}(x) \mathcal{L}_{\mathcal{A}}(x) = \mathcal{L}_{\mathcal{A}}(x) \mathcal{L}_{\mathcal{A}}(x)$ 

 $\mathcal{L}(\mathcal{L}(\mathcal{$ 

#### SECTION 2 PROGRAM DESCRIPTION

#### 2.1 PROGRAM PARAMETER DESCRIPTION

This subsection presents a description of the major parameters employed in modeling the molecular contaminant induced environment of the Shuttle Orbiter (SO), the Spacelab (SL) vehicle or any other spacecraft configuration. The methodology used in the contamination modeling is described in detail in Appendix A of this manual while only an abbreviated overview of the applicable parameters is presented in this subsection. For background information on the contamination analyses of the Spacelab carriers and Shuttle Orbiter, reference should be made to previous MMA contract reports MCR 76-3871\* and MCR 75-134.

Due to the fact that the Shuttle/Payload Contamination Evaluation (SPACE II) Program has been written specifically for the Orbiter and Spacelab configurations and contaminant sources, the methodology presented herein dwells primarily upon those areas determined significant in the contamination analysis of these vehicles. Where appropriate, however, a more generalized approach for an arbitrary spacecraft configuration and set of sources is presented to portray the flexibility of the model when the proper user manipulations are made. The basic physical relationships established in the model are inherently applicable to analyzing the contaminant environment of any space vehicle on-orbit although complete flexibility is somewhat limited through automatic program default to SO/SL unique parameters (i.e., sources, geometry, etc.).

Spacecraft contamination in general involves four primary phenomena which include: l) the geometry of the spacecraft; 2) the emission process from a source; 3) the transport of emitted contaminants to a location of interest and ultimately 4) the induced effects of the contaminants upon critical surfaces and scientific objectives. The first three of these are handled analytically in the model through the empirical expression

 $F_i = \psi_j \cdot TF_{j-i},$  (2-1)

<sup>\*</sup> References designated by superscript numbers can be found in Section 8.

where;

 $=$  flux at location i,  $F_{\frac{1}{2}}$  $\psi_j$  = source function of j and  $TF_{j-i}$  = transport function from j to i.

The above relationship for generalized sources can be applied to an overboard vent, an attitude control engine or an outgassing surface to predict the contaminant levels at any desired location (either at a point in free space or at a particular surface). Once the level of contamination has been established, existing computer programs and analytical techniques can be employed to determine the induced effects (item 4 above).

Referring to equation 2-1, the source function  $(\psi_j)$  is directly influenced by the type of source. If the source is concentrated into a confined area such as an engine or vent, flowrates and nozzle geometries are of prime importance. For diffuse or Lambertian surface sources, the thermal profiles, cure history and type of surface materials and leakage characteristics must be defined to evaluate their mass loss rates. The associated transport functions of equation 2-I are strongly influenced by the spacecraft configuration which includes surface shadowing, source location and thrust direction of engines and vents, as well as items such as the collision frequency with structural surfaces or other molecules and the geometry of contaminant susceptible surfaces and instruments.

In the following subsections these influences and relationships and the methods and physics by which they are analytically simulated in the SPACE Program are described. Later sections of this manual will present in detail the program logic flow and the specific information required to initiate an on-orbit spacecraft contamination analysis.

### 2.1.1 Spacecraft Configurations

There are currently five primary spacecraft configurations that formulate the geometry for the model. These configurations are the Space Shuttle Orbiter and four Spacelab configurations. The Spacelab configurations are denoted as: l) Long Module/One Pallet (LMOP); 2) Short Module/Three Pallet (SMTP), 3) Five Pallet (FIVP) and 4) Spacelab 2 (SL-2). Any one of these can be evaluated separately or, at the user's option, the Shuttle Orbiter can be combined with a selected Spacelab configuration.

**//**

In addition, specific military satellite configurations have been developed (including P80-1 and the Defense Satellite Program) which can be combined with the Shuttle Orbiter in a similar fashion.

These coqfigurations have been geometrically synthesized with the TRASYS  $II^3$  Thermal Radiation Analysis Program utilizing basic geometrical surfaces and shapes (cones, cylinders, spheres, etc.). The level of detail employed was selected to assure accurate surface shadowing and to establish adequate surface resolution for compatibility with the different vehicle surface materials and available thermal profile data. The modeled SO/SL geometries are near duplicates of the actual configurations and in most cases are accurate to within a few inches. The standard <code>NASA</code> coordinate system and station numbers ( $\mathsf{x}_\mathsf{O}$ ,  $\mathsf{y}_\mathsf{O}$  and  $\mathsf{Z}_\mathsf{O}$  in terms of inches from the NASA origin) are utilized for all references to SO/SL surface and source locations in this manual. The coordinate system is illustrated in Figure 2-I.

Appendix D contains the geometric breakdown and a listing of the data that was input to TRASYS to simulate the above SO/SL configurations. These data can be modified to update the configuration and recompute the mass transport factor data blocks used by the contamination model provided the specially modified TRASYS model is available. These data blocks are discussed in subsection 2.5.2. Any equivalent thermal radiation program that computes viewfactors or shape factors could be used in place of TRASYS if the output is properly formatted. It is not necessary to run the TRASYS II program to exercise the SPACE II Program because mass transport factor data for the SO/SL have been precalculated and are available as permanent input data files designated as Tapes 12, 14 and 15. TRASYS operation is only necessary when new configurations are to be evaluated or existing configurations are to be modified.

Each major input surface has been assigned an identification number within the range of l to 4999. Identification numbers within the range of 5000 to 9999 have been reserved for concentrated sources such as engines or vents. The configurations currently available in SPACE II are discussed in the following subsections.

#### 2.1.1.1 Shuttle Orbiter Modeled Configuration

The configuration of the Space Shuttle Orbiter shown pictorially in Figure 2-I has been three-dimensionally

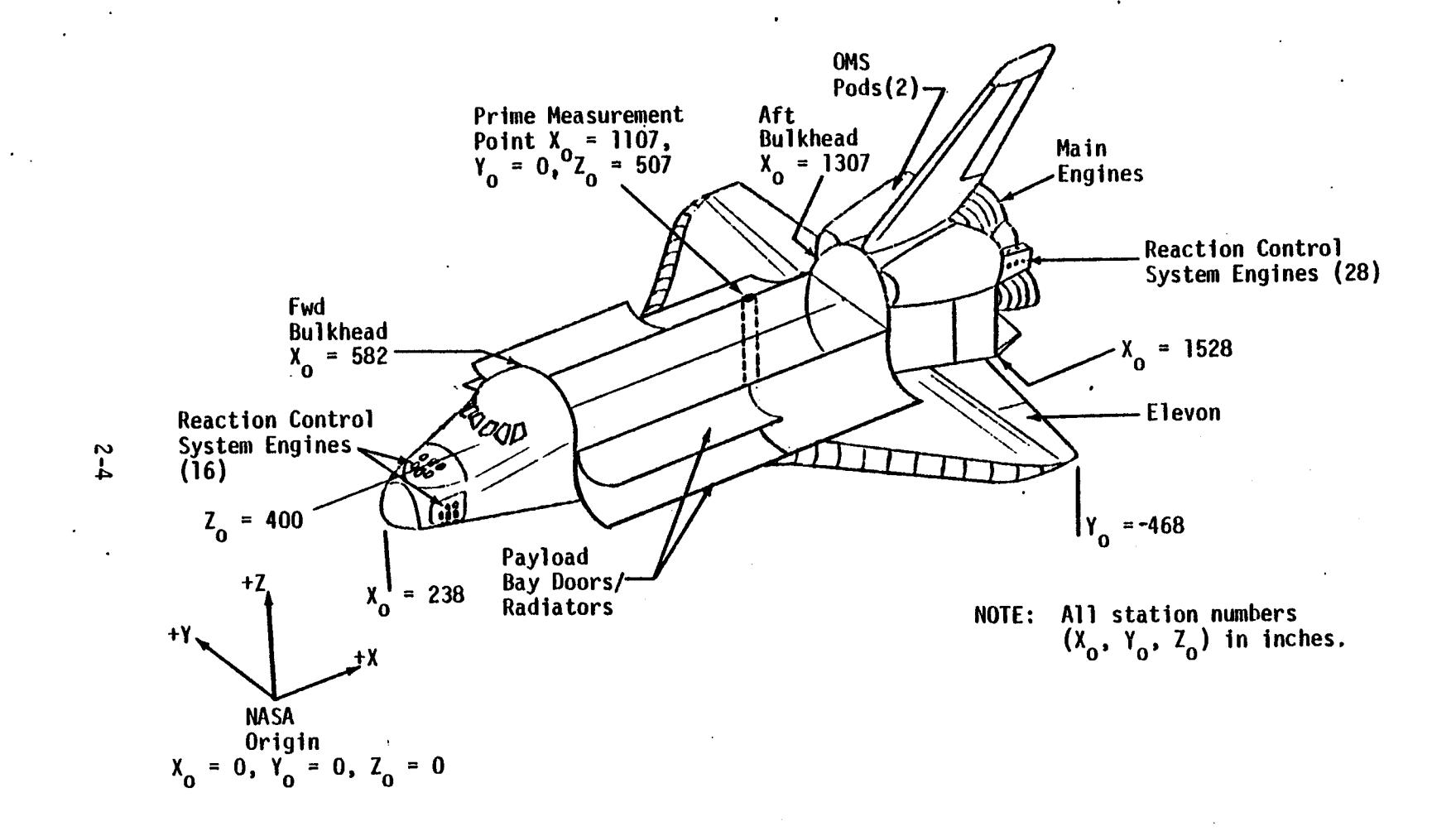

Figure 2-1. Modeled Shuttle Orbiter Configuration

synthesized in the on-orbit operational mode with the payload bay doors completely open and the wing elevons (trailing edge control surfaces) in their neutral positions. Surfaces representative of the payload bay liner have been included. Analysis has shown that the underside (-Z facing) Orbiter surfaces such as the fuselage and wing bottoms produce negligible contributions to the contaminant environment. Therefore, they have been deleted from the Orbiter model. By doing this, unnecessary additional complexity has been eliminated without sacrificing model resolution. Point sources such as the Reaction Control System (RCS) engines and the flash evaporator vents have been geometrically synthesized as small discs representative of the nozzle exit planes perpendicular to their individual plume centerlines.

The Shuttle Orbiter is represented by a total of I06 major surfaces which have been further subdivided into 184 nodes for adequate resolution. The block of identification numbers reserved for the Orbiter ranges from O0001 to 00999. Figure 2-2 presents a TRASYS generated graphic display of the Shuttle Orbiter configuration along with the identification numbers assigned to each surface. The basic geometric shapes selected to construct the modeled Orbiter configuration are a function of not only the vehicle geometry but also the arrangement of external surface materials which are discussed in subsection 2.1.2. **Figure** 2-2 supplemented by the information contained in Appendix D will provide sufficient detail for the user to identify the modeled Orbiter input geometry.

#### 2.1.I.2 Payload/Spacecraft Configurations

The model has the capability of analyzing any payload or arbitrary spacecraft configuration. The Spacelab configurations currently developed for SPACE II input are described in Appendix C. TRASYS II inputs for these configurations are pre**sented** in Appendix D along with input surface descriptions/ locations.

In general, inputting a new configuration involves developing the necessary geometric relationships and mass transport factors for the particular configuration being analyzed. This can be accomplished analytically (see Appendix A) for simple configurations, but in most cases that approach can become tedious and cumbersome. A thermal radiation program such as TRASYS<sup>3</sup> is far more efficient for generating new mass transport factor input data for SPACE. User generated data must

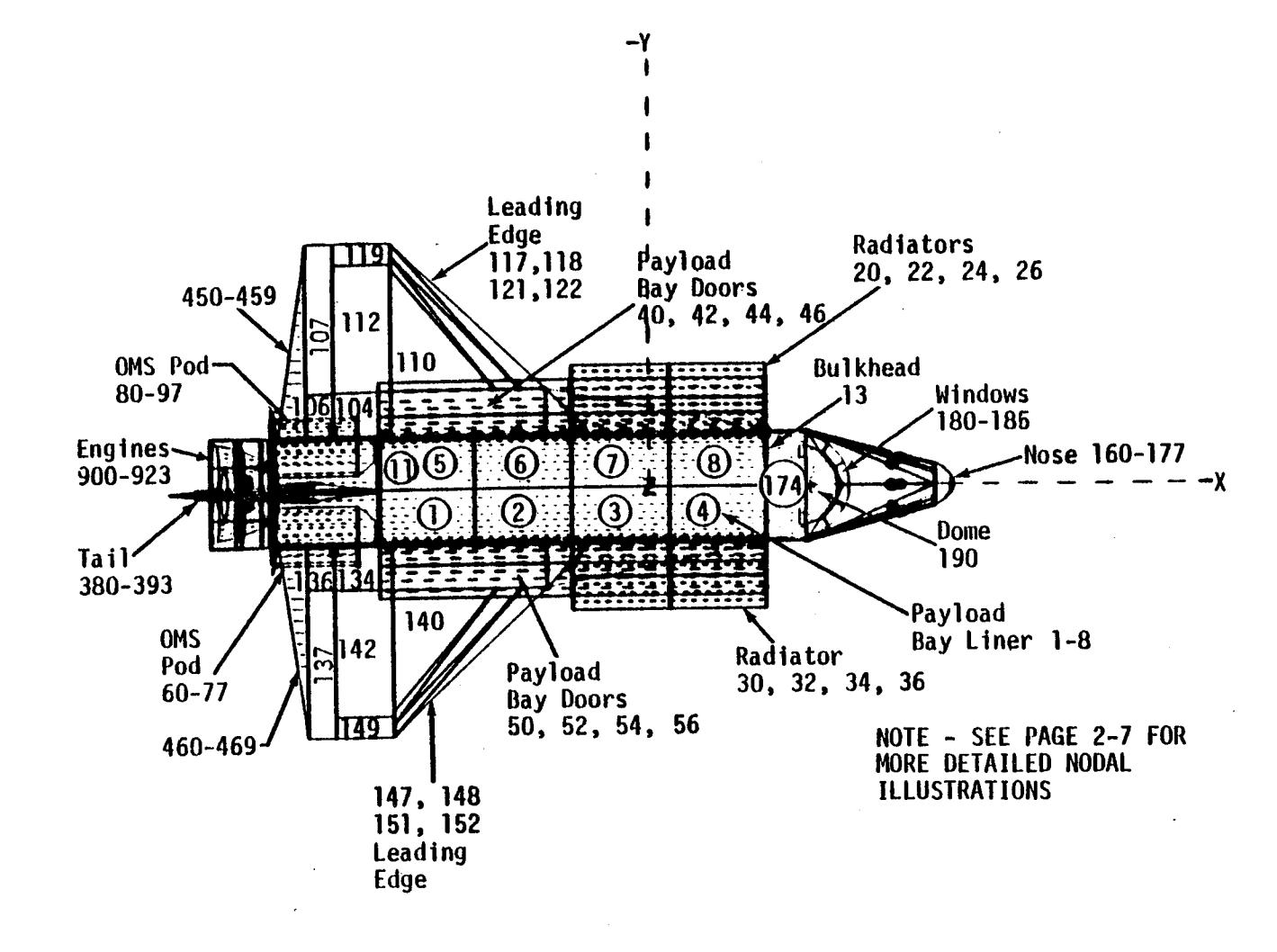

Figure 2-2. Primary Shuttle Orbiter Nodal Surface Number Assignments

 $5 - 5$ 

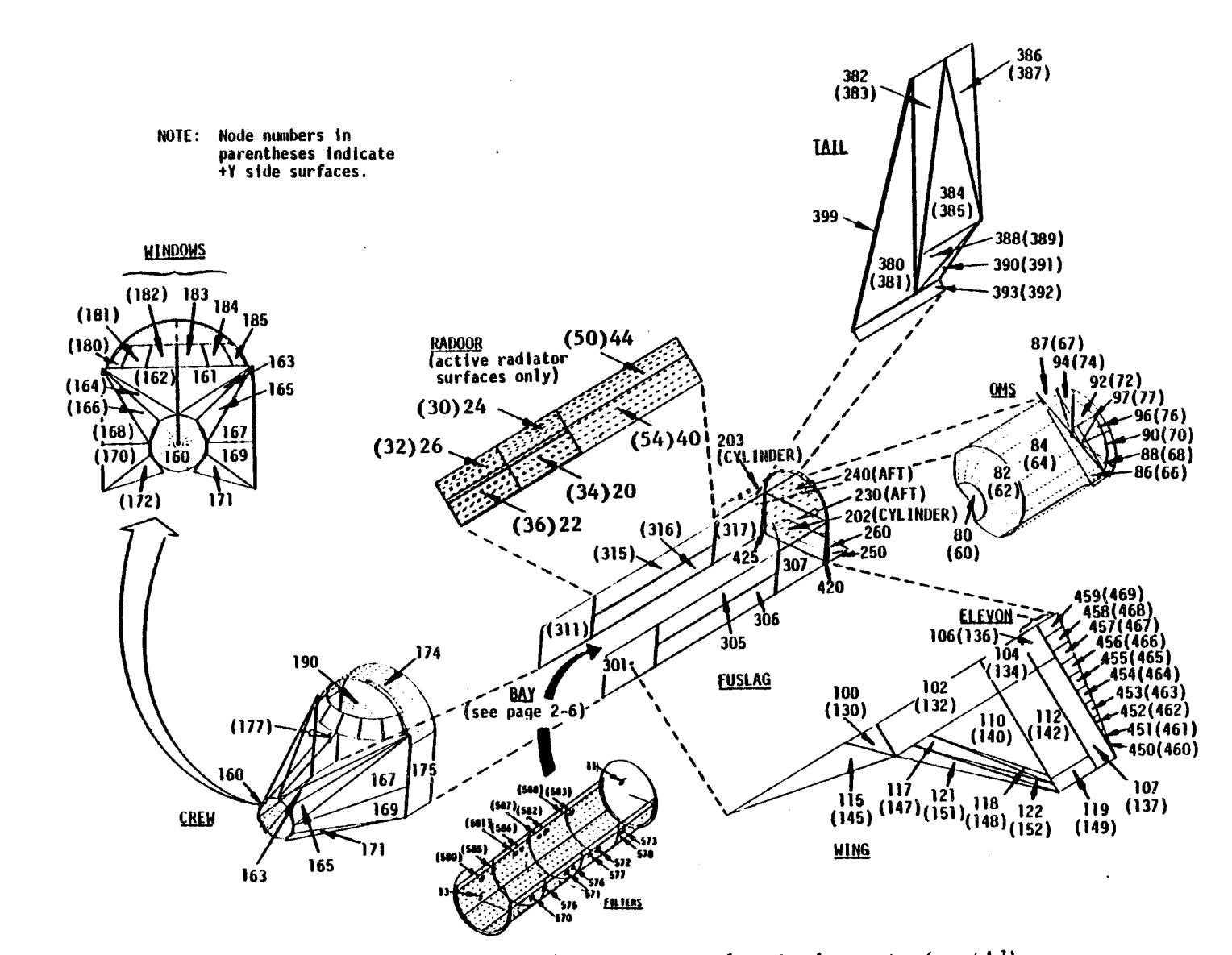

÷

Figure 2-2. Primary Shuttle Orbiter Nodal Surface Number Assignments (cont'd)

 $2-7$ 

conform to the format presented in subsection 2.5.2. Through selection of the proper contamination model input options, a generalized spacecraft or laboratory configuration can then be evaluated. For more details see subsection 3.2.6.

## 2.1.2 Contaminant Sources and Source Functions

This subsection presents a summary of the contaminant sources addressable in the model. There are two basic types of contaminant sources programmed into the model: l) distributed sources which would include nonmetallic materials outgassing; early desorption from external surfaces and leakage of cabin atmosphere and 2) concentrated sources which include the Orbiter 25 Ib vernier thrusters; the Orbiter 870 Ib Reaction Control System (RCS) thrusters; and the Orbiter evaporator vents. For surface sources the mass loss rate is primarily dependent upon the type of material, its temperatures and its previous temperature history under vacuum exposure. Engine, vent and leakage source rates are functions of the spacecraft design and mission/ operational timelines.

The mathematical models used to define each of the major SO/SL sources are summarized in the data sheets in Appendix E. The modeled expressions are based upon current information, although, as additional test data become available, they can be easily modified by the user through input data (see subsection 3.6.1). Included in the data sheets are source descriptions, emission rates, constituent information, emission velocities and source duration/frequency.

Appendix A furnishes additional explanation of the mathematical characterization of each source. In a typical model run, the values presented in the data sheets will be employed automatically for each source unless the user provides override information. Currently 10 chemical species are considered - H<sub>2</sub>O, N<sub>2</sub>, CO<sub>2</sub>, O<sub>2</sub>, (the predominant species during the early desorption period) plus two outgassing large molecular weight species and four additional species (CO,  $H_2$ , H, and MMH nitrate) unique to the RCS engines. The types of species can be changed at the user's discretion up to the maximum number of 10. Each surface can be assigned individual time dependent mass loss rates for each of the lO species. This feature leads the available experimental data, however, recent test information from NASA-JSC on proposed Orbiter materials indicates that such a feature is required to correlate the mass loss rates of surfaces that have undergone different time/temperature cycling.

Outgassing from nonmetallic surfaces decreases with accumulated time on-orbit because the reservoir of available material is depleted. To account for this phenomenon, the user can input the age of the Orbiter (AGE ORB) or Payload (AGE PLD) in hours. If both the Orbiter and Spacelab vehicles are in a "first-launch" condition, no special input is required. However, if one or both vehicles have been on-orbit during-previous missions, the appropriate time on-orbit for each should be defined as described in subsection 3.6.1.

An important relationship for modeling and evaluating each contaminant source is its specific source function  $(\psi_j)$ . This expression describes the physics and the unobstructed emission patterns of the released contaminants. The source function can be interpreted as **solely** the mass emission rate from a particular source  $(\dot{m}_j)$ . However, the unique characteristics of each source influence the ultimate mass distribution of contaminants as they are emitted from that **source.** Therefore, for a single **source**

$$
\psi_j = \dot{m}_j \Gamma_j, \qquad (2-2)
$$

where  $\Gamma_i$  is the source distribution function.

Outgassing/early desorption are generally considered Lambertain or diffuse in nature, therefore, the mass transport analog to black body radiation can be employed to establish the mass transport factors (often referred to as "viewfactors", "form factors" **or** "shape factors"). The TRASYS II thermal radiation analysis program is used at MMA to generate the veiwfactors (VF<sub>j-i</sub>) for complex geometric configurations. In contrast, the transport of mass from concentrated **sources** such as engines or vents does not in general create a Lambertian or cosine distribution in **space.** Continuum flow gas dynamic models such as VOFMOC<sup>4</sup> or CONTAM II<sup>5</sup> are used to define the distribution of exhaust species. These predictions, together with test data from Chirvella<sup>6</sup>, Brook<sup>7</sup> and others are then correlated with the closed form far-field plume model devised by Simons **°.** TRASYS II is also utilized to locate each surface or point in space relative to the plume centerline, in terms of distance r and angle @.

The user has the additional option of evaluating new vent or engine contaminant sources by employing the arbitrary vent routine discussed in Section 6. This option automatically calculates the geometrical relationships between a vent source

and locations of interest. With this option the user must input all necessary vent description data including  $X_0$ ,  $Y_0$  and  $Z_0$ location, vent direction, plume constituent species parameters and vent plume description data based upon flowrate, vent design, etc. The user should be aware that this option does not consider localized surface shadowing and that if surface shadowing appears to be a dominant influence in a specific analysis then consideration should be given to employing the TRASYS II model to calculate the geometrical relationships.

## 2.1.3 Contaminant Transport Functions

The contaminant transport functions which are currently addressable in the model include: 1) direct line transport from a source to a receiving surface or point in space considering no collisions with the ambient; 2) direct transport with attenuation due to ambient scattering; 3) return flux of contaminants scattered by collisions with the ambient atmosphere; 4) Lambertian re-emission of contaminants from surfaces impinged upon directly by primary sources (second surface sources) and 5) self-scattering return flux resulting from contaminant/contaminant molecular collisions. The user can choose to employ any or all of these transport mechanisms through proper input options. The physics employed in modeling these phenomena are presented in Appendix A.

### 2.1.3.1 Direct Transport Functions

In general, the mass flux arriving at a surface element i is proportional to the mass emission rate of each source j and the mass transport factor which is unique to i and j or

$$
F_{i} = \sum_{j} \dot{m}_{j} \Gamma_{j} \qquad (2-3)
$$

from all j sources. For point sources, equation 2-3 is equivalent to equation 2-2 and for Lambertain sources  $r_j = VF_{j-1}$ .

The model not only considers contaminant mass transport from a source to a receiving surface but it also evaluates the mass flux and density at points in the contaminant cloud above the Shuttle Orbiter and Spacelab. A major consequence of this induced environment is the column density or the integrated density along a line-of-sight passing through the cloud. To evaluate the column density, the model divides the space around

the Spacelab/Orbiter into a matrix of volume elements having midpoints strategically located along 50 predetermined lines-of**sight** (see Figure 2-3). The mass transport factors from each surface source to each point in the cloud have been precalculated using the TRASYS II Program. Each point was assigned a 5 digit identification number which describes its spatial coordinates as illustrated in Table 2-I.

Referring to the insert in Figure 2-3, the first digit describes the value of **g,** the second the value of @ and the last 3 digits define the radial distance from the origin in meters. Thus, a point numbered 22100 would be found on a line-of-sight 30**°** off the Z-axis, leaning over the right Orbiter wing, lO0 meters from the origin. The use of this code to designate design points in the cloud places the numbers ranging from lO000 to 89999 on a reserved status and they should not be assigned to other surfaces.

The origin of the coordinate system used to define the points is located at the Prime Measurement Point (PMP) at station  $x_0$  = 1107,  $Y_0$  = 0 and  $Z_0$  = 507 for ease in relating to current contamination control criteria9 . The selection of this particular origin does not limit the calculation capability because a point selection subroutine was developed to select the proper points for interpolating along any line-of-sight originating at any desired location in the cloud (see Figure 2-4).

Although mass transport factors have been precalculated to points within the hemispherical volume to lO0 meters from the vehicle, experience has shown that sufficient accuracy can be obtained beyond lO0 meters along a line-of-sight with a constant  $\theta$  and  $\phi$ , if the mass transport factor is assumed to decrease simply as  $1/r^2$ .\* The point selection routine contains an option to use a  $1/r^2$  variation whenever the user desires which saves computational and peripheral processer time.

The amount of mass leaving each surface or point source that can enter the volume element centered around point P (Figure 2-3) is computed by accessing precalculated "form factors" (or mass fraction data) between point P and each source. As

\*The percent error can be evaluated analytically.

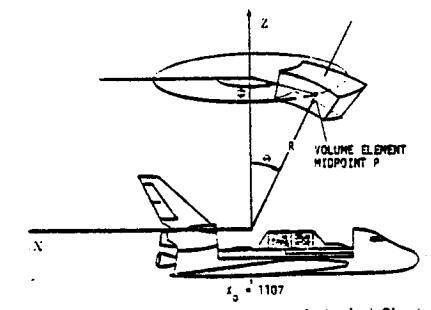

Nomenclature for Points in the Hemispherical Cloud

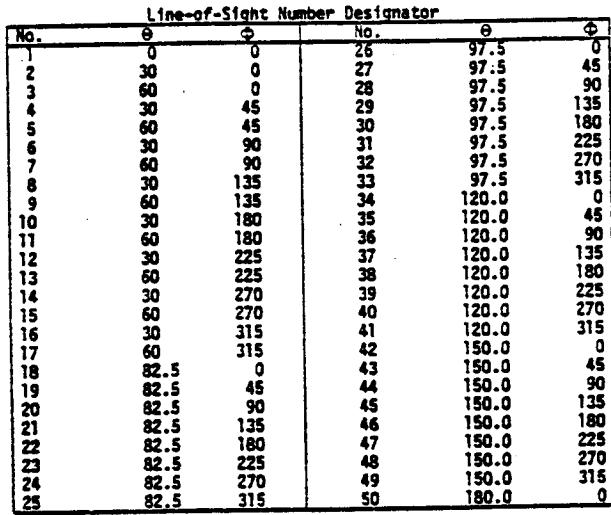

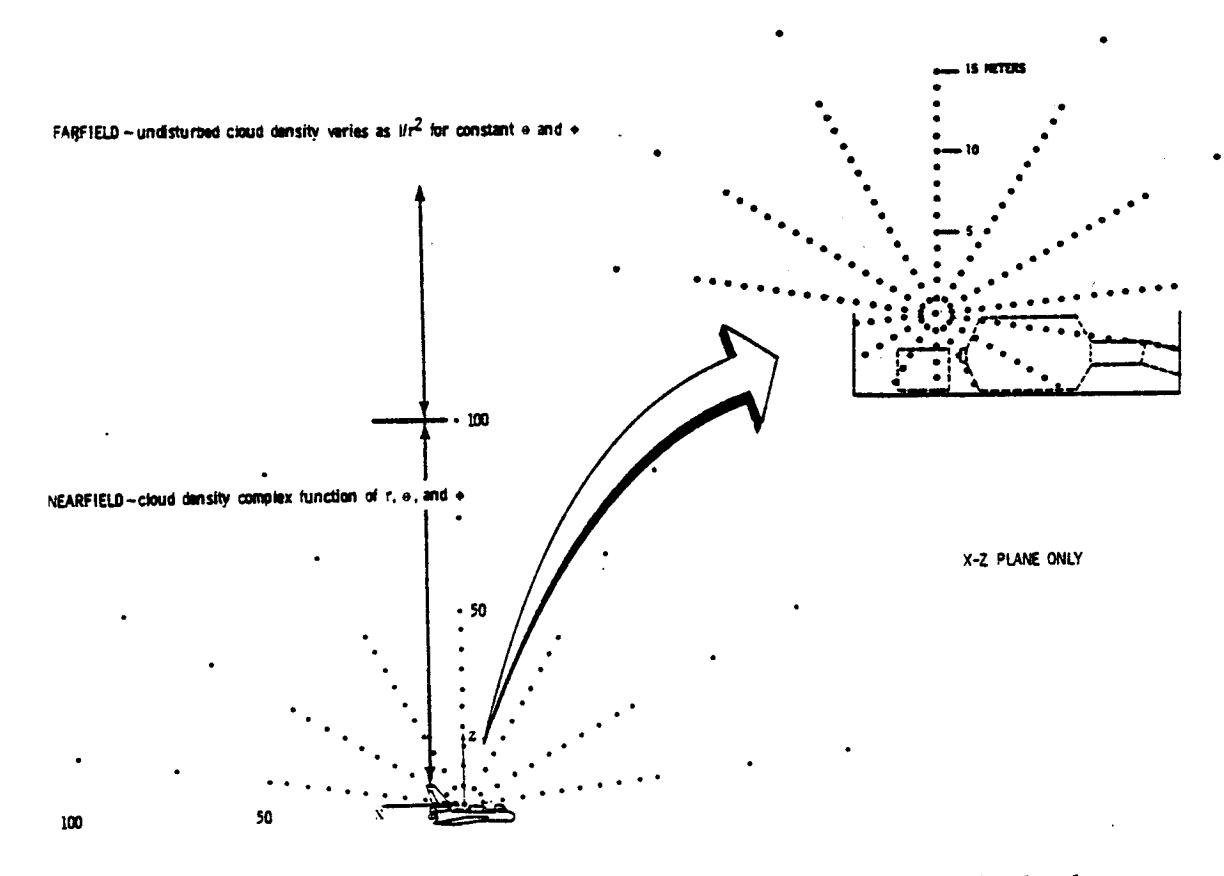

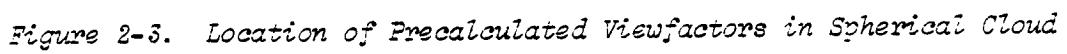

 $2 - 12$ 

| <b>Rotational Code</b> |                       |              |  |                   |                       |                              | Distance Code                                  |            |
|------------------------|-----------------------|--------------|--|-------------------|-----------------------|------------------------------|------------------------------------------------|------------|
| $\theta$<br>(Deg)      | φ<br>$(\text{Deg})^*$ | Code         |  | $\theta$<br>(Deg) | φ<br>$(\text{Deg})^*$ | Code                         | $\mathsf R$<br>(Meters)                        | Code       |
| $\bf{0}$               |                       | <b>10XXX</b> |  | 97.5              | $\bf{0}$              | <b>50XXX</b>                 | $\begin{smallmatrix} 0 \\ 1 \end{smallmatrix}$ | 000        |
| 30                     | $\bf{0}$              | <b>20XXX</b> |  | 97.5              | 45                    | <b>51XXX</b>                 |                                                | 001        |
| 30                     | 45                    | 21XXX        |  | 97.5              | 90                    | 52XXX                        |                                                | 002        |
| 30                     | 90                    | <b>22XXX</b> |  | 97.5              | 135                   | <b>53XXX</b>                 |                                                | 003        |
| 30                     | 135                   | 23XXX        |  | 97.5              | 180                   | 54XXX                        |                                                | 004        |
| 30                     | 180                   | 24XXX        |  | 97.5              | 225                   | 55XXX                        |                                                | 005        |
| 30                     | 225                   | <b>25XXX</b> |  | 97.5              | 270                   | <b>56XXX</b>                 |                                                | 006<br>007 |
| 30                     | 270                   | <b>26XXX</b> |  | 97.5              | 315                   | 57XXX                        | 23456789                                       | 008        |
| 30                     | 315                   | 27 X X X     |  | 120               | $\bf{0}$              | 60XXX                        |                                                | 009        |
| 60                     | $\bf{0}$              | <b>30XXX</b> |  | 120               | 45                    | 61 X X X                     | 10                                             | 010        |
| 60                     | 45                    | 31 X X X     |  | 120               | 90                    | 62XXX                        | $\overline{11}$                                | 011        |
| 60                     | 90                    | 32XXX        |  | 120               | 135                   | 63XXX                        | 12                                             | 012        |
| 60                     | 135                   | 33XXX        |  | 120               | 180                   | 64XXX                        | 13                                             | 013        |
| 60                     | 180                   | 34 X X X     |  | 120               | 225                   | 65XXX                        | 14                                             | 014        |
| 60                     | 225                   | 35XXX        |  | 120               | 270                   | 66XXX                        | 15                                             | 015        |
| 60                     | 270                   | 36XXX        |  | 120               | 315                   | 67XXX                        | 20                                             | 020        |
| 60                     | 315                   | 37 X X X     |  | 150               | $\bf{0}$<br>45        | <b>70XXX</b><br><b>71XXX</b> | 25                                             | 025        |
| 82.5                   | $\bf{0}$              | <b>40XXX</b> |  | 150               | 90                    | <b>72XXX</b>                 | 30                                             | 030        |
| 82.5                   | 45                    | 41 X X X     |  | 150               | 135                   | <b>73XXX</b>                 | 35                                             | 035        |
| 82.5                   | 90                    | 42XXX        |  | 150               | 180                   | 74 X X X                     | 40                                             | 040        |
| 82.5                   | 135                   | 43XXX        |  | 150<br>150        | 225                   | 75 X X X                     | 45                                             | 045        |
| 82.5                   | 180                   | 44 X X X     |  | 150               | 270                   | <b>76XXX</b>                 | 50                                             | 050        |
| 82.5                   | 225                   | 45XXX        |  |                   | 315                   | 77 X X X                     | 75                                             | 075        |
| 82.5                   | 270                   | <b>46XXX</b> |  | 150<br>180        |                       | <b>80XXX</b>                 | 100                                            | 100        |
| 82.5                   | 315                   | 47 X X X     |  |                   |                       |                              |                                                |            |

Table 2-I. Code for Volume Element Midpoints

**\* 0°** = Aft; 90**°** = Right Side; **180°** = Forward; 270**°** = Left

**I ..J** W
a result, the contaminant cloud density  $\lfloor N_{\mathsf{m}} \rfloor$  (P) in molecules/cm  $\lfloor$ at any point above the vehicle can be defined by summing over all j source contributors.

$$
N_{m}(P) = \sum_{j} \frac{\dot{m}_{j} \Gamma_{j}}{V_{j}} \qquad (2-4)
$$

The molecular number column density (NCD in molecules/ $cm^2$ is then determined by integrating the point densities along the line-of-sight (see Appendix A).

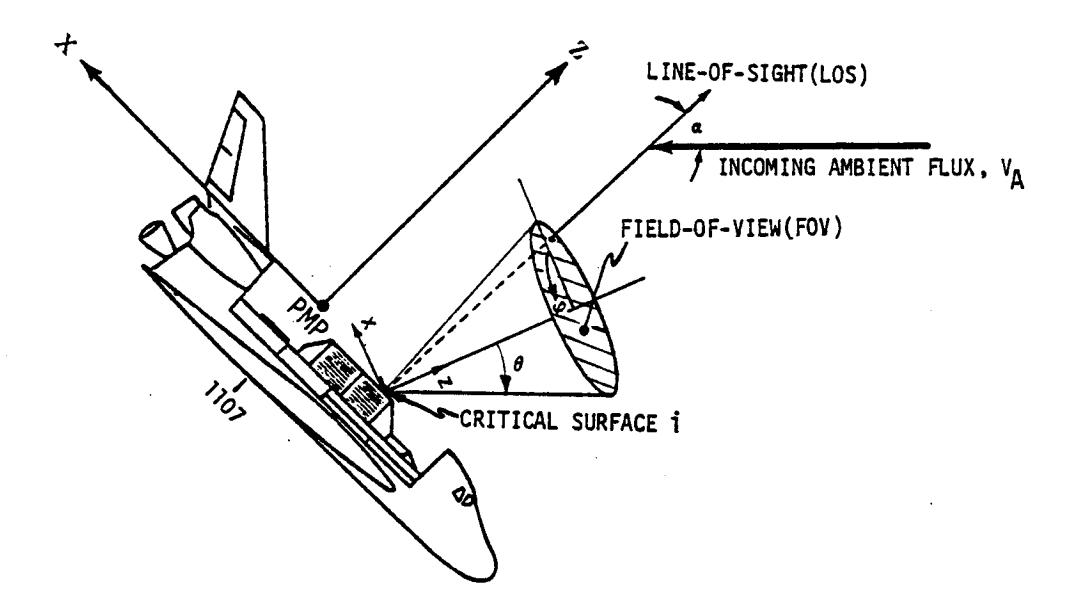

Figure 2-4. Example of a Critical Surface Location, Orientation and Field-of-View

### 2.1.3.2 Direct Transport With Ambient Attenuation

After contaminant molecules are emitted from their source, they travel a finite distance before colliding with an ambient molecule. This distance traveled between collisions is a function of the mean free path. The interaction with the ambient can alter the distribution of contaminants along certain lines-of-sight particularly at low orbital altitudes (ALT <400 km) where the mean free paths become increasingly smaller. Collisions

with incoming ambient species can attenuate the molecular columndensity along a given line-of-sight by scattering contaminant molecules out of the line-of-sight or by not allowing them to reach it. Correspondingly, where the contaminant molecules are scattered out of a line-of-sight, one must also consider those molecules being swept from other locations into the line-of-sight in order to conserve mass.

The transport model with ambient interaction that is currently in the program is based upon a technique devised by Robertson<sup>10</sup>. It considers only ambient attenuation of molecules scattered out of the line-of-sight and does not include those scattered into it from other regions of the contaminant cloud. Although the mean free path option is supplied with the program, the user is cautioned to consider this limitation in interpreting the results. If only scattering out of the line-of-sight is considered, the flux reaching a point p is attenuated as

$$
F_p = \dot{m}_j \Gamma_j e^{-R/\lambda m}, \qquad (2-5)
$$

where,

 $\lambda_m$  = mean free path (cm) and

 $R =$  distance traveled from source j to point  $p$  (cm).

2.1.3.3 Return **Flux Functions**

Due to the geometries of most spacecraft, the primary transport mechanism of contaminant species between sources and receivers is the return flux or backscattering of emitted molecules resulting from collisions with the ambient atmosphere, a phenomenon referred to as ambient scattering. Additionally, concentrated point sources such as engines and vents, with their relatively high mass flow rates and correspondingly high velocities imparted to their exhaust products, can result in contamination through a mechanism referred to as selfscattering. Self-scattering occurs when a high velocity molecule or particle overtakes and collides with a slower-moving molecule, causing the higher velocity molecule to rebound in the direction of its source. Thus, even though a critical surface may be behind a concentrated point source, the phenomenon of self-scattering can result in contaminant flux to the surface, although the magnitude of this flux is typically l or 2 orders of magnitude lower than that resulting from ambient scattering.

The ambient scattered return flux from the unit volume of space centered at the volume elemental midpoint P (Figure 2-3) is a direct function of the collision frequency of the contaminant molecules with ambient species within that volume. A scattering model is assumedwhich defines the numberof collisions that deflect molecules toward a critical surface. The scattering model currently used has been discussed extensively by the Lockheed Missile & Space Company, Inc., in Reference 10.

To calculate the return flux to a surface, the location and orientation of the surface and the orientation of the incoming ambient flux vector are defined with respect to spacecraft coordinates. Given the field-of-view (FOV) of the surface, the return flux is computed by performing a volume integration over the region of space defined by the surface FOV.

**The** equation used to **compute** ambient **scattered** return flux,  $q_{b_{12}}$ , from spacecraft and orbital parameters is:

$$
q_{b_{12}} = \int_{f \circ v} \int_{0}^{a} v_{12} \cos \theta \eta_1 (f_{12} \times g_{12}) dr' dw
$$
 (2-6)

where,

- $v_{12}$  = collision frequency of collisions between contaminant molecules and ambient atmosphere molecules,
	- $\theta$  = angle between the surface normal and the return flux velocity vector;
	- $n_1$  = molecular density of the contaminant molecules,
- = directional distribution function of the scattered <sup>14</sup> molecules (production term), and
- $g_{12}$  = attenuation term  $(0 \le g_{12} \le l)$ .

The collision frequency term,  $v_{1,2}$ , is a strong function of the ambient molecular density\_ which is ih'turn a function of orbital altitude, sunspot activity and position in orbit (day/night). The model has been configured with an ambient density array (AMBDEN) which allows the user to designate altitude (between I05 and 2500 km) and sunspot activity (either low - night-time sunspot minimum, medium or

night-time **sunspot** minimum, medium or high - daytime near **sunspot** maximum) for use in return flux calculations. Data in the AMBDEN array was obtained from Reference 11. This array can be expanded for more variables if the requirement exists in the future.

The model used to compute self-scattering from concentrated point sources is similar in form to that used to compute ambient scattering. The equation for self-scattering,  $q_{b_1},$ is given by:

$$
q_{b_{11}} = \iint_{fov} \int_{\frac{\pi}{2}}^{\infty} v_{11} \cos \theta \, n_1 \, (f_{11} \times g_{11}) \, dr' \, d\omega \qquad (2-7)
$$

where all terms are analogous to those defined for ambient scattering, except that collisions of contaminant molecules with themselves are considered in place of collisions with the ambient atmosphere.

### 2.1.3.4 Multiple Reflection Transport **Functions**

Second surface sources are defined as those contaminant sources which re-emit contaminants originating from other **sources** (e.g.; RCS engine effluent impingement upon Orbiter wings reflecting into a line-of-sight). A certain amount of engineering judgment must be used when evaluating second surface sources. For example, any surface that has a direct line-of-sight to an Orbiter engine should be considered a potential second surface source because of the high mass flux that could be incident on the surface during engine firing and the fact that exhaust from bi-propellant engines can deposit upon the surface and later desorb or sublimate. The user has the option to flag the second surface source function in the model. When this is flagged the model does the following:

Given a critical surface (i) in terms of deposition, a search is made of all **surfaces** (j) that see the critical surface. If surface j was flagged as a potential second surface source, then another search is made for all **surfaces** and point sources (k) that can see surface j. Depending on the temperature of the reflecting/re-emitting **surface,** certain species may or may not condense. The total incident flux of a species is compared to the evaporation or sublimation rate of the surface. If the loss rate exceeds the incident rate, it is assumed all the material is instantaneously reflected or re-emitted. The accomodation of energy at the surface is assumed complete and the material emerges diffusely with a velocity dictated by the temperature of the surface. Either a specular or diffuse re-emission could be assigned, but until experimental data is available to warrant a change, only the diffuse emission is considered (see Appendix A).

A calculational series is established when the second surface flag (REFLCT) is .TRUE. utilizing routines previously discussed (see Figure 2-5). Initially, flux to a surface from the primary source A is calculated using equation 2-3. This flux will either partially or totally stick to surface B or will be reflected and/or sublime as a function of temperature (Langmuier-Knudsen) depending on the species. Material that does not permanently accommodate is then added to the surface B mass loss rate and is modeled as a normal surface source as previously discussed to contribute to the NCD; or impinge upon another surface of interest (i) i.e.,

$$
F_{i2} = \dot{m}_{A}r_{A} (1 - S_{A-B}) \nV F_{B-i}.
$$
 (2-8)

Therefore, total flux from B to i would be

$$
F_{B-i} = \hat{m}_B r_B + \hat{m}_A r_A (1 - S_{A-B}) \text{ VF}_{B-i} + \dots \text{N Reflect, (2-9)}
$$

where;

= sticking coefficient between source A and sur- $B^{-B}$  face B (see subsection 2.1.3.5) and

 $F_{i2}$  = second surface flux to i.

This calculational chain can be continued to N number of reflections at the user's option.

### 2.1.3.5 Surface Deposition Characteristics

The deposition of contaminants upon a surface of interest is a function of the surface sticking coefficient, S, and the contaminant flux on the surface. The sticking coefficient (discussed in more detail in Appendix A) is an extremely complex variable based upon such assorted physical phenomena as the characterisitics of the contaminant source, temperatures of the **source** and surface of interest, source species, the transport phenomena incurred and surface phenomena such as UV photopoly-

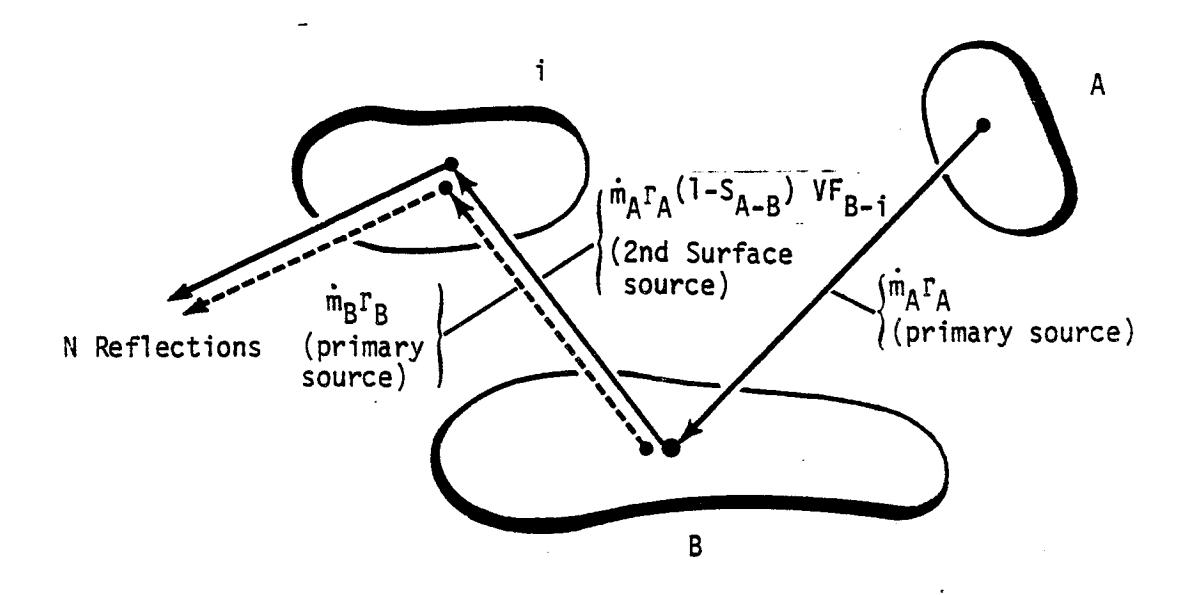

Figure 2-5. Second Surface Source Illustration

merization and chemical reaction. In general, the deposition rate,  $\hat{D}_i$ , can be expressed as

$$
\dot{\mathbf{D}}_{\mathbf{i}} = \mathbf{S} \cdot \mathbf{F}_{\mathbf{i}}.\tag{2-10}
$$

Total deposition for any given time slice,  $\Delta t$ , is then found by

 $D_i = S \cdot F_i \Delta t.$  (2-11)

The units of  $D_i$  are expressed in g/cm<sup>2</sup> or molecules, cm2 or if density and uniformity of the surface deposit are known, deposition can be expressed in terms of thickness (micrometers or A). The sticking coefficient relationships currently in the SPACE II Program are summarized in Table 2-1I. These are based upon available ground and flight test data applicable

| Transport<br>Phenomena<br>Contaminant<br>Source/Species | S<br>Source-to-Surface                                    | Return Flux/<br>Self-Scattering                                                             |
|---------------------------------------------------------|-----------------------------------------------------------|---------------------------------------------------------------------------------------------|
| Outgassing                                              |                                                           |                                                                                             |
| • All Species                                           | $(T_i - T_i)/200*$                                        | $0 \leq S \leq 1$                                                                           |
|                                                         |                                                           | - User Input Required<br>If $T_i =$ Cryogenic, $S =$<br>If $T_i = 25^{\circ}C$ , $S = 0.25$ |
|                                                         |                                                           | $\sqrt{1}f$ T <sub>i</sub> > 50 <sup>o</sup> C, S = 0.10                                    |
| Engines (VCS, RCS)                                      |                                                           |                                                                                             |
| MMH-Nitrate                                             | $(i.e. P_v = 0)^{T}$                                      | $(i.e. Pv = 0)$                                                                             |
| • All Other Species                                     | l if $T_i \n\t\leq T_{CN}$ <sup>†</sup>                   | $1$ if $T_i \leq T_{CN}$                                                                    |
|                                                         | 0 if $T_i$ > $T_{CN}$                                     | 0 if $T_i$ > $T_{CN}$                                                                       |
| Early Desorption                                        |                                                           |                                                                                             |
| • All Species                                           |                                                           |                                                                                             |
| Leakage                                                 |                                                           |                                                                                             |
| • All Species                                           | $1$ if $T_i \leq T_{CN}$ <sup><math>+ \pi</math></sup>    | 1 if $T_i \n\t\leq T_{CN}$                                                                  |
|                                                         | $\overline{\theta}$ o if T <sub>i</sub> > T <sub>CN</sub> | 0 if $T_i$ > $T_{CN}$                                                                       |
| Evaporator                                              |                                                           |                                                                                             |
| • All Species                                           |                                                           |                                                                                             |

Table 2-II. Sticking Coefficient Summary

\*T<sub>j</sub> = Source Temperature (<sup>O</sup>C); T<sub>i</sub> = Surface of Interest Temperature (<sup>O</sup>C)  $\overline{r}_{\text{CN}}$  = Condensation Temperature of Specie N  $n$ Langmuir - Knudsen relationship utilized to determine desorption rate of deposit (see Appendix A).

to the occurring **phenomena. At present** not all **such** data **has** been determined, and in those **cases** the **user must select** the appropriate input **sticking coefficient** dictated by the **specific** situation being evaluated.

### 2.1.4 Contamination Effects

Once the levels **of** contamination have been determined (deposition, NCD, etc.) it is sometimes necessary or desireable to predict their impacts upon sensitive **surfaces** and instruments. The SPACE II Program was developed primarily for SO/SL design and development analyses related to program contamination control criteria, and therefore contains **no** contamination degradation effects routines. There are, however, **several** computer programs in existance which can predict the degradation effects resulting from contaminant environment levels predicted by the SPACE II Program. These programs can calculate the following contamination effects: l) scattering, absorption and emission of radiant energy by deposited contaminant films on **sensitive** surfaces and 2) the scattering, absorption and emission **of** radiant energy by contaminant molecules within the field-of-view of a **sensitive optical** instrument. Other contamination related effects can be modeled. These effects consider the impacts resulting from contaminant induced changes in thermal control surface characteristics  $(\Delta \alpha/\epsilon)$  and localized induced pressure phenomena such as corona arc-over and multipacting. Further discussion on the degradation effects of the induced contaminant environment can be found in Appendix A.

### 2'2 MACHINE REQUIREMENTS/TAPE ASSIGNMENTS

The SPACE II Program has been used on CDC 6500 and UNIVAC llO0 series machines. The amount of core requred depends, of course, on the machine and the efficiency of its compiler and loader. **Typical** estimates **of** core requirements are given below.

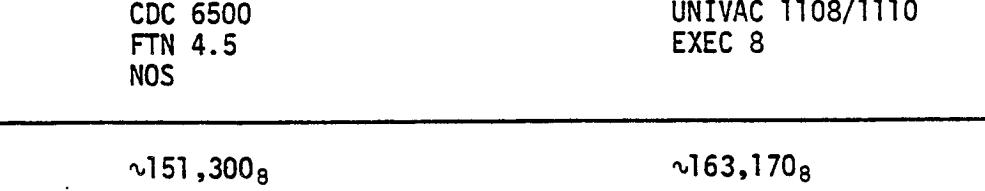

 $\sim 53,952_{10}$   $\sim 59,000_{10}$ 

Several permanent files or tapes are required by the program and must be attached in the run stream to analyse the Orbiter, Spacelab or payload configurations. These are itemized below. Their physical relationships with the model run stream are presented graphically in subsection 2.3.

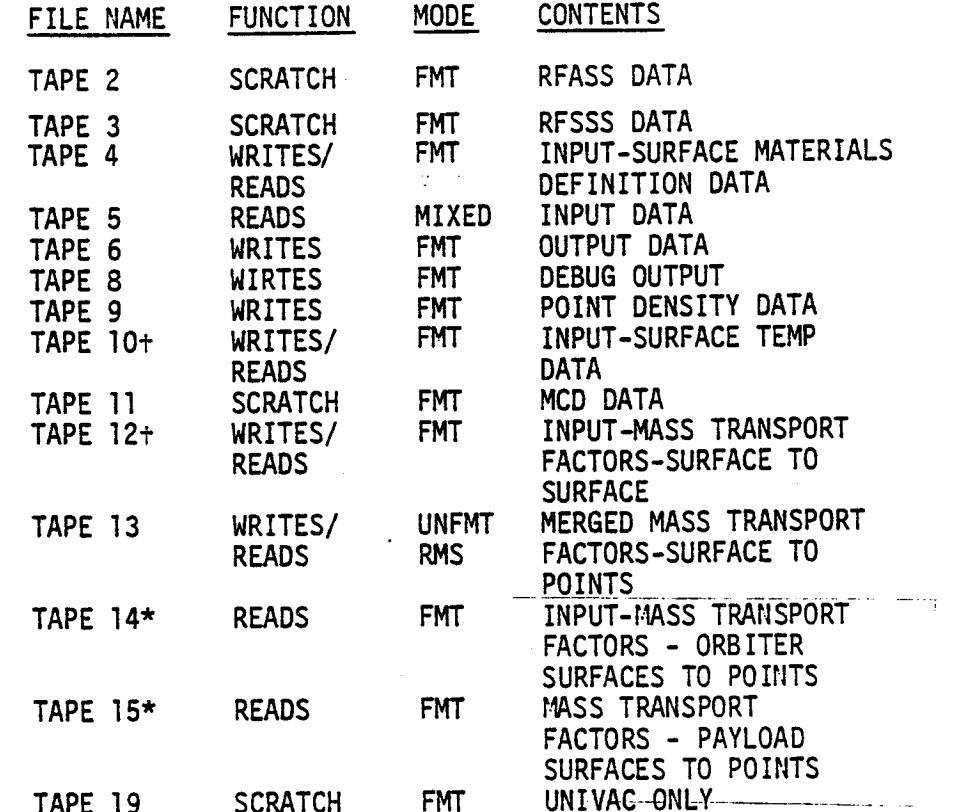

TAPE 19 SCRATCH FMT tCan be attached or generated from card read. \*Must be attached for column density or return flux analysis.

2.3 PROGRAM LOGIC FLOW AND SEGMENTATION STRUCTURE

Figure 2-6 presents the logic flow of the current SPACE II Program. It illustrates the major user decision points, permanent tape/card input requirements and output segments of the computer model. Figure 2-6 will serve as a generic overview of the functions of the prominent features of SPACE II. For more detail on the logical flow user decision sequences required to operate SPACE II, reference should be made to Section 6 herein.

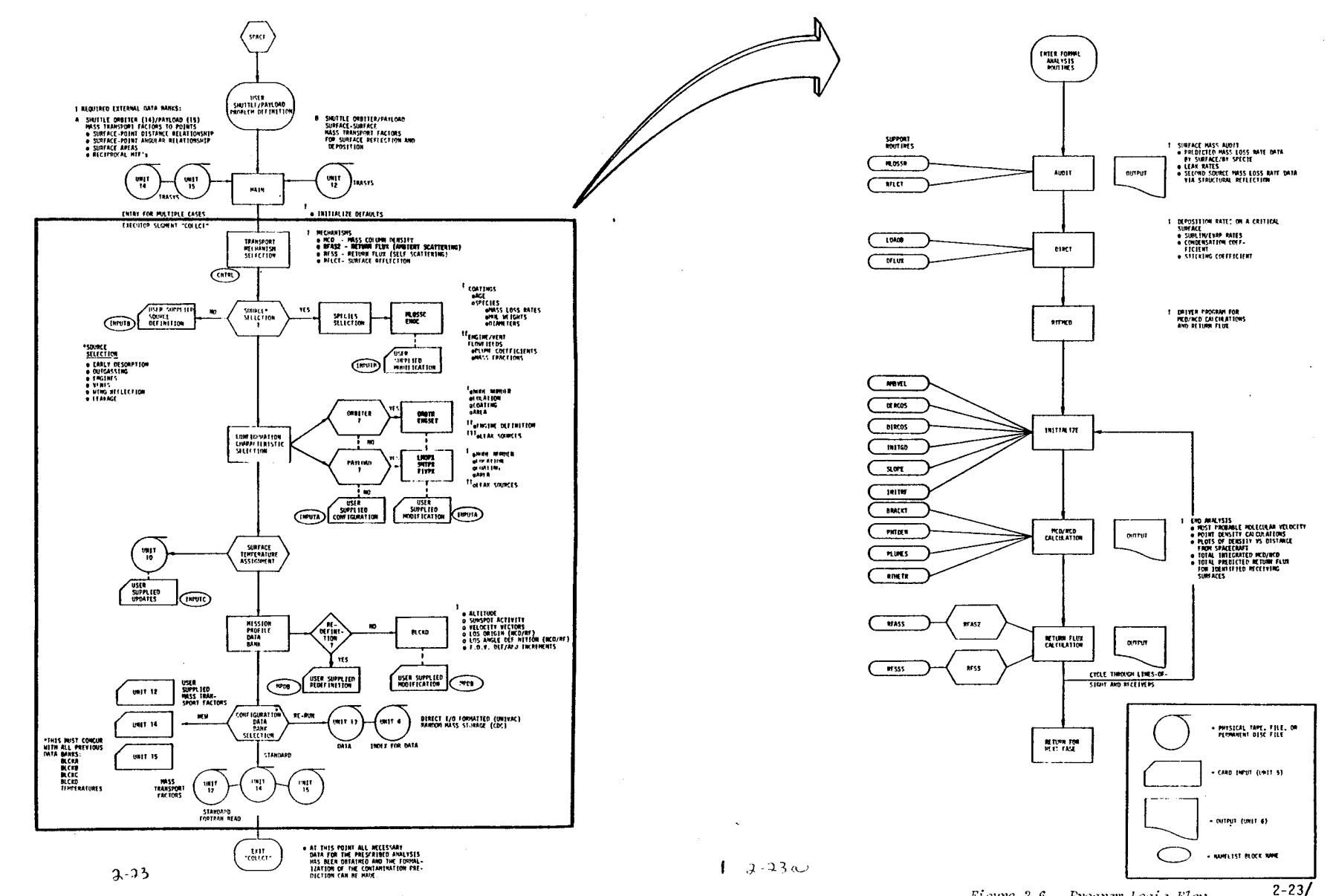

 $\sqrt{ }$ 

Figure 2-6. Fregram Logic Flow

 $2 - 24$  $\bar{\lambda}$ 

 $\mathcal{O}(\mathcal{O}_\mathcal{O})$  . The set of the  $\mathcal{O}_\mathcal{O}(\mathcal{O}_\mathcal{O})$  $\label{eq:2.1} \mathcal{L}(\mathcal{L}(\mathcal{L})) = \mathcal{L}(\mathcal{L}(\mathcal{L})) = \mathcal{L}(\mathcal{L}(\mathcal{L}))$  $\frac{1}{\sqrt{2}}\sum_{i=1}^{n} \frac{1}{\sqrt{2}}$  $\mathcal{L}^{\text{max}}_{\text{max}}$  $\label{eq:2} \frac{1}{\sqrt{2}}\sum_{i=1}^n\frac{1}{\sqrt{2}}\sum_{i=1}^n\frac{1}{\sqrt{2}}\sum_{i=1}^n\frac{1}{\sqrt{2}}\sum_{i=1}^n\frac{1}{\sqrt{2}}\sum_{i=1}^n\frac{1}{\sqrt{2}}\sum_{i=1}^n\frac{1}{\sqrt{2}}\sum_{i=1}^n\frac{1}{\sqrt{2}}\sum_{i=1}^n\frac{1}{\sqrt{2}}\sum_{i=1}^n\frac{1}{\sqrt{2}}\sum_{i=1}^n\frac{1}{\sqrt{2}}\sum_{i=1}^n\frac{1$  $\mathcal{L}(\mathcal{L})$  and  $\mathcal{L}(\mathcal{L})$  . The set of the set of  $\mathcal{L}(\mathcal{L})$ 

SPACE II has been structured in a segmented format as illustrated in Figure 2-7 to minimize program core requirements and run times for specific analyses. This segmented structure is reflected in the SEGLOAD directives front-ending the SPACE II code. Subroutines depicted in Figure 2-7 are described in detail in subsection 2.4.

### 2.4 SUBROUTINE DESCRIPTION

In its present version, there are 66 separate subroutines called at various points in the analysis. Each routine is given a unique name as illustrated in Figure 2-7 and only single entry points are used. Several system routines are called which vary from machine to machine.

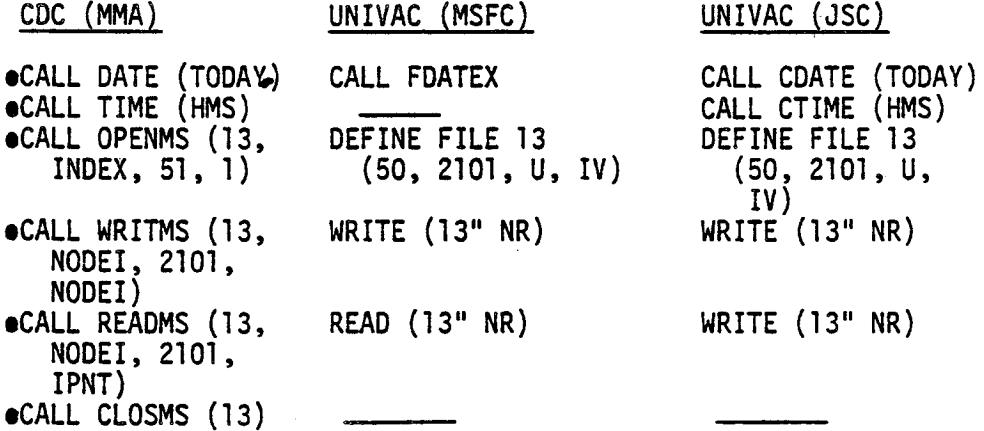

Table 2-III gives a functional description of each subroutine used in SPACE II, along with a list of other routines accessed by the subroutine and a list of common blocks accessed. Table 2-IV lists each common block together with the variables residing in the block. Finally, Table 2-V gives a functional description of each variable (and the appropriate units), and indicates the common block in which the variable resides.

**Preceding page blank** 2-25

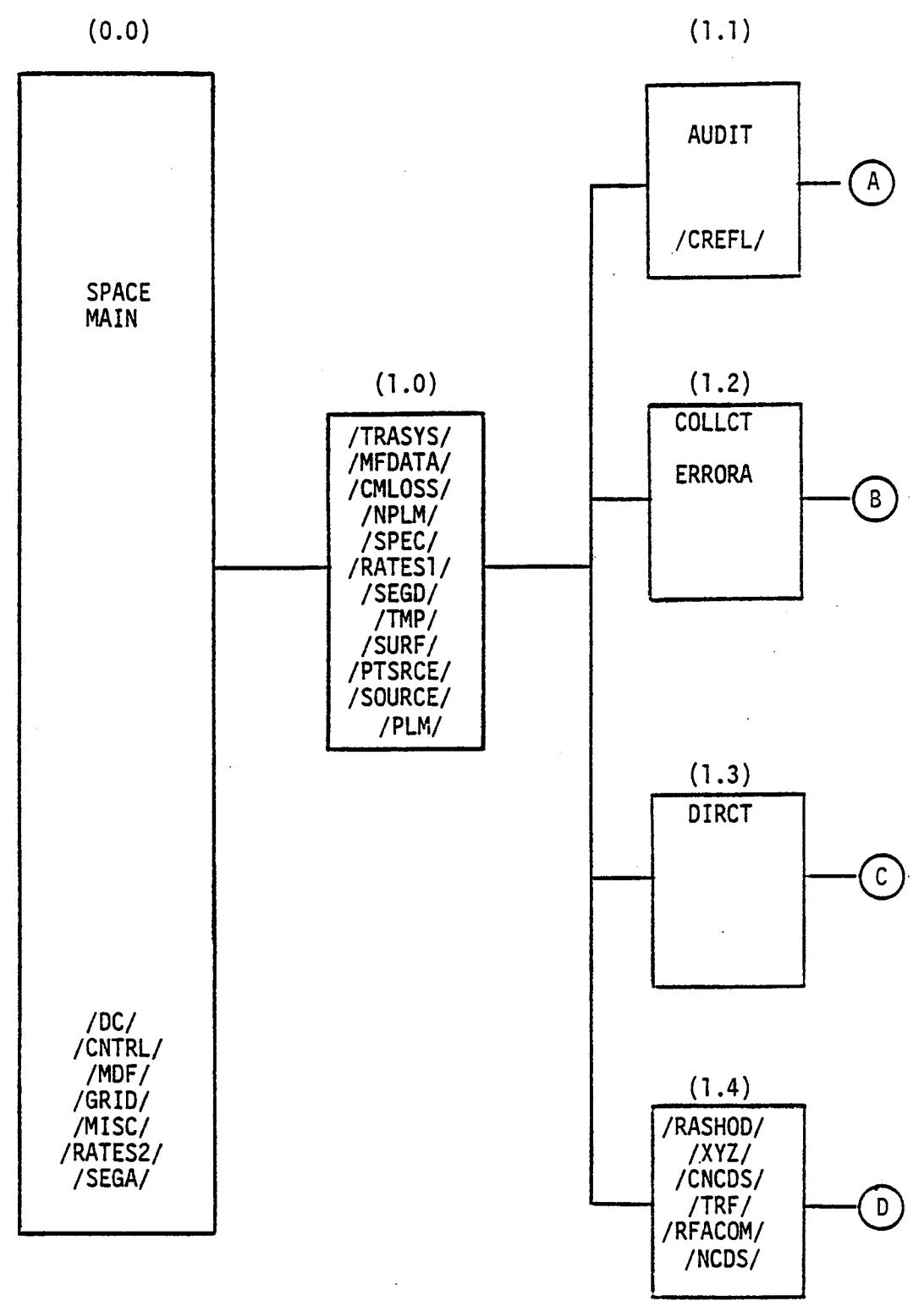

 $\ddot{\phantom{a}}$ 

 $\mathcal{L}$ 

Fi\_,\_e 2-7. SPACE II Program Segmentation Structure

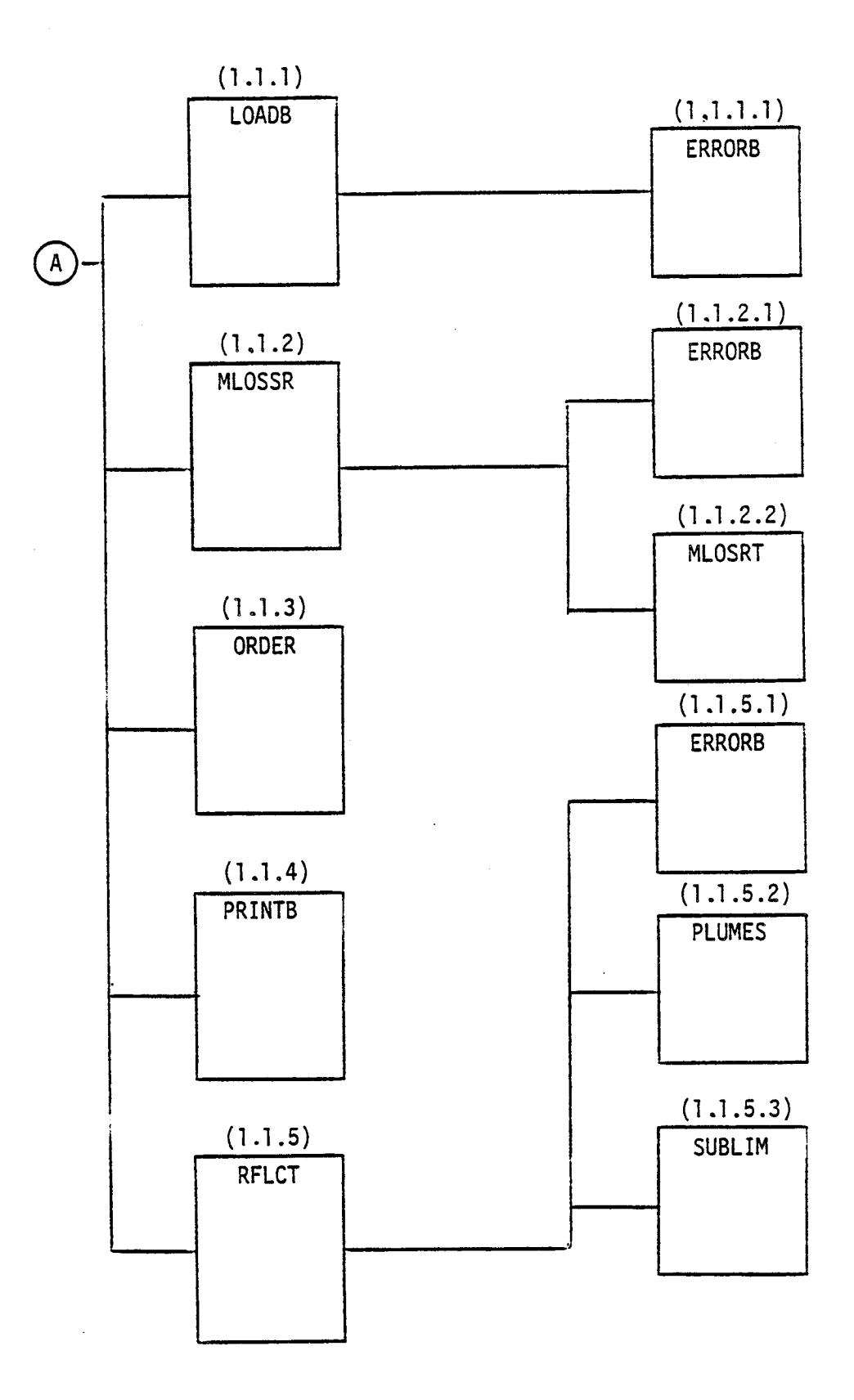

Figure 2-7. SPACE II Program Segmentation Structure (cont 'd) 2-27

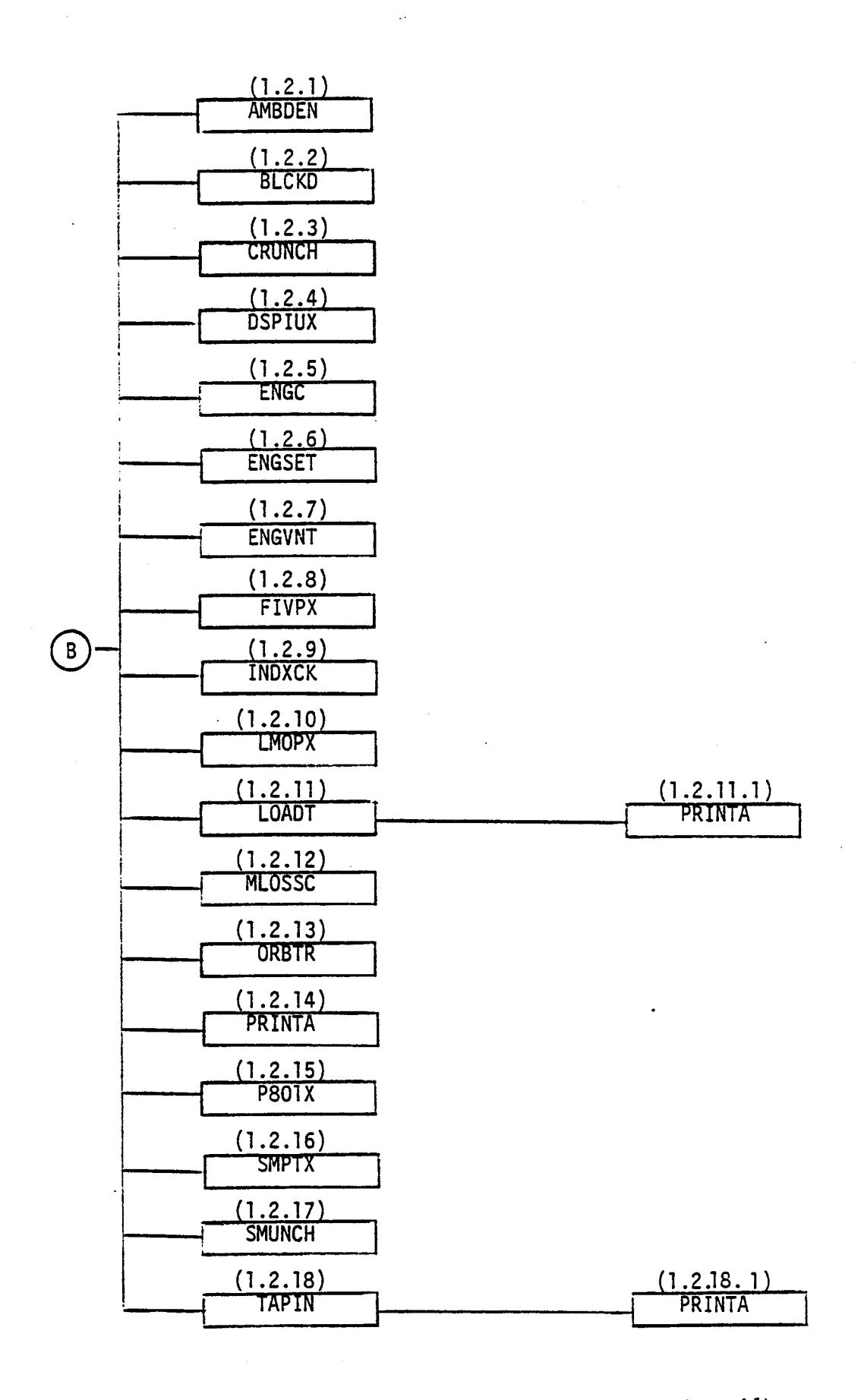

Figure 2-7. SPACE II Program Segmentation Structure (cont'd)

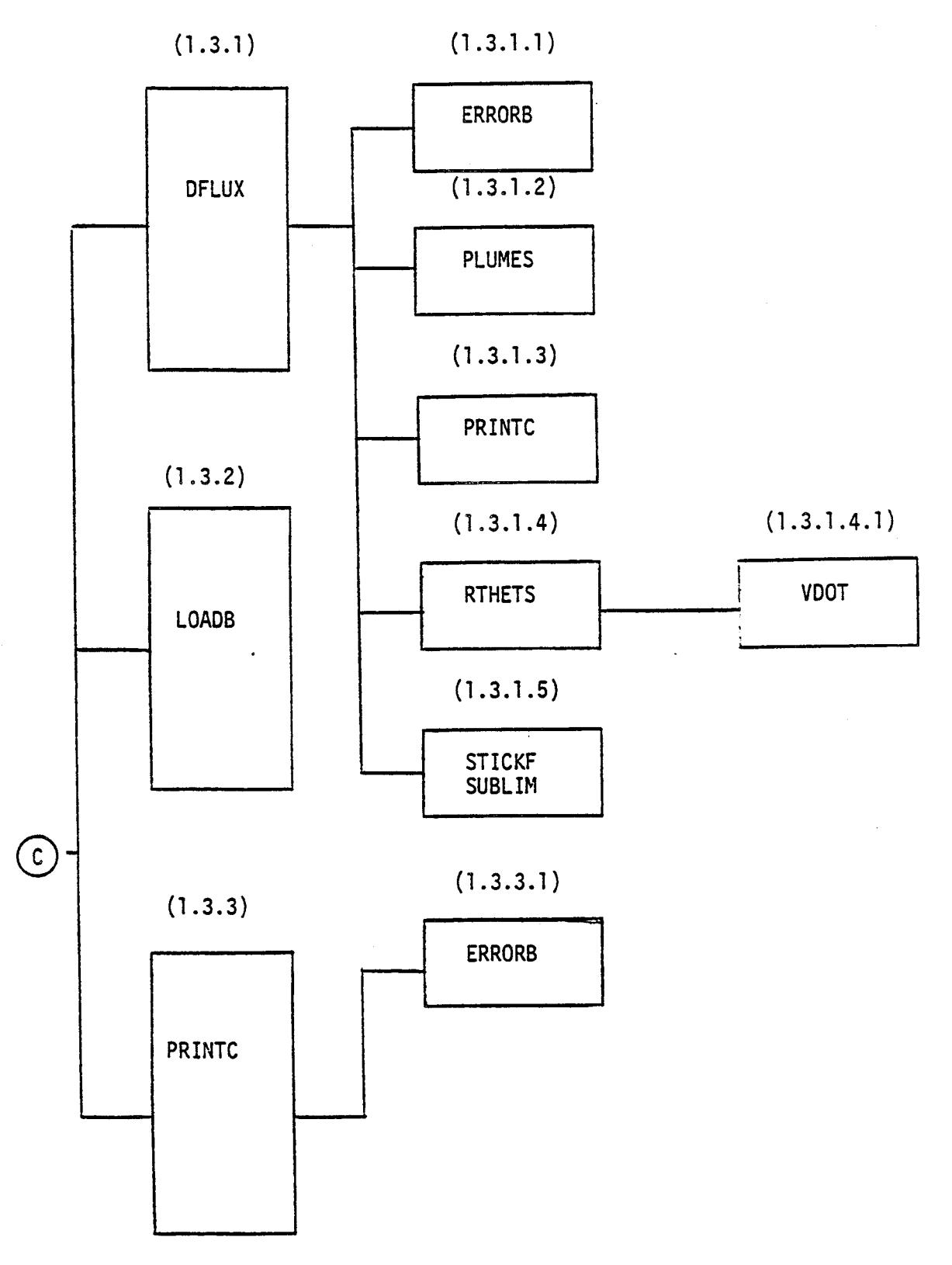

 $\ddot{\phantom{a}}$ 

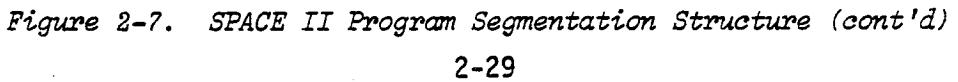

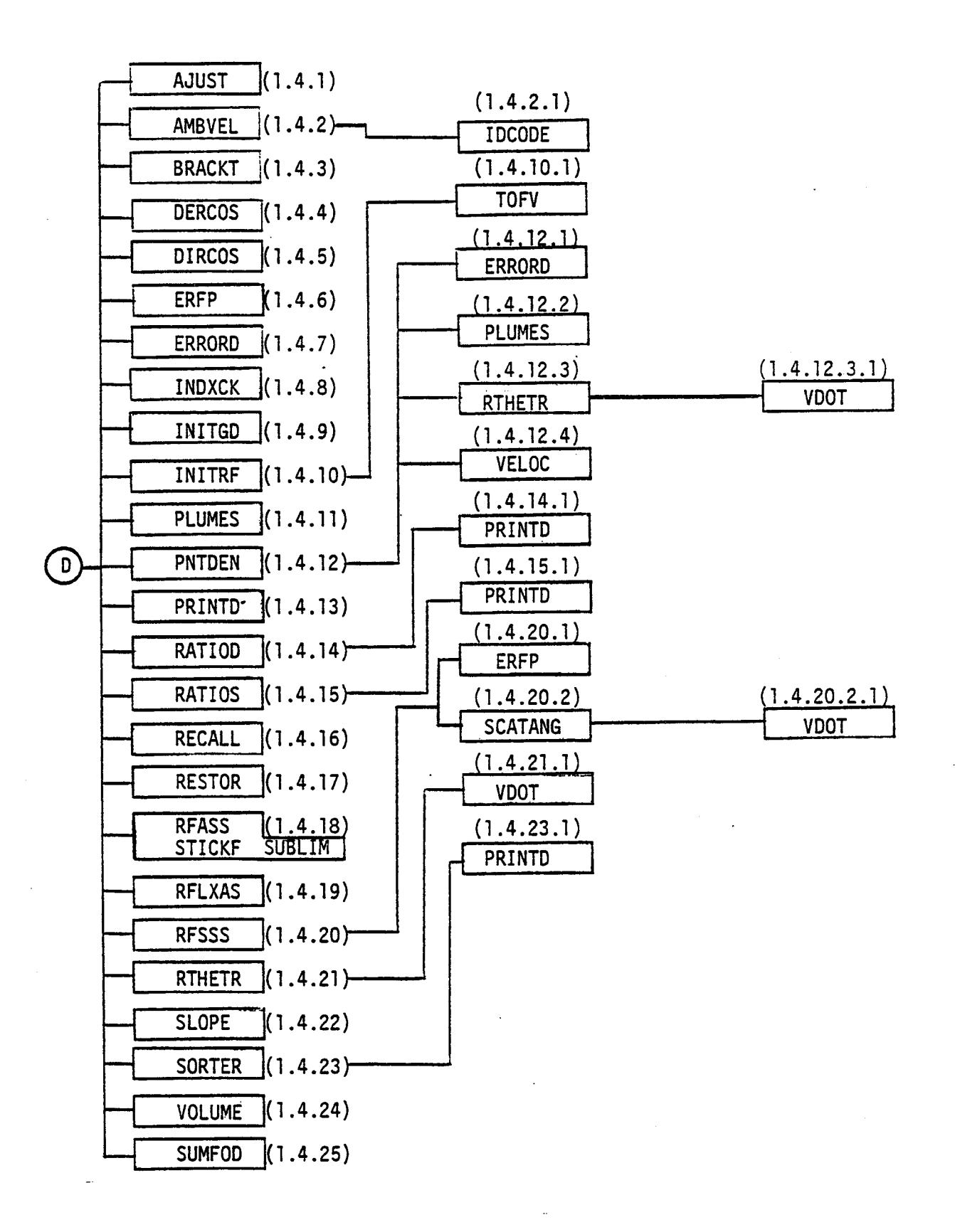

Figure 2-7. SPACE II Program Segmentation Structure (cont'd)

Table 2-1II. Subroutine Descriptions

 $\ddot{\phantom{a}}$ 

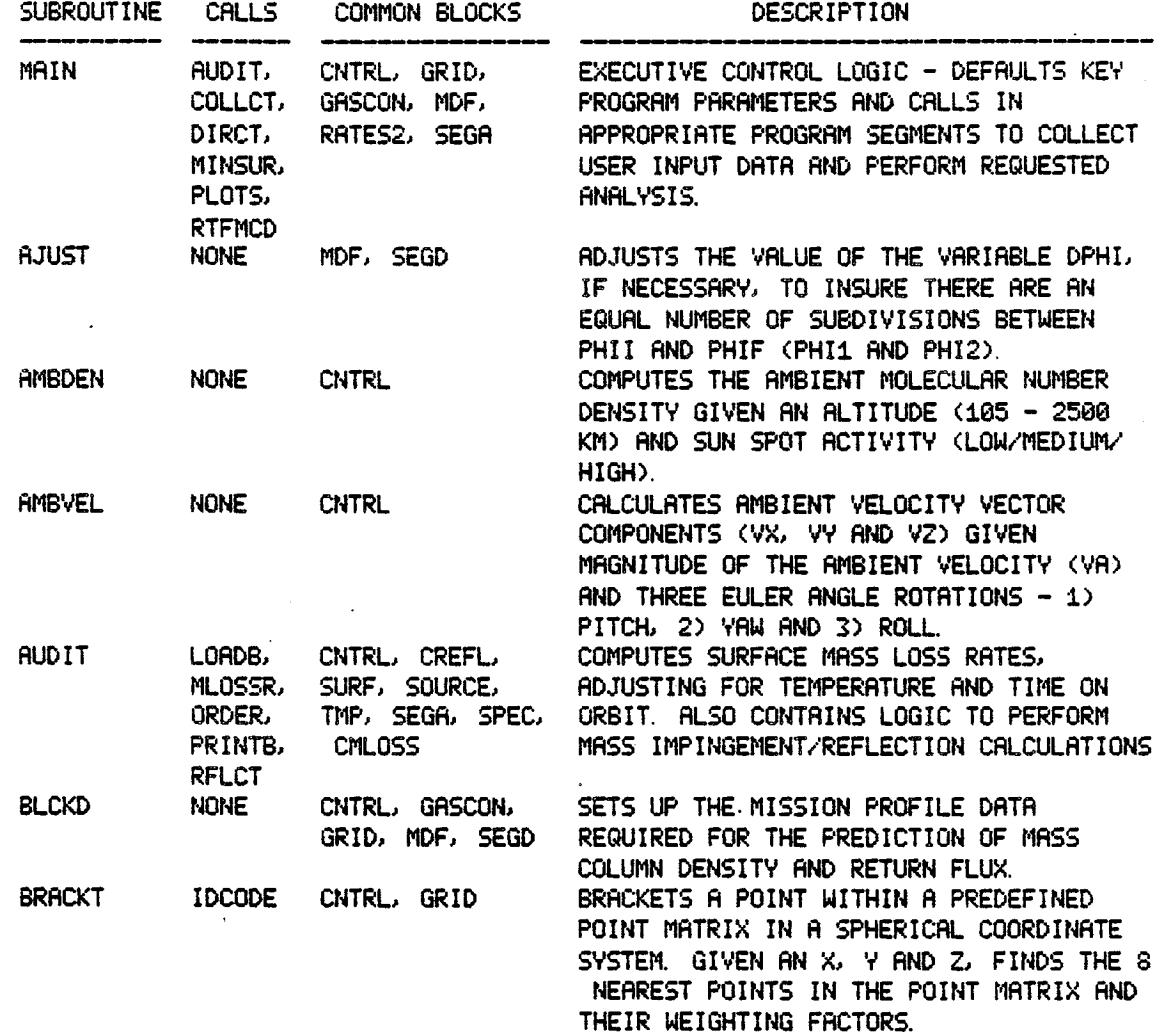

Table 2-III. Subroutine Descriptions (cont 'd)

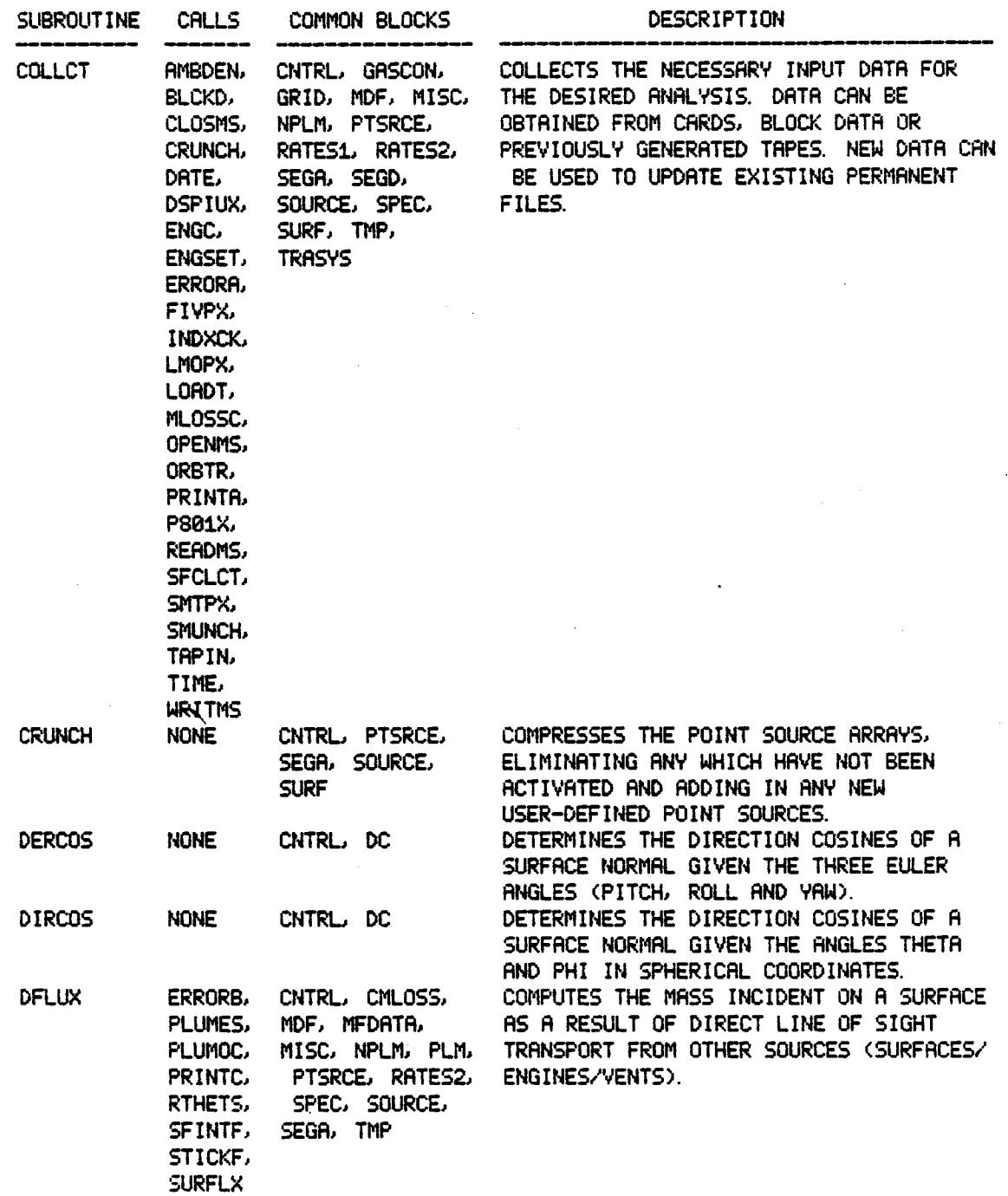

2-32

 $\frac{1}{\delta}$ **./**

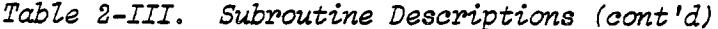

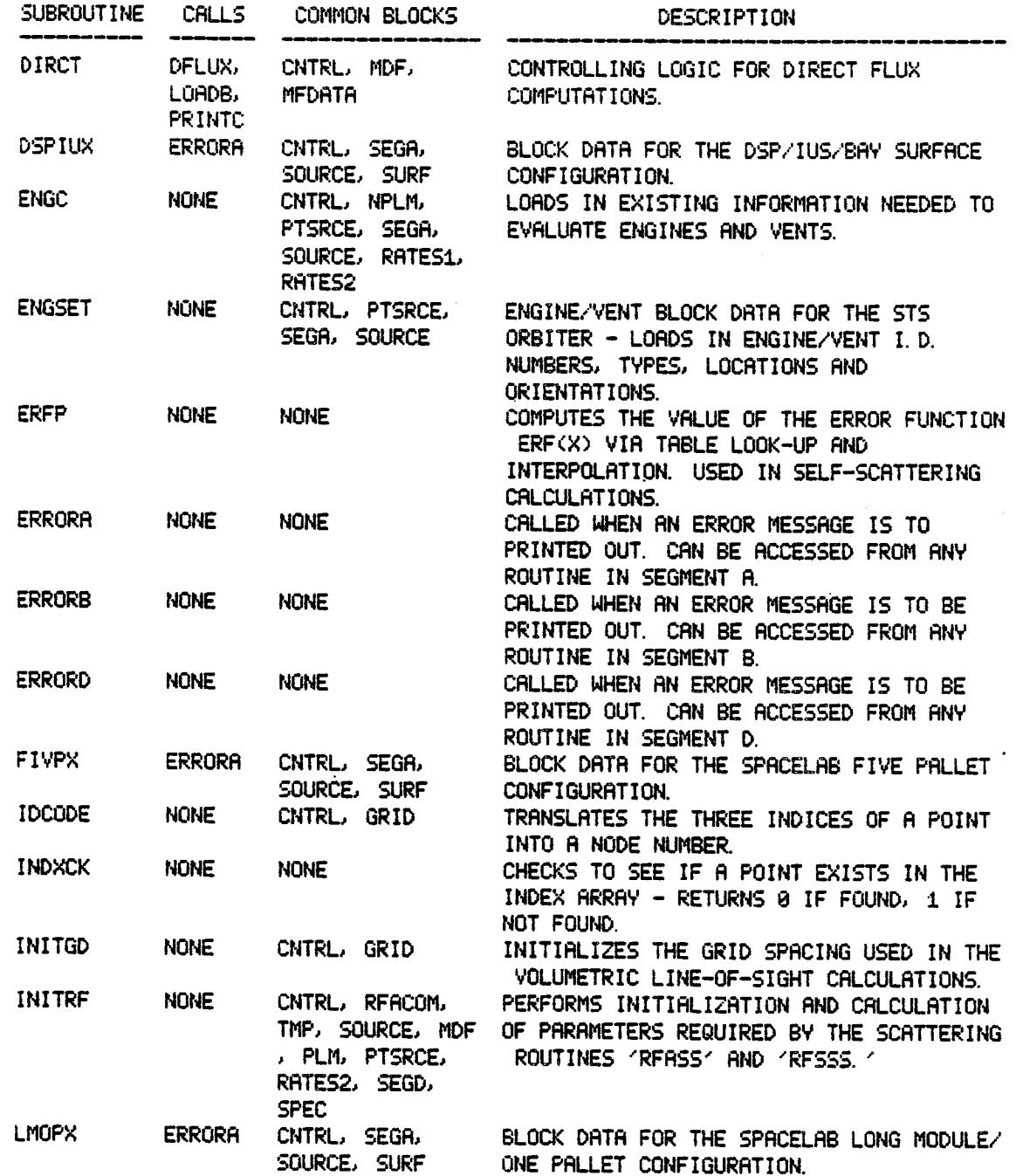

 $\mathcal{L}_{\rm{max}}$  and  $\mathcal{L}_{\rm{max}}$ 

 $\omega\thicksim$ 

 $\bar{z}$ 

# Table 2-III. Subroutine Descriptions (cont'd)

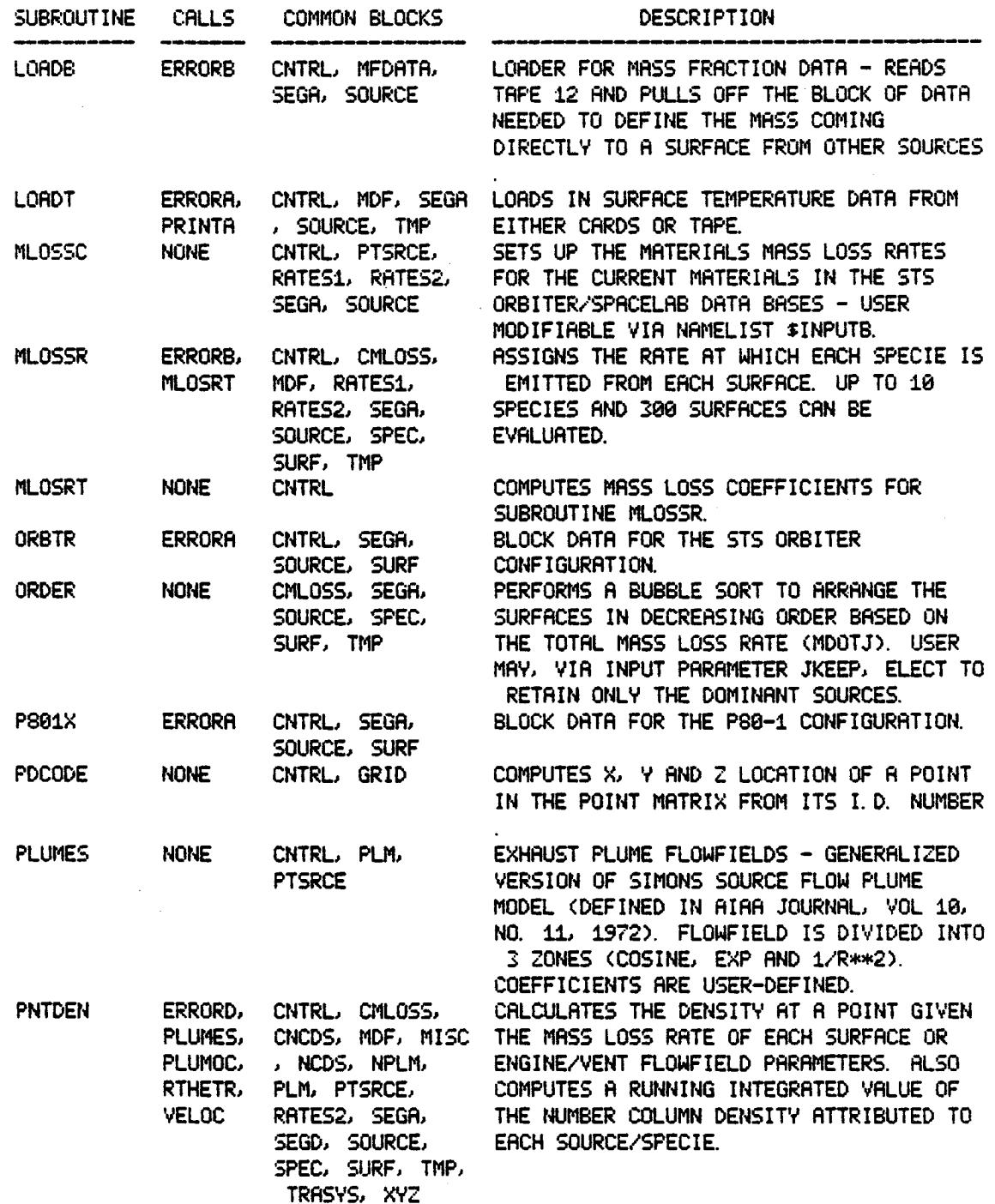

 $\bullet$ 

Table 2-III. Subroutine Descriptions (cont'd)

 $\mathcal{A}$ 

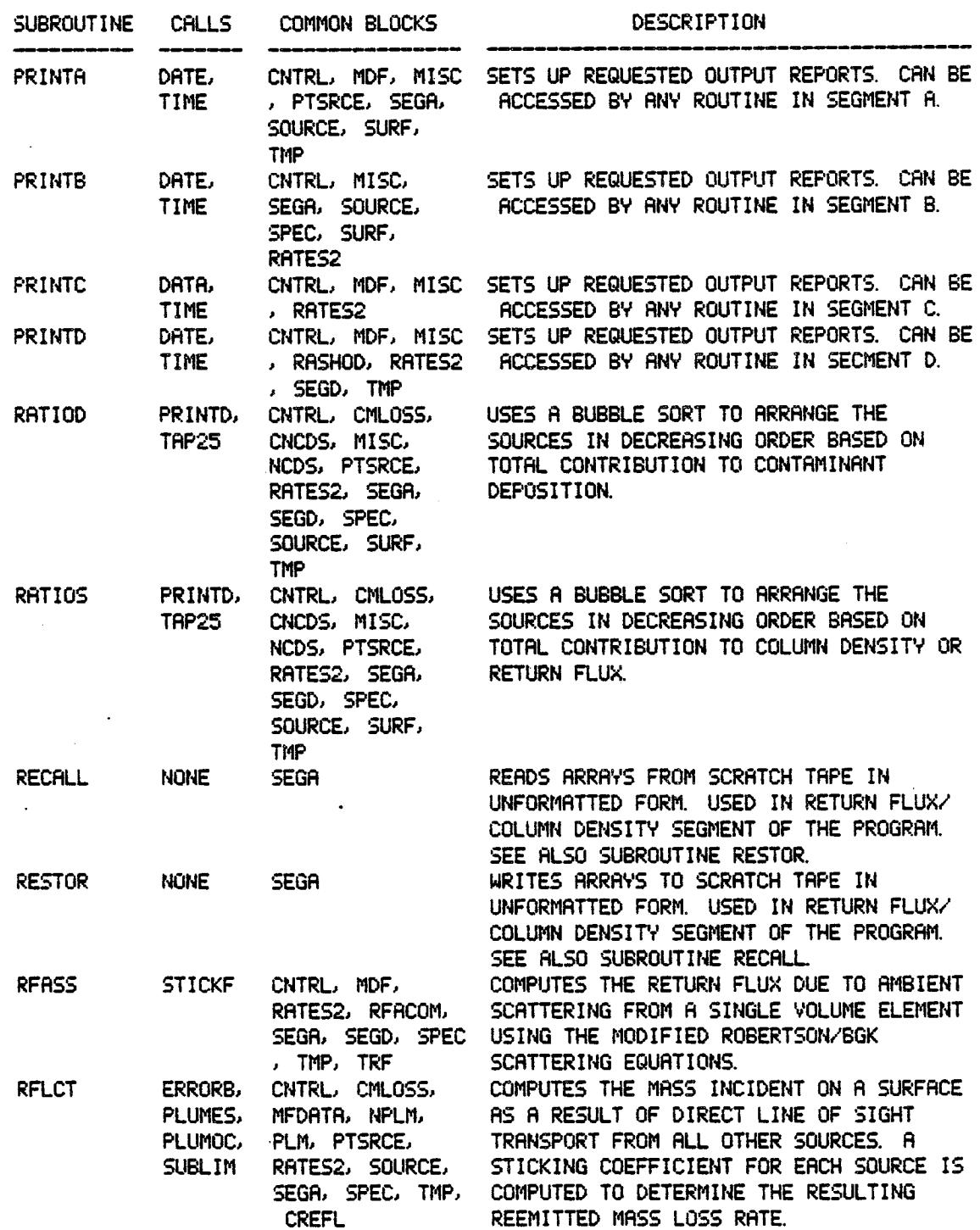

 $\sim$   $\sim$ 

# Table 2-III. Subroutine Descriptions (cont'd)

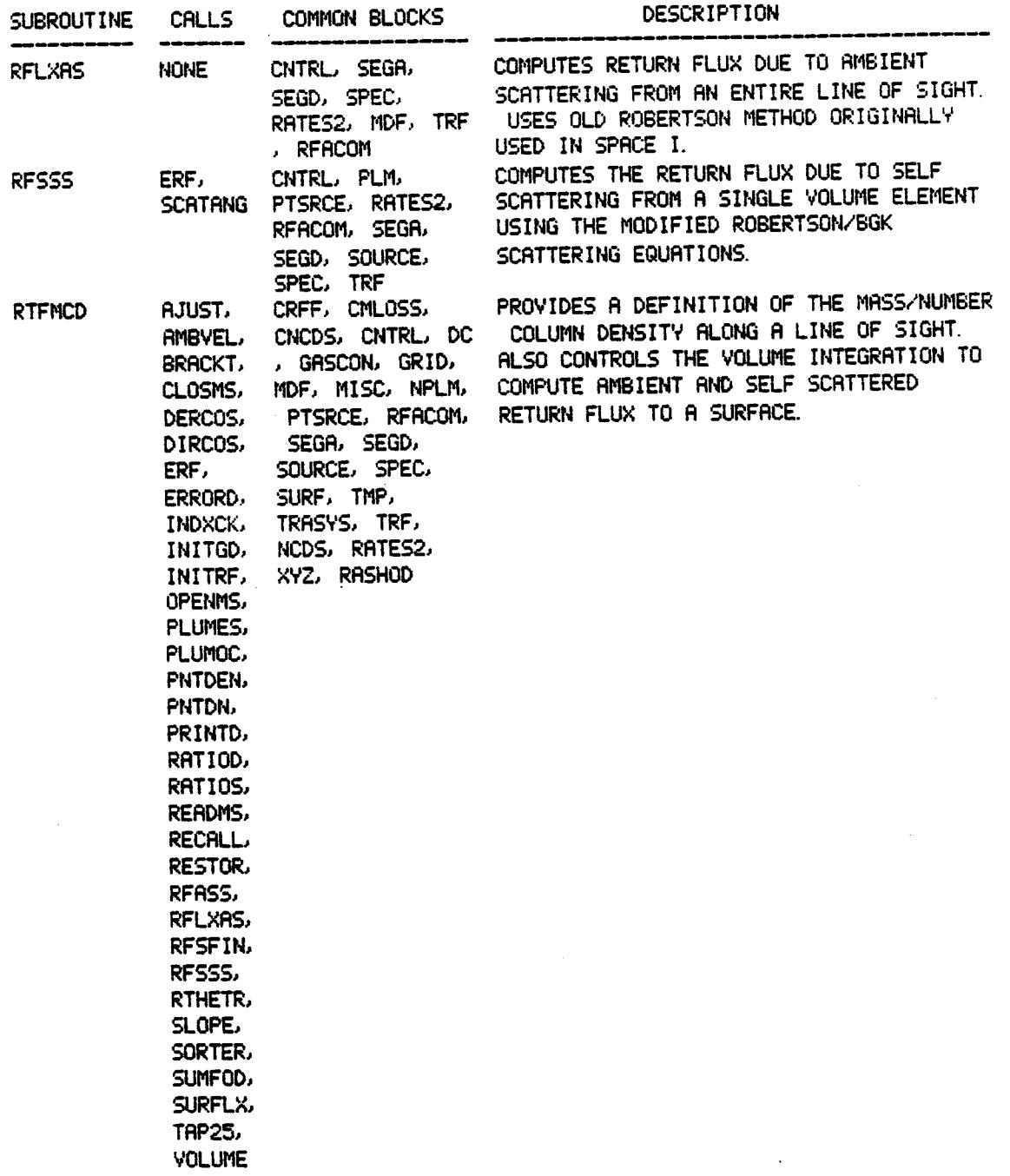

Table 2-III. Subroutine Descriptions (cont'd)

| SUBROUTINE     | CALLS                    | COMMON BLOCKS                                                               | DESCRIPTION                                                                                                    |
|----------------|--------------------------|-----------------------------------------------------------------------------|----------------------------------------------------------------------------------------------------|
| <b>RTHETR</b>  | VDOT                     | <b>CNTRL</b>                                                                | CALCULATES DISTANCE AND ANGLE FROM A<br>SURFACE NORMAL TO A POINT IN SPACE,<br>GIVEN GLOBAL COORDINATES OF BOTH THE<br>SURFACE AND THE POINT, AND THE SURFACE<br>ORIENTATION (THETA AND PHI).                                                 |
| RTHETS         | <b>VDOT</b>              | CNTRL, MDF,<br><b>PTSRCE</b>                                                | CALCULATES DISTANCE AND ANGLE FROM ONE<br>SURFACE NORMAL TO ANOTHER, GIVEN GLOBAL<br>COORDINATES AND ORIENTATIONS OF BOTH<br>SURFACES.                                                                                                    |
| <b>SCATANG</b> | <b>VDOT</b>              | CNTRL, PLM,<br>PTSRCE, RFACOM                                               | COMPUTES SCATTERING ANGLE ALPH11 (USED<br>IN SUBROUTINE RFSSS). GENERATES TWO<br>VECTORS WITH POINT OF ORIGIN AT LOS<br>SEGMENT MIDPOINT. VLIN IS FROM MIDPOINT<br>TO RECEIVER, VFLO IS FLOW VELOCITY<br>VECTOR. CALLS VDOT TO COMPUTE ANGLE. |
| SLOPE          | <b>NONE</b>              | CNTRL, DC                                                                   | COMPUTES THE SLOPE OF A LINE OF SIGHT,<br>GIVEN THE ORIENTATION OF THE LOCAL FRAME<br>OF REFERENCE (ULX, ULY, ETC.) AND TWO<br>ANGLES (THETA, PHI) MEASURED IN THE<br>LOCAL SPHERICAL COORDINATE FRAME.                                       |
| <b>SMTPX</b>   | <b>ERRORA</b>            | CNTRL, SEGA,<br>SOURCE, SURF                                                | BLOCK DATA FOR THE SPACELAB SHORT MODULE<br>/TWO PALLET CONFIGURATION.                                                                                                    |
| <b>SMUNCH</b>  | <b>NONE</b>              | CNTRL, SEGA,<br>SOURCE, SURF                                                | CONDENSES THE ARRAYS SURFSC, IDENT, SECT<br>, MATRL AND AREA TO JTOTAL SOURCES. AS A<br>RESULT, SURFSC AND IDENT ARRAYS WILL BE<br><b>IDENTICAL</b>                                                                                           |
| <b>SORTER</b>  | <b>PRINTD</b>            | CNTRL, CMLOSS,<br>MISC, NCDS,<br>RATES2, SEGA,<br>SEGD, SPEC, SURF<br>, TMP | SORTS SURFACES BASED ON THE ARRAY KEY<br>WHICH CONTAINS NKEY ENTRIES.                                                                                                    |
| <b>STICKF</b>  | <b>SUBLIM</b>            | CNTRL, SPEC,<br>RATES2                                                      | CALCULATES STICKING COEFFIEIENT OF<br>SPECIE M FROM SOURCE I TO RECEIVER J.                                                                                                    |
| <b>SUMFOD</b>  | <b>NONE</b>              | <b>NONE</b>                                                                 | SUMS FLUX OR DEPOSITION ARRAYS.                                                                                                    |
| <b>SUBLIM</b>  | <b>NONE</b>              | CNTRL, MDF, SEGA<br>, RATES2, SOURCE<br>, SPEC, TMP                         | COMPUTES THE EVAPORATION OR SUBLIMATION<br>RATE OF SPECIE M FROM SURFACE IRECV AT<br>TEMPERATURE TEMPOS(IRECV).                                                                                                    |
| <b>TAPIN</b>   | ERRORA,<br><b>PRINTA</b> | CNTRL, PTSRCE,<br>SEGA, SOURCE,<br><b>SURF</b>                              | READS THE CONFIGURATION DATA FOR THE<br>DESIRED ANALYSIS FROM PREVIOUSLY<br>GENERATED TAPE 4.                                                                                                    |
| TAP25          | <b>NONE</b>              | CMLOSS, PTSRCE,<br>SEGA, SOURCE,<br>SURF, TMP                               | WRITES/READS ARRAY INFORMATION TO<br>SCRATCH TAPE BEFORE SORTING SO THAT<br>ORIGINAL SEQUENCE CAN LATER BE RESTORED.                                                                                                    |

Table 2-III. Subroutine Descriptions (cont'd)

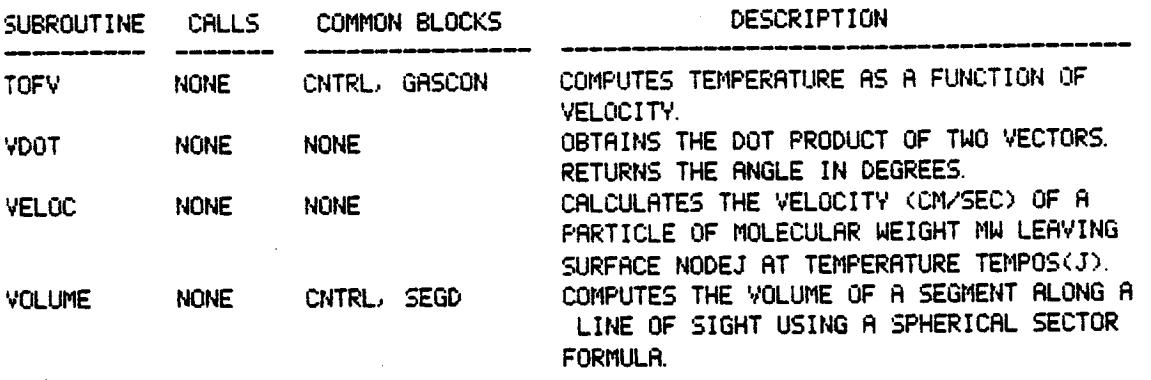

B

Tabel 2-IV. Common Blocks

 $\sim 10$ 

 $\cdot$ 

 $\mathcal{L}_{\mathcal{A}}$ 

 $\sim$   $\sim$ 

 $\ddot{\phantom{1}}$ 

 $\sim$  .

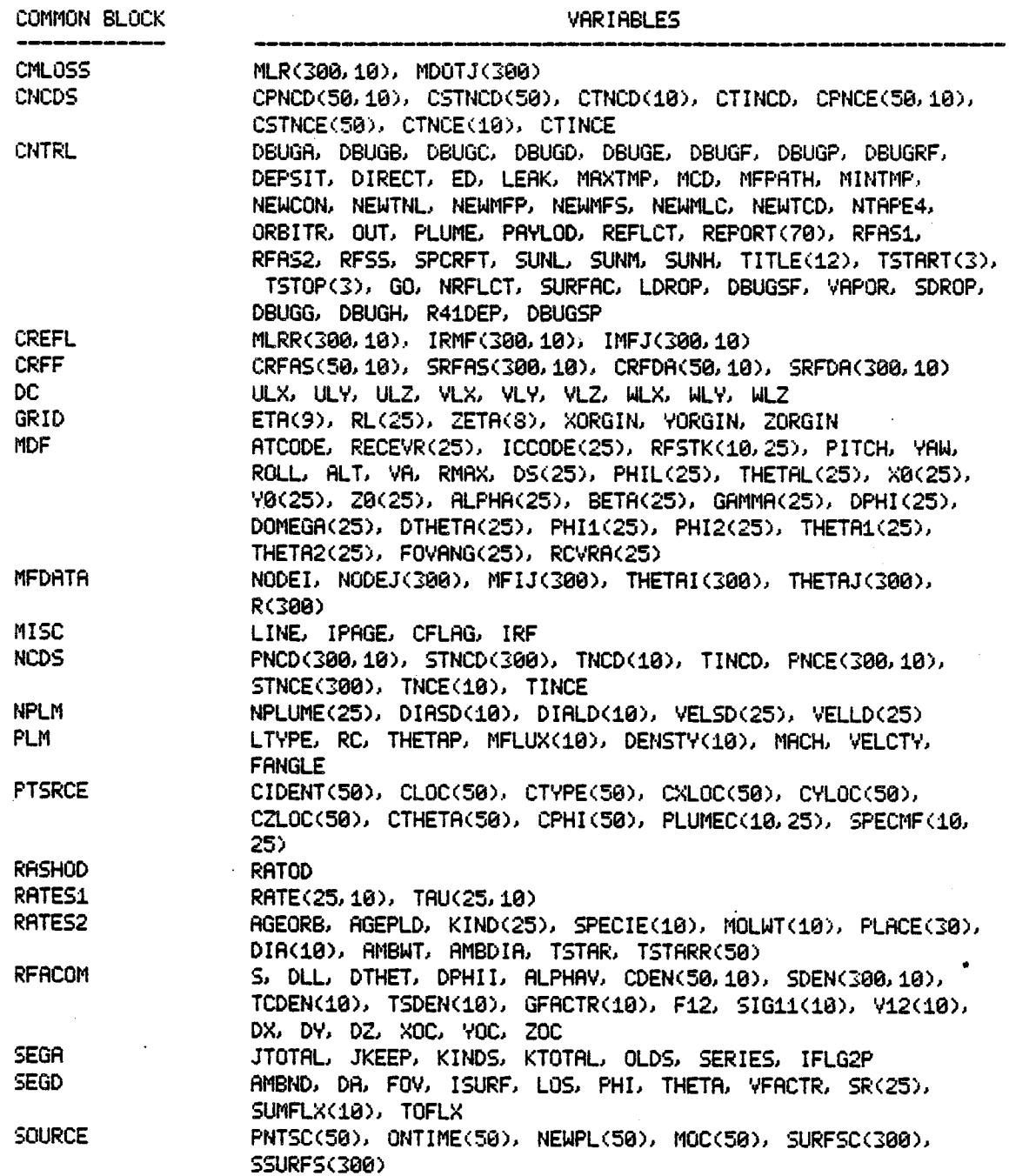

Table 2-IV. Common Blocks (cont'd)

 $\ddot{\phantom{a}}$ 

ÿ

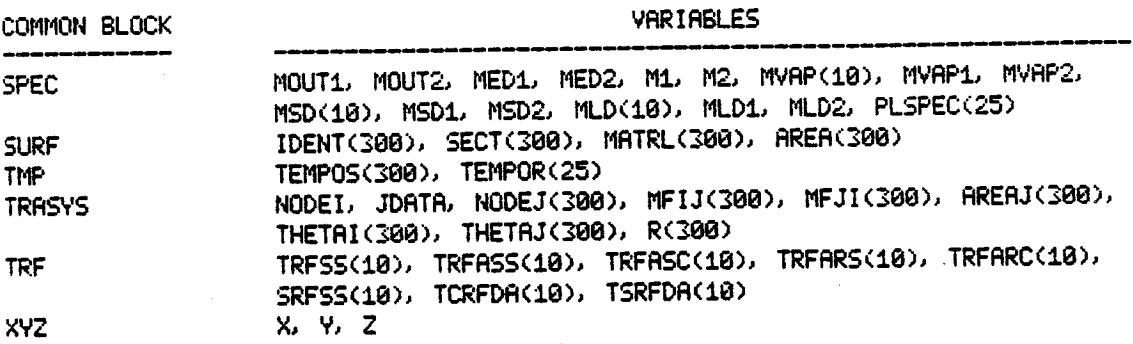

e g

#### Table 2-V. Variable Descriptio

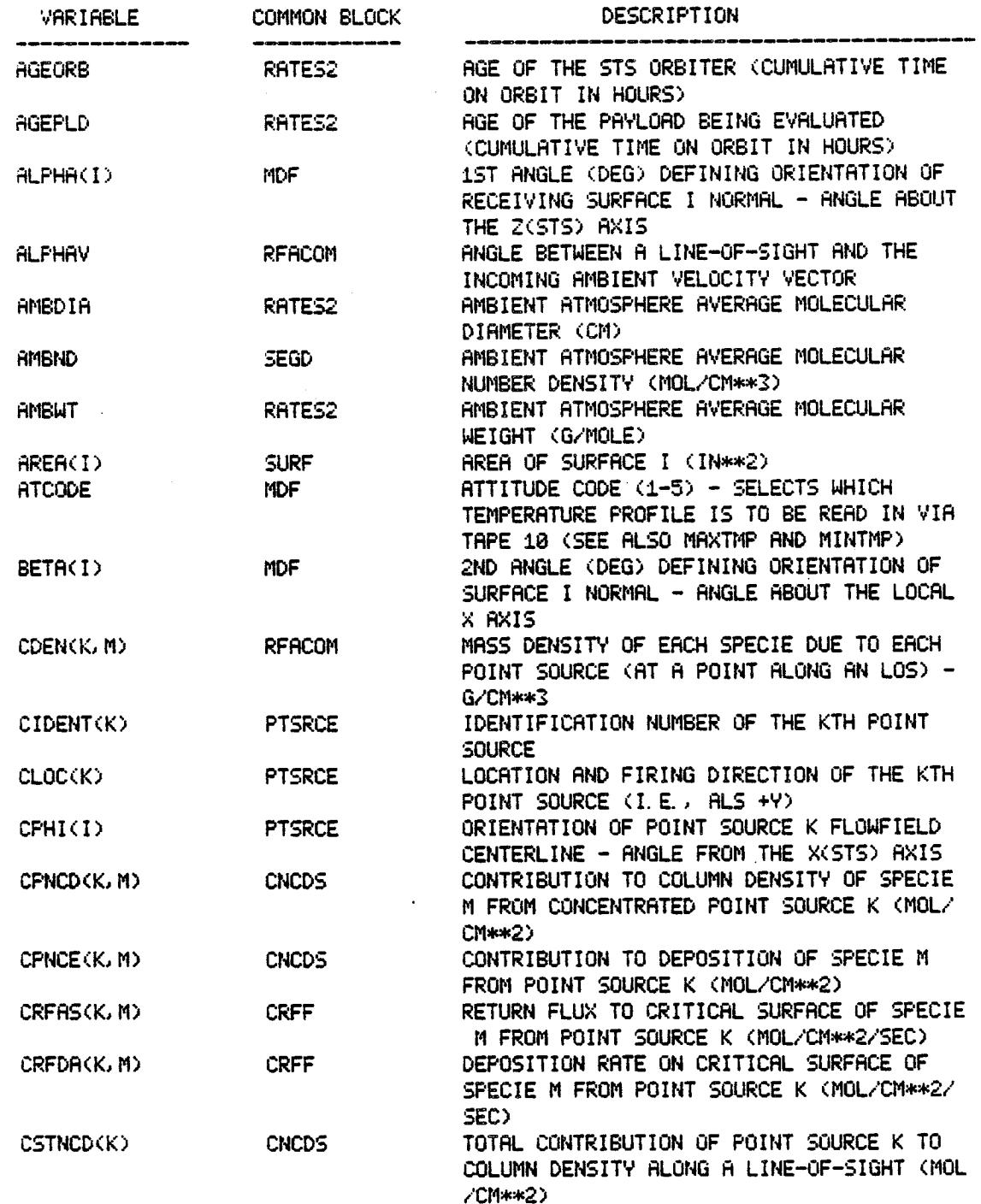

### Table 2-V. Variable Descriptions (cont'd)

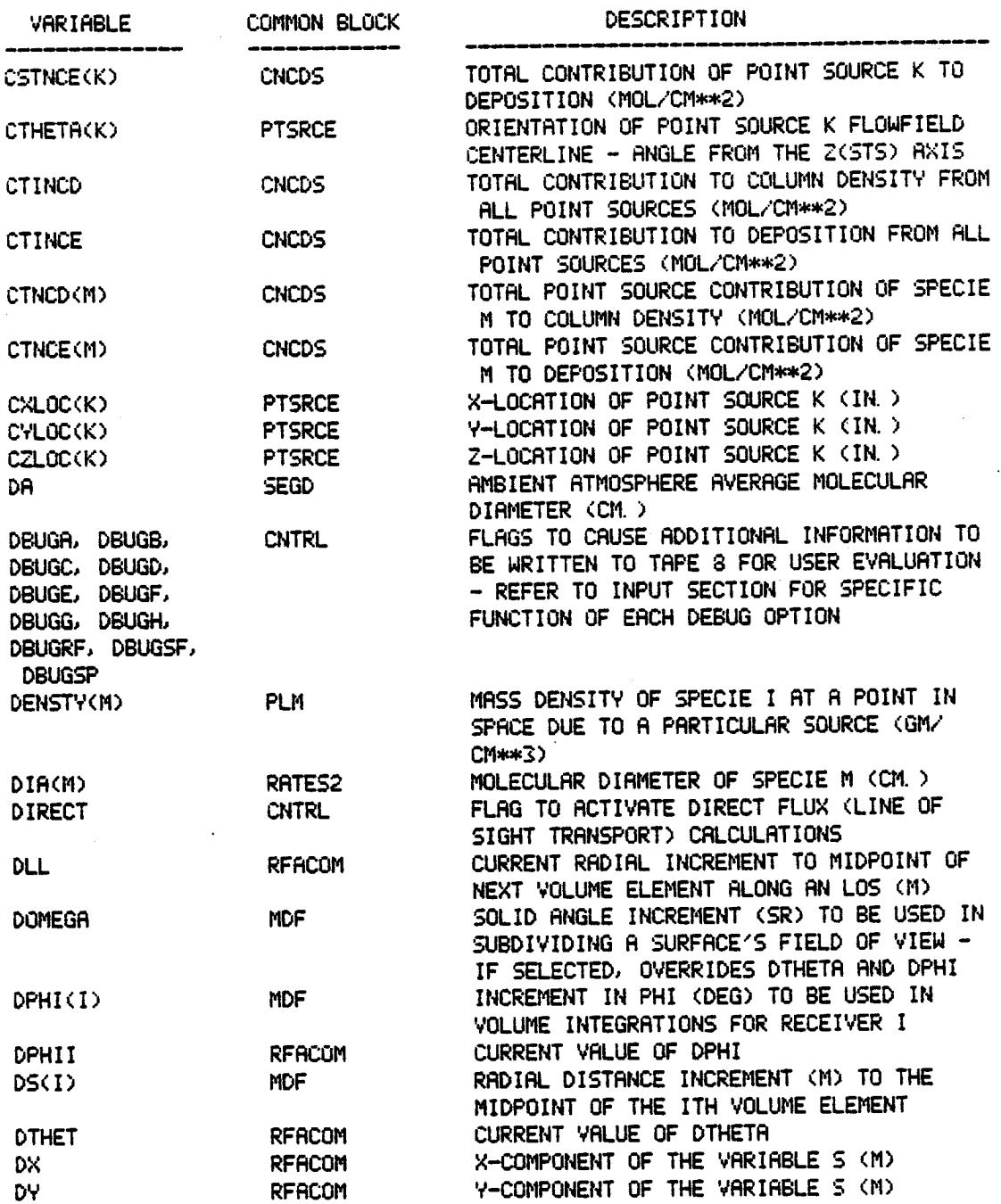

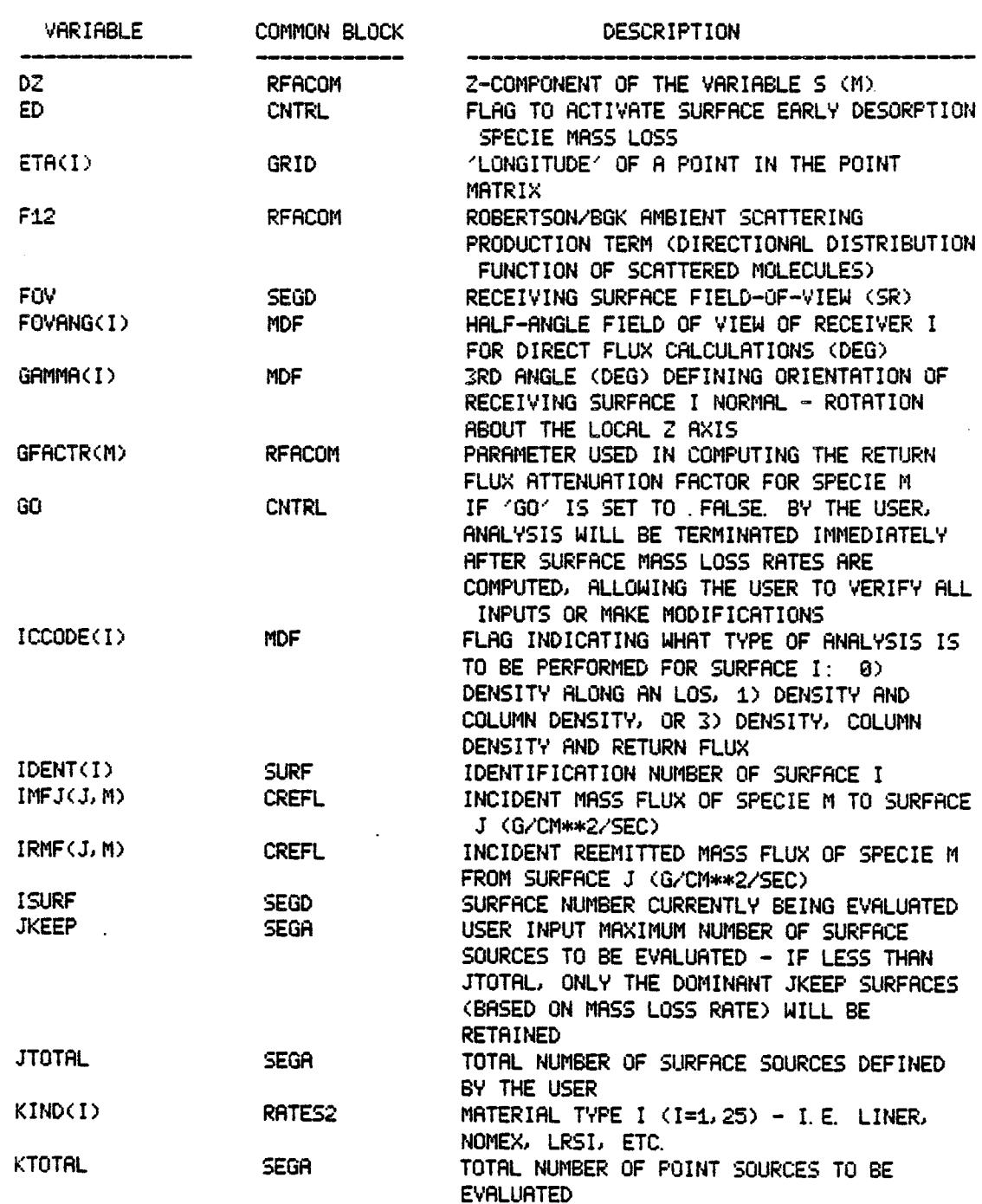

 $\sim$ 

 $\overline{a}$ 

Table 2-V. Variable Descriptions (cont'd)

L.

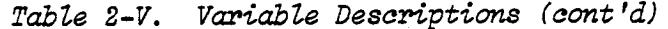

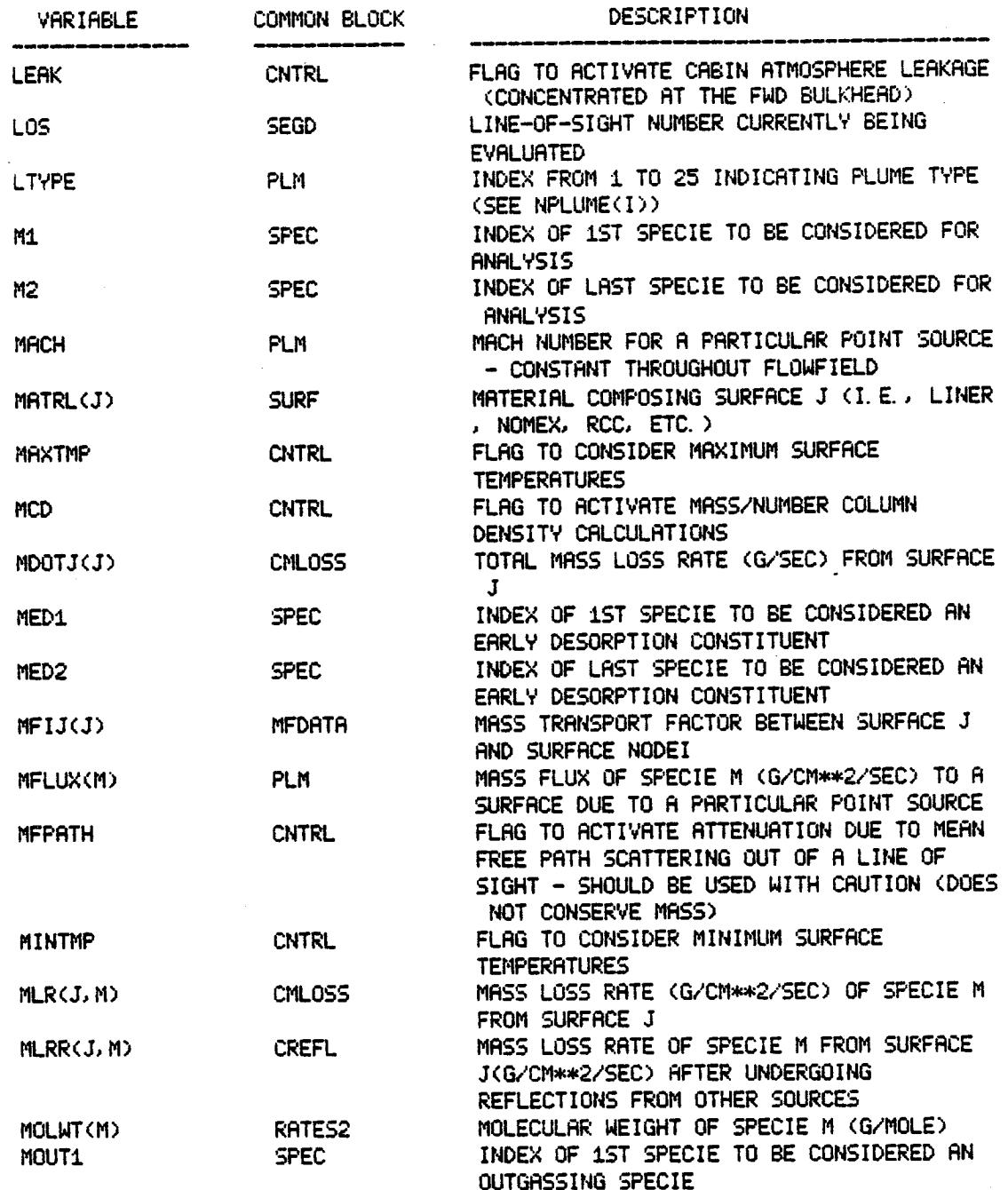

Table 2-V. Variable Descriptions (cont'd)

,

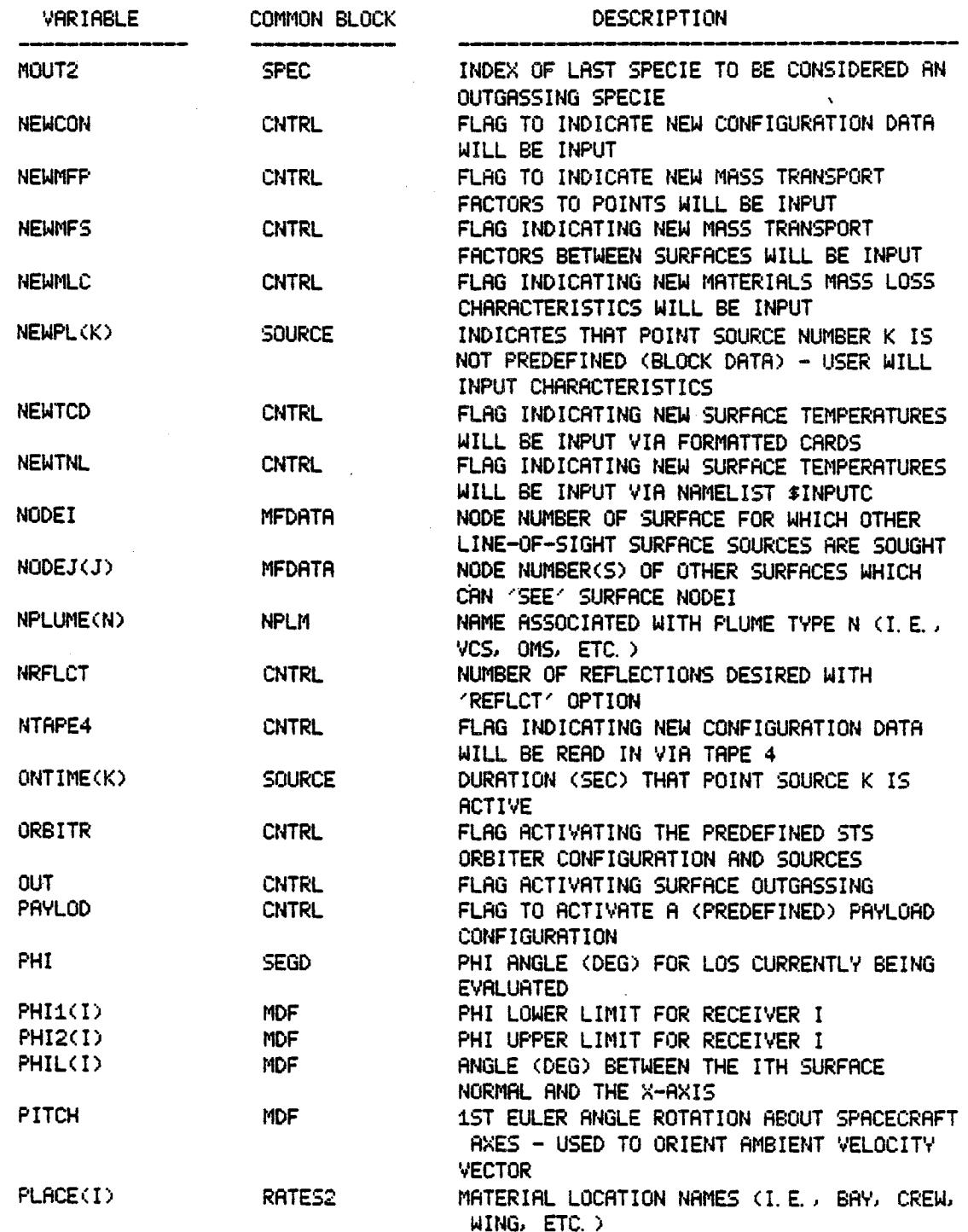

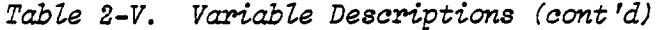

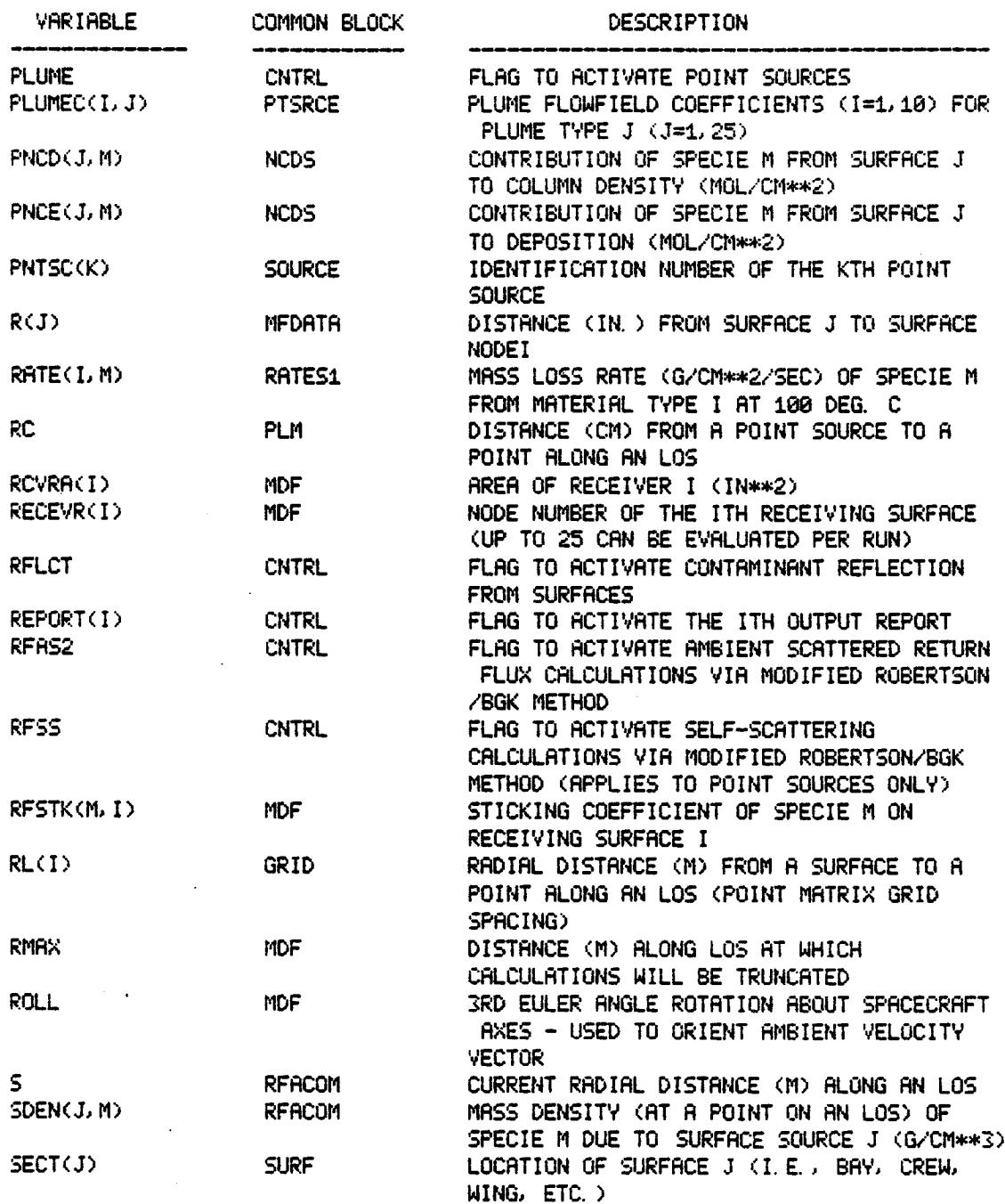

Table 2-V. Variable Descriptions (cont'd)

| <b>VARIABLE</b>  | COMMON BLOCK  | DESCRIPTION                                                                                                    |
|------------------|---------------|----------------------------------------------------------------------------------------------------|
| <b>THETA</b>     | <b>SEGD</b>   | THETA ANGLE (DEG) FOR LOS CURRENTLY BEING<br><b>EVALUATED</b>                                                                                |
| THETA1(I)        | <b>MDF</b>    | LOWER LIMIT OF THETA (DEG) FOR SURFACE I                                                                                                    |
| THETA2(I)        | MDF           | UPPER LIMIT OF THETA (DEG) FOR SURFACE I                                                                                                    |
| THETAI(J)        | <b>MFDATA</b> | ANGLE (DEG) FROM SURFACE NODEI NORMAL TO<br>SURFACE J NORMAL                                                                                 |
| THETAJ(J)        | MFDATA        | ANGLE (DEG) FROM SURFACE J NORMAL TO<br>SURFACE NODEI NORMAL                                                                                 |
| <b>THETAP</b>    | <b>PLM</b>    | ANGLE (DEG) FROM A POINT SOURCE<br>CENTERLINE TO A POINT ALONG A LINE OF<br><b>SIGHT</b>                                                     |
| TINCD            | NCDS          | TOTAL SURFACE CONTRIBUTION TO COLUMN<br>DENSITY (MOL/CM**2)                                                                                  |
| TINCE            | <b>NCDS</b>   | TOTAL SURFACE CONTRIBUTION TO DEPOSITION                                                                                                    |
| <b>TITLE</b>     | <b>CNTRL</b>  | USER INPUT TITLE FOR THE ANALYSIS (72<br>CHARACTERS MAXIMUM)                                                                                 |
| TNCD(M)          | <b>NCDS</b>   | CONTRIBUTION OF SPECIE M (FROM ALL<br>SURFACE SOURCES) TO COLUMN DENSITY (MOL/<br>CM**2)                                                     |
| TNCE(M)          | <b>NCDS</b>   | CONTRIBUTION OF SPECIE M (FROM ALL<br>SURFACE SOURCES) TO DEPOSITION (MOL/<br>CM**2)                                                         |
| TRFARC(M)        | <b>TRF</b>    | TOTAL RETURN FLUX OF SPECIE M (ALL LINES<br>OF SIGHT) DUE TO AMBIENT SCATTERING FROM<br>POINT SOURCES (MOL/CM**2)                            |
| TRFARS(M)        | TRF.          | TOTAL RETURN FLUX OF SPECIE M (ALL LINES<br>OF SIGHT) DUE TO AMBIENT SCATTERING FROM<br>SURFACE SOURCES (MOL/CM**2)                          |
| TRFSS(M)         | <b>TRF</b>    | GRAND TOTAL RETURN FLUX OF SPECIE M DUE<br>TO ALL ACTIVE SOURCES AND ALL TRANSPORT<br>MECHANISMS EVALUATED (MOL/CM**2)                       |
| TSDEN(M)         | RFACOM        | TOTAL MASS DENSITY DUE TO SPECIE M FROM<br>SURFACE SOURCES (G/CM**3)                                                                         |
| TSRFDA(M)        | TRF.          | TOTAL DEPOSITION OF SPECIE M (ALL LINES<br>OF SIGHT) DUE TO SURFACE SOURCES (MOL/<br>CM**2)                                                  |
| <b>TSTAR</b>     | RATES2        | LOCAL AVERAGE GAS TEMPERATURE AT A POINT<br>RLONG AN LOS - WEIGHTED AVERAGE DUE TO<br>ALL CONTRIBUTING POINT AND SURFACE<br>SOURCES (DEG. K) |
| <b>TSTARR(K)</b> | <b>RATES2</b> | TEMPERATURE OF POINT SOURCE K'S EXHAUST<br>PRODUCTS AT THE EXIT PLANE (DEG. K)                                                               |

 $\ddot{\phantom{a}}$ 

. . . a

 $\sim$ 

 $\mathcal{L}^{\mathcal{L}}$ 

 $\mathbb{Z}^2$ 

 $\mathcal{A}$ 

### Table 2-V. Variable Descriptions (cont'd)

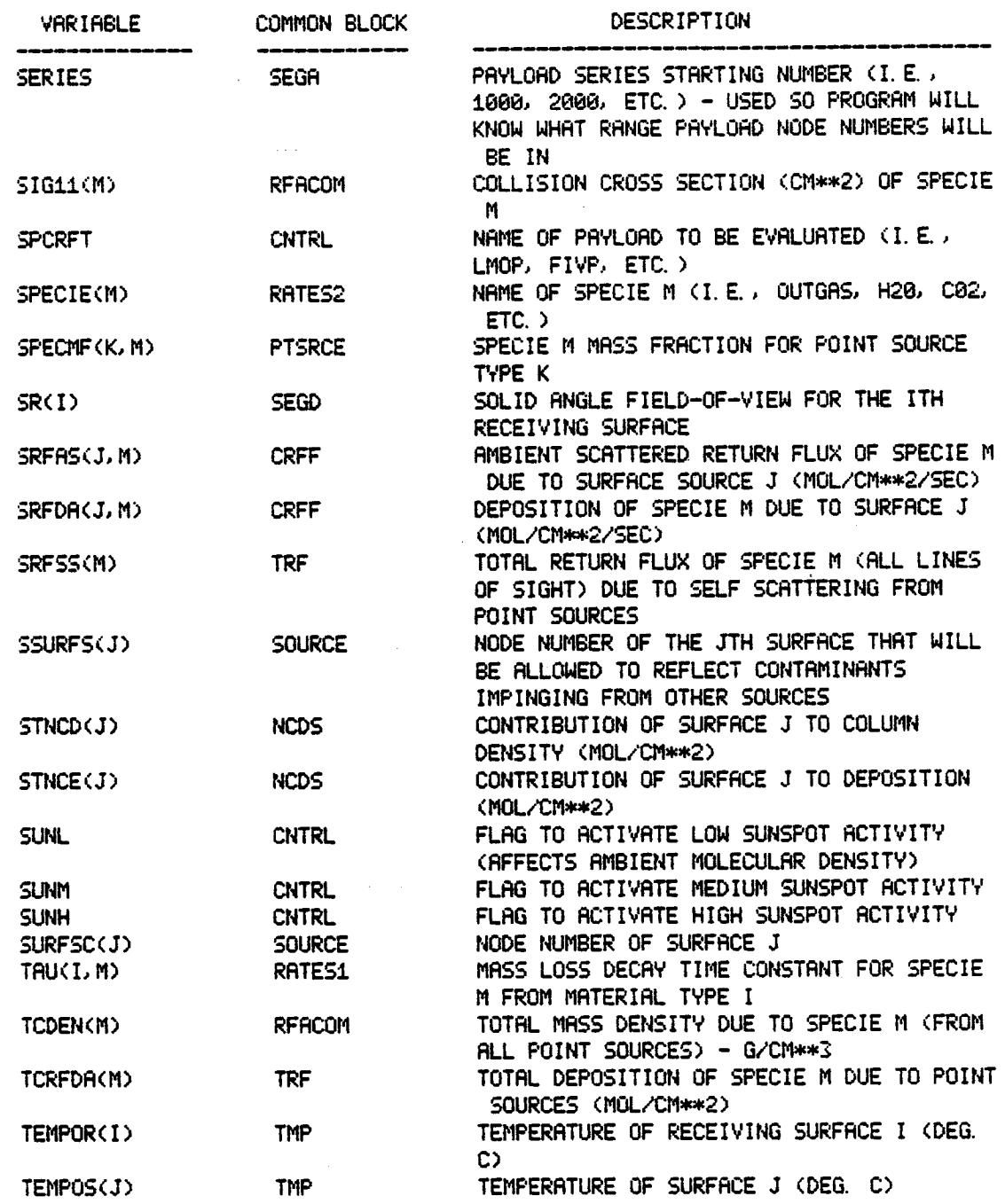

 $\sim$   $\sim$ 

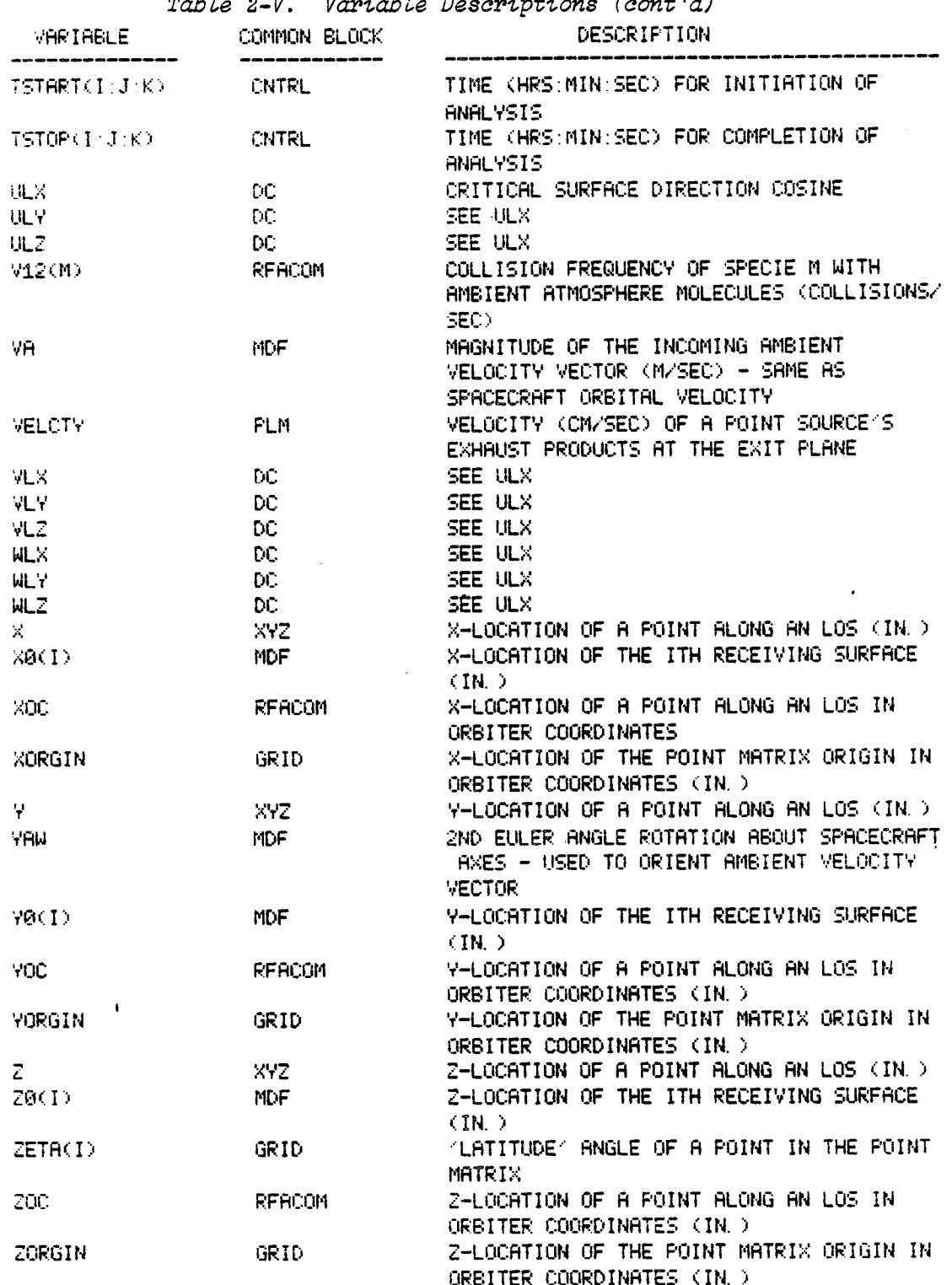

 $2 - 49$ 

 $\ddot{\phantom{0}}$
#### 2.5 PERMANENT DATA FILES

Analysis of the STS Orbiter/Spacelab/Payload configurations requires three permanent data files. These files are attached as local files on CDC systems or built into the run stream with @ ASG, @ DATA and @ ADD control statements on the UNIVAC system.

# 2.5.1 Surface Thermal Profiles (TAPE I0)

Temperatures that are assigned to the Orbiter and Spacelab surfaces for two attitude/orbit cases which represent maximum and minimum temperature profiles are listed in Appendix B. Up to 5 additional sets of temperatures can be added to the file as described in subsection 3.2.4. These data are inserted into the run stream as TAPE lO. Additional Orbiter surface temperature profile data (developed by JSC) for eight segments of a typical 0FT-I orbit is also available as a separate TAPE lO input to SPACE II (Ref. Tapes JSCTIOA and JSCTIOB).

# 2.5.2 Mass Transport Factors (TAPE 12, TAPE 14, and TAPE 15)

Mass transport factors are precalculated outside the contaminantion analysis program. Source-to-point data for the STS Orbiter, and the four Spacelab configurations or other payloads are stored as permanent files and inserted into the run stream as TAPE 14 and TAPE 15, respectively. Source-tosurface mass transport factors are inserted into the run stream as TAPE 12. An abbreviated representative list of the mass transport factors in permanent file is contained in Table 2-1II. The nomenclature and terms presented in this table are discussed in detail in subsection 3.12.1.

#### 2.5.3 Surface/Engine/Vent Descriptions (TAPE 4)

Surface and vent identifiers and source sequence numbers are read into the run stream via TAPE 4 as presented in Table B-III (Appendix B). This file includes such data as sequence number, vent/engine/surface node number, section, location, type, material, and surface area. This file serves as the major index cross-reference between source identifiers and the source characteristics stored in the program or read in as new data.

المستعب

@ @ @

 $\mathcal{A}$ 

 $\mathcal{A}^{\prime}$ 

Table 2-VI. List of Mass Transport Factors to Points Read In

 $\sim$ 

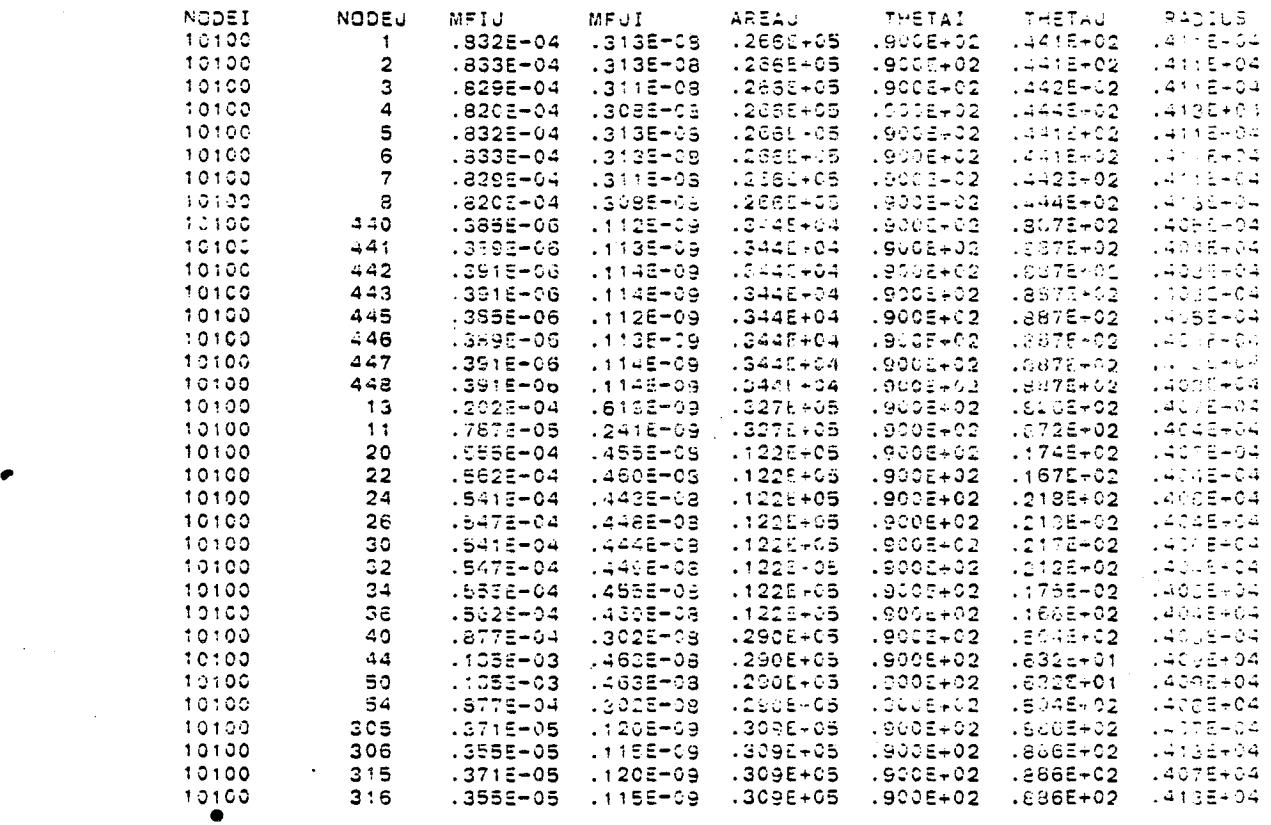

 $\ddot{\phantom{0}}$ 

 $\sim$ 

#### 2.6 MINISPACE OPTION

The MiniSPACE option to the SPACE II Program is a stand-alone model designed to operate with a minimum of user input requirements. Its architecture has retained the basic physics and approach for spacecraft contamination analysis contained in SPACE II; however, it has been simplified to the point where quick turnaround analyses can be conducted with a minimum of input data development and computer core/run time requirements. The primary application of the MiniSPACE subprogram is in the preliminary evaluation of Shuttle Orbiter cargo mixes or free flying satellite configurations.

The MiniSPACE option allows the user to calculate molecular column densities and return flux levels to sensitive surfaces without a dependency upon the TRASYS II generated mass transport factor data files. Instead, each contaminant source is treated as a localized point source in three-dimensional space to simulate spacecraft surface and point sources. The degree of resolution of any given MiniSPACE run is a direct function of the refinement of the pseudo-configuration developed by the surface source input parameters. MiniSPACE does not provide for surface shadowing considerations which must be considered as an inherent limitation in the program capabilities; however, indications are that it is quite accurate for simplified configurations.

Four basic spacecraft configurations are included as a part of MiniSPACE which can be modified or expanded by user input. These include:

- a) sphere<br>b) cube
- cube
- c) cylinder and
- d) rectangular box

The user can also select surface outgassing/early desorption rates/engine or vent locations/effluents/plume definitions and sensitive surface prameters such as line-of-sight, location, and field-of-view. Appendix F of this manual contains a complete description of the MiniSPACE option, its default parameters and specific instructional material.

#### SECTION<sub>3</sub> INPUT

A comprehensive set of input instructions are contained in this section. The user options are described and followed by a detailed definition of variables that can be controlled through user input. This section also defines the units required for input variables and the permanent data files required for SO/SL contamination analysis. The minimum input data required to run the program is illustrated in Figure 3-1. With this deck all input parameters default to internally set values. To deviate from the default parameters, the user simply inserts cards (prior to the respective GO cards) which redefine the appropriate variables.

Section 6 contains a decision flow diagram which provides the user with a step-by-step procedure for developing the input **na:melists** for the specific case being analyzed. This diagram, in conjunction with the input instructions and formats presented in this section should provide the user with sufficient information to exercise any of the numerous options of SPACE II.

3.1 TITLE CARD

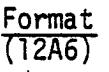

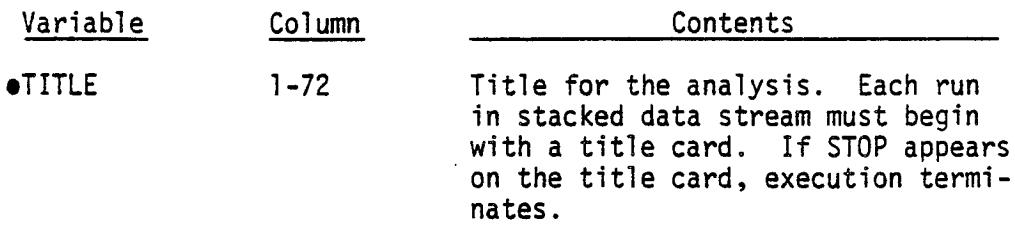

3-I

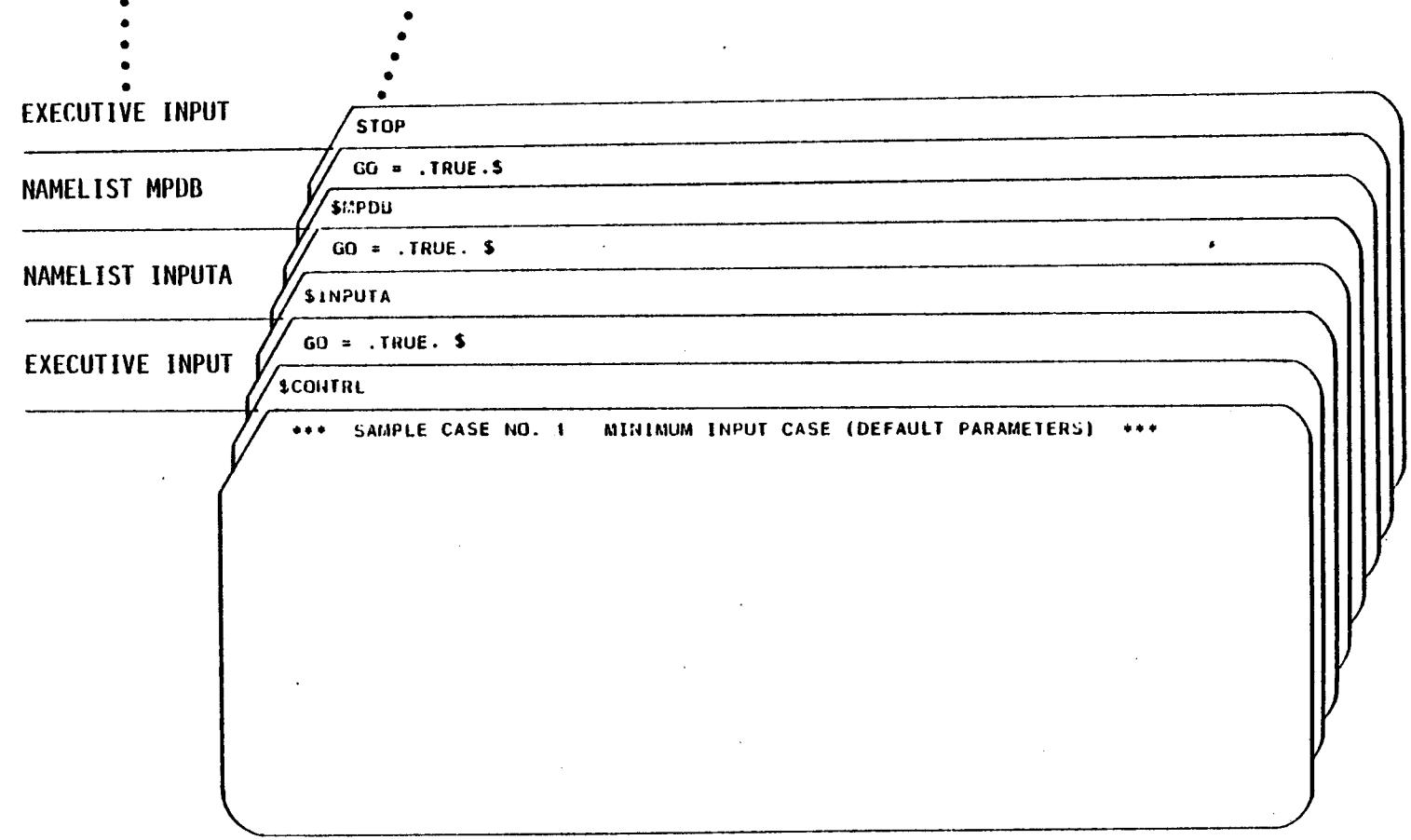

 $\ddot{\cdot}$ 

 $\frac{1}{2}$ 

Figure 3-1. Minimum Input Data Deck for Program Execution

 $\frac{3}{2}$ 

 $\bullet$ 

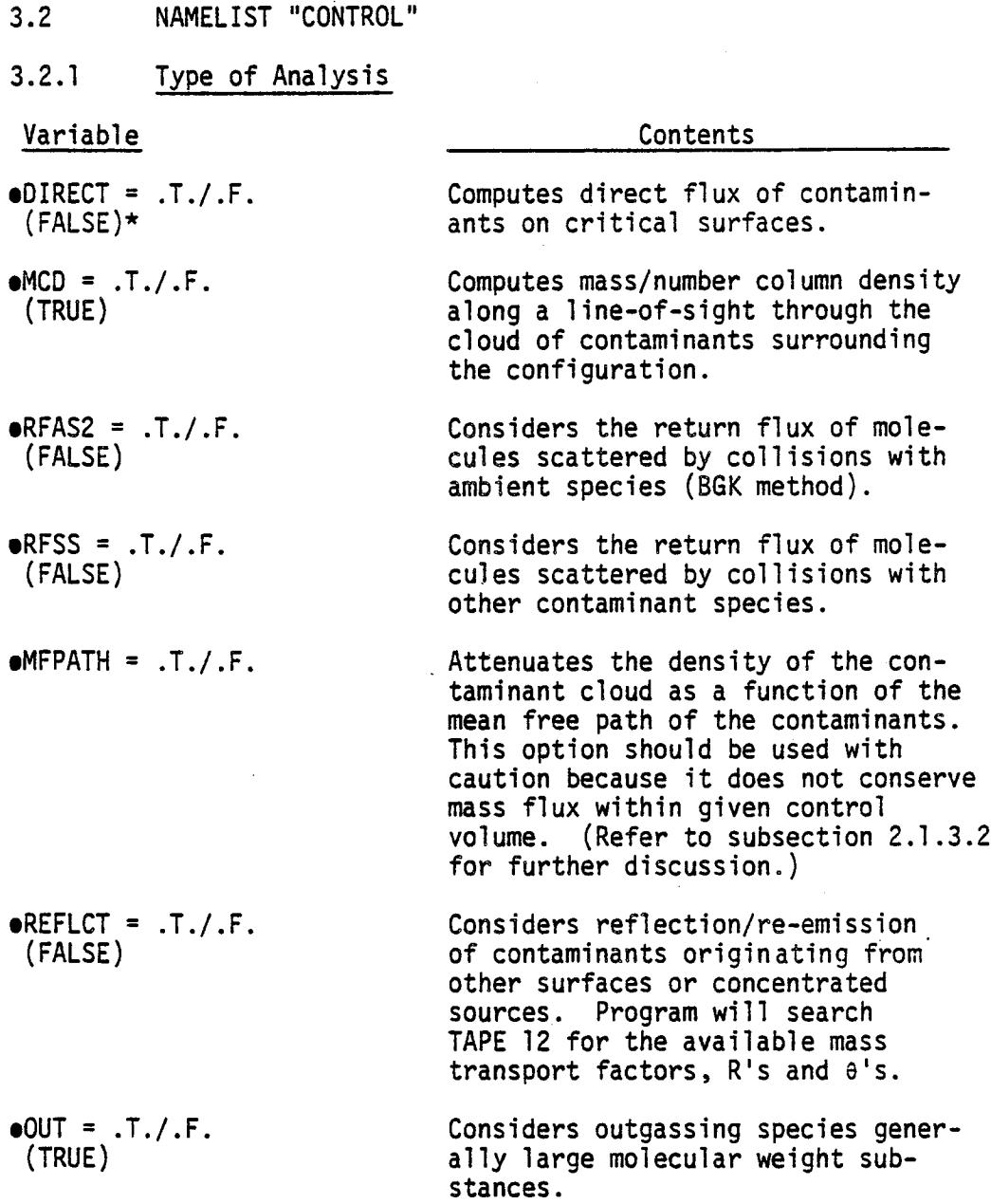

. .

 $\mathcal{L}_{\mathcal{A}}$ 

 $\ddot{\phantom{a}}$ 

\*Denotes the default value assumed by the program.

3-3

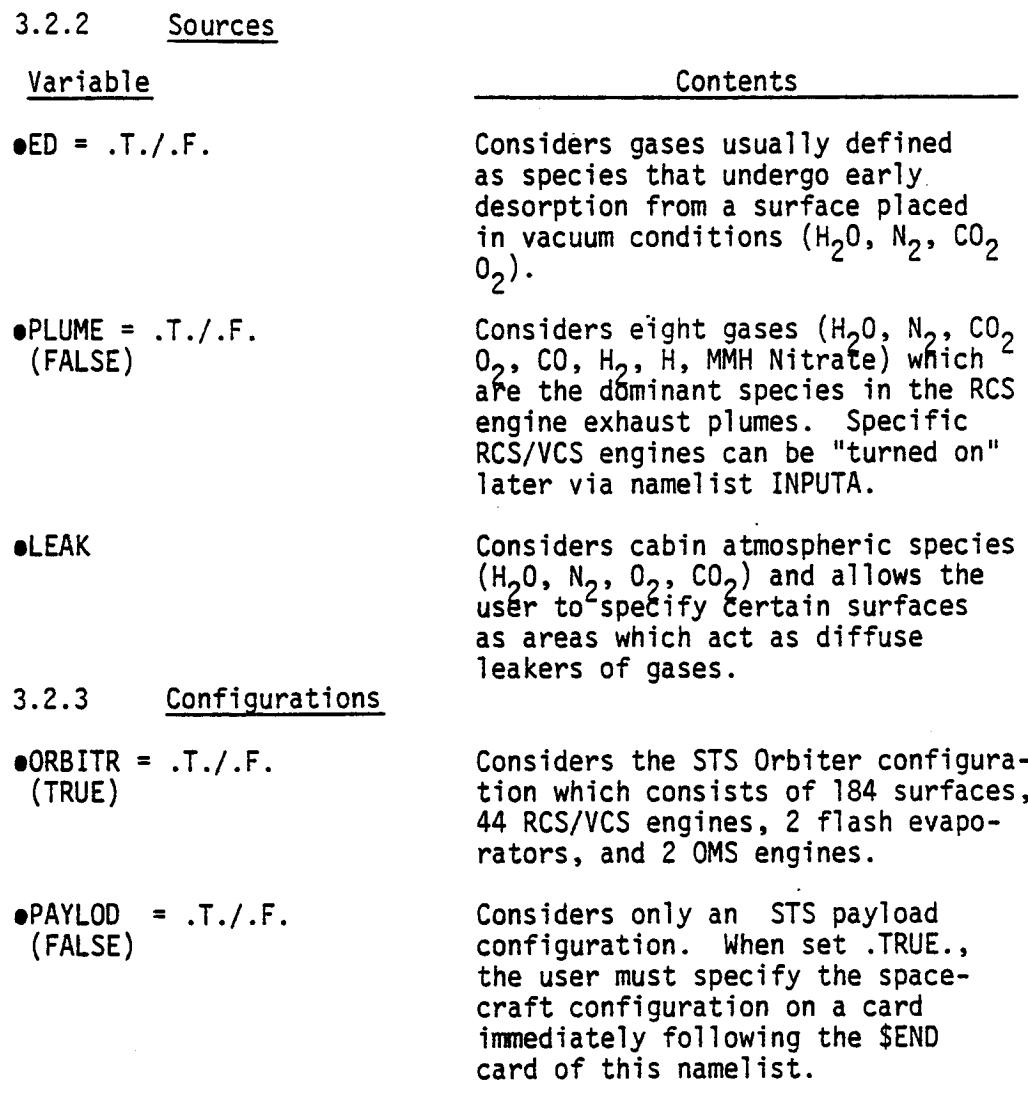

# 3.2.4 Surface Temperatures

The temperature assigned to a surface determines the rate at which mass is lost from the surface, the most probable velocity of the species as they travel away from the surface and the condensation or sticking coefficient of the surface.

3-4

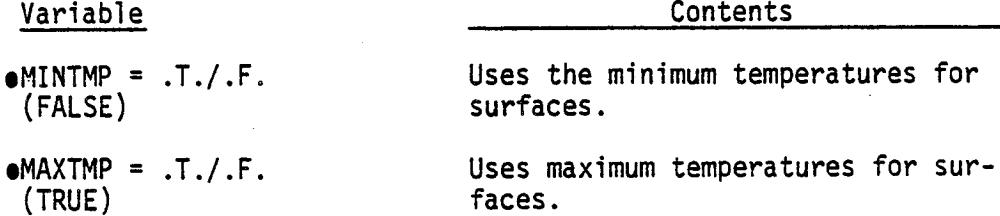

If the user desires another vehicle attitude or set of surface temperatures, the attitude code flag (ATCODE) can" be set to a non-zero value and a new set of temperatures will be read from TAPE lO.

 $\bullet$ ATCODE = 1, 2,3,4,5 Uses surface temperature profiles corresponding to other vehicle attitudes.

> NOTE: At the present time, data have been inserted on TAPE lO for only two vehicle attitudes. Provisions have been made to read new surface temperatures from cards and update or add to the permanent file - see NEWTNL and NEWTCD in subsection 3.2.6.

3.2.5 Mission Time Interval

**oTSTART** = HR, MIN, S  $(10., 0., 0.)$ 

**eTSTOP** = HR, MIN, S  $(10., 0., 1.)$ 

This input establishes the mission time slice for which the evaluation is to be conducted. The maximum interval selected should encompass only those periods where all parameters (such as surface temperatures, orbital altitude, vehicle attitude, mass loss rates, etc.) remain essentially constant. As these parameters vary, additional time slices should be evaluated. Time is referenced from lift off and it is assumed that significant outgassing does not occur until the vehicle has reached an altitude where the ambient pressure is on the order of  $10^{-3}$ 

# Variable Contents

Torr. This condition exists around 3 - 4 minutes after liftoff. Three minutes are then subtracted from the mission time to arrive at an actual time "on-orbit" for outgassing/desorption. The rate at the beginning of the time slice is used throughout the time interval.

This parameter is used during a mission analysis where many time intervals are being stacked sequentially. If the types of sources of contamination do not change between time intervals, set OLDS=.T. Temperatures and times will still be updated for these old sources. If, in the stacked mode, types of sources or configurations change between intervals, set OLDS = .F. and insert appropriate update control cards.

### 3.2.6 Block Data Modification

The computer model was designed to operate with a minimum amount of input from the user. Once the type of analysis has been defined, detailed input information is extracted from permanent files or block data. However, specific data can be overridden or supplied completely by the user if desired. The program was designed to be primarily an analysis tool for the Shuttle Orbiter and Spacelab configurations; however, it can also be used to evaluate generalized configurations if the user supplies the necessary data. These new data can be read from cards if certain executive control parameters are activated.

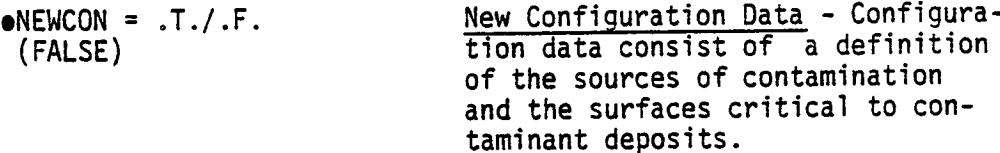

 $\bullet$ OLDS = .T./.F. (FALSE)

 $3 - 6$ 

Each surface source is assigned an identification number (IDENT), a location code (SECT), a materials code (MATRL) and a surface area in square inches (AREA). (See subsection 3.5.1).

To alter or add to this information, the user activates the flag NEWCON which allows formatted cards to be read. These data can simply update a source in one of the existing Orbiter/ Spacelab configurations or define an entirely new configuration.

New Temperatures From Formatted Cards - A permanent file is normally attached as TAPE 10 that contains a definition of the surface temperatures for various vehicle attitudes. If NEWTCD is set = .T., TAPE 10 can be updated with information from cards. A supplemental program is available to translate MSFC and JSC thermal model surface numbers and temperatures to surface numbers and temperatures required for the SPACE II Program. If NEWTCD is set .T., the data stream must contain at least one formatted card and a blank terminator.

New Configuration data that is too extensive to read in via cards in the input data can be read in on TAPE 4 if NTAPE4 =  $.T.$ 

 $\bullet$ NEWTCD =  $.T. / .F.$ (FALSE)

**eNTAPE4** = .T./.F. (FALSE)

## Variable

 $e$ NEWTNL =  $.T. / .F.$ (FALSE)

 $o$ NEWMFS =  $.T./.F.$ (FALSE)

 $\bullet$ NEWMFP =  $.T./.F.$ (FALSE)

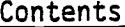

New Temperature Via Namelist Format - Individual surface temperatures can also be modified for a particular run without updating the permanent file. This can be accomplished if NEWTNL is set .T. Namelist and INPUTC are read which allows the user to define individual surface temperatures.

New Mass Transport Factors Between Surfaces - The transport of mass from one surface to another surface including all shadowing or blocking effects is precalculated as a mass transport factor (analogous to a radiation viewfactor). Normally, a permanent file is attached as TAPE 12 that contains this information for the SO/SL configurations. However, if a new configuration is desired, data can be read from cards if NEWMFS = .T.

New Mass Factors to Points in Space - The transport of mass from the spacecraft surfaces to points in space surrounding the spacecraft is defined by mass transport factors to infinitesimal spheres located in a basic spatial array. This information has been precalculated for the SO/SL configurations and is normally attached as TAPE 14 for the Orbiter and TAPE 15 for a payload. TAPE 14 and 15 are then used to generate a name addressable random mass storage file called TAPE 13. After the random file is generated, NEWMFP is turned off so the random file is not regenerated for subsequent cases in the run stream.

j

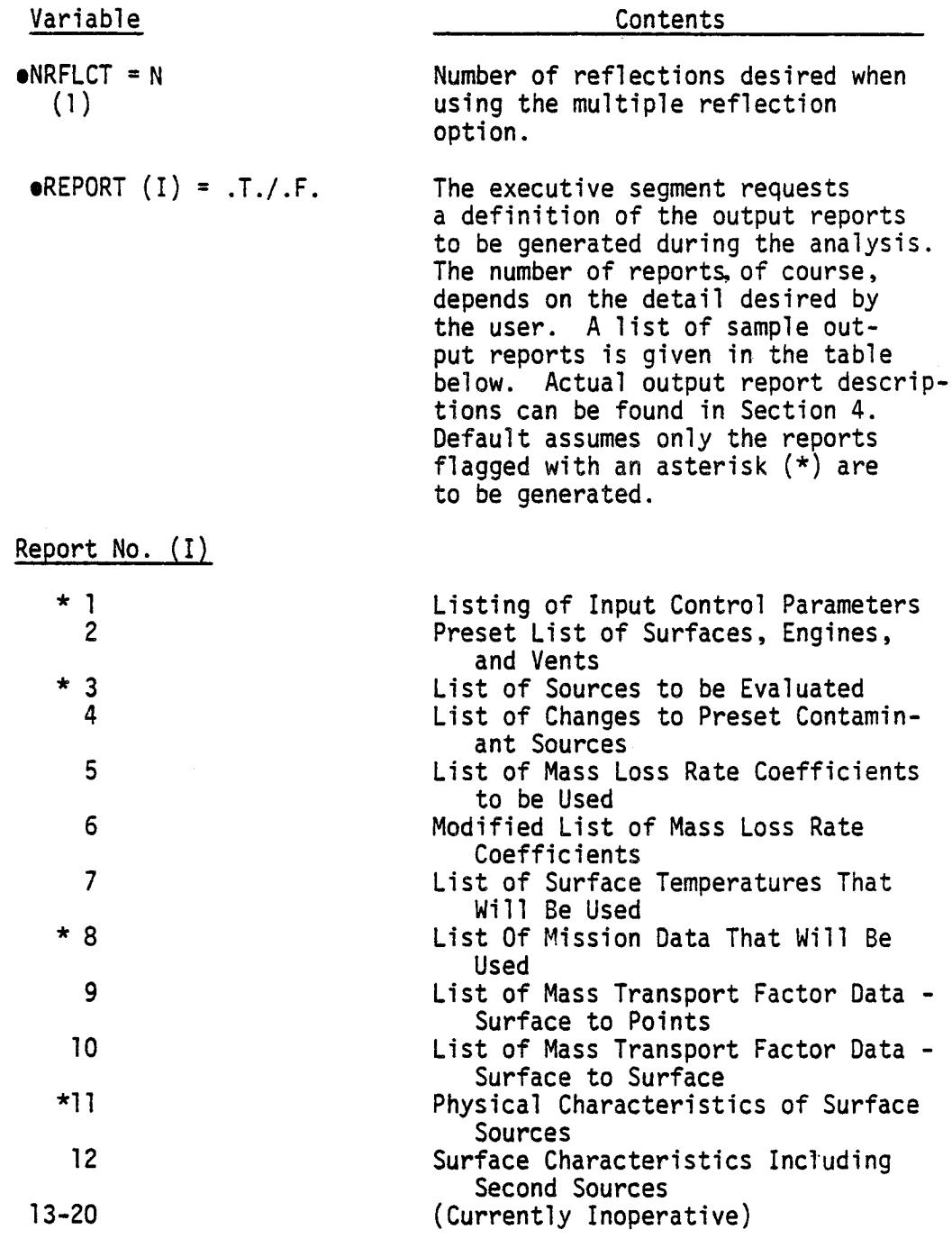

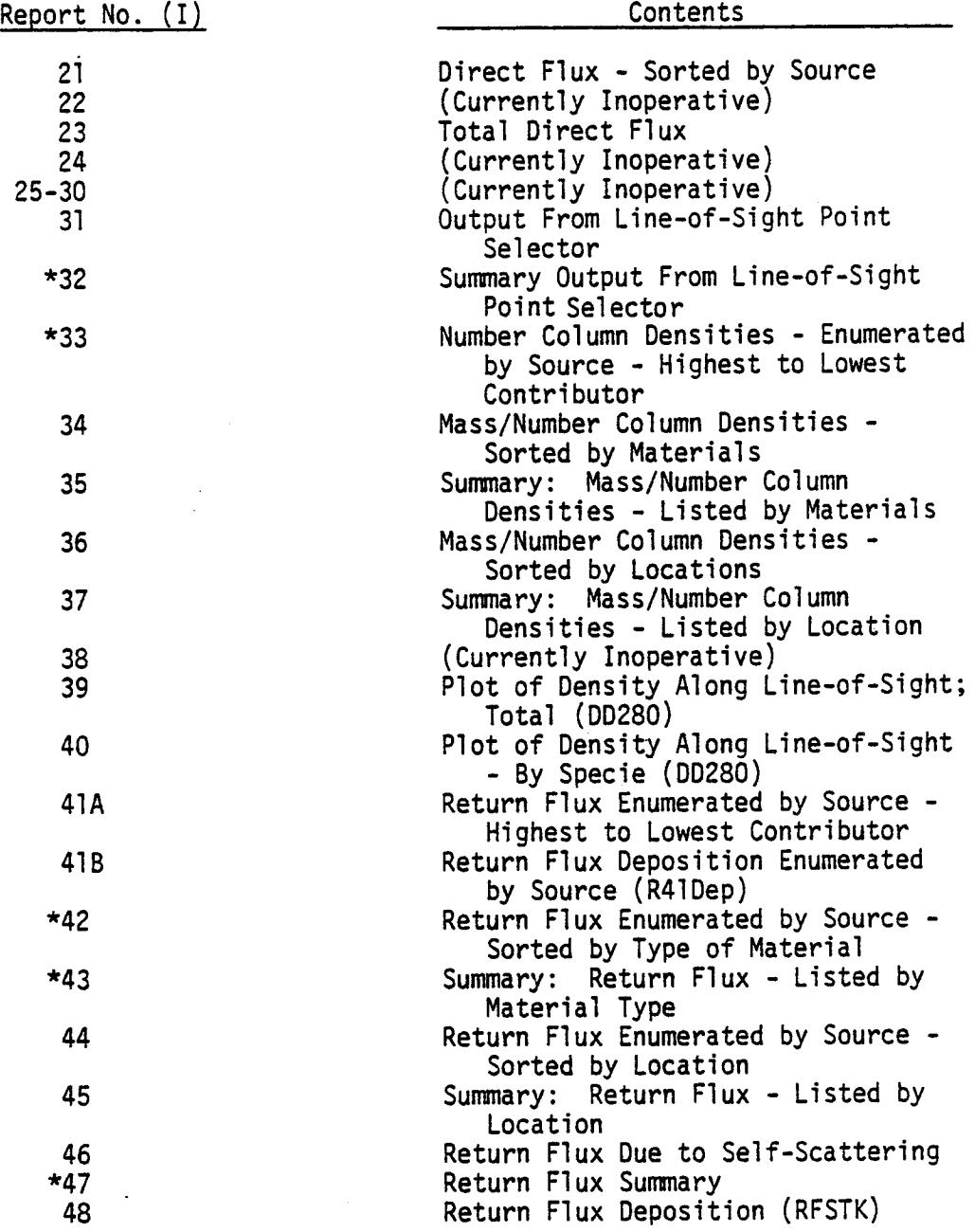

 $\mathcal{A}^{\mathcal{A}}$ 

 $\overline{a}$ 

# Variable

proceed

In addition to the nominal output reports, debug options exist for each of the primary overlays or segments. This allows the user to obtain additional printout on TAPE 8 for intermediate computational steps or to monitor complex data manipulations. ONLY THE DEBUG FLAG FOR THE SUB-ROUTINE BEING EXAMINED SHOULD BE ACTIVATED TO AVOID EXCES-SIVE OUTPUT.

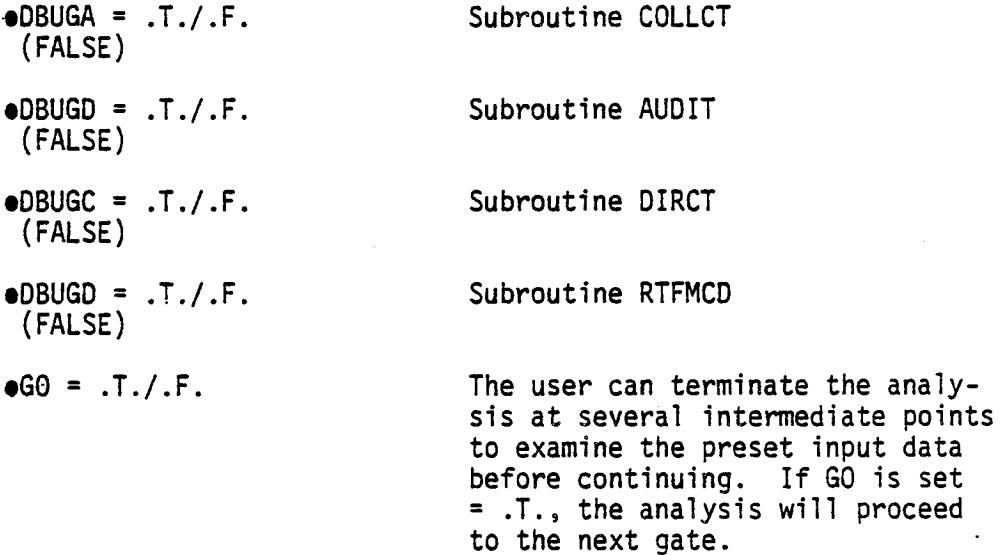

\$ END

(JSC, MSFC only)

3.3 CARD DATA - tLAMELIST "CONTROL" (PAYLOD = .TRUE.)

When the control flag PAYLOD has been set = .TRUE., the Spacelab or other spacecraft configuration is read in at this point immediately following the SEND card of NAMELIST SCON-TROL. A six character name (SPCRFT) is specified.

#### FORMAT  $(A6, 4X, 14)$

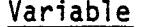

#### Column Contents

oSPCRFT I-6 The Spacelab or other configuration to be evaluated can be specified at this point. If the name matches that of an existing spacecraft in block data routines, the configuration will automatically be set up for the user. If no matchup is found with internally stored data, the program expects additional iaput from TAPE 4 (set NTAPE4 = .T.) or from cards.

> The following Spacelab configurations and other spacecraft are currently available:

#### LMOP

Considers the Long Module/One Pallet configuration of Spacelab which consists of 69 surfaces and l condensate vent.

#### SMTP

Considers the Short Module/Three Pallet configuration of Spacelab which consists of 91 surfaces and l condensate vent.

### FIVP

Considers the Five Pallet configuration of Spacelab which consists of

82 surfaces.

SLII

Considers the Spacelab 2 configuration with an experiment array (currently consists of 99 surfaces).

#### DSPIUS

Considers the Defense Satellite Program (DSP) spacecraft and the Inertial Upper Stage (IUS) which consists of 59 surfaces.

# P801

Considers the Space Test Program (STP) P80-1 satellite configuration which consists of 67 surfaces.

SERIES ll-14 **This** parameter defines the numbering scheme used to identify the Spacelab or spacecraft surfaces.

> Set SERIES to lO00 for LMOP, 2000 for SMTP, 3000 for FIVP. Other spacecraft can be lO00, 2000, 3000, or 4000 to match the node numbering, block used to develop the mass transport factor files.

A blank card will result in a blank name and a lO00 series number scheme if the Orbiter configuration is also to be evaluated. IF PAYLOD = .T. and a card is not inserted after namelist \$CONTRL, an error message will be printed and the run terminated.

# 3.4 NAMELIST "INPUTA"

 $\bar{z}$ 

At this point the user can zero out or eliminate any preset surfaces via namelist.

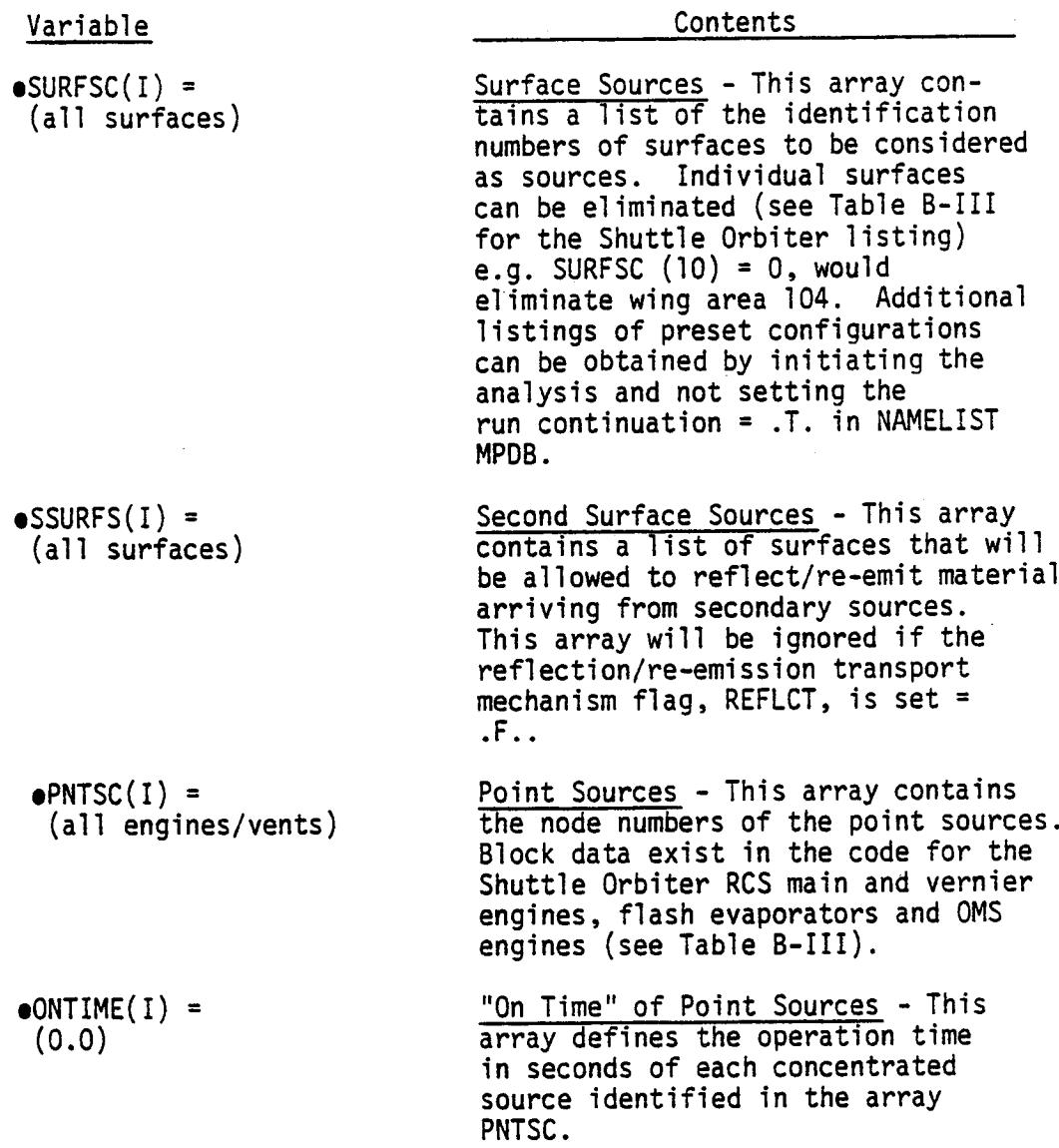

 $\Delta \phi$ 

 $\bar{z}$ 

 $\mathcal{A}^{\mathrm{c}}$  and  $\mathcal{A}^{\mathrm{c}}$ 

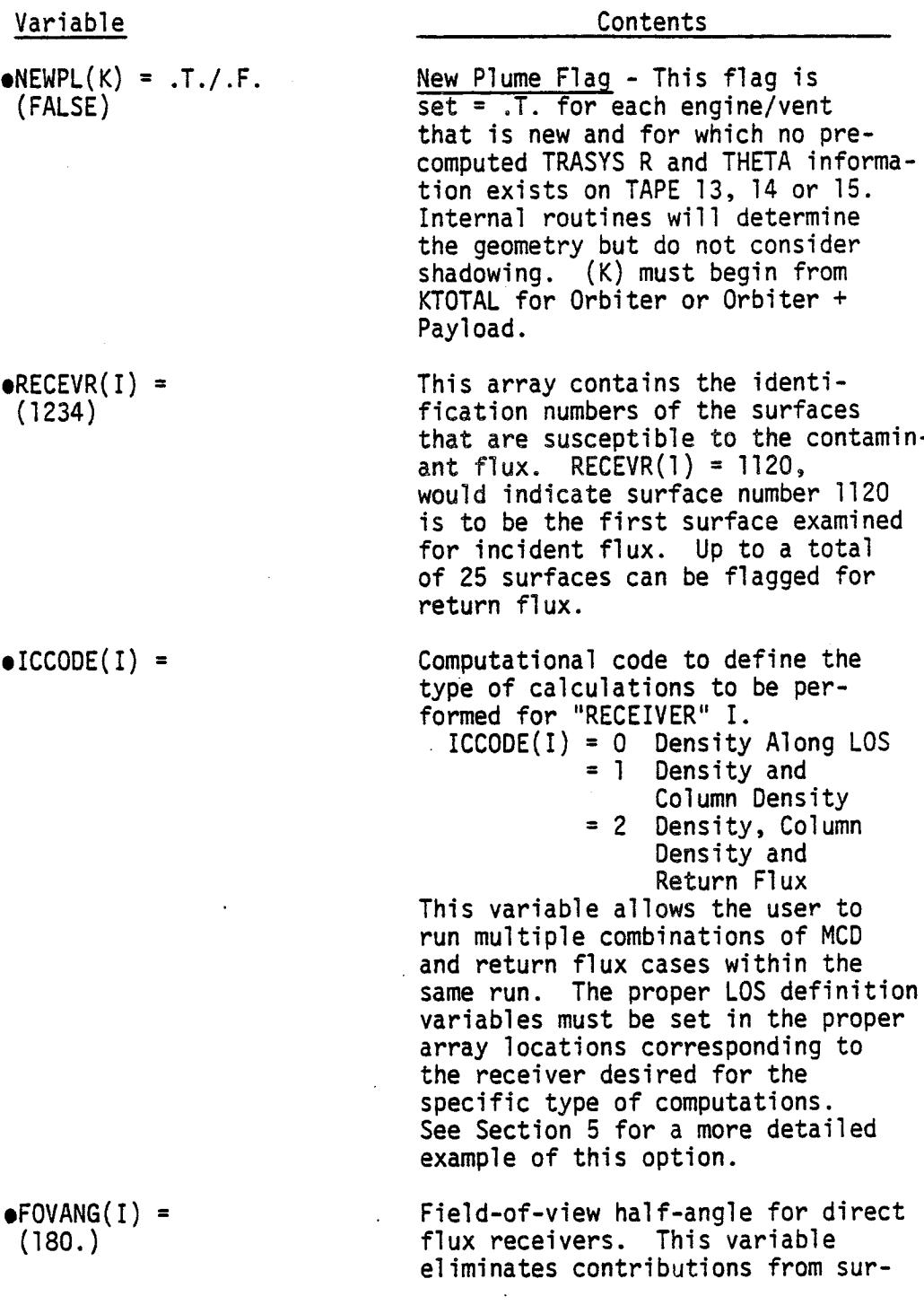

l,

 $\bar{z}$ 

 $\sim$ 

 $\Delta \sim 10^4$ 

 $\ddot{\phantom{1}}$ 

 $\sim$ 

 $\mathcal{L}$ 

Variable

Contents

eFOVANG(I) = (180.) cont.

faces with nodal centroids greater than FOVANG degrees from the receiver normal.

eRCVRA(1)

Area of RECEVR(I)  $(in^2)$ 

# $3.5$  CARD DATA - NAMELIST "INPUTA" (NEWCON = .TRUE.)

l.

# 3.5.1 Surface Configuration Modifications

FORMAT

 $(215,2(4X, A6),5F10.1)$ 

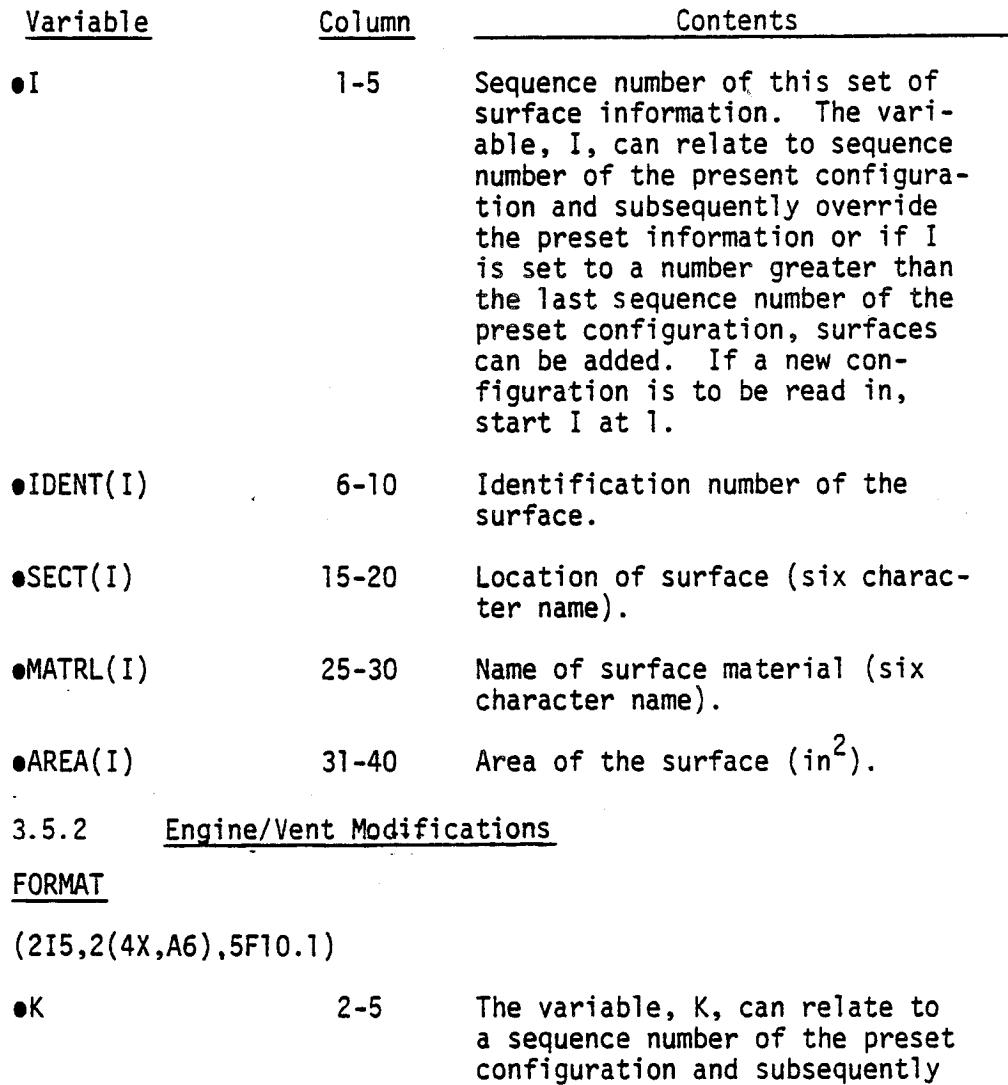

override the preset information or if K is set to a number greater than the last sequence number

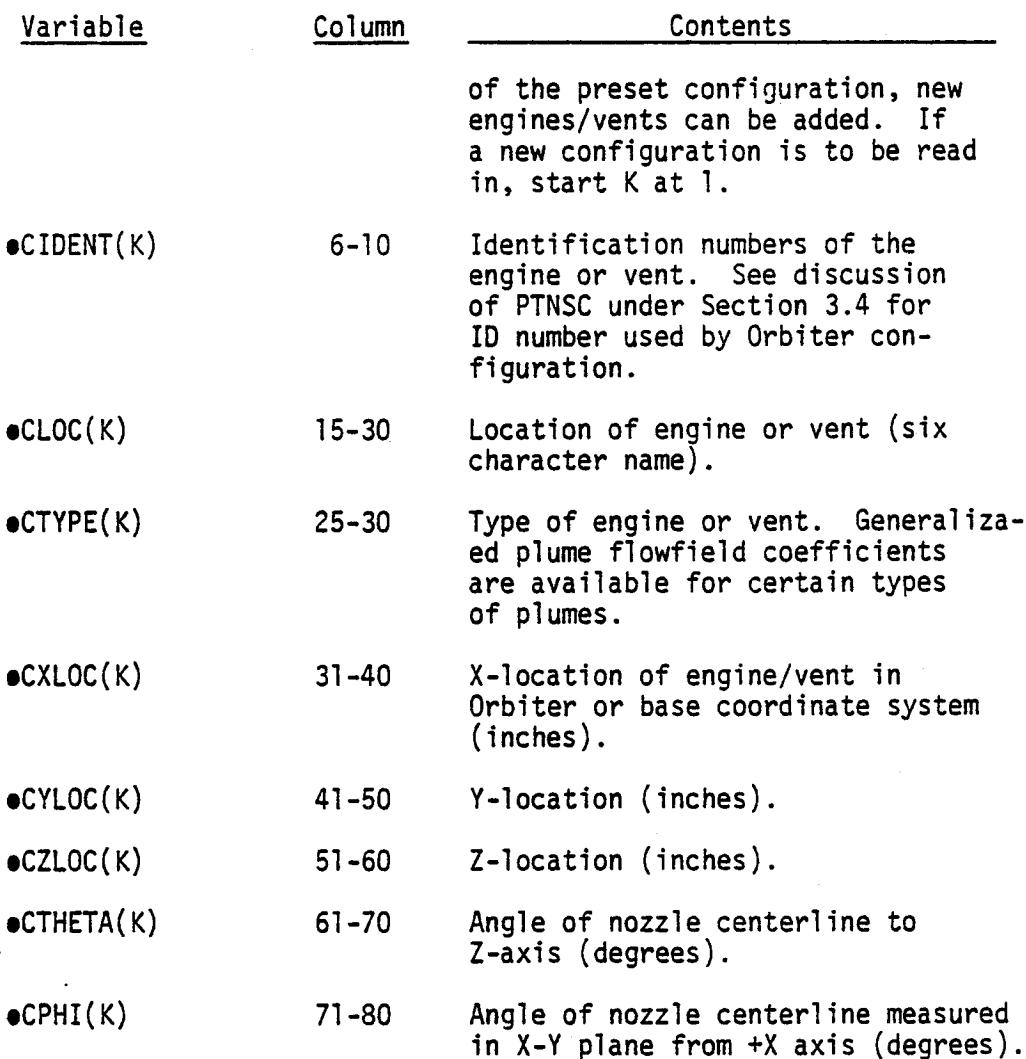

A 999999 card (starting in Column l) will terminate this block of input.

## 3.6 NAMELIST "INPUTB"

 $e$ PLUMEC $(L, N) =$ (see Table B-II)

 $\bullet$ SPECMF $(M,N)$  = (see Table B-II)

**eAMBWT** (20.)

eAMBDIA (3.0E-8)

eCHNGES = (0)

#### 3.6.1 Mass Loss Characteristics Modification Variable Contents  $\bullet$ RATE $(K, M) =$ (see Table B-II) Data are automatically stored in this array when routine BLCKC is loaded into core. To modify the data, simply specify K, the index for the appropriate surface material, M, the index for the appropriate species and the rate at which species M is lost from surface K.  $\bullet$ TAU $(K, M) =$ (see Table B-II) Time constant used in the mass loss rate expression. eAGEORB = (o) The age of the STS Orbiter or time previously on orbit (hrs).  $\bullet$ AGEPLD = (o) The age of the Payload (hrs)

Plume Distribution Coefficients - See the sources data sheets for an explanation of each of the coefficients L for each type of point source N (Appendix E).

Species M mass fraction within the plume of type N.

New ambient atmosphere molecular weight.

New ambient atmosphere molecular diameter (cm).

Number of changes to be made in preset contaminant species. If CHNGES  $\neq$  0, species names, molecular weights and diameters can be changed by reading the number

#### 3-19

Variable

 $\bullet$ CHNGEK = (o)

**Contents**

of formatted cards indicated by CHNGES. These cards should be inserted directly after SEND of NAMELIST INPUTB.

Number of changes to preset inventory of kinds of spacecraft materials. If CHNGEK  $\neq$  0, names of spacecraft materials that will be recognized can be changed by reading the number of formatted cards indicated by CHNGEK. These cards should be inserted directly after species card if CHNGES  $\neq$ 0 or directly after SEND of NAMELIST INPUTB if CHNGES = O. Up to 8 names can be placed on a card.

Number of changes to preset basic locations or places on the spacecraft. If CHNGEP  $\neq$  0, new names can be read from formatted cards placed directly behind material cards (if CHNGEK  $\neq$  0) or behind SEND of NAMELIST INPUTB if CHANGES  $= 0$  and CHNGEK  $= 0$ . Up to 8 names can be placed on a card.

Number of changes to preset plume names. If CHNGPL  $\neq$  0, new names will be read from formatted cards directly after location cards (if CHNGEP  $\neq$  0), or behind material cards (if CHNGEK  $\neq$  0), or directly behind specie cards (if CHNGES  $\neq$  0) or directly behind SEND of INPUT B (if CHNGES = 0).

Index of first specie that is considered an outgassing specie.

eCHNGEP **=** (o)

eCHNGPL = (o)

 $e$ MOUTI = (1)

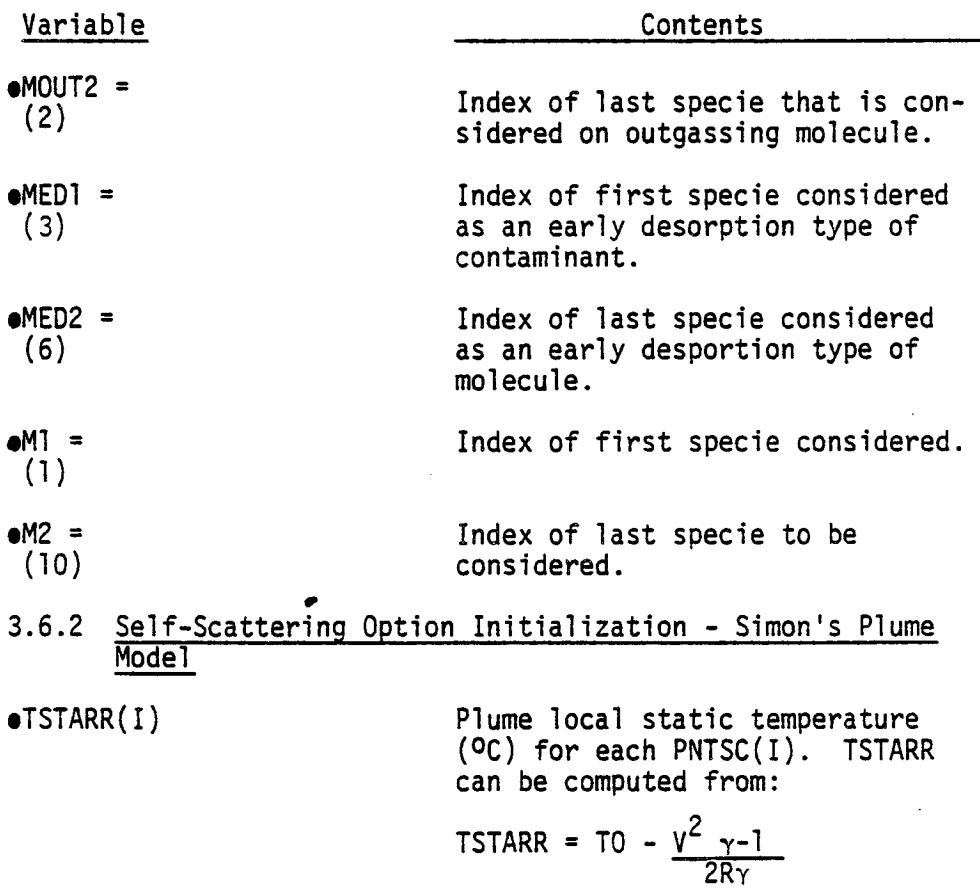

where:

TO = local total temperature V = velocity  $\gamma$  = isentropic exponent R = gas constant

 $\sim 10$ 

 $\mathcal{A}^{\mathcal{A}}$ 

 $\mathcal{L}$ 

## 3.7 CARDDATA- NAMELIST"INPUTB"(NEWTCD= .TRUE.)

## 3.7.1 New Temperature Data

The temperature file is normally attached as TAPE lO. The following cards are read onto a scratch file (TAPE ll) and then used to update TAPE lO. (See Table B-l for a listing of this permanent file).

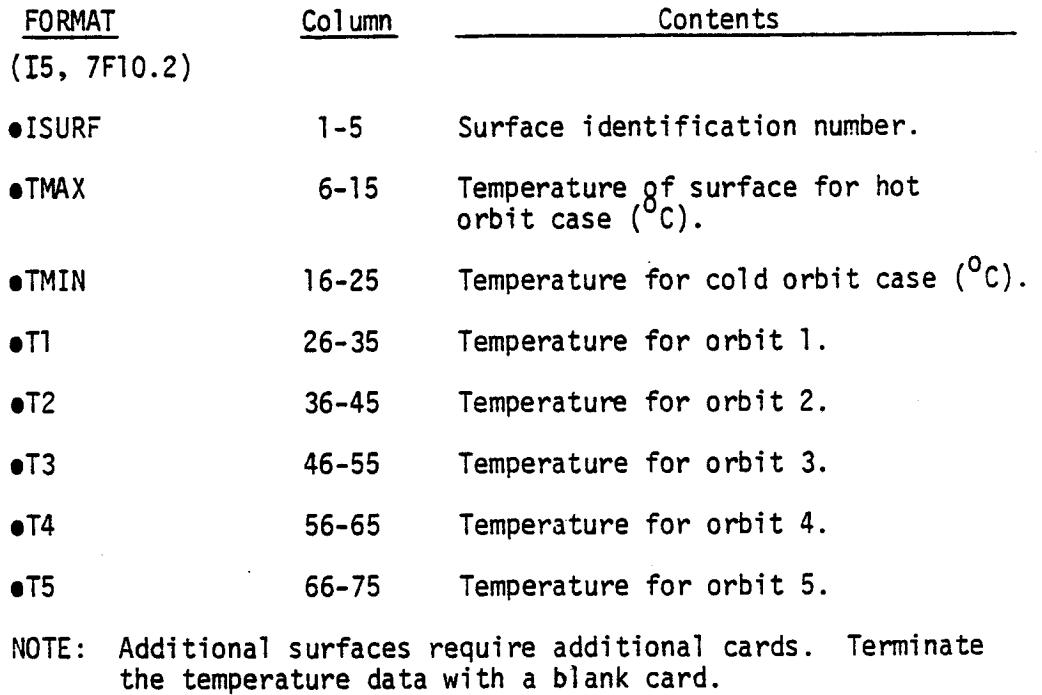

#### 3.7.2 Specie Modification Data

## FORMAT (I3, 1X, A6, E10.3, E10.3)

MM SPECIE(MM) MOLWT(MM) DIA(MM) = Species Index Number (l-lO) = Species Name = MOlecul ar Weight = Molecular Diameter

3.7.3 Material Modification Data

FORMAT (8 (13, IX, A6))

KK Index Number of Spacecraft Material KIND(KK) = Name of Spacecraft Material

3.7.4 Location Modification Data

FORMAT (8 (I3, 1X, A6))

LL = Index Number of Spacecraft Location<br>PLACE(LL) = Name of Spacecraft Location = Name of Spacecraft Location

3.7.5 Plume Name

FORMAT (8(13,1X,A6))

KK = Index Number of Spacecraft Plume<br>NPLUME(KK) = Name of Spacecraft Plume  $=$  Name of Spacecraft Plume

# 3.8 NAMELIST"INPUTC"(NEWTNL= .TRUE.)

# Variable Contents

 $\bullet$ TEMP(ISURF) = (see Table B-I)

Temperature of surface number ISURF. ISURF must be a number less than 2000 due to core constraints. Therefore, if either SMTP or FIVP surface temperatures are to be modified via namelist, the program assumes the user will subtract lO00 or 2000 respectively from the original surface identification number and input results as ISURF (oc).

# **3.9** NAMELIST "MPDB"

 $\mathbf{L}$ 

 $\ddot{\phantom{a}}$ 

# 3.9.1 Mission Profile Data Bank Modification

A standard mission profile data bank is automaticall set by block data. The user, however, can and should override these data for other analyses.

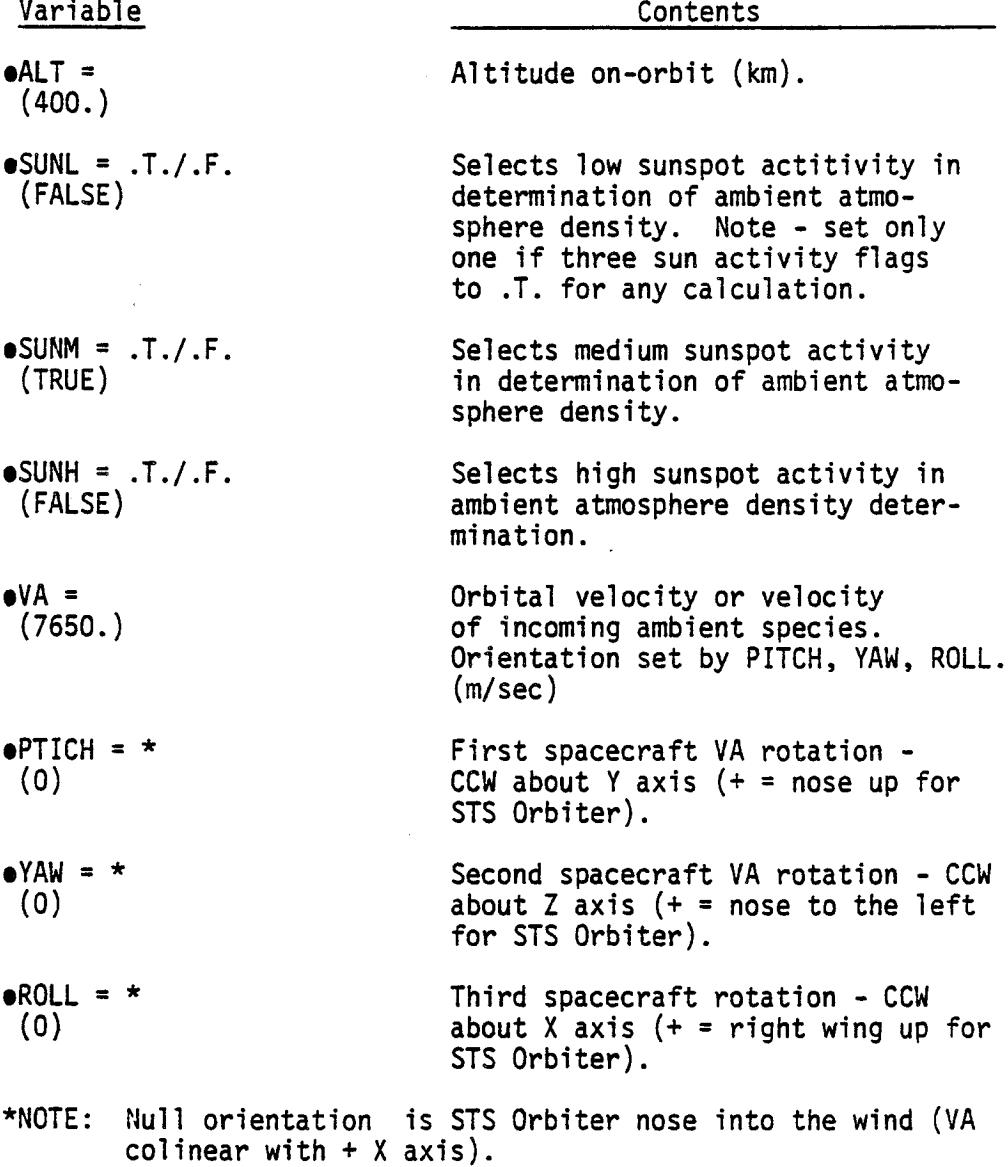

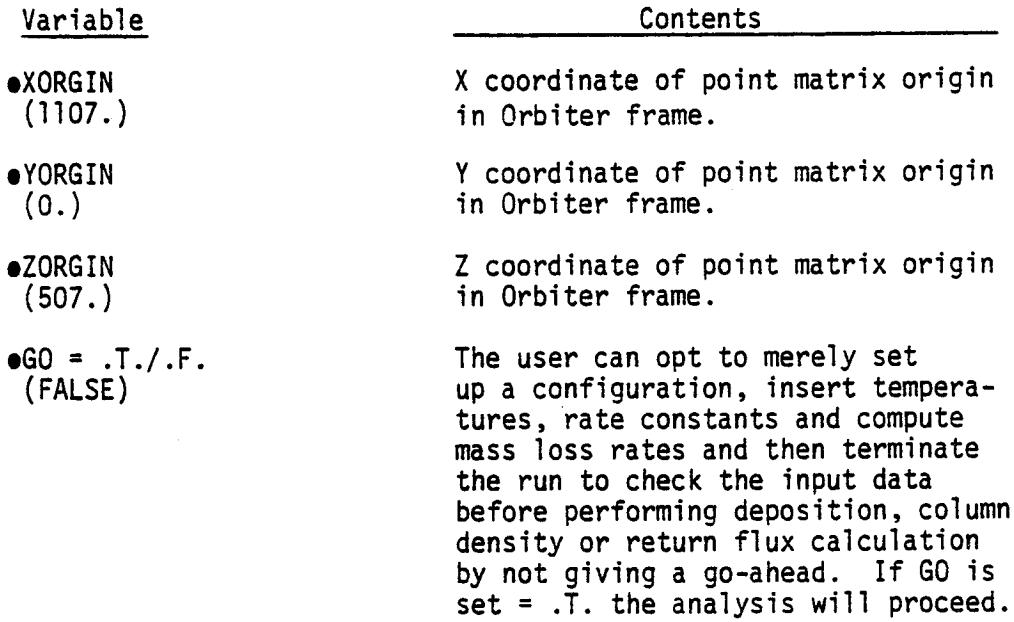

# 3.9.2 MCD/NCD Analysis Data

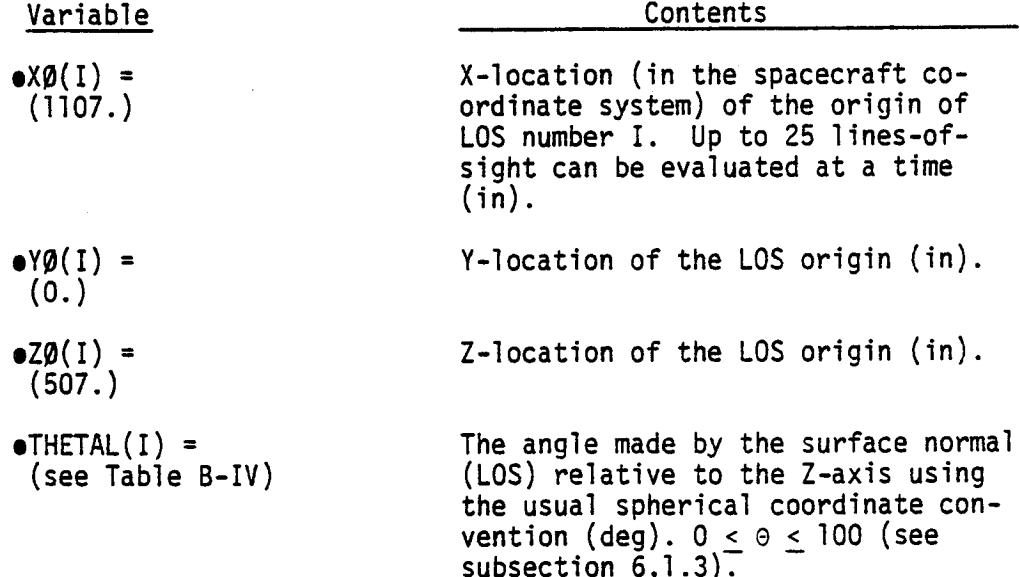

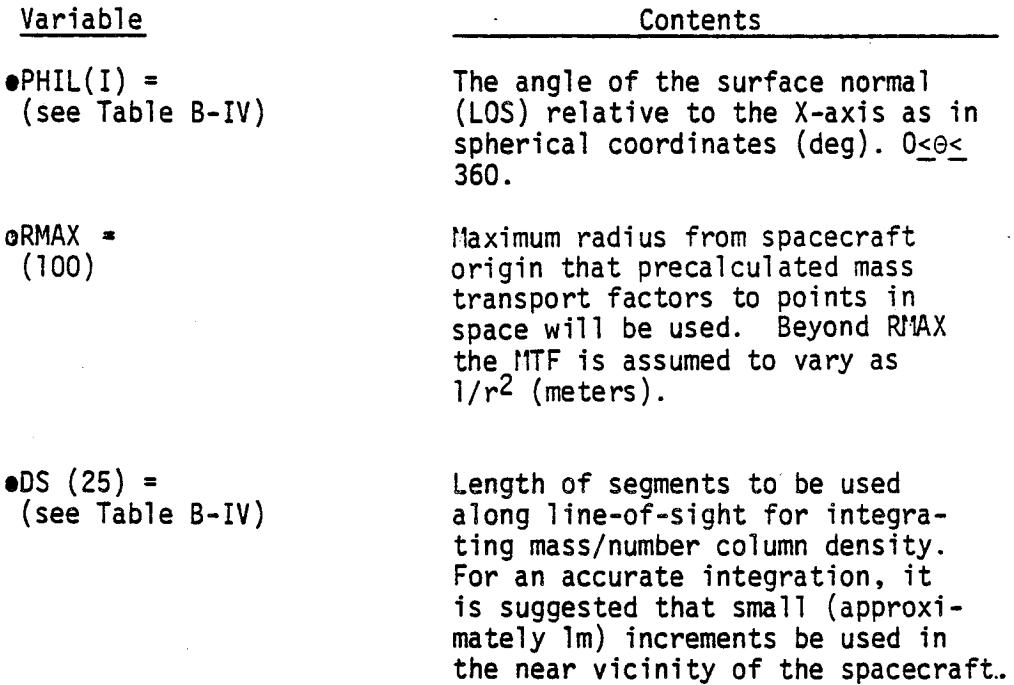

Up to 25 segments can be defined

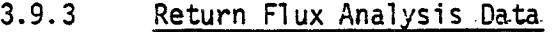

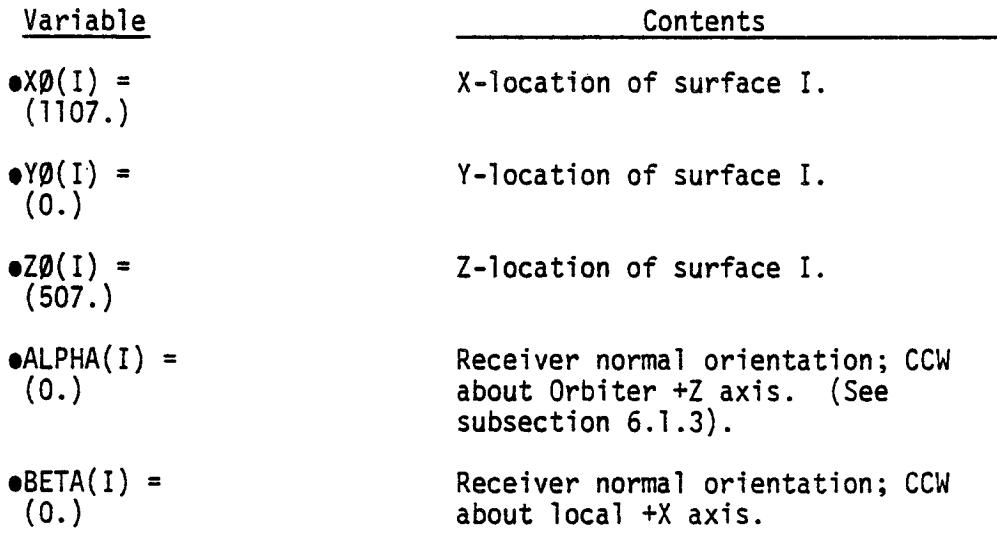

(meters).

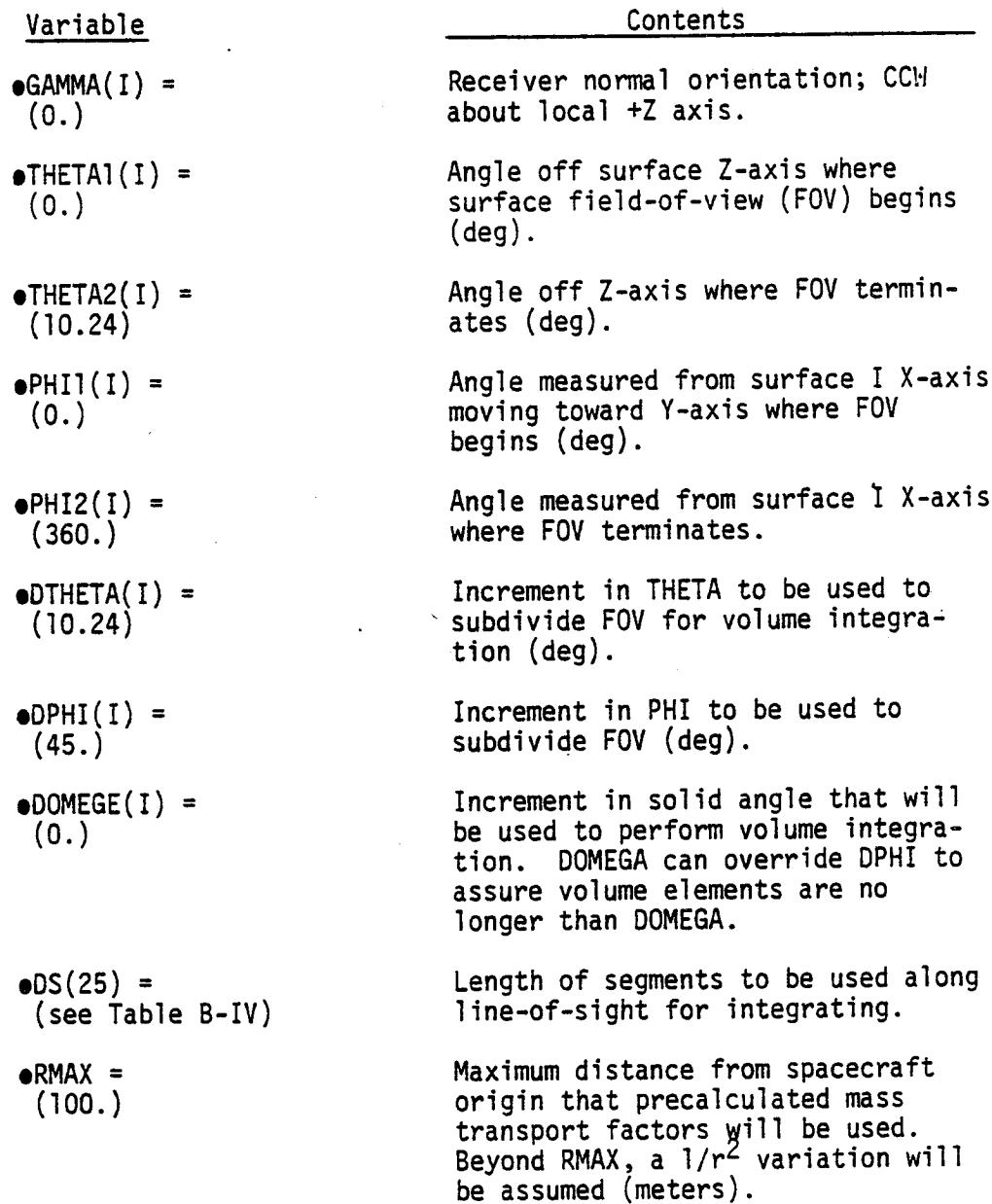

# Variable

 $\bullet$ JKEEP =  $(300)$ 

To minimize unnecessary computations, the user can select to evaluate only the dominant surfaces based upon their total mass loss rate. If only the lO most significant surfaces are of interest, set  $JKEEP = 10.$ 

3.10 CARD DATA - NAMELIST "MPBD" (NEWMFS = .TRUE.)

3.10.1 Mass Transport Factors to Surfaces

Normally mass transport factors between SO/SL or other payload surfaces will be stored on a permanent file and attached as TAPE 12. However, if a new TAPE 12 is to be generated set NEWMFS = .TRUE.

## Format

6EI0.3)

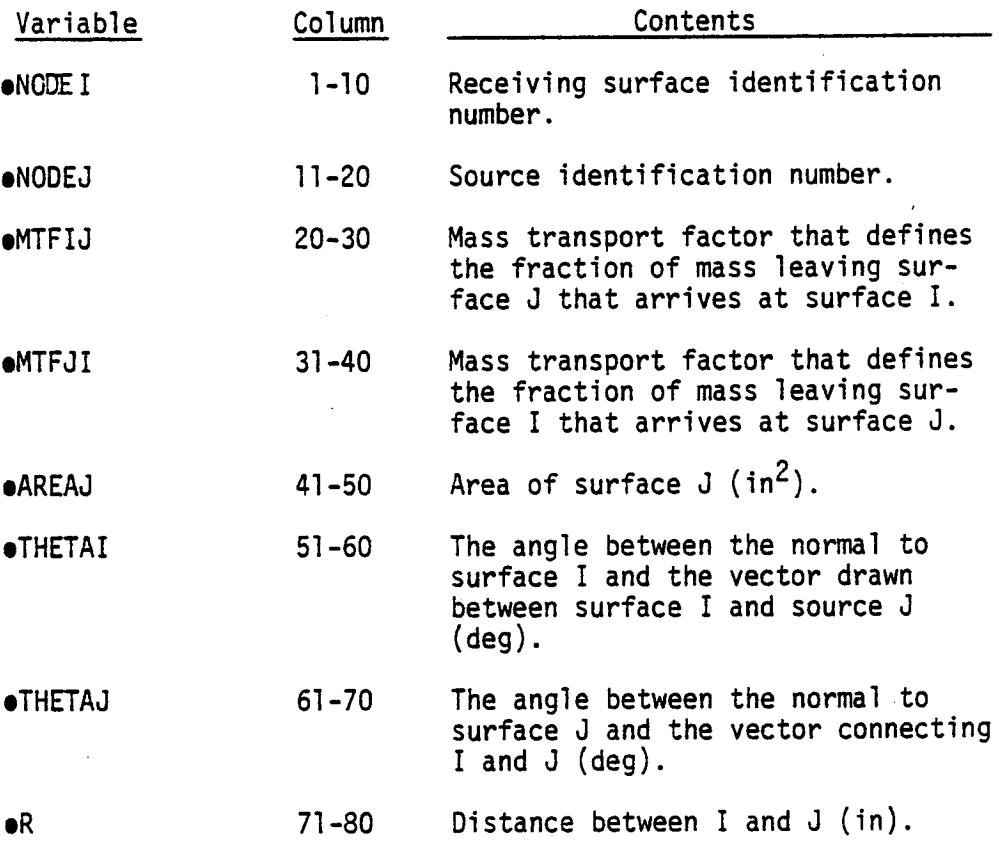

#### 3.11 RUN TERMINATION

This completes the data stream for one run. Cases can be stacked by inserting a new TITLE card, NAMELIST CONTRL, etc. Only those parameters that change need to appear in the new data set.

The analysis terminates when STOP is placed on a title card.

3.12 ADDITIONAL PERMANENT FILES

# 3.12.1 Mass Transport Factors to Points in Space

These data do not appear in the normal input data stream (TAPE 5), but instead are attached as TAPE 14 and TAPE 15 for the Orbiter and Spacelab/Payload respectively.

 $\mathbf{r}$ 

#### FORMAT

 $(2110, 6E10.3)$ 

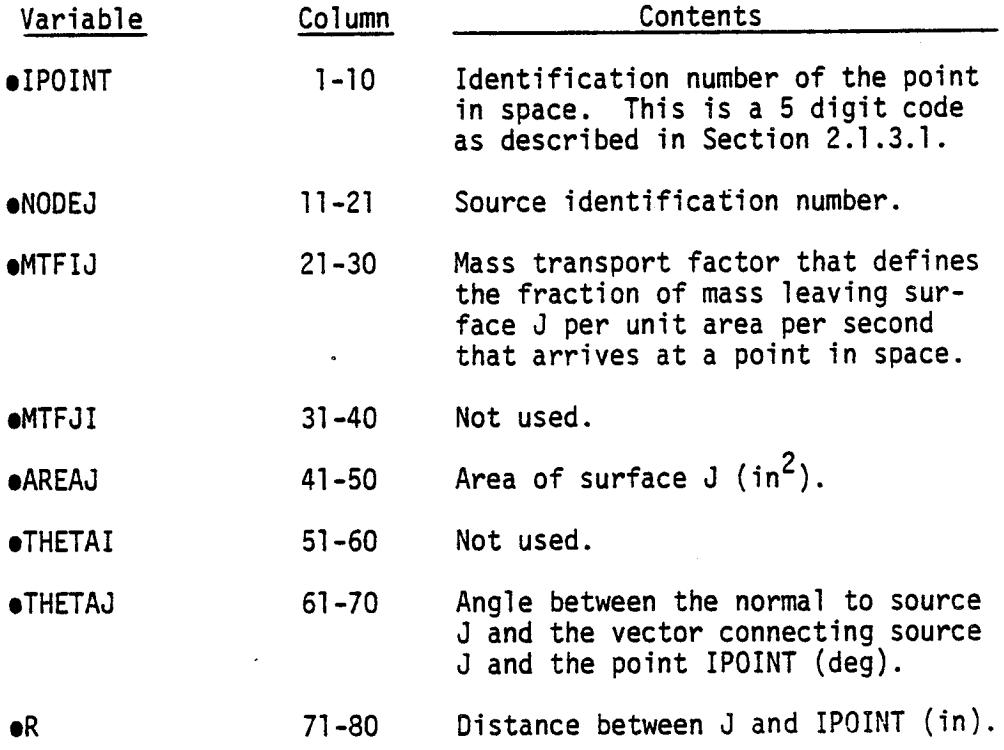

The number of sources contributing mass to IP0INT can vary (up to 300); however, a blank card is required betweenblocks of data for different IPOINT values.

 $\mathbf{1}$ 

#### SECTION 4 OUTPUT

This section contains a discussion of the available model output options of the SPACE II Program. The type and format of the model output are selected by the user through input commands in the executive segment of the proqram. By setting the desired output REPORT numbers to .TRUE., the user automatically establishes the level of detail and the output format displayed. Input requirements for this segment are discussed in subsection 3.2.6.

The SPACE II Program output is categorized into three major groups which are: 1) model input data display; 2) model output prediction display and 3) debug output. These are discussed in the following subsections along with an explanation of the nomenclature and terms presented in the normal output.

#### 4.1 OUTPUT NOMENCLATURE AND TERMS

Due to space limitations and computer printer capability constraints, certain abbreviations and symbols have been used in the standard model output. These terms are presented below along with an explanation of the meaning for each.

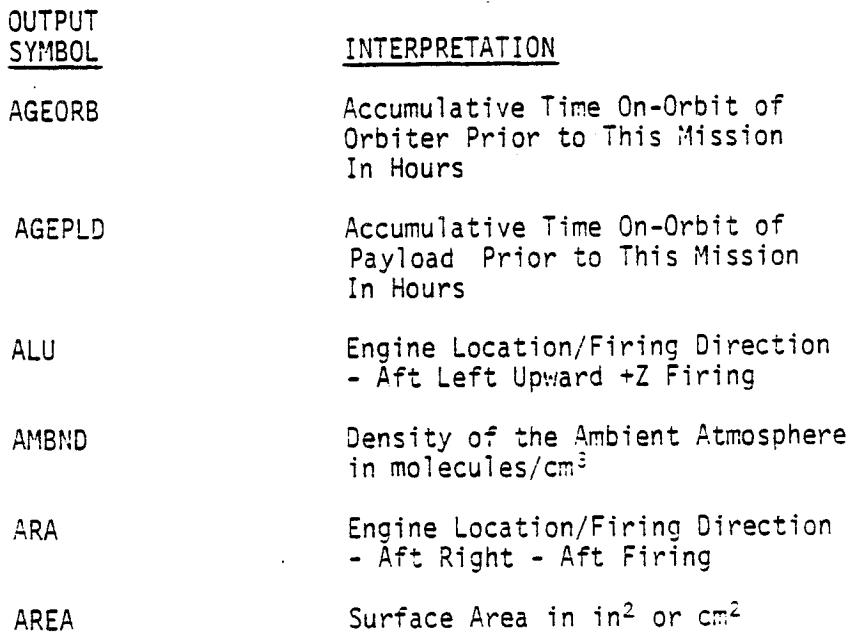
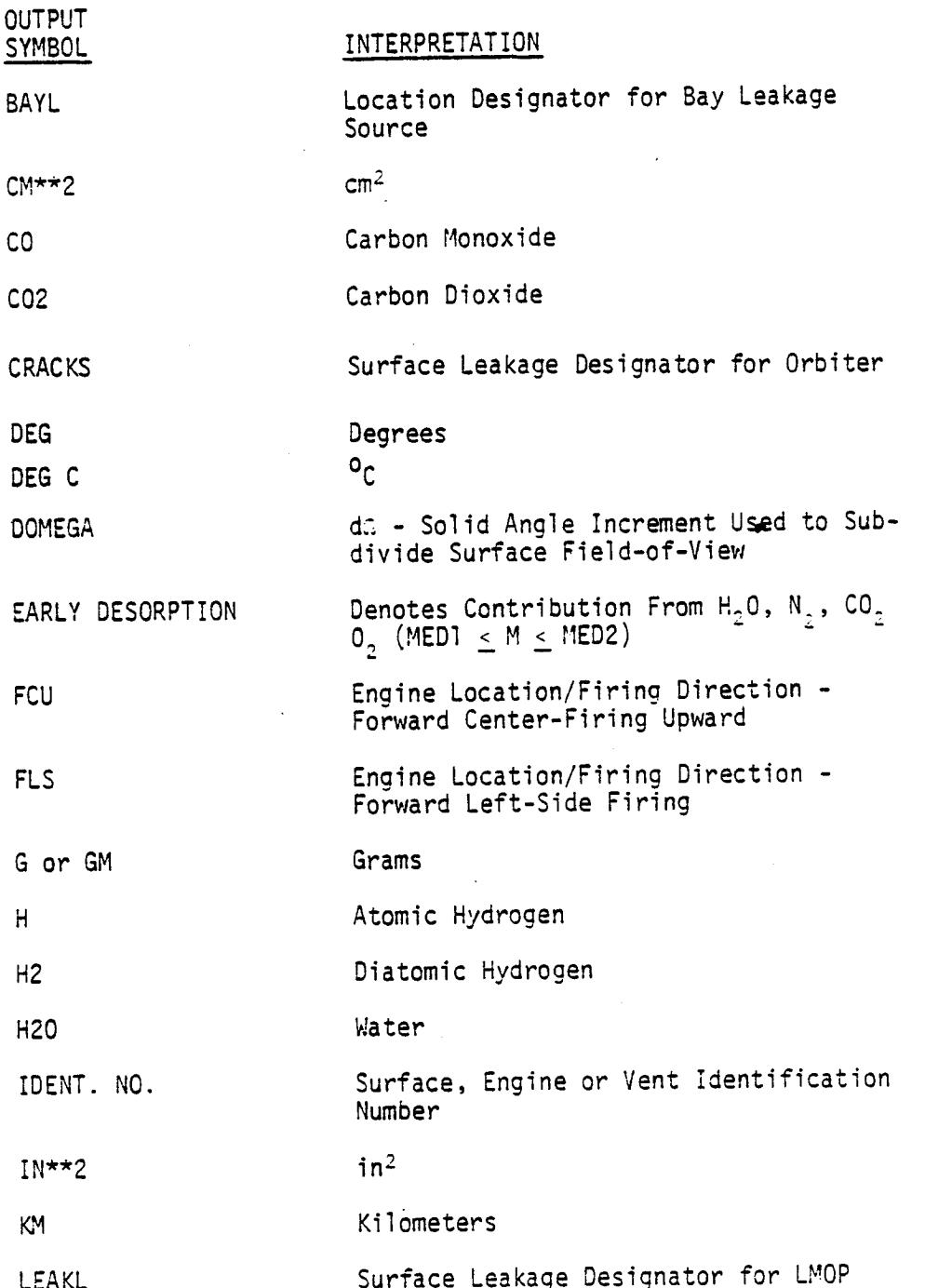

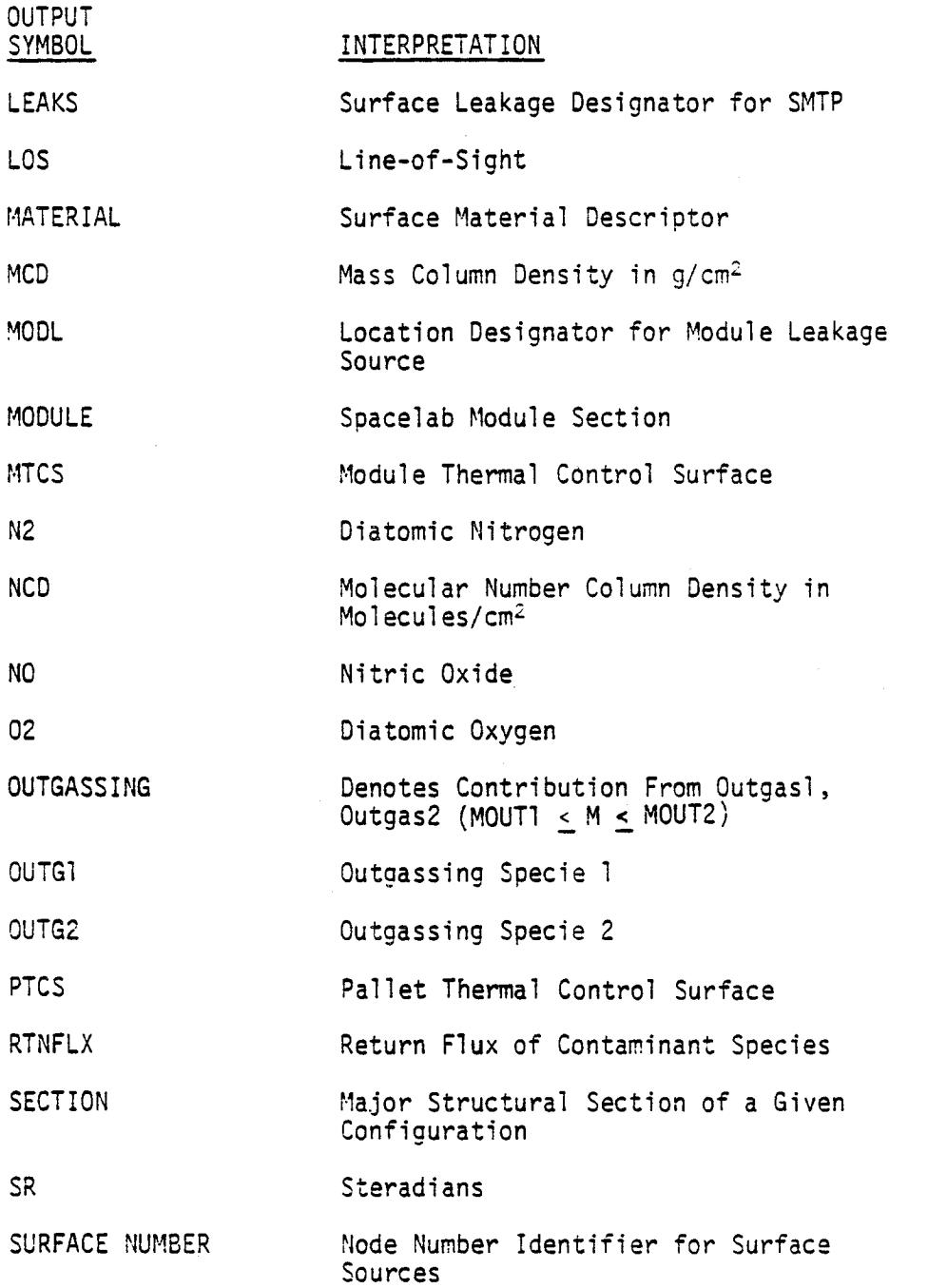

 $4 - 3$ 

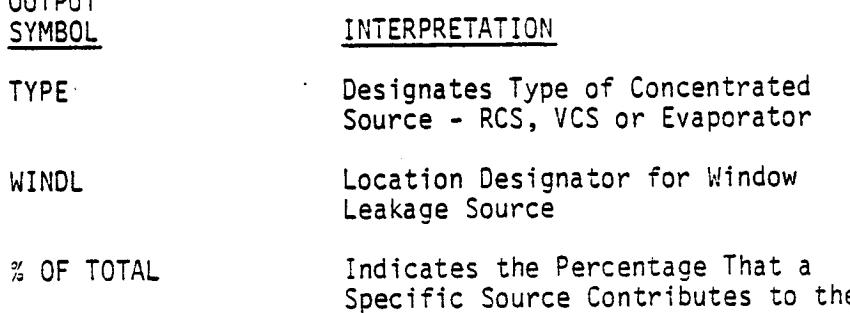

4.2 MODEL INPUT DATA DISPLAY

 $O(17D)$ 

This output segment allows the user to access the model input parameters and data utilized for a particular run. It includes not only the user input parameters, but also the program default values utilized and the accessed permanent file data. Sum- ' marized below are the model input data reports available to the user.

Total

### REPORT NO. DESCRIPTION

- Ol Listing of Input Control Parameters - This report duplicates the user input executive commands used to initiate the program execution (see subsection 3.2). It is used to verify proper user input commands and can be displayed prior to run execution.
- O2 Preset List of Surfaces, Engines and Vents - This report contains a compilation of the surface and concentrated sources that are preset in the program from which the user can choose those to be included in the evaluation (see REPORT 03). It includes a listing of sequence number, identification number (node number), section, material and area (see Table B-Ill for example).
- O3 List of Sources to Be Evaluated - This report is a compilation of the surface and concentrated sources to be considered in the run stream (see Table B-III). It includes a listing of sequence number, identification number (node number), section, material and area. This report can be used to verify that the desired sources are set to be evaluated prior to run execution.

04

05

06

07

08

List of Changes to Preset Contaminant Sources - This report presents a compilation of only those surfaces for which the user has modified the surface material<br>through NAMELIST INPUTA, subsection 3.4. It inthrough NAMELIST INPUTA, subsection 3.4. cludes a listing of sequence number, identification number (node number), section, new material and area. This report can be used to verify that the desired surface material changes have been accepted by the model.

- List of Mass Loss Rate Coefficients to Be Used This report presents the input mass loss rate coefficients to be used in the run stream. These include values for RATE, TAU, AGEORB and AGESLB for the surface materials currently in the model (see Table B-II for material sequence designators). Displayed for RATE and TAU are coefficients for OUTG1, OUTG2,  $H_2O$ ,  $N_2$ ,  $CO<sub>2</sub>$  and  $O<sub>2</sub>$  in that order. This report allows the user to verify proper mass loss rate input data prior to run commencement.
- Modified List of Mass Loss Rate Coefficients This report follows the same format as REPORT 05 but includes only those coefficients modified by the user via namelist INPUTB. It can be used to verify that the proper changes were made prior to execution.
- List of Surface Temperatures That Will Be Used This report contains a listing of the vehicle surface temperatures in <sup>o</sup>C that will be used in the analysis. It includes a listing of sequence number, identification number (node number), surface temperature, material and area. This report can be used to verify proper access of the surface thermal profile input data prior to execution.
- List of Mission Data That Will Be Used This renort contains a listing of the NAMELIST MPDB as discussed in subsection 3.9.I and should reflect any user modifications performed therein. It presents such data as orbital altitude, attitude, field-of-view and selected line-of-sight. Parameters not changed in NAMELIST MPDB will default to the values presented in subsection 3.9.1. If changes are made, the user can verify their accuracy through this report.

 $4 - 5$ 

### REPORT NO. 2008 DESCRIPTION

09 List of Mass Transport Factor Data-Surface to Points - This report lists the mass transport factor data in the format presented in subsection 3.12.1. This data is necessary in determining MCD, NCD or RF. It contains the viewfactors, r's and g's between the modeled sources/surfaces (REPORT 03) and the points along the line(s)-of-sight accessed from permanent file for the evaluation being conducted. The user should flag this report if he wishes to verify that the proper line-ofsight has been read in or that the mass transport factors are accurate.

10 List of Mass Transport Factor Data-Surface to Surface -This report lists the mass transport factor data between sources and surfaces in the format presented in subsection 3.10.1. This data is necessary in determining contaminant flux from one surface to another. It contains the viewfactors, r's and @'s between the modeled sources/surfaces (REPORT 03) and surfaces within their fields-of-view accessed from permanent file for the evaluation being conducted. The user should flag this report if he wishes to verify that the proper mass transport factors between surfaces have been read in.

### 4.3 MODEL OUTPUT PREDICTION DISPLAY

The model has been configured with an assortment of pre-established output report formats which allow for access of any level of detail desired for displaying the SPACE Program induced environment predictions. The user has the option in the executive segment of the program to select the format and level of detail of the final model output. The output reports include printouts of important intermediate predictions obtained in the model calculational stream, three groupings of final output which vary in the level of detail displayed, and data plot outputs. Summarized below are the model output prediction display reports available to the user. Sample printouts are included where appropriate.

• INTERMEDIATE PREDICTION OUTPUT

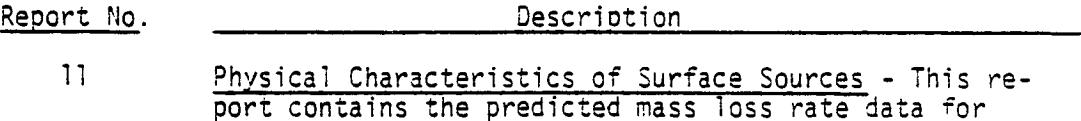

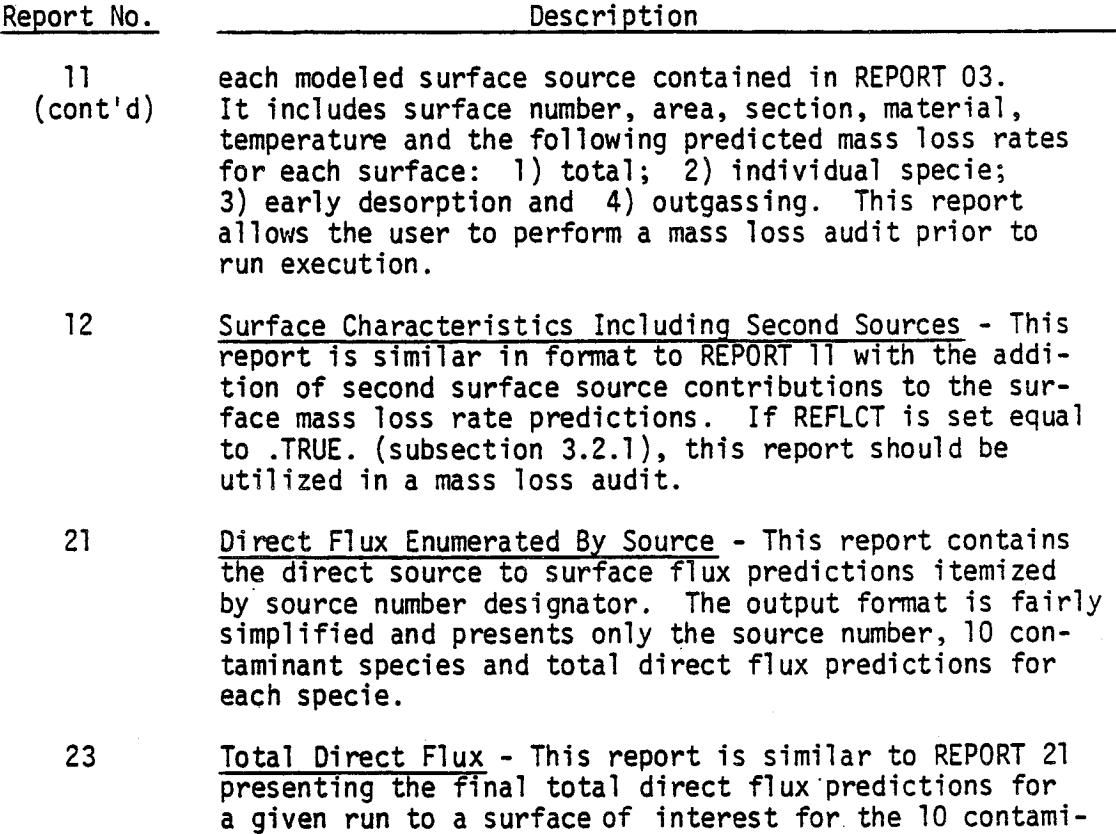

- 31 Output From Line-of-Sight Point Selector - This report summarizes the intermediate steps involved in exercising the point selector routine in the SPACE Program. Point selector is operated any time the on-going evaluation involves mass transport to points along a line-of-sight. Data in this report includes a listing of the MPDB input parameters applicable to point select (see subsection 3.9.1) and a summary of the calculated point contributions to each segment along the line-of-sight in question (see DS, subsection 3.9.1). Segment volume, length, midpoint and distance from line-of-sight origin are also included.
	- Summary Output From Line-of-Sight Point Selector This report presents a compressed summary of the information available in REPORT 31. Data in this report includes a listing of the MPDS input parameters applicable to point select NCD or RF calculations and a compilation of the contribution of each matrix point to the lineof-sight MCD/NCD. By knowing the density (RHO) at each point in the above compilation, the MCD or NCD along the line-of-sight can be determined.

4-7

32

nant species.

### Report No. 2008 Description

- e FIr4AL PREDICTION OUTPUT LEVEL I
	-
	- 33 **Number Column Densities Enumerated by Source Highest** to Lowest Contributor - This report presents the total MCD and NCD predictions for each modeled source/surface (RE-PORT 03) sorted in order of relative contribution to the total. It follows the format presented in Figure 4-I. Included in this report for each source node are the source identifiers (material, section, etc.), MCD, NCD, percent of the total and placement sequence number. Information on the line-of-sight being evaluated is included in the report header.
	- 34 Mass/Number Column Densities Sorted by Materials, Leakage Components or Engines/Vents - This report contains the total MCD and NCD predictions for each modeled source/surface (REPORT 03) sorted by surface materials, leakage components (LEAKO, etc.) or engines and vents whichever is applicable. It follows the general format presented in Figure 4-2. Included in this report for each source node are source identifiers (material, section, etc.); NCD for the 10 contaminant molecular species, MCD and NCD for each major source and the total predicted NCD. Totals for each major material, leak or engine grouping are also included. Slight variations will exist in the format of this report depending upon which source predictions are being displayed.
	-

36 Mass/Number Column Densities - Sorted by Locations - This report presents the MCD and NCD predictions for each modeled source/surface (REPORT 03) sorted by section. It follows a format similar to the example Level ! output presented in Figure 4-2. Included in this report for each source node are the source identifiers (material, section, etc.), MCD for the 10 contaminant molecular species, MCD and NCD for each major source and the total predicted NCD. Slight variations will exist in the format of this report depending on which source predictions are being displayed.

REPORT NO. 33 \*\*\* SAMPLE CASE NO. 1 MINIMUM INPUT CASE (DEFAULT PARAMETERS) \*\*\*

CONTENTS: NUMBER COLUMN DENSITIES - ENUMERATED BY SOURCE

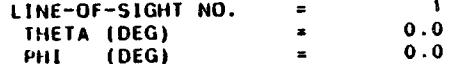

\*\*\* HIGHEST TO LOWEST CONTRIBUTOR \*\*\* (CONT)

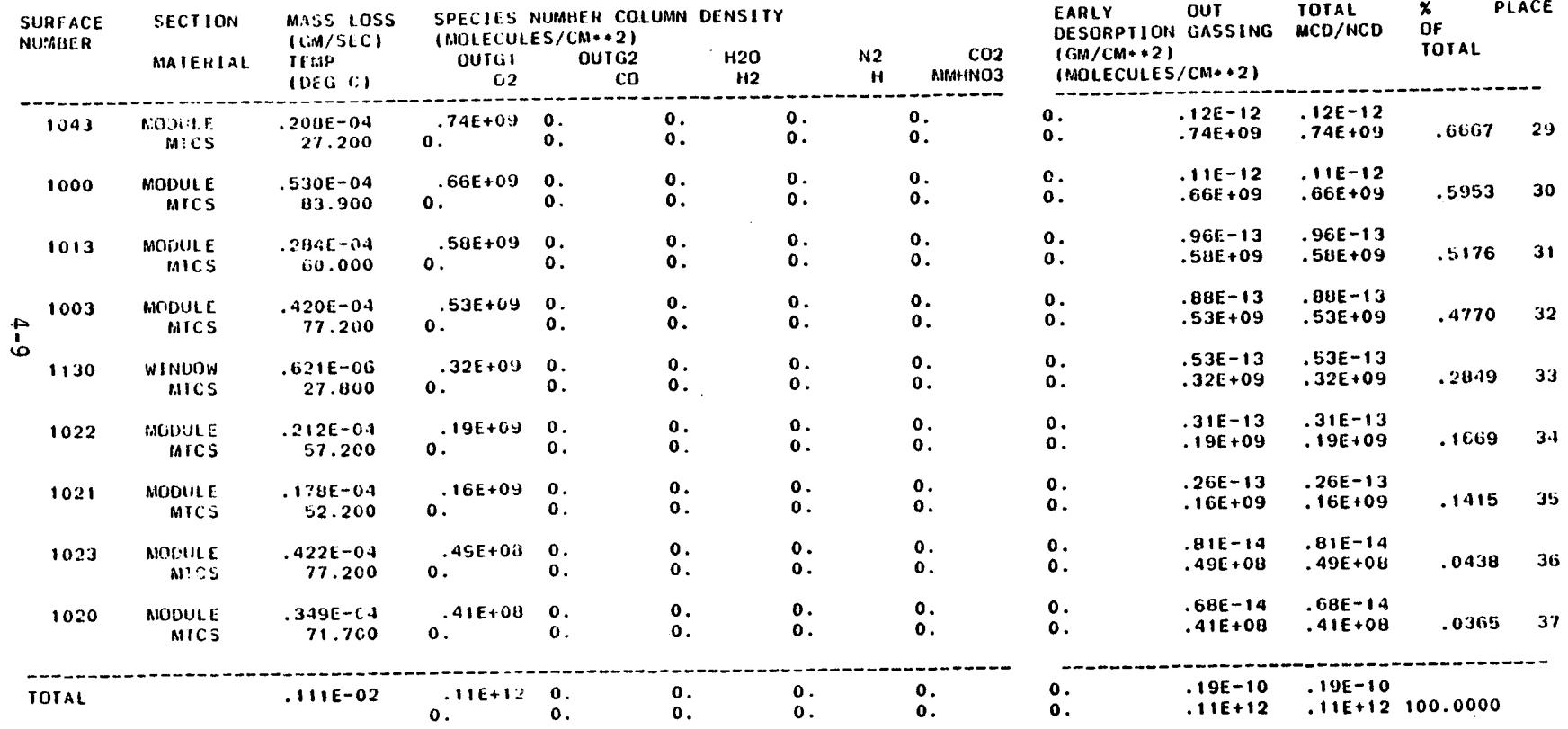

 $\chi \rightarrow$ 

Figure 4-1. Example Placement Summary Report Output

# REPORT NO. 34 +++ SAMPLE CASU NO. BA SHUTTLE URBITER ALL ENGINE CHECK OUT +++

CONTENTS: MASS/NUMBER COLUMN DENSITIES

\*\*\* SORIED BY MATERIALS ...

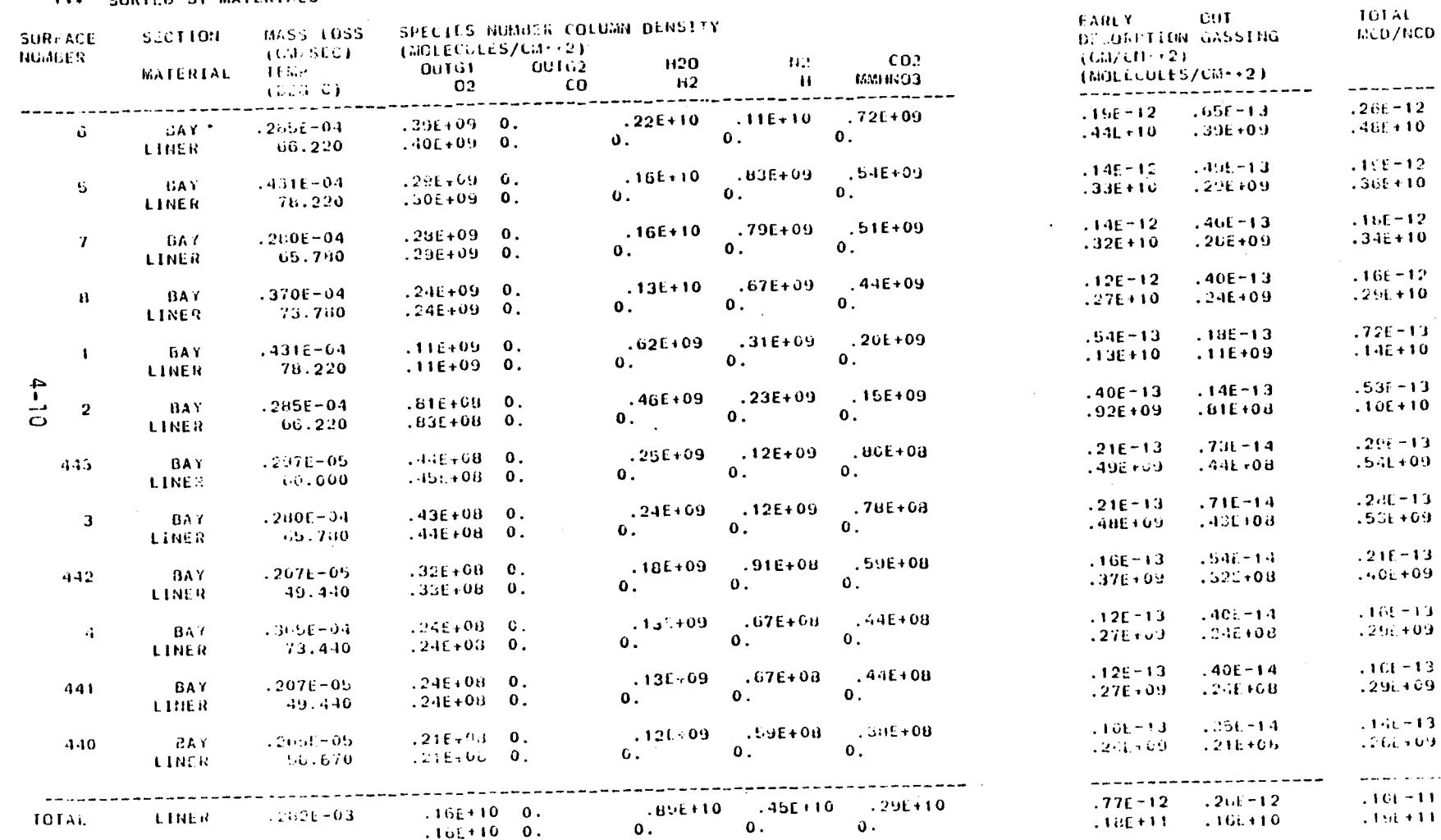

 $\sim$ 

Figure 4-2. Example Level 1 Model Prediction Output

 $\sim 10^7$ 

LINE-OF-SIGHT NO.  $\sim$ 

 $-6$ 

 $0.0$ 

 $0.0$ 

 $\alpha$ 

THETA  $(BL3)$  $\pm$  $P(H) = (DEG)$  $\Delta t$ 

 $\sim 10$ 

Report No.

41A

41B

42

Return Flux Enumerated by Source - Highest to Lowest Contributor - This report presents the total RF predictions for each modeled source/surface (REPORT 03) sorted in order of relative contribution to the total. It follows the format presented in Figure 4-I. Included in this report for each source node are the source identifiers (material, section, etc.), RF, percent of the total and placement sequence number. The field-of-view of the surface experiencing the RF and the orbital altitude of the evaluation are presented in the report header.

Return Flux Deposition Enumerated by Source - Highest to Lowest Contributor - This report presents the total RF deposition predictions for each modeled source/surface (REPORT 03) sorted in order of relative contribution to the total. It follows the format presented in Figure 4-I. Included in this report for each source node are the source identifiers (material, section, etc.), RF deposition, percent of the total and placement sequence number. The field-of-view of the surface experiencing the RF deposition and the orbital altitude of the evaluation are presented in the report header.

Return Flux Enumerated by Source - Sorted by Materials, Leakage Components or Engines/Vents - This report contains the total RF predictions for each modeled source/ surface (REPORT 03) sorted by surface materials, leakage components (LEAKO, etc.) or engines and vents, whichever is applicable. It follows the general format presented in Figure 4-2. Included in this report for each source node are source identifiers (material, section, etc.), total RF for the lO contaminant molecular species and for each major source and the total predicted RF. Totals for each major material, leak or engine grouping are also included. Slight variations will exist in the format of this report depending upon which source predictions are being displayed.

44

Return Flux Enumerated by Source - Sorted by Location - This report presents the RF predictions for each modeled source/surface (REPORT 03) sorted by body section. Figure 4-2 is an example of this report for the sources of outgassing and early desorption. Included in this report

4-11

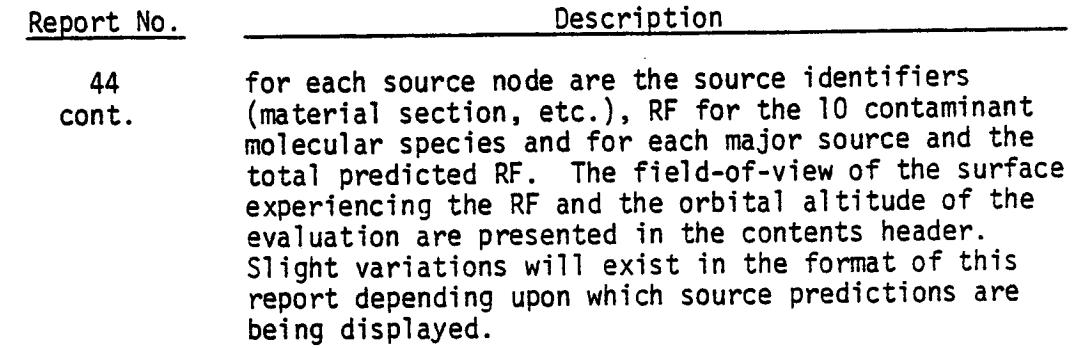

Return Flux Due to Self-Scattering - This report presents the self-scattering return flux predictions for each line-of-sight segment (see DS subsection 3.9.I) opted by the user. For each elemental volume, it contains the total contaminant density, total flux, collision frequency and return flux for the lO contaminant species. Information on the line-of-sight and surface of interest being evaluated is included in the report header. This report should be turned on if RFSS is set to .TRUE. as discussed in subsection 3.2.1.

Description

• FINAL PREDICTION OUTPUT - LEVEL II

46

- 35 Summary Mass/Number Column Densities Listed by Materials or Leakage Components - This report contains the MCD and NCD predictions for each major surface material or leakage component (LEAKO, etc.) whichever is applicable. It follows the general format presented in Figure 4-3. Included in this report for each surface material and leakage component are NCD for the lO contaminant molecular species, NCD and MCD for each major source, total NCD and MCD and the percent contribution to the total from all sources. Information on the lineof-sight being evaluated is included in the report header.
- 37 Summary: Mass/Number Column Densities Listed By Location - This report presents the MCD and NCD predictions for each major body section or leakage areas (BAYL, etc.), whichever is applicable. It follows the general format presented in Figure 4-3. Included in this report for each body section and leakage area are NCD for the lO contaminant molecular species, NCD and MCD for each major source, total NCD and MCD and the

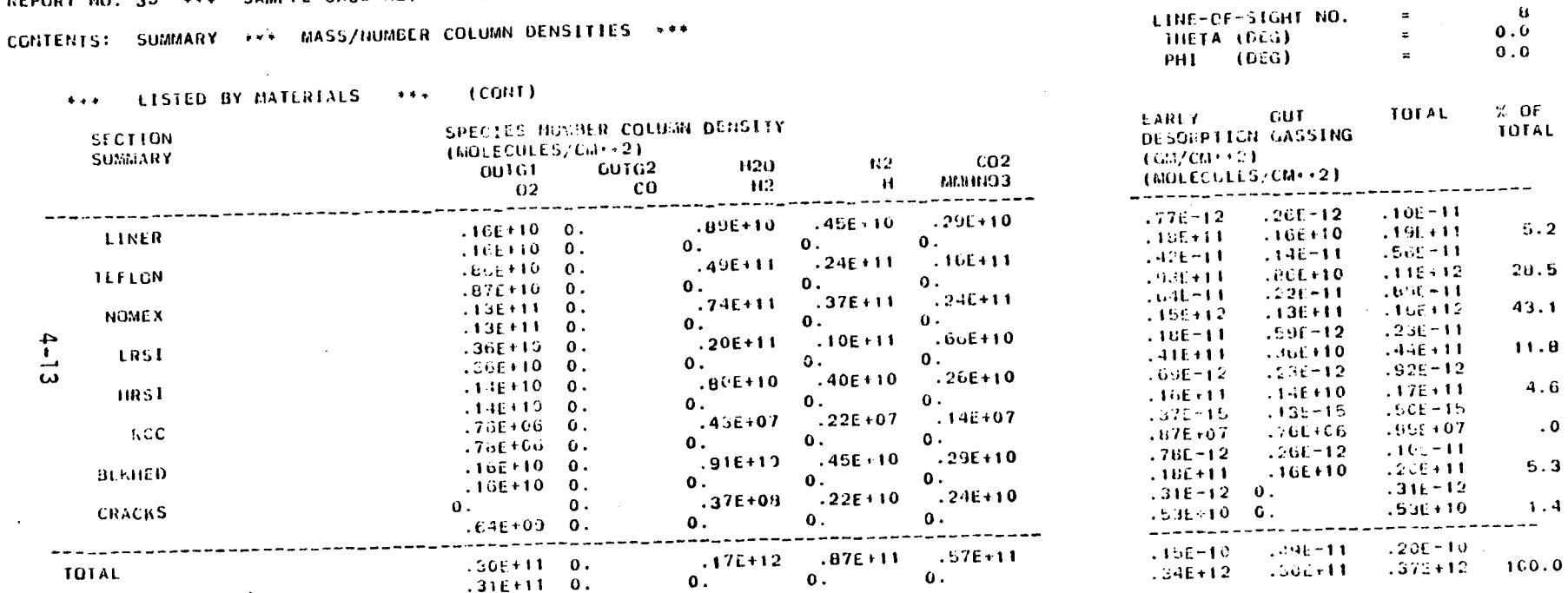

 $\mathcal{F}=\mathcal{F}$ 

 $\mathcal{L}$ 

 $\overline{a}$ 

Figure 4-3. Example Level 11 Model Prediction Output

 $\cdot$ 

REPORT NO. 35 \*\*\* SAMPLE CASE NO. 8A SHUTTLE ORSITER ALL ENGINE CHECK OUT \*\*\*

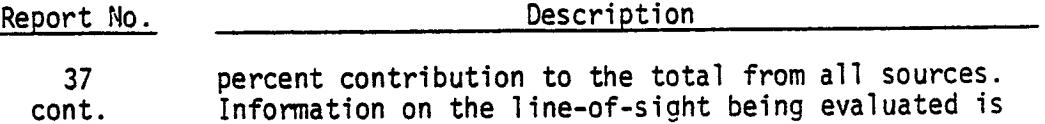

included in the report header.

43

- Summary: Return Flux Listed by Materials or Leakage Components - This report presents the RF predictions for each major surface material or leakage component (LEAKO, etc.), whichever is applicable. It follows the general format presented in Figure 4-3. Included in this report for each surface material or leakage component are RF for the lO contaminant molecular species, RF for each major source and RF total as well as the percent contribution to the total from all sources. The field-of-view of the surface experiencing RF and the orbital altitude of the evaluation are presented in the report header.
- 45
- Summary: Return Flux Listed by Location This report presents the RF predictions for each major body section or leakage area (BAYL, etc.), whichever is applicable. It follows the general format presented in Figure 4-3. Included in this report for each body section and leakage area are RF for the IO contaminant molecular species, RF for each major source and RF total as well as the percent contribution to the total from all sources. The field-of-view of the surface experiencing RF and the orbital altitude of the evaluation are presented in the report header.
- 47 Return Flux Summary - Refer to Fig. 4-4 - Summarized in this report are the total return flux levels from surface contributors and engine/vent contributors for a specific run (see Figure 4-4). Data presented in this report includes contaminant species, total RF, orbital altitude, critical surface number, surface field-of-view and the temperature of the critical surface in degrees C.
- 48 Return Flux Deposition (RFSTK) - This report presents the total RF deposition predictions for each modeled source/surface (REPORT 03) sorted in order of relative contribution to the total. It follows the format presented in Figure 4-I. Included in this report for each source node are the source identifiers (material, section,

/

 $\mathcal{L}^{\pm}$ 

4aodoy 4nd4n0 havuumg xn14 uan4oy fo o1duvxy ·t-t aanb1d

 $\cdot$ 

 $4 - 15$ 

ή.

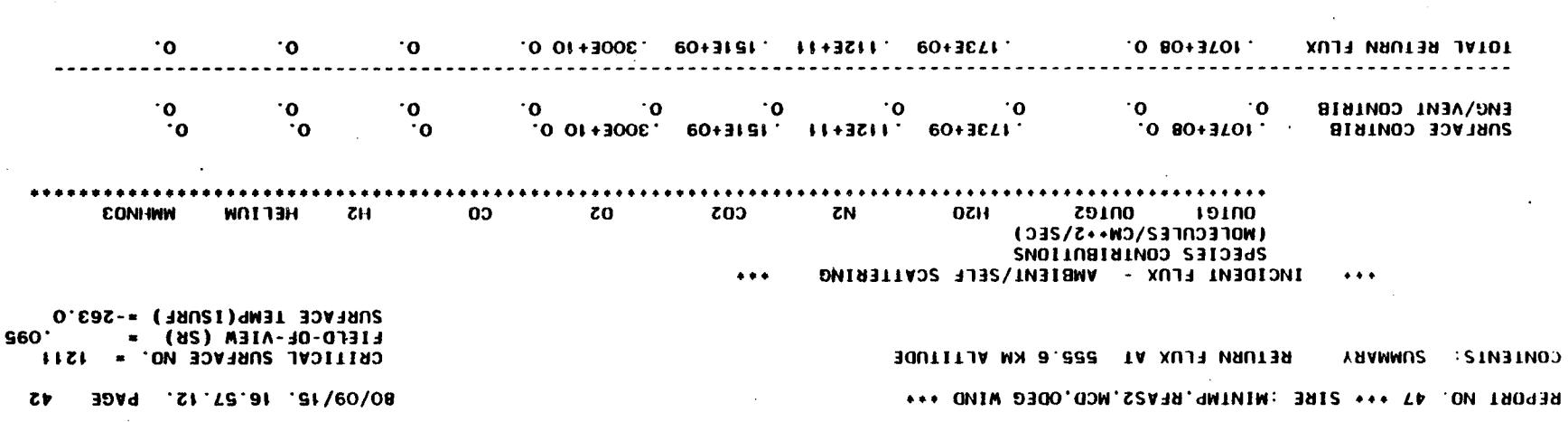

 $\bullet$ 

 $\mathcal{O}(\mathcal{A})$  and  $\mathcal{O}(\mathcal{A})$ 

 $\sim$ 

 $\ddot{\phantom{a}}$ 

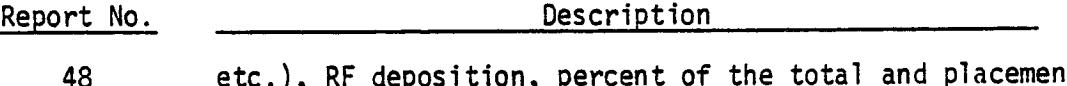

cont. etc.), RF deposition, percent of the total and placement sequence number. The field-of-view of the surface experiencing RF deposition, its modeled temperature and the orbital altitude of the evaluation are presented in the report header.

- PLOT PREDICTION OUTPUT
	- **39** Plot **of** Density Along Line-of-Sight This report presents a graphical display of the variation of contaminant density along a selected line-of-sight (see Figure 4-5 Data presented is a function of the contaminant source(s) being evaluated and the line-ofsight selected for display. Integration under the
	-
	- 40 Plot of Density Along Line-of-Sight By Specie -This report presents a graphical display of the variation of contaminant density by individual specie along a selected line-of-sight. Data presented is a function of the contaminant source(s) being evaluated and the line-of-sight selected for display. Integration under the curves presented in this report yields the line-of-sight MCD which has been previously discussed.

curves presented in this report yields the line-ofsight MCD which has been previously discussed.

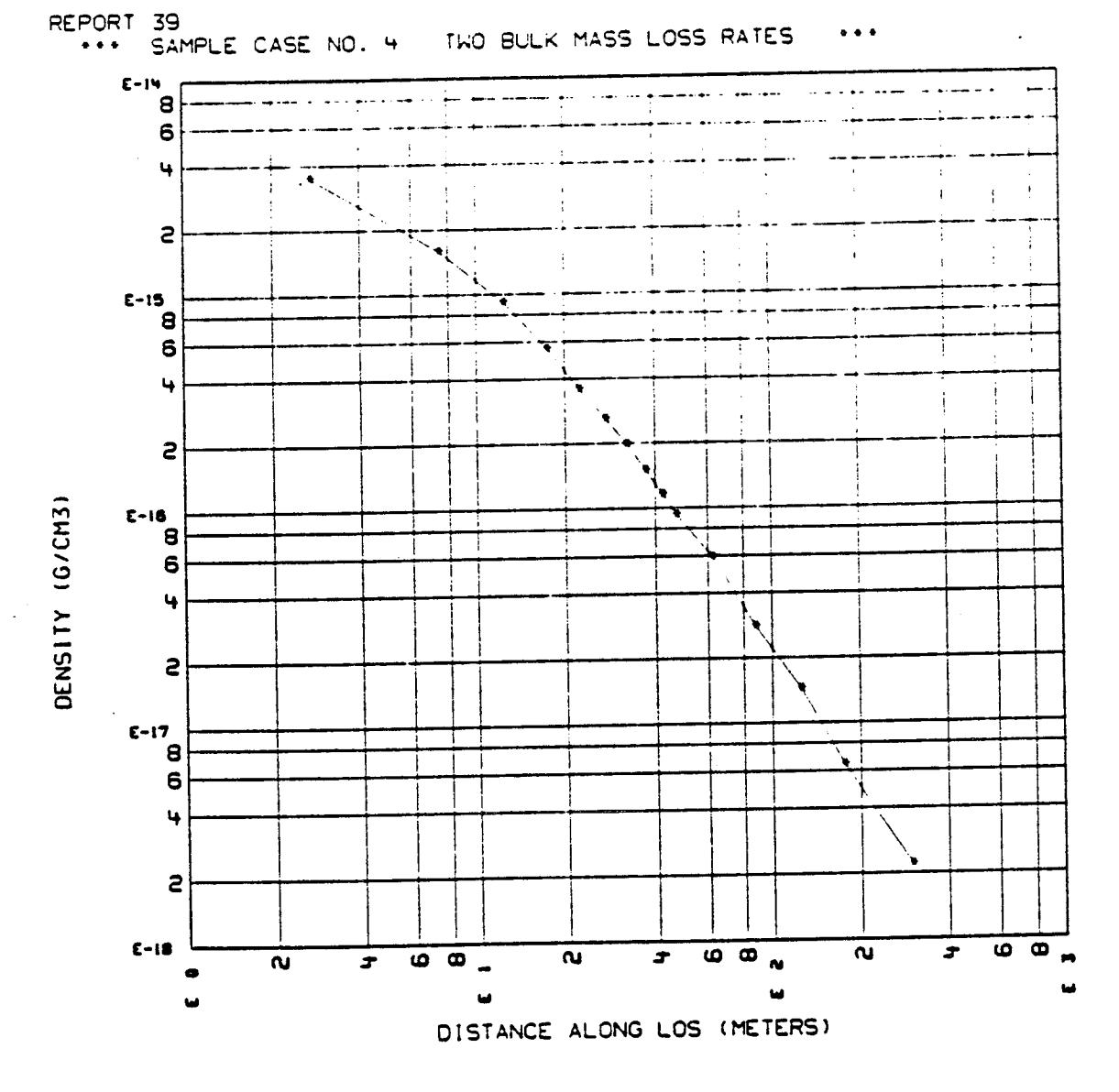

DENSITY ALONG LINE OF SIGHT 1

Figure 4-5. Example of Model Plot Output

 $\mathcal{L}^{\pm}$ 

### 4.4 DEBUG OUTPUT

An extensive debug output capability exists in the SPACE Program to facilitate model trouble-shooting if the need arises. The user should employ discretion in exercising the debug options due to the large amount of hardcopy generated with each option. To minimize this, the model debug segment has been designed with five debug options (see subsection 3.1.7 for input instructions) which allow the user to trouble-shoot the specific segment of the model. where he feels an anomaly is centered. The options and corresponding model segments are summarized below.

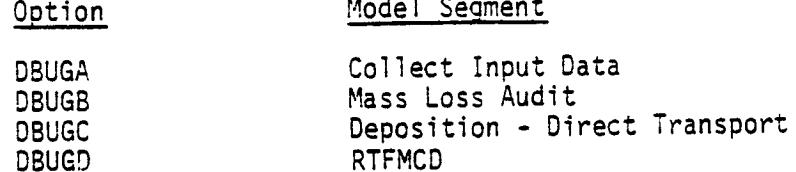

The model has also been configured with several error statements which are automatically called and printed if certain preset limits are exceeded during program execution. These will aid the user in diagnosing errors or omissions made in the model input data or logic errors internal to the program. If an error statement is incurred, the user should first verify the influencing input statements and then only if necessary access the applicable debug option(s).

### SECTION 5 SAMPLE PROBLEMS

### 5,1 SAMPLE CASE l - MINIMUM INPUT CASE

This sample problem demonstrates the operation of the SPACE Program when all input parameters are assumed to be the preprogrammed default values (see Section 3). The.problem involves outgassing of the Spacelab LMOP configuration at lO hours into a mission. The mass and number column density of outgassing species along a line-of-sight parallel to the Z axis are computed.

A listing of the complete input and samples of the output reports are provided below.

s.1.1 Input

> \*\*\* SAMPLE CASE NO, 1 MINIMUM INPUT CASE (DEFAULT PARAMETERS) \*\* **\$CONTRL PAYLOO=.T., NEWMFP=.T., GO'oT., SEND LMOP 1000 \$INPUTA SURFSC(1)-t55\*O., GO=.T., SEND 99999 \$INPUTB SEND \$MPDB GO=.T., SEND STOP REPORT(33)=.T.,**

> > For this run the following tape assignments were made:

**TAPE4=LMOPTP4. TAPEIO=LMOPTIO TAPE12=EVVFt2. TAPEI4-dSCTI4A TAPEIS=LMOPVFS**

#### $5.1.2$ Output

REPORT NO. 11\*\*\* SAMPLE PROBLEM 5.1.1 SPACE USERS MANUAL 9/17/80 \*\*\* 80/09/18. 13.50.45. PAGE CONTENTS: PHYSICAL CHARACTERISTICS OF SURFACE SOURCES AT TIME 10.HRS O.MINS O.SECS

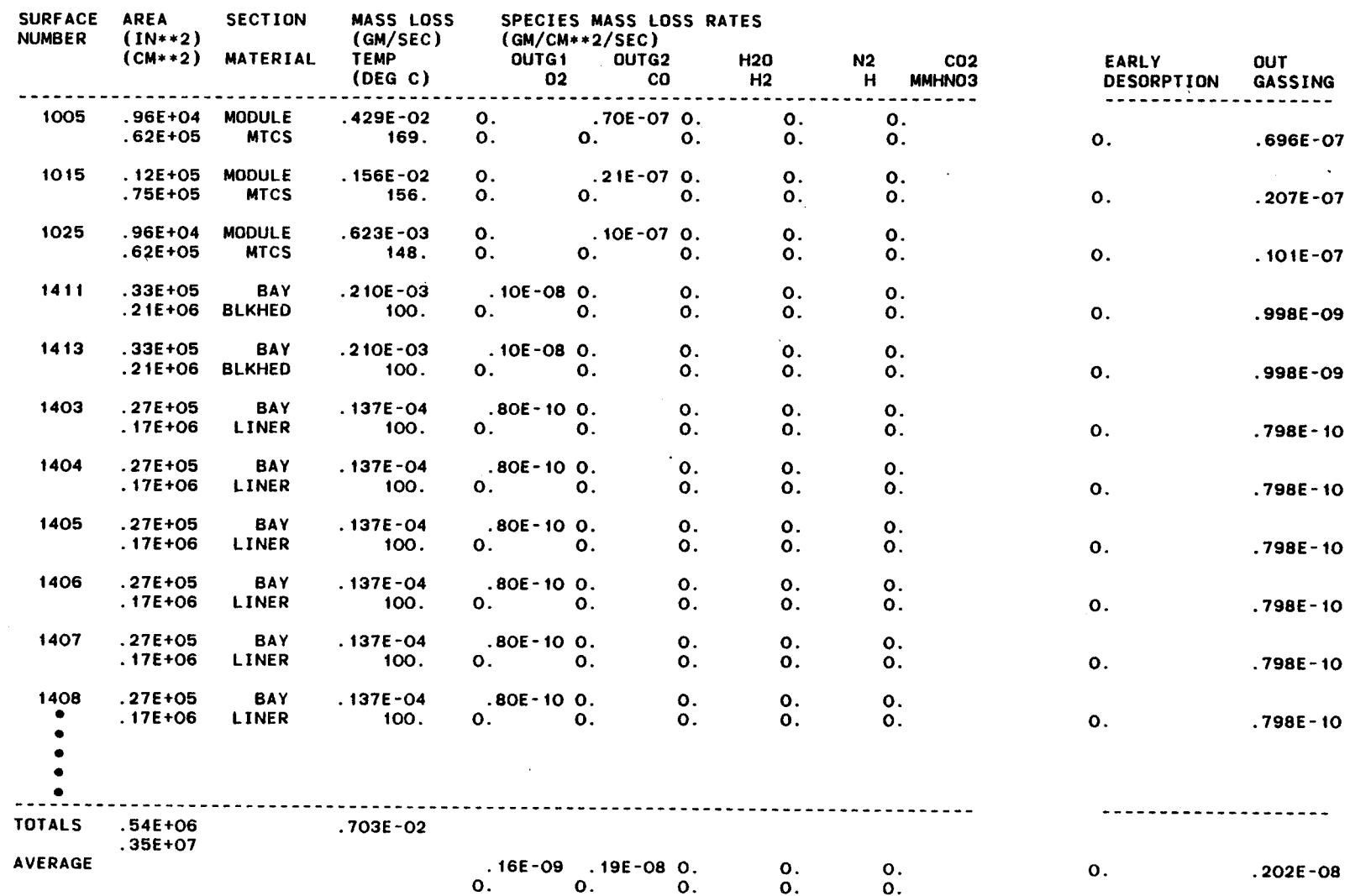

 $\mathcal{L}$ 

 $\blacktriangleleft$ 

 $2 - 5$ 

 $N_{\rm{max}}$ 

### $5.1.2$ Output

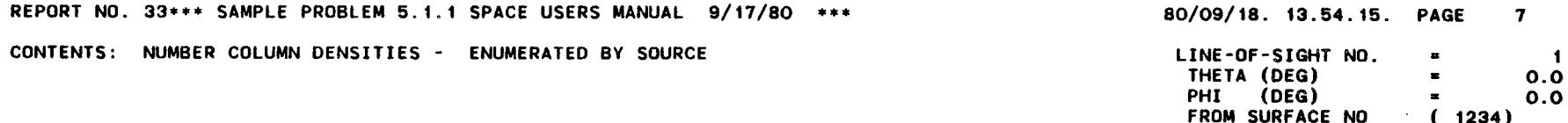

 $\sim$ 

Ť

 $\mathbb{R}^2$ 

\*\*\* HIGHEST TO LOWEST CONTRIBUTOR \*\*\* (CONT)

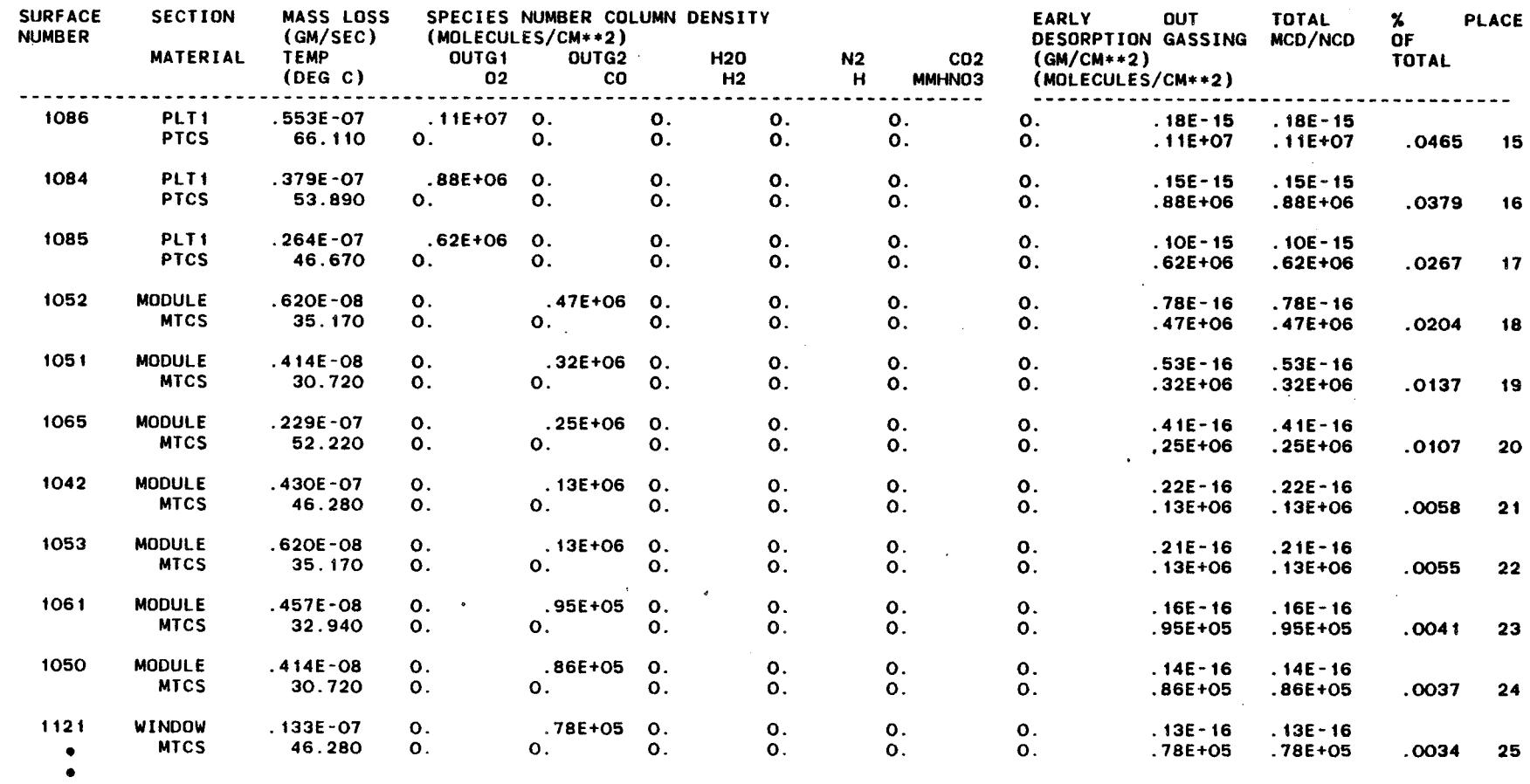

 $\alpha$ 

ပ္ပံ

- 
- 

## 5.2 SAMPLE CASE 2 - SPACELAB 2 VENT RETURN FLUX

Utilizing the Spacelab 2 (SL-2) experiment complement discussed in Appendix C, this problem calculates the rerun flux to the X-Ray Telescope (#7) due to ambient scattering for four experiment vents and the experiment/pallet Freon leakage. The X-Ray Telescope is located at X<sub>O</sub> = 989, Y<sub>O</sub> = 0, and Z<sub>O</sub> = 4//, and is assumed to be viewing parallel to the +Z axis. It's geometric acceptance angle is 22.5°, and it is assumed that the Orbiter flies in a 15<sup>0</sup> nose down attitude at an altitude of 400 km. The experiment vents are assumed to be oriented parallel to the +Z axis with distributions based upon the AE satellite Ne vent parameters (subsection 6.1.2). Vent parameters are summarized below:

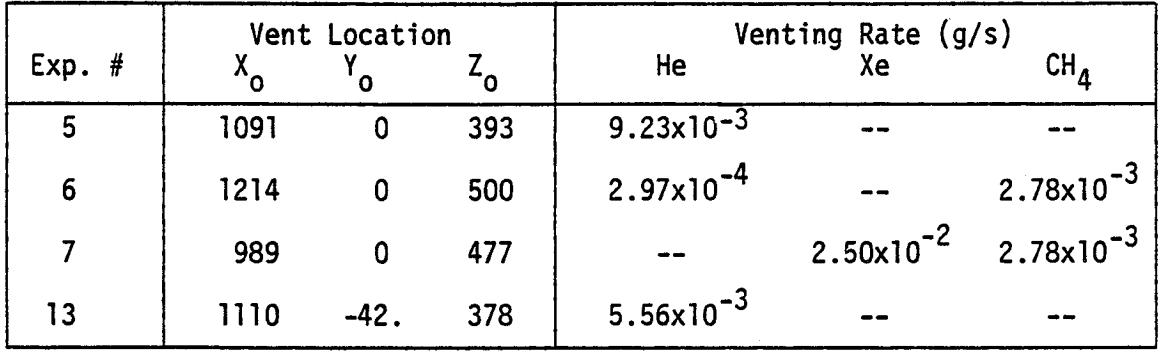

## 5.2.1 Input

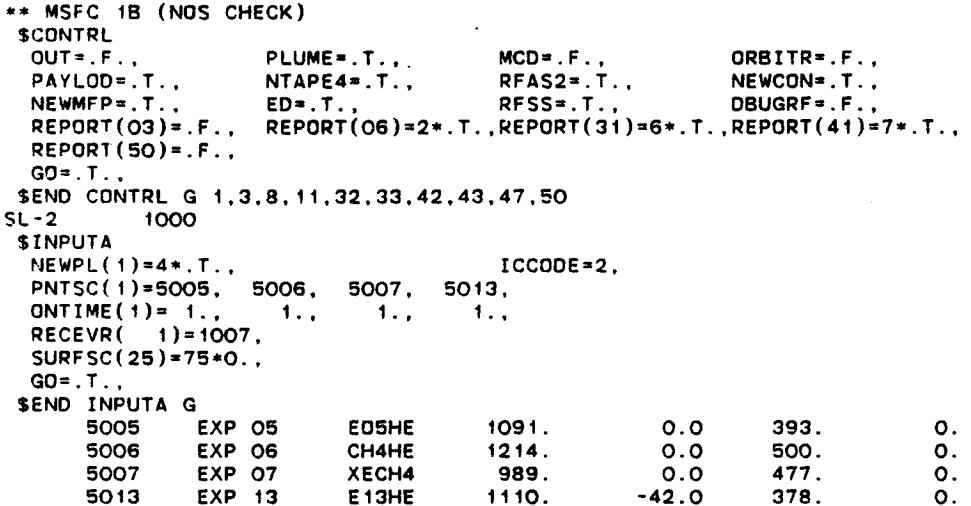

5-4

#### $5.2.1$ Input (cont'd)

 $\mathbf{r}$ 

```
99999
 SINPUTB
   TSTARR(1)=4*298.
  PLUMEC(1,6)=.00404, 1.75, .0174533, 90., 2*0., 90., 0., 78000.,<br>PLUMEC(1,7)=.00136, 1.75, .0174533, 90., 2*0., 90., 0., 78000.,<br>PLUMEC(1,8)=.01220, 1.75, .0174533, 90., 2*0., 90., 0., 78000.,<br>LLUMEC(1,8)=.01220, 1.75, .01
  PLUMEC(1.9)=.00243, 1.75, .0174533, 90., 2*0., 90., 0., 78000.,
\bulletSPECMF(1,8)=7*0...0..9..1,<br>SPECMF(1,9)=7*0..1.0,.0.0.
   CHNGES = 4.
                  CHNGPL=4, CHNGEK=1,
                                                   M1 = 7. M2 = 10.
   MED1 = 7.MED2 = 7.RATE(21.7)=5.3E-13.
                                   TAU(21,7)*4100.SEND INPUTS G
                     104. 4.755E-08
   7 CHCL2F
                     4. 2.58E-08<br>131. 4.06E-08
   8 HE
          xE\bullet10<sup>1</sup>CH4
                     16.4.14E-08
 21 LEAKFR
  6 EO5HE 7 CH4HE 8 XECH4 9 E13HE
 SMPDB
  XO= 989..
   YO=O.ZO=477.
   THETAL=0., PHIL=0.,
                               THETA i=O.,
                                                  PHI1=0.,
  DPHI = 45.PITCH=345., PHI2=360.,
   THETA2= 22.5.
   DTHETA=22.5,
   GO = .T.SEND MPDB G
STOP
```
The following tapes were assigned for this analysis:

TAPE4=GTAP4A, TAPE 10=S20T10A TAPE 14=JSCT14A TAPE 15=SL3SDBH  $5.2.2$ Output

REPORT NO. 31\*\* MSFC 1B (NOS CHECK) UOB T ON S20J/UN=DATUM\*\*

 $\sim 5\%$ 

 $\sim$ 

CONTENTS: DENSITY ALONG LINE-OF-SIGHT FROM SURFACE ( 1007)

\*\* CONTINUED\*\*

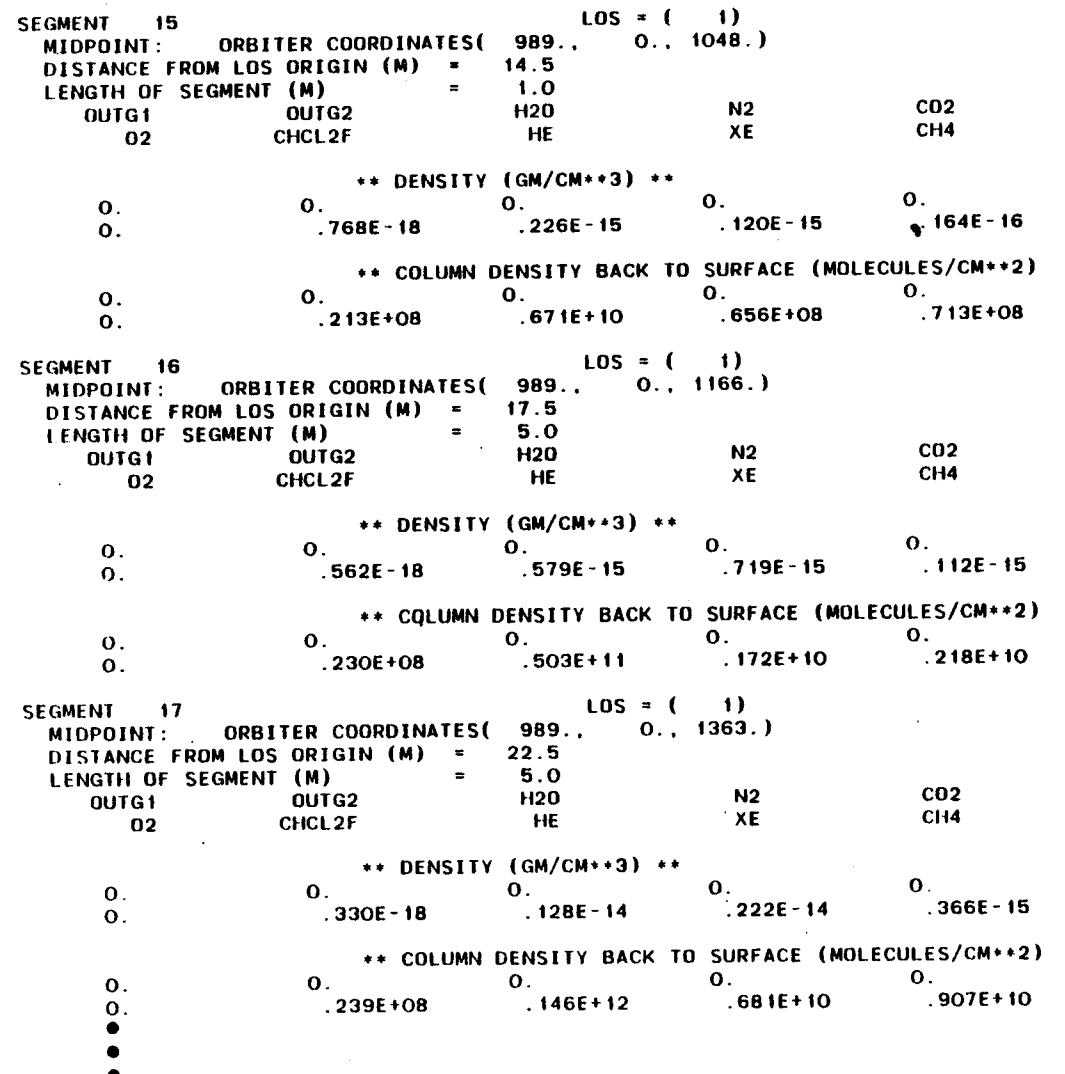

 $\mathcal{L}$ 

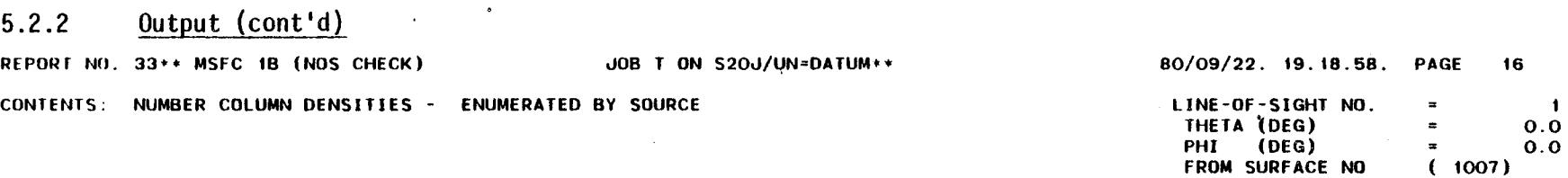

 $\mathcal{L}^{\pm}$ 

 $\mathbf{r}$ 

 $\mathbf{1}$ 

\*\*\* HIGHEST TO LOWEST CONTRIBUTOR \*\*\*

**Contract** 

 $\sim$   $-1$  $\sim 10$   $\sim$   $\sim$ 

 $\mathbf{A}$ 

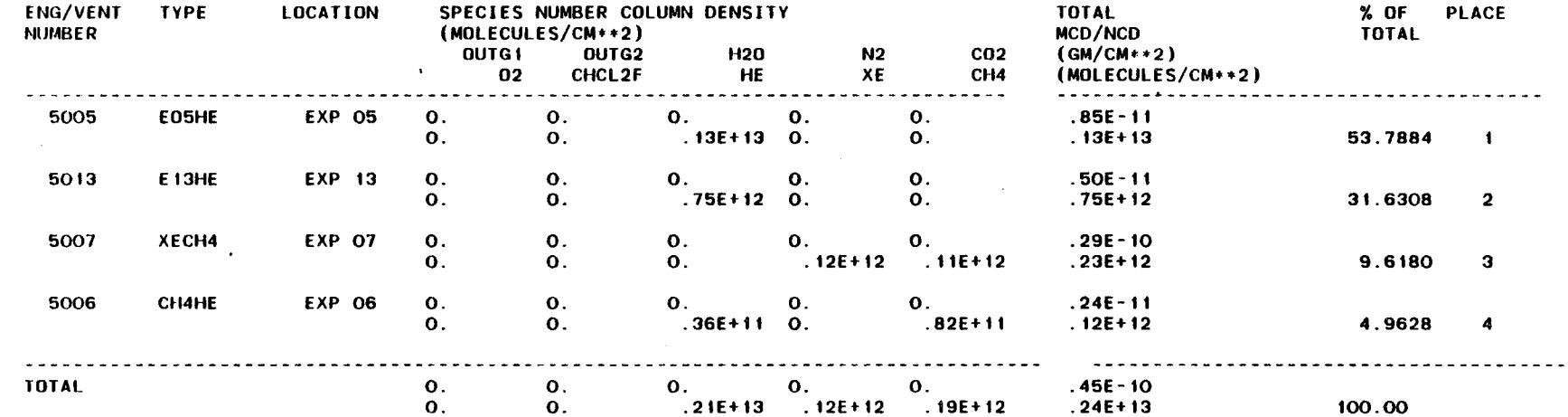

 $\frac{1}{2} \int_{\mathbb{R}^3} \left| \frac{d\mathbf{x}}{d\mathbf{x}} \right| \, d\mathbf{x}$  , where

 $\sim$ 

 $\sim$ 

 $\sim$ 

 $2-7$ 

 $\sim$ 

 $\sim$ 

 $\sim$ 

#### Output (cont'd)  $5.2.2$

 $\mathcal{L}^{\pm}$ 

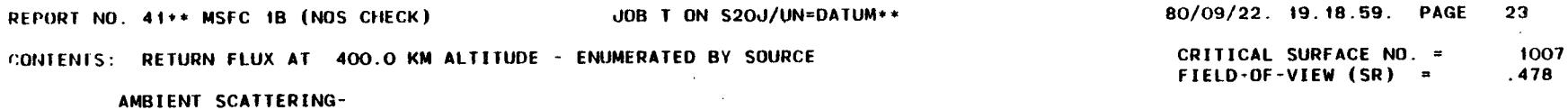

\*\*\* HIGHEST TO LOWEST CONTRIBUTOR \*\*\* (CONT)

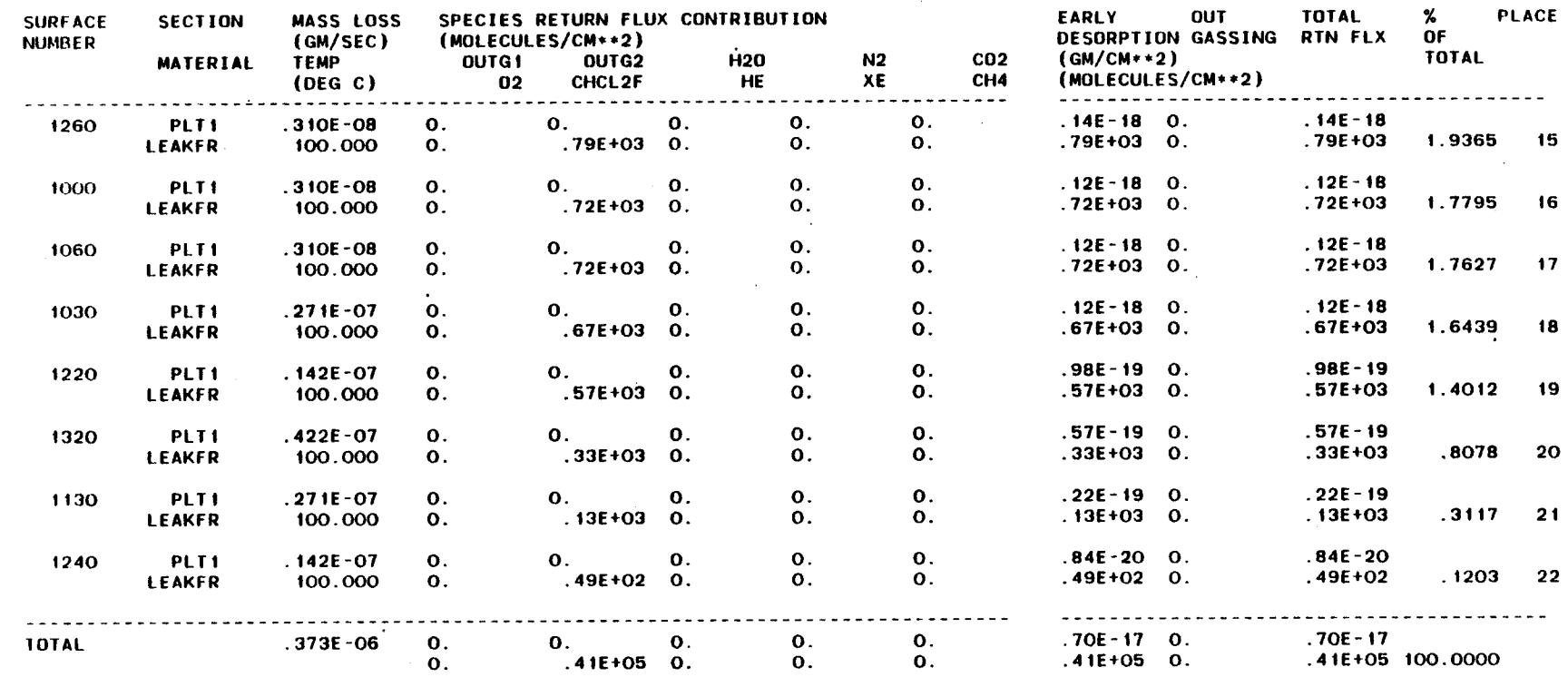

 $\sim$ 

 $\frac{5}{8}$ 

### Output (cont'd)  $5.2.2$

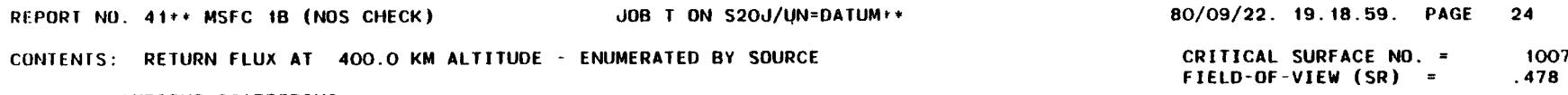

 $\mathcal{L}_{\text{max}}$  .

AMBIENT SCATTERING-

HIGHEST TO LOWEST CONTRIBUTOR \*\*\*  $***$ 

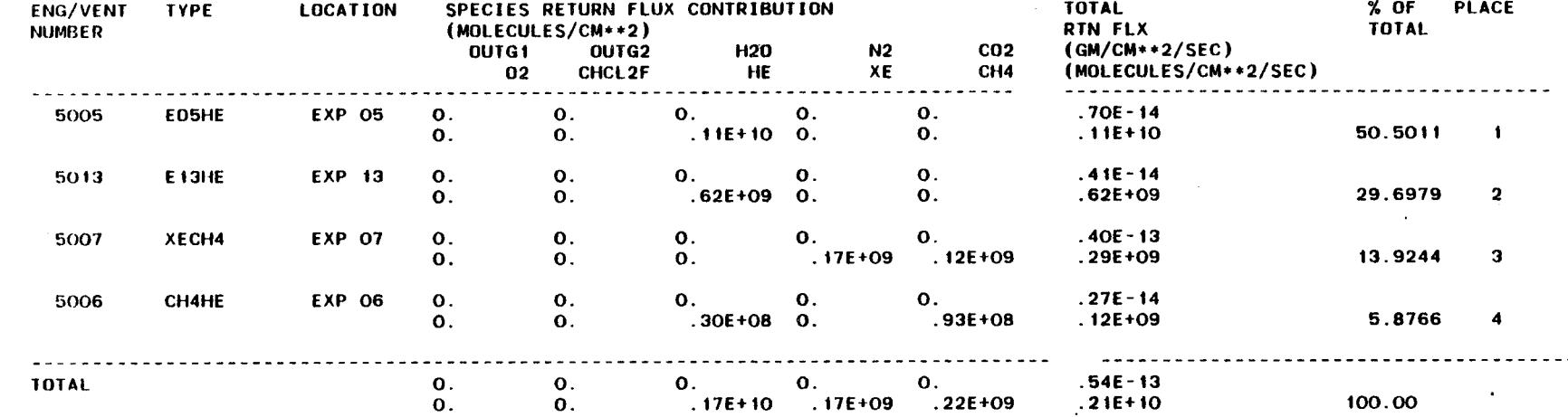

BEbOBI NO. 46\*\* MSFC 18 (NOS CHECK) ++MUTAG=MU\LOSS NO T 800 80\0a\33' 18'18'00' bVCE 33

COMIENI2: BEINBN EFAX DNE 10 2EFE 2CVIIEBING 400'O KW VFIIINDE

EMD OL WCDNCD \*\*\*\*\*\*\*\*\*\*\*\*\*\*\*\*\*\*\*\*\*\*\*\*\*\*\*\*\*\*\*\*

**EIEFD-OL-AIEM (2B)**  $\approx$  $BLV$ CRITICAL SURFACE NO. = 1007 ROBERTSON METHOD

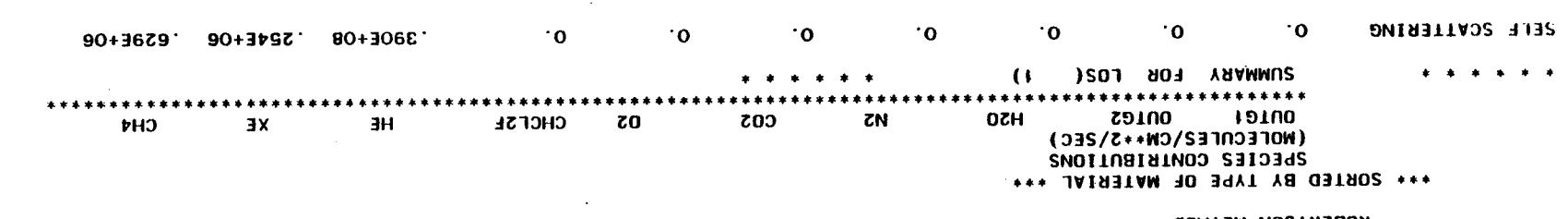

 $5 - 10$ 

THE TOPE NUMBER

### $5.2.2$ Output (cont'd)

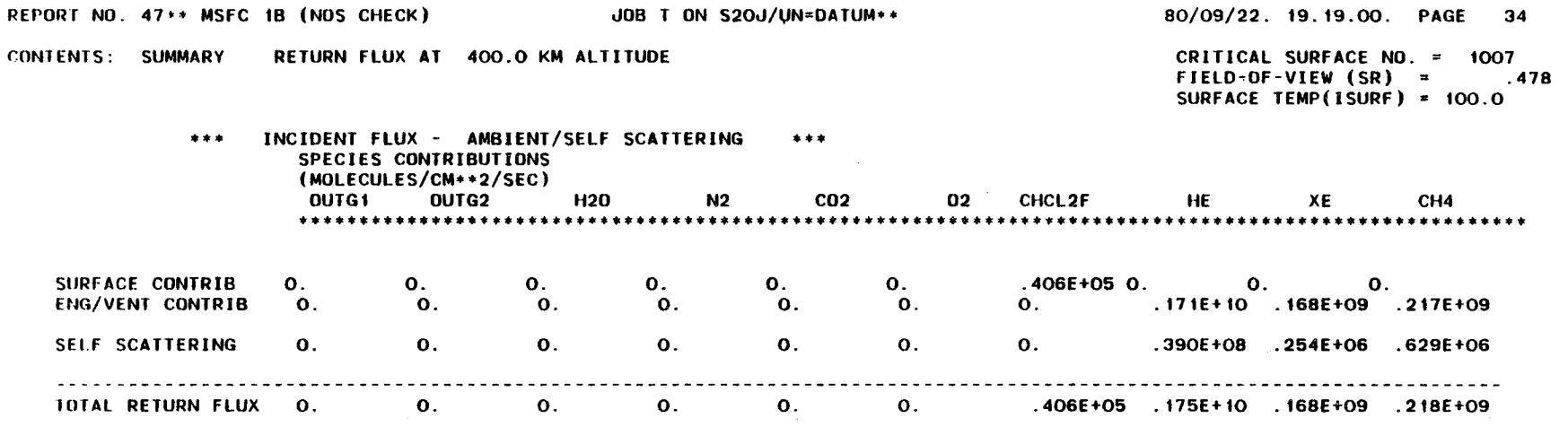

### **5.3** SAMPLE CASE 3 - SL 2 MISSION COLUMN DENSITIES

This sample problem evaluates the molecular column densities for the complete Shuttle Orbiter/Spacelab 2 mission configuration discussed in Appendix C for four sensitive Spacelab 2 experiment lines-of-sight. Experiment vent source characteristics are identical to those discussed in **subsection** 5.2. Freon leakage from SL-2 experiments/pallets is also considered as a uniform source per surface area. Note that the ICCODE has been set equal to l for all experiments (ICCODE = 4"I) which directs MCD only to be calculated for each experiment. Assignments of TAPES 4, lO, 14, and 15 are required to execute this sample problem.

#### 5.3.1 Input

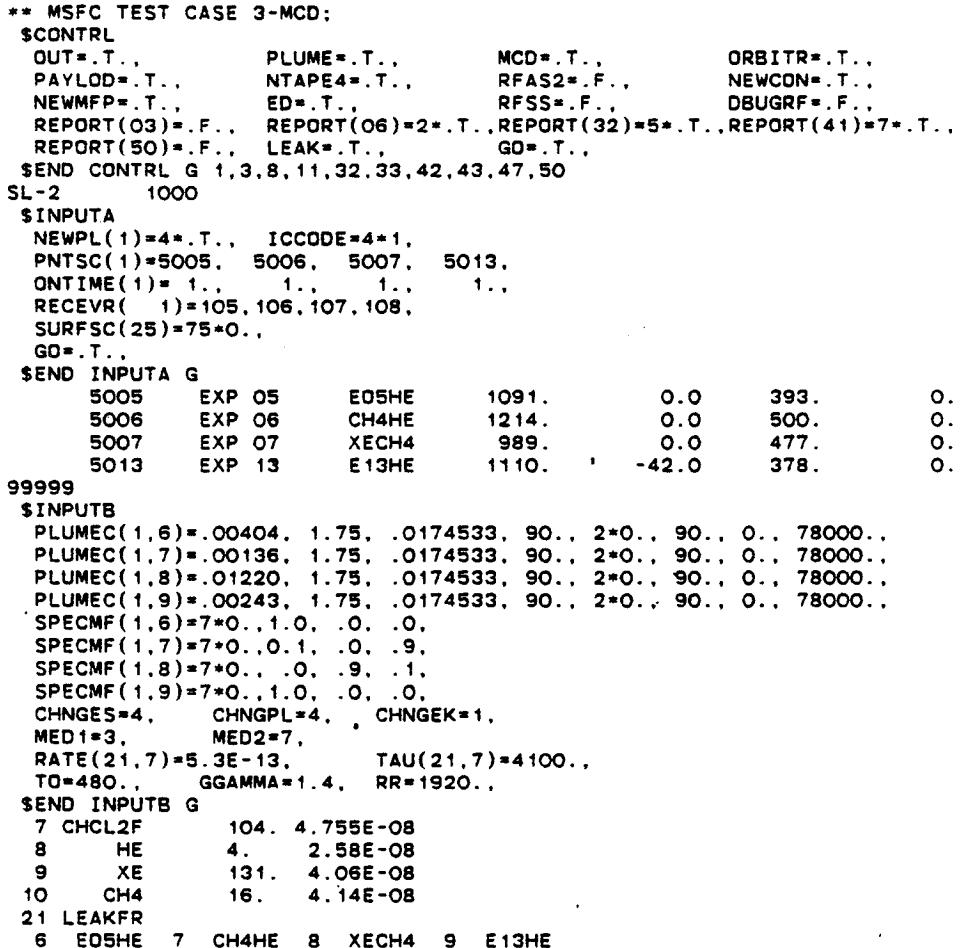

5-12

#### $5.3.1$ Input (cont'd)

 $\mathcal{L}$ 

**SMPDB** SMPD5<br>XO=1091., 989., 760., 793., 707., 792.,<br>YO= 0., 0., 11., 28., 15., 17.,<br>ZO= 393., 477., 428., 410., 429., 408.,<br>THETAL=5..15..25..35..45..PHIL=5\*270., GO=.T.,<br>GO=.T.,<br>SEND MPDB G<br>STOP

 $\cdot$ 

 $\mathcal{L}$ 

#### 5.3.2 **0utput**

**REPORT NO. 3\*\* MSFC TEST CASE 3-MCD;**

**dOB T ON S2Od/UN=DATUM\*\* 80/04/18.** 05.10.51. **PAGE**

**CONTENTS:** LIST OF SOURCES TO BE EVALUATE

**SURFACES \* \* \***

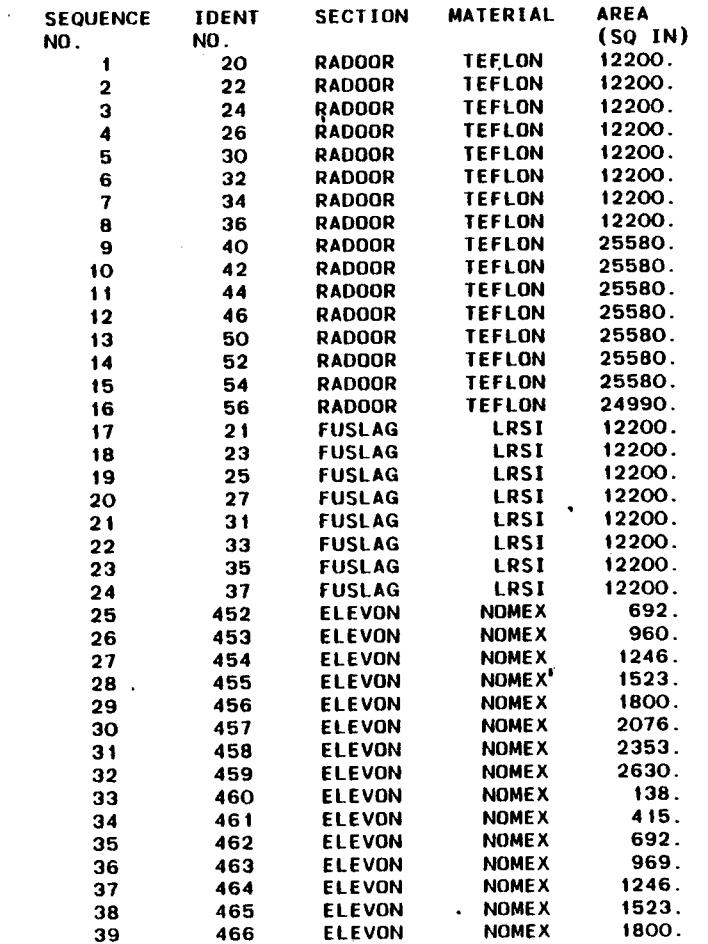

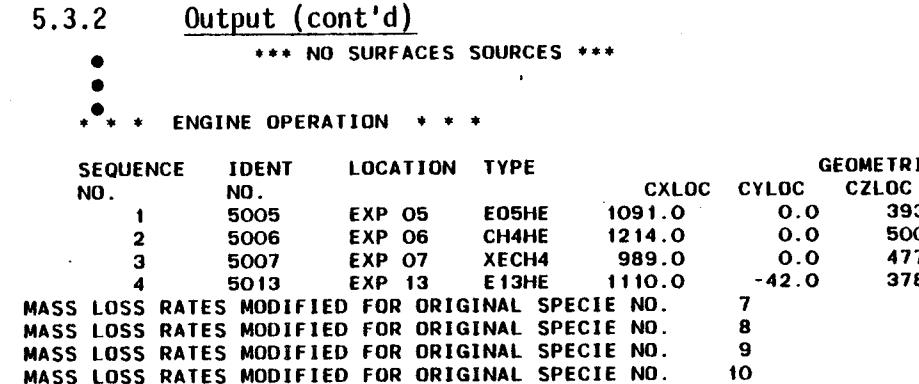

 $\mathbf{A}$ 

 $\blacksquare$ 

 $\mathcal{L}_{\mathcal{A}}$ 

 $\ddot{\phantom{a}}$ 

**GEOMETRIC LOCATION CZLOC CTHETA CPH| 393.0** 0.0 **500.0 O.O 477.0 O.O 378.0 O.O ON-TIME (SEC) 0.0 1.OOO 0.0 1.000 0.0 I.O00** 0.0 **1.000**

**(.n !**

 $(b'1002)$  juqtu0  $5.3.2$ 

++MUTAG=WU\LOSS NO T 806

. 80/04/18. 18:59.45. PAGE

 $9$ 

REPORT NO. 11++ MSFC TEST CASE 3-MCD;

CONTENTS: PHYSICAL CHARACTERISTICS OF SURFACE SOURCES AT TIME 10.HBS O SNIN.O 2ECS

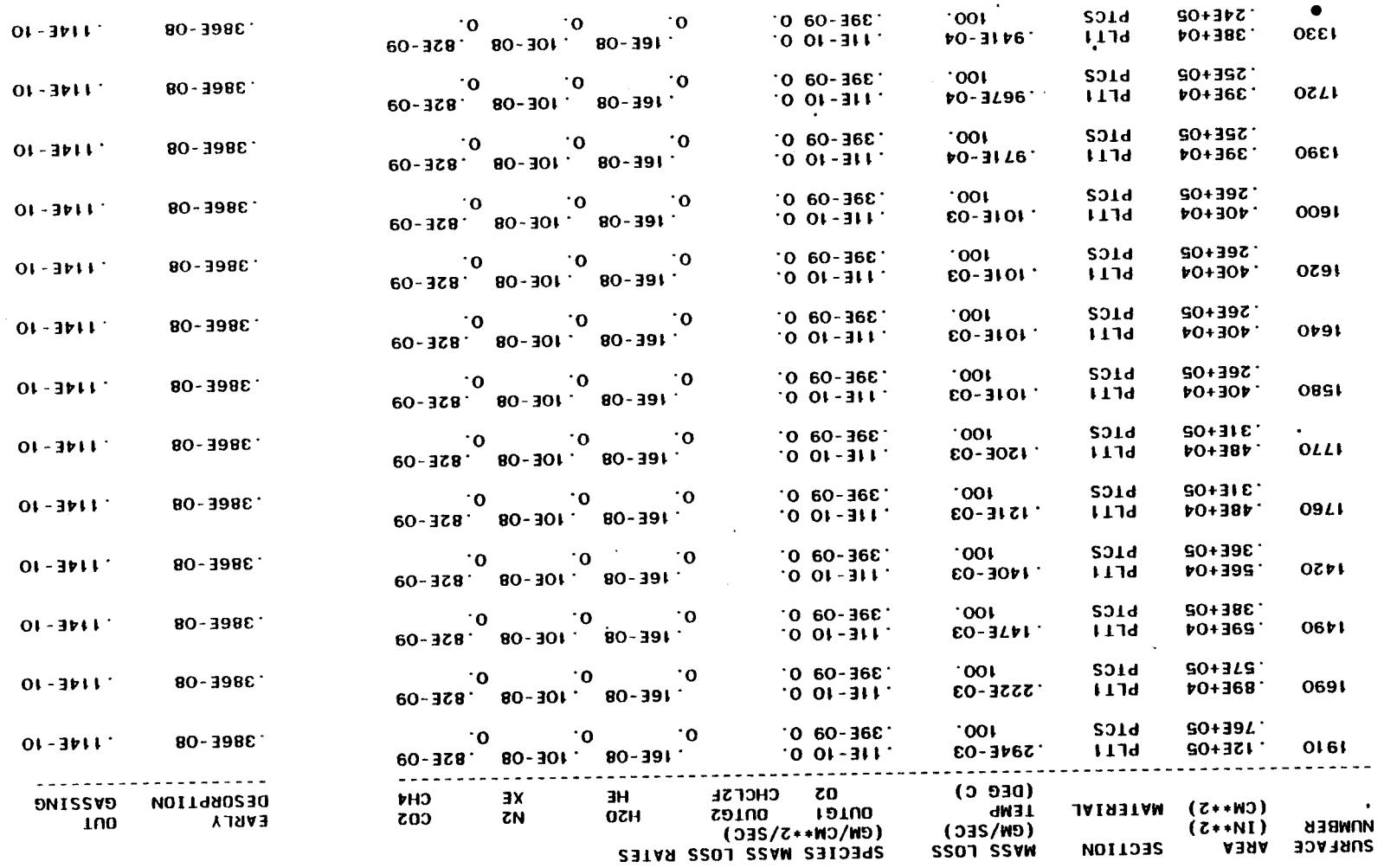

 $\ddot{\phantom{0}}$ 

 $\bullet$  $\bullet$ 

#### $5.3.2$ Output (cont'd)

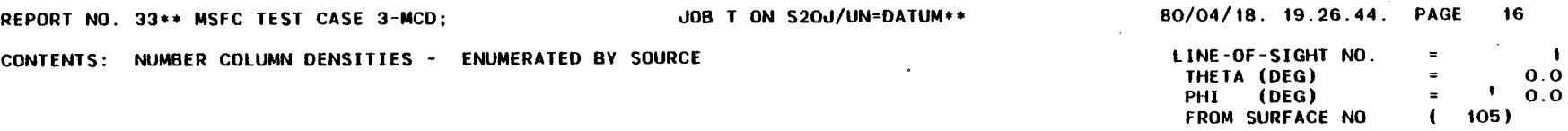

\*\*\* HIGHEST TO LOWEST CONTRIBUTOR \*\*\* (CONT)

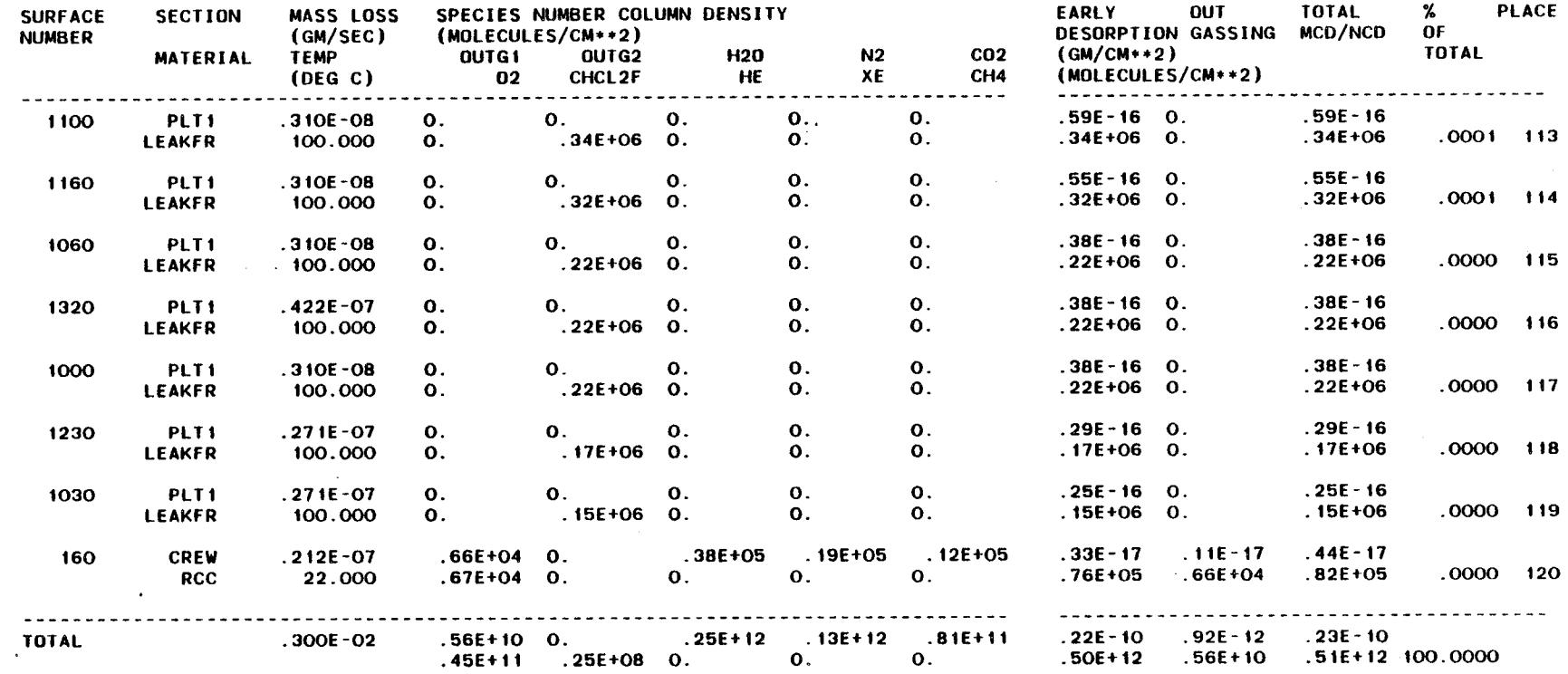

 $\sim$ 

 $\bullet$ 

 $\sim$ 

 $\mathcal{L}$ 

 $\ddot{\phantom{a}}$ 

 $\mathcal{A}$ 

### Output (cont'd)  $5.3.2$

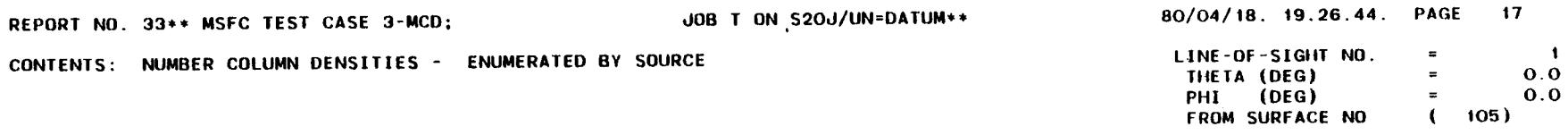

HIGHEST TO LOWEST CONTRIBUTOR \*\*\*  $***$ 

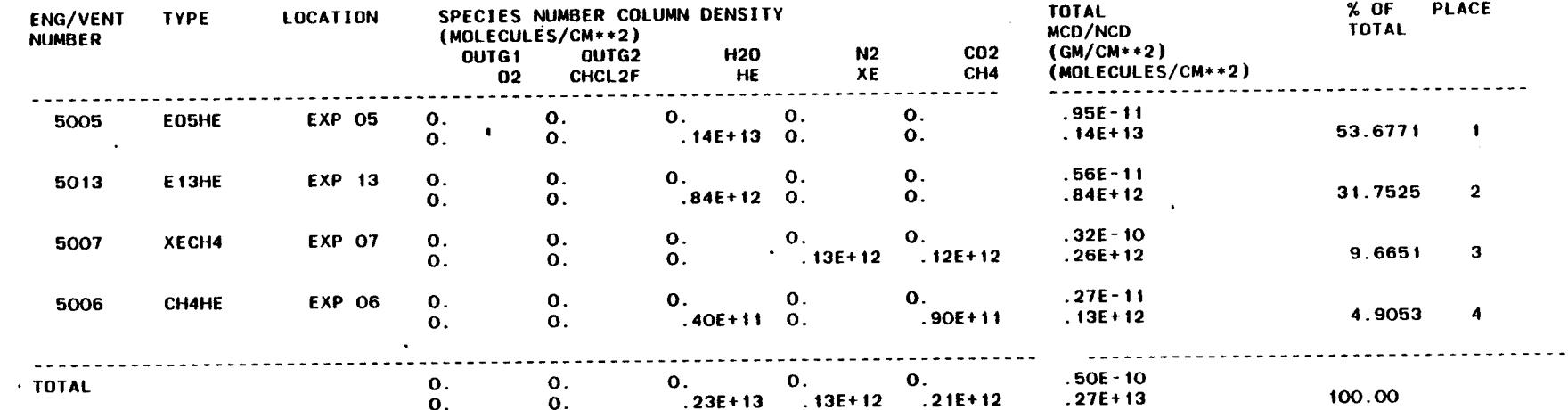

 $\mathcal{L}$ 

5.4 SAMPLE CASE No. 4 - TWO BULK MASS LOSS RATES

The program is capable of monitoring up to I0 chemical species lost from spacecraft materials, leakage and rocket engines while on-orbit. The default list of contaminants includes two outgassing molecules,  $H_2O$ ,  $N_2$ ,  $CO_2$ ,  $O_2$ ,  $CO$ ,  $H_2$ , H and monomethyl hydrazine nitrate. The type and number of contaminants can be changed by the user as demonstrated in this sample problem.

In this situation only two generic types of contaminants are desired. One will represent all outgassing large molecular weight species and be called OUTGI; the second (called OFF) will represent all low molecular weight gases  $(H_2O, N_2, CO_2, O_2)$  that desorb rapidly from a material once placed in a vacuum environment. For simplicity it will be assumed that all 15 spacecraft materials have an initial bulk mass loss rate for the early desorption species of 1.0 x  $10^{-8}$  g/cm<sup>2</sup>/s at 100°C.

Because mass loss rate coefficients are being altered in this run, reports (5) and (6) will be requested to document the new characteristics. The control flag NEWMLC must be set .TRUE. so that new information can be read in through namelist INPUTB. Plots that show the variation of density as a function of distance along the line-of-sight will be generated by requesting reports (39) and (40).

0nly the top 50 surfaces based on total mass loss rates will be retained  $(JKEEP = 50)$  in computing the mass/number column density along a line-of-sight parallel to the Orbiter Z-axis.

5.4.1 Input

```
PHA SAMPLE CASE NO. 4 TWO BULK MASS LOSS RATES
$CDNTRL
 ED^*.T. REPORT(5)=2".T., REPORT(33)".T..
 NEWMFP=.T.. PAYLOD'.F..
 GD=,T.o
SEND CONTRL G 1,3,8,11.32,33.42,43.47.50
$INPUTA
 GO-.T..
SEND [NPUTA G
9_999
$INPUTB
  _ATE( 1.2)-15-O.00OOOOOI.5"O.0.
 TAU(I.2)-IS-18.0.
  CHNGES=9, MOUTI-i, MDUT2"_, MEDI=2. M_D2"2, MI'_. M2=2,
 SEND INPUTB
```
5-19
Input (cont'd)  $5.4.1$ 

 $\hat{\mathcal{A}}$ 

 $\mathbb{Z}$ 

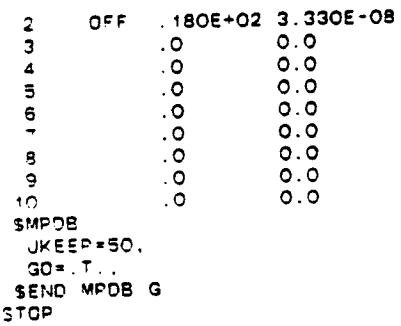

Tape assignments required to execute this sample pro-<br>blem include:

TAPE4=LMOPTP4<br>TAPE10=LMOPT10<br>TAPE12=EVVF12<br>TAPE14=JSCT14A<br>TAPE15=LMOPVFS

 $\hat{\mathcal{L}}$ 

 $\bar{z}$ 

 $\mathcal{L}$ 

 $\mathcal{L}_{\mathrm{c}}$ 

 $\mathcal{L}$ 

#### $5.4.2$ Output

TWO BULK MASS LGSS FATES  $\bullet$   $\bullet$ SAMPLE CASE NO. 4 REPORT NO.  $6 + 44$ 

NOOIFIED LIST OF MASS LOSS RATE COEFFICIENTS CONTERES:

**SINPUIB** 

- = .8E-10, .5E-09, .124E-08, .51E-09, .52E-09, .1E-11, .1E-08, 0.0, 0.0, .399E-10, 0.0, 0.0, 0.0, 0.0, 0.0, **RAIE**  $16-07$ ,  $16-07$ ,  $16-07$ ,  $16-07$ ,  $16-07$ ,  $16-07$  $0.0.$   $399E - 10.$   $15E - 08.$   $15E - 08.$  0.0, 0.0, 0.0, 0.0, 0.0, 0.0, 0.0 .1E-07, .1E-07, .1E-07, .1E-07, .1E-07, .1E-07, .1E-07, .1E-07, .1E-07  $.1E-07.1E-07.0.0.0.0.0.0.0.0.$  $0.0, 0.0, 0.0, 0.0, 0.0, 0.0, 0.0, .33E-09, .21E-08, .521E-08, .214E-08$  $.218E - 0B$ .  $.42E - 11$ .  $.42E - 0B$ . 0.0.  $.189E - 05$ .  $.441E - 08.$   $.84E - 08.$   $.84E - 08.$   $.1E - 19.$  $.441E - 00$ .  $.1745E - 00$ .  $.25E - 09$ .  $.399E - 09$ .  $.136E - 07$ .  $.355E - 08$ .  $.84E - 08$ .  $.136E - 08.$   $.262E - 11.$   $.262E - 08.$  0.0.  $0.0, 0.0, 0.0, 0.0, 0.0, 0.0, 0.207E(09, 131E-08, 0.325E-08, 134E-08, 0.00, 0.00, 0.00, 0.00, 0.00, 0.00, 0.00, 0.00, 0.00, 0.00, 0.00, 0.00, 0.00, 0.00, 0.00, 0.00, 0.00, 0.00, 0.00, 0.00, 0.00, 0.00, 0.00, 0.00, 0.00,$ .12E-05, .275E-08. .1308E-06. .188E-07. .299E-07. .102E-05. .267E-06.  $.52E - 0B$ .  $.275E - 0B$ .  $.52E - 0B$ .  $.52E - 0B$ .  $.108E - 08$ ,  $.11E - 08$ ,  $.212E - 11$ ,  $.212E - 08$ , .355E-08. .42E-08. .223E-08. .42E-08.  $0.0.$   $0.977E - 06.$   $223E - 08.$   $1745E - 08.$   $25E - 09.$   $399E - 09.$   $136E - 07.$  $.42E-08.$   $E-19.0.0$ , 0.0, 0.0, 0.0, 0.0, 0.0, 8E-10, 5E-09, 124E-08.  $.51E - 09$ ,  $.52E - 09$ ,  $.1E - 11$ ,  $.1E - 08$ , 0.0, .46E-06. .105E-08. .4014E-07. .575E-08. .918E-08. .343E-06. .815E-07. .2E-08. .105E-08. .2E-08. .2E-08. .1C-19
- $= 41E104$ ,  $.41E104$ ,  $.41E104$ ,  $.41E104$ ,  $.41E104$ ,  $.41E104$ ,  $.41E104$ ,  $.41E+04.$   $.41E+04.$   $.41E+04.$  0.0. 0.0. **TAU** 0.0, 0.0, 0.0, .41E+04, .41E+04, .41E+04, .41E+04, .41E+04, 0.0, 0.0, 0.0, 0.0, 0.0, .18E+02, .18E+02, .18E+02,  $.18E+02$ ,  $.18E+02$ ,  $.18E+02$ ,  $.18E+02$ , .18E+02, .18E+02, .18E+02, .18E+02, .18E+02, .18E+02, .18E+02,  $.18E102, .41E104, .41E104, .41E104, .41E104, .41E104, 0.0, 0.0, 0.0,$  $0.0, 0.0, .18E+02, .18E+02, .18E+02,$  $0.0, 0.0, 0.0, 0.0, .18E+02, .1E+02,$  $.18E+02$ ,  $.18E+02$ ,  $.18E+02$ ,  $.18E+02$ ,  $.4E+04$ ,  $.3E+01$ ,  $.1E+02$ , 0.0,  $.18E+02.18E+02.18E+02.18E+02.$  $.18E+02$ ,  $.18E+02$ ,  $.18E+02$ , 0.0, 0.0, 0.0, 0.0, 0.0,  $.18E+02$ ,  $.18E+02$ ,  $.1E+O2$ ,  $.18E+O2$ ,  $.18E+O2$ ,  $.18E+O2$ . .18E+02, .41E+04, .3E+01, .1E+02, 0.0, 0.0, 0.0, 0.0, 0.0, .18E+02,  $0.0, 0.0, 0.0, 0.0, 0.0, .18E+02, .18E+02, .18E+02, .18E+02, .18E+02,$  $.18E+02$ ,  $.18E+02$ ,  $.41E+04$ ,  $.3E+01$ , .1E+02, 0.0, 0.0, 0.0, 0.0, 0.0, .18E+02, .1E+02, .18E+02, .18E+02.  $.18E+02.0.0.0.0.0.0.0.0.0.0.0.18E+02.$  $.3E+01.$   $.1E+02.$  0.0, 0.0, 0.0, 0.0. .18E+02, .18E+02, .18E+02, .18E+02, .18E+02, .18E+02, .41E+04,  $0.0.$   $18E+02$ ,  $1E+02$ ,  $18E+02$ ,  $18E+02$ ,  $18E+02$ ,  $0.0.$  0.0, 0.0, 0.0, 0.0,  $0.0.$   $18E+02.$   $18E+02.$   $18E+02.$   $18E+02.$  $0.0, 0.0, .18E+02, .1E+02, .18E+02,$  $.18E+02$ ,  $.18E+02$ ,  $.18E+02$ ,  $.41E+04$ ,  $.3E+01$ ,  $.1E+02$ , 0.0, 0.0, 0.0,  $.18E+02$ ,  $.18E+02$ ,  $.18E+02$ ,  $.18E+02$ .  $.18E+02$ ,  $.18E+02$ , 0.0, 0.0, 0.0, 0.0, 0.0,  $.18E+02$ ,  $.18E+02$ ,  $.18E+02$ ,  $.18E+02.18E+02.18E+02.0.0.0.0.$  $.41E+04.$   $.3E+01.$   $.1E+02.$  0.0, 0.0, 0.0, 0.0, 0.0,  $.18E+02.$   $.1E+02.$  $0.0, 0.0, 0.0, 18E+02, 18E+02, 18E+02, 18E+02, 18E+02, 18E+02, 18E+02.$  $.18E+02.$   $.41E+04.$   $.3E+01.$   $.1E+02.$  0.0. 0.0, 0.0, 0.0, 0.0, 18E+02, 1F+02, 18E+02, 18E+02, 18E+02, 0.0, 0.0, 0.0, 0.0, 0.0, 18E+02, 18E+02, .18E102. 18E102. 18E102. 18E102. 18E102. 41E104. 3E101. 1E102. 0.0. 0.0. 0.0. 0.0. 18E102. 1E102.  $.18E+02$ ,  $.18E+02$ ,  $.18E+02$ , 0.0, 0.0, 0.0, 0.0, 0.0,

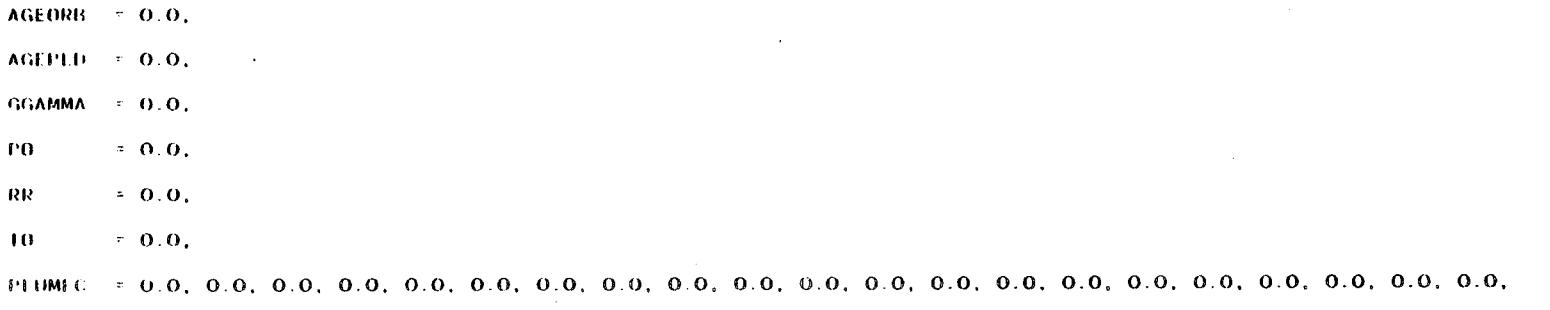

្សា  $\frac{1}{2}$ 

## Output (cont'd)  $5.4.2$

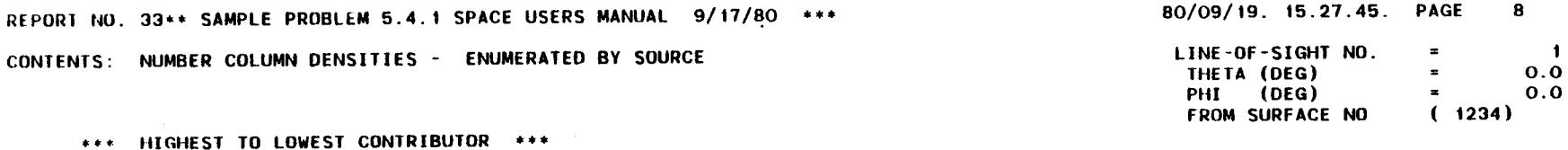

 $\mathcal{L}$ 

 $\sim 10^{-1}$ 

 $\mathbb{R}^2$ 

 $\sim 10$ 

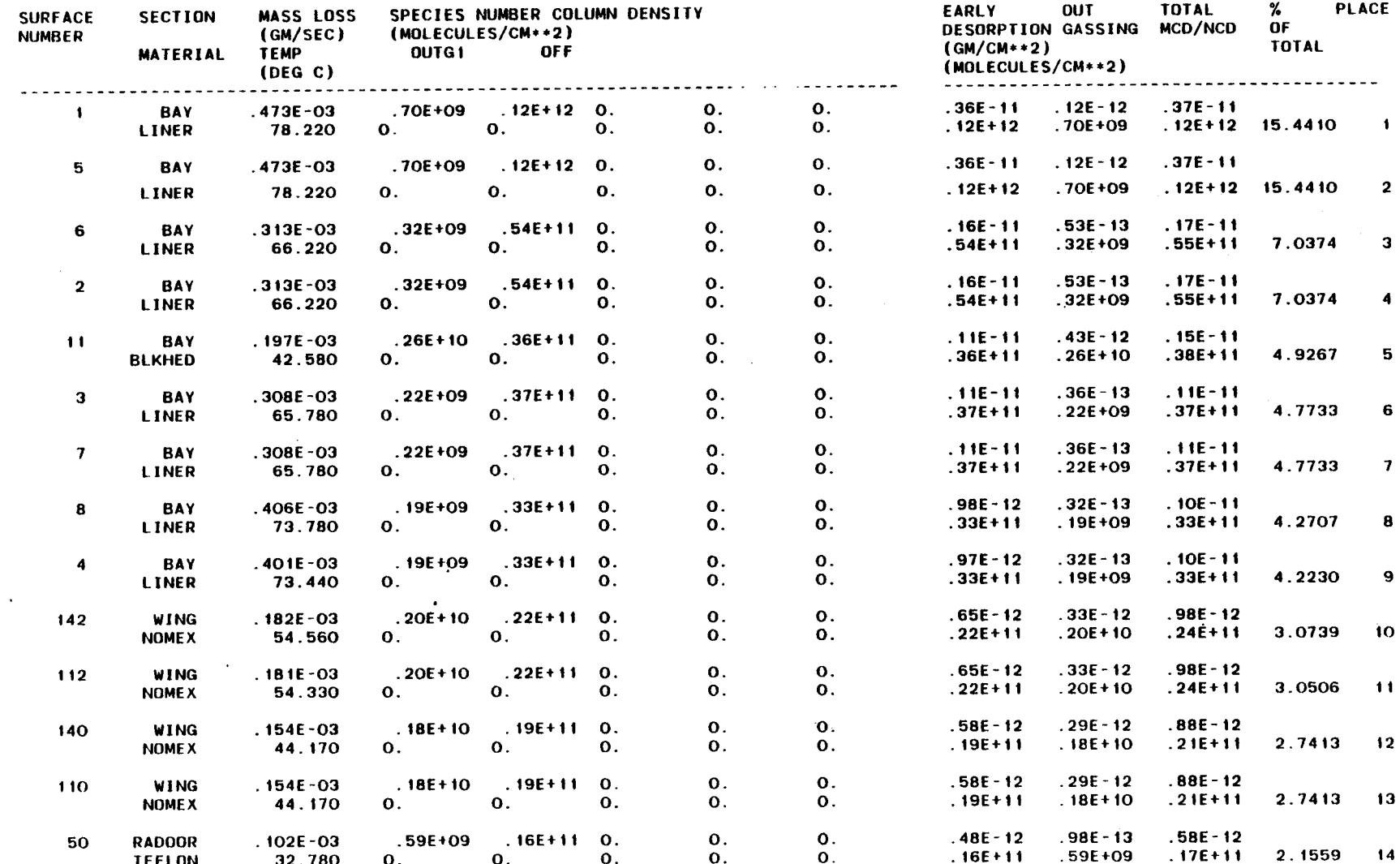

 $\label{eq:2} \frac{\partial}{\partial t} \frac{\partial}{\partial t} = \frac{1}{2} \frac{\partial}{\partial t} \frac{\partial}{\partial x} \frac{\partial}{\partial x}$ 

 $2 - 5$ 

 $\lambda_{\rm c}$ 

# $5.4.2$  Output (cont'd)

 $\mathcal{L}_{\rm{in}}$ 

 $\label{eq:2.1} \frac{1}{\sqrt{2}}\int_{0}^{\frac{\pi}{2}}\frac{d\mu}{\lambda} \left( \frac{d\mu}{\lambda} \right)^2 \frac{d\mu}{\lambda} \left( \frac{d\mu}{\lambda} \right)^2 \frac{d\mu}{\lambda} \left( \frac{d\mu}{\lambda} \right)^2 \frac{d\mu}{\lambda} \left( \frac{d\mu}{\lambda} \right)^2 \frac{d\mu}{\lambda} \left( \frac{d\mu}{\lambda} \right)^2 \frac{d\mu}{\lambda} \left( \frac{d\mu}{\lambda} \right)^2 \frac{d\mu}{\lambda} \left( \frac{d\mu}{\lambda} \right)^$ 

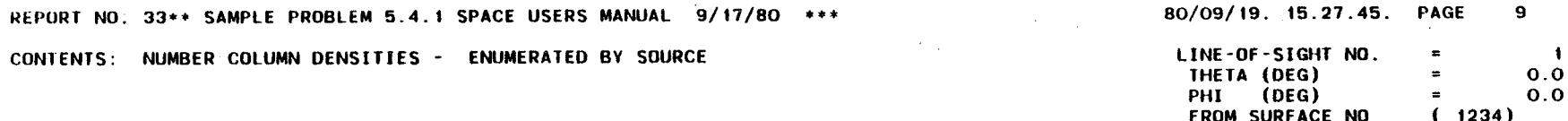

 $\mathcal{L}$ 

 $\sim$ 

## \*\*\* HIGHEST TO LOWEST CONTRIBUTOR \*\*\* (CONT)

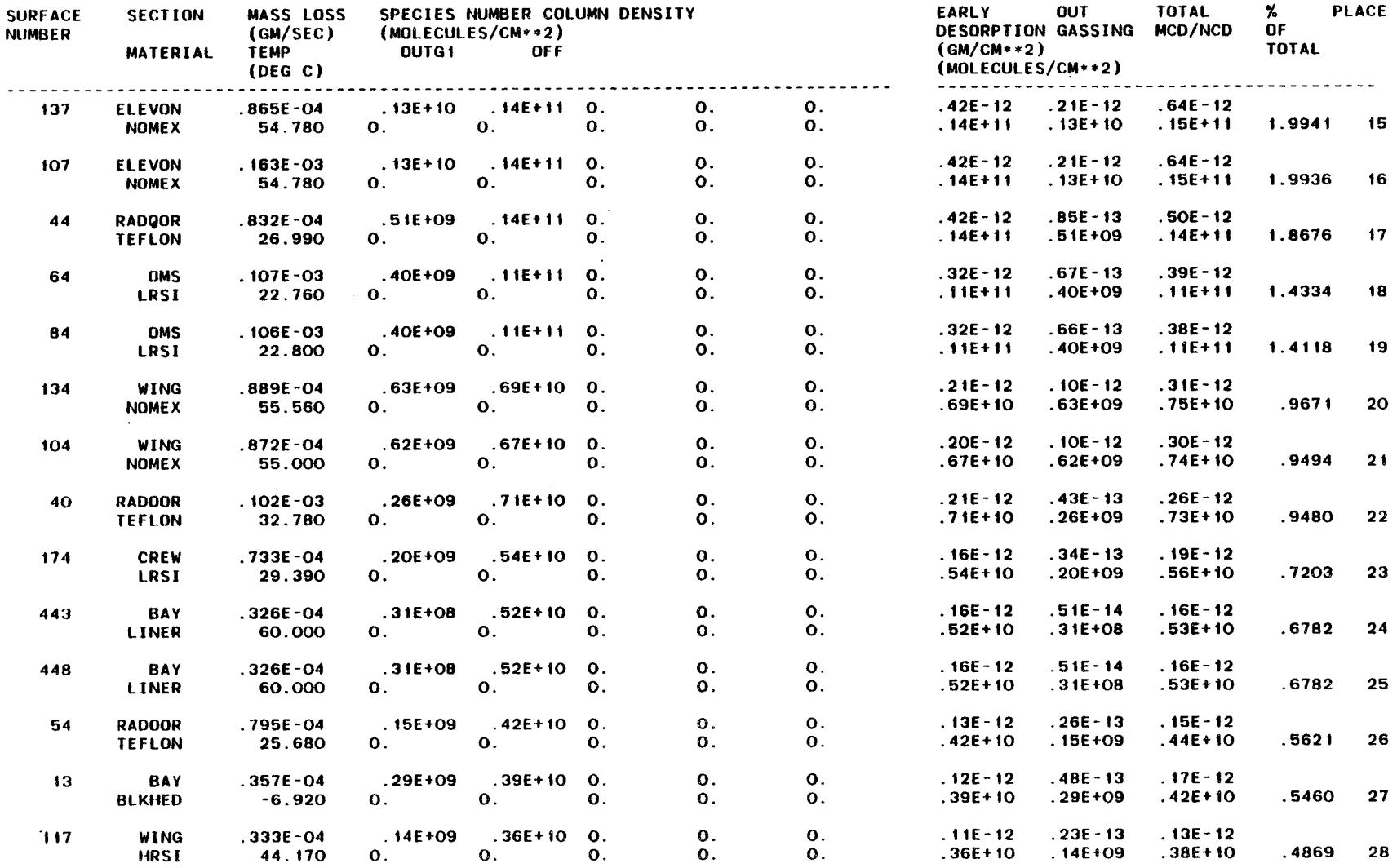

# **5.4.2 Output (cont'd)**

 $\sim 10^7$ 

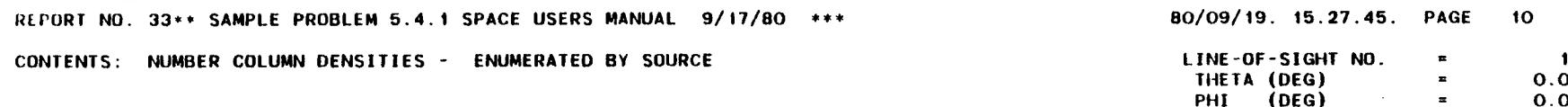

 $\ddot{\phantom{a}}$ 

### **\*\*\* HIGHEST** TO **LOWEST CONTRIBUTOR \*\*\* (CONT)**

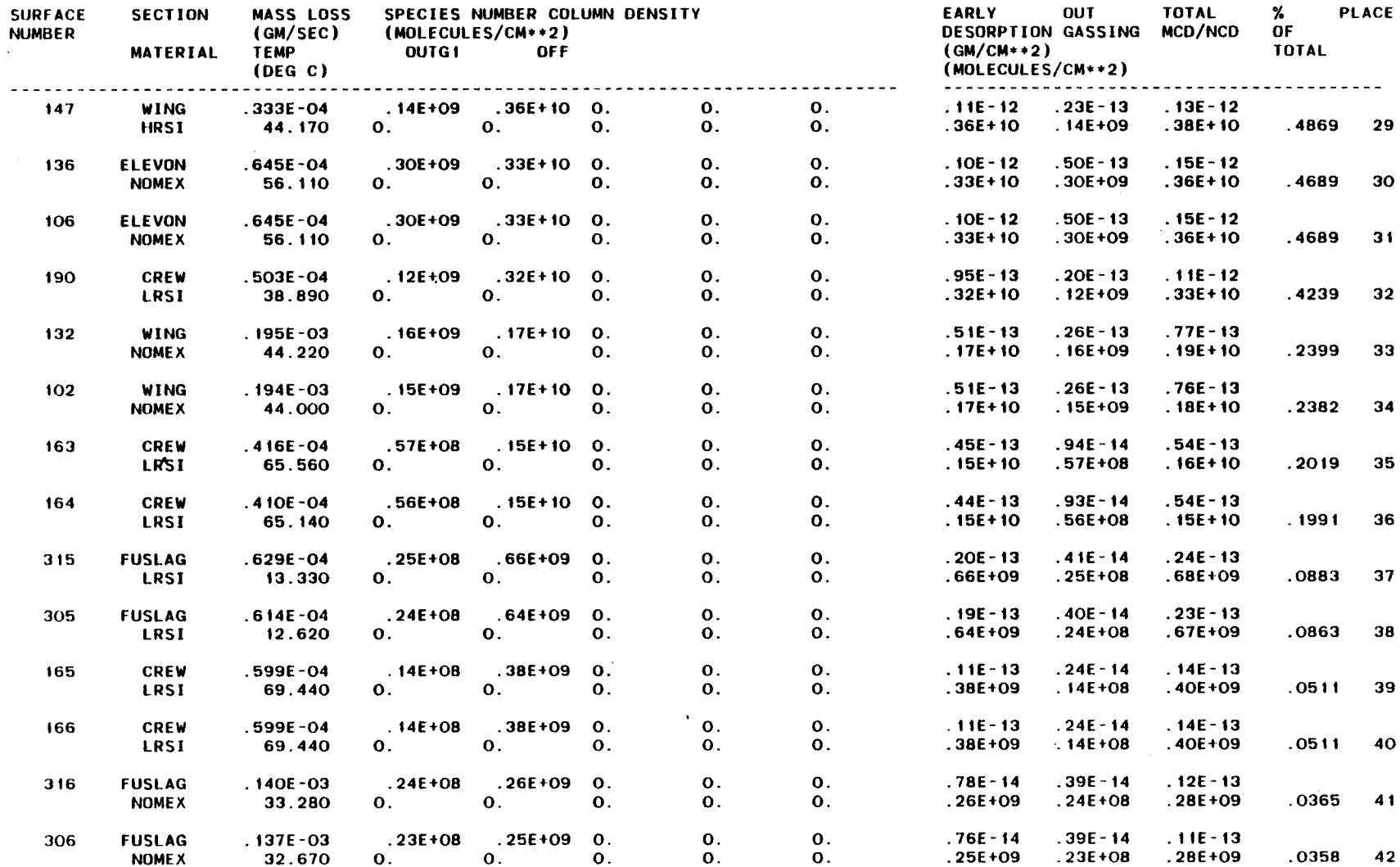

 $\sim$ 

 $\mathcal{L}$ 

 $\sim$ 

**FROM SURFACE NO (1234)**

 $\ddot{\phantom{a}}$ 

U1 I  $\ddot{\phantom{1}}$ 

 $N_{\rm c}$  ,  $\omega$ 

 $\mathbb{R}^2$ 

# **5.4.2** Output **(cont°d)**

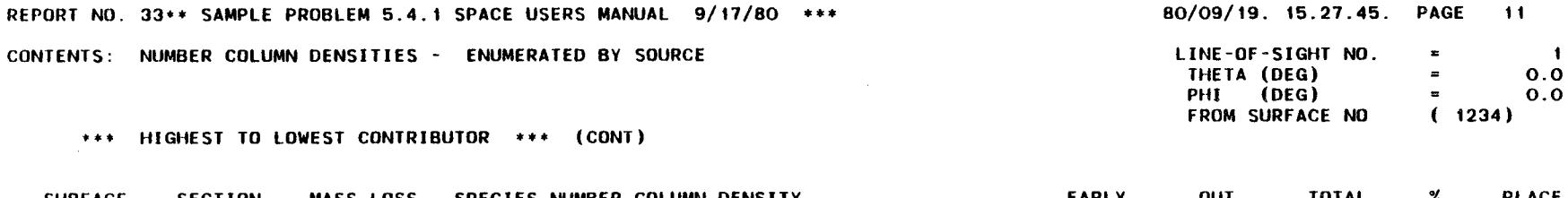

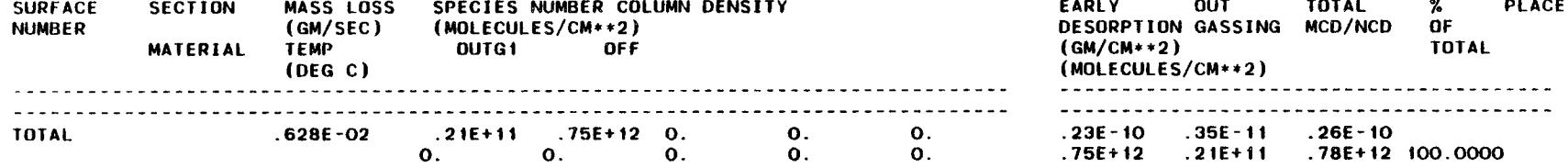

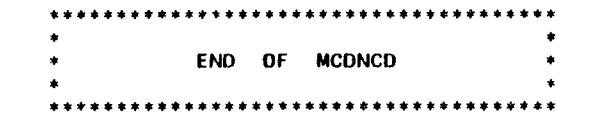

#### Output (cont'd)  $5.4.2$

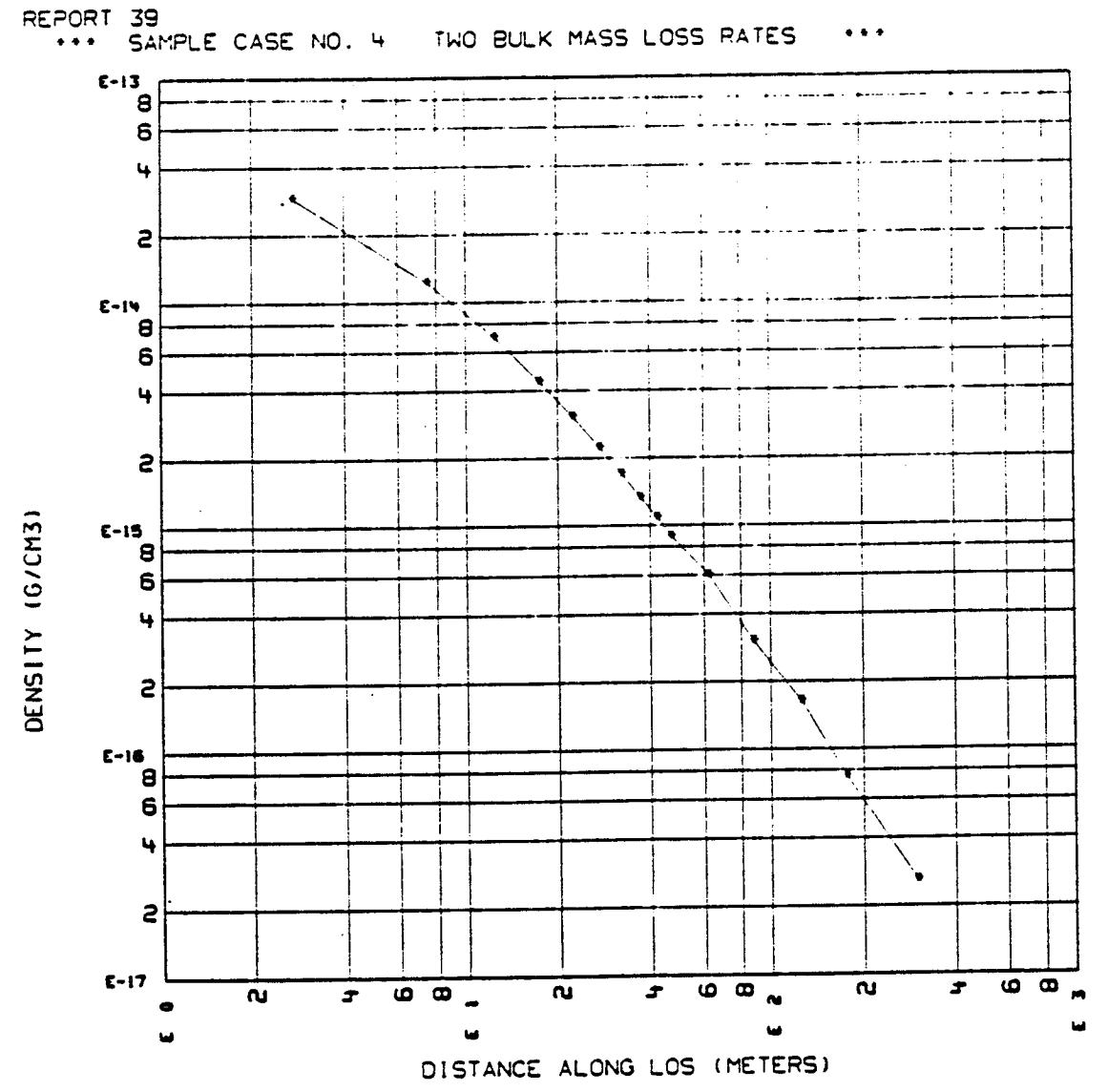

DENSITY ALONG LINE OF SIGHT 1

 $\bar{z}$ 

Output (cont'd)  $5.4.2$ 

REPORT 40

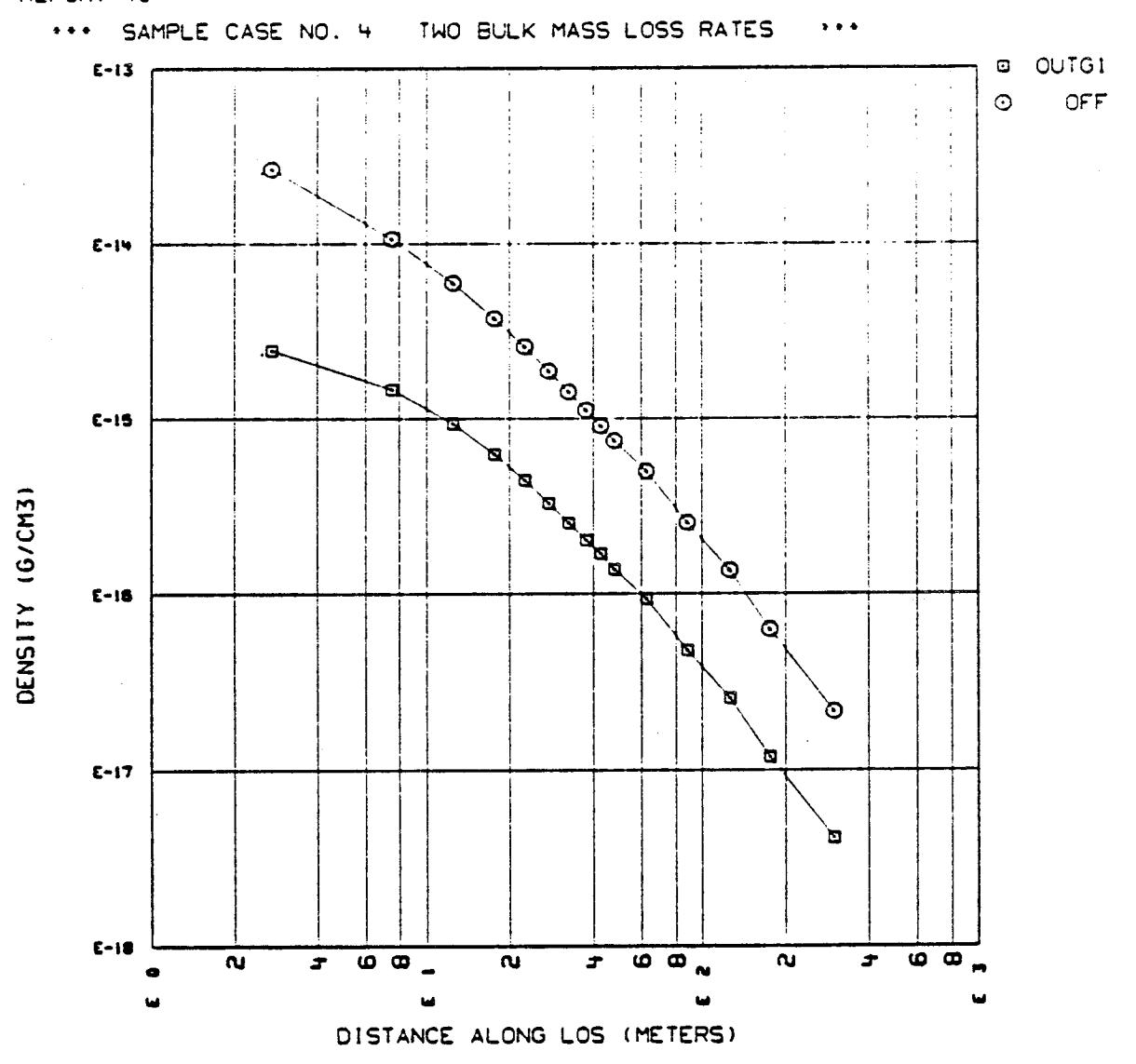

DENSITY VS DISTANCE (PER SPECIE) FOR LOS 1

## 5.5 SAMPLE CASE NO. 5 - SURFACE TEMPERATURE CHANGE

Surface temperatures for two different vehicle attitudes are currently stored on a permanent file that is read as TAPEIO. In the event that the user wants to change a surface temperature, the following procedure can be used.

Set the NEWTCD = .TRUE. and then place a formatted card which contains the surface number and new temperature in the data stream as illustrated below. If there is some uncertainty about the mass loss rates this will create, the user can conduct the surface mass loss audit and forego a complete analysis by neglecting to set the run continuation flag .TRUE.

In this example LMOP surface 1060 was changed from 84°C to  $101^{\circ}$ C.

5.5.1 Inout

```
REPORT(34)-2-.T..
                   DBUGA=.T,,
 *** SAMPLE CASE NO. 5 SURFACE TEMPERATURE CHANGE ---
$CONTRL
 PAYLOD=.T..
 NEWTCD=.T., DBUGA=.T., REPORT(OT)=.T.,
 NEWMFP=.T..
 GOm,T,,
SEND
 LMOP I000
$1NPUTA
 SURFSC( 1)=155-0.,
 GO=.T..
SEND
99999
$1NRUTg
SEND
_060 _01.
$MPDB
 GD=.T..
SEND
STOP
```
Tape assignments utilized for this run included:

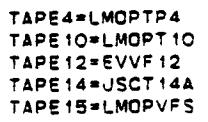

#### Output  $5.5.2$

 $\sim 10^7$ 

REPORT NO. 7+++ SAMPLE PROBLEM 5.5.1 SPACE USERS MANUAL 9/17/80 +++

**College** 

CONTENTS: LIST OF SURFACE TEMPERATURES THAT WILL BE USED

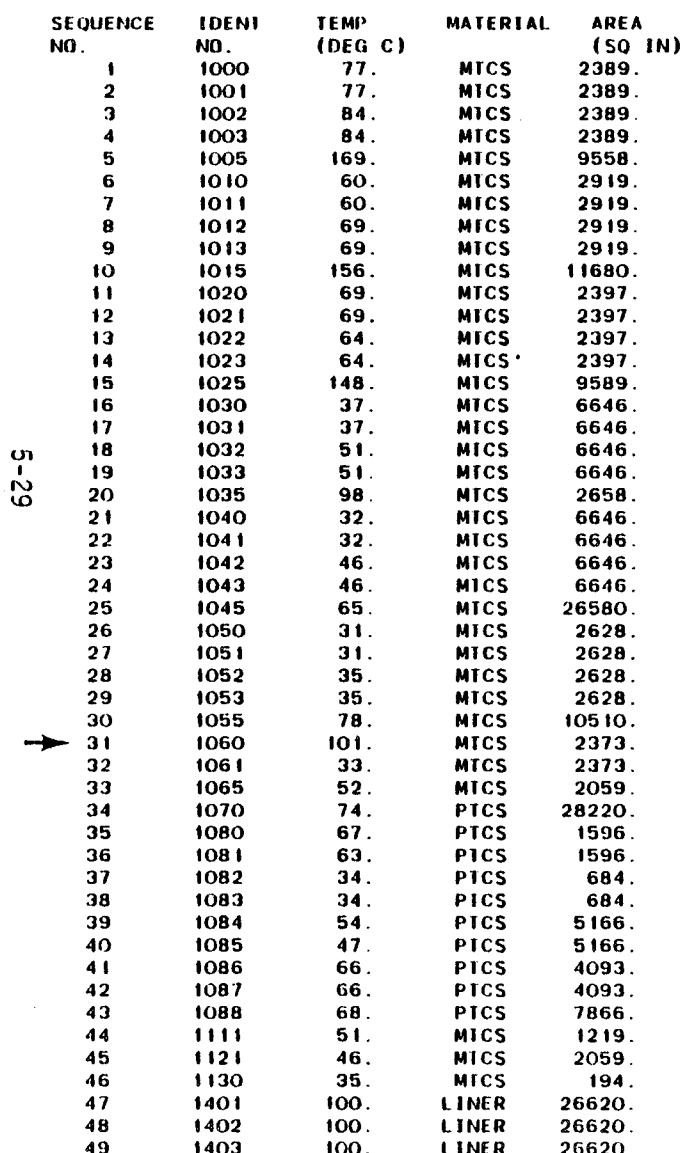

80/09/22. 13.10.08. PAGE  $\overline{\mathbf{3}}$ 

 $\mathbb{R}^2$ 

 $\sim 10^7$ 

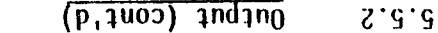

REPORT NO. 34+++ SAMPLE PROBLEM 5.5.1 SPACE USERS MANUAL 9/17/80 +++

\*\*\* SURIED BA WULEBIVES \*\*\*

CONTENTS: WV22\NOWBEB COLOMN DENSITIES

 $0.0$  $HH$  (930)  $\approx$ **IHEIV (DEC)**  $0.0$  $\blacksquare$  $\overline{a}$ **LINE-0F-SIGHT NO.**  $\mathbf{I}$ 

100

 $V1 - 369$ 

 $60+37$ 

 $E1 - 3LE$ 

. . . . . . . .

 $80 + 377$ 

136E - 14

80+322

 $b1 - 3LE$ 

 $RO+7ZZ$ 

**FL-39C** 

 $35E+08$ 

 $b1 - 3LE$ 

 $RO+19E$ 

 $b1 - 109$ 

 $30 + 30z$ 

 $1 - 300$ 

 $80 + 311$ 

 $11 - 381$ 

80+39C

**VI-309.** 

306+08

 $11 - 310C$ 

 $80 + 311$ 

 $14 - 381$ 

 $MCDNCD$ 

10101

 $\mathbf{O}$ 

 $\cdot$  0

 $\cdot$ o

 $^{\circ}$  0

 $\cdot$  0

 $\cdot$ o

 $\cdot$ o

ിറ

 $\cdot$  0

۰o

 $\mathbf{O}$ 

 $\mathbf{O}$ 

 $35E+00 = 0$ 

 $0.55F + 0.01$ 

 $35E + 08$ 

 $60+352$ 

80+39E

 $RO+3OE$ 

 $80 + 39E$ 

 $60 + 30Z$ 

<u>. . . . . . . . . .</u>

19100

 $0.80 + 311$ 

 $\mathbf{c}\mathbf{o}$ 

 $0.80 + 311$ 

 $0.356 + 08$ 

 $\mathbf{a}$ 

 $\mathbf{o}$ 

 $^{\circ}$  O

٠o

 $\Omega$ 

 $\cdot$  O

 $\cdot$  0

٠o

 $\overline{0}$ 

 $\mathbf{o}$ 

 $\mathbf{0}$ 

 $\mathbf{o}$ 

 $\mathbf{o}$ 

 $\mathbf{o}$ 

 $\mathbf{o}$ 

 $\Omega$ 

 $\cdot$  0

 $(MOTECHTE2\CH++5)$ 

 $-10 - 3069$ 

 $000,001$ 

 $90 - 3111$ 

 $000 \cdot 001$ 

 $90 - 3111$ 

 $000,001$ 

 $SO-3LL$ 

000:001

 $90 - 3111$ 

000:001

 $FO-3LE1$ 

000:001

 $FO-3LEV$ 

 $000,001$ 

000:001

 $PO-3LET$ 

000:001

000:001

 $FO-3LEV$ 

 $(0.50)$ 

 $(035/N)$ 

SSOT SSVW

. . . . . . . . . .

**4W31** 

 $FO-3LET$ 

 $FO-BLEU$ 

 $\overline{0}$ 

 $\cdot$  O

 $\cdot$  o

 $\mathbf{o}$ 

 $\overline{0}$ 

 $^{\circ}$ O

 $\mathbf{O}$ 

 $\mathbf{o}$ 

 $\cdot$   $\alpha$ 

 $^{\circ}$  O

 $\cdot$  O

 $\overline{\mathbf{0}}$ 

 $\cdot$   $\alpha$ 

 $\mathbf{o}$ 

 $\cdot$  O

 $\mathbf{o}$ 

 $\cdot$   $\alpha$ 

 $\mathbf{o}$ 

 $\cdot$  O

 $^{\circ}$ O

 $\cdot$  O

۰Ó

 $60+322$ 

 $E1 - 37E$ 

 $80 + 377$ 

 $VI - 19E'$ 

 $00+377$ 

 $b1 - 3LE$ 

 $80 + 377$ 

 $b1 - 39E$ 

 $35E+08$ 

 $b1 - 3LE$ 

 $80 + 390$ 

 $M - 109$ 

 $80 + 307$ 

 $b1 - 3bE$ 

 $80 + 311$ 

 $11 - 381$ 

80+396

 $b1 - 309$ 

801302

 $1 - 350$ 

 $80 + 311$ 

 $11 - 381$ 

الداعا عامات

 $19'00/35'$   $14'43'2'$ 30Vd

(WOFECNFE2\CW++3)

DE20B61100 @S21MG

 $(CW)$ CM $\leftrightarrow$ 5)

**EVBFA** 

**FINEB 9011 AVB** 

 $\frac{1}{2}$ ျှ

 $Rb1$ 

 $LVV$ 

**CEEL** 

てををし

 $70H$ 

 $10H$ 

**BOP1** 

**SOFI** 

 $VDVI$ 

. . . **.** . . .

**MUMBER** 

**20011015** 

19101

111111

**FINEB** 

**LINER** 

**FINEB** 

T INEB

**FINEB** 

**PINEK** 

**FINEB** 

**THER** 

**FINEB** 

**TINEB** 

 $\frac{1}{2}$  .  $\frac{1}{2}$  .  $\frac{1}{2}$  .  $\frac{1}{2}$  .  $\frac{1}{2}$  .  $\frac{1}{2}$ 

**AVB** 

**MATERIAL** 

**NOI103S** 

**AVE** 

**AVB** 

**BAY** 

**AVH** 

**AVH** 

**AVB** 

**BVA** 

**AVB** 

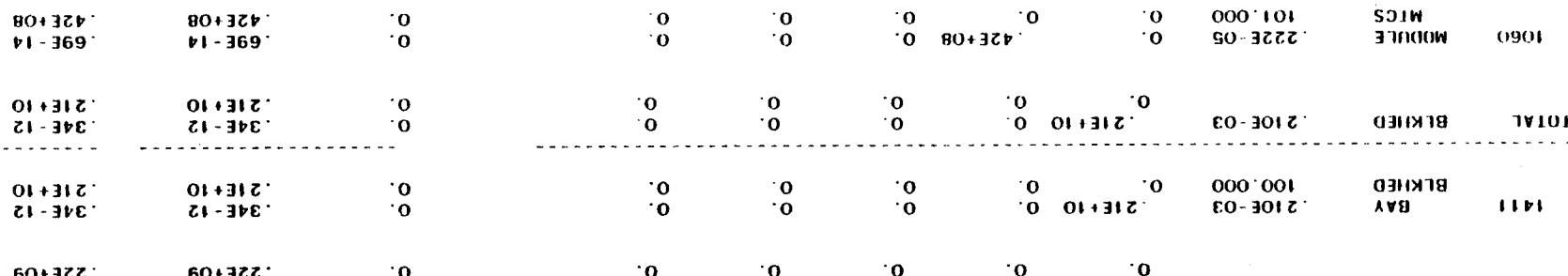

 $\cdot$ o

 $\cdot$ o

 $^{\circ}$ 0

 $\cdot$  0

 $\cdot$  0

 $\mathbf{O}$ 

 $\cdot$  0

 $\mathbf{O}$ 

 $\cdot$  O

 $\cdot$  0

 $\cdot$  O

 $\cdot$  0

 $\cdot$   $\alpha$ 

 $\overline{O}$ 

 $\cdot$  O

 $\mathbf{o}$ 

 $\overline{\mathbf{o}}$ 

 $\cdot$  0

 $\mathbf{O}$ 

 $\mathbf{o}$ 

 $\cdot$  0

**CO** 

**C9100** 

**26EC1E2 MNMBEB COLUMN DENSITY** 

 $\overline{\mathbf{o}}$ 

 $\mathbf{o}$ 

 $\cdot$  0

 $\mathbf{o}$ 

 $\cdot$ 

 $\alpha$ 

 $\cdot$  O

 $\cdot$ o

 $\cdot$  O

 $\cdot$ o

 $\cdot$ o

 $\cdot$  O

 $\cdot$  0

 $\cdot$  O

 $\mathbf{a}$ 

 $\mathbf{0}$ 

 $\cdot$  O

 $\mathbf{O}$ 

 $\mathbf{a}$ 

 $\cdot$ o

 $\cdot$  O

 $\cdot$  O

 $711$ 

1150

 $\cdot$ o

 $\cdot$   $\alpha$ 

. . . . .

 $\overline{\mathbf{o}}$ 

 $\cdot$  O

 $\cdot$  0

 $\mathbf{o}$ 

 $\cdot$  0

 $\cdot$  0

 $\cdot$ o

 $\cdot$  0

 $\cdot$  0

 $^{\circ}$ O

 $\cdot$   $\alpha$ 

 $\Omega$ 

 $\mathbf{O}$ 

 $\cdot$  O

 $\cdot$  0

 $\mathbf{o}$  $\cdot$  O

 $\cdot$  O

 $\cdot$  O

 $\mathbf{0}$ 

 $\ddot{\mathbf{H}}$ 

**ZN** 

**CONHMM** 

 $CO3$ 

#### Output (cont'd)  $5.5.2$

REPORT NO. 34\*\*\* SAMPLE PROBLEM 5.5.1 SPACE USERS MANUAL 9/17/80 \*\*\* CONTENTS: MASS/NUMBER COLUMN DENSITIES  $\sim 100$ 

\*\*\* SORTED BY MATERIALS \*\*\* (CONT)

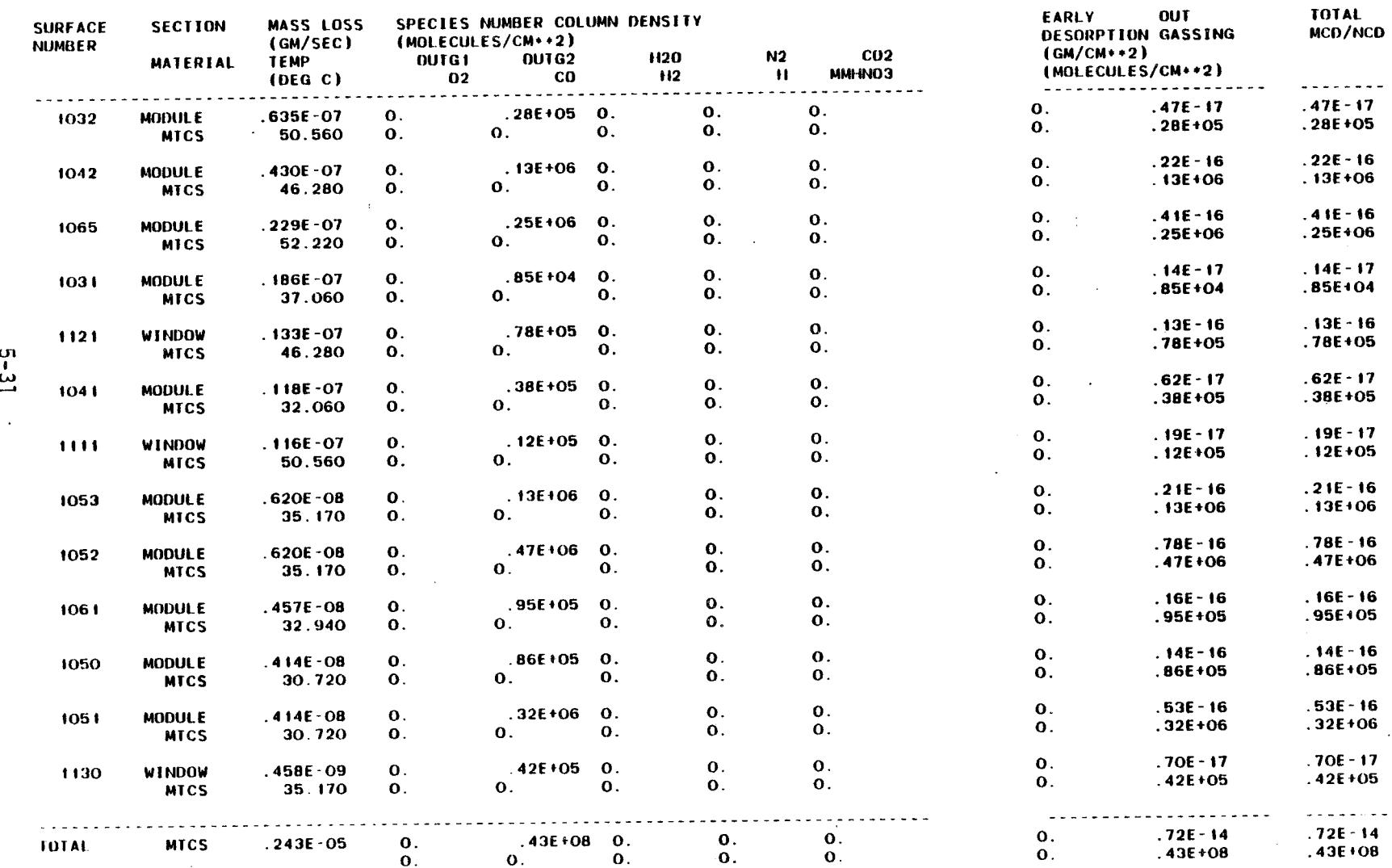

 $\sim 100$ 

 $\mathcal{L}_{\rm{in}}$ 

 $\frac{5}{2}$ 

80/09/22. 14.43.57. PAGE 11 LINE-OF-SIGHT NO.  $\pm$  $\sim$ 

 $\mathbb{R}^2$ 

 $\blacksquare$  $0.0$ THETA (DEG)  $0.0$ PHI (DEG)  $\mathbf{r}$ 

#### Output (cont'd)  $5.5.2$

 $\label{eq:2.1} \mathcal{E}_{\mathbf{k}} = \mathcal{E}(\mathbf{k}^{\top} \mathbf{r}^{\top}) \mathcal{E}(\mathbf{k}^{\top} \mathbf{r}^{\top}) \mathcal{E}(\mathbf{k}^{\top})$ 

 $\bar{z}$ 

## REPORT NO. 34\*\*\* SAMPLE PROBLEM 5.5.1 SPACE USERS MANUAL 9/17/80 \*\*\*

CONTENTS: MASS/NUMBER COLUMN DENSITIES

\*\*\* SORTED BY MATERIALS \*\*\* (CONT)

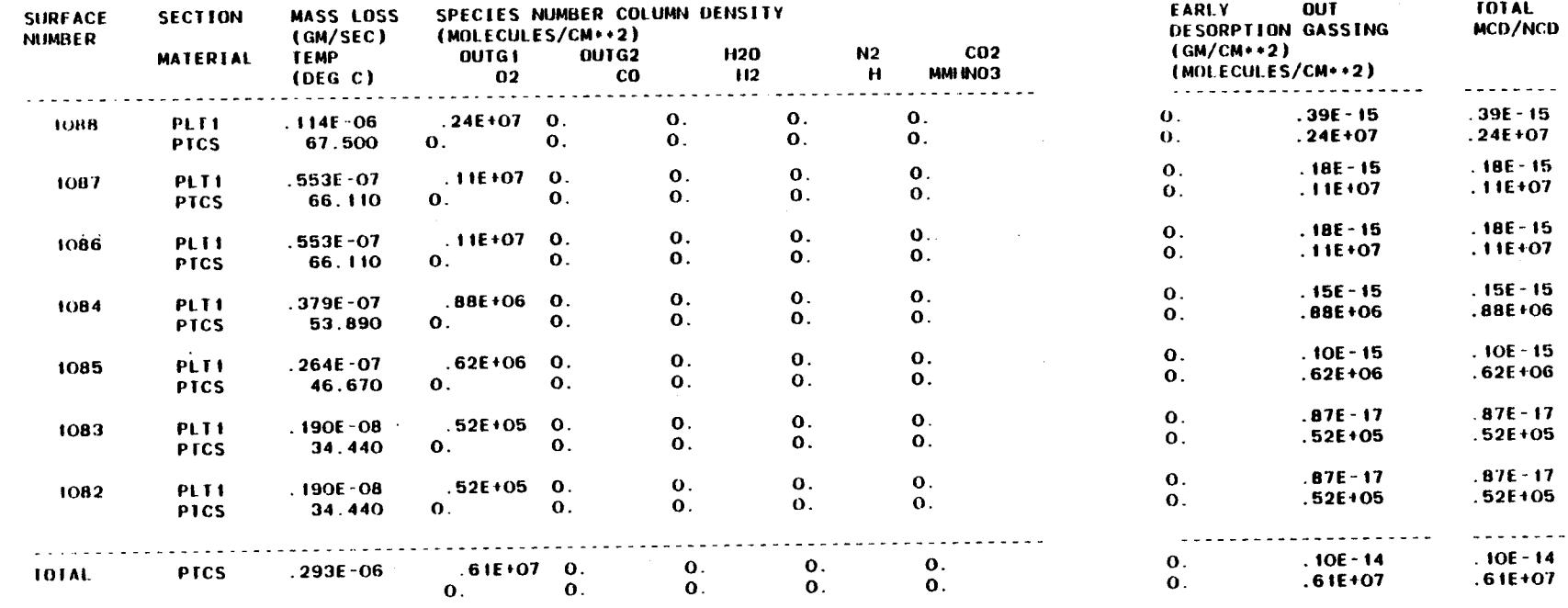

 $\bullet$ 

80/09/22. 14.43.57. PAGE

LINE-OF-SIGHT NO.<br>THETA (DEG)<br>PHI (DEG)

 $12$ 

 $\mathbf{r}$ 

 $\mathbf{z}$ 

 $\blacksquare$ 

 $\blacksquare$ 

 $0.\overline{0}$ 

 $\overline{\mathbf{0}}$ . $\overline{\mathbf{0}}$ 

 $\mathcal{L}$ 

### $Output (cont'd)$  $5.5.2$

 $\mathcal{L}=\mathcal{L}_{\mathbf{p}}$  , where

REPORT NO. 35\*\*\* SAMPLE PROBLEM 5.5.1 SPACE USERS MANUAL 9/17/80 \*\*\* CONTENTS: SUMMARY \*\*\* MASS/NUMBER COLUMN DENSITIES \*\*\*

\*\*\* LISTED BY MATERIALS \*\*\* (CONT)

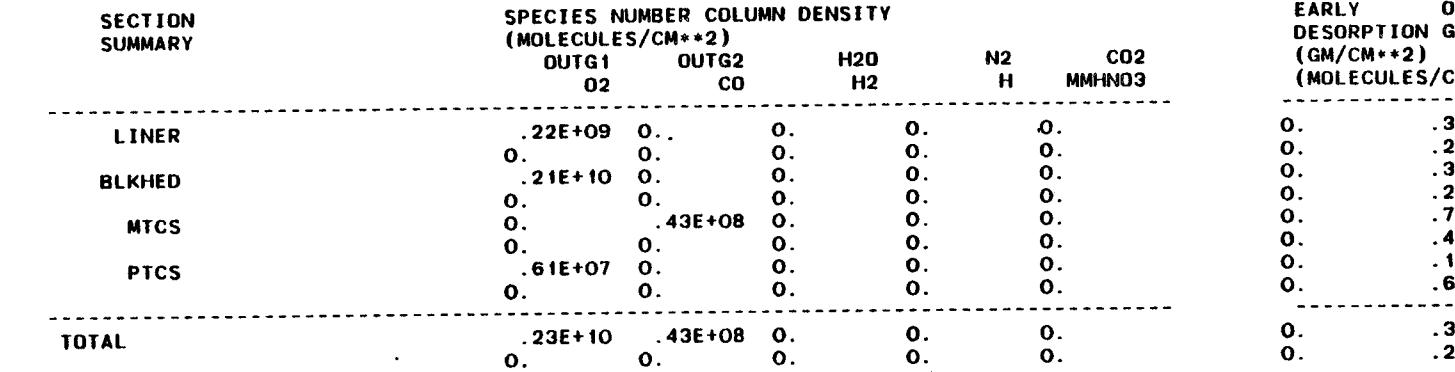

 $\sim$ 

 $\sim 10$ 

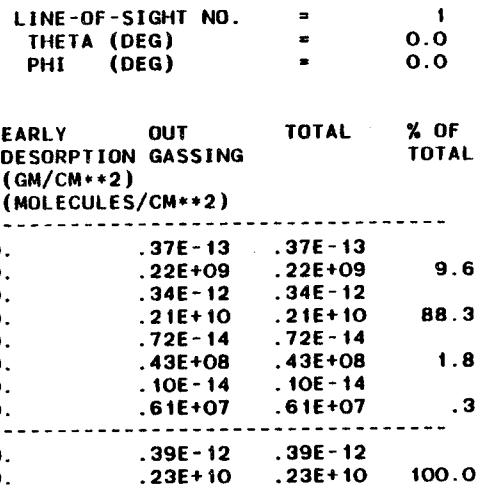

80/09/22. 14.43.57. PAGE 13

 $\sim$ 

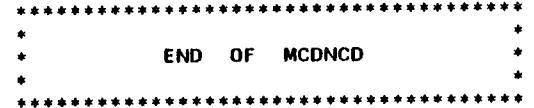

 $\overline{a}$ 

 $\label{eq:2.1} \begin{split} \mathcal{L}_{\text{max}}(\mathbf{r},\mathbf{r}) = \mathcal{L}_{\text{max}}(\mathbf{r},\mathbf{r}) \mathcal{L}_{\text{max}}(\mathbf{r},\mathbf{r}) = \mathcal{L}_{\text{max}}(\mathbf{r},\mathbf{r}) \mathcal{L}_{\text{max}}(\mathbf{r},\mathbf{r}) \mathcal{L}_{\text{max}}(\mathbf{r},\mathbf{r}) \mathcal{L}_{\text{max}}(\mathbf{r},\mathbf{r}) \mathcal{L}_{\text{max}}(\mathbf{r},\mathbf{r}) \mathcal{L}_{\text{max}}(\mathbf{r},\mathbf$  $\label{eq:2} \frac{1}{\sqrt{2}}\sum_{i=1}^N\frac{1}{\sqrt{2\pi}}\sum_{i=1}^N\frac{1}{\sqrt{2\pi}}\sum_{i=1}^N\frac{1}{\sqrt{2\pi}}\sum_{i=1}^N\frac{1}{\sqrt{2\pi}}\sum_{i=1}^N\frac{1}{\sqrt{2\pi}}\sum_{i=1}^N\frac{1}{\sqrt{2\pi}}\sum_{i=1}^N\frac{1}{\sqrt{2\pi}}\sum_{i=1}^N\frac{1}{\sqrt{2\pi}}\sum_{i=1}^N\frac{1}{\sqrt{2\pi}}\sum_{i=1}^N\frac{1}{$  $\label{eq:2.1} \int_{\mathbb{R}^d} \left| \frac{d\mu}{d\mu} \right| \, d\mu = \int_{\mathbb{R}^d} \left| \frac{d\mu}{d\mu} \right| \, d\mu = \int_{\mathbb{R}^d} \left| \frac{d\mu}{d\mu} \right| \, d\mu = \int_{\mathbb{R}^d} \left| \frac{d\mu}{d\mu} \right| \, d\mu$ 

 $\label{eq:2.1} \frac{1}{\left\| \left( \frac{1}{\sqrt{2}} \right)^2 \right\|_{\mathcal{H}^1} \leq \frac{1}{\sqrt{2}} \left( \frac{1}{\sqrt{2}} \right)^2 \leq \frac{1}{\sqrt{2}} \left( \frac{1}{\sqrt{2}} \right)^2 \leq \frac{1}{\sqrt{2}} \left( \frac{1}{\sqrt{2}} \right)^2 \leq \frac{1}{\sqrt{2}} \left( \frac{1}{\sqrt{2}} \right)^2 \leq \frac{1}{\sqrt{2}} \left( \frac{1}{\sqrt{2}} \right)^2 \leq \frac{1}{\sqrt{2}} \left( \frac{1}{$ 

 $\label{eq:2.1} \frac{1}{\sqrt{2}}\int_{\mathbb{R}^3}\frac{1}{\sqrt{2}}\left(\frac{1}{\sqrt{2}}\right)^2\frac{1}{\sqrt{2}}\left(\frac{1}{\sqrt{2}}\right)^2\frac{1}{\sqrt{2}}\left(\frac{1}{\sqrt{2}}\right)^2\frac{1}{\sqrt{2}}\left(\frac{1}{\sqrt{2}}\right)^2.$ 

 $\mathcal{L}^{\mathcal{L}}(\mathcal{L}^{\mathcal{L}})$  and  $\mathcal{L}^{\mathcal{L}}(\mathcal{L}^{\mathcal{L}})$  . The contribution of the contribution of  $\mathcal{L}^{\mathcal{L}}$ 

 $\label{eq:2.1} \mathcal{L}(\mathcal{L}) = \mathcal{L}(\mathcal{L}) \mathcal{L}(\mathcal{L}) = \mathcal{L}(\mathcal{L}) \mathcal{L}(\mathcal{L}) \mathcal{L}(\mathcal{L})$ 

## SECTION 6 ANALYSIS APPROACH

This section describes the basic approaches and methods to be utilized in performing a spacecraft contamination analysis employing the SPACE II Program and other necessary peripheral analytical tools. Included herein are a comprehensive user decision logical flow diagram for SPACE II, instructions for properly executing the TRASYS II Program and its SPACE II interface and details for developing some of the more complicated SPACE II input parameters such as plume definition coefficients and arbitrary (or new) vent locations and orientations. Approaches to applying the SPACE II Program to mission simulation contamination analyses are also presented.

6.1 BASIC INSTRUCTIONS

## 6.1.1 Mass Transport Factor Development

Spacecraft configuration data is input to the SPACE II Program via mass transport factor files in the form of either a TAPE 12, 14 or 15 or through formatted input cards. These files are developed utilizing the TRASYS II Program radiation analogue to Lambertian mass emission from outgassing type surfaces and establishing TRASYS input configurations based upon spacecraft geometry, materials locations and surface temperature data. Figure 6-I presents an overview of the analysis flow required to develop properly formatted new geometry input files to a SPACE II analysis utilizing TRASYS II.

When initiating a SPACE II analysis activity the user should first conduct an audit of the existing Orbiter, Spacelab or payload input data files to establish which can be utilized in the analysis at hand and which new configuration/TRASYS runs will be required. For example, if a new payload is to be evaluated in the Orbiter payload bay, the analysis can be performed utilizing the existing Orbiter TAPE 14 (MIFs to points) with only the development of a new TAPE 15 (payload and payload bay MTFs to points) and possibly a TAPE 12 (body-to-body MIFs) being required. For feasibility level analyses the user might also opt to utilize the Mini-SPACE option which bypasses the need to run TRASYS completely (see Appendix F).

If it is determined that a new configuration needs to be developed, the locations of the major spacecraft nonmetallic materials and surface temperature data should be evaluated to

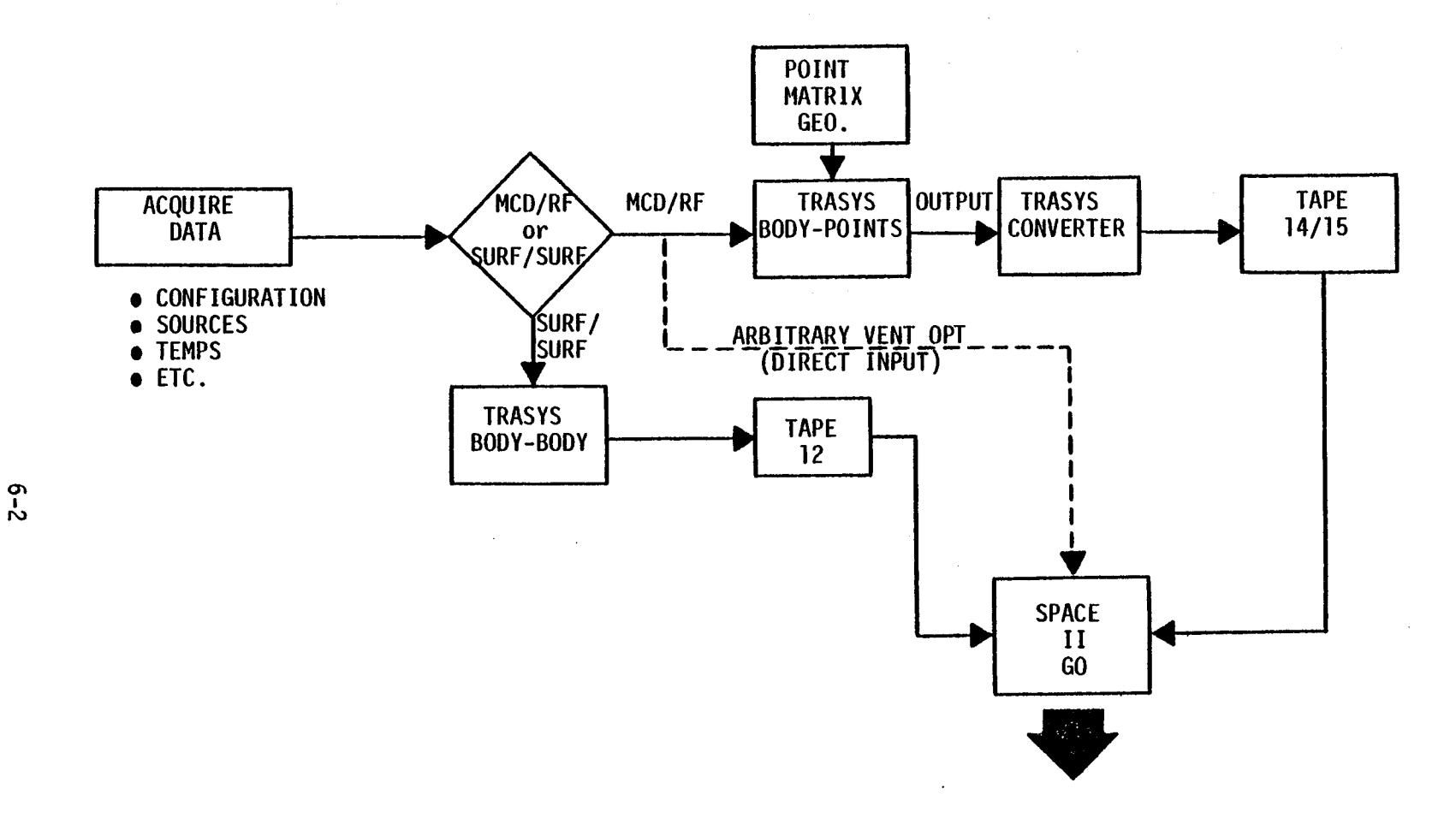

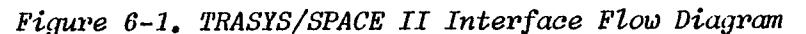

determine the nodal breakdown required to properly establish the contamination model. The configuration is then developed utilizing the instructional material contained in the TRASYS II User's Manual (Ref. 3). Before executing a TRASYS II run, the user must determine which type of analysis is to be conducted. If MCD/RF calculations are required, the TRASYS run must be set up to calculate MTFs to the fixed point matrix (to develop a TAPE 14 or 15). If source-to-surface calculations are desired, the TRASYS runs should be set up to calculate body-to-body MTF's to develop a TAPE 12 input to SPACE II. Body-to-body runs are also required from vents/engines to structural surfaces if plume structural reflections are to be evaluated. In this case, R's and e'sarecalculated between the vent/engine exit plane and the reflecting surfaces (also on TAPE 12).

Once the TRASYS runs have been executed, the output must be reformatted to be compatiable with Table 2-111 (see Section 3) prior to input to SPACE II. This can be accomplished manually or through the use of the special TRASYS/SPACE conversion program currently available. At this point, the analysis should be ready to progress to the development of the other required SPACE II input parameters.

An additional option which allows the user to bypass the need to run TRASYS in evaluating point sources is provided in the RTHETS subroutine.

The subroutine RTHETS selects a vent and a surface, and computes the distance between them (R), and the angles from the normals of the surfaces to the R vector. It is used in Segment C in the calculation of flux to surfaces from vents when new vents are used. If old vents are used, form factors precomputed by TRASYS are used. These reside on TAPE 12 as body-to-body form factors. Geometrical data computed by RTHETS is called by DIRCT into Segment C to calculate direct flux to reflecting surfaces (i.e., Orbiter wings). This is accomplished by inputting receiving surfaces through subroutine DIRCOS.

## 6.1.2 Plume Code Input

Plume definitions in the SPACE II Program are defined generically as indicated in Figure 6-2 based upon three distinct regions or zones. These include Zone l, which depicts a cosine function distribution; Zone 2, which has an exponential angular dependency; and Zone 3, which is independent of angle. This

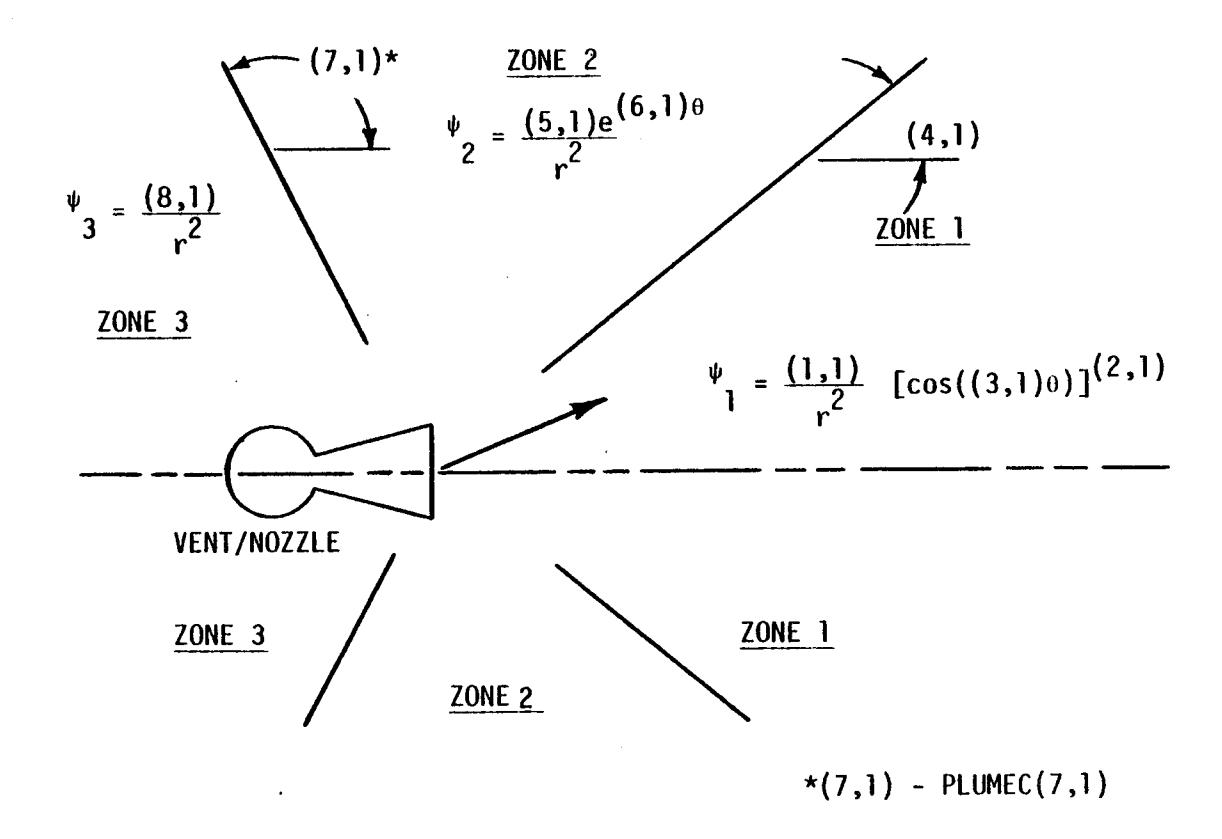

 $\frac{1}{2}$  $\mathbf{L}^{\mathrm{eff}}$ 

Figure 6-2. Plume Code Definition

generic form has been shown to be applicable by the results obtained during vacuum testing of vent systems by Chirivella at JPL and others. It has been utilized in developing the SPACE II Program inputs for the Orbiter RCS and evaporator vents shown in Appendix E.

The input parameters to subroutine PLUMES (PLUMEC (X, Y)) for the three zones are defined below:

Zone l

$$
\Psi_1 = \frac{(1,1)^*}{r^2} [\cos ((3,1)e)]^{(2,1)}
$$

This distribution is valid between  $\theta = 0^0$  and  $\theta =$  PLUMEC (4,1).

Zone 2

$$
\psi_2 = \frac{(5,1)}{r^2} e^{(6,1)\Theta}
$$

This distribution is valid between  $\theta$  = PLUMEC (4,1) and  $\theta$  = PLUMEC  $(7.1)$ .

$$
\frac{\text{Zone } 3}{\psi_3} = \frac{(8,1)}{r^2}
$$

This distribution is valid between  $\theta$  = PLUMEC (7,1) and 180<sup>0</sup>. Velocity is input to the SPACE II code as PLUMEC (9,1) in cm/s.

Any or all of the zones can be used to describe a given plume distribution. Those zones which do not apply are simply zeroed out as shown in the following example of the Atmospheric Explorer (AE) return flux experiment.

During ground testing of the AE neon vent Scialdone of Goddard Space Flight Center found that:

 $*(1,1) =$  PLUMEC(1,1); 2,1) = PLUMEC(2,1); etc.

$$
\varphi = \frac{n+1}{2\pi r^2} \quad \text{in } \cos^n \theta
$$
\nwhere: n = 1.75 and  
\n
$$
\dot{m} = 6.56 \times 10^{-2} \text{ g/s.}
$$
\nTherefore,  $\varphi = \frac{2.75}{2\pi r^2}$  (6.56 × 10<sup>-2</sup>) cos<sup>1.75</sup> e  
\nor  $\frac{2.87 \times 10^{-2}}{r^2}$  cos<sup>1.75</sup>θ g/cm<sup>2</sup>/s (0<sup>0</sup> ≤ θ ≤ 90<sup>0</sup>)

and velocity =  $7.78 \times 10^4$  cm/s.

Only one zone (the cosine dependent) is required to describe the AE neon vent distribution. SPACE II code inputs for this vent would, therefore, be:

PLUMEC  $(1,1) = 2.87 \times 10^{-2}$ PLUMEC  $(2,1) = 1.75$ PLUMEC  $(3,1) = .01745$ PLUMEC  $(4,1) = 90.0$ PLUMEC  $(5,1) = 0.0$ PLIMEC  $(6,1) = 0.0$ PLUMEC  $(7,1) = 90.0$ PLUMEC  $(8,1) = 0.0$ PLUMEC  $(9,1) = 7.78 \times 10^4$ 

Note that for this vent Zones 2 and 3 did not apply and were zeroed out accordingly.

For the sample problem vents utilizing the AE neon vent plume distribution, SPACE II Program plume coefficient input parameters will be identical to the AE example except for PLUMEC (l,l). This parameter will vary directly with the sample problem flowrates in g/s , i.e.:

PLUMEC  $(1,1)$ <sub>sample</sub> = PLUMEC  $(1,1)$ <sub>neon</sub>  $\frac{\dot{m}_{sample}}{6.56 \times 10^{-2}}$ . Therefore for a sample experiment He vent ( $\dot{m} = 9.23 \times 10^{-3} g/s$ ), PLUMEC  $(1,1)_{H_{\alpha}} = (2.87 \times 10^{-2})$   $(9.23 \times 10^{-3})$  $= 0.00404$ . 6.56 x 10<sup>-4</sup>

The input to the SPACE II code for the sample problem would then be:

 $(1,1)$   $(2,1)$   $(3,1)$   $(4,1)$  ....... PLUMEC (1,1) = 00404, 1.75, 1.0, 90., 0., 0., 90., 0., 78000.,

With this input format the PLUMEC coefficients are automatically sequenced after each comma in the string. The user has the option of inputting these coefficients on individual cards as shown below or in the automatic sequence as shown above.

**=** .00404 = 1.75 PLUMEC  $(1,1) =$ PLUMEC  $(2,1)$  = PLUMEC  $(3,1) =$ PLUMEC (4,1) = 90.0 PLUMEC  $(5,1) =$ PLUMEC  $(6,1)$  = PLUMEC (7,1) = 90.0 •O1745  $0.0$  $0.0$ 

PLUMEC (8,1) = 0.0

PLUMEC (9,1) =78000•

For this input, the He vent has been arbitrarily assigned an LTYPE = 1 (second digit in PLUMEC index). In this case, it will automatically override the current RCS plume codes in SPACE II.

6.1.3 Line-of-Sight/Return Flux Surface Input

Standard procedures are required to accurately input line-of-sight and return flux surface geometries into SPACE II. In both cases, their locations (or line-of-sight origins) are input via X, Y, and Z stations referenced to the base coordinate system in inches. To properly orient an experiment line-ofsight or direct flux receiving surface, the DIRCOS subroutine must be exercised. DIRCOS determines the 9 direction cosines of a veiwing surface given two input angles THETAL and PHIL to specify the orientation of the surface normal. THETAL is measured from the Z axis of the base coordinate system and PHIL is measured counterclockwise from the X axis. Generally, only two angles are needed to specify the orientation of a line-of-sight or surface with a symmetrical field-of-view. For return flux surfaces or other unique or special cases the DERCOS subroutine is utilized.

The subroutine DERCOS determines the 9 direction cosines of a surface given three Eulerian angles; ALPHA, BETA, and GAMMA as defined in Figure 6-3. For most applications, the critical surface or line-of-sight can be oriented simply by specifying two angles ALPHA and BETA. For special cases, where the field-of-view of the surface is not symmetrical, the third angle of rotation GAMMA may be required to properly orient the surface X-axis and to specify the field-of-view. Where GAMMA is a trivial rotation, ALPHA and BETA are related to THETAL and PHIL as indicated below.

> $BETA(IS) = THETAL(IS)$  $ALPHA(IS) = PHIL(IS) - 270^{\circ}$

## 6.1.4 User Logical Flow Decision Chart

Once the user has developed the necessary input parameters and permanent data files (or tapes) as discussed herein and in Section 3, reference should be made to Figure 6-4 for the complete logical flow of any given SPACE II Program contamination analysis. This flow diagram in conjunction with the detailed input descriptions presented in Section 3 should provide the user with sufficient instructional material to execute all possible analysis optional paths within SPACE II. Numbers included in paranthesis in the blocks of Figure 6-4 represent User's Manual reference paragraphs where further information can be found on input format and parameter definitions. Acronyms presented in the lower right hand corners of appropriate flow chart boxes identify the NAMELISTS as defined on the following page:

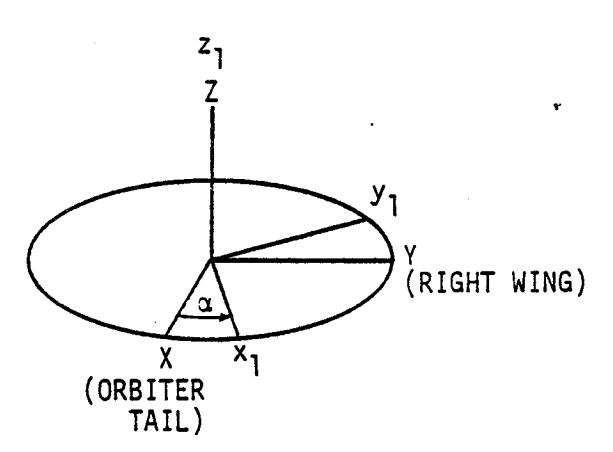

ROTATION #I

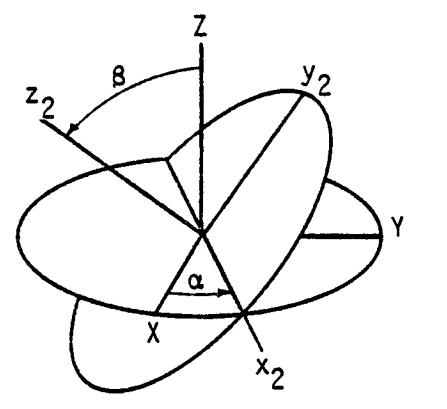

ROTATION #2

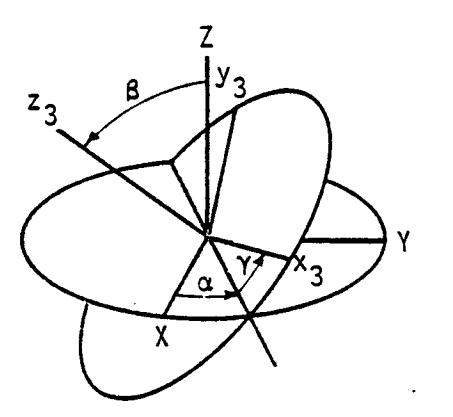

Y ROTATION #3

Figure 6-3. Rotations Defining Eulerian Angles

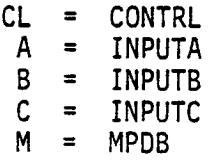

An asterisk (\*) identifies NAMELIST reference to Section

 $3.$ 

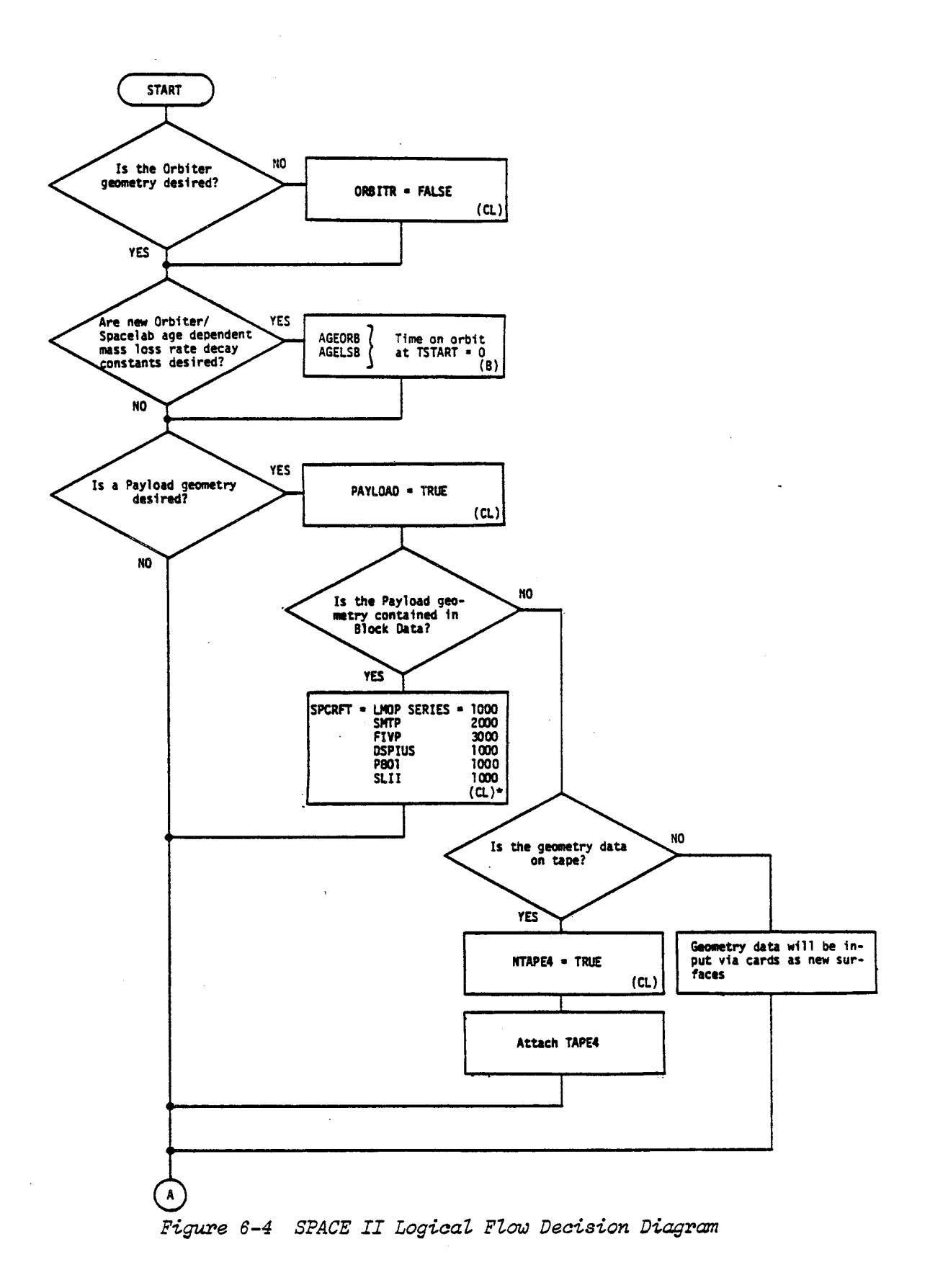

 $\sim 10^{-1}$ 

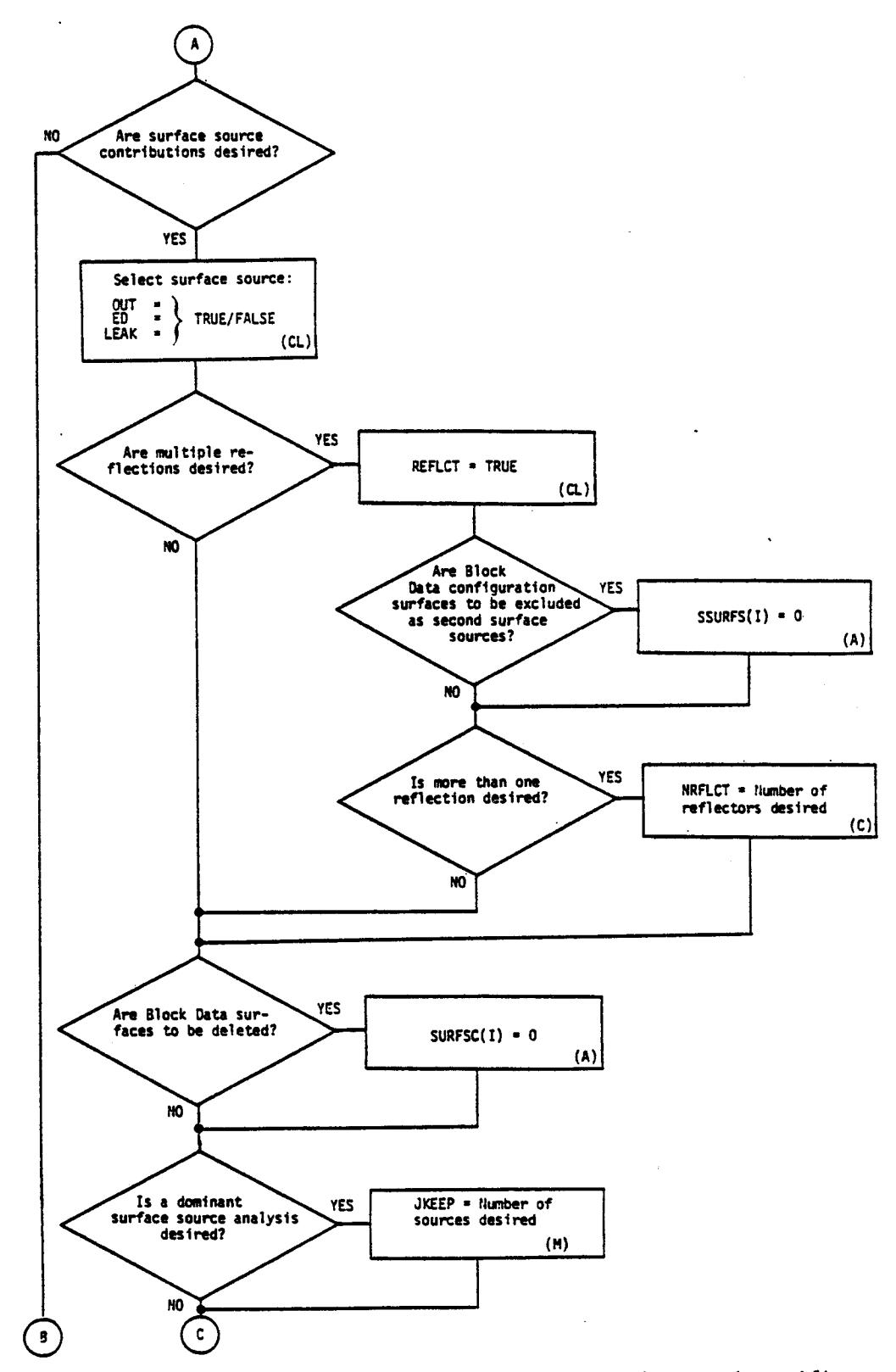

Figure 6-4 SPACE II Logical Flow Decison Diagram (cont'd)

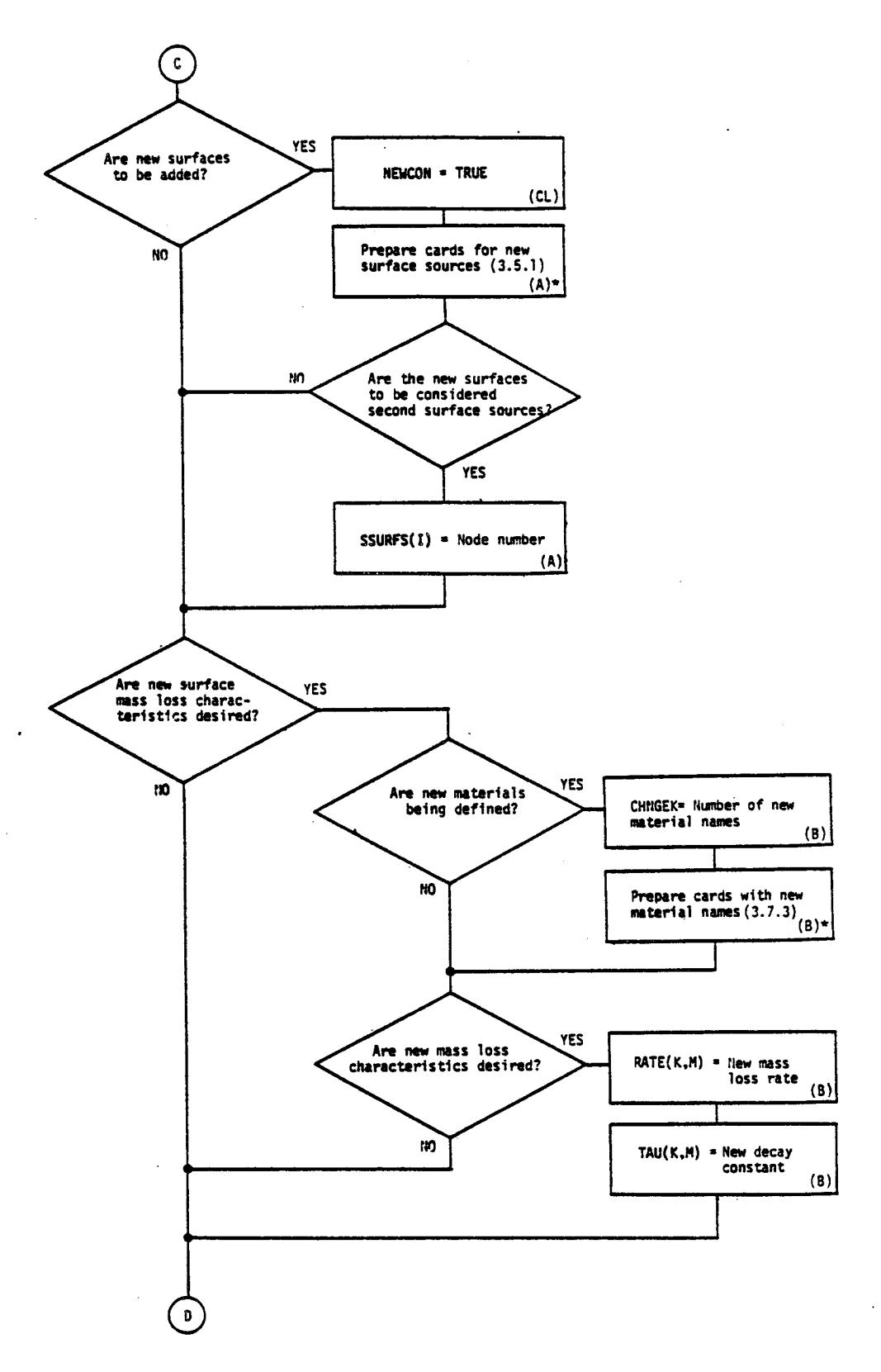

Figure 6-4 SPACE II Logical Flow Decision Diagram (cont'd)

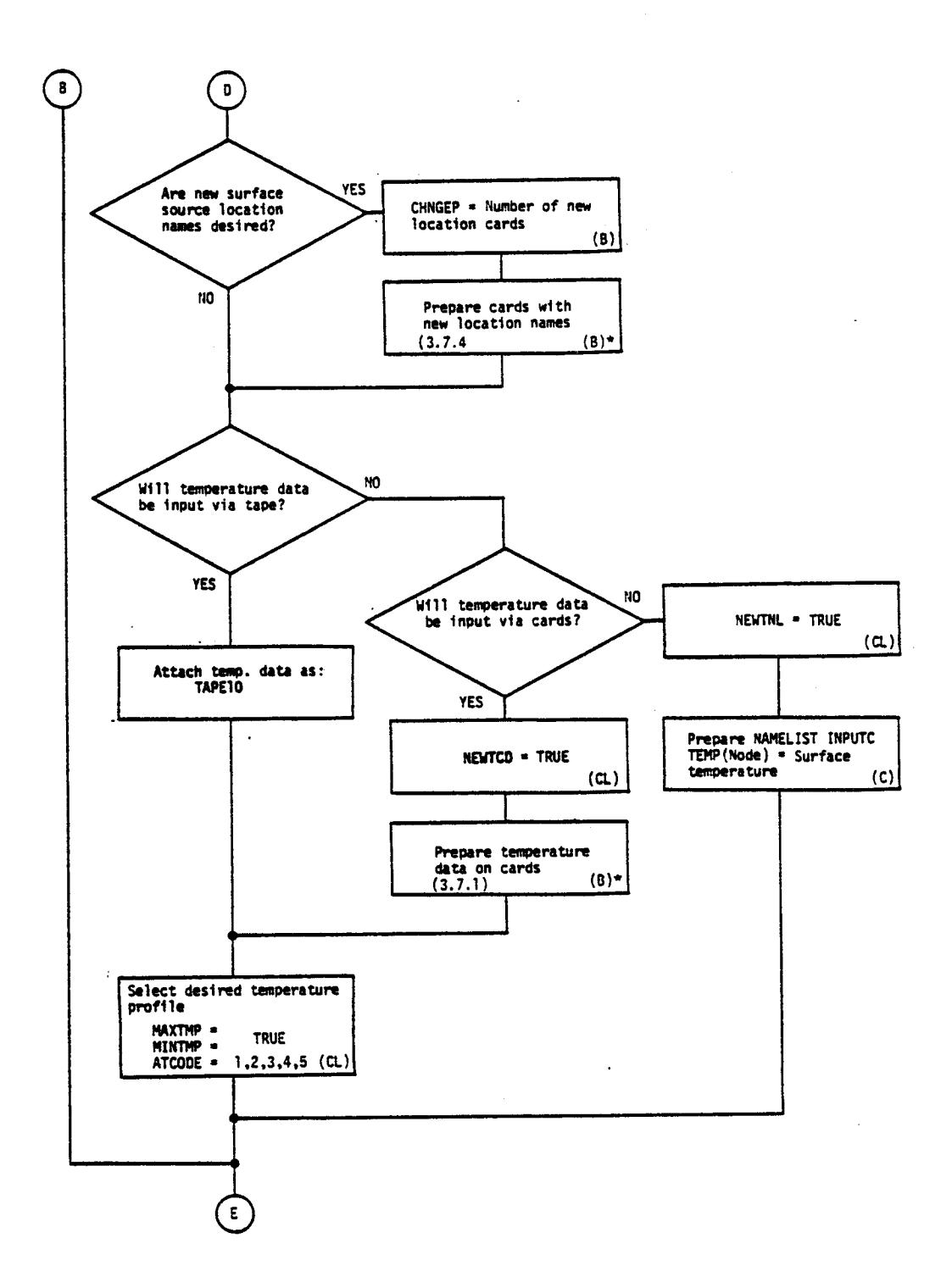

Figure 6-4 SPACE II Logical Flow Decision Diagram (cont'd)

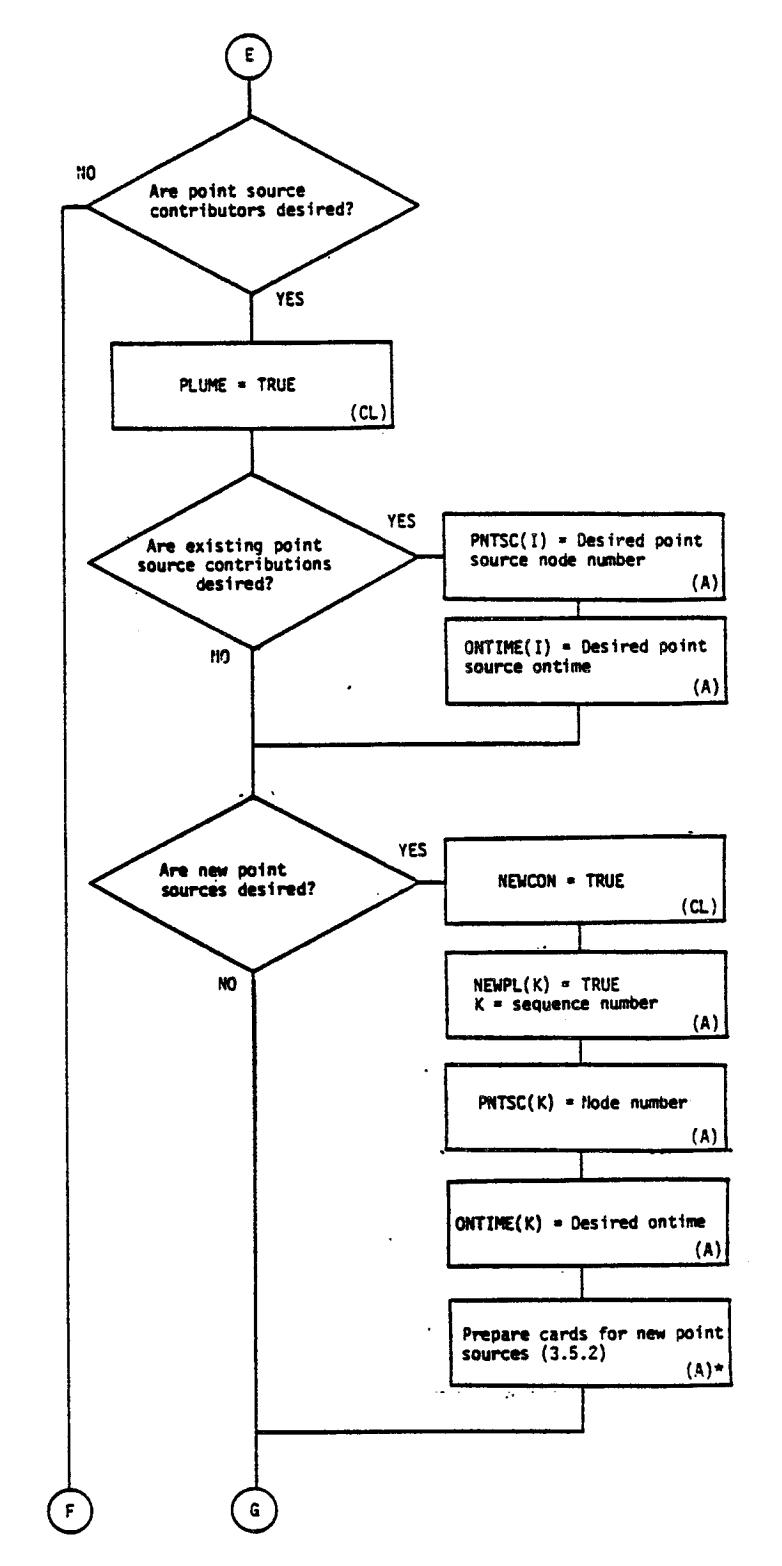

Figure 6-4 SPACE II Logical Flow Decision Diagram (cont'a)

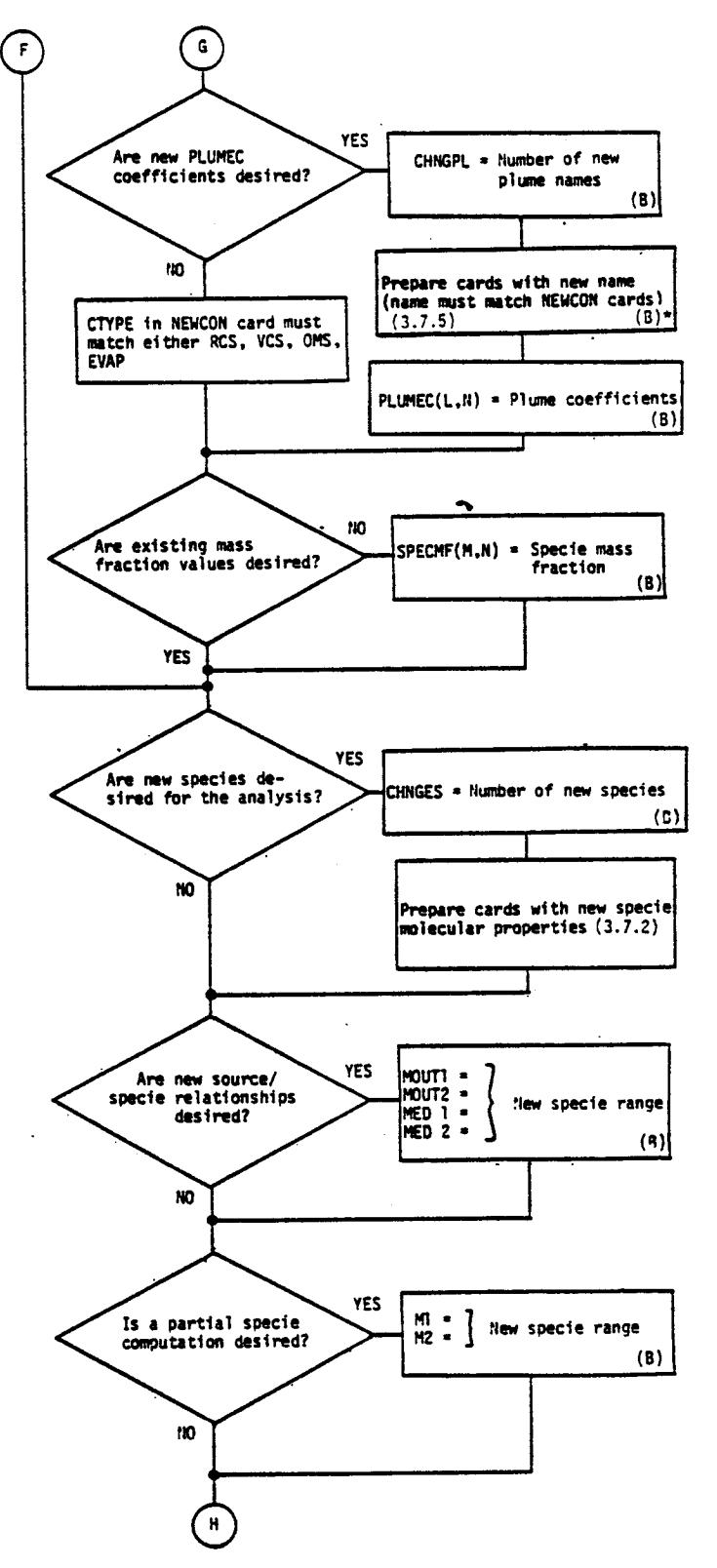

Figure 6-4 SPACE II Logical Flow Decison Diagram (cont'd)

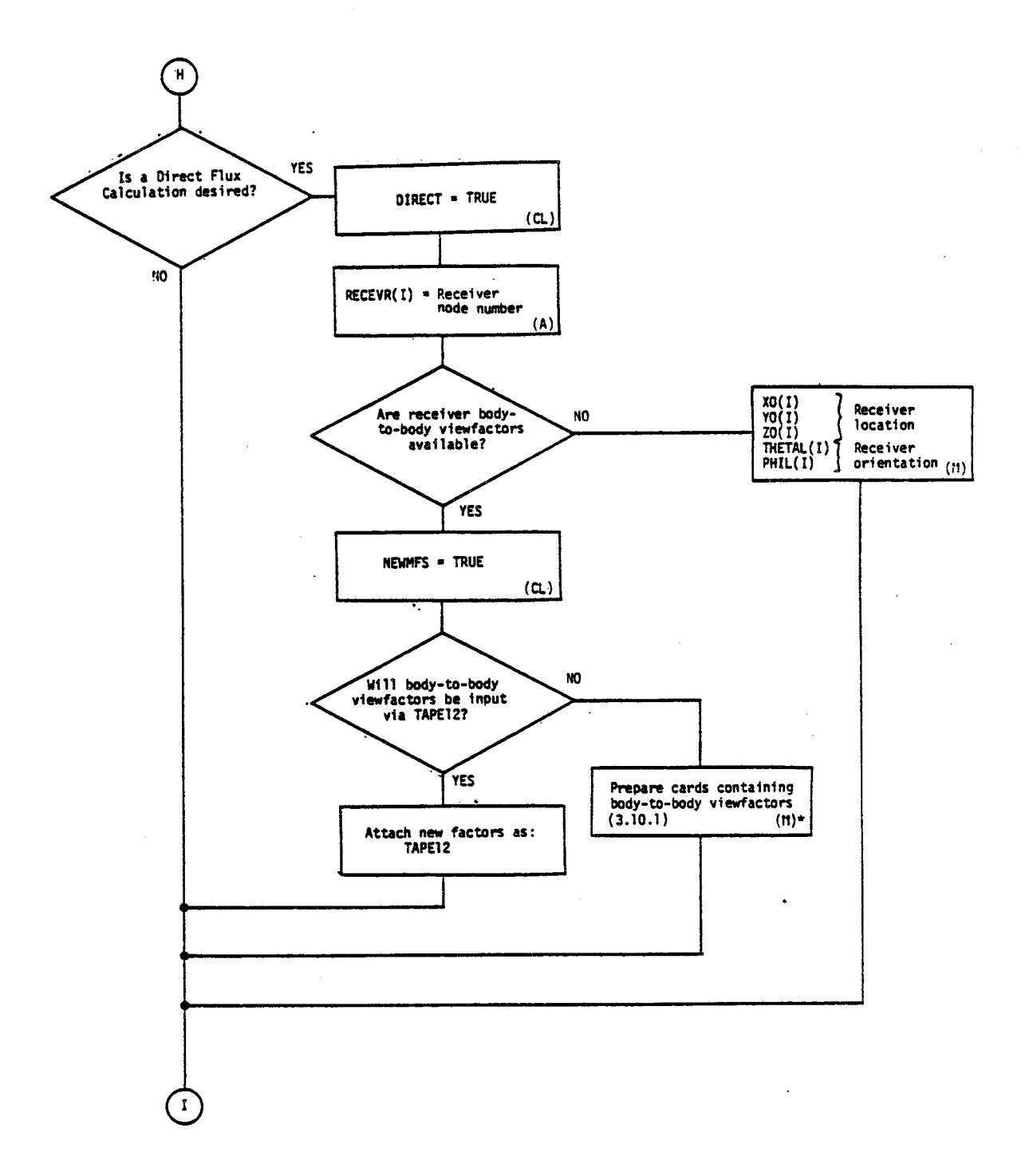

Figure 6-4 SPACE II Logical Flow Decision Diagram (cont'd)

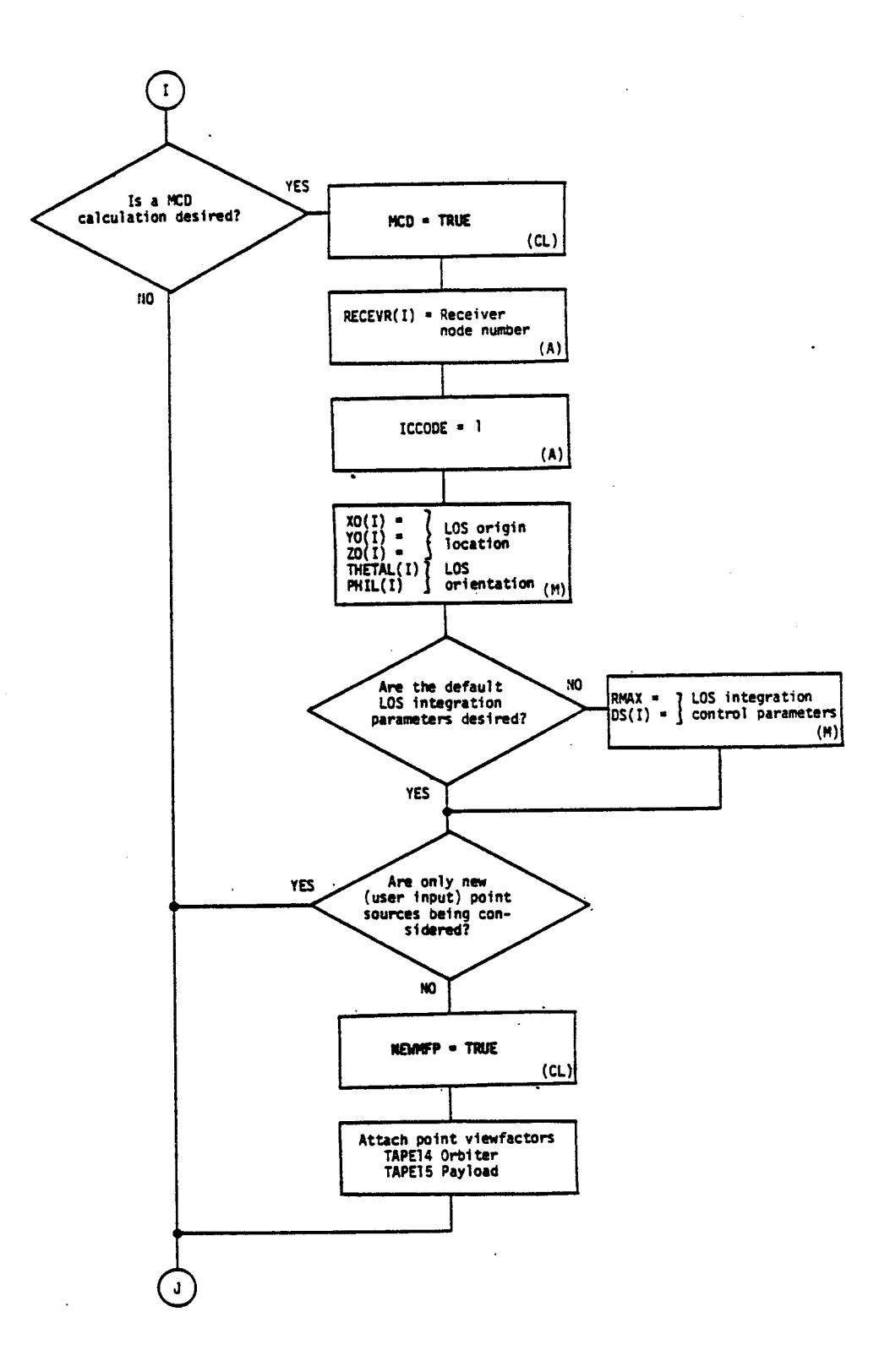

Figure 6-4 SPACE II Logical Flow Decision Diagram (cont'd)

¥.

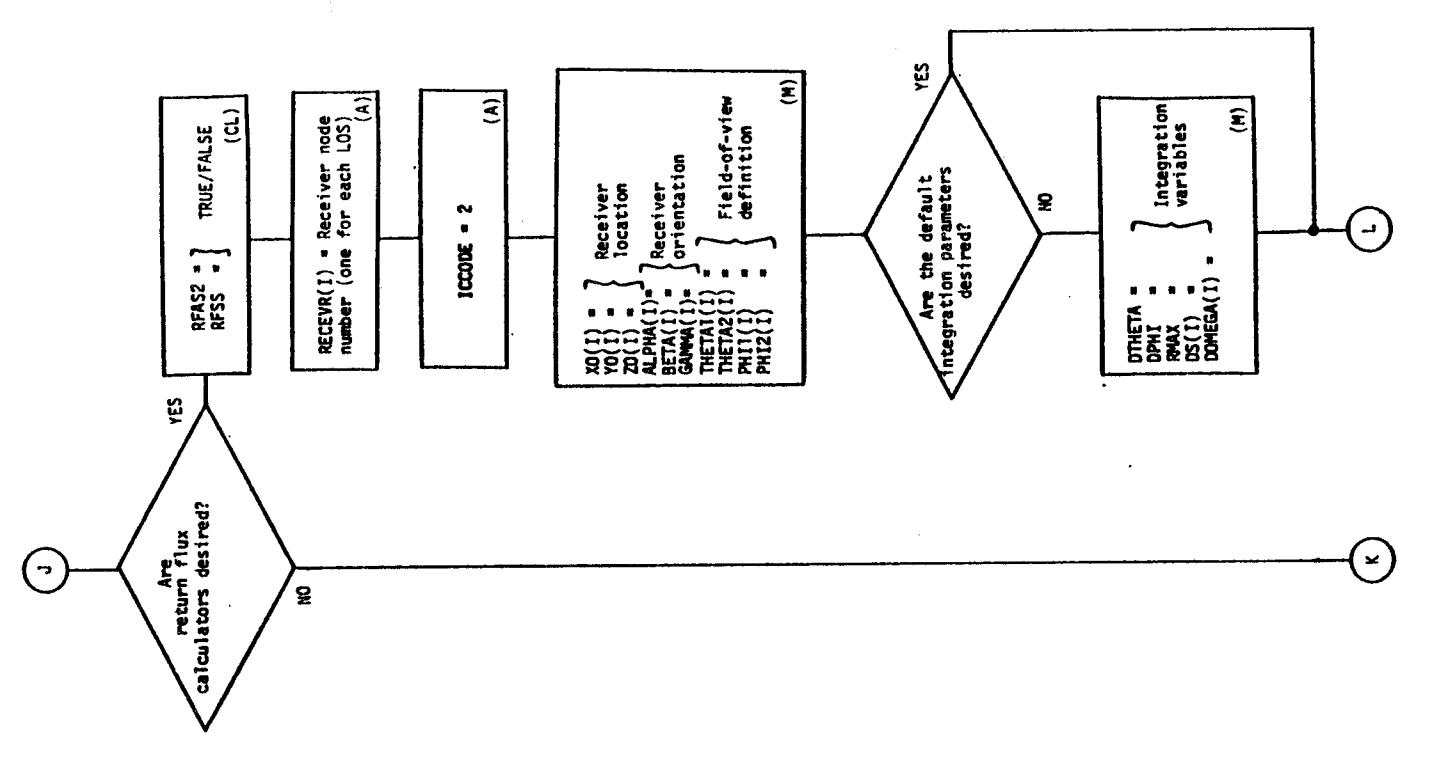

 $\sim$ 

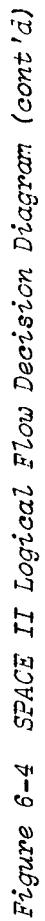

 $\sim$ 

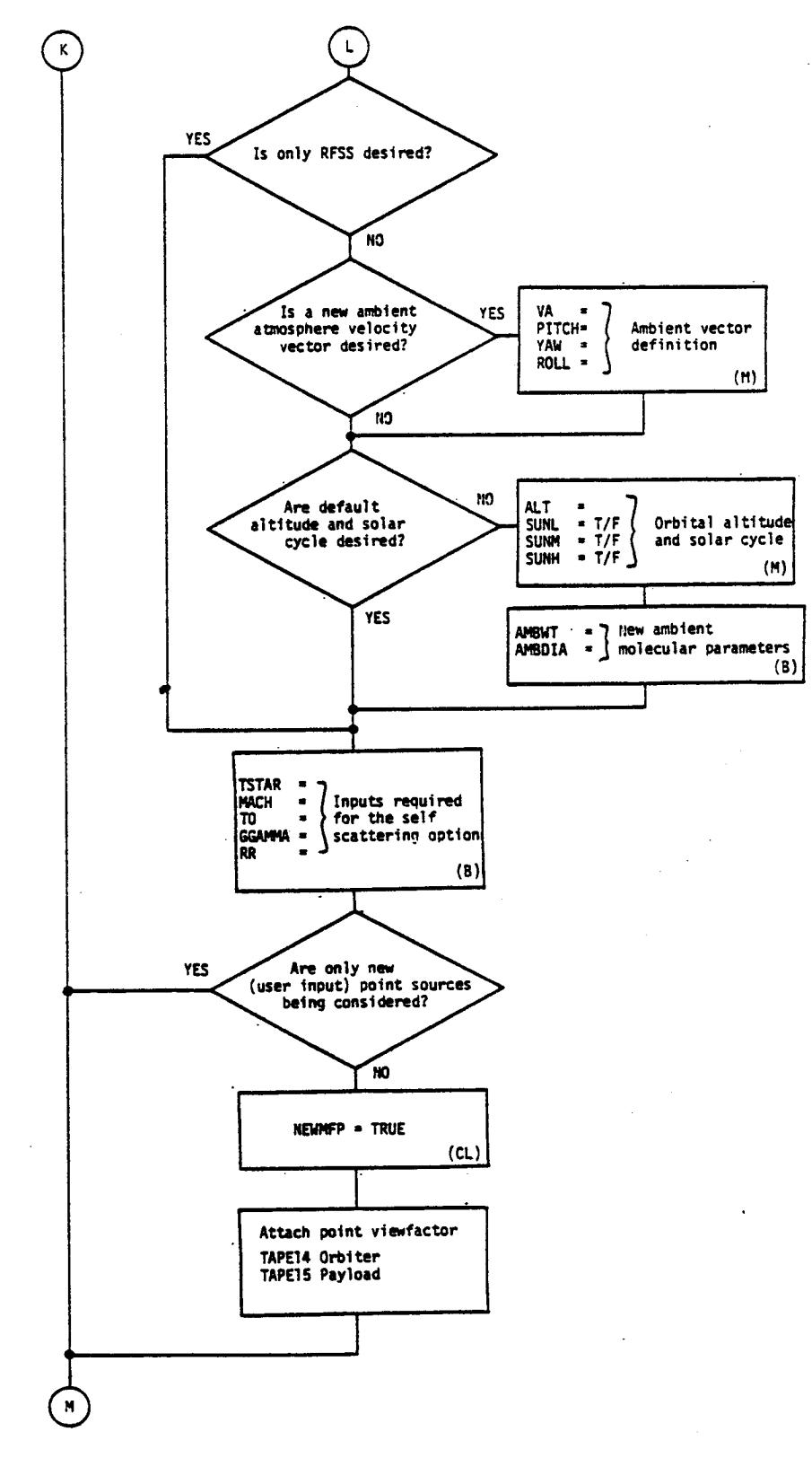

Figure 6-4 SPACE II Logical Flow Decision Diagram (cont'd)

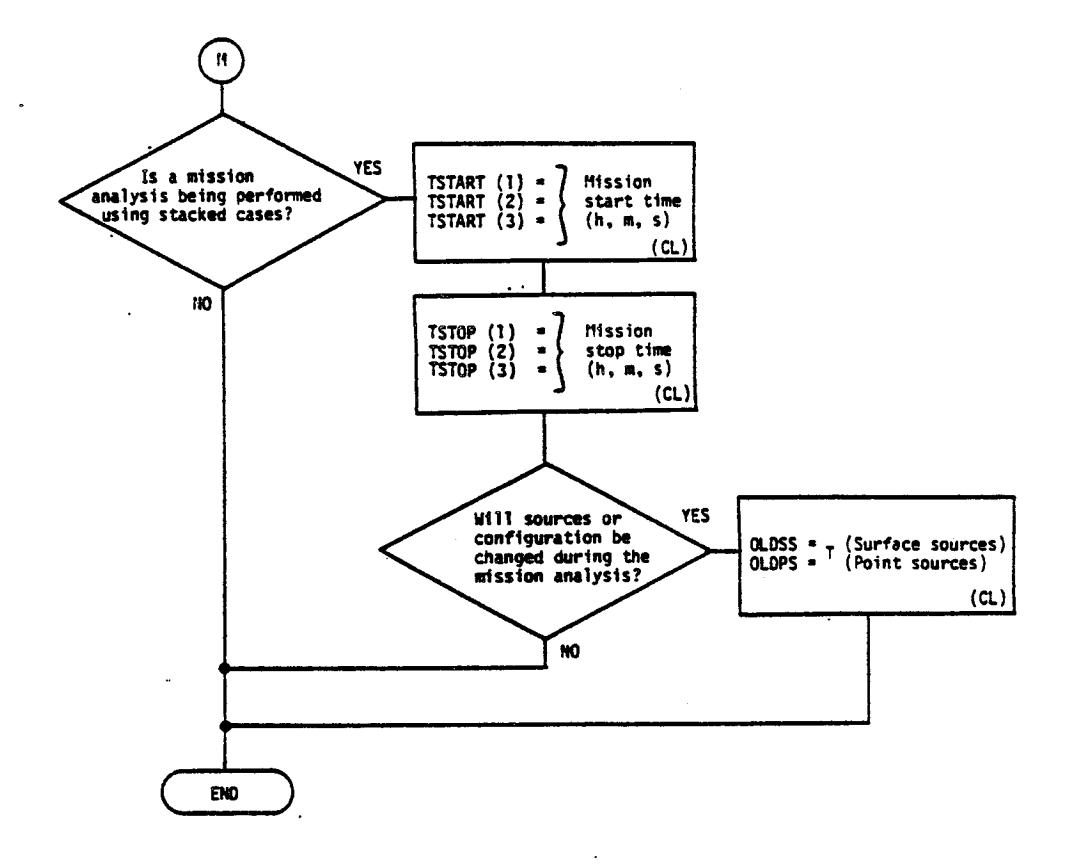

Figure 6-4 SPACE II Logical Flow Decision Diagram (cont'd)
### 6.2 MISSION SIMULATION APPROACH

As has been previously discussed, the SPACE Program is configured to evaluate unique time slices during a mission when all pertinent parameters such as configuration, thermal profile, vehicle attitude and source operations remain unchanged. This is accomplished by setting TSTART and TSTOP to the desired time interval as<br>described in subsection 3 2.5. For a very simple static mission For a very simple static mission profile where all parameters remain constant, the model predictions can be extrapolated over the entire mission by multiplying the time-varying predictions such as total deposition rate by the appropriate mission time periods where each contributing source is active. This approach is an approximation in itself due to inherent time-varying source functions such as those of outaassing or early desorption. Such situations are the exception rather than the rule, however, and for a typical SO/SL mission, multiple computer runs are required to account for the assorted parametric variations. This can be accomplished through stacking runs by use of new TITLE cards discussed in subsections 3.1 and 3.11 or by multiple individual runs. In the stack mode, only those parameters that change from the previous run cycle must be input.

To evaluate a oiven mission, the three main segments of the SPACE Program (i.e., geometry, sources and transport) in conjunction with a detailed profile of the mission being evaluated must be considered. Table 6-I presents a summary checklist of items that the user should scrutinize prior to initiating a comprehensive mission contamination analysis. Detailed evaluation of the complete mission profile is required to determine the parametric variation/time dependencies dictated by the specific mission operational timelines. In most cases, if one or more of the parametric variations itemized in Table 6-I occur, a new SPACE Program run will be required. Configuration changes usually reouire new viewfactors to be calculated as well.

The user should evaluate each mission profile and mission payload mix and develop a contamination evaluation matrix which establishes the number of computer runs required, the parametric variations to be utilized and any peripheral analysis necessary to complete the mission evaluation. In develooing the matrix, the user should consider what output parameters are necessary (i.e., NCD, deposition, etc.) and what analysis can be performed outside of the program thus minimizing not only the number of computer runs required but also the computer time required for each run. For example, if only NCD is of concern for a particular payload, the return flux and deposition segments of the program need not be

Tible 3-I. Veer Checklist for Mission Contamination Analysis

### INFLUENCING PARAMETERS

### SPACE PROGRAM VARIABLES

INFLUENCING GEOMETRY/CONFIGURATION PARAMETERS

- . Change of sensitive surface location, orientation, acceptance angle or new surface (i.e. cover removal or airlock deployment) - usually requires new VF calculations.
- Change of source locations moveable surfaces or exposure of new surfaces (elevons, doors, deployable radiators, etc.) - usually requires new VF calculations.
- . Change in surface pointing or viewing direction - new line-of-sight evaluation required.

# INFLUENCING SOURCE PARAMETERS

- . Outgassing/Early Desorption
	- Change in exposed materials.
	- Change in surface temperatures.
	- Time exposure decay characteristics. - Change in emission constituents with time and temperature.
- **e** Leakage

- Change in leak rate.

**.** Evaporator

- Vent duty cycles (function of environmental control system heat loads)
- Change in flowrate (function of environmental control system heat loads)
- Change in reflecting surface temperatures.

 $XO(I)$ ,  $YO(I)$ ,  $ZO(I)$ ,  $ALPHA(I), BETA(I),$  $GAMMA(I)$ , THETA $(I)$ . THETA2 $(1)$ , PHI1 $(1)$ , PHI2(I), NEWCON, NEWMES, NEWCON, NEWMFS, NEWMFP, CXLOC, CYLOC, CZLOC, CTHETA, CPHI

 $XQ(I)$ ,  $YQ(I)$ ,  $ZQ(I)$ , THETAL $(1)$ , PHIL $(1)$ 

NEWCON, MATRL(I)<br>MINTMP, MAXTMP, NEWTCD, or ATCODE NEWMCL, TAU(K,M) NEWMLC, CHNGES

 $RATE(K, M)$ 

 $PNTSC(I)$ ,  $ONTIME(I)$ 

NEWMLC, PLUMEC(L,N)

MINTMP, MAXTMP or ATCODE NEWTCD, NEWTNL

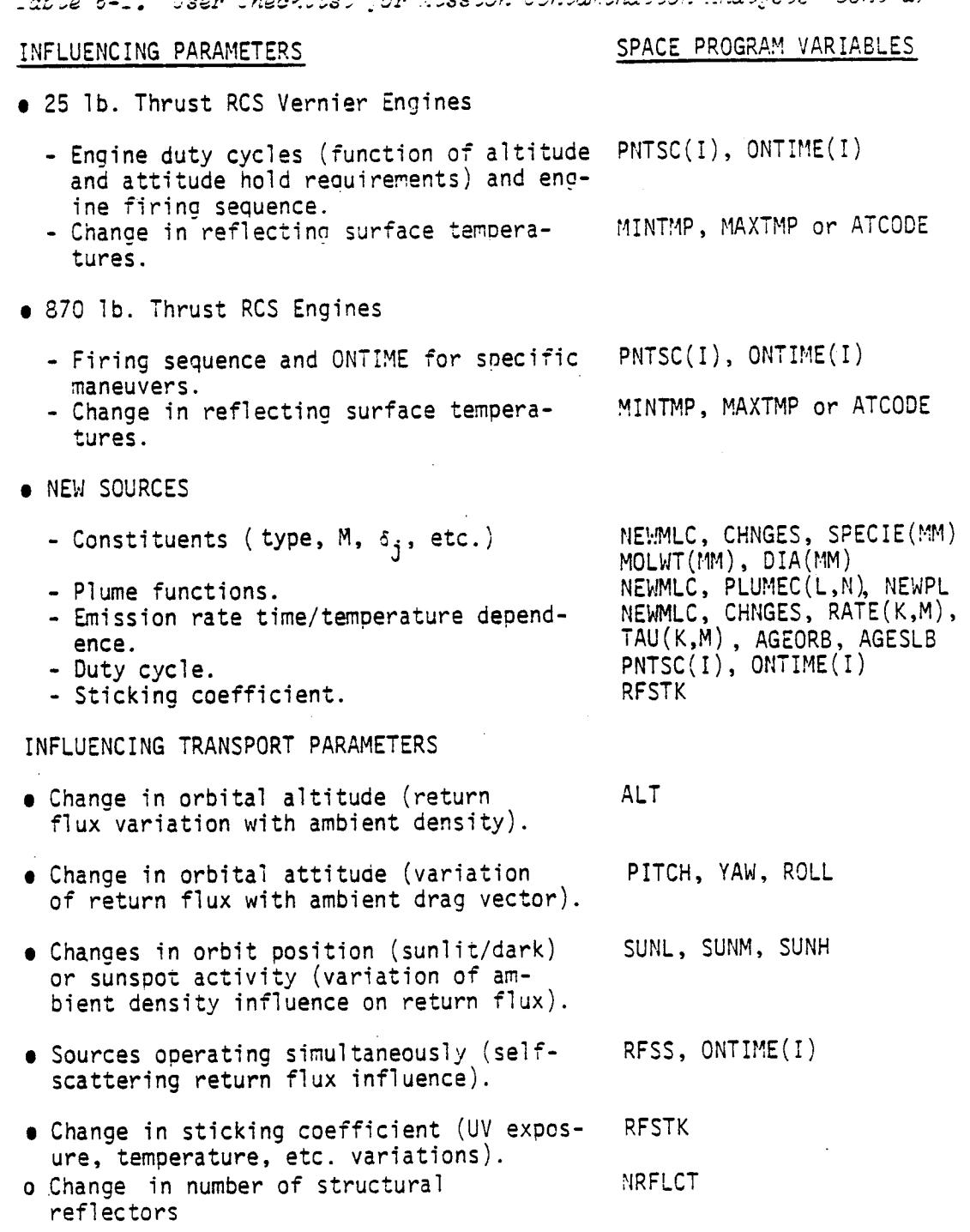

 $\ddotsc$ 

 $-1$ 

 $\mathbf{r}$ 

 $\sim$ 

 $\tau_{\text{total}}$  (appelle)

 $6 - 24$ 

# Table 6-I. User Checklist for Mission Contamination Analysis (cont'd) INFLUENCING PARAMETERS SPACE PROGRAM VARIABLES

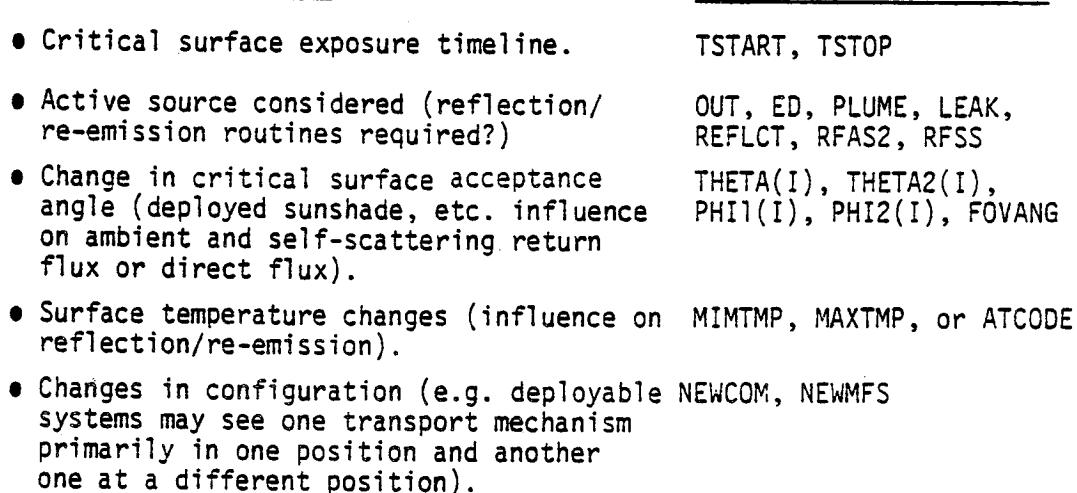

activated. It should be obvious that each situation will be somewhat unique and will require a certain amount of engineering judgement to minimize the number of runs while maximizing the final prediction resolution.

When a mission dependent parametric variation is incurred, the user has the option of stacking as many runs as are necessary by employing the multiple TITLE cards and inserting the appropriate parameter modification input cards previously discussed. For time varying parameters, there are additional simplifying approaches which may be utilized to minimize the stacking requirements. A few examples of these are discussed below for the contaminant sources and transport mechanisms currently in the SPACEII Program. These examples pertain primarily to surface deposition predictions since deposition is the only model output parameter which accumulates with time and must be tracked as such throughout a mission. In many cases, deposition predictions can be made on a per second or per orbit basis and extrapolated over the surface exposure time without inducing significant errors.

# **• Outgassing/Early Desorption Variation With Time Approach**

If all other influencing parameters are considered to be held constant or if they vary in a repetative manner

(i.e., from orbit-to-orbit), the user can account for this variation or for the  $e^{-t/\tau}$  relationship by modeling outgassing/early desorption at selected time intervals throughout the mission or a particular orbit and plotting the resulting NCD, D or RF predictions vs time. NCD and RF at any point in time can be estimated by picking points on the connecting lines between the predicted levels. Deposition at any point in time can be determined by integrating under the D vs time curve up to the time period of interest. Accumulative deposition can also be estimated by determining the deposition rate during the initial orbit (accounting for variations in T,  $\S$ ,  $x$ , etc. through multiple runs), applying the  $e^{-t/T}$ relationship and developing the corresponding \_/orbit vs time curve.

# • VCS/RCS Engine Duty Cycle Approach

The VCS and RCS engines operate on a demand basis under the control of the Shuttle Orbiter autopilot system and their duty cycles/firing sequences can, therefore, become quite complex. Ideally, for a mission contamination analysis, duty cycle data should be read into the contamination model directly from the autopilot output. For premission evaluations where such data is not readily available, more simplified approaches can be utilized.

If, for example, available engine data is in the form of fuel/oxidizer usage per mission or maneuver, the user can estimate engine deposition levels by averaging the fuel usage over the number of engines involved (e.g., XX kg/RCS maneuver 38 engines would equate to the mass/engine average for a typical RCS maneuver). By knowing the engine flowrate (RCS = 141g.8 g/s), the total average firing time per engine can be determined. The user would then run the SPACE II Program engine routine utilizing the determined firing time as<br>the input ONTIME (see subsection 3.4). Due to the input ONTIME (see subsection  $3.4$ ). the extreme variations in engine firing times and frequencies, the program was configured with no default values for ONTIME and user inputs to NAMELIST INPUTA are required to initiate an engine run.

A similar approach can be used for VCS engine predictions, however, in both cases the user should be cognizant of the other influencing parameters which must be considered. These include variances in drag vector angle  $(x)$ , surface temperatures and self-scattering influences for specific engine firing combinations.

#### • Evaporator Vent Duty Cycle Approach

The evaporator vent system can be handled in a similar manner to the RCS/VCS. This system also operates on a demand pulse mode basis, however, during operation its nominal ONTIME is fixed. For this reason, the model has been configured with the nominal default ONTIME of 0.43 s of operation. If all other influencing parameters are held constant, the user can determine accumulative deposition by simply multiplying the evaporator total operating time in seconds by the deposition rate determined by the model for a single ONTIME time interval (i.e., l s).

#### **• Variable Attitude Approach**

In evaluating return flux or return flux deposition for a mission where the vehicle attitude dictates a continuous variation of  $\alpha$  (e.g., solar inertial), analytical approaches can be developed which will minimize the number of required computer runs. For example, considering a solar inertial attitude the return flux deposition can be determined by the simple integral

 $D_0 = N \cos \theta \int_0^{t/2} S \cdot RF_m \sin \theta \ d\theta$  (6-1) 0  $=\frac{t}{\pi}$  RF<sub>m</sub>  $\cdot$  S cos8,

where;

 $D_{\overline{Q}}$  = deposition (g/cm<sup>2</sup>),  $R\bar{F}_{m}$ = maximum ram return flux (g/cm<sup>2</sup>/s),

6-27

- $S =$  sticking coefficient,
- $t =$  orbit period  $(s)$ ,
- $\alpha =$  angle between orbital plane and earth-sun line (deg) and
- $N =$  number of orbits where RF<sub>m</sub> and S remain constant.

By using relationships such as equation 6-I, the user need only run the model at times when the major parameters such as RF<sub>m</sub> and S undergo change and keep a running total of the predicted time slice deposition levels.

The above examples represent only a sample of the approaches that can be employed to minimize the number of required model runs in performing a complete mission contamination analysis. A future extension of the SPACE Program should be to incorporate the ability to input a complete mission profile/operational timeline and allow the model to internally handle the manipulations currently necessary with the existing SPACE Program to simulate a complete mission.

### SECTION 7 PROGRAM LIMITATIONS

This section presents a summary of the limitations of the current SPACE II Computer Program. As with any analytical technique or computer program, SPACE II Program is limitied by the availability of sufficient applicable input data. Because spacecraft contamination has only recently become recognized as an important analytical discipline in spacecraft design and development, testing to determine the required SPACE II Program input parameters has been minimal. Areas where further parametric testing are required to refine the prediction resolution of the SPACE II Program include:

- a) nonmetallic materials testing as discussed in Appendix A to determine the time and temperature variations of mass loss rate, emitted species, molecular weight, activation energies, sticking coefficients and deposit re-evaporation rates. Such testing should be conducted under UV, proton and electron radiation;
- b) insitu testing of all potential molecular specie collision combinations to determine molecular diameters and collision cross-sections for relative velocities up to approximately 8 km/s;
- c) insitu testing to determine sticking coefficient relationships as a function of velocity, temperature and contaminant species for molecules transported to a surface through ambient scattering and self-scattering return flux; and
- d) comprehensive testing of the Shuttle Orbiter VCS and RCS engines to determine effluent deposition and sublimation characteristics of the deposits.

Such limiations are not unique to the SPACE II Program but are inherent to any analytical approach applied to the phenomena of spacecraft contamination. However, certain additional limitations do exist within SPACE II Program due to its current design, architecture and permanent file data. These program unique limitations are itemized below:

> • Due to its primary use as a design and development support tool, the SPACE II Program has been designed to analyze individual time slices where all major influencing parameters remain constant. Therefore, to analyze a complete SO/SL mission, multiple runs and/or peripheral analyses are required.

> > $7 - 1$

- The SPACE II Program currently contains five fixed SO/SL configurations. To modify existing configurations or develop new ones, the program requires the use of an outside configuration/thermal radiation program such as TRASYS II to develop the required masstransport factor input data. To generate the necessary mass transport factors to points within the spherical volume around the space vehicle, the configuration programmust have the capability to threat dimensionless points in the masstransport factor calculations.
- **Currently the SPACE II Program is configured with** representative source-to-surface mass transport factors primarily for the purpose of verifying proper operation of the source-to-surface and reflect program subroutines. The source-to-surface mass transport factor permanent files include mass transport factors from all surfaces to LMOP surface 1088 and from all modeled engines and vents to the SO/SL surfaces. At a future date all surface-to-surface mass transport factors should be calculated.
- Return flux calculations are constrained to orbital altitudes between 105 km and 2500 km and to low, medium, and high solar activity options. The ambient atmosphere is considered to be composed of a single specie representative of the predominant molecules present in this altitude range. If deemed necessary in the future, the ambient atmosphere density data file can be expanded to include a wider range of altitudes, different solar acitivity variations and ambient molecular specie characteristics.
- The SPACE II Program currently contains temperature profile permanent file data for two orbital attitudes and has the capability to accept up to a total of five different profiles concurrently. The SPACE II Program relies upon external thermal programs or user generated input to develop the permanent file data. An external node/temperature conversion subprogram (not included in the SPACE Program) has been developed which facilitates the conversion of Spacelab and Orbiter thermal model nodes and temperatures to be compatible with the nodal structure of the SPACE Program. This could be integrated into the program

7-2

at a later date to allow direct thermal model input to the SPACE Program.

- The current program design establishes the following capability constraints for a single program run:
	- maximum number of surfaces = 300,
	- $-$  maximum kinds of surface sources  $= 15$ ,
	- maximum number of point sources =  $50$ ,
	- $-$  maximum number of contaminant species  $= 10$ ,
	- $-$  maximum number of return flux receivers =  $10$ ,
	- maximum number of second surface sources = 300,
	- maximum drag vector angle with the  $+Z$  axis = 90<sup>0</sup>.

These can each be expanded if the need arises, however, consideration must be given to the increase in computer run time and core requirements which may result.

- Contamination degradation effects routines and influences of spacecraft charging upon contamination are not included in the SPACE II Program. Nor has the phenomena of pressure induced corona arc-over been included. Effects such as deposition induced surface transmission/reflection loss; emission, absorption and scattering of radiant energy by the molecular cloud and changes in the thermal surface  $\alpha/\epsilon$  can be determined through use of existing computer programs, analytical techniques and limited flight/ground test data.
- Three minuts are automatically subtracted internally from the TSTART and TSTOP times input by the user to account for elapsed mission time between launch and on-orbit. The user should be aware of this fact in determing the above input parameters.
- It is possible that problems incurred in running the SPACE II Program may be the result of internal difficulties stemming from the interplay of the vast number of model options. The SPACE II Program has been checked out to the degree considered practical, however, not all possible optional combinations have been exercised. For this reason, an elaborate system of debug write statements has been retained in the program (see subsection 3.2.4). Debug output is obtained by setting the proper output reports to .TRUE. as discussed therein.

 $\label{eq:2.1} \frac{1}{\sqrt{2\pi}}\int_{\mathbb{R}^3}\frac{1}{\sqrt{2\pi}}\left(\frac{1}{\sqrt{2\pi}}\right)^2\frac{1}{\sqrt{2\pi}}\int_{\mathbb{R}^3}\frac{1}{\sqrt{2\pi}}\frac{1}{\sqrt{2\pi}}\frac{1}{\sqrt{2\pi}}\frac{1}{\sqrt{2\pi}}\frac{1}{\sqrt{2\pi}}\frac{1}{\sqrt{2\pi}}\frac{1}{\sqrt{2\pi}}\frac{1}{\sqrt{2\pi}}\frac{1}{\sqrt{2\pi}}\frac{1}{\sqrt{2\pi}}\frac{1}{\sqrt{2\pi}}\frac{$  $\label{eq:2.1} \mathcal{L}(\mathcal{L}^{\mathcal{L}}_{\mathcal{L}}(\mathcal{L}^{\mathcal{L}}_{\mathcal{L}}))\leq \mathcal{L}(\mathcal{L}^{\mathcal{L}}_{\mathcal{L}}(\mathcal{L}^{\mathcal{L}}_{\mathcal{L}}))\leq \mathcal{L}(\mathcal{L}^{\mathcal{L}}_{\mathcal{L}}(\mathcal{L}^{\mathcal{L}}_{\mathcal{L}}))$  $\mathcal{L}(\mathcal{L}(\mathcal{L}))$  and  $\mathcal{L}(\mathcal{L}(\mathcal{L}))$  . The contribution of the contribution of  $\label{eq:3.1} \frac{1}{2} \int_{\mathbb{R}^3} \left| \frac{d\mu}{d\mu} \right| \, d\mu = \frac{1}{2} \int_{\mathbb{R}^3} \left| \frac{d\mu}{d\mu} \right| \, d\mu = \frac{1}{2} \int_{\mathbb{R}^3} \left| \frac{d\mu}{d\mu} \right| \, d\mu = \frac{1}{2} \int_{\mathbb{R}^3} \left| \frac{d\mu}{d\mu} \right| \, d\mu = \frac{1}{2} \int_{\mathbb{R}^3} \left| \frac{d\mu}{d\mu} \right| \, d\mu = \$  $\mathcal{L}(\mathcal{L}^{\mathcal{L}})$  and  $\mathcal{L}^{\mathcal{L}}$  are the set of the set of  $\mathcal{L}^{\mathcal{L}}$  $\label{eq:2.1} \mathcal{L}(\mathcal{L}(\mathcal{L})) = \mathcal{L}(\mathcal{L}(\mathcal{L})) = \mathcal{L}(\mathcal{L}(\mathcal{L})) = \mathcal{L}(\mathcal{L}(\mathcal{L}))$ 

### SECTION<sub>8</sub> REFERENCES

The following references are presented to support the technical material contained in the text of this manual.

- 1. Payload/Orbiter Contamination Control Requirement Study, Interim Report, MSFC NAS8-31574, Exhibit A. MCR-76-387, Martin Mairetta Aerospace, Denver Division, September, 1976.
- 2. Payload/Orbiter Contamination Control Assessment Support, JSC NAS9-14212, MCR 75-13, Martin Marietta Aerospace, Denver Division, June 1975.
- o Thermal Radiation Analysis System (TRASYS), NAS9-15304, MCR-73-105, Rev. 2, Martin Marietta Aerospace, Denver Division, June 1979.
- $4.$ Ratliff, A. W., Smith, S. D., and Penny, M. M.: Rocket Exhaust Plume Computer Program Improvement, Volume I - Final Report - Summary Volume, Method-of-Characteristics Nozzle and Plume Programs, LMSC/HREC D162220, Lockheed Missiles and Space Company, January 1972.
- $5.$ Plume Contamination Effects Prediction - The CONTAM Computer Program, Version II, AFRPL-TR-73-46, McDonnell Douglas Astronautics Company, Huntington Beach, California, August 1973.
- 6. Chirivella, J. E., and Simon, E.: Molecular Flux Measurements in the Backflow Region of a Nozzle Plume, Jet Propulsion Laboratory, JANNAF 7th Plume Technology Meeting, April 1973.
- 7. Brook, J. W., and Calia, V. S.: Measurements of a Simulated Rocket Exhaust Plume Near the Prandtl-Meyer Limiting Angle, J. Spacecraft, Volume 12, Number 4, April 1975.
- 8. Simons, G. A. : Effect of Nozzle Boundary Layers on Rocket Exhaust Plumes, AIAA Journal, Volume IO, Number II, November 1972.
- 9. Payload Contamination Control Requirements for STS Induced Environment, George C. Marshall Space Flight Center, July 22, 1975.
- 10. Robertson, S. J.: *Spacecraft Self-Contamination Due to* Back-Scattering of Outgas Products, LMSC-HREC TR D496676, Lockheed Missiles and Space Company, Huntsville, Alabama, January 1976.
- 11. Johnson, Francis S.: Satellite Environment Handbook, Second Edition, Stanford University Press, 1965.
- 12. <code>Harvey, R. L.:  $\it Spacecraft$  Self–Contamination</code> by Molecula:  $\emph{Outgassing}$ , Technical Note 1975-1, Massachusetts Institute of Technology, Lincoln Laboratory, March 31, 1975.
- 13. Robertson, S. J.: Backflow of Outgas Contamination Onto Orbiting Spacecraft as a Result of Intermolecular Collisions, Lockheed Missiles and Space Company, Inc., June 1972.

# APPENDIX A

 $\bullet$ 

 $\mathbf{r}$ 

 $\bar{\nu}$ 

 $\ddot{\phantom{0}}$ 

 $\sim$ 

 $\sim$ 

 $\bar{z}$ 

 $\sim$ 

# CONTAMINATION METHODOLOGY SUMMARY

# TABLE OF CONTENTS

Paae

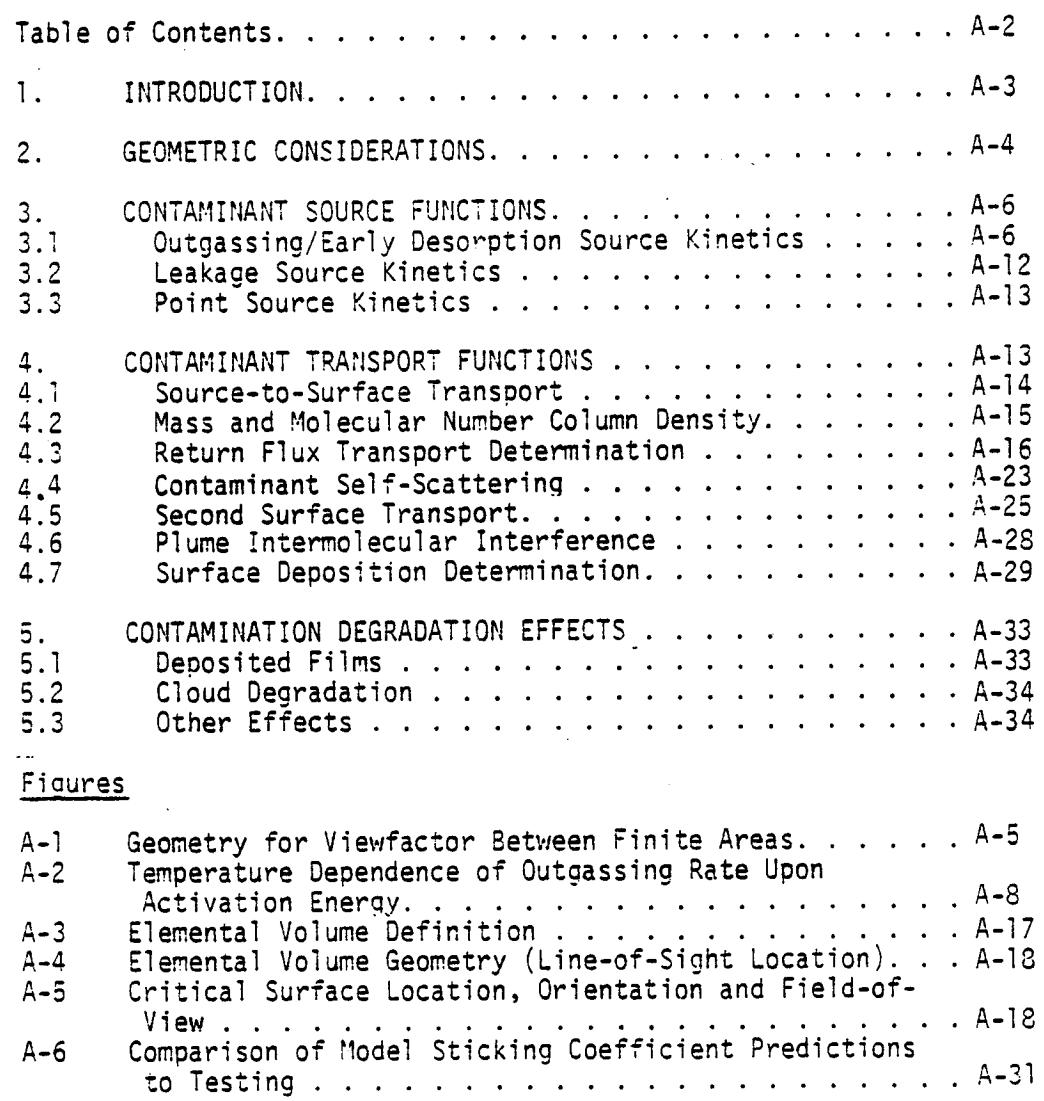

### APPENDIX A CONTAMINATION METHODOLOGY SUMMARY

### I. INTRODUCTION

The modeling of spacecraft contamination involves many phases of spacecraft design and operations. These phases include manufacturing, assembly, test, ground handling, launch environments and the on-orbit conditions. The contamination analysis methodology summary presented herein deals only with the on-orbit induced environment experienced by a space vehicle.

The modeling and analysis of on-orbit molecular contamination is the study of the physics involved in the release and transport of an undesireable molecule from one location to another and the impact that this relocation will impart uoon the operation of surfaces, experiments, sensors and systems. The release of molecular contaminants can be induced throuqh propulsive means such as the chemical combustion of spacecraft engines or the expulsion of molecules to space through overboard vents. It can also be induced by surface phenomena such as releasing adsorbed/absorbed volatiles, liquids and gases (denoted early desorption) or through decomposition of external nonmetallic materials by the severing of their polymeric chemical bonds (outgassing). Contaminant molecules can also be released by leakage through microscopic cracks and seams of pressurized compartments. All of these mechanisms can be categorized under contaminant source functions which dictate the process by which contaminant molecules are relocated.

Once emitted, there are several mechanisms by which contaminant molecules can be transported to a location of interest. These include such phenomena as: l) direct line-of-sight, source-tosurface transport; 2) second surface source transport (contaminant reflection and/or sublimation); 3) return flux transport resultino from collisions with the ambient atmosphere and 4) other phenomena such as contaminant self-scattering and plume intermolecular interference.

The relocation of molecular contaminants can be described ia terms of surface deposition or mass residino within an experiment field-of-view. The deposition of contaminants is usually expressed in terms of mass per unit area or thickness (if density and uniformity of the deposit are known) and the material within an experiment or instrument field-of-view is usually expressed as molecular number column density (NCD) in molecules/cm<sup>2</sup> or mass column density (MCD) in  $g/cm^2$ . To determine these, a comprehensive molecular contamination model must consist of four major elements which are: geometry; source kinetics; transport mechanisms and degradation effects.

The following subsections present a brief summary of the physics and methodology currently employed in describing each of the four elements which constitute such a model. The descriptions are written in general terms to allow the user to not only understand the relationships in the contamination model but to also present the general approach and state-of-the-art relationships upon which further analysis and refinements can be based. Supportive information on this subject can be obtained from previous contract reports MCR-76-387<sup>1</sup> and MCR-75-13<sup>2</sup>.

### 2. GEOMETRIC CONSIDERATIONS

All contaminant source functions are dependent upon the geometrical parameters of distance  $(r)$  from the source and the angle  $(0)$ off of the centerline of the specific contaminant source plume where a region of investigation is located. In the case of surface sources the "plume" centerline is the normal vector of the emittinq surface. These geometric "configuration factors"  $f(r, \theta)$  are the foundation of the contamination modeling methodology. Because surface sources such as outgassing, early desorption and cabin leakage are characteristically Lambertian<sup>3</sup>, line-of-sight transport for these sources can be considered analogous to black body thermal radiation. Therefore, for such sources, the geometric viewfactor is determined which establishes the percentage of mass emitted by a Lambertian source that is capable of impinging upon another surface of interest or a point in space. Referrina to Figure A-l, the viewfactor between two finite areas can be determined from

$$
VF_{i-j} = \frac{1}{A_i} \int \int \frac{\cos \theta_i \cos \theta_j}{\pi r^2} dA_j dA_i.
$$
 (A-1)

The reciprocity relationship can be utilized to show that

$$
VF_{i-j} A_i = VF_{j-i} A_j.
$$
 (A-2)

1"Payload/Orbiter Contamination Control Reouirement Study", Interim Report, MSFC NAS8-31574 Exhibit A, MCR 76-387, Martin Marietta Aerospace, Denver Division, September 1976.

 $2$ "Payload/Orbiter Contamination Control Assessment Support", JSC NAS9-14212, MCR 75-13, Martin Marietta Aerospace, Denver Division, June 1975.

 $2$ The Lambertian distribution assumption for surface sources has been verified by experimental data obtained through numerous around test programs.

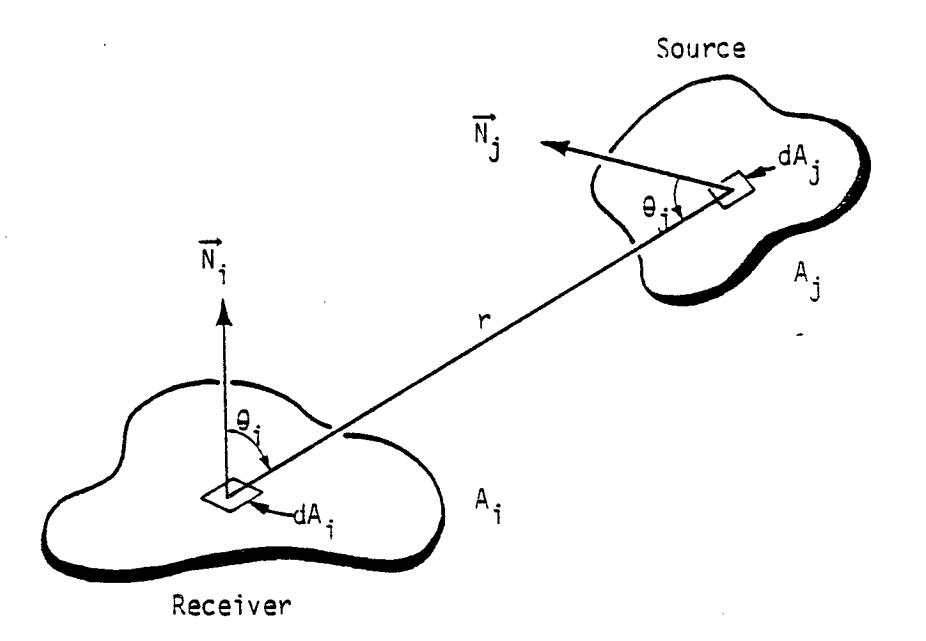

# Figure A-1. Geometry for Vieufastor Between Finite Areas

The viewfactor in conjunction with the appropriate **Lambertian** con taminant source function,  $v_i$ , can then be used to determine the unattenuated contaminant flux at any location of interest, i, by:

Flux<sub>i</sub> = 
$$
\varphi_{j} \cdot VF_{j-i} \quad \frac{A_{j}}{A_{i}} = \psi_{j} VF_{i-j}
$$
 (A-3)

Determination of geometric viewfactors for complex space vehicle configurations is extremely difficult to accomplish manually due to the complicated surface integrations involved and the enormous number of calculations required. Among the additional complicating factors which must be considered in determining viewfactors between sources and locations of interest is the influence of shadowing by intervening structural surfaces. To alleviate the calculational requirements and to insure consistancy and accuracy, a configuration/black body thermal radiation program such as TRASYS IIl is normally employed to establish the contamination model viewfactor files. This allows the user to establish the entire spacecraft configuration by evaluating all surfaces simultaneously, considering all shadowing characteristics automatically and calculating the required viewfactors with a minimum expenditure of

I"Thermal Radiation Analysis System (TRASYS)", JSC NAS9-14318, MCR 713-105, Rev. I, Martin Marietta Aerospace, Denver Division. May 1975.

#### manpower.

In determining the flux from a Lambertian source and ultimately the contaminant density at a point, P, in space in the vicinity of a spacecraft, the viewfactor between vehicle surfaces and dimensionless points must be employed. For this case, the viewfactor is simply the solid angle subtended by surface j at distance r normalized by  $1/\pi$ , or  $VF_{i-n} = A_i$  cos  $\theta_i/\pi r^2$ . When a point is input to TRASYS II, it can only be treated as a point emitter (i.e., radiacing into  $4\pi$  steradians) and therefore the TRASYS calculated viewfactors are equal to  $A_j$  cos  $\theta_j/4\pi r^2$ . The result is that if TRASYS generated viewfactors to points are utilized (as they are in the contamination model) they must be multiplied by a factor of 4 to yield the proper contaminant flux to point predictions. This operation is done internal to the contamination model.

For contaminant sources that are other than Lambertian in nature such as vents or engines, the viewfactors are not utilized. Rather, these sources are described by closed form functions of r and  $\theta_j$  characteristic of their unique contamination emission patterns.

# 3. CONTAMINANT SOURCE FUNCTIONS

3.1 0utgassing/Early Desorption Source Kinetics - One of the most difficult sources to characterize is the mass loss behavior of nonmetallic materials such as paints, adhesives, insulation, etc. under vacuum exposure. Other sources such as attitude control systems and vents are more classical in their characterizations because their mass flow is usually well known.

During Skylab, an initial approach used to determine source rates was based on kinetic theory which employed molecular weight and vapor pressure. This approach used the Langmuir-Knudsen relationship equating mass loss rate to vapor pressure, molecular weight, temperature and desorption coefficient. This relationship could be used on well known substances such as water, but for polymeric spacecraft materials where the abundance of each molecular weight varies with temperature and time, the problem was intractable. A more practical macroscopic approach was adopted for the characteristics of polymeric nonmetallic materials on Skylab which involved a direct measurement of the mass loss characteristics. Although these measurements were limited, they formed the basis of the current approach. The resulting relationship for mass loss rate as a function of temperature is expressed as

$$
\dot{m} = M_0 e^{(T-100)/29}, \qquad (A-4)
$$

where;

M<sub>O</sub> = initial steady state outgassing rate at 100°C and T = surface temperature  $(^0C)$ .

This exponential function form when compared to the expression  $k = A_0$  e  $\Xi^{n+1}$  has the characteristics of an activation energy near lO to 12 Kcal/mole. Similar values have been observed during limited testing of nonmetallics at MSFC<sup>1</sup>.

Figure A-2 shows this relationship normalized to lO0°C for outgassing rate as a function of temperature for several activation energies of desorption (curves A, C and D for 8, lO and 15 Kcal/mole respectively) and the relation derived from Skylab fliaht data (curve B).

At the lower temperatures, the Skylab derived equation appears to follow an equivalent activation energy near 8 Kcal/mole. While at higher temperatures, the equation falls between lO and 15 Kcal/mole. The use of an equation of the form e-E/RT is only good for a narrow temperature range because of the many activation energies involved in a complex nonmetallic surface. The terperature relation of the form e-E/RT is good for substances whose behavior is more thoroughly understood by testing. This is discussed later in this subsection.

-t/-The mass loss rate time dependency is expressed as e where  $\tau$  is the decay constant (i.e., the time for the mass loss rate to fall to 1/e of its original value). The value of  $\tau$  depends strongly on the thermal conditioning and the percent sunlight exposure of the vehicle. On Skylab, it was determined to be 4100 hours for an approximate solar exposure of  $60\%$ . A  $\tau$  of 1000 hours has been observed on other satellite systems having nearly 100% solar exposure.

Therefore, based upon the above discussions, the outgassing mass loss rate in the model is expressed as

$$
\dot{m}_j = M_o e^{(T_j - 100)/29} e^{-t/\tau}.
$$
 (A-5)

 $^{\texttt{!}}$  Jex, D. W. and Shriver, E.L.: "The Outgassing Rate for a Snuttl Thermal Protective Surface Using RTV 560 Adhesive", Eighth Conference on Space Simulation, NASA SP-379, No. 28, November 1975.

 $\div$ 

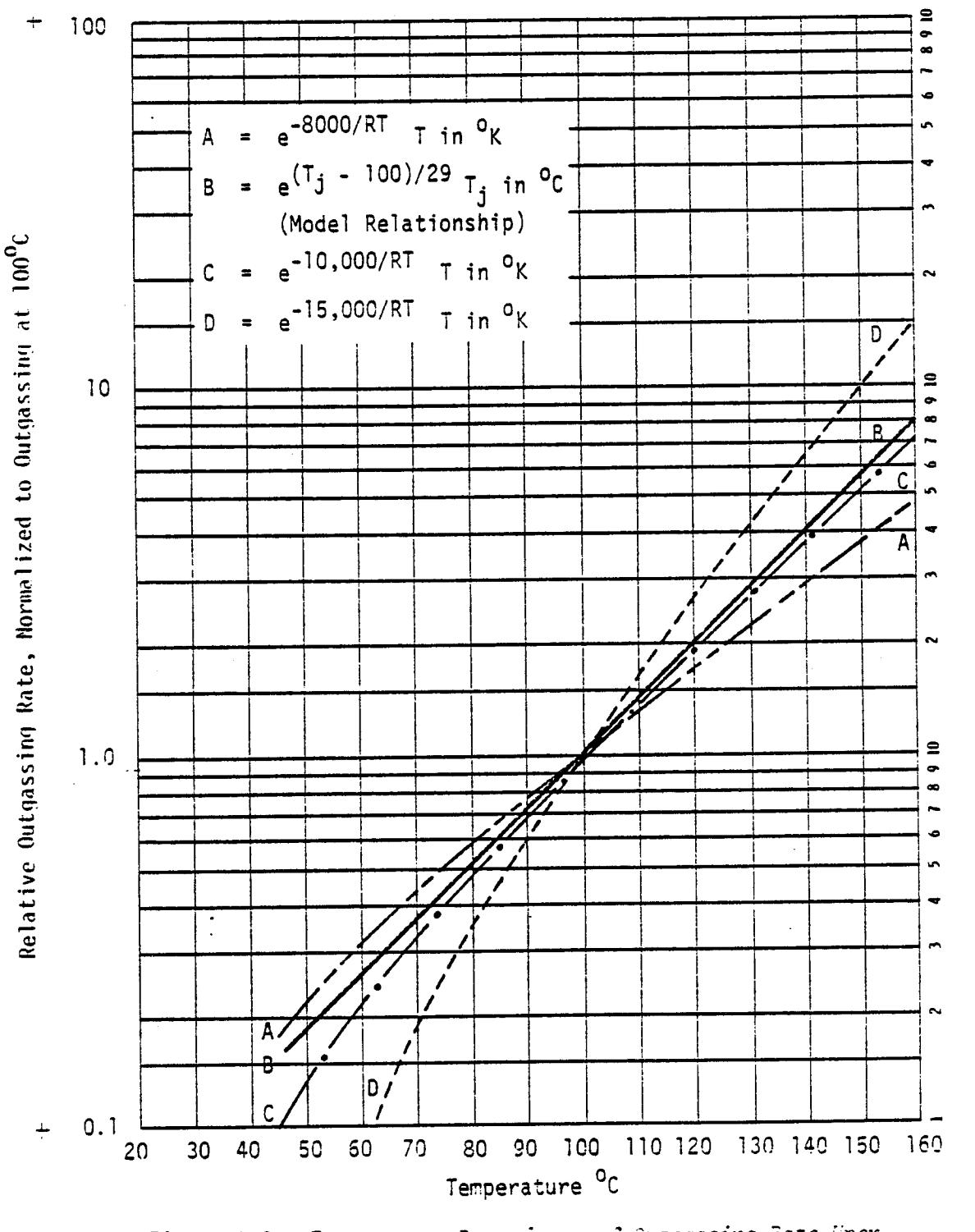

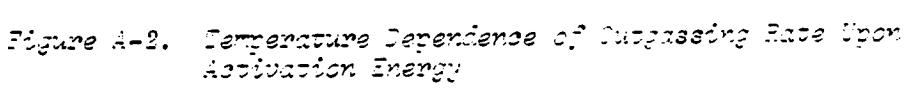

 $A - 8$ 

This expression is currently used primarily due to the lack of good comprehensive test data and has been found to fit the only extensive spacecraft flight data available to date.

The constituents of early desorption as opposed to those of outgassing are basically simple gases  $(H_2O, N_2, etc.)$  and can be assumed to exhibit zero order source kinetics. Their mass loss rates as a function of surface temperature can therefore be expressed by the classical Arrhenius relationship

$$
\dot{m} = A_0 e^{-E/RT},
$$

where E can be obtained from published literature for most simple gases (e.g., E = 12.2 Kcal/mole for H<sub>2</sub>O) and T is in <sup>o</sup>K. A<sub>o</sub> which is a constant characteristic of the early desorbing material can be cancelled out by knowing the m at a given T. For example, if from materials testing a certain nonmetallic material demonstrates an initial mass loss rate of m g/cm<sup>2</sup>/s at 100<sup>o</sup>C, then by assuming that the emitted mass is primarily simple gases with an activation energy of desorption, E in Kcal/mole, the rate at any other temoerature,  $T_i$ , can be determined from

$$
\frac{\dot{m}_{\dot{f}}}{m_{100}^{\circ}C} = \frac{A_0 e^{-E/RT}j}{A_0 e^{-E/RT}3^{7}} = e^{\frac{E}{R}(\frac{1}{373} - \frac{1}{T_j})},
$$

or  $E_1$  ,  $1$  i  $m_{\tilde{t}} = m_{100}c$  e J g/cm /s. (A-6)

The time dependence function for early desorption is similar to that for outgassing  $(e^{-t/\tau})$ . Evaluation of available ground test data for the initial high mass loss rates of early desorption indicates a  $\tau$  of approximately 18 hours. It must be realized that this value is actually the result of the superposition of the decay rates of the individual molecular components of early desorption. To account for this, the model has been configured to accept varying values for  $\tau$  for each specie. However, this data is also limited and  $a \tau$  of 18 hours is currently assumed for all early desorption species. The reservoir of available early desorption constituents is replenished during each period that a spacecraft is reexposed to the earth's environment, therefore, the temperature/time history for this source has minimal influence. The velocities of emission of both outgassing and early desorption are determined as a function of constituent molecular weight (M) and surface temperature (T in OK) by the relationship V =  $(ZRT/M)^{1/2}$ .

Ideally, tests should be performed that would determine those parameters required to model the complex process of outgassing and early desorption as a function of temperature and time. The current source mass loss rate theory founded on thermochemical rate processes has resulted in simple, concise source equations. The rate theory applied to polymeric source kinetics results in the following expression for mass loss rate:

$$
\hat{m} (t, T) = k (T) (a_0 - x)^n = k (T) m^n, \qquad (A-7)
$$

where:

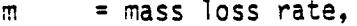

 $k(T)$  = rate constant,

 $X = active mass outgassed,$ 

 $m =$  active mass remaining,

 $n = order of the reaction and$ 

 $a_{\alpha}$  = initial amount of active mass available.

by The rate constant can be expressed as a function of temperature

k (T) = A e"E/RT, 0

where;

 $A_{\alpha}$ = constant,

E. = activation energy of the process,

R = molar gas constant and

T = absolute temperature.

The values of  $A_0$ , E,  $a_0$ , m, m and n can be determined from a test procedure known as thermogravimetric analysis (TGA). The

degree of testing depends on the configuration of the nonmetallic material, whether it is a uniform film such as a paint or a composite of several materials in a layered formation. Additionally, the quantity of each active component may require several tests with different mass samples so the required resolution can be obtained.

Many investigators assume zero order  $(n = 0)$  and first order  $(n=1)$  kinetics when determining the activation energy, E. However, it is relatively easy to determine the order of reaction, n, uniouely from the TGA data.

Integration of equation (A-7) yields

$$
\int \frac{dm}{(a_0 - x)^n} = \int -k (T) dt, or
$$
  

$$
\frac{(a_0 - x)^{1-n}}{(1-n)} = -k (T) t + C (for^n n \neq 1).
$$
 (A-8)

For a zero order reaction,

 $M = -kt$ ,

and for a first order reaction the integrated form of equation (A-7) becomes

$$
M = -e^{-kt}.
$$

At  $t = 0$ ,  $m = 0$ , C in equation (A-8) becomes

$$
C = \frac{a_0^{1-n}}{1-n}.
$$

Then equation (A-8) becomes

$$
\frac{m^{1-n}}{(1-n)} = k (T) + \frac{a_0^{1-n}}{1-n},
$$

where  $a_0$  = the initial amount of active mass of a given component and m is the active mass remaining.

The majority of nonmetallic materials used on the STS system exhibit 2 or more components available for outgassing. The mass loss rate for such a case can be expressed for each surface coating in the form

$$
\dot{m} = \dot{m}_1 + \dot{m}_2 + \dot{m}_3 + \dots = \sum_{i=1}^{K} \dot{m}_i, \text{or}
$$
\n
$$
\dot{m} = \sum_{i=1}^{K} A_i (e^{-E_i/RT}) m_i^{n_i}.
$$
\n(A-9)

Therefore, to determine the mass loss characteristics of an outgassing surface, the temperature history versus time must be known. The above expressions in conjunction with the appropriate test data can eventually lead to a closed form analytical treatment of nonmetallic material mass loss where the emitted components change with time and temperature.

3.2 Leakaae Source Kinetics - Leakage from the crew compartments of space vehicles will continuously emerge from structural seams, hatches, microscopic cracks and seals around support hardware such as instrumentation feed-throughs. The crew compartments are normally pressurized with  $0_2$  and  $N_2$  which in combination with  $CO_2$  and  $H_2O$ comprise the predominant species of cabin leakage.

The analytical approach to establish the source kinetics of cabin atmosphere leakage is to assume that the specification maximum allowable leak rate (SLKR) for each pressurized compartment is uniformly distributed over the external surface area  $(A_1)$  of that compartment. Leakage is considered to be emitted in a Lambertian distribution. Therefore, the viewfactors previously discussed can be utilized to describe the leakage emission pattern, i.e.,

 $S_{L,K}$  ,  $VF_{R,K}$  (A-iO)  $\mathsf{F}_{\mathsf{H}}$   $\mathsf{F}_{\mathsf{H}}$   $\mathsf{F}_{\mathsf{H}}$   $\mathsf{F}_{\mathsf{H}}$ 

In addition, leakage is assumed to be emitted with a most probable velocity based upon the molecular weight (M) of the individual constituents and a cabin atmosphere temperature (T) of 297°K where V =  $(2RT/M)^{1/2}$  or 413 m/s assuming an average molecular weight of 29.

3.3 Point Source Kinetics - Point sources considered are modeled by closed form analytical relationships. Those point sources treated in this manner in the model are the supplemental flash evaporator and the VCS and RCS attitude control engines. These point sources are expressed by an analytical function describing the mass flow as a function of distance and angle off of the central axis of the source.

The flow fields of the engines and evaporator are expressed in the form of the analytical function developed by Simons.<sup>1</sup> For given engine physical dimensions, injector pressures and chamber pressures, the flow field is expressed as a function of these parameters. For example, the expression for a region of the VCS engine flowfield is expressed as

$$
\Psi_1 = \frac{K}{r^2} \left[ \cos \left( \frac{\pi}{2} \cdot \frac{\theta}{\theta_1} \right) \right]^{8.55} \quad \text{for } 0^0 \le \theta \le 40^0, \tag{A-11}
$$

where K is a constant and  $\Theta_i$  is a function of the engine design. Beyond the limiting angle from the centerline axis where the Simons approach is valid, another approach developed from the test data of Chirivella<sup>2</sup> is utilized. This data shows that the flux beyond the limiting angle is a constant and has been incorporated into the model for all engine backflow regions. Emission velocities are determined through classical gas dynamic analyses for each engine or vent **system.**

**The** flash evaporator plume distribution was measured in testing at JSC. The analytical function and emission velocity were **supplied** by JSC analysis personnel. Evaoorator flow field functions have the **same** general Simons' approach format as the engine expressions.

#### 4. CONTAMINANT TRANSPORT **FUNCTIONS**

Included in the following subsections are the analytical approaches currently employed to describe the transport of emitted

<sup>&</sup>lt;sup>2</sup>Simons, G. A.: "Effect of Nozzle Boundary Layers on Rocket Exhaust Plumes", AIAA Journal, Vol, IV, No. II, 1972.

<sup>2</sup>Chirivella, J. E. and Simon, E., "Molecular Flux Measurements in the Back Flow Region of a Nozzle Plume", JANNAF 7th Plume Technology Meeting, April 19, 1973.

contaminant molecules to locations of interest. These transport functions in conjunction with the appropriate contaminant source functions comprise the basic expressions necessary to evaluate the induced environment of a space vehicle.

4.1 Source-to-Surface Transport - The mass flux on a surface (i) from another surface (j) can be expressed as

$$
F_{i} = \dot{m}_{j} V F_{j-i} \frac{A_{j}}{A_{i}} = \dot{m}_{j} V F_{i-j}, \qquad (A-12)
$$

where;

t<sub>i</sub> = mass flux on i,  $A_{i}$  = surface area of i,  $A_i$  = surface area of j and  $v_i$  j-i  $v_i$  viewfactor or the fraction of mass leaving  $j$  that

Because of the reciprocity theorem for a cosine emitter,

 $VF_{j-i}$   $\frac{A_j}{A_i}$  =  $VF_{i-j}$ ,

which simplifies the above equation for mass flux on a surface.

For determination of densities at point locations in space, a source to point transport function must be defined. For this case, a viewfactor is calculated between each nodal surface and points at which the density is to be determined. The flux at the point is expressed in the same manner as for a surface except the reciprocity theorem does not hold for a point. The flux at a point is given by

$$
F_p = m_j \, VF_{j-p}, \tag{A-13}
$$

where;

 $F_n$  = flux at a point p, m<sub>j</sub> = mass loss rate of source j and  $VF_{j-p}$  = viewfactor between a surface and a mathematical point.

 $T_{\text{min}}$  viewfactor  $\lambda_{\text{min}}$  is a factor of four larger than that calculated by a modified thermal program as discussed in Section 2 of this appendix.

4.2 Mass and Molecular Number Column Density - The mass and molecular number column density of contaminants along a given line-of-sight are determined by applying the source to point transfer relationships. The density at a point is expressed as

$$
N_{m}(P) = \frac{F_{p}}{V_{j}} = \frac{\dot{m}_{j} V F_{j-p}}{V_{j}}, \qquad (A-14)
$$

where;

 $N_m$  = the density of specie m at p from source j and

 $V_i$  = the velocity of the source j molecules.

By determining the density at many points along a line-of-sight, the mass column density (g/cm2) can be determined by integration where

$$
MCD = \int_{0}^{r_{max}} N_m(P) dr
$$
 (A-15)

\_°. and

 $r =$  distance along the line-of-sight.

Knowledge of the molecular constituents of each jth source allows conversion of the mass column density into molecular number column density (molecules/cm2).

Molecules are assumed to leave a source and arrive at a surface or point in space without experiencing a collision with another molecule durina transit. The flux of molecules at a point, however, can be attenuated by considering the interaction of the contaminant molecules and the subsequent scattering of the contaminant before it intercepts a line-of-sight. For this case, the density can be expressed as

$$
N_m(P)' = \frac{\dot{m}_j V F_{j-p} e^{-R/\lambda}}{V_j} \text{ and MCD'} = \int_0^{r_{max}} N_m(P)' dr, \qquad (A-16)
$$

where;

 $R =$  the distance from j to point p and

: mean free path of the j molecules.  $\lambda$  .

It should be cautioned that this is a least case determination of the mass column density since other molecules are scattered into the line-of-sight while these are being scattered out. To determine the quantity scattered into a line-of-sight versus those scattered out, a great deal of computational effort is required. It is a complicated process involving knowledge of all mass densities around the vehicle and the orientation of the velocity vectors and requires costly, extensive Monte Carlo techniques. Estimates have shown that the amount scattered into a field-of-view from adjacent fields-of-view is approximately equal to those scattered out for many situations. Therefore, baseline density calculations are made in the model without considering the mean free path. At high altitudes, the mean free path becomes large enough so that the influence is negligible or non-existent. For orientations where the Shuttle Orbiter essentially blocks the ambient from interacting with the contaminant molecules, the model approach is also accurate. This would occur, for example, when the Orbiter is flying belly first and the ambient impinges on its underside and thus does not interact with many of the contaminant molecules on the payload bay side.

4.3 Return Flux Transport Determination - Return flux is a term applied to contaminant molecules that are scattered back to the vehicle through gas-gas collisions with the ambient atmosphere. For most space vehicle configurations, the primary transport mechanism of contaminant species between sources and receivers is the phenomena of return flux. The approach for modeling the return flux (RF) to a surface of interest divides the hemispherical space above the Shuttle Orbiter into a matrix of volume elements that have midpoints strategically located along given (up to 25) linesof-sight (see Figures A-3 and A-4). The origin of this matrix is located at station  $X_0 = 1107$ ,  $Y_0 = 0$  and  $Z_0 = 507$  with respect to the Shuttle Orbiter.

This particular origin in no way limits the return flux or column density calculation capability to a surface located at  $X_0 =$ 1107. The point select subroutine in the model will automatically select the proper points for interpolating along any selected line-of-sight originating at any desired location as shown in Figure A-5.

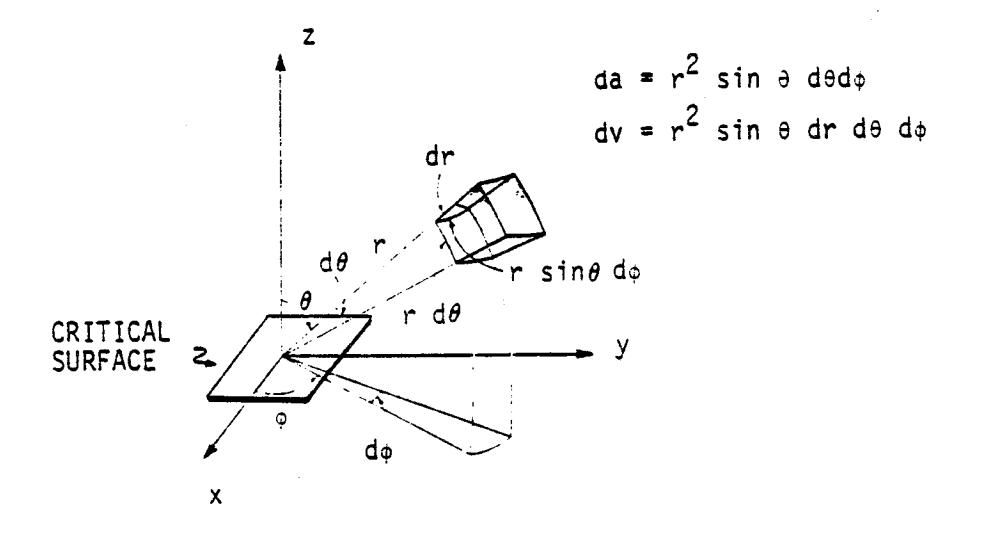

Figure A-3. Elemental Volume Definition

The amount of mass leaving each outgassing surface or other source that can enter the volume element centered around point P (Figure A-4) can be computed by accessing precalculated "form factors" (or mass transport factors) between point P and each of the outgassing surfaces or vent and engine sources. As a result, the contaminant cloud density at any point above the vehicle can be defined knowing the particular source emission characteristics. It should be noted that there are no restrictions on vehicle configuration such as assuming a spherical spacecraft.

To calculate the return flux to a surface, the location and orientation of the critical surface i (Figure A-5) is defined. In addition, the field-of-view (FOV) for this surface in terms of 8 and  $\phi$  and the direction of the incoming ambient flux vector,  $V_A$ , with respect to the line-of-sight (LOS) in terms of  $\alpha$  must be defined. The return flux to the surface is then computed by performing a volume integration over the defined region of space within the surface field-of-view. (Note: abnormal fields-of-view such as rectangles can also be considered through special analytical manipulation).

It is assumed that there is no attenuation in the ambient density due to the perturbation by the contaminant enviornment and that the impact of the ambient flux upon the contaminant density is negligible at all altitudes above approximately 250 km. It is also assumed that densities induced by surface sources such as outgassing and leakage can be defined knowing the mass loss characteristics and utilizing a Lambertian distribution from each surface.

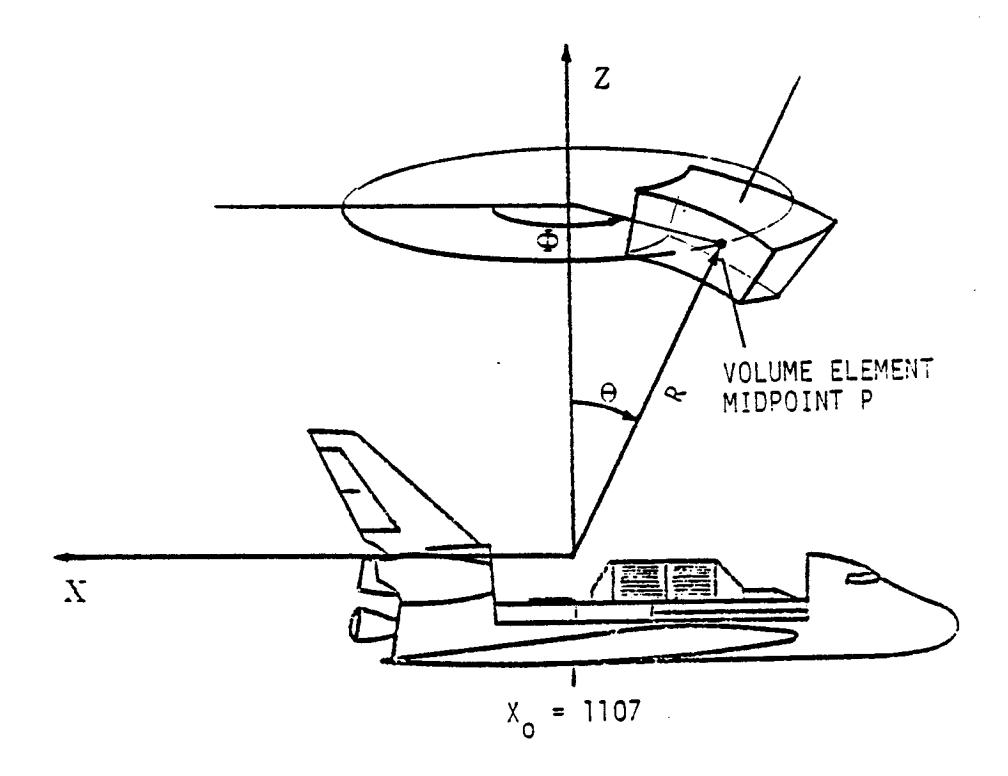

Figure A+4. Elemental Nolume Geometry (Line-of-Sight Location)

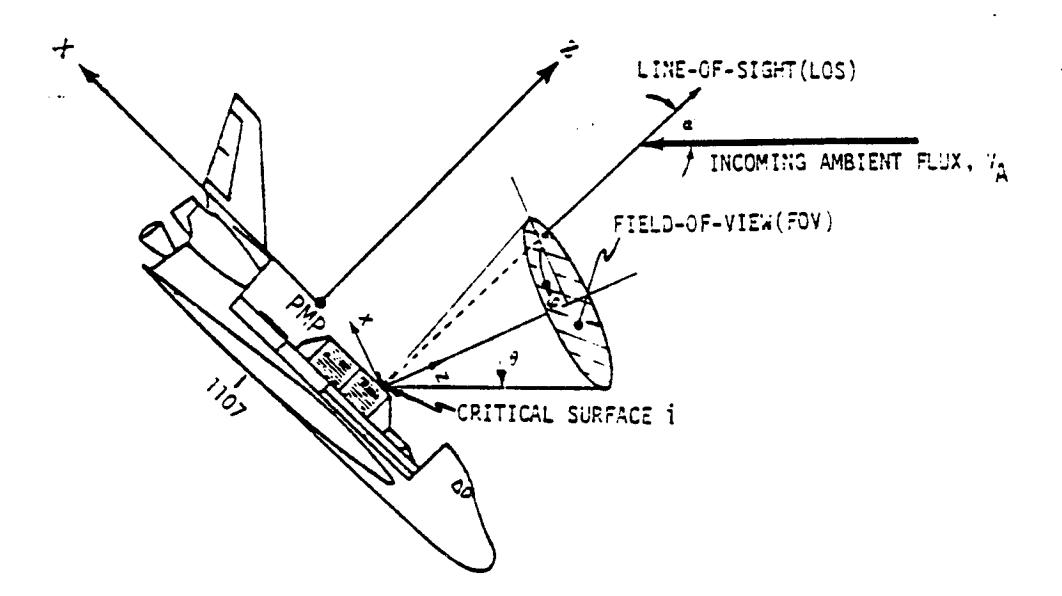

Figure A-8. Iritical Surface Location, Irientation and Field-of-Tiew

The scattering model currently implemented was developed at the Lockheed Missiles and Space Company, Inc. from an approximation of the Boltzman kinetic eguation known as the Bhatnagar/Gross/Krook (BGK) model equation." With this model, the return flux to a surface due to ambient scattering is expressed as a volumetric integral over the solid acceptance angle (field-of-view) of the surface. The integral equation relating return flux q<sub>bl2</sub>, to spacecraft and orbital parameters is given by:

$$
q_{b_{12}} = \int_{F0V} \int_{0}^{\infty} v_{12} \cos \theta \, n_1 \, (f_{12} \times g_{12}) dr' d\omega \tag{A-17}
$$

where

- $v_{12}$  = collision frequency of contaminant molecules with ambient atmosphere molecules,
	- $\theta$  = (line-of-sight) angle between the receiving surface and the incoming return flux,

 $n_1$  = contaminant molecular number density,

 $f_{12}$  = directional distribution function of the scattered molecules, and

 $g_{12}$  = attenuation term ( $0 \le g_{12} \le l$ ).

The collision frequency,  $v_{12}$ , of contaminant molecules with ambient atmosphere molecules is  $\sharp$  given by:

(A-I8)

$$
v_{12} = \sqrt{\frac{\pi}{3}} \sigma_{12} u_2 n_2
$$

The parameters  $u_2$  and  $n_2$  are the ambient velocity and molecular number density, respectively. The parameter  $\sigma_{12}$  is an effective collision cross section corresponding to orbital

IRobertson, S. J., Spaoecraft Self-Contamination due to Backscattering of Outgas Products, Interim Report LMSC-HREC TR D496676, Lockheed Missiles and Space Company, Inc., Huntsville, Alabama, January, 1976.

interaction velocities, and is estimated based on the temperature variation of viscosity:

$$
\sigma_{12} = \sigma_{12}^* \left( \frac{\hat{\tau}_{12}}{\tau^*} \right)^{-(n-0.5)}
$$
 (A-19)

where  $\frac{1}{1}$  is the temperature of the local gas mixture.  $\sigma_{12}$  is the collision cross section for ambient and contaminant molecules at energies corresponding to a source temperature of T\*, defined by  $\mathcal{L}$  $\sqrt{2}$ 

$$
\sigma_{12}^* = \pi \left( \frac{d_{1+} d_2}{2} \right)^2
$$
, where  $d_1$  and  $d_2$  are source and ambient

molecular diameters, respectively. The parameter n is the exponent in the power law variation of viscosity with temperature, qiven a value of  $0.8$ '  $\substack{12}$  is a kinetic temperature characteristic of the energy of the flow, and is defined by

$$
\hat{\tau}_{12} = \frac{\bar{m}_{12} u_2^2}{3k} \tag{A-20}
$$

where  $\overline{m}_{12}$  is a composite molecular weight given by

$$
\overline{m}_{12} = \frac{m_1 m_2^2}{(m_1 + m_2)^2}
$$
 (A-21)

where  $m_1$  and  $m_2$  are source and ambient molecular weights, respectively.

The production term,  $f_{12}$ , is defined as

$$
f_{12} = \frac{1}{2\pi^{3/2}} e^{-\tilde{u}_{12}^{2} \sin^{2} \alpha} 12 \left\{ \tilde{u}_{12} \cos \alpha_{12} e^{-\tilde{u}_{12}^{2} \cos^{2} \alpha} 12 + \frac{\sqrt{\pi}}{2} (1 + \tilde{u}_{12}^{2} \cos^{2} \alpha_{12}) (1 + erf(\tilde{u}_{12} \cos \alpha_{12})) \right\}
$$
 (A-22)

l Kennard, E. H., Kinetic Theory of Gases, McGraw-Hill, New York, 1938.

where

= angle between the ambient drag vector  $\widehat{\mathbf{u}}_{12}$  and the return  $12$  flux velocity vector  $\vec{v}$ , and,

$$
\tilde{u}_{12} = \sqrt{\frac{m_1}{2k\hat{T}_{12}}} u_{12}
$$

$$
= \sqrt{\frac{m_1}{2k(m_{12}u_2^2/3k)}} \frac{m_2u_2}{m_1+m_2} = \sqrt{\frac{3}{2}}
$$

The attenuation term,  $g_{12}$ , is given by:

$$
g_{12} = \exp \left[ \int_0^{\sqrt{v}} 11^{\frac{dr}{2}} \left( \frac{\pi}{12} \cos \alpha_{12}/2 + \sqrt{\alpha_{12}^2 \cos^2 \alpha_{12}/4 + 2kT_{12}/m_1} \right) \right]
$$

Making the substitution

$$
\int_{0}^{1} \sqrt{v_{11} \, \text{d}r^2} = 1.25 v_{p} \sigma_{11} N = 1.25 \sqrt{\frac{2kT^*}{m_1}} \pi d_1^2 N,
$$

where N is a molecular column density, we obtain

$$
g_{12} = EXP\left[-2.5\sqrt{\frac{T^*}{\hat{T}_{12}}} \pi d_1^2 N / (\sqrt{1.5} \cos \alpha_{12} + \sqrt{1.5 \cos^2 \alpha_{12} + 4})\right]
$$
  
Equation (A-17) can then be expressed as (A-23)

$$
q_{b_{12}} = \int_{F0V} \int_{0}^{\infty} \frac{\pi}{3} n_1 n_2 u_2 \pi \left(\frac{d_1 + d_2}{2}\right)^2 \left(\frac{m_1 m_2^2 u_2^2}{3kT^*(m_1 + m_2)^2}\right)^{-0.3} \cos\left(\frac{f_{12} x g_{12}}{n_1 + m_2}\right) dr^2 d\omega
$$
\n(4-24)

where

$$
f_{12} = \frac{1}{2\pi^{3/2}} e^{-1.5 \sin^{2} \alpha} 12 \left\{ \sqrt{1.5 \cos \alpha} 12 e^{-1.5 \cos^{2} \alpha} 12 + \frac{\sqrt{\pi}}{2} (1 + 3 \cos^{2} \alpha) (1 + erf(\sqrt{1.5} \cos \alpha) 12)) \right\}
$$

g12 =  $12$  $d_1^2$  N/( $\sqrt{1.5}$  cos  $\alpha_{12}$  +  $\sqrt{1.5}$  cos<sup>2</sup>  $\alpha_{12}$  + 4)]

In extending the Robertson/BGK integral equation to the volumetric line-of-sight calculation scheme used in SPACE II, the double integral of the form

$$
\int\limits_{2\pi}\int\limits_0^{\pi}\Bigg[\,\,\Bigg]\,\,dr\,\check{}\,d\omega
$$

is replaced by summations over volume elements:

 $\sum \left[ \begin{array}{c} \frac{\Delta V}{r^2} \end{array} \right]$ V

From Figure A-3, the volume of an individual volume element defined in spherical coordinates by  $r \pm \Delta r/2$ ,  $\theta \pm \Delta \theta/2$ ,  $\phi \pm \Delta \phi/2$  is

$$
\Delta v = \int_{r-\frac{\Delta r}{2}}^{r+\frac{\Delta r}{2}} \oint_{\phi-\frac{\Delta \phi}{2}}^{\phi+\frac{\Delta \theta}{2}} e^{-\frac{\Delta \theta}{2}} r^{2} \sin \theta d\theta d\phi dr
$$
 (A-25)

$$
= \frac{1}{3} \left[ \cos(\theta - \frac{\Delta \theta}{2}) - \cos(\theta + \frac{\Delta \theta}{2}) \right] \left[ (r + \frac{\Delta r}{2})^3 - (r - \frac{\Delta r}{2})^3 \right] \Delta \phi
$$

Thus, as implemented in SPACE II, return flux contributions are accumulated from individual volume elements along lines-of-sight, the process being truncated at lO0 meters from the receiving surface along a given line-of-sight.

and

## 4.4 Contaminant Self-Scattering

This situation occurs when high-velocity exhaust products from engines or vents collide with slower-moving molecules, resulting in contaminant backscattering to a critical surface. In most cases, this effect is secondary when compared to contamination resulting from ambient scattering. Unique situations involving confined volumes and high mass flow rates may require consideration of self-scattering as a potential mode of contamination.

Equation A-26 defines  $q_{b_{11}}$ , the return flux to a surface due to self-scattering, as a volumetric integral over the halfspace outward from the receiving surface.

$$
q_{b_{11}} = \int_{2\pi} \int_0^{\infty} v_{11} \cos \theta \, n_1 \, (f_{11} \times g_{11}) \, dr' d\omega \qquad (A-26)
$$

where

- Vll: collision frequency of **source** molecules (with them-**selves),**
	- $\Theta$  = angle between the (inward directed) surface normal and the return flux velocity vector  $\vec{v}$ ,
- $n_{11}$ = local contaminant molecular number density,
- $f_{11}$  = directional distribution function of the scattered molecules, and
- $g_{11}$  = attenuation term ( $0 \le g_{11} \le l$ ).
	- In terms of the collision cross section  $\sigma_{11} = \pi d_1^2$

(where  $d_1$  = contaminant molecular diameter) and mean thermal velocity  $\overline{v}_1$ , the collision frequency can be expressed as

$$
v_{11} = 1.111 \overline{v}_1 \sigma_{11} n_1
$$
  
= 1.25  $v_p \sigma_{11} n_1$
where  $\bm{{\mathsf{v}}}_{{\mathsf{p}}}$  is the most probable velocity defined by  $\bm{{\mathsf{v}}}_{{\mathsf{p}}}$ and

- T\* = local gas temperature,
- $m_1$  = local average contaminant molecular weight, and
	- k = Boltzman's constant.

The production term, 
$$
f_{11}
$$
, is defined by

$$
f_{11} = \frac{1}{2\pi^{3/2}} e^{-\tilde{u}_{11}^{2} \sin^{2} \alpha} \left\{ \tilde{u}_{11} \cos \alpha_{11} e^{-\tilde{u}_{11}^{2} \cos^{2} \alpha} \right\}
$$
  
+  $\frac{\sqrt{\pi}}{2} (1 + 2\tilde{u}_{11}^{2} \cos^{2} \alpha_{11}) (1 + erf(\tilde{u}_{11} \cos \alpha_{11}))$  (A-27)

where

$$
\alpha_{11} = \text{angle between the mean flow velocity vector } \vec{u}_{11} \text{ and}
$$
  
the return flux velocity vector  $\vec{v}$  (scattering angle),  
and  

$$
\widetilde{u}_{11} = \sqrt{\frac{m_1}{2kT^*}} - u_{11} = \frac{u_{11}}{v_p} = M \text{ (Mach number)}
$$

The attenuation term,  $g_{11}$ , is given by

$$
g_{11} = \exp\left[-\int_{0}^{r} v_{11} dr \right]^{r} / (\tilde{u}_{11} \cos \alpha_{11}/2 + \sqrt{\tilde{u}_{11}^{2} \cos^{2} \alpha_{11}/4 + v_{p}^{2}})
$$
\n(A-28)

where

$$
\int_{0}^{r} v_{11} dr'^{2} = \int_{0}^{r} 1.25 v_{p} \sigma_{11} n_{1} dr'^{2} = 1.25 v_{p} \sigma_{11} N.
$$

The parameter N is a column density looking back along the integral path. Equation A-26 can then be expressed as:

$$
q_{b_{11}} = \iint_{2\pi}^{2\pi} 1.25 \sqrt{\frac{2kT^*}{m_1}} \pi d_1^2 n_1^2 \cos \theta (f_{11} \times g_{11}) dr^2 d\omega \qquad (A-29)
$$

where

$$
f_{11} = \frac{1}{2\pi^{3/2}} e^{-M^{2}sin^{2}\alpha^{11}} \left\{ M \cos \alpha_{11} e^{-M^{2}cos^{2}\alpha_{11}} + \frac{\sqrt{\pi}}{2} (1 + 2M^{2}cos^{2}\alpha_{11}) (1 + erf(Mcos\alpha_{11})) \right\}
$$

and

$$
g_{11}
$$
 = EXP [-2.5 $\pi d_1^2 N/(M \cos \alpha_{11} + M^2 \cos^2 \alpha_{11} + 4)].$ 

As detailed in Section 4.3, the double integral is replaced by a summation over volume elements along lines-of-sight originating from the center of the critical surface.

4.5 Second Surface Transport - Impingement on a surface by a source results in possible deposition and reemission of contaminants that do not adhere. In addition, some of the deposited material can desorb with time under the influence of temperature variations of the surface deposited upon.

In most instances, the effluents from the RCS engines and flash evaporator will not deposit on surfaces because of their temperature and the relatively high vapor pressure of the effluents. For this case, the reflection rate is equal to the impingement rate on the surface. The emission distribution of the reflected components is considered to be a cos  $\Theta/r^2$  distribution with respect to the normal of the surface. The reemission velocities are assumed to be the most probable velocity based upon the temperature of the emitting surface and the molecular weight of the impinging effluents. This is expressed as

$$
V = \left(\frac{2RT}{M}\right)^{1/2},
$$

 $(A-30)$ 

where;

 $V =$  velocity  $(m/s)$ ,

 $T =$  temperature  $(^{\circ}K)$ ,

M = molecular weight, and

 $R_0$  = ideal gas constant.

This treatment of surface reflected species was arrived at following a survey of experimental work and contracts with investigators in this field. The following observations are pertinent to the decision to model the scattered molecules as described above:

- a) Molecules with large dipole moments (H<sub>2</sub>O, CO<sub>2</sub>, etc.) have long interaction times (i.e., a few milliseconds) with a surface, thus allowing for more complete thermal accommodation with a surface. That is, one or more vibrations occur before being reemitted. The result is diffuse emission patterns.
- b) Molecules with incident energies less than 1 to 2 eV exhibit diffuse scattering with surfaces<sup>1</sup>. These energies correspond to velocities of lO00 to 3000 m/s for the molecules of interest. The engine molecular exhaust products are near 3500 m/s and the evaporator exhaust near lO00 m/s and thus fall close to this energy range.
- c) A rough surface causes diffuse scattering of impinging molecules. A rough surface can be categorized as one having any irregularities such as the seams, penetrations, and tile cracks such as those on the Shuttle Orbiter wings.
- d) Contamination on a surface (even fractions of a monolayer) tends to drive specular scattering to diffuse scattering due to the nonuniformity of contaminant deposits. Significant contamination results in total diffuse scattering.
- e) For the previous conditions, the scattered molecules have velocities indicative of the surface temperature impinged upon which implies complete thermal accommodation.

<sup>&</sup>lt;sup>l</sup> Private Communication, Dr. T. Dickinson, Washingtor State University.

- f) Low incident impingement angles can introduce lobular scattering (approaching specular) for a very clean surface with none of the above conditions.
- g) Specular scattering of molecules is very hard to obtain and requires ultra-high vacuum conditions, atomically smooth, well-characterized surfaces, no contamination and a unique gas and surface combination.
- h) The portion of the plumes impinging on the wing surfaces that can contribute to the lines-ofsight are in the near molecular and free molecular flow regime, thus approximating experimental conditions from which the results were obtained for the decision-making process.
- i) For regions of the orbiter that are in the plume continuum or transition flow r\_gime, significant plume interference will occur.<sup>1</sup> However, once the engine/vent has been turned off, the reemission from those surfaces impinged upon will be diffuse.

The available data indicates that a first order model would be best using a cosine or diffuse scattering model from the Shuttle Orbiter surfaces (in particular the wings) for the conditions anticipated on orbit. Later versions of the model could extend this to include specular reflection as well.

For materials that do deposit and are subsequently desorbed, the desorption rate can be expressed by

$$
\dot{m}_{j} = 5.83 \times 10^{-2} P_{vj} \left(\frac{M_{j}}{T_{j}}\right)^{1/2},
$$
 (A-31)

<sup>&</sup>lt;sup>I</sup>Robertson, S. J.: Molecular Scattering of Vernier and Flash **Evaporator** Plume8 from Spaoe Shuttle Orbiter Wings, LMSC-HREC TM D496810, April 1976, Lockheed Missiles and Space Company, Inc.

where;

 $\dot{m}_i$  = mass loss rate of deposit j (g/cm /s),  $P_{vi}$  = vapor pressure (Torr),  $M_i$  = molecular weight, and  $T_i$  = temperature (OK).

The emission pattern of desorbed gases is known to be cosine dependent also. Therefore, if the vapor pressure and molecular weight of a gas are known, the desorption rate can be determined as a function of temperature and treated in a manner analogous to outgassing sources which utilizes viewfactors to a point or a surface in determining flux. This can be expressed as

$$
\dot{m}_p = 5.83 \times 10^{-2} P_{\text{vj}} \left(\frac{M_j}{T_J}\right)^{1/2} VF_{j-p}
$$
, (A-32)

where;

 $\dot{m}_n$  = mass flux at a point p,  $P_{vi}$  = vapor pressure of source j at temperature T<sub>j</sub>,  $T_i$  = source j temperature,  $M_i$  = molecular weight of source j, and  $VF_{i-p}$  = viewfactor between source j and point p.

#### 4.6 Plume Intermolecular Interference

Situations can occur where the effluent reflected off of a surface can interfere with the incoming effluents. This occurs for large sources such as flash evaporators or attitude control engines. This in effect would reduce some of the surface reflection rates during operation of the source. However, once the source ceases there could be a larger burst of effluents from a surface that were held there (viscous layer) by the action of the incoming effluent plume. Because of the uncertanties in determing both these phenomena and their cancellation effect on each other with time, the impingement rate from a high volume source is allowed to be the reflected rate. For experiments that cannot tolerate high pulses over short periods of time, this effect should be investigated further.

### 4.7 Surface Deposition Determination

The direct source-to-surface outgassing sticking coefficient term;

$$
\frac{T_j - T_i}{200} = 0 \text{ for } T_j < T_j,
$$
 (A-33)

where;

 $T_i$  = source temperature (<sup>O</sup>C), and  $T_i$  = surface temperature of receiver (<sup>O</sup>C)

was estimated from percent<sub>e</sub>weight loss and percent vum comparisons from materials testing.',  $\epsilon$  That is, if the % WT loss was 0.9% and the  $\frac{1}{8}$  vCM was 0.45% at standard vCM test emperatures of 125°C and  $25^{\circ}$ C, the sticking coefficient would be 0.5 as based upon equation (A-33), where

$$
S = \frac{T_{j} - T_{i}}{200} = \frac{125 - 25}{200} = 0.5.
$$

The relation also encompassed limited data<sup>3</sup> observed at other source temperatures. The deposits observed during these tests are of a permanent nature and of long duration. It was decided

<sup>I</sup>Miraca, R. F., and Whittick, J. S.: Polymers for Spacecraft Applications, N67 40270, Stanford Research Institute, September 15, 1967.

 $\texttt{[Camobel]}$ , W. A., et al: A Compilation of Outgassing Data for Spacecraft Materials, NASA TND 7362.

3poehlman, H. C.: Vacuum Weight-Loss and Contamination Tests of Some Materials for Space Application, Proc. of the Fourth INTERNL. Vacuum Congress 1968.

durinq the Skylab program that a desorption equation based on  $e^{-E/RT}$  for the deposit would not suffice. This type of phenomena was also apparent in the Orbiter Thermal Protection System tile outgassing tests conducted at MSFCwhere heating the test QCM did not remove the deposit even though it should have if the E of 15 Kcal/mole ascertained at lower temperautes for the source was applied to the deposit.

The problem is that the source activation energies cannot be applied to VCM deposits on a surface because repolymerization or other chemical reactions can occur. In the presence of sunlight, photopolymerization can also occur, thus changing the nature of the deposit. It was for these reasons that a simplified sticking coefficient based on a limited temperature range of materials testing was applied for the Skylab outgassing contaminants.

Figure A-6 shows the comparison of the  $^{\mathrm{I}}\mathrm{j}$  -  $^{\mathrm{I}}\mathrm{i}$  express-200 ion to test data of RTV-602 outgassi\_g onto a gold substrate. The lower curve corresponds to the  $j - 1$  while the upper T200 predicted curve corresponds to 'j - 'i which was preliminaril 150 determined from testing of DC-92007 white paint at JSC.

Ideally, the condensation or sticking coefficient should be determined experimentally using the expression

$$
\dot{D}_{i} = \dot{m}_{j} S_{j-i} VF_{i-j} - \dot{m}_{ej},
$$
 (A-34)

where

 $D_i$  = the condensation rate on surface i,  $m_i$  = mass loss rate of source j,  $S_{j-1}$  = fraction of j condensing on factore temperature  $\mathbf{I}$  i  $\mathbf{I}$  $VF_{i-j}$  = viewfactor, and  $n_{\alpha}$  = reevaporation rate of j deposit from i at temperature ej  $\tau$ . 1

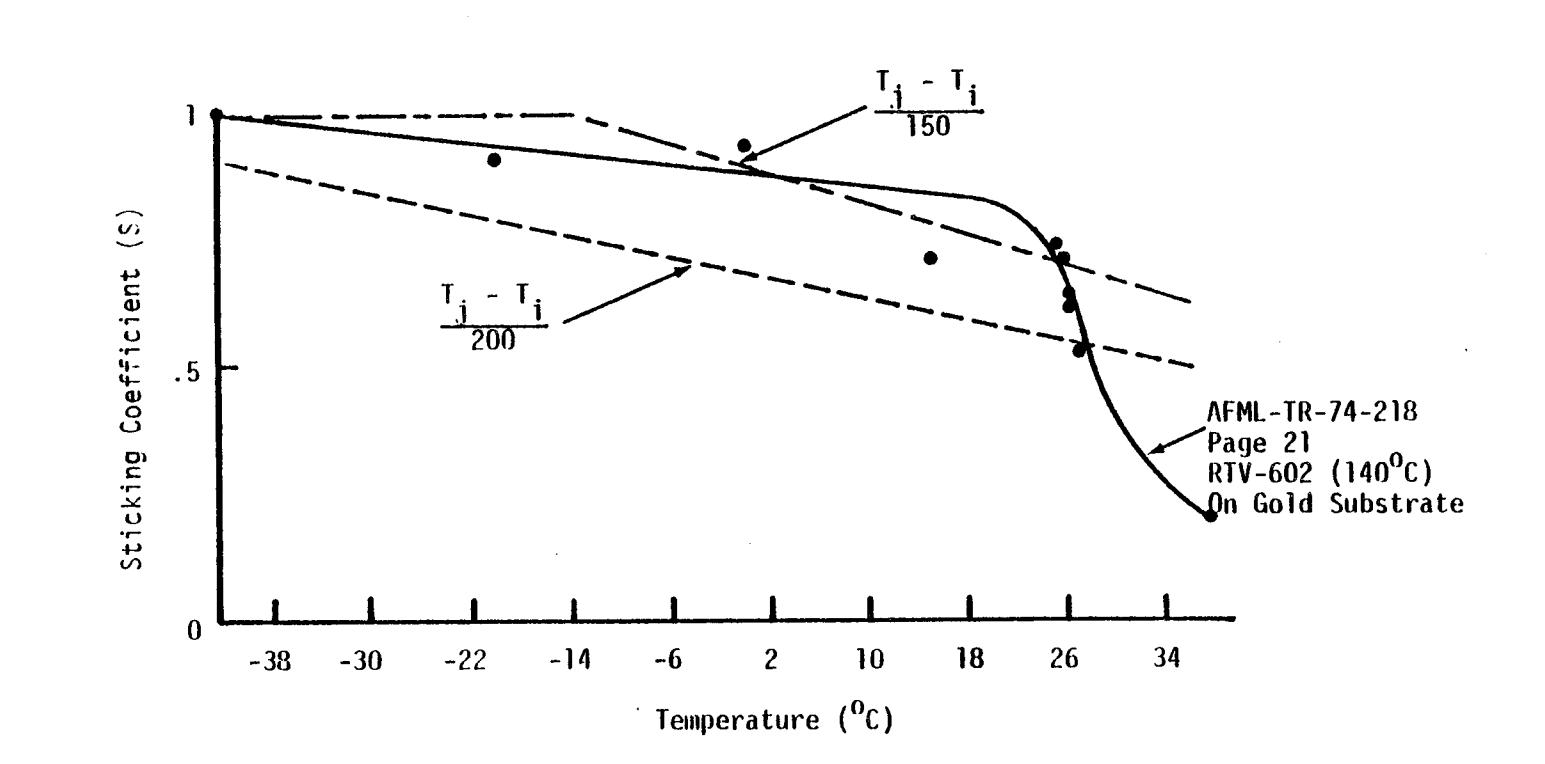

Figure A-6 Comparison of Model Sticking Coefficient Predictions to Testing

 $\Delta \phi$ 

This test should be performed with and without vaccum ultraviolet radiation of the deposit during deposition to determine  $t$  and any possible influence on  $\sigma_i$ , the conden-<br>sation coefficient. Until adequate testing has been performed, the previous temperature difference expression for outgassing deposition will be used. Material testing currently being conducted at MMA has as a primary goal the determination of  $m_j$ ,  $S_{j-i}$ , and  $m_{ei}$  for accurate modeling in the future.

The condensation coefficient for return flux (either from self-scattering or ambient collisions) could be calculated in a way similar to equation A-33. However, one must consider the molecular kinetic energy gained during the collision processes and its ultimate impact on the ability of a contaminant molecule to adhere to a surface. Existing ground test data of this phenomenon is inadequate to establish a general condensation coefficient relationship. It is, therefore, necessary to select a value for this parameter (between 0 and l) based upon engineering judgement of the analysis being conducted. This Value could be estimated by averaging the temperatures of all j sources and utilizing equation A-33 knowing the temperature of the deposition sensitive surface,  $T_i$ . Additional items which should also be considered include:

- a) If the deposition sensitive surface operates at cryogenic temperatures, the sticking coefficient for return flux will be near I.
- b) If the deposition sensitive surface operates at warm temperatures (>50°C), the sticking coefficient will probably be relatively low (i.e.,  $\equiv 0.1$ ).
- **c)** If the deposition sensitive surface operates at nominal temperatures ( $\approx 25^{\circ}$ C), the sticking coefficient averaged over a typical orbit (60 - 70% sunlight exposure) will probably fall within the range of 0.25 to 0.30.

Each situation requires individual evaluation, and therefore, the model has been configured to accept user input of the return flux sticking coefficient for surface deposition analysis. When, and if the influence of this phenomenon is accurately determined through ground testing or flight experimentation, the methodology can and should be refined.

For MMH/N<sub>2</sub>O<sub>4</sub> bi-propellant engines, the condensation coefficient has been determined through limited engine testing at Lewis Research Center to be  $0.002$  of the total engine flux. This value was established during engine testing with deposition collectors held near  $0^0$ C and was verified by the onboard deposition detectors of Skylab operating at an average temperature near  $10^0$ C. The deposits observed during the engine testing were determined to be MMH-Nitratewhich is a small fraction of the total engine effluents. For the simple gases which comprise the majority of engine exhausts ( $H_2O$ ,  $H_2$ , etc.), the desorption rate on a surface is compared to the corresponding engine flux rate to determine if a net deposit could result. Surface desorption rates are calculated utilizing the vapor pressure equation (A-31) knowing the temperature of the given surface.

# 5. CONTAMINATION DEGRATION EFFECTS

Once the amount of a material on a surface or in a field-of-view is determined, the effect on experiments, sensors or thermal control surfaces must be ascertained. Since the current contamination model was developed primarily for SO/SL design and development studies for compliance with program contamination control criteria, there was basically no need to over-complicate the model with subroutines to predict the effects of the contaminant enviroment. In essence, compliance with the criteria implies compliance with the allowable contamination effects as cited by the technical community. If, in the future, the model evolves into a mission analysis/payload evaluation tool, the area of effects must be expanded. The analyst should be familiar with the types of degradation effects that can be experienced. These are discussed in the following subsections.

#### 5.1 Deposited Films

Associated with each contaminant specie or a known combination, a series of coefficients can be developed that relate the change in transmission of a particular wavelength through the deposited film; relate the change in reflectance of a particular wavelength that interacts with the deposited film; relate the change in conductivity of the surface or relate changes in solar absorptivity and emissivity. The net effect **'** of a contaminant deposit is to reduce transmitted signal strength, change the reflectivity of a surface, change its electrical properties or discolor a thermal control surface. For integrated responses such as solar cells or eye response, the attenuation

must be applied to all wavelengths of the detector response curve. The deposit characteristics can change significantly in the presence of ultraviolet, electron or proton radiation though chemical changes of the deposited film.

Normally, the shorter wavelengths (UV) are affected the most, even by relatively small levels of contaminant. The visible and infrared wavelengths are affected to a lesser degree.

It was noted that on Skylab the white thermal control surfaces experienced a solar absorptivity change from 0.18 to 0.25 due to surface deposits and their subsequent interaction with solar ultraviolet radiation.

By changing the electrical conductivity of surfaces, the deposit could cause a conductor to become a semiconductor thus changing the charge characteristics of the surface. This could lead to serious voltage breakdown problems for differentially charged areas and could also enhance the deposition of ionized molecules or charged particles.

# 5.2 Cloud Degradation

Particular experiments or instruments are sensitive to specific molecular or particulate species in their field-of-view. The degradation mechanisms are molecular scattering, absorption or emission and particulate scattering or emission. The net effect is an addition to or reduction of a signal for a particular wavelength of interest. Computer programs are in existence that can predict the above mentioned degradation effects.

#### 5.3 Other Effects

Other degradation phenomena that can occur and cause irreparable damage or unsatisfactory operation are corona and multipacking.

Corona occurs when the induced contaminant gas density in the vicinity of high voltages is sufficient to cause electrical breakdown through the gas cloud. This is likely to occur in poorly vented areas and/or where contaminant effluent levels are high.

Multipacting occurs when the gas density in the vicinity of an antenna is high enough to allow ionized contaminants (by photoionization) to impinge on the antenna thus releasing secondary electrons which develop into an interference cloud around the antenna rendering it inoperable for periods.

A-34

# APPENDIX B DATA FILE SUMMARY

 $\sim$ 

# APPENDIX B

# DATA FILE SUMMARY

This appendix contains a compilation of the permanent data files currently in the SPACE II Program that are related to Orbiter and Spacelab contaminant sources and modeled configurations. These include:

- a) Maximum/mimimum temperature profiles
- b) Preset list of mass loss rate characteristics
- c) Preset list of Orbiter/Spacelab surfaces, engines, and vents
- d) Preset list of mission profile data bank parameters.

Reference should be made to Section 3 of this manual to establish the procedures for accessing these files into the main runstream.

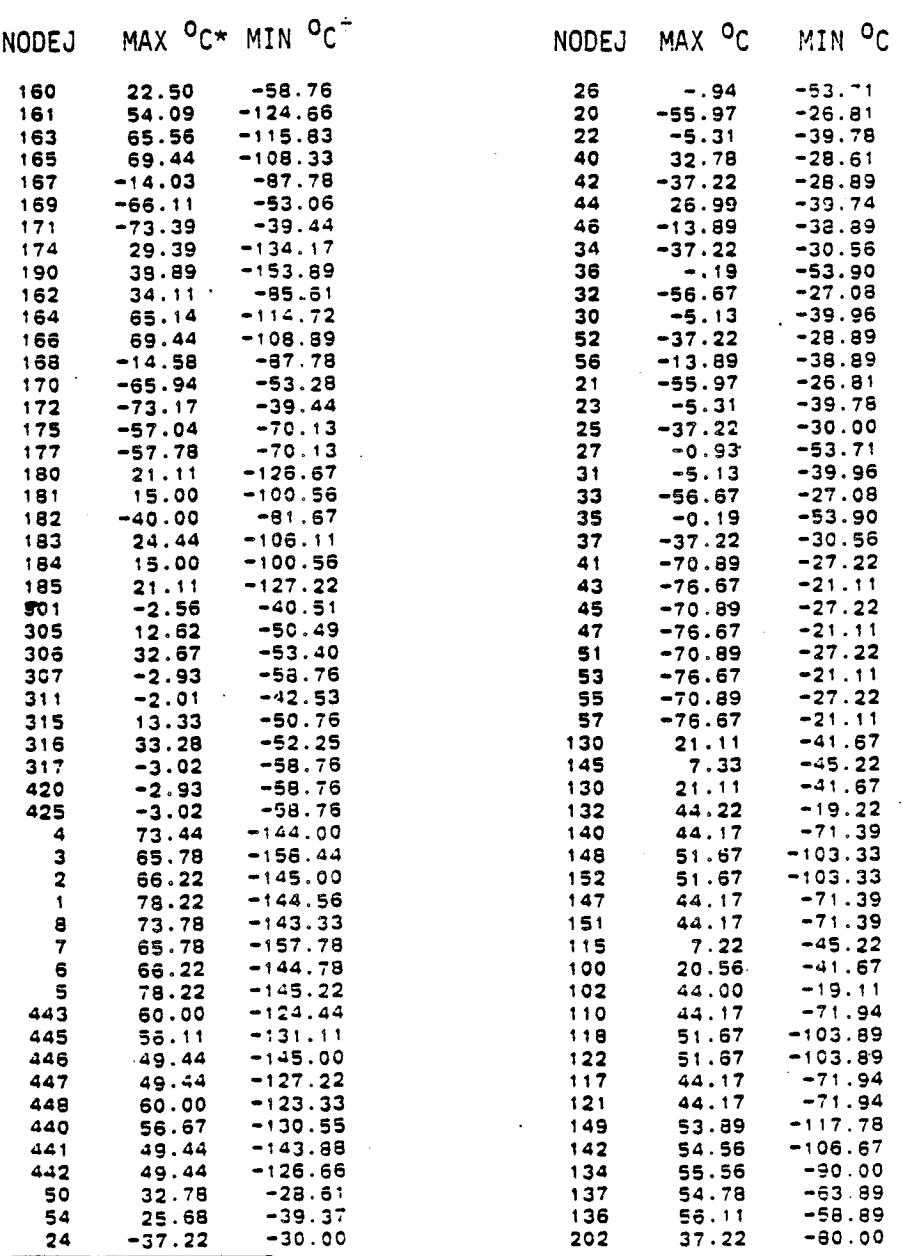

 $*$ Max = 100% Solar Exposure,  $a = 90^{\circ}$ , +Z SI<br>Min = +X SI, X-POP,  $a = 90^{\circ}$ 

Table 3-I. Maximum/Minimum Temperature Profile Permanent File

Iable B-I. (Ma<mark>aimu</mark>n/Minimun Temperature Profile Permanent File (cont'î)

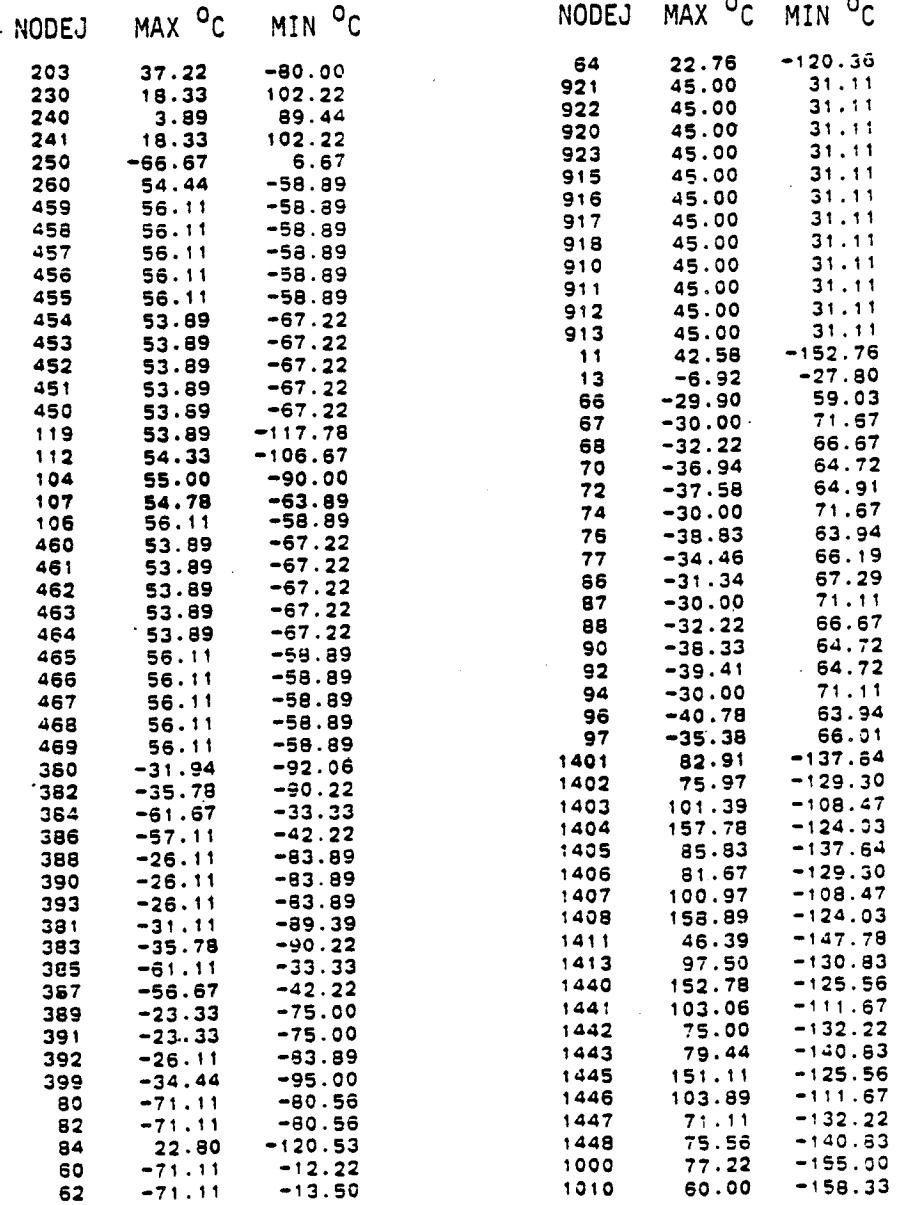

Izble 3-I. Maximun/Minimun Temperature Profile Permanent File (sont'i)

 $\mathbb{R}^2$ 

ر<br>مان ا

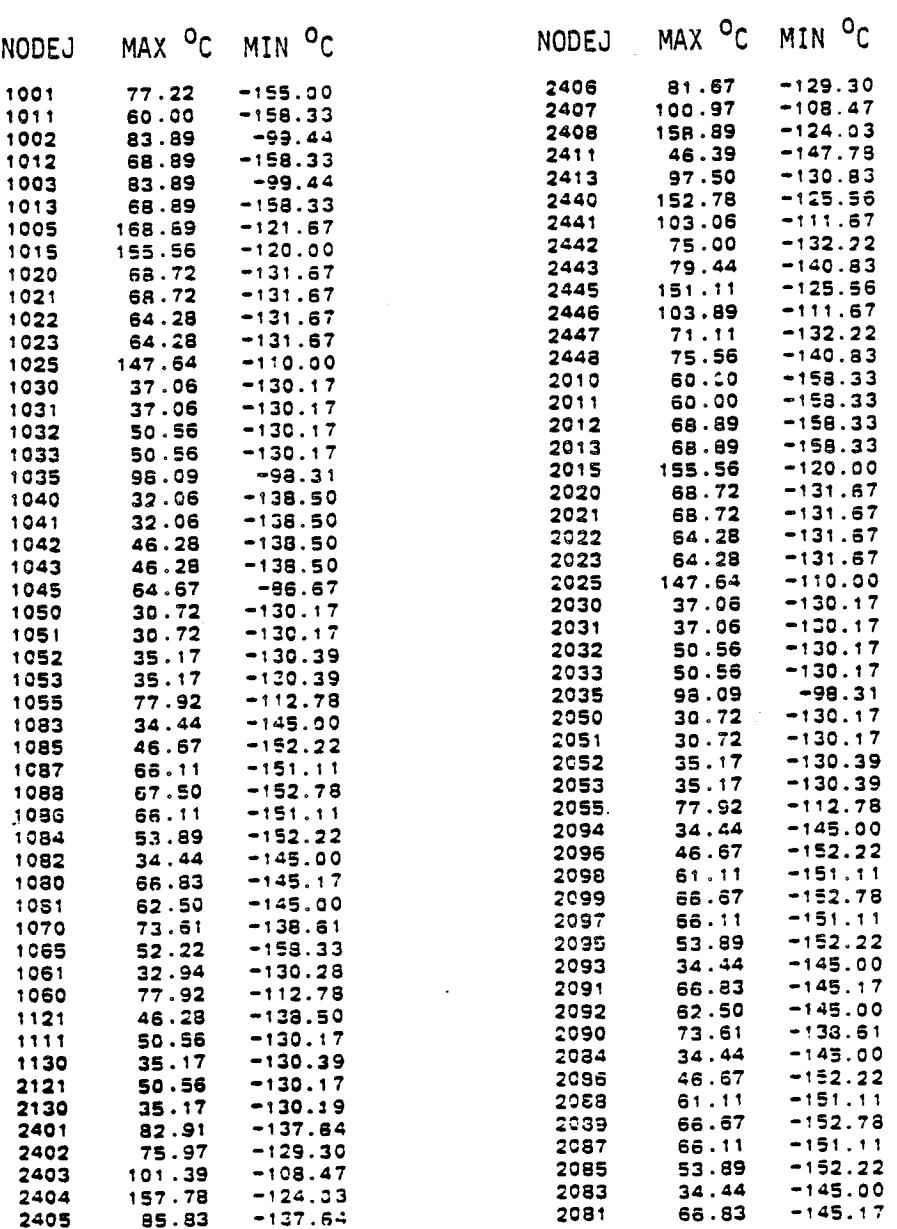

-<br>Table 3–1. Maximun/Minimun Temperature Profile Permanent File (cont'i)

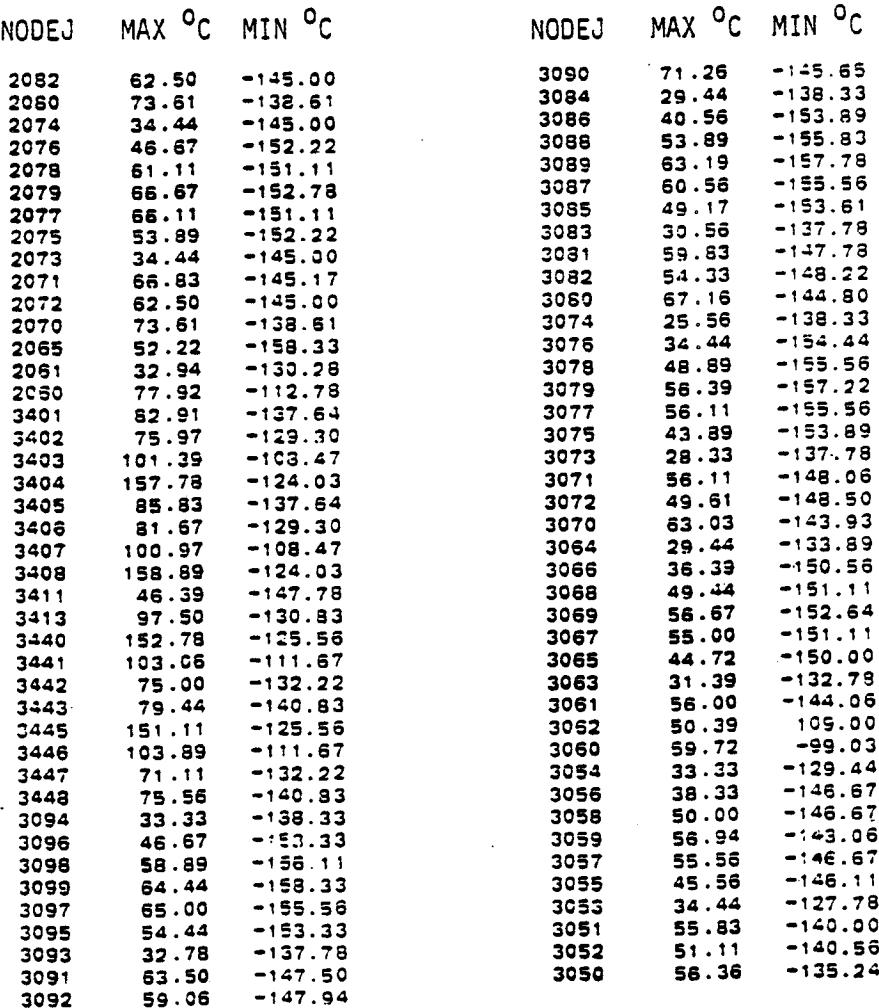

Table B-II. Preset List of Mass Loss Rate Characteristics

### **KINDS**

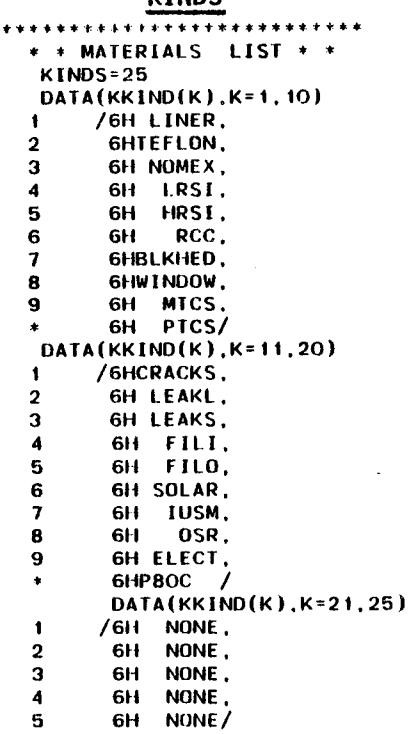

**PLACE** \*\*\*\*\*\*\*\*\*\*\*\*\*\*\*\*\*\*\*\*\*\* \*\*\*\*\*\*\*\* \* \* LIST OF SURFACE LOCATIONS \* \*  $DATA(PLCE(K), K=1, 10)$ /6H BAY,  $\blacktriangleleft$ 6H CREW.  $\overline{2}$  $\overline{\mathbf{3}}$ **GHFUSLAG.**  $\overline{\mathbf{4}}$ 6H OMS. 5 6HRADOOR,  $6$ 6H TAIL, 6H WING.  $\overline{7}$ 6HMODULE.  $\mathbf{a}$ 6H PLT1,  $\mathbf{9}$ 6H PLT2/  $\bullet$  $DATA(PLCE(K), K=11, 20)$  $\mathbf{I}$ /6H PLT3, 6H PLT4,  $\overline{2}$  $\overline{\mathbf{3}}$ 6H PLT5, GHWINDOW.  $\overline{4}$ **GHELEVON.** 5  $6\phantom{a}$ 6H BAYL, 6H MODL.  $\overline{7}$ **6H WINDL,** 8 **GHFILTER,**  $\mathbf{9}$ 6H DSPA/  $\bullet$ DATA(PLCE(K), K=21, 30) /6H IUSS.  $\mathbf{1}$ GHBAYDSP.  $\overline{2}$  $\overline{3}$ GHDSPTRW.  $\boldsymbol{A}$ GH NONE, 6H NONE  $\overline{\mathbf{5}}$  $\bf 6$ 6H NONE,  $\overline{7}$ 6H NONE,  $\pmb{8}$ 6H NONE.  $\mathbf{9}$ 6H NONE, 6H NONE/  $\bullet$ 

 $6 - 7$ 

7

Table 3-II. Preset List of Mass Loss Rate Characteristics (cont'd)

 $\mathcal{L}_{\mathcal{A}}$ 

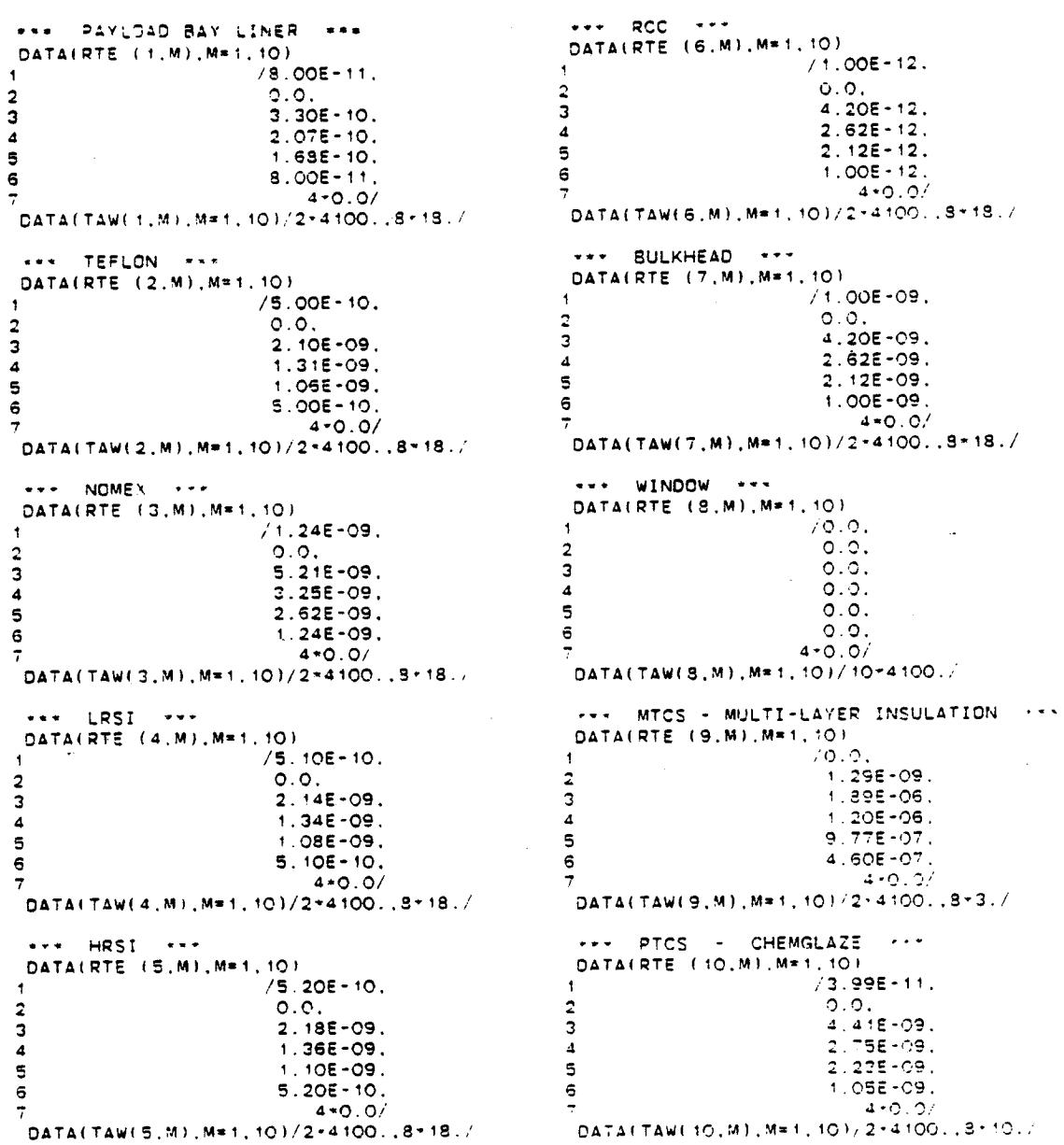

# RATE, TAU

 $B - 8$ 

ä,

Table B-II. Preset List of Mass Loss Rate Characteristics (cont'd)

# RATE, TAU (cont'd)

SOLAR- ARRAYS ON OSPTRW \*\*\* CABIN ATMOSPHERE LEAKS (CRACKS) \*\*\*  $\pm$  + + +  $\pm$  +  $\pm$  $AREA = 3.27E4$  SQ INCHES DATA(RTE (16.M), M=1, 10) THESE RATES REPRESENT TOTAL LEAKAGE ,FILTERS  $/0.0.$  $\mathbf{1}$ BE DISCOUNTED.  $\overline{2}$  $1.50E - 09.$ DATA(RTE (11, M), M=1, 10) З 8.40E-09,  $70.0.$  $\ddot{\phantom{1}}$ 4  $5.20E-09.$  $\overline{2}$  $0.0.$ 5  $4.20E - 09.$  $1.745E - 9.$ 3  $2.00E - 09.$ 6  $\overline{4}$  $1.308E - 7,$ 7  $4*0.0/$  $1.745E - 9.$  $\overline{\mathbf{5}}$ DATA(TAW(16, M), M=1, 10)/2\*4100..8\*18./  $4.014E - 8.$ 6  $4*0.0/$ 7 \*\*\* IUSM - IUS MODULE CHEMGLAZE \*\*\* DATA(TAW(11, M), M=1, 10)/10+0.0/ DATA(RTE (17.M), M=1.10)  $/3.99E - 11.$  $\ddot{\mathbf{t}}$ \*\*\* LMOP LEAKAGE (LEAKL)\*\*\*  $\overline{\mathbf{c}}$  $0.0.$ AREA =  $1.937E5$  SQ INCHES з  $4.41E-09.$ DATA(RTE (12, M), M=1, 10) 4  $2.75E-09.$  $/0.0.$ 5  $2.23E-09.$  $0.0.$  $\overline{2}$ 6  $1.05E - 09.$  $\mathbf{a}$  $2.50E - 10.$ 7  $4 * 0.0/$  $\ddot{a}$  $1.88E - 08$ . DATA(TAW(17.M).M=1.10)/2+4100..8\*10./ 5  $2.50E - 10$ ,  $5.75E-09.$ 6  $4*0.0/$  $\overline{7}$ DATA(TAW(12.M).M=1.10)/10+0.0/ \*\*\* OSR DSP-AEROJET . . . \*\*\* SMTP LEAKAGE (LEAKS)\*\*\*  $AREA = 1.215E5$  SQ INCHES DATA(RTE (18.M), M=1.10) DATA(RTE (13.M), M=1, 10)  $/1.50E-09.$ 1  $/0.0.$  $\ddot{\phantom{1}}$  $\mathbf 2$  $0.0.$  $\overline{2}$  $0.0.$ 3 8.40E-09.  $3.99E - 10.$ з  $\boldsymbol{4}$  $5.20E - 09.$  $\overline{\mathbf{A}}$  $2.99E-08.$  $\blacksquare$ 4.20E-09.  $3.99E - 10.$  $\overline{a}$  $\mathbf 6$  $2.00E-09$ .  $\epsilon$  $9.185 - 09$  $4*0.0/$ 7  $4*0.0/$ DATA(TAW(18.M), M=1.10)/2\*4100..8\*18./  $\overline{7}$ DATA(TAW(13, M), M=1, 10)/10\*0.0/ \*\*\* ELECT ELECTRICAL PKG\*\*\* AREA = PAYLOAD BAY LINER INSIDE VENTS (FILI) \*\*\*  $\pm$   $\pm$   $\pm$ DATA(RTE (19, M), M=1, 10) DATA(RTE (14, M), M=1, 10)  $/1.50E-09.$ 1  $10.0.$  $\mathbf{I}$  $\overline{2}$  $0.0.$  $0.0.$  $\overline{\mathbf{2}}$ 3 8.40E-09.  $1.36E - B$ . з 4  $5.20E-09.$  $\overline{\mathbf{4}}$  $1.02E - 6$ , 5 4.20E-09. 5  $1.36E - 8$  $2.00E - 09.$ 6 6  $3.43E - 7.$  $4*0.0/$ 7  $4 - 0.0/$ 7  $DATA(TAW(19,M),M=1,10)/2*4100...8*18.$ DATA(TAW(14, M), M=1, 10)/10+0.0/ P80-1 COATING  $x + x + x$ \*\*\*\* \*\*\* PAYLOAD BAY LINER OVERBOARD VENTS (FILO) DATA(RTE (20.M), M=1, 10) DATA(RTE (15.M), M=1, 10)  $70.0.$  $70.0.$  $\overline{\phantom{a}}$  $\overline{a}$  $1.00E - 20.$  $\overline{2}$  $0.0.$  $\bar{3}$  $1.00E - 20.$ 3  $3.55E-09.$  $\overline{\mathbf{4}}$  $1.00E - 20.$  $\overline{\mathbf{A}}$  $2.67E-07.$ 5  $1.00E - 20.$ 5  $3.55E - 09.$ 6  $1.00E - 20.$  $8.15E-08.$  $\epsilon$  $4*0.0/$  $4*0.0/$ DATA(TAW(20, M), M=1, 10)/2\*4100..8\*18./ DATA(TAW(15.M), M=1, 10)/10-0.0/

# SPECIE, MOLWT, DIA

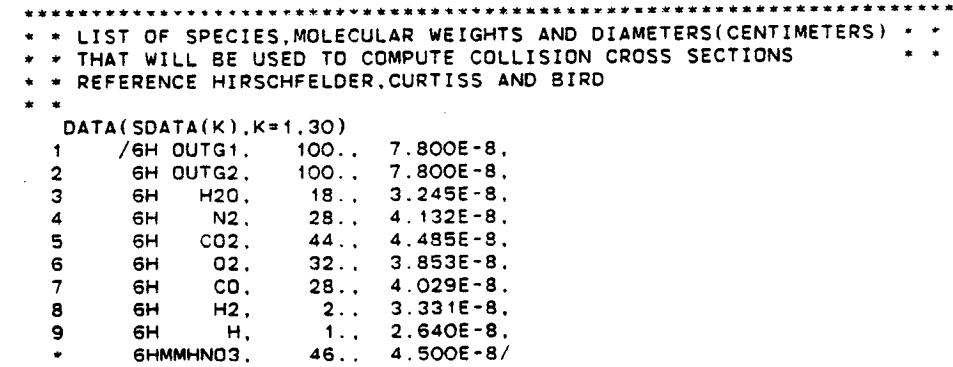

# PLUMEC

LOAD IN THE PLUME FUNCTION COEFICIENTS

 $DATA(PFDATA(K), K=1, 250)$ 

 $\sim$ 

 $\sim$ 

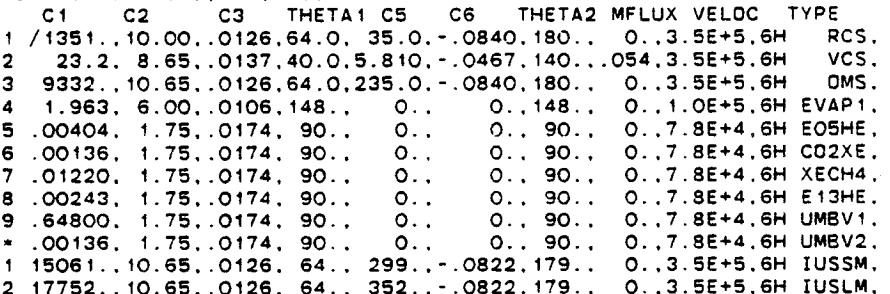

# **SPECMF**

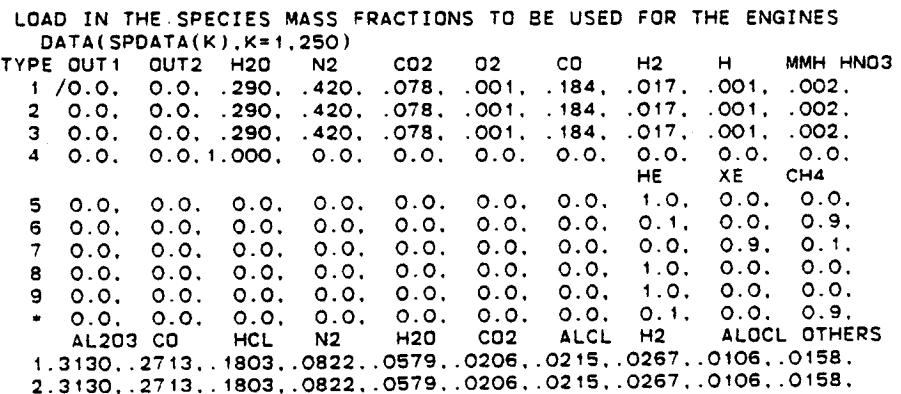

Table B-III. Preset list of Surfaces, Engines, and Vents

SURFACES . . .  $\frac{1}{2} \left( \frac{1}{2} \right) \left( \frac{1}{2} \right) \left( \frac{1}{2} \right)$ 

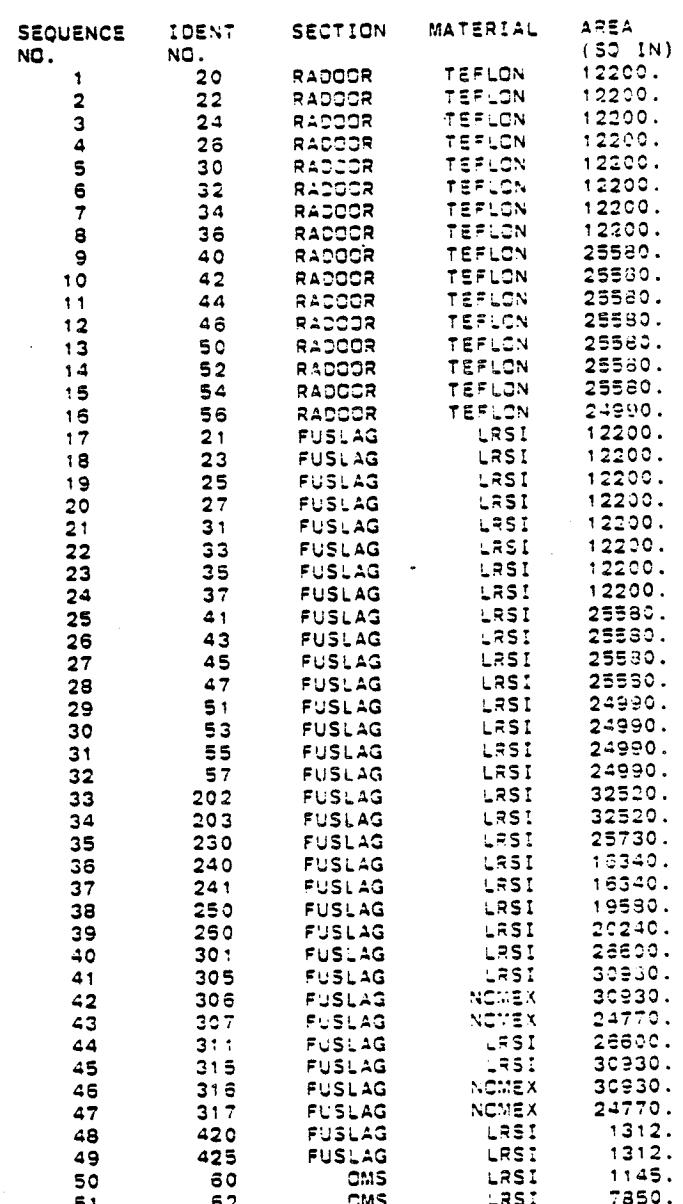

 $8 - 11$ 

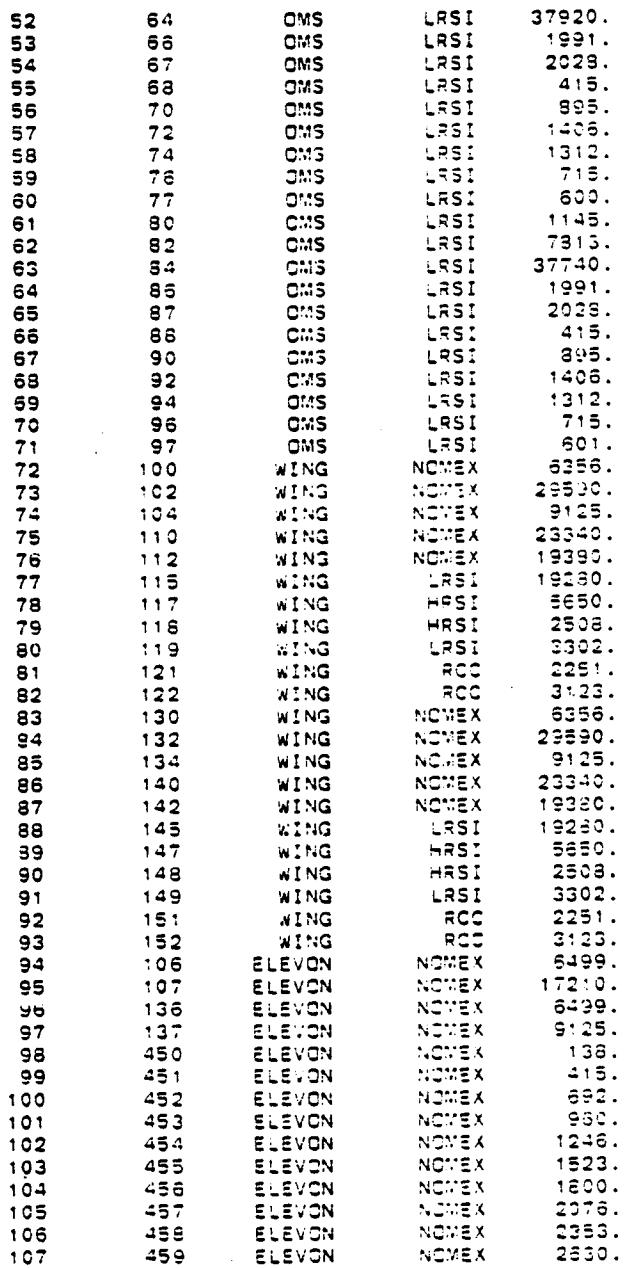

ilja.

 $B - 12$ 

*Table 3-III. Preset List of Surfaces, Engines and Vents (cont'i)* 

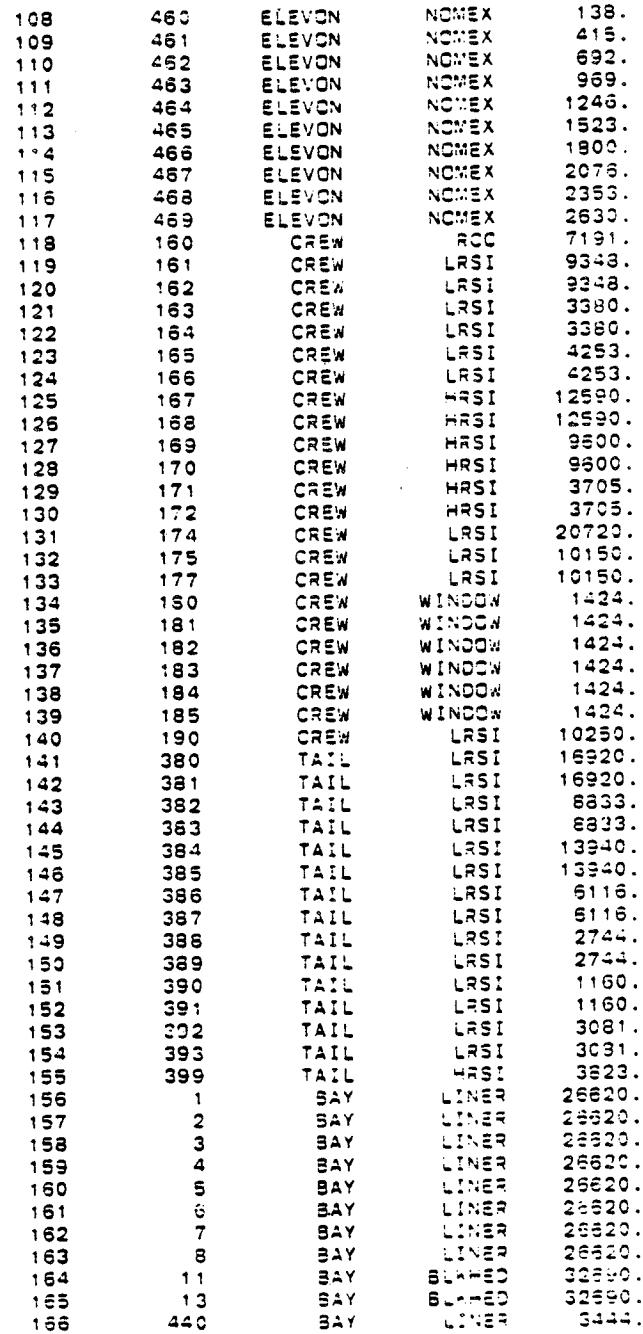

 $B-13$ 

 $\ddot{\phantom{a}}$ 

Table B-III. Preset List of Surfaces, Engines and Vents (cont'd)

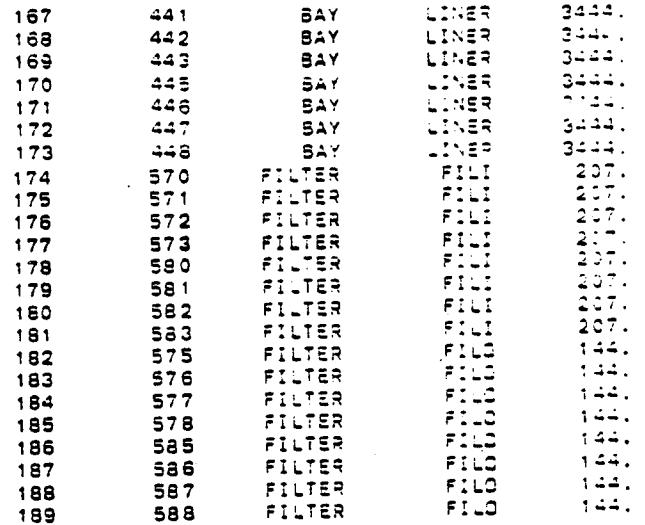

Table B-III. Preset List of Surfaces, Engines and Vents (cont'd)

\* \* \* ENGINE OPERATION \* \* \*

Ù.

 $\frac{1}{\sqrt{2}}$  $\frac{1}{2}$ 

 $\sim 10$ 

 $\sim 10^{11}$  km  $^{-1}$ 

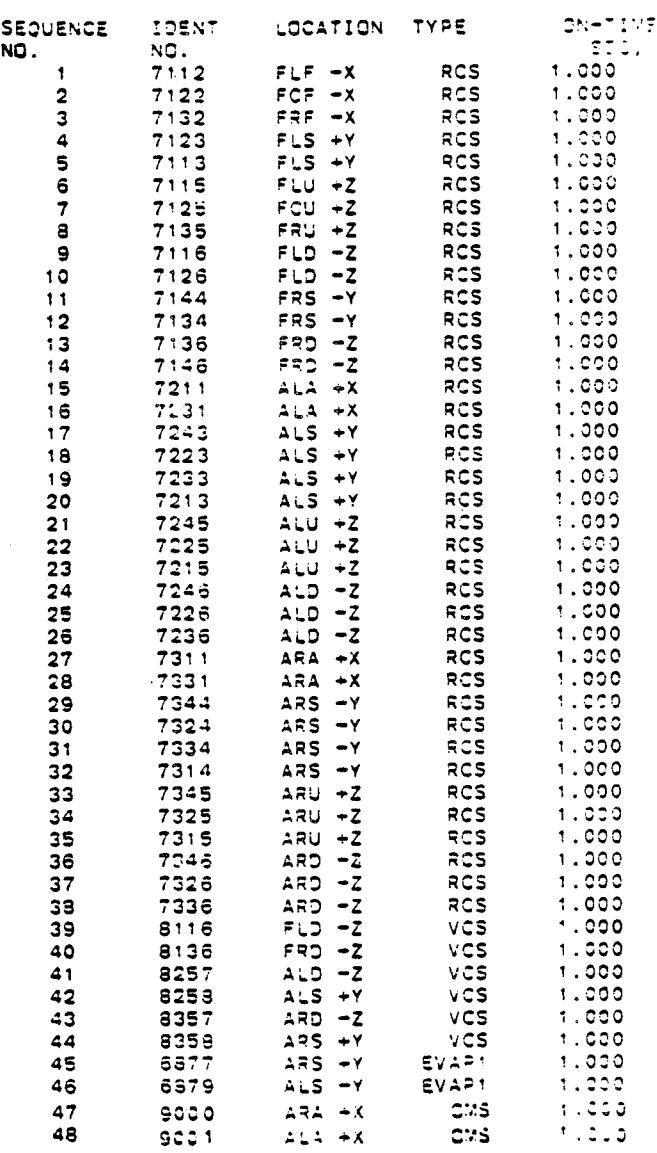

 $B-15$ 

 $\sim$ 

Table B-IV. Preset List of Mission Profile Data Bank Parameters

DATA(DSS(I),I=1,25)/.5.14\*1.,3..6\*5..15..25..0./<br>\* THET/0., 8\*30., 8\*60.. 8\*82.5/<br>\* PHL/2~0., 45.. 90.. 135.. 180.. 225.. 270.. 315..<br>\* 0., 45., 90., 135., 180., 225.. 270.. 315..<br>\* 0., 45., 90., 135., 180., 225., 270.. 31  $\bullet$  $\ddot{\phantom{0}}$  $\bullet$  $DA = 3.OE - 8$  $VA = 7650.$ SUNL = .FALSE.<br>SUNM = .TRUE.<br>SUNH = .FALSE.<br>VFACTR = 3.  $ALT = 400.$ PMACH=1.0 RMAX=100. DEFAULT TO ORBITER COORDINATE SYSTEM

XORGIN=1107. YORGIN=0. ZORGIN=507.

DO 100 I=1.25  $X0(1) = 1107$ .<br> $Y0(1) = 0$ .<br> $Z0(1) = 507$ . THETAI(I) =  $0$ . THETA2(I)=10.24 PHI1(I) = 0.<br>PHI2(I) = 360. DTHETA(1)=10.24 DPHI(I)=45.0 DOMEGA (1)=0.0 **CONTINUE** 

 $\sim$ 

Ÿ.

# APPENDIX C

# PAYLOAD CONFIGURATIONS

# APPENDIX C

# PAYLOAD CONFIGURATIONS

This appendix presents an overview of the physical configurations of the payloads which are currently a part of the SPACE II Program input data base. Descriptions of the component surfaces utilized to develop the TRASYS inputs are contained in Appendix D. The payload configurations discussed herein are the Long Module/One Pallet (LMOP), the Short Module/Three Pallet (SMTP), the Five Pallet (FIVP), and the Second Spacelab/Experiment (SL-2) Spacelab configurations.

### <sup>l</sup> • MODELED SPACELAB CONFIGURATIONS (GENERIC)

There are three distinct generic Spacelab configurations addressable in the SPACE Program. These configurations denoted LMOP, SMTP, and FIVP, which are shown schematically in Figure C-I, were selected because they are representative of the assorted potential module and pallet hardware combinations that will be utilized throughout the Spacelab Program. Graphical data utilized in establishing the necessary model input parameters was obtained from Reference 4. Table C-I summarizes the major Spacelab modular components which comprise the three basic modeled configurations.

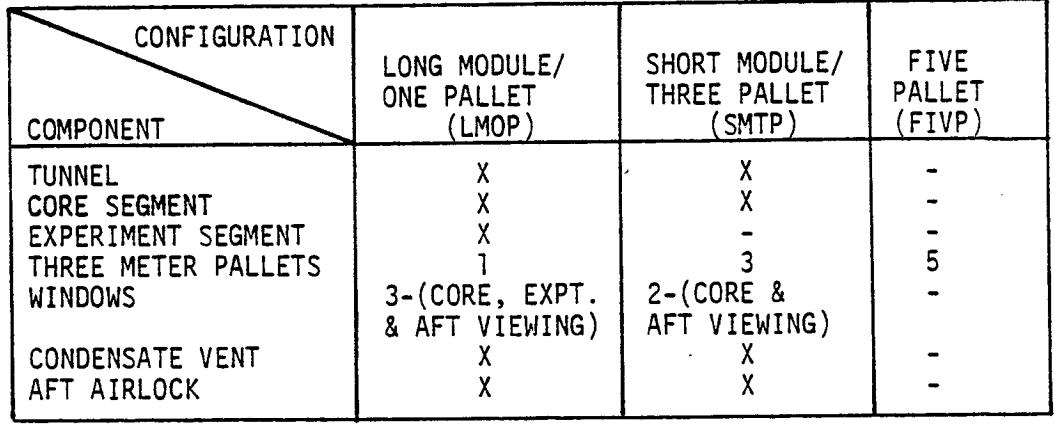

Table C-I. Major Modeled Spacelab Components

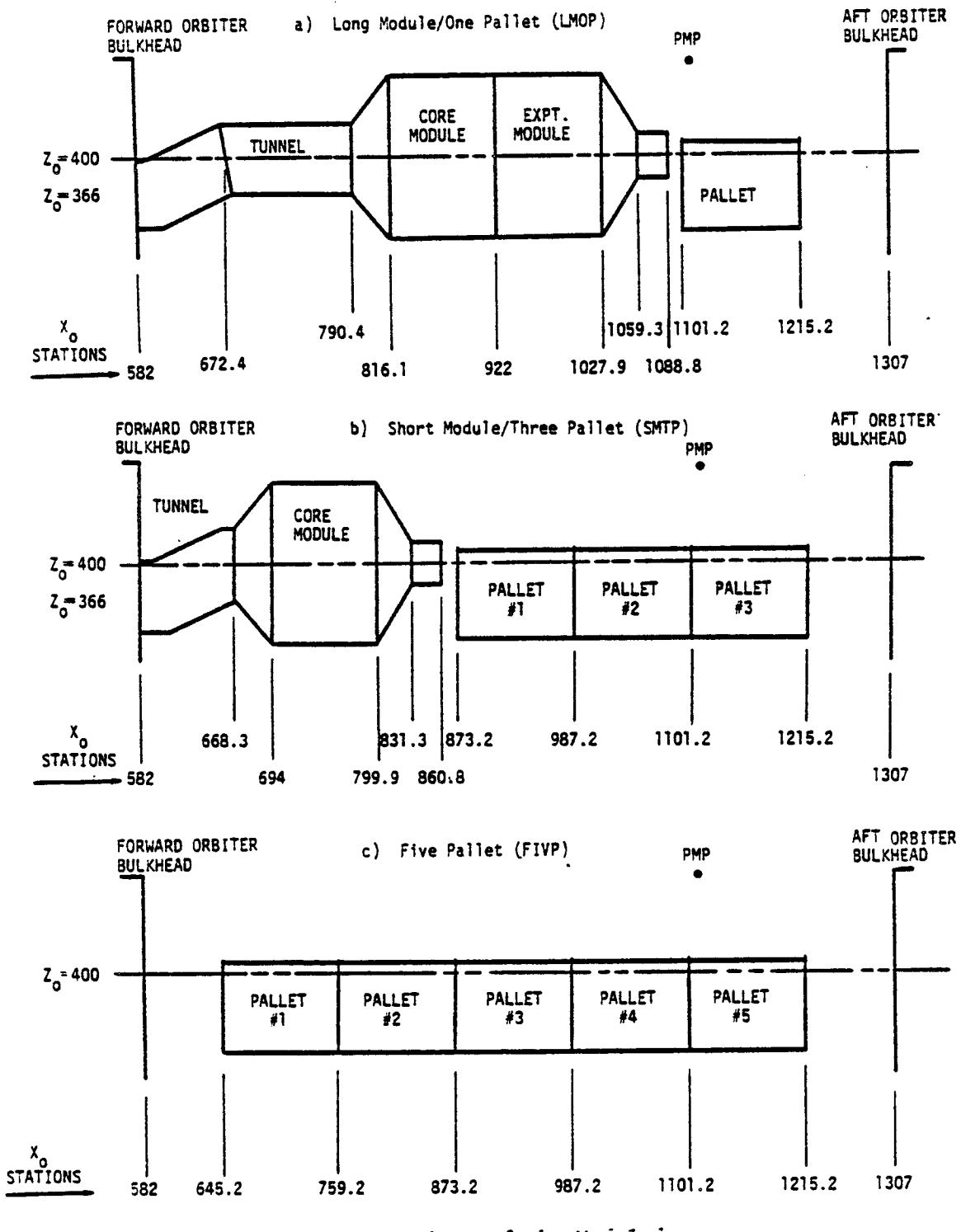

Figure C-I. Schematic Drawings of the Modeled Stacelab Configurations

In order to maintain consistency between the three modeled configurations, their spacing and arrangements were established within the Orbiter payload bay envelope between  $X_{0}$  = 582.0 and  $X_{0}$  = 1215.2, as depicted in Figure C-l. It is realized that hardware locations within the bay will vary depending upon center-of-gravity considerations, etc. but the envelope utilized establishes a consistent base and allows adequate volume between  $X_{\rm O}$  = 1215.2 and  $X_{\rm O}$  = 1307 for auxiliary Orbital Maneuvering System \_OMS) propellant tanks required for certain Spacelab missions. The payload bay surfaces (representative of the Orbiter payload bay liner) are duplicated in each Spacelab configuration for surface shadowing characteristics. Therefore, when an integrated Spacelab/Orbiter configuration is being evaluated, the attached Spacelab liner surfaces mask or replace those in the Orbiter segment thus providing proper payload bay liner surface viewing/source relationships. When evaluating a Spacelab configuration detached from the Orbiter (i.e.; for Spacelab design and development studies), the payload bay liner surfaces are included for surface shadowing characteristics only and are not considered as active contaminant sources in the model predictions.

Table C-II presents a summary of the surface number designators assigned to the three modeled Spacelab configurations. Reference should be made to Appendix D for specific surface input data to TRASYS and detailed location information. Major Spacelab nodal locations are mapped utilizing TRASYS generated graphic displays in Figures C-2 through C-4. Here, as with the Orbiter, the geometrical relationship block data for these configurations has been pregenerated (see subsection 2.5.2) and is addressable by the appropriate model subroutines.

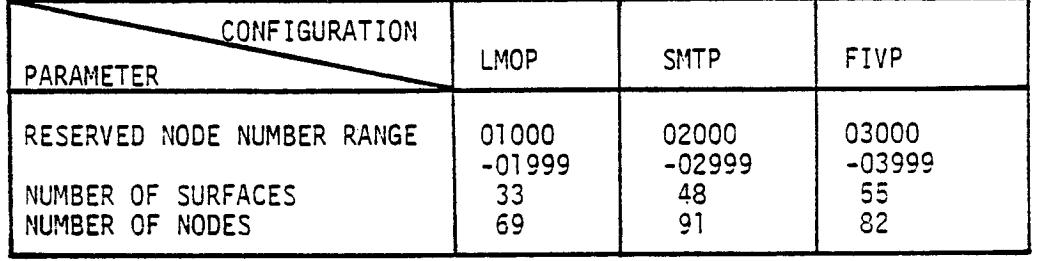

Table C-II. Spacelab Nodel Information

 $C-4$ 

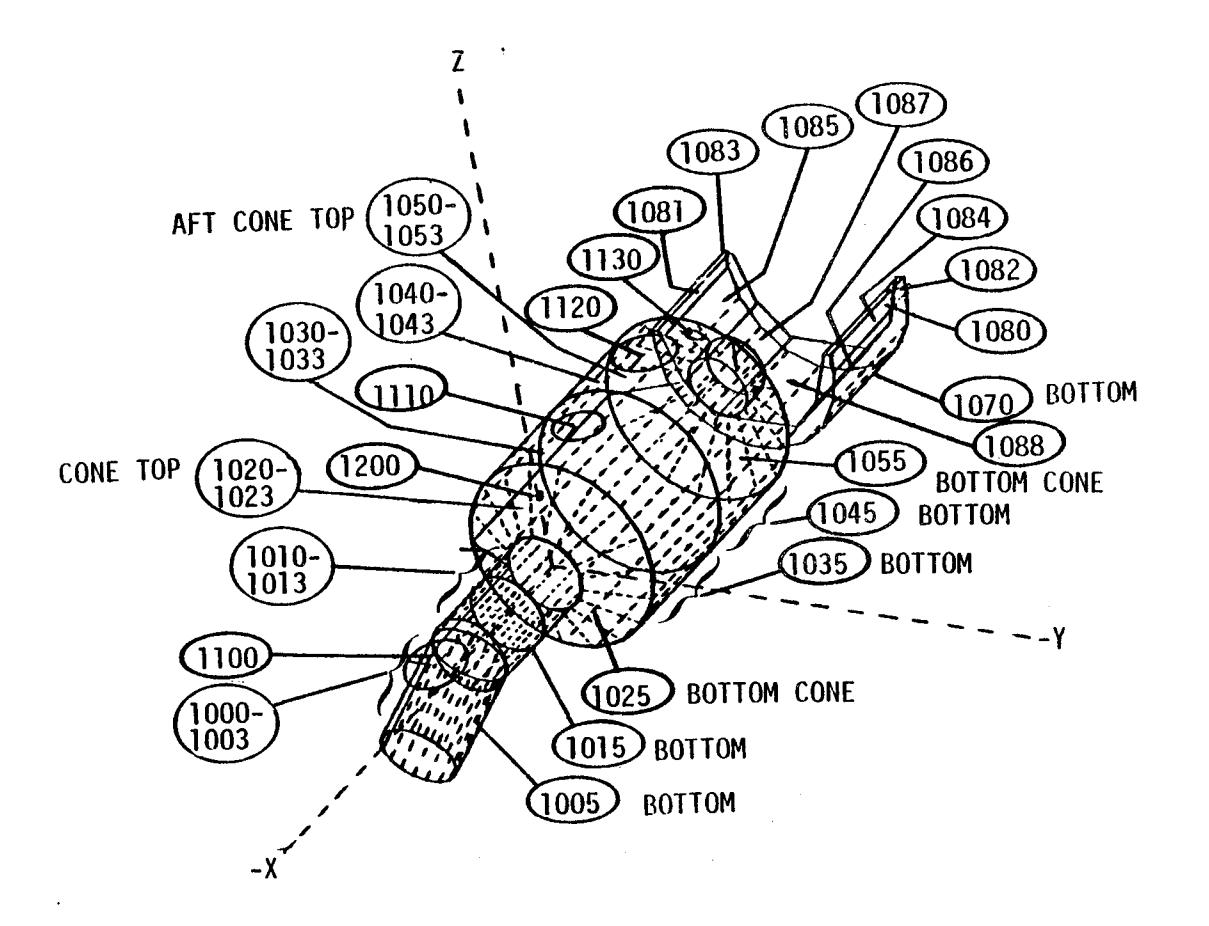

Figure C-2. Primary LMOP Nodal Surface Number Assignments

 $\alpha$ 

 $\mathcal{A}$ 

 $G-2$ 

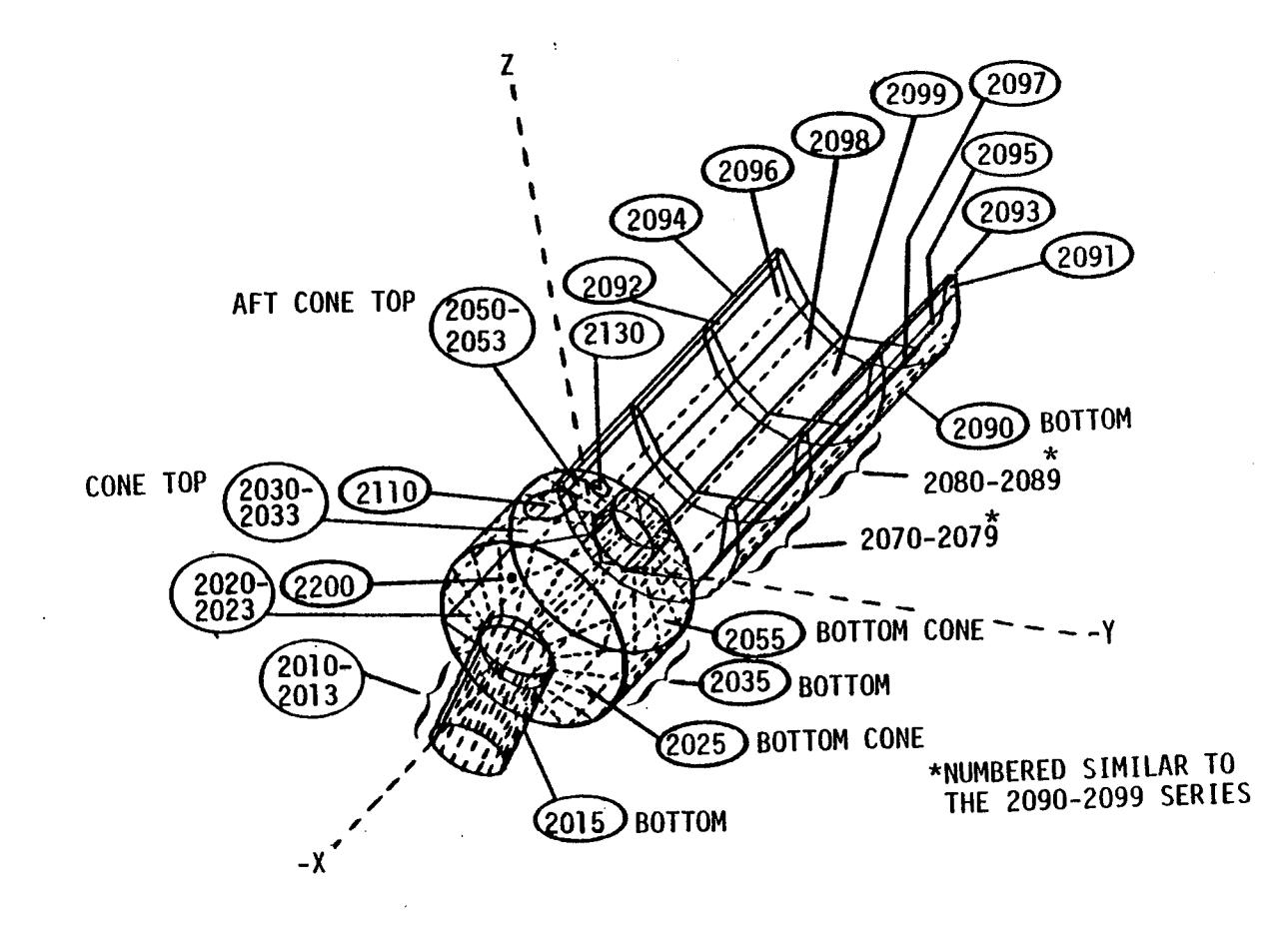

Figure C-3. Primary SMTP Nodal Surface Number Assignments

 $\hat{f}$ 

 $5 - 2$ 

 $\sim 100$ 

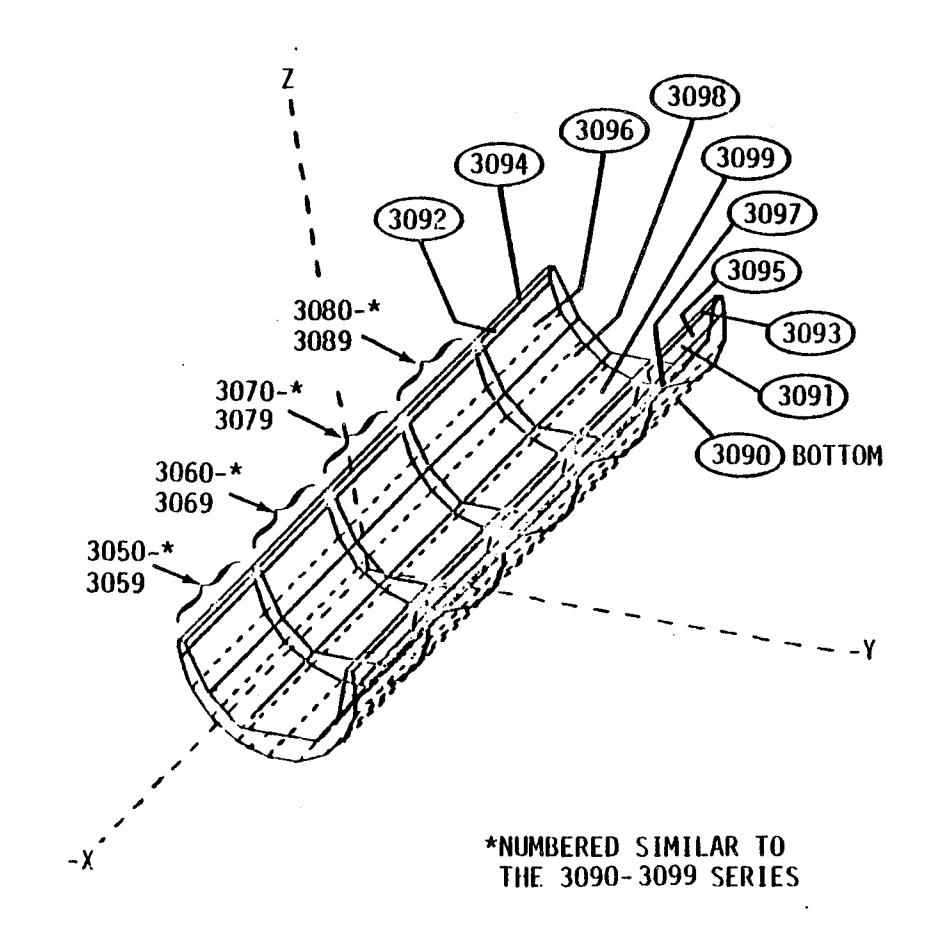

 $Figure C-4$ , Primary FIVP Nodal Surface Number Assignments

 $\mathcal{L}_{\text{max}}$ 

 $C - 7$ 

 $\mathbf{I}$ 

# . Spacelab 2 Modeled Configuration

Spacelab 2, as opposed to the generic LMOP, SMTP, and FIVP configuations, is composed of a complete complement of actual flight experiments to be flown during the SL-2 mission (see Figure C-5). The modeled SL-2 configuration was developed from MSFC drawing 30A90765 Rev. E and is presented in Figure C-6 showing major surface node numbers with the Instrument Pointing System (IPS) rotated in a vertical (+Z) direction. Appendix D contains the TRASYS II inputs utilized to develop the presented configuration. The modeled configuration includes a 3 pallet \$pacelab geometry with the following scientific instruments:

> a) Cosmic Ray - Exp. 6 b) IR Telescope (He) – Exp. 5<br>c) Nuclear Radiation Monitor Nuclear Radiation Monitor d) Supercooled Helium - Exp. 13 e) VFI IECM Plasma Dynamics Package - Exp. 3 g) X-ray Telescope - Exp. 7<br>h) HRTS (UV) - Exp. 10 h) HRTS (UV) - Exp. 10<br>i) Solar Corona - Heliu Solar Corona - Helium - Exp. 9 j) Optical Sensor - IPS  $k$ ) SUSIM - Exp. 11, and<br>1) Experiment 8. Experiment 8.

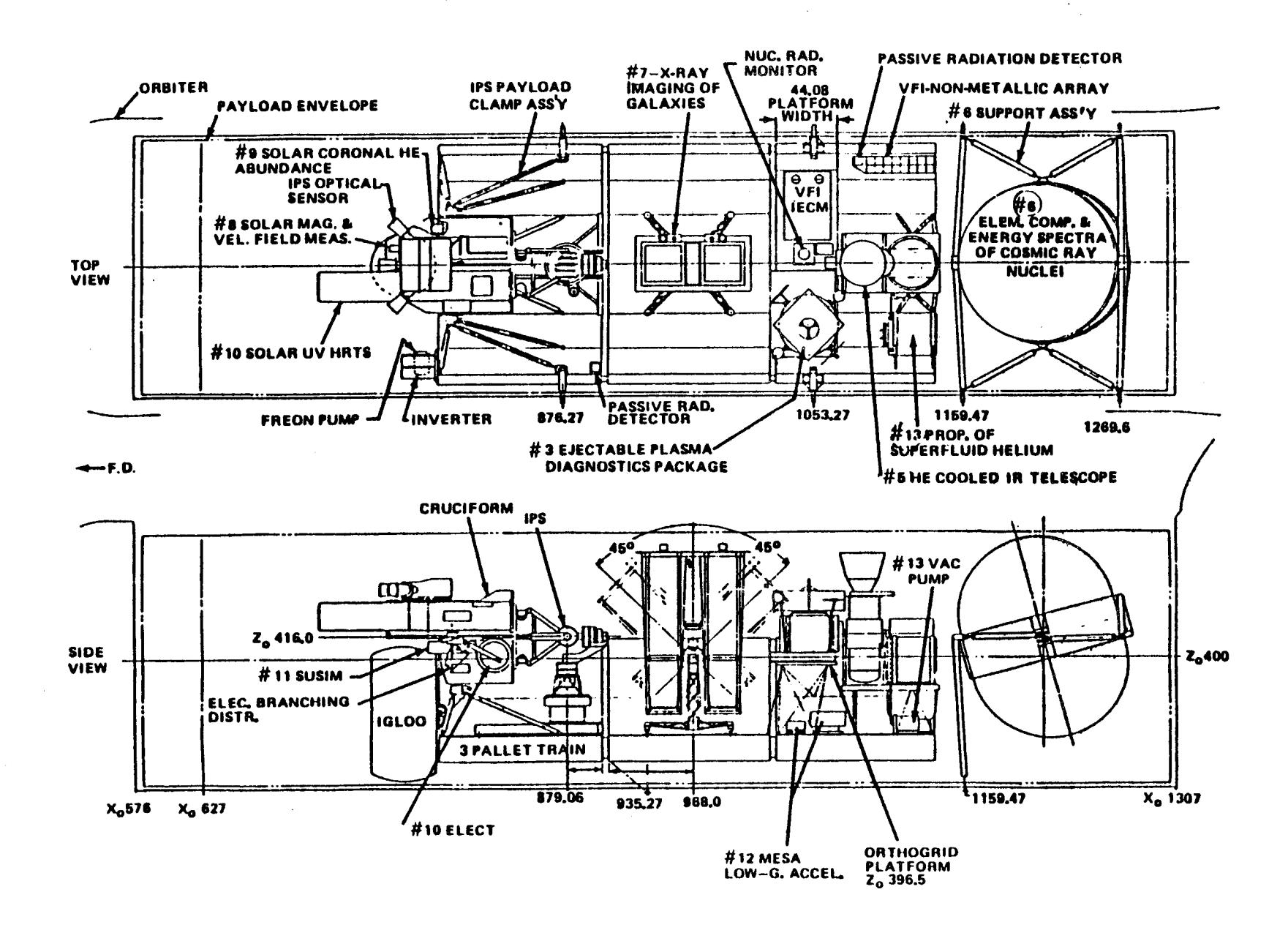

Figure C-5. Spacelab 2 Payload Configuration

 $G-9$
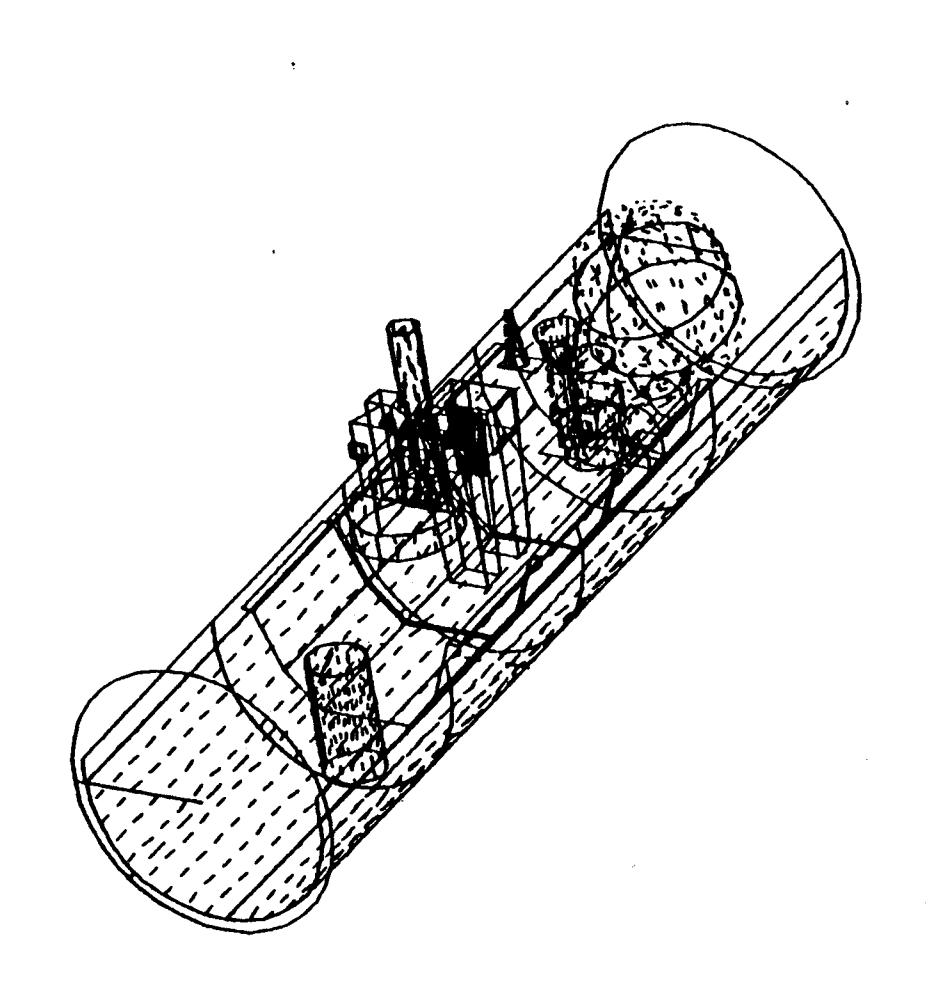

Figure C-6. Spacelab 2 Modeled Configuration

 $\mathcal{L}$ 

 $\ddot{\phantom{a}}$ 

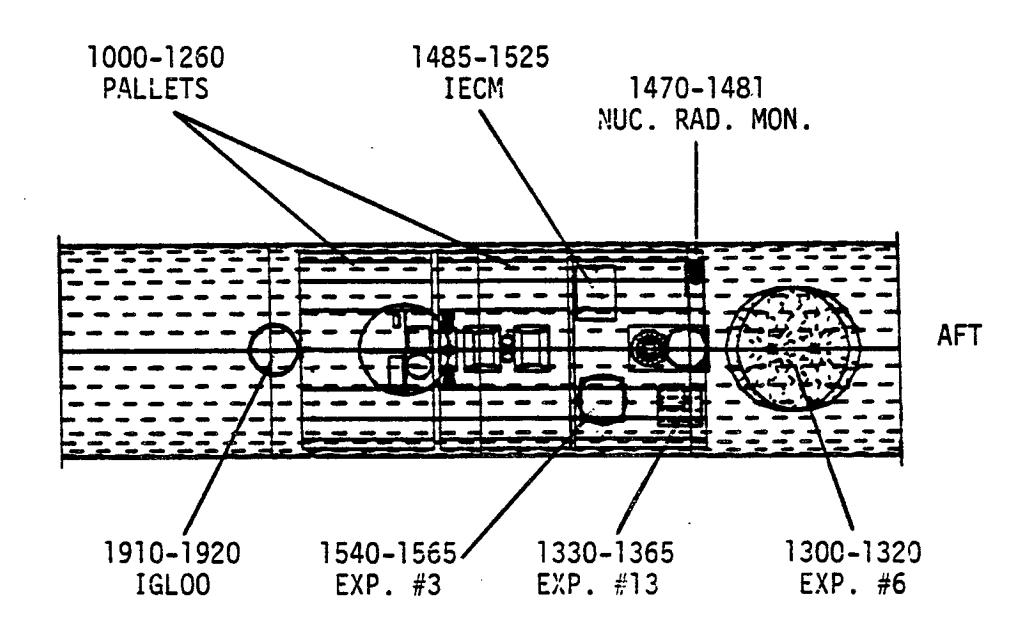

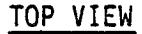

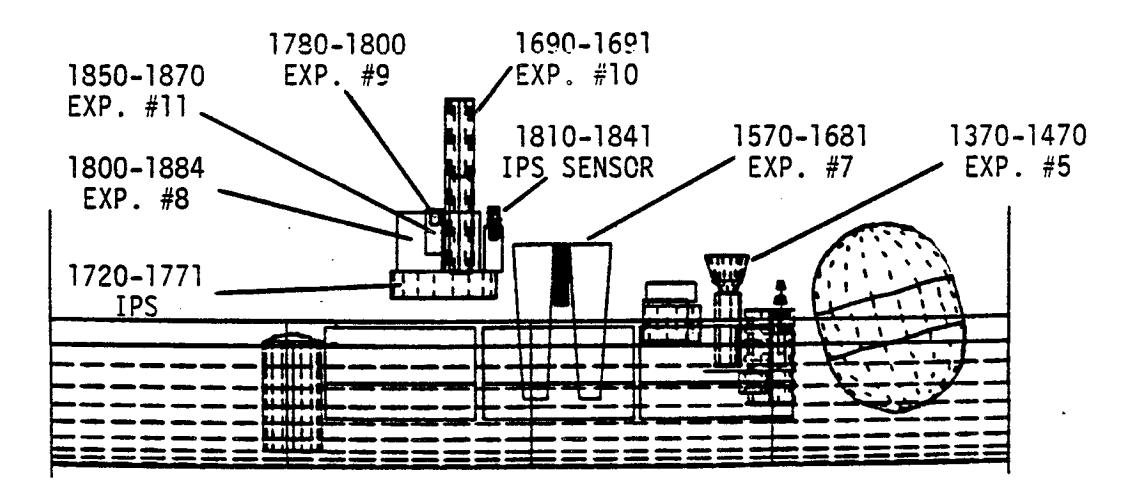

#### SIDE VIEW

Figure C-6. Spacelab 2 Modeled Configuration (cont'd)

 $\label{eq:2.1} \frac{1}{\sqrt{2\pi}}\sum_{i=1}^n\frac{1}{\sqrt{2\pi}}\int_{\mathbb{R}^n}\frac{1}{\sqrt{2\pi}}\frac{1}{\sqrt{2\pi}}\frac{1}{\sqrt{2\pi}}\frac{1}{\sqrt{2\pi}}\frac{1}{\sqrt{2\pi}}\frac{1}{\sqrt{2\pi}}\frac{1}{\sqrt{2\pi}}\frac{1}{\sqrt{2\pi}}\frac{1}{\sqrt{2\pi}}\frac{1}{\sqrt{2\pi}}\frac{1}{\sqrt{2\pi}}\frac{1}{\sqrt{2\pi}}\frac{1}{\sqrt{2\pi}}\frac{1}{\sqrt{2\pi$  $\label{eq:2.1} \mathcal{E} = \mathcal{E} \left[ \mathcal{E} \left( \mathcal{E} \right) \right] \mathcal{E} \left( \mathcal{E} \right) \mathcal{E} \left( \mathcal{E} \right)$  $\mathcal{L}(\mathcal{L}(\mathcal{$  $\mathcal{L}(\mathcal{L}(\mathcal{$  $\label{eq:2.1} \frac{1}{\sqrt{2}}\int_{\mathbb{R}^3} \frac{1}{\sqrt{2}}\left(\frac{1}{\sqrt{2}}\right)^2\left(\frac{1}{\sqrt{2}}\right)^2\left(\frac{1}{\sqrt{2}}\right)^2\left(\frac{1}{\sqrt{2}}\right)^2\left(\frac{1}{\sqrt{2}}\right)^2\left(\frac{1}{\sqrt{2}}\right)^2\left(\frac{1}{\sqrt{2}}\right)^2\left(\frac{1}{\sqrt{2}}\right)^2\left(\frac{1}{\sqrt{2}}\right)^2\left(\frac{1}{\sqrt{2}}\right)^2\left(\frac{1}{\sqrt{2}}\right)^2\left(\$  $\mathcal{L}(\mathcal{L}(\mathcal{$ 

 $\mathcal{A}(\mathcal{A})$  and  $\mathcal{A}(\mathcal{A})$  are the set of the set of  $\mathcal{A}(\mathcal{A})$  $\label{eq:2.1} \mathcal{L}(\mathcal{L}^{\text{max}}_{\mathcal{L}}(\mathcal{L}^{\text{max}}_{\mathcal{L}}))\leq \mathcal{L}(\mathcal{L}^{\text{max}}_{\mathcal{L}}(\mathcal{L}^{\text{max}}_{\mathcal{L}}))\leq \mathcal{L}(\mathcal{L}^{\text{max}}_{\mathcal{L}}(\mathcal{L}^{\text{max}}_{\mathcal{L}}))$ 

 $\mathcal{A}^{\text{max}}_{\text{max}}$ 

## APPENDIX D

#### TRASYS INPUT/SURFACE DATA

 $\bar{z}$ 

## TABLE OF CONTENTS

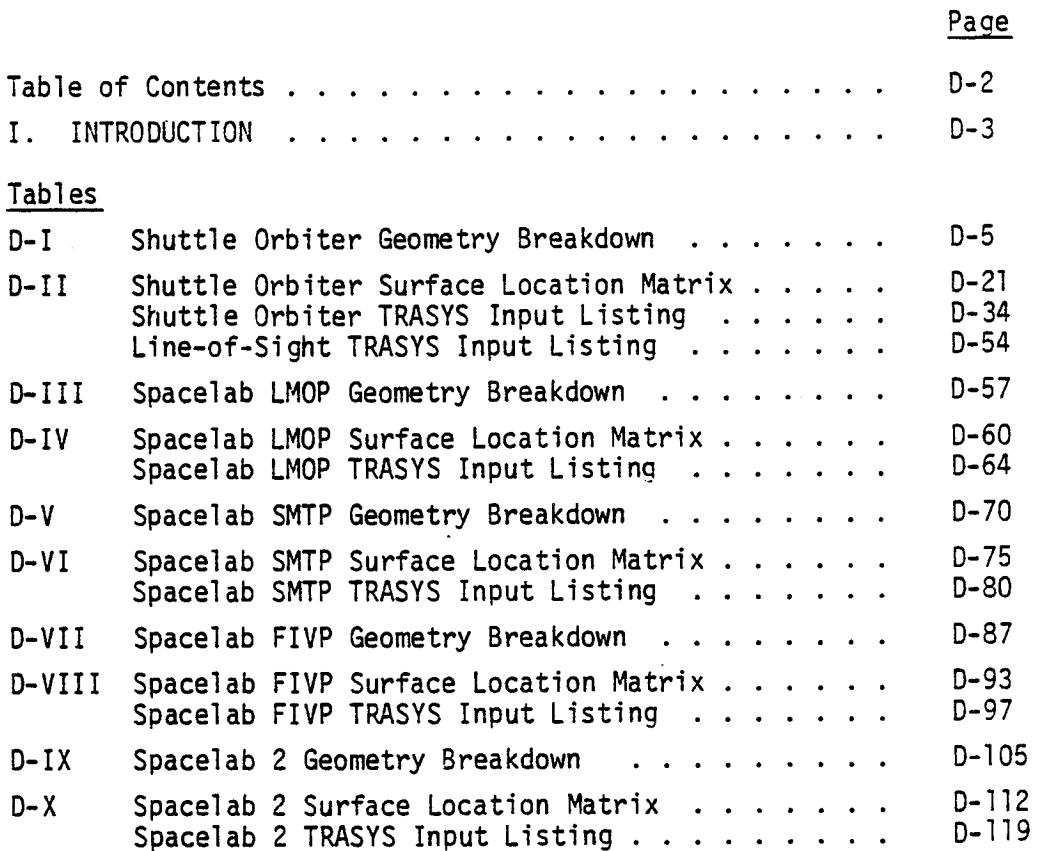

### APPENDIX D SURFACE INPUT TO TRASYS

#### I. INTRODUCTION

This appendix contains the input parameters to the TRASYS II thermal program that were utilized to establish the geometric relationship permanent files (viewfactors, r's and  $\theta's$ ) discussed in Appendix A. Information contained herein can be divided into three categories: 1) modeled surface geometry for the five fixed configurations; 2) surface location matrices and 3) the listings of the actual surface input data to TRASYS for the developed configurations and one line-of-sight representative of the fifty included in the model.

Tables D-1 through D-X contain the geometric breakdowns and surface location matrices for the Shuttle Orbiter and the Spacelab Long Module/One Pallet (LMOP), Short Module/Three Pallet (SMTP), Five Pallet (FIVP), and Spacelab 2, respectively. Included in the tables are the general area of each specific surface, a descriptive name, the type of surface, its assigned number, the number of nodes that it is subdivided into and the node numbers of which it is composed. Following each table is a listing of the TRASYS surface input deck which can be duplicated and/or modified if the user desires to recalculate or change the geometric relationship permanent files in the contamination model.

The surface location matrices locate all model input surface locations in X, Y, Z coordinates. Each nodal surface is depicted with a brief description of its name and geometrical shape followed by the normal position vector coordinates. The surface normal vector represents the relative direction of the vector passing through the surface centroid normalized to the area of the surface square inches. The position vector locates the designated surface centroid in NASA Shuttle Orbiter X, Y and Z station numbers. By integrating the position/normal vector data with the surface input data to TRASYS, the location, orientation and size of the surface of interest can be determined.

Included in the Orbiter geometry section is a listing of the point/surface input deck utilized to construct one of the 50 modeled lines-of-sight. This line-of-sight which originates at Orbiter station  $X_{\alpha}$  = 1107,  $Y_{\alpha}$  = 0 and  $Z_{\alpha}$  = 507 and is parallel to the +Z axis can <sup>O</sup>be rotated<sup>O</sup>through internal TRASYS II commands to any desired angle off of the +Z axis and point viewfactors can be calculated. Reference should be made to the TRASYS II User's Manual<sup>1</sup> if any of these activities are to be conducted.

Descriptive comments are included with each input surface in the TRASYS input listings to aid the user in understanding the type of function of the surface. From the specific TRASYS input parameters; the user can determine exact shape, location, orientation, size and shadowing properties of individual surfaces. All input parameters are in units of inches from an arbitrarily selected coordinate system origin for each configuration. Reference should be made to the TRASYS II User's Manual<sup>1</sup> if mass transport factor data block modification is desired or if clarification is required. The user should use caution when performing major modifications to the mass transport factor data. If configuration changes are extensive, all form factors should be recalculated due to potential changes in surface shadowing characteristics, impacts upon surface subdivisions and resolution of calculations, etc. The surface input data to TRASYS for the Orbiter is based upon a coordinate system compatible with the standard NASA STS axis/station number identification system. To facilitate programming, however, variances between the two systems do exist. The differences involve transformation of the coordinate system origin to NASA station  $X_0 = 800$ ,  $Y_0 = 0$  and  $Z_0 = 400$  (see Figure 2-1 of main report), and reversing the right-handed system from  $+X$  aft to  $+X$  forward. This was done solely to allow for proper sizing and maximum visibility of the TRASYSgenerated graphic displays of the Orbiter configuration and is unique only to the Orbiter TRASYS input data. In contrast, surface input data for the four modeled Spacelab configurations is based upon the standard NASA coordinate and station number identification system. Any other references to the Shuttle Orbiter/Spacelab coordinate system or station number identifiers in this manual will be based upon the NASA designations.

l"Thermal Radiation Analysis System (TRASYSII) User's Manual", MCR-73-105 (Revision 2), Contract NAS9-15304 Martin Marietta Aerospace, Denver Division, June 1979.

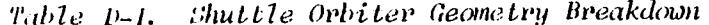

 $\mathcal{L}$ 

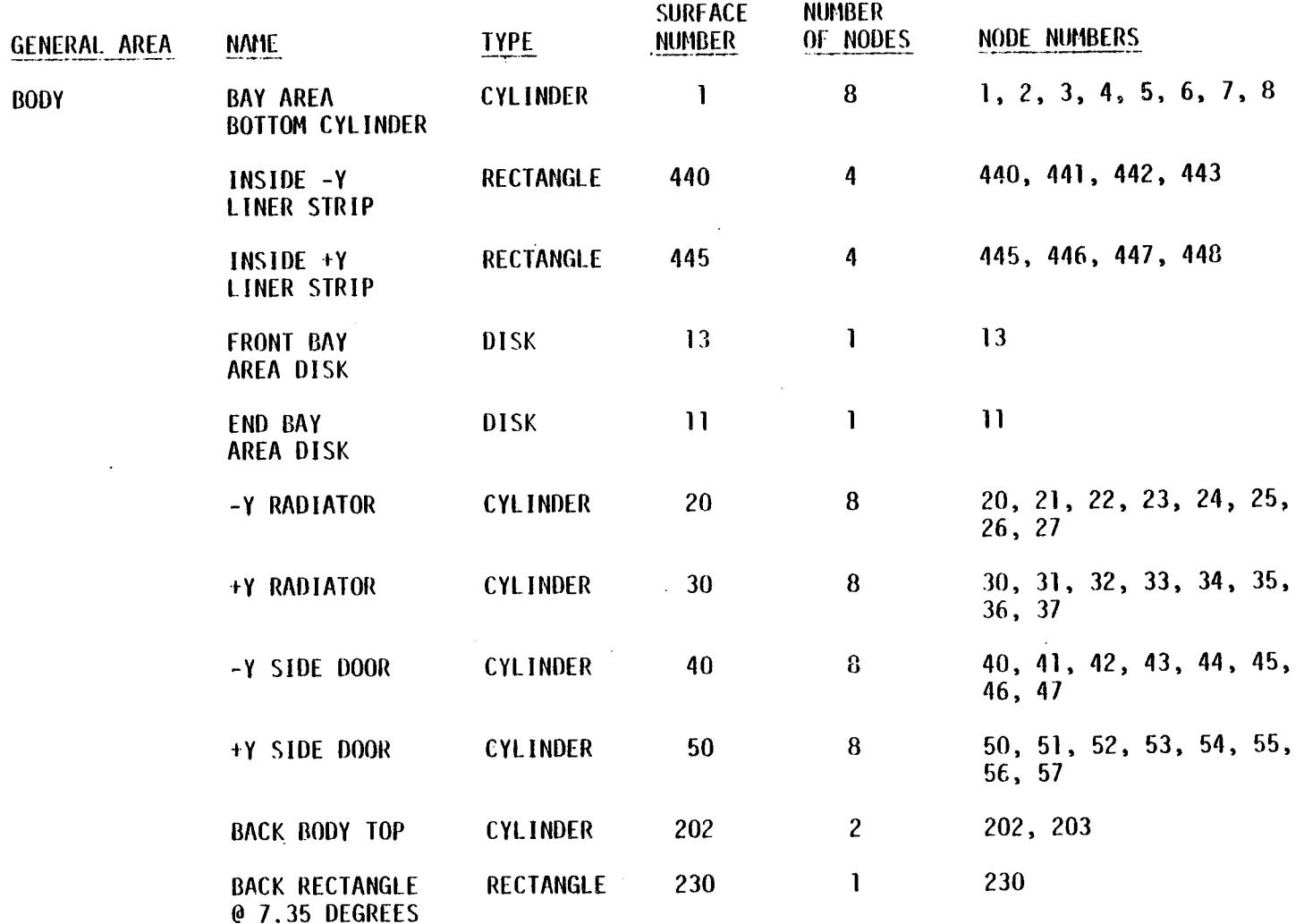

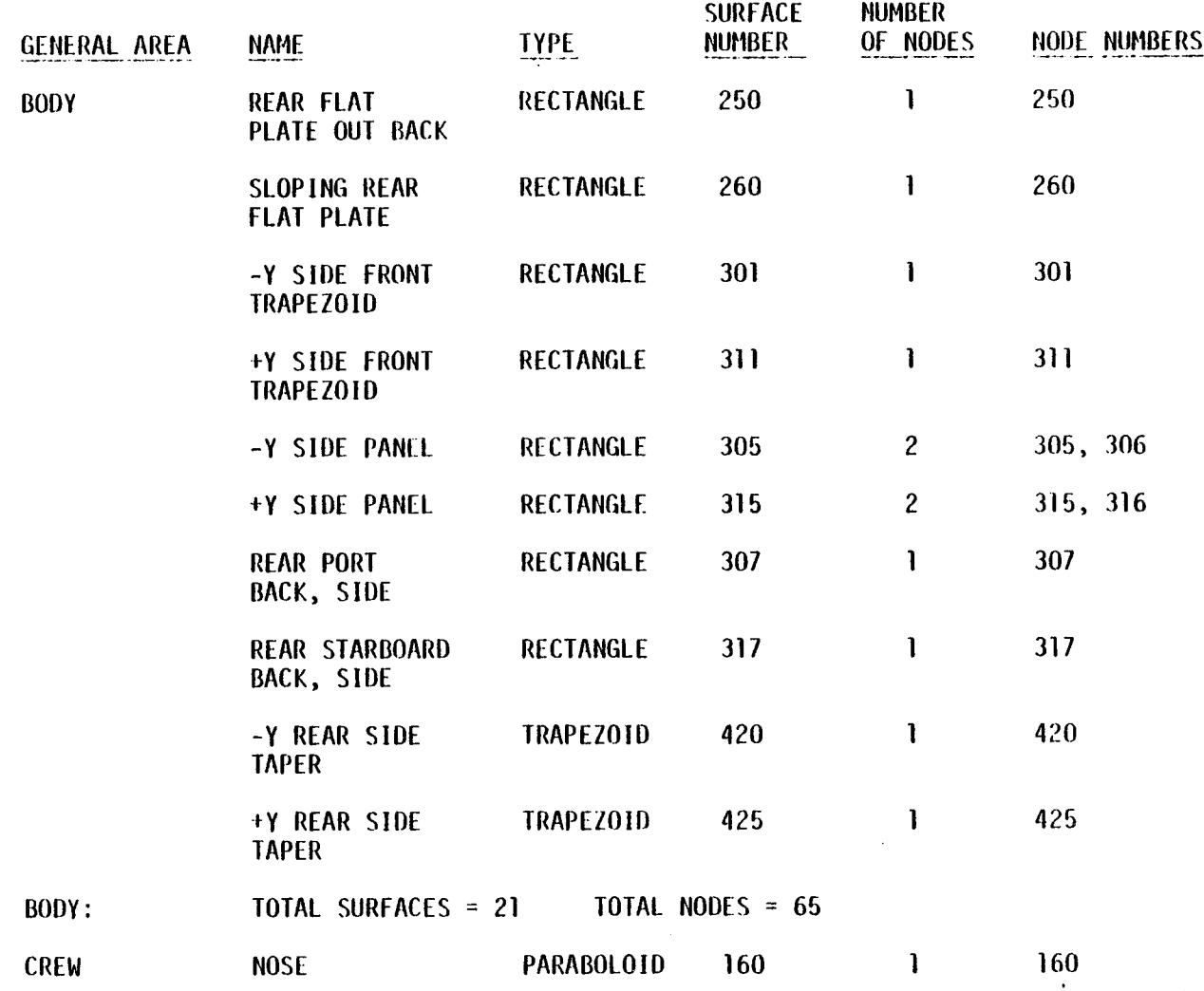

 $\mathcal{L}^{\text{max}}_{\text{max}}$  and  $\mathcal{L}^{\text{max}}_{\text{max}}$ 

 $\mathcal{A}=\mathcal{A}^{\mathrm{c}}_{\mathrm{c}}$  ,  $\mathcal{A}^{\mathrm{c}}_{\mathrm{c}}$ 

 $\mathcal{L}^{\text{max}}$  and  $\mathcal{L}^{\text{max}}$ 

Table D-I. Shuttle Orbiter Geometry Breakdown (cont'd)

and the contract of the

 $\sim$ 

 $\sim 100$ 

 $\sim 10$ 

 $\overline{9} - \overline{0}$ 

 $\propto$ 

 $\label{eq:2.1} \frac{1}{2} \int_{\mathbb{R}^3} \frac{1}{\sqrt{2}} \, \frac{1}{\sqrt{2}} \,$ 

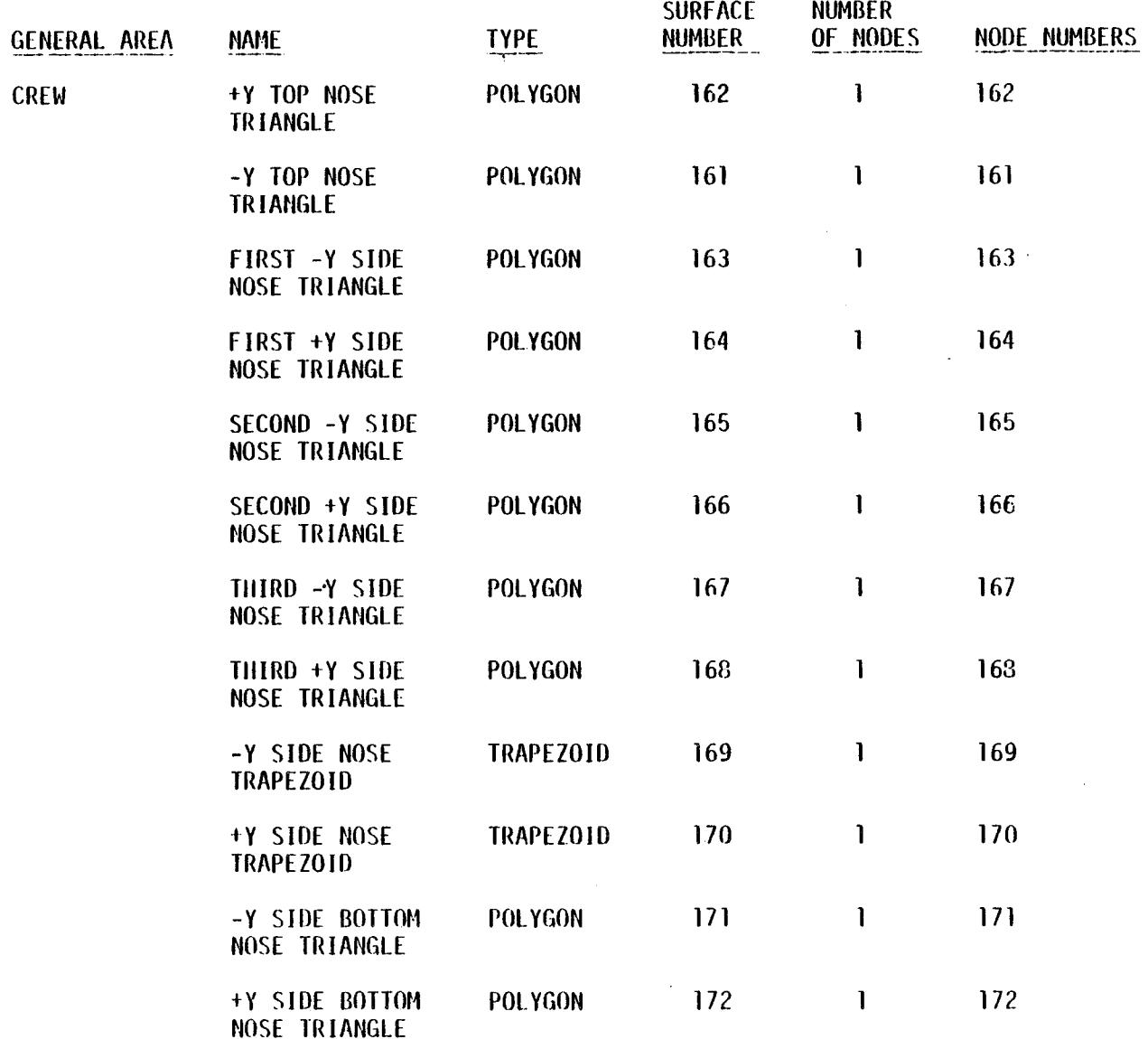

Table p.f. Shuttle Orbiter Geometry Breakdown (cont'd)

 $\overline{a}$ 

 $L - 0$ 

 $\Delta$ 

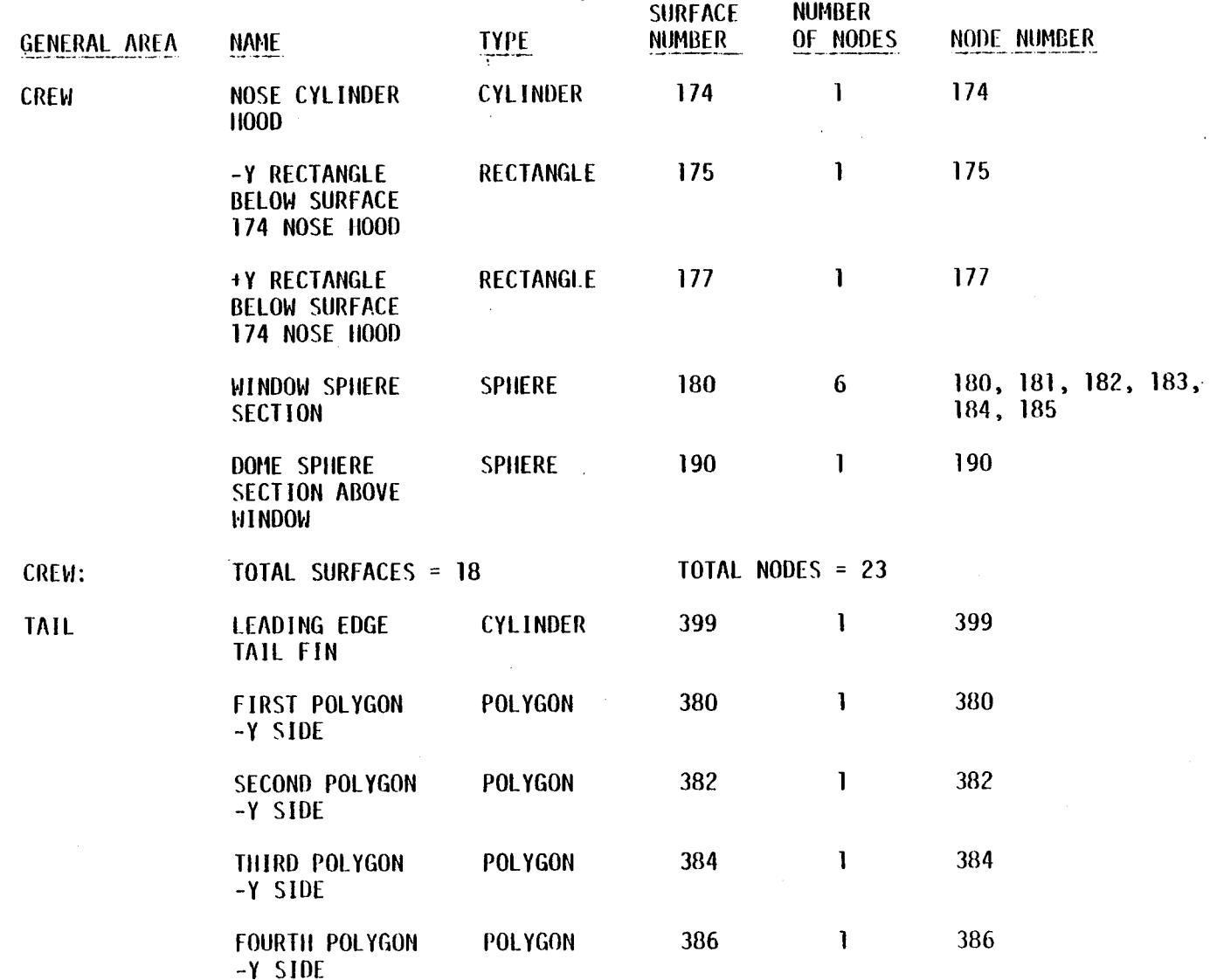

Table p-1. Shuttle Orbiter Geometry Breakdown (cont'd)

 $\frac{1}{6}$ 

 $\overline{a}$ 

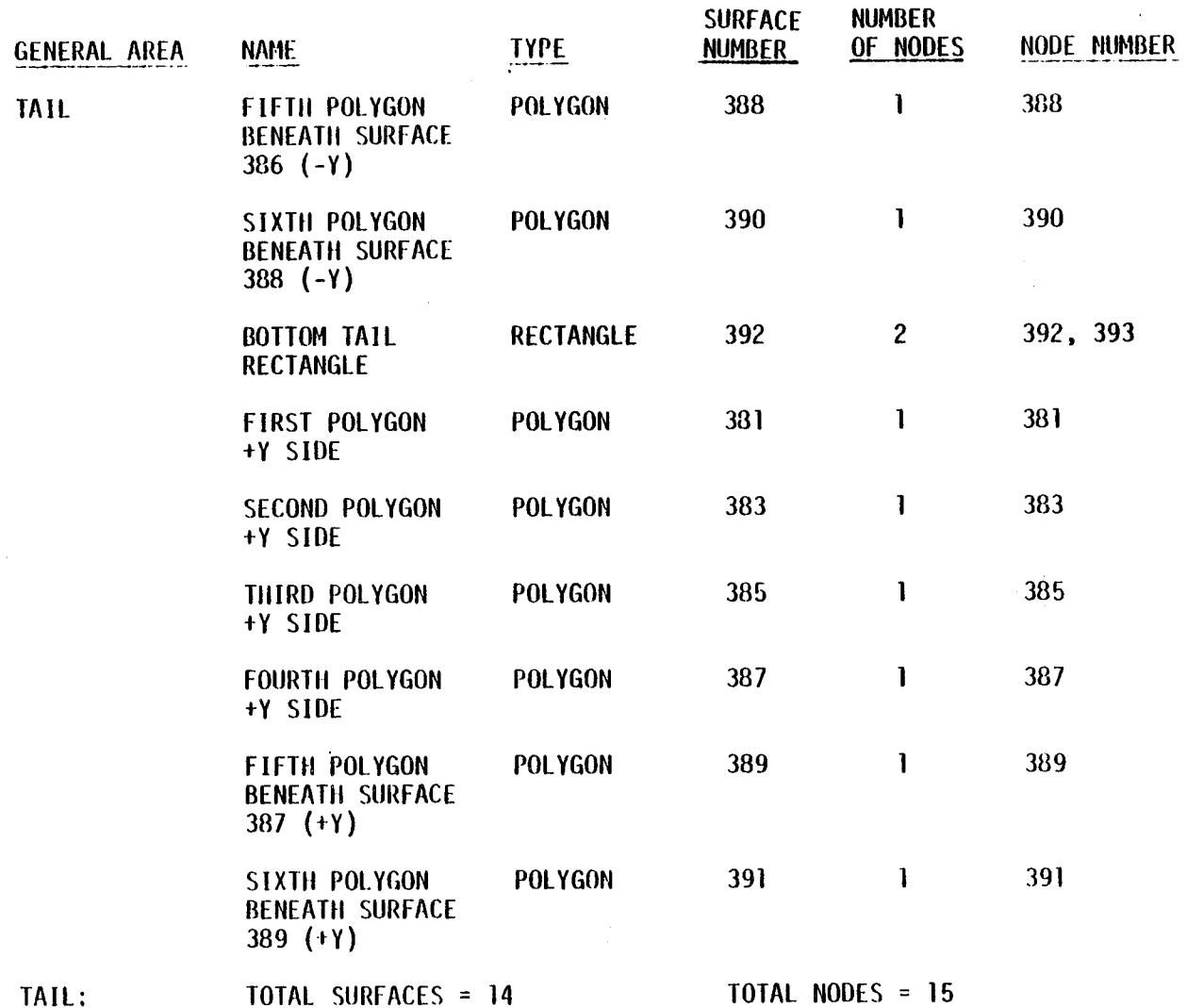

Table D-1. Shuttle Orbiter Geometry Breakdown (cont'd)

 $\mathbf{r}$ 

 $\sim$ 

 $\ddot{\phantom{a}}$ 

 $\frac{0}{6}$ 

 $\mathcal{A}$ 

Table P-1 . Shut tle Orbiter Geometry Breakdown *(cont'd)* 

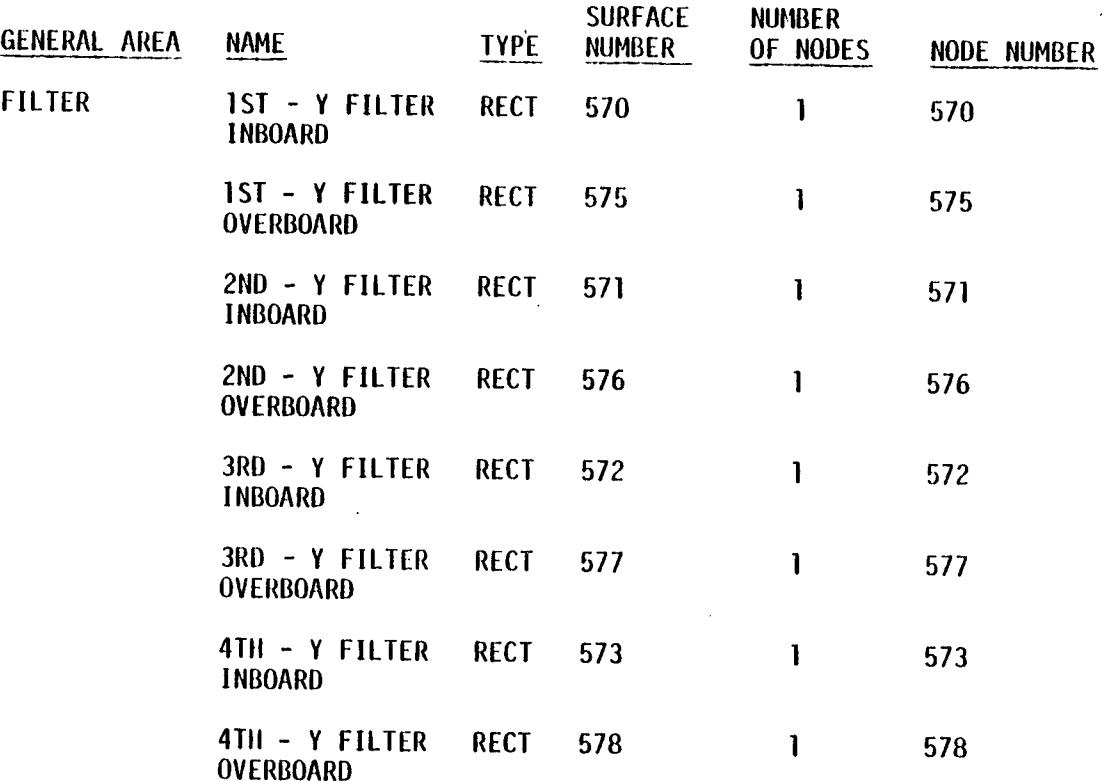

l,

 $\lambda$ 

 $\mathcal{L}_{\mathcal{L}}$ 

 $\alpha$ 

Table D-1. Shuttle Orbiter Geometry Breakdown (cont'd)

 $\sim$ 

 $\ddot{\phantom{a}}$ 

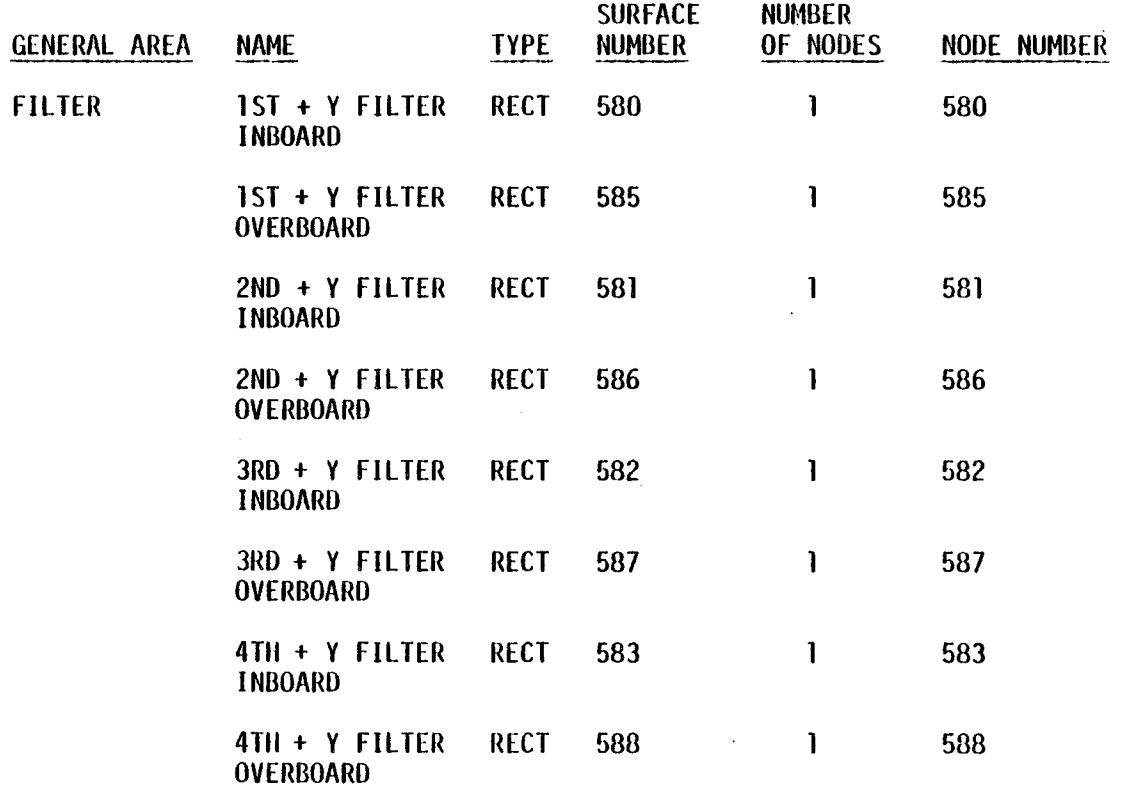

TOTAL NODES = 16

 $\mathcal{A}^{\pm}$ 

 $\mathcal{A}(\mathcal{A})$  and  $\mathcal{A}(\mathcal{A})$ 

÷

 $\mathcal{L}$ 

 $\mathbf{r}$ 

 $\mathcal{A}$ 

 $\sim$ 

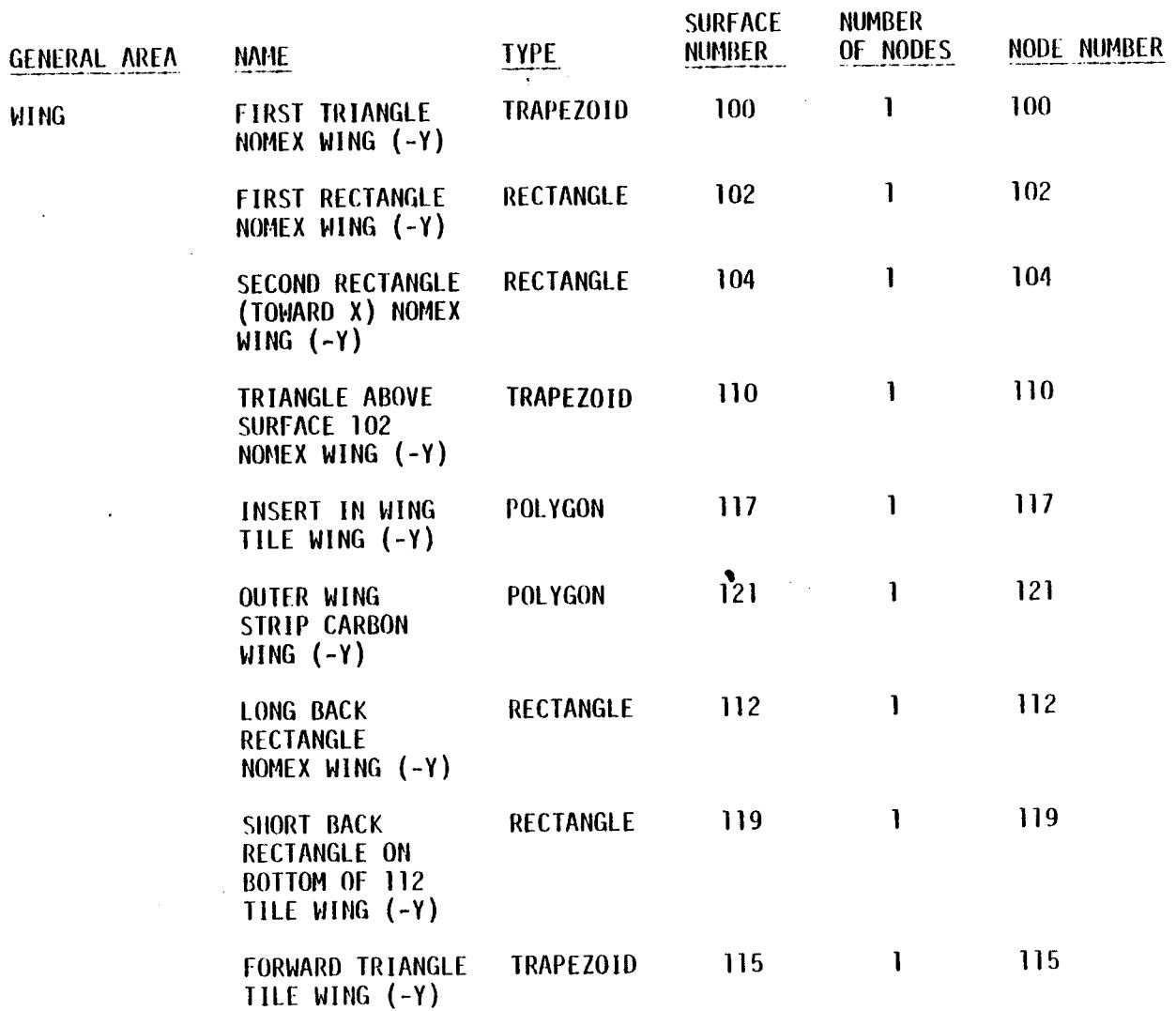

**'Addle** L'- *1. 8hu\_Lle Ox,bite\_' Geometz'y Bt,eak, to\_z (eont* 'd)

 $\mathcal{L}$ 

 $\bar{z}$ 

 $\bar{z}$ 

 $\sim$ 

**r\_** ! **In.}**

 $\mathbf{r}$ 

 $\mathcal{A}$ 

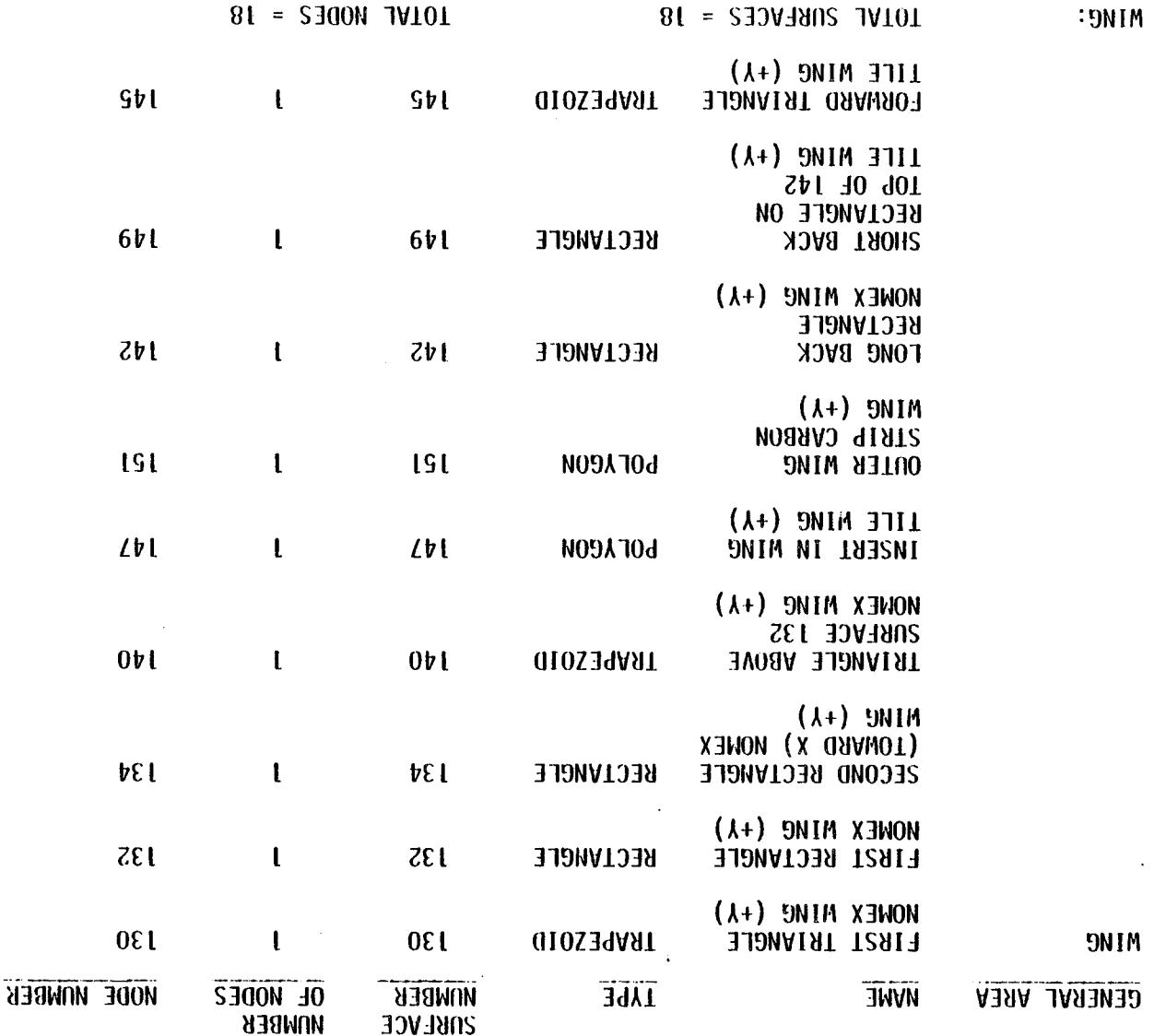

 $\label{eq:2.1} \frac{1}{\sqrt{2}}\sum_{i=1}^n\frac{1}{\sqrt{2}}\sum_{i=1}^n\frac{1}{\sqrt{2}}\sum_{i=1}^n\frac{1}{\sqrt{2}}\sum_{i=1}^n\frac{1}{\sqrt{2}}\sum_{i=1}^n\frac{1}{\sqrt{2}}\sum_{i=1}^n\frac{1}{\sqrt{2}}\sum_{i=1}^n\frac{1}{\sqrt{2}}\sum_{i=1}^n\frac{1}{\sqrt{2}}\sum_{i=1}^n\frac{1}{\sqrt{2}}\sum_{i=1}^n\frac{1}{\sqrt{2}}\sum_{i=1}^n\frac$ 

 $\sim 10^7$ 

 $\mathcal{A}^{\prime}$ 

 $(p_t, \mu$ 00) unopypaag ha $\gamma$ owoay aa $\gamma$ qa $\eta$  a $\gamma$  $\gamma$ nug  $\gamma$ -a a $\gamma$ q $\eta$ 

 $\mathcal{L}_{\text{max}}$  and  $\mathcal{L}_{\text{max}}$  $\sim 10^{11}$  km s  $^{-1}$ 

 $\Delta \phi$ 

 $0 - 13$ 

 $\epsilon$ 

 $\sim$ 

 $\sim$ 

 $\Delta \sim 1$ 

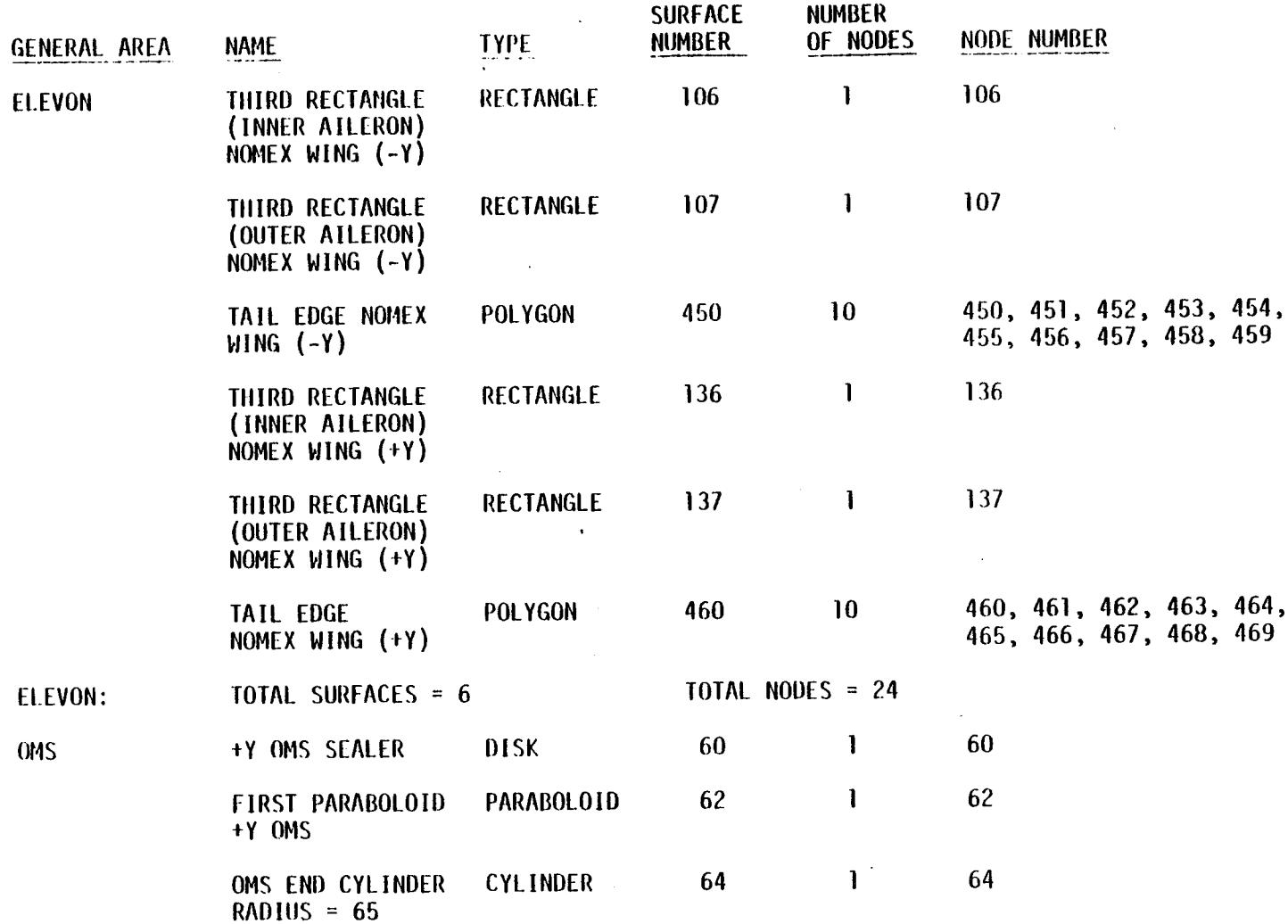

Table p-1. Shuttle Orbiter Geometry Breakdown (cont'd)

 $D - 14$ 

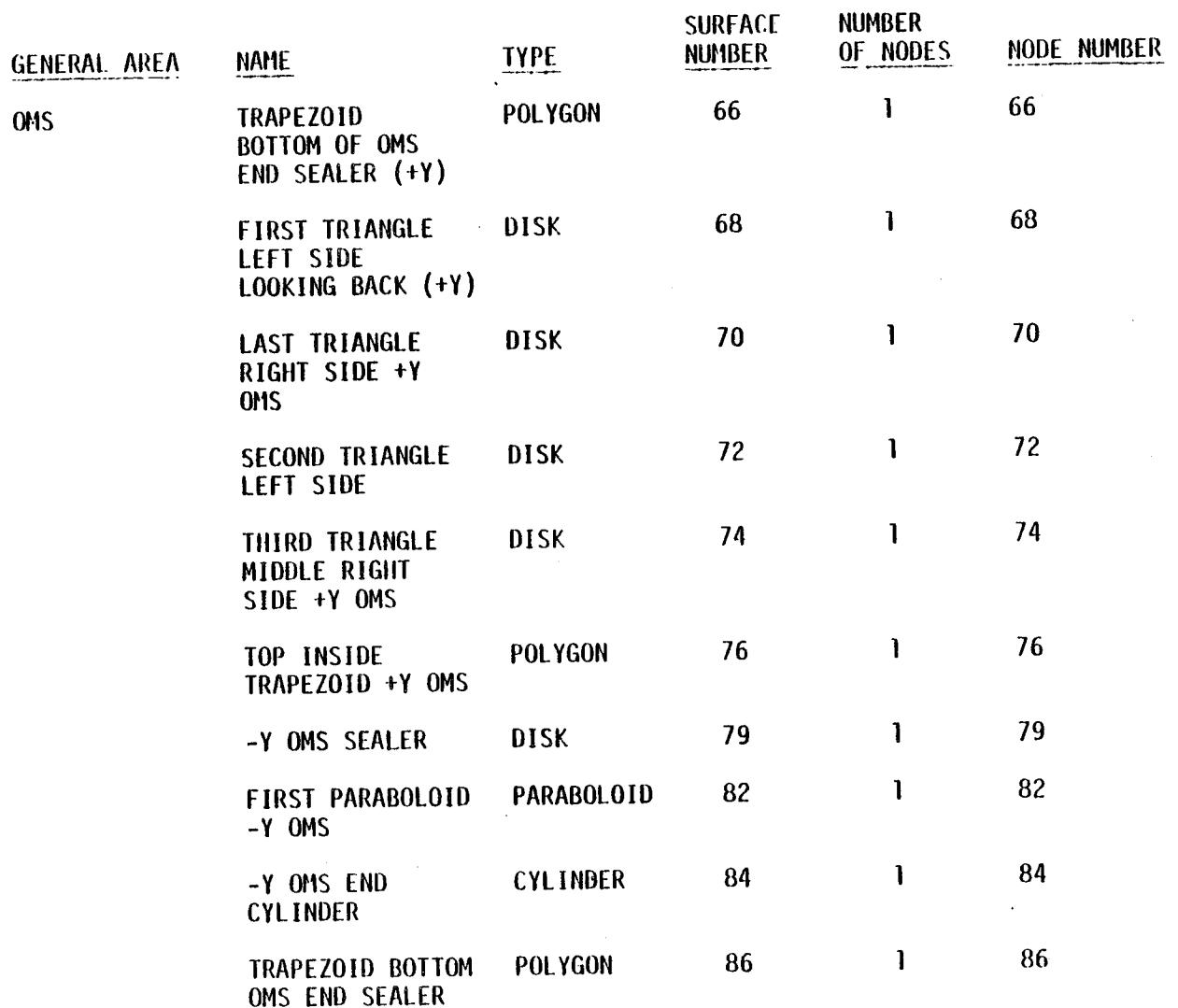

Table D-1. Shuttle Orbiter Geometry Breakdown (cont'd)

 $\mathcal{L}^{\mathcal{L}}$ 

 $\sim$ 

! **cn**

 $\mathcal{F}$ 

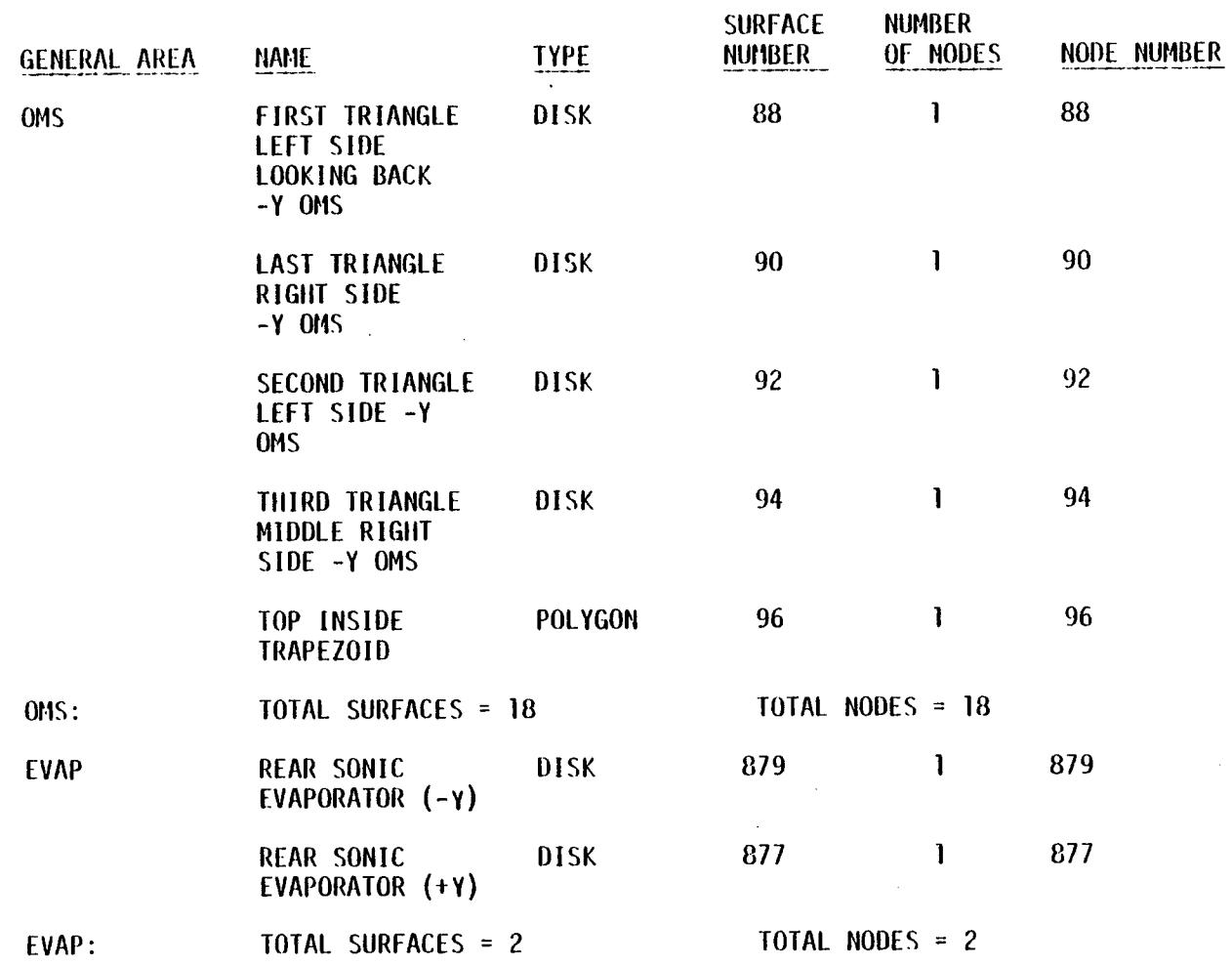

 $\epsilon$ 

Table D-1. Shuttle Orbiter Geometry Breakdown (cont'd)

 $91 - 0$ 

 $\bar{\Delta}$ 

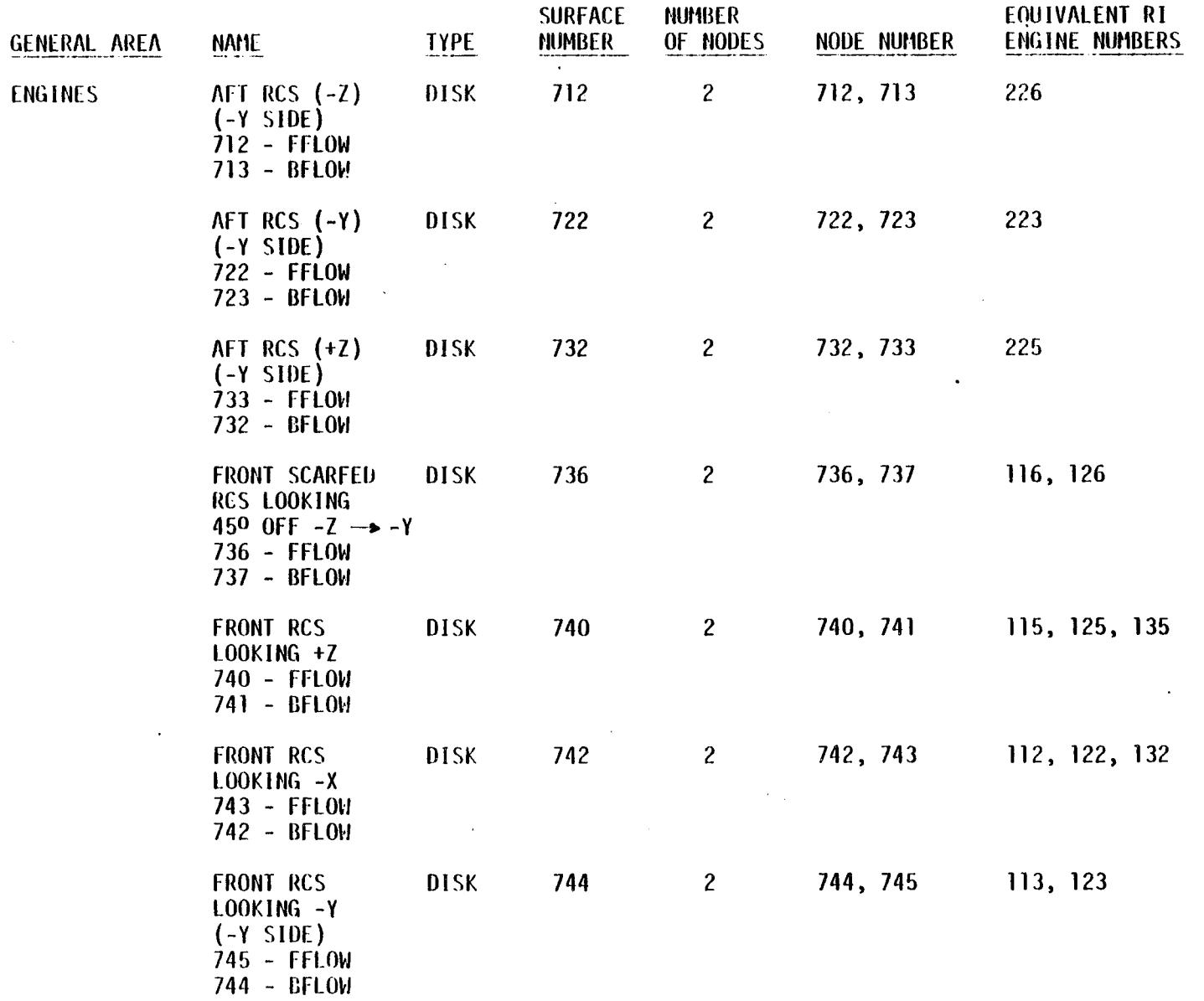

# Table D-I. Shuttle Orbiter Geometry Breakdown (cont'd)

 $\Delta \sim 10^4$ 

 $\mathcal{L}^{\mathcal{L}}$ 

 $11 - 0$ 

 $\lambda$ 

 $\sim 10^{-1}$ 

 $\mathcal{A}^{\mathcal{A}}$ 

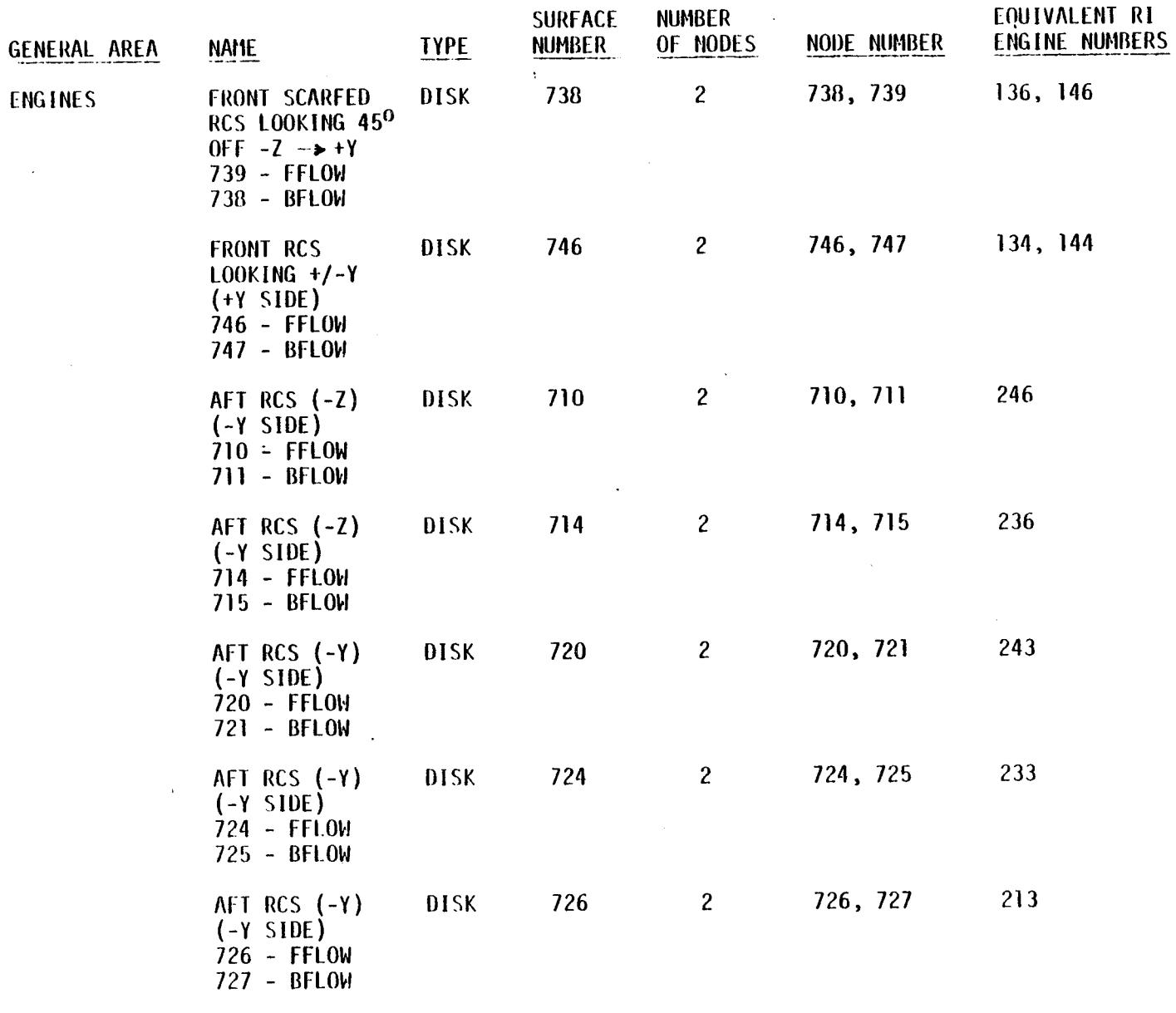

 $\ddot{\phantom{a}}$ 

 $\mathcal{L}_{\mathcal{A}}$ 

 $\mathbb{R}^2$ 

 $8 - 18$ 

 $\sim$ 

 $\sim$ 

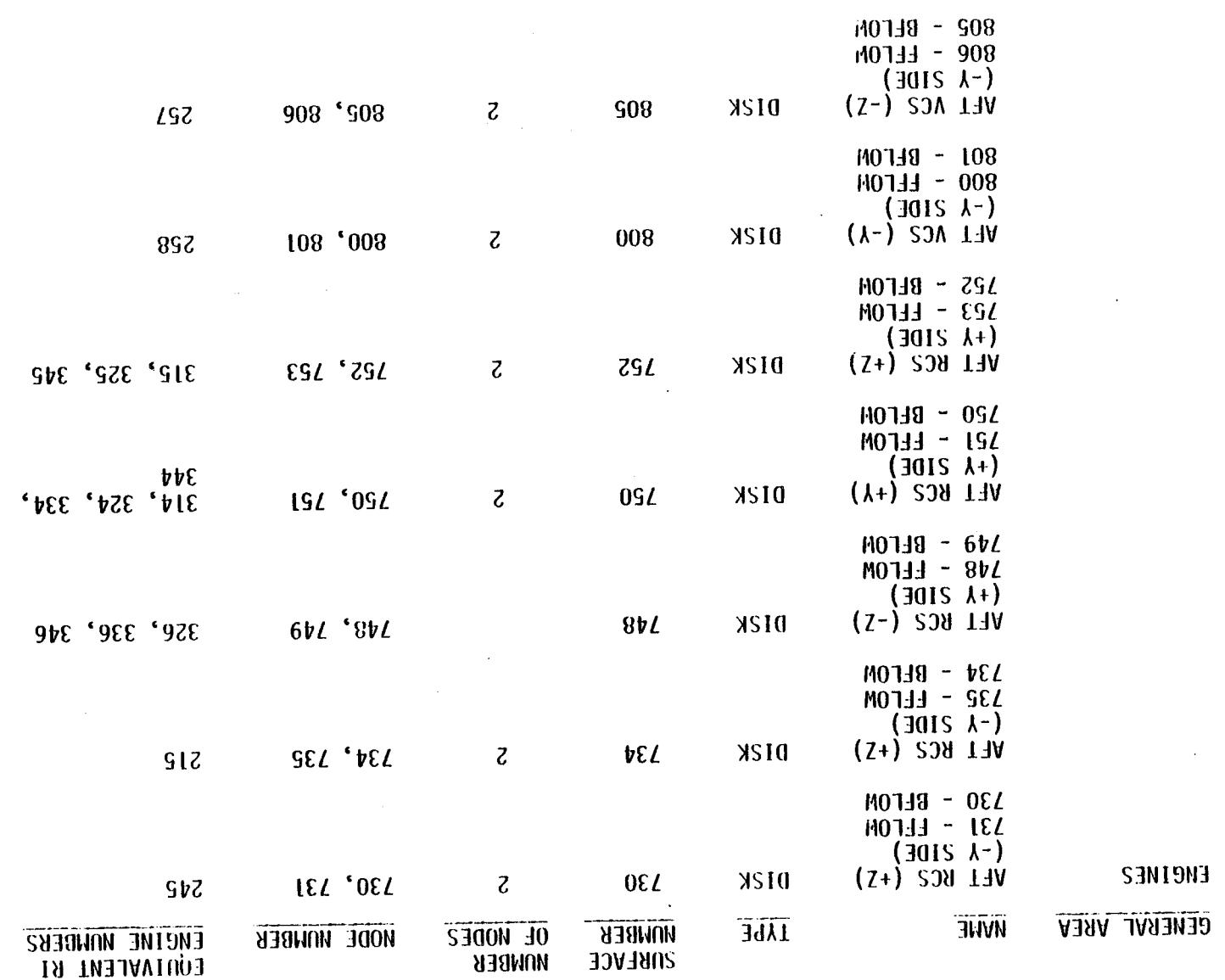

 $\mathcal{L}_{\mathbf{r}}$ 

 $\bullet$ 

 $(p_1\, \mu \omega \phi) \;\; \text{and} \;\; \text{invariant} \;\; \text{as prime} \;\; \text{in } \;\; p_1 \, \mu \omega \phi$ 

 $\label{eq:2.1} \mathcal{L}(\mathcal{L}^{\mathcal{L}}(\mathcal{L}^{\mathcal{L}}(\mathcal{L}^{\mathcal$ 

 $\sim$ 

 $\sim$ 

 $D - 19$ 

 $\mathcal{I}^{\pm}$ 

 $\sim$ 

 $\Delta$ 

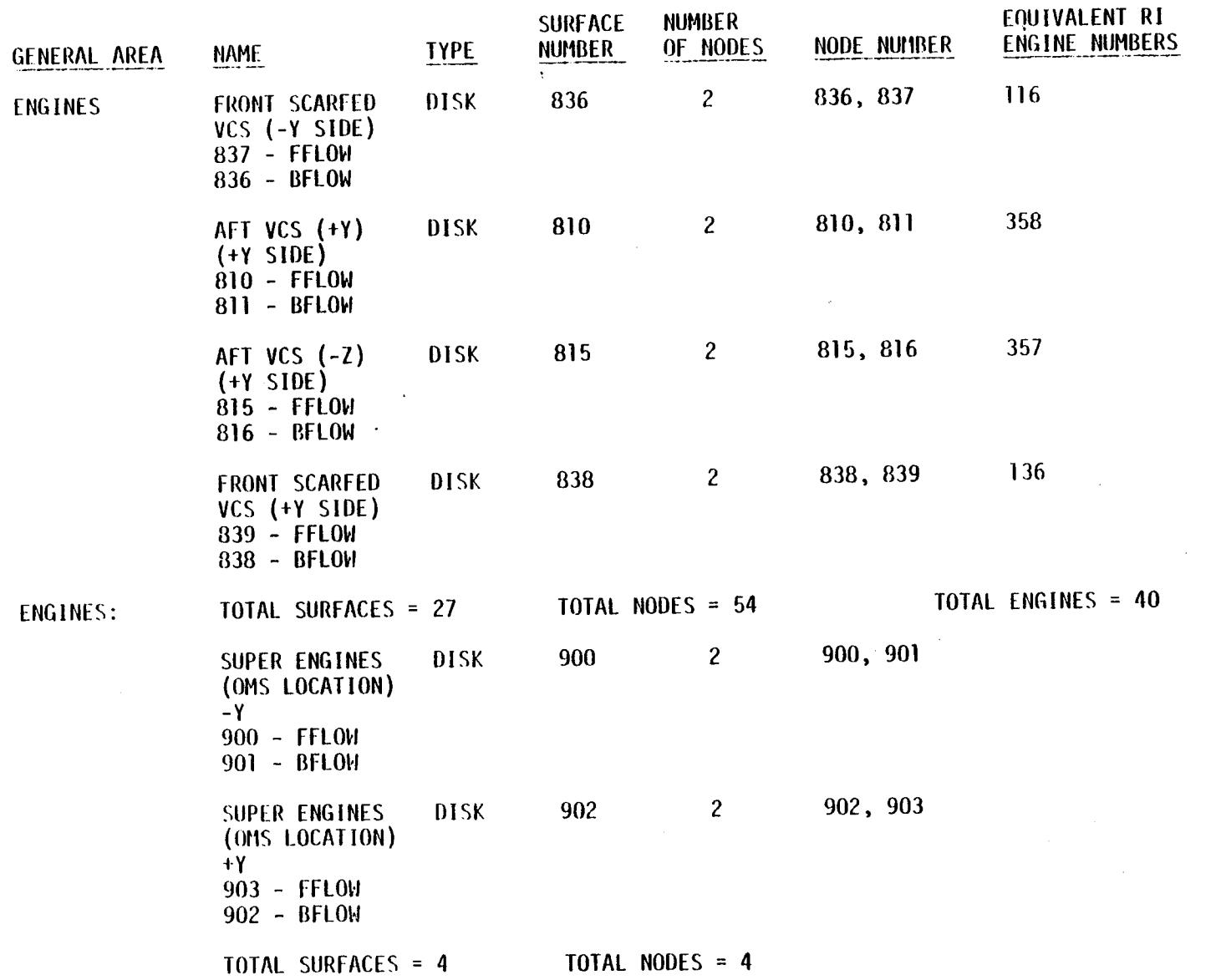

 $\bullet$ 

Table D-1. Shuttle Orbiter Geometry Breakdown (cont'd)

 $D - 50$ 

الموارد

 $\ddot{\phantom{a}}$ 

 $\ddot{\phantom{a}}$ 

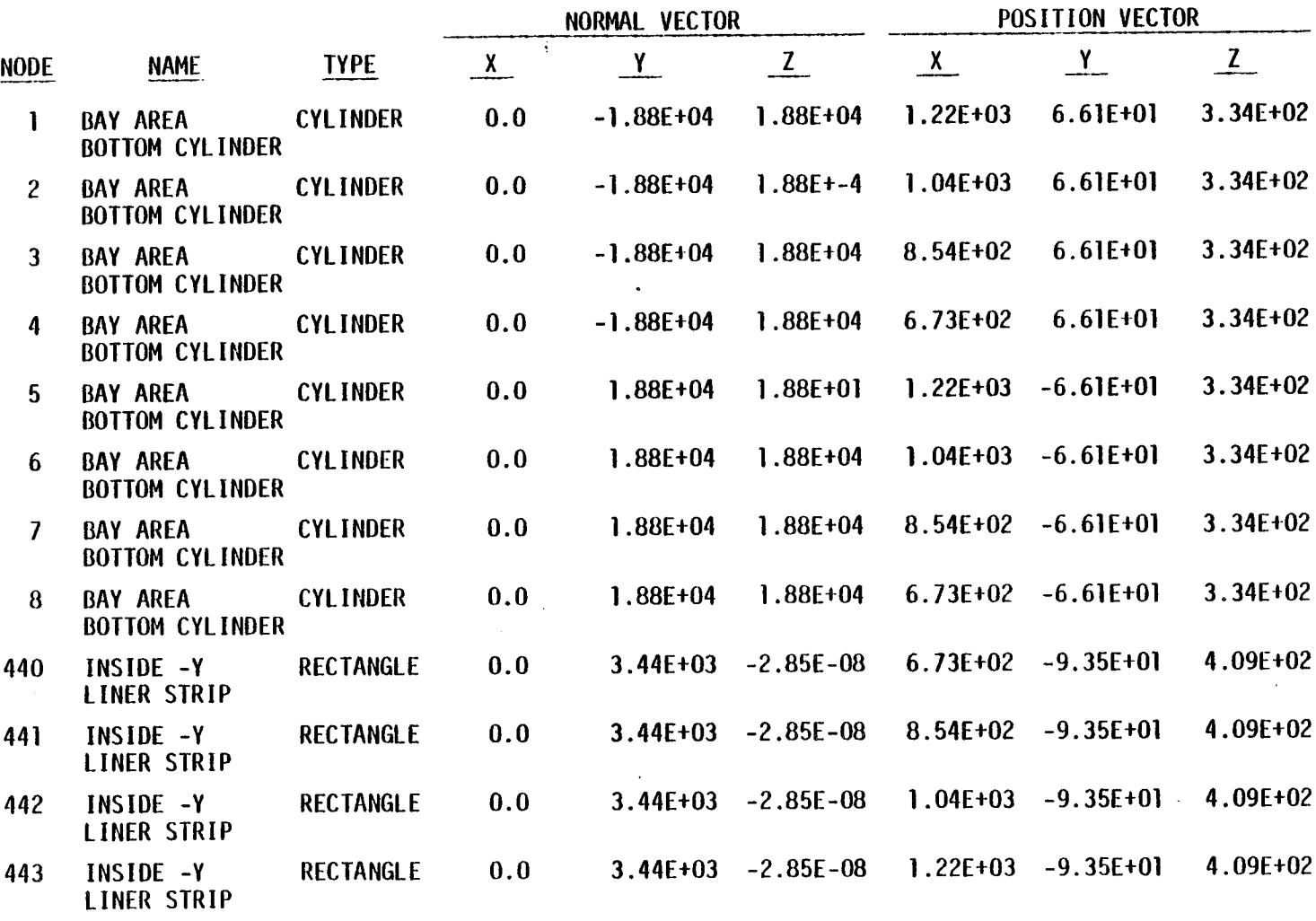

 $\alpha$ 

Table D-11. Shuttle Orbiter Surface Location Matrix

 $\frac{1}{4}$ 

 $\overline{a}$ 

 $\mathcal{L}$ 

 $\mathbf{r}$ 

 $\mathcal{L}$ 

 $1 - 51$ 

 $\ddot{\phantom{a}}$ 

 $\overline{\phantom{a}}$ 

 $\mathbf{r}$ 

 $\pm$ 

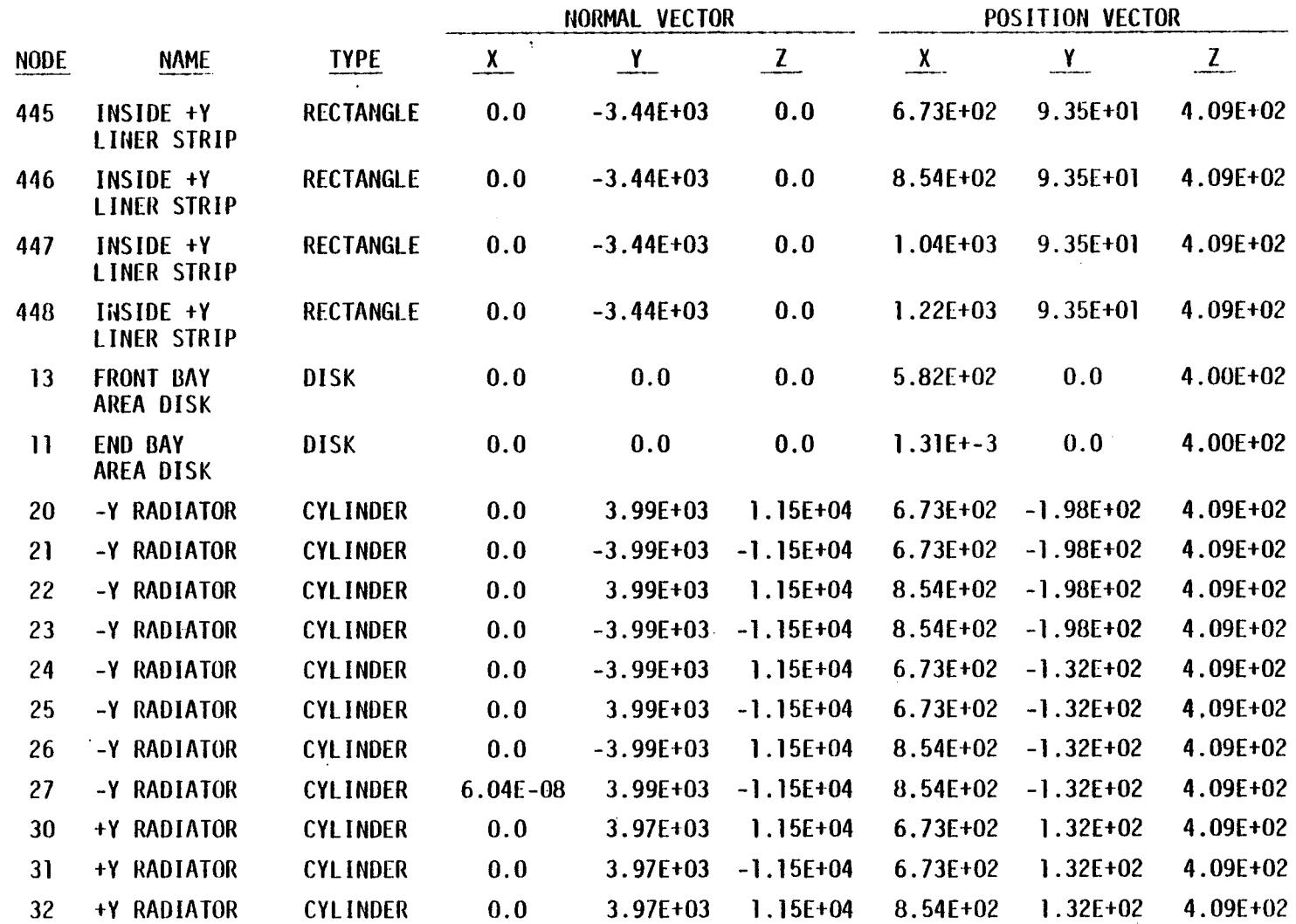

Table p-11. Shattle Orbiter Sarface Location Matrix (soul.)

 $\mathcal{A}^{\mathcal{A}}$ 

 $22 - 55$ 

 $\mathcal{O}(\frac{1}{2})$ 

 $\ddot{\phantom{a}}$ 

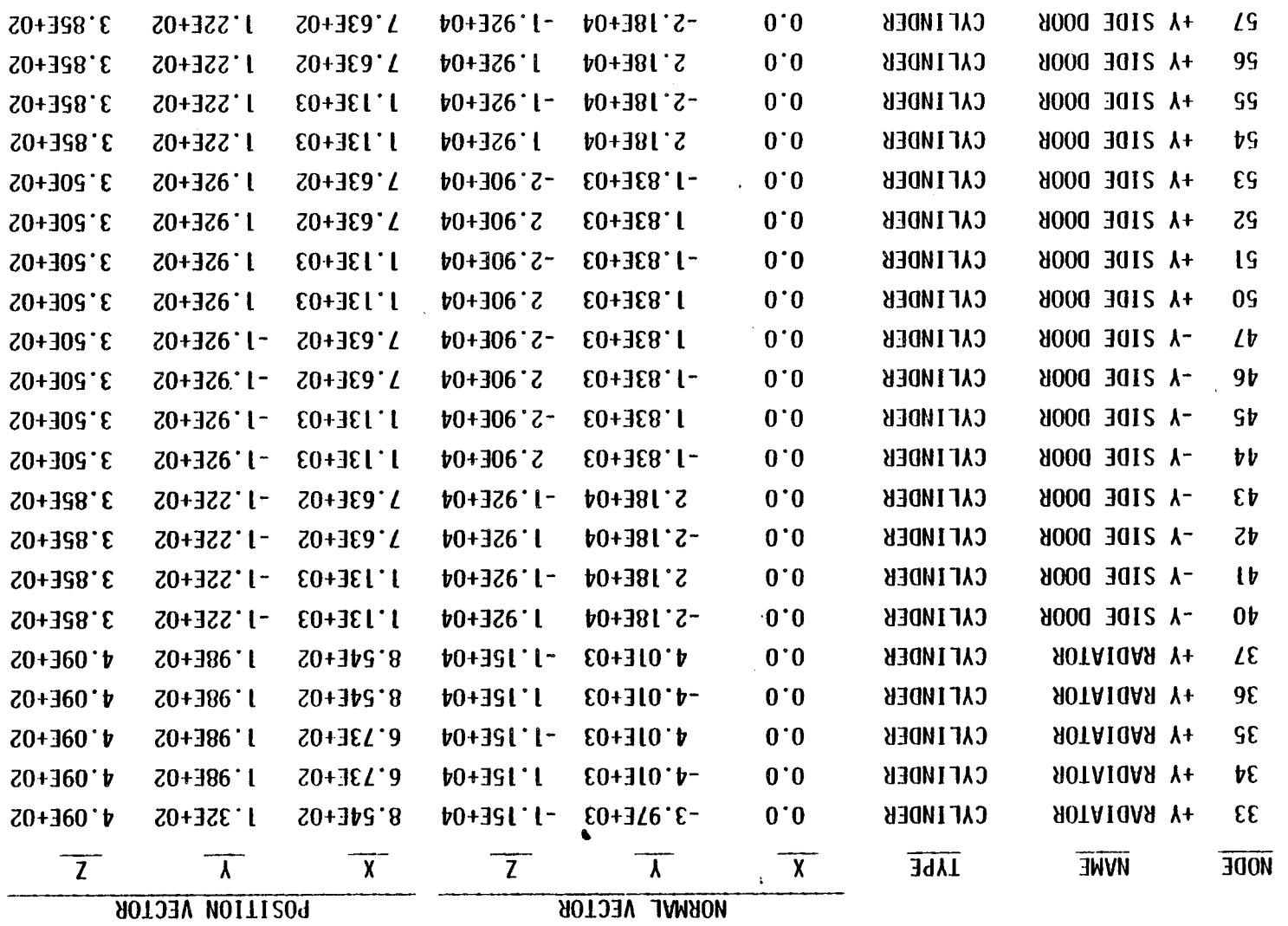

 $\mathcal{L}^{\text{max}}_{\text{max}}$  and  $\mathcal{L}^{\text{max}}_{\text{max}}$ 

 $\sim 10^6$ 

 $\sim$ 

 $\sim$ 

 $\langle \cdot \rangle$ 

 $\sim$ 

 $(7.1004)$  which obligates objetos popular modern which we evaluate

 $\sim 100$ 

 $\mathcal{O}(\mathcal{O}(\log n))$ 

 $D - 23$ 

 $\sim$ 

 $\mathcal{L}^{\pm}$ 

 $\mathcal{A}^{\mathcal{A}}$ 

|             |                                           |                      | NORMAL VECTOR |               |               | POSITION VECTOR     |                  |               |
|-------------|-------------------------------------------|----------------------|---------------|---------------|---------------|---------------------|------------------|---------------|
| <b>NODE</b> | <b>NAME</b>                               | <b>TYPE</b>          | $\mathsf{X}$  | $\mathbf{Y}$  | $\frac{Z}{Z}$ | $\frac{\chi}{\chi}$ | $\mathbf{Y}_{-}$ | $\frac{z}{z}$ |
| 202         | <b>BACK BODY TOP</b>                      | <b>CYLINDER</b>      | 0.0           | $-2.30E + 04$ | 2.30E+04      | $1.41E + 03$        | $-7.21E + 01$    | 4.72E+02      |
| 203         | <b>BACK BODY TOP</b>                      | <b>CYLINDER</b>      | 0.0           | 2.30E+04      | 2.30E+04      | $1.41E + 03$        | $7.21E + 01$     | 4.72E+02      |
| 250         | <b>REAR FLAT</b><br>PLATE OUT BACK        | <b>RECTANGLE</b>     | 0.0           | 0.0           | 1.96E+04      | $1.58E + 03$        | 0.0              | 2.75E+02      |
| 260         | SLOPING REAR<br><b>FLAT PLATE</b>         | <b>RECTANGLE</b>     | $5.10E + 03$  | 0.0           | 1.96E+04      | 1.58E+03            | 0.0              | 2.88E+02      |
| 301         | -Y SIDE FRONT<br><b>TRAPEZOID</b>         | <b>RECTANGLE</b>     | 0.0           | $-2.66E + 04$ | 0.0           | $6.91E + 02$        | $-1.02E + 02$    | 3.39E+02      |
| 311         | +Y SIDE FRONT<br>TRAPE ZO ID              | <b>RECTANGLE</b>     | 0.0           | 2.66E+04      | 0.0           | $6.91E + 02$        | $1.02E + 02$     | $3.39E + 02$  |
| 305         | -Y SIDE PANEL                             | <b>RECTANGLE</b>     | 0.0           | $-3.09E + 04$ | 0.0           | $1.05E + 03$        | $1.02E + 02$     | 3.70E+02      |
| 306         | -Y SIDE PANEL                             | <b>RECTANGLE</b>     | 0.0           | $-3.09E + 04$ | 0.0           | $1.05E + 03$        | $1.02E + 02$     | 3.09E+02      |
| 315         | +Y SIDE PANEL                             | <b>RECTANGLE</b>     | 0.0           | 3.09E+04      | 0.0           | $1.05E + 03$        | $-1.02E+02$      | 3.70E+02      |
| 316         | +Y SIDE PANEL                             | <b>RECTANGLE</b>     | 0.0           | 3.09E+04      | 0.0           | $1.05E + 03$        | $-1.02E+02$      | 3.09E+02      |
| 307         | <b>REAR PORT</b><br><b>BACK SIDE</b>      | <b>RECTANGLE</b>     | 0.0           | $-2.48E + 04$ | 0.0           | $1.41E + 03$        | $-1.02E+02$      | 3.39E+02      |
| 317         | <b>REAR STARBOARD</b><br><b>BACK SIDE</b> | <b>RECTANGLE</b>     | 0.0           | 2.48E+04      | 0.0           | $1.41E + 03$        | $1.02E + 02$     | 3.39E+02      |
| 420         | -Y REAR SIDE<br><b>TAPER</b>              | <b>TRAPEZOID</b>     | 0.0           | $-1.31E+03$   | 0.0           | $1.52E + 03$        | $-1.02E+02$      | 3.21E+02      |
| 425         | +Y REAR SIDE<br><b>TAPER</b>              | <b>TRAPEZOID</b>     | 0.0           | $1.31E + 03$  | 0.0           | $1.52E + 03$        | $1.02E + 02$     | $3.21E + 02$  |
| 160         | <b>NOSE</b>                               | PARABOLOID -4.46E+03 |               | 0.0           | $-5.64E+03$   | 2.52E+02            | 0.0              | $3.13E + 02$  |

Table D. (1, Shattle Orbiter Surface Location Matrix (cont.)

 $\mathcal{L}$ 

 $D - 24$ 

 $\langle \cdot \rangle$ 

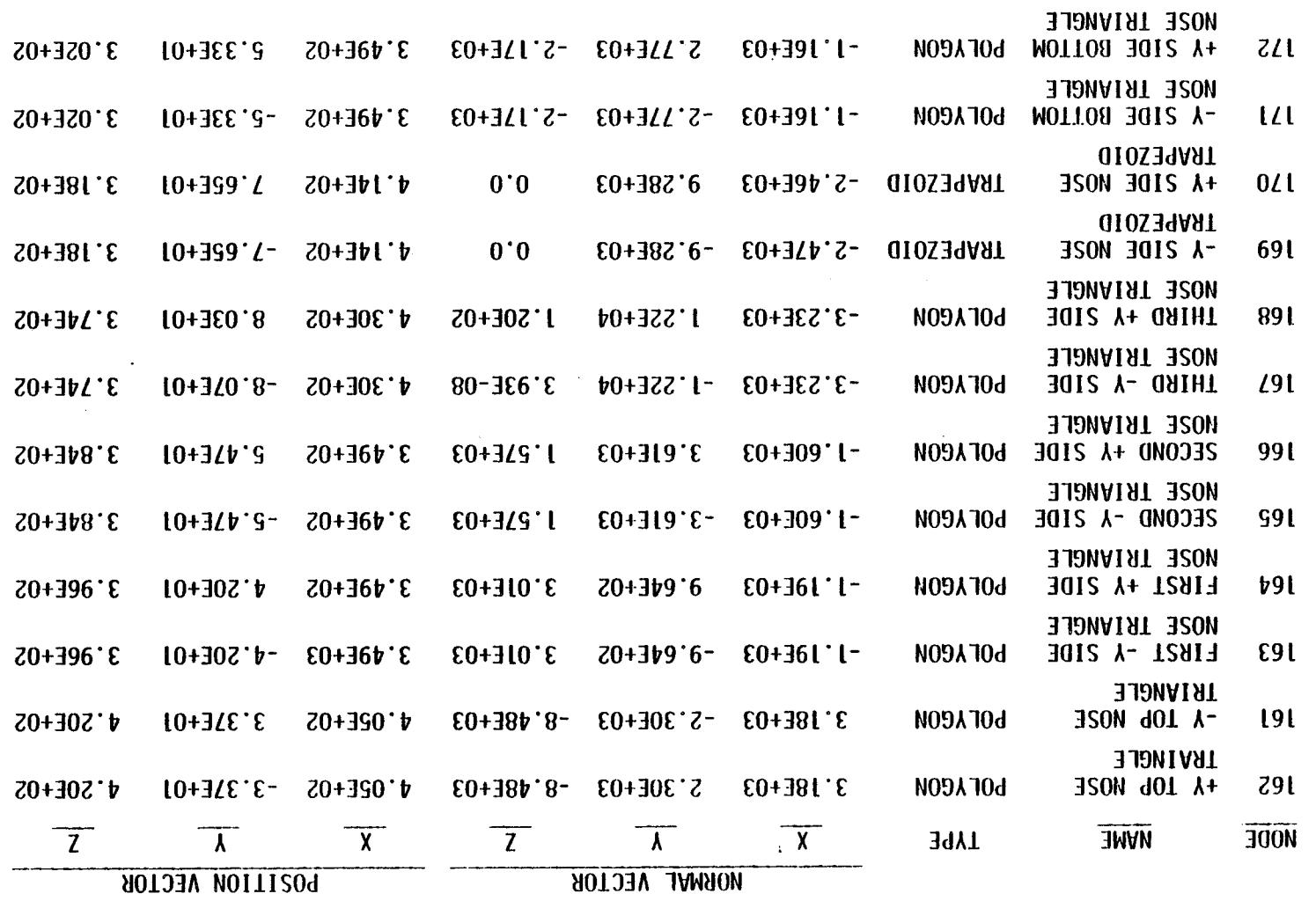

 $\sim 10^{-10}$ 

 $\sim$ 

 $\sim$ 

 $(\text{Theorem})$  whether ordinal suppose heading modules (south)

 $\label{eq:2.1} \frac{1}{\sqrt{2}}\left(\frac{1}{\sqrt{2}}\right)^{2} \left(\frac{1}{\sqrt{2}}\right)^{2} \left(\frac{1}{\sqrt{2}}\right)^{2} \left(\frac{1}{\sqrt{2}}\right)^{2} \left(\frac{1}{\sqrt{2}}\right)^{2} \left(\frac{1}{\sqrt{2}}\right)^{2} \left(\frac{1}{\sqrt{2}}\right)^{2} \left(\frac{1}{\sqrt{2}}\right)^{2} \left(\frac{1}{\sqrt{2}}\right)^{2} \left(\frac{1}{\sqrt{2}}\right)^{2} \left(\frac{1}{\sqrt{2}}\right)^{2} \left(\$ 

 $\sim 10^{-1}$ 

 $\mathcal{O}(\mathcal{O}(\log n))$  . The  $\mathcal{O}(\log n)$ 

 $\sim$   $\sim$ 

 $D - 25$ 

 $\mathcal{A}^{(1)}$ 

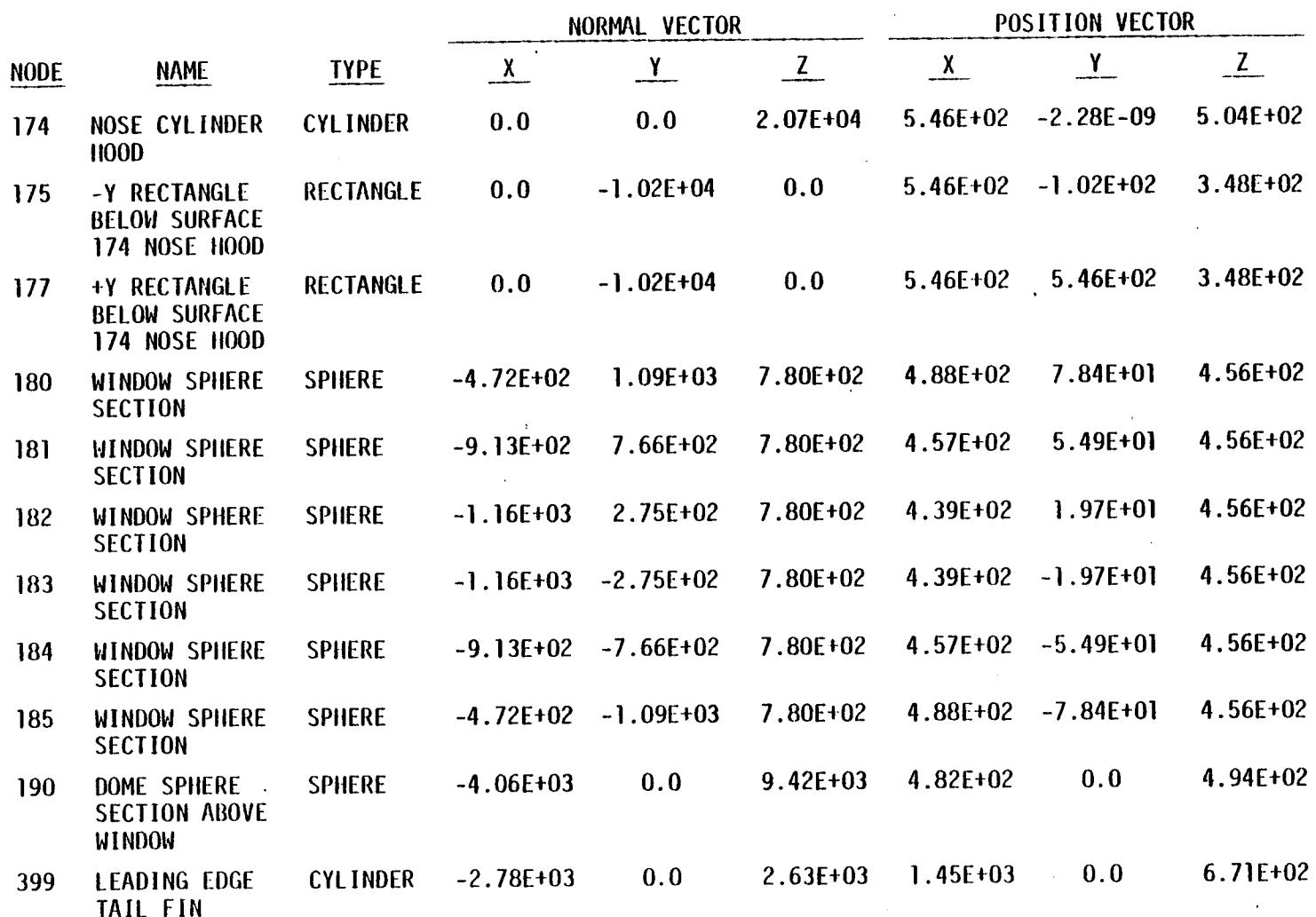

Table D-11, Shuttle Orbiter Surface Location Matrix (sont.)

 $\mathcal{L}$ 

 $\sim 10^6$ 

 $\mathcal{L}$ 

 $\bar{\mathcal{A}}$ 

 $\alpha$ 

 $9 - 56$ 

 $\gamma_{\alpha_i}$ 

 $\sim$ 

 $\lambda$ 

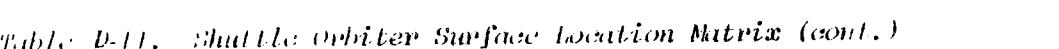

 $\label{eq:2.1} \frac{1}{\sqrt{2\pi}}\int_{\mathbb{R}^3}\frac{1}{\sqrt{2\pi}}\left(\frac{1}{\sqrt{2\pi}}\right)^2\frac{1}{\sqrt{2\pi}}\int_{\mathbb{R}^3}\frac{1}{\sqrt{2\pi}}\left(\frac{1}{\sqrt{2\pi}}\right)^2\frac{1}{\sqrt{2\pi}}\frac{1}{\sqrt{2\pi}}\int_{\mathbb{R}^3}\frac{1}{\sqrt{2\pi}}\frac{1}{\sqrt{2\pi}}\frac{1}{\sqrt{2\pi}}\frac{1}{\sqrt{2\pi}}\frac{1}{\sqrt{2\pi}}\frac{1}{\sqrt{2\$ 

The Control

 $\mathcal{A}^{\mathcal{A}}$ 

 $\label{eq:2} \frac{1}{\sqrt{2}}\left(\frac{1}{\sqrt{2}}\right)^{2} \left(\frac{1}{\sqrt{2}}\right)^{2} \left(\frac{1}{\sqrt{2}}\right)^{2} \left(\frac{1}{\sqrt{2}}\right)^{2} \left(\frac{1}{\sqrt{2}}\right)^{2} \left(\frac{1}{\sqrt{2}}\right)^{2} \left(\frac{1}{\sqrt{2}}\right)^{2} \left(\frac{1}{\sqrt{2}}\right)^{2} \left(\frac{1}{\sqrt{2}}\right)^{2} \left(\frac{1}{\sqrt{2}}\right)^{2} \left(\frac{1}{\sqrt{2}}\right)^{2} \left(\frac{$ 

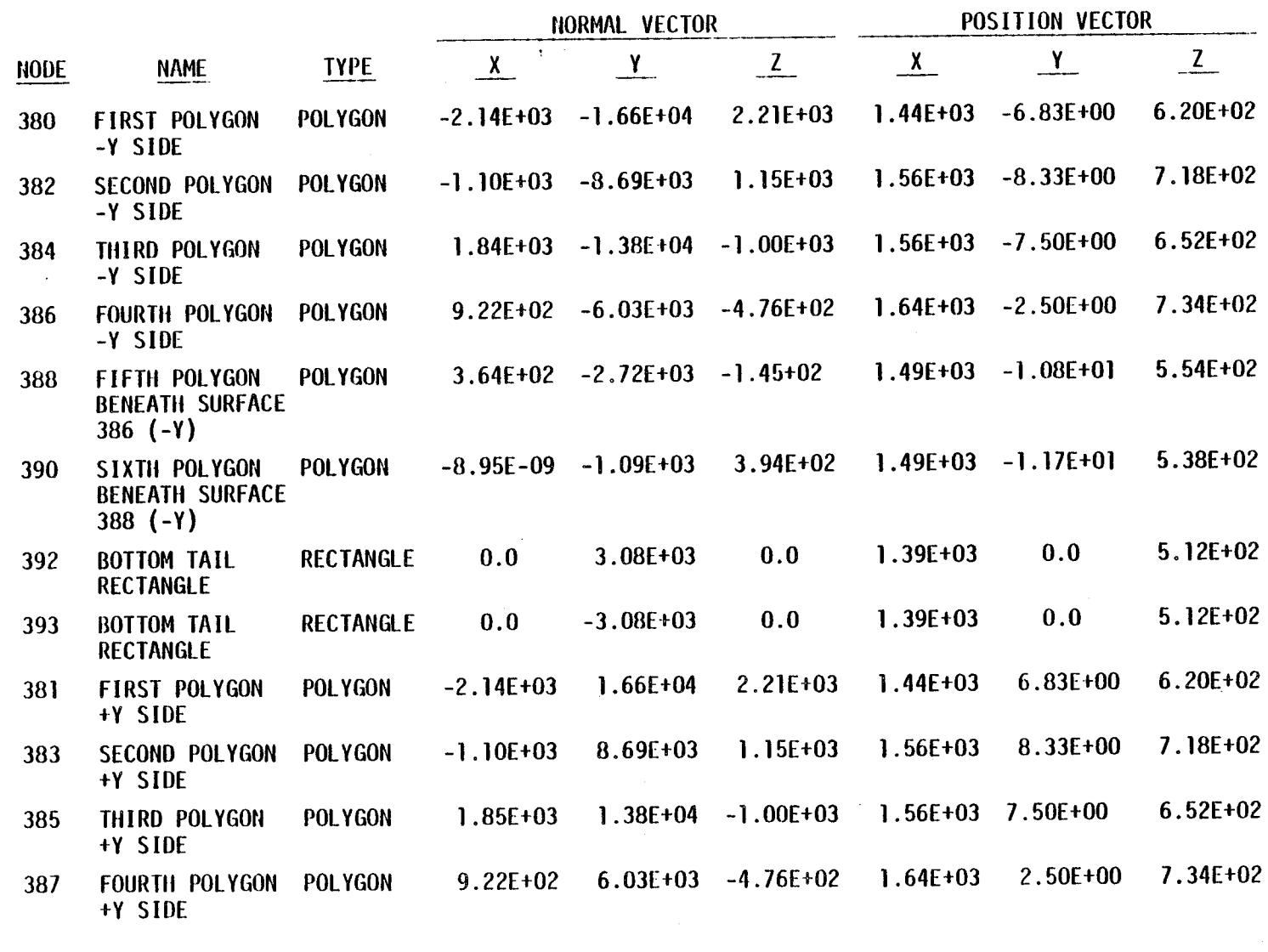

 $1 - 27$ 

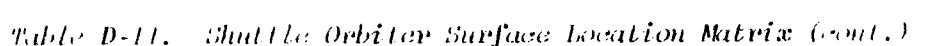

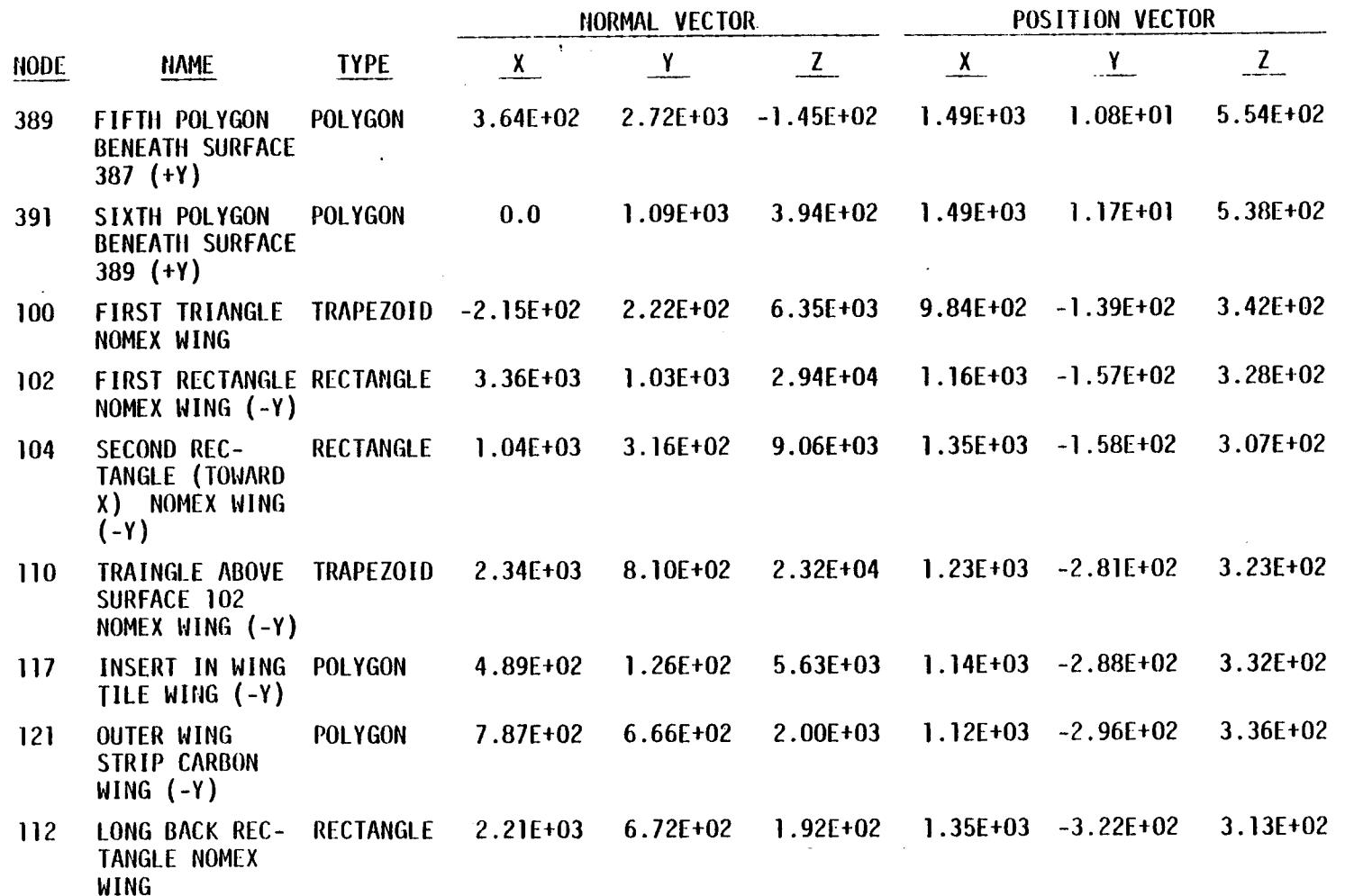

 $\sim 10^{-1}$ 

 $\bullet$  .

 $D - 28$ 

Table D-11. Shattle Orbiter Surface Location Matrix (cont.)

 $\bar{z}$ 

 $\bullet$ 

 $\cdot$ 

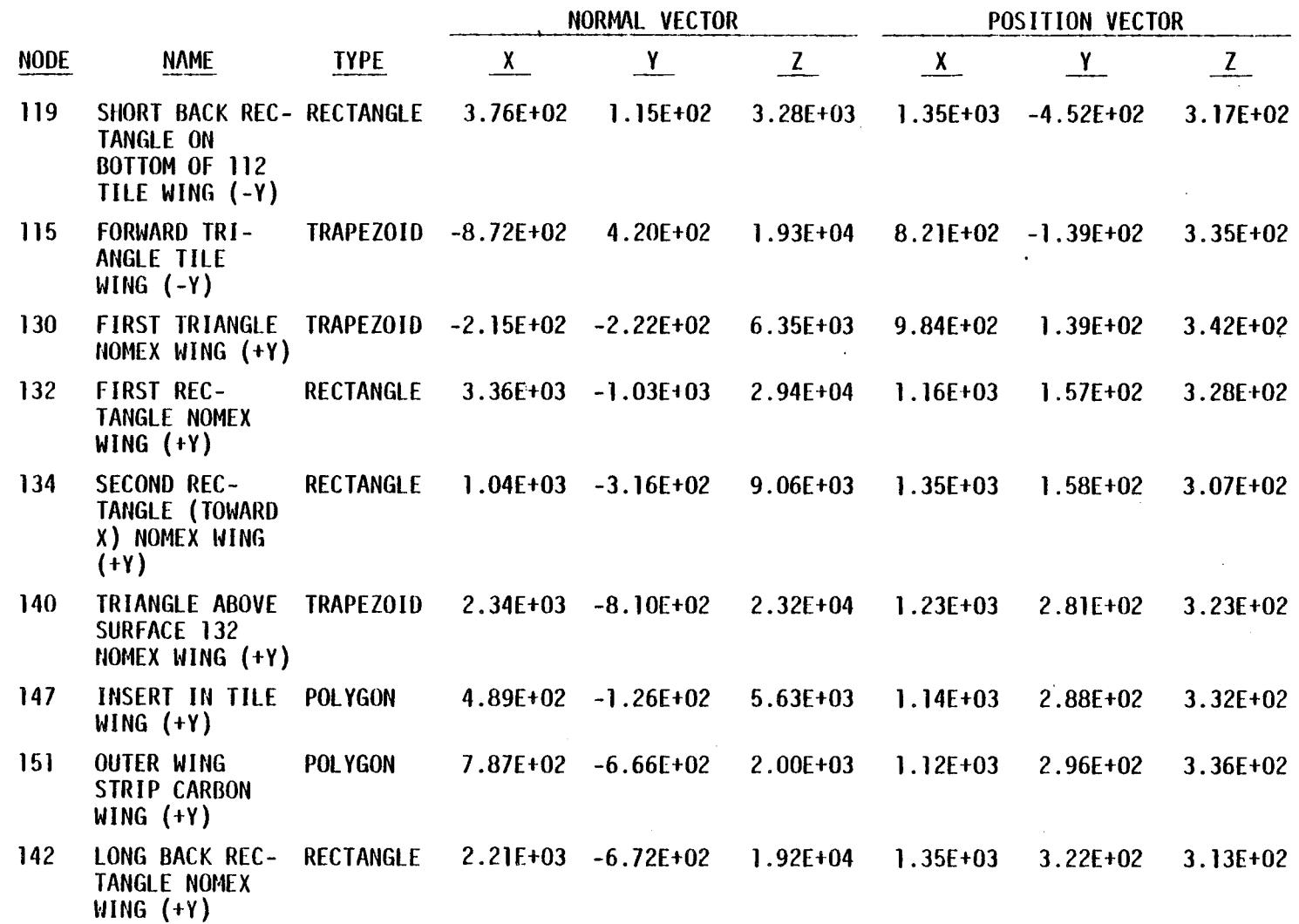

 $6z - 0$ 

#### Table D-11. Shuttle Orbiter Surface Location Matrix (cont.)

 $\mathcal{A}$ 

 $\hat{\mathcal{A}}$ 

 $\mathcal{L}$  $\sim 10$ 

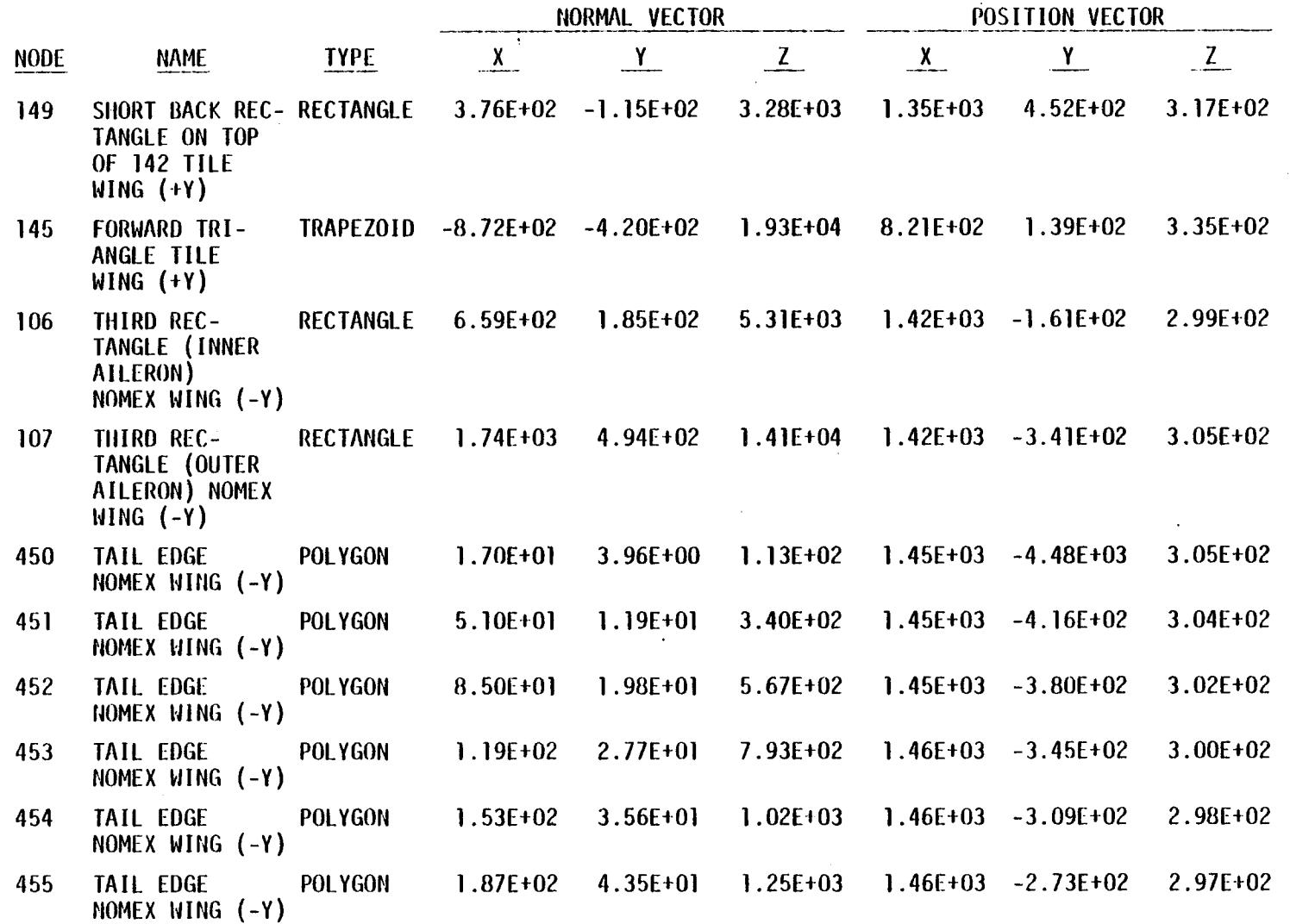

 $D - 30$ 

 $\mathcal{H}_{\mathcal{O}_{\mathcal{A},\mathcal{C}}}$ 

 $\frac{1}{\sqrt{2}}\sum_{i=1}^{n} \frac{1}{\sqrt{2}}\left(\frac{1}{\sqrt{2}}\right)^2$ 

|             |                                                              |                  | NORMAL VECTOR |              |               | POSITION VECTOR     |                       |               |
|-------------|--------------------------------------------------------------|------------------|---------------|--------------|---------------|---------------------|-----------------------|---------------|
| <b>NODE</b> | <b>NAME</b>                                                  | <b>TYPE</b>      | $X^{\dagger}$ | $\mathbf{Y}$ | $\frac{Z}{2}$ | $\frac{\chi}{\chi}$ | $\mathbf{Y}$          | $\frac{Z}{2}$ |
| 456         | <b>TAIL EDGE</b><br>NOMEX WING (-Y)                          | POLYGON          | 2.21E+02      | $5.14E+01$   | $1.47E + 03$  | $1.46E + 03$        | $-2.37E+02$           | 2.95E+02      |
| 457         | <b>TAIL EDGE</b><br>NOMEX WING (-Y)                          | POLYGON          | 2.55E+02      | 5.94E+01     | $1.70E + 03$  | $1.47E + 03$        | $-2.01E+02$           | 2.93E+02      |
| 458         | <b>TAIL EDGE</b><br>NOMEX WING (-Y)                          | <b>POLYGON</b>   | 2.89E+02      | 6.73E+01     | $1.93E + 03$  |                     | $1.47E+03 - 1.65E+02$ | 2.92E+02      |
| 459         | <b>TAIL EDGE</b><br>NOMEX WING (-Y)                          | <b>POLYGON</b>   | $3.23E + 02$  | 7.52E+01     | $2.15E + 03$  | $1.47E + 03$        | $-1.30E + 02$         | 2.90E+02      |
| 136         | THIRD REC-<br>TANGLE (INNER<br>AILERON) NOMEX<br>WING $(+Y)$ | <b>RECTANGLE</b> | 6.59E+02      | $-1.85E+02$  | $5.31E + 03$  | $1.42E + 03$        | $1.61E + 02$          | 2.99E+02      |
| 137         | THIRD REC-<br>TANGLE (OUTER<br>AILERON) NOMEX<br>WING $(+Y)$ | <b>RECTANGLE</b> | $1.74E + 03$  | $-4.92E+02$  | $1.41E + 04$  | $1.42E + 03$        | $3.41E + 02$          | $3.05E + 02$  |
| 460         | <b>TAIL EDGE</b><br>NOMEX WING $(+Y)$                        | POLYGON          | $1.70E + 01$  | $-3.96E+00$  | $1.13E + 02$  | $1.45E + 03$        | 4.48E+02              | $3.05E + 02$  |
| 461         | <b>TAIL EDGE</b><br>NOMEX WING (+Y)                          | POLYGON          | $5.10E + 01$  | $-1.19E+01$  | $3.40E + 02$  | $1.45E + 03$        | $4.16E + 02$          | $3.04E + 02$  |
| 462         | <b>TAIL EDGE</b><br>NOMEX WING (+Y)                          | <b>POLYGON</b>   | 8.50E+01      | $-1.98E+01$  | $5.67E+02$    | $1.45E + 03$        | $3.80E + 02$          | $3.02E + 02$  |
| 463         | <b>TAIL EDGE</b><br>NOMEX WING (+Y)                          | <b>POLYGON</b>   | $1.19E + 02$  | $-2.77E+01$  | 7.93E+02      | $1.46E + 03$        | $3.45E + 02$          | $3.00E + 02$  |
| 464         | <b>TAIL EDGE</b><br>NOMEX WING (+Y)                          | <b>POLYGON</b>   | $1.53E + 02$  | $-3.56E+01$  | $1.02E + 03$  | $1.46E + 03$        | $3.09E + 02$          | 2.98E+02      |

Table D-11. Shuttle Orbiter Surface Location Matrix (cont.)

 $\ddot{\phantom{a}}$ 

 $\langle \cdot \rangle_{\rm{c}}$ 

 $\overline{a}$ 

÷

 $\mathcal{L}$ 

 $D - 31$ 

 $\mathbf{r}$ 

 $\mathcal{L}^{\mathcal{L}}$ 

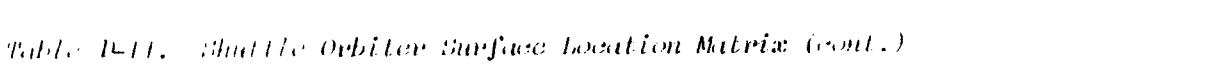

 $\mathcal{L}^{\text{max}}_{\text{max}}$  ,  $\mathcal{L}^{\text{max}}_{\text{max}}$ 

 $\mathcal{L}(\mathcal{L})$  and  $\mathcal{L}(\mathcal{L})$  and  $\mathcal{L}(\mathcal{L})$  are  $\mathcal{L}(\mathcal{L})$  . Then  $\mathcal{L}(\mathcal{L})$ 

 $\label{eq:2.1} \frac{1}{\sqrt{2}}\int_{\mathbb{R}^3}\frac{1}{\sqrt{2}}\left(\frac{1}{\sqrt{2}}\right)^2\frac{1}{\sqrt{2}}\left(\frac{1}{\sqrt{2}}\right)^2\frac{1}{\sqrt{2}}\left(\frac{1}{\sqrt{2}}\right)^2\frac{1}{\sqrt{2}}\left(\frac{1}{\sqrt{2}}\right)^2\frac{1}{\sqrt{2}}\left(\frac{1}{\sqrt{2}}\right)^2\frac{1}{\sqrt{2}}\frac{1}{\sqrt{2}}\frac{1}{\sqrt{2}}\frac{1}{\sqrt{2}}\frac{1}{\sqrt{2}}\frac{1}{\sqrt{2}}$ 

 $\sim 10$ 

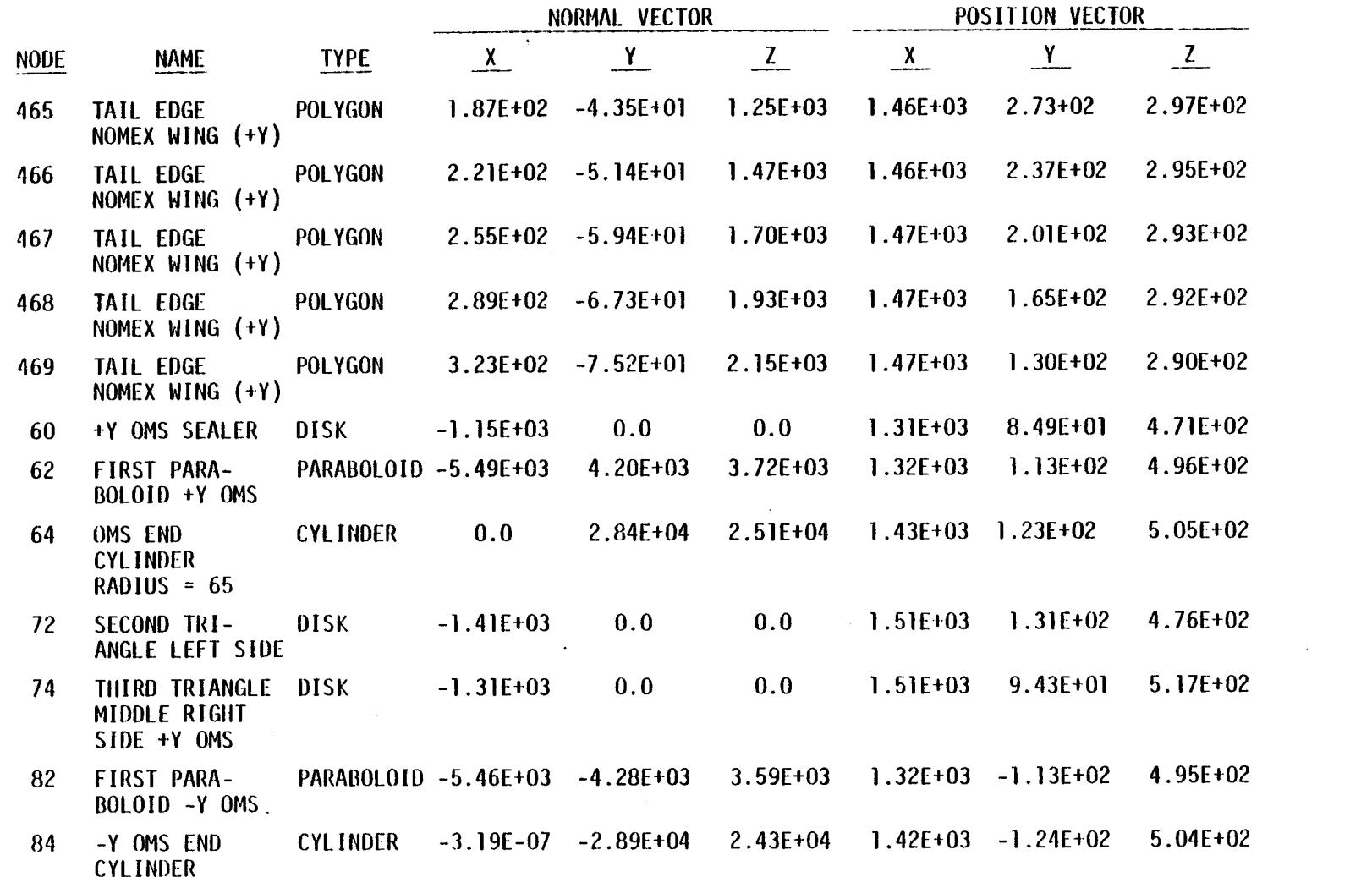

 $\label{eq:2.1} \begin{split} \mathcal{L}_{\text{max}}(\mathcal{L}_{\text{max}}) = \mathcal{L}_{\text{max}}(\mathcal{L}_{\text{max}}) \,, \end{split}$ 

 $D - 32$ 

 $\mathcal{L}(\mathcal{L}^{\text{max}})$ 

and the state of the state of the

 $\label{eq:2.1} \frac{1}{\sqrt{2}}\int_{\mathbb{R}^3}\frac{1}{\sqrt{2}}\left(\frac{1}{\sqrt{2}}\right)^2\frac{1}{\sqrt{2}}\left(\frac{1}{\sqrt{2}}\right)^2\frac{1}{\sqrt{2}}\left(\frac{1}{\sqrt{2}}\right)^2\frac{1}{\sqrt{2}}\left(\frac{1}{\sqrt{2}}\right)^2\frac{1}{\sqrt{2}}\left(\frac{1}{\sqrt{2}}\right)^2\frac{1}{\sqrt{2}}\frac{1}{\sqrt{2}}\frac{1}{\sqrt{2}}\frac{1}{\sqrt{2}}\frac{1}{\sqrt{2}}\frac{1}{\sqrt{2}}$ 

 $\sum_{i=1}^n \sum_{j=1}^n \left\{ \frac{1}{\|x_j\|_{\infty}} \right\} \leq \sum_{i=1}^n \left\{ \frac{1}{\|x_i\|_{\infty}} \right\} \leq \sum_{i=1}^n \left\{ \frac{1}{\|x_i\|_{\infty}} \right\}$ 

| <b>HODE</b> | <b>NAME</b>                                     | <b>TYPE</b> | <b>VECTOR</b><br>NORMAL |     |     | POSITION VECTOR |                      |            |
|-------------|-------------------------------------------------|-------------|-------------------------|-----|-----|-----------------|----------------------|------------|
|             |                                                 |             |                         |     |     |                 |                      |            |
| 92          | <b>SECOND TRI-</b><br>ANGLE LEFT<br>SIDE -Y OMS | $DISK$ .    | $-1.41E+03$             | 0.0 | 0.0 |                 | $1.51E+03 -1.31E+02$ | 4.76E+02   |
| 94          | THIRD TRIANGLE<br>MIDDLE RIGHT<br>SIDE -Y OMS   | DISK        | $-1.31E+03$             | 0.0 | 0.0 |                 | $1.51E+03 -9.43E+01$ | $5.17E+02$ |

Table D-11. Shuttle Orbiter Surface Location Matrix (cont.)

NOTE: ORBITER ENGINES, VENTS, FILTERS AND OMS SEALERS OMITTED FOR CLARITY.
## ORITER TRASYS INPUT LISTING

 $\bullet$ 

 $D - 34$ 

 $\mathcal{L}_{\mathrm{in}}$ 

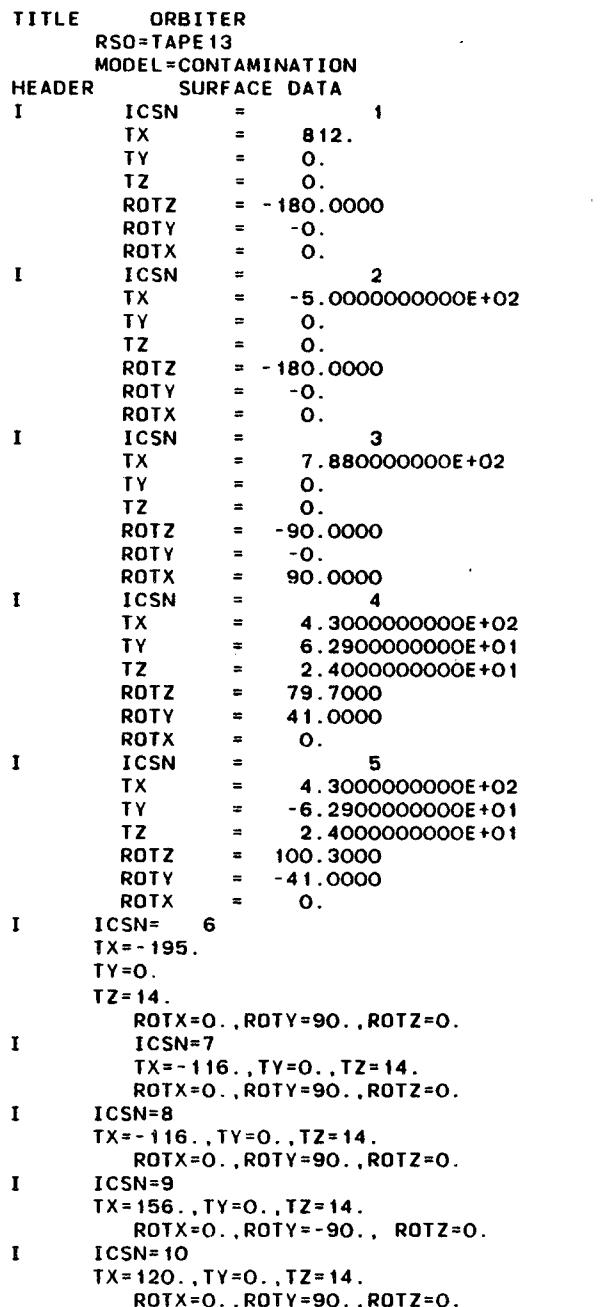

 $\hat{\mathcal{A}}$ 

 $D - 35$ 

 $\sim$   $\sim$ 

 $\bar{\mathcal{A}}$ 

 $\mathcal{A}^{\mathcal{A}}$ 

 $\mathbf{r}$  $ICSN = 11$  $TX = -507$ ... $TY = -78.14$ ... $TZ = 65.56$ ROTX=0..ROTY=90..ROTZ=0.  $\mathbf{I}$  $TCSN = 12$  $TX = -507.$ .  $TY = +78.14. TZ = 65.56$ ROTX=0. ROTY=90.0.ROTZ=0.  $\mathbf{I}$  $ICSM=13$  $TX = -700.$ .TY=0.TZ=50.  $ROTX = 0.0. ROTY = -RO$ .  $ROTZ = 0$  $\mathbf{I}$  $ICSN = 14$  $TX = -717.$ .TY=0.0TZ=-50. ROTX=0.0.ROTY=-80..ROTZ=0.  $\mathbf{I}$  $ICSN = 15$  $TX = -711.1Y = 0.017z = 0.0$ ROTX=0.0, ROTY=+97.35, ROTZ=0.0  $\mathbf{I}$  $ICSN=16$  $TX=-771.63.TY=101.88. TZ=100.63$ ROTY=103. ROTX=11. ROTZ=0.  $\mathbf{I} = \mathbb{R}^n$  $ICSN=17$  $TX = -771.63.TY = -88.12. TZ = 100.63$ ROTX=0..ROTY=-74.183.ROTZ=12.241  $\mathbf{r}$  $ICSN = 20$  $TX=0. . TV=102. . TZ=0.$  $ROTX = 2. ROTY = 0. ROTZ = 0.$  $\bf{I}$  $ICSN=21$  $TX=0.0TY=-102.0TZ=0.$ ROTX=-2. ROTY=0. ROTZ=0.  $\mathbf{I}$  $ICSM=25$  $IX=0.$ ,  $IY=0.$ ,  $IZ=0.$ ROTX=0..ROTY=0..ROTZ=0.  $\mathbf{I}$  $ICSN=26$  $TX = -719.75, TY = 117.5, TZ = 21.87$ ROTX=20..ROTY=12..ROTZ=0.  $\mathbf{I}$  $ICSN=27$  $TX = -732.875, TY = 116.25, TZ = 28.125$  $ROTX = 20.$ ,  $ROTY = 12.$ ,  $ROTZ = 0.$  $\mathbf{I}$  $ICSN = 35$  $TX = -732.875, TY = 116.25, TZ = 28.125$  $ROTX = -20.$ ,  $ROTY = 12.$ ,  $ROYZ = 0.$  $\mathbf{I}$  $ICSN = 28$  $TX = -745.375.TY = 115.625. TZ = 35.000$ ROTX=20..ROTY=12..ROTZ=0.  $\mathbf{I}$  $ICSN = 32$  $TX=0. . TV=0. . TZ=0.$ ROTX=0., ROTY=0., ROTZ=0.0  $\mathbf{I}$  $ICSN = 33$  $TX=-3.5, TY=-2.05, TZ=5.0$ ROTX=0. ROTY=0., ROTZ=0.  $\mathbf{I}$  $ICSN=34$  $TX = 800.$ ,  $TY = 0.$ ,  $YZ = 0.$ ROTX=0., ROTY=0., ROTZ=180.  $\mathbf{I}$  $ICSN = 39$  $TX = -732.875, TY = -116.25, TZ = 28.125$ ROTX=20., ROTY=12., ROTZ=0.  $\mathbf{I}$ ICSN=50 \$LMOP COORDINATE SYSTEM  $TX = 0.$ ,  $TY = 0.$ ,  $TZ = 0.$ ROTX=0..ROTY=0..ROTZ=0.

 $D - 36$ 

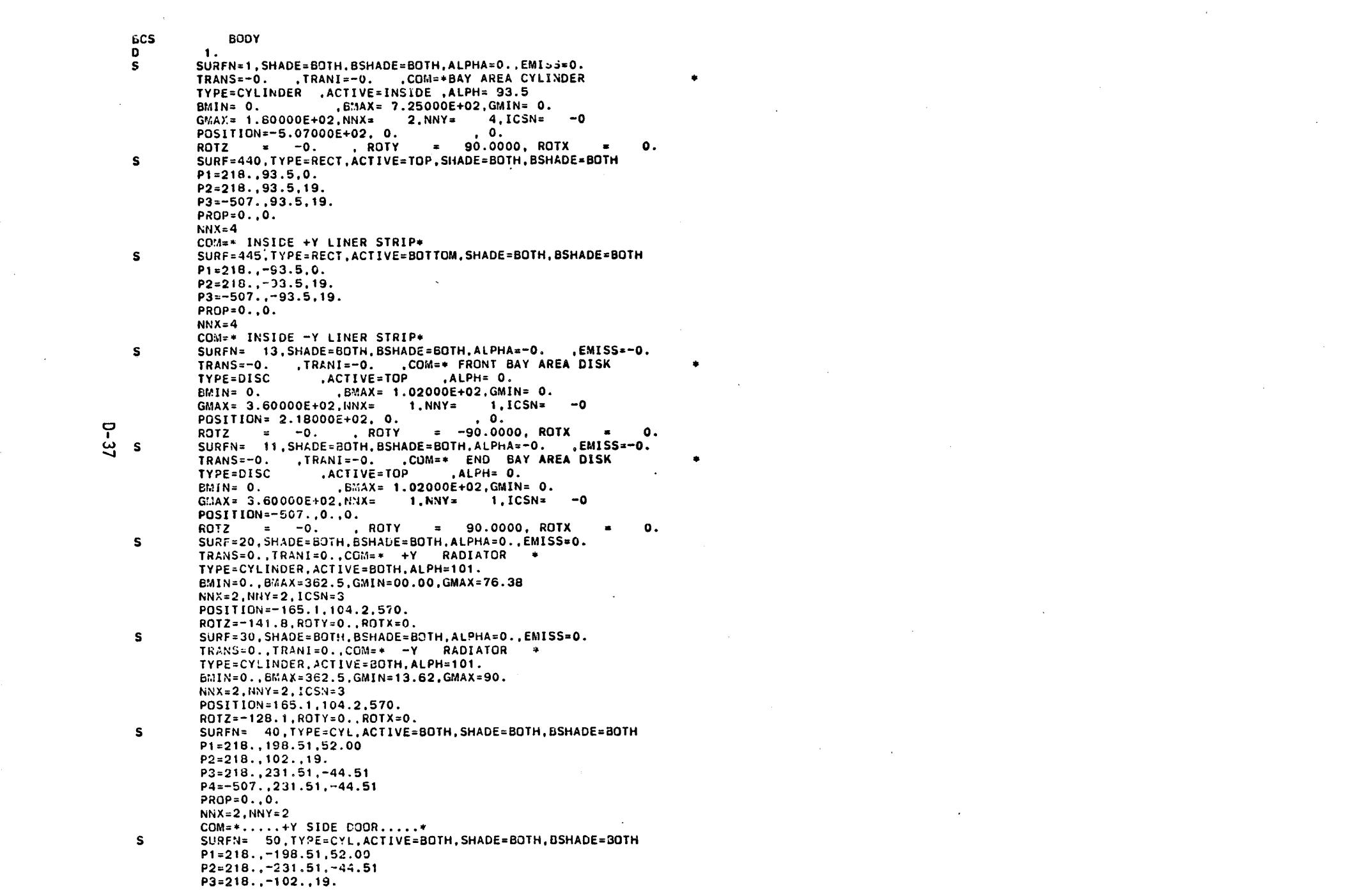

 $\mathcal{L}(\mathcal{L}(\mathcal{$ 

 $D - 37$ 

 $\sim 10^6$ 

 $P4 = -507... - 102...19.$  $PROP = 0.0.0.$  $NNX = 2$   $NNY = 2$  $COM = \cdot \cdot \cdot - \overline{Y}$  SIDE DOOR.... SURF=202.TYPE=CYL.ACTIVE=OUTSIDE.SHADE=BOTH.BSHADE=BOTH  $\mathbf{s}$  $P1 = 1307, 0, 0, 0$  $P2 = 1307. - 102.0$  $P3 = 1307...102...0.$  $P4 = 1510...102...0.$  $ICS = 34$  $NNAX=2.FROP=0.00$ COM=\* BACK BODY TOP **Contract**  $\mathbf{s}$ SURF=230, TYPE=RECT.ACTIVE=BOTTOM.SHADE=BOTH.BSHADE=BOTH  $P1 = -728. - 192. - 125.$  $P2=-728.102. -125.$  $P3 = -711 \ldots 102 \ldots 0.0$  $PROP = 0.00$ . COM=+ BACK RECT 7.35DEG\*  $\mathbf{s}$ SURF=240.TYPE=DISC.ACTIVE=BOTH.SHADE=BOTH.BSHADE=BOTH DIMENSIONS=0.0.0.0.102..90..270.  $FROP = 0.00$ .  $ICSN=15$ COM=\* REAR END HALF DISK\*  $\mathbf{s}$ SURF=250, TYPE=RECT.ACTIVE=TOP.SHADE=BOTH.BSHADE=BOTH  $P1=-728...=102...=125.$  $P2=-728...102...-125.$  $P3 = -824.102. - 125.$  $PROP = 0.00.$ COM=\* REAR FLAT PLATE OUT BACK  $\div$  $\mathbf{s}$ SURF=260.TYPE=RECT.ACTIVE=TOP.SHADE=BOTH.BSHADE=BOTH  $P1=-728. -102. -100.$  $P2=-728.102.1-100.$  $P3=-824.102. -125.$  $PROP = 0.00$ COM=\* SLOPING REAR FLAT PLATE \* SURFN= 301, TYPE=RECT, BSHADE=BOTH, SHADE=BOTH, ACTIVE=TOP  $\mathbf{s}$  $P1 = 218.102.1 - 122.$  $P2=0.102.1-122.$  $P3=0.102.00$ . COM=\* +Y SIDE FRONT TRAPOZOID\*  $PROP = 0.00$ .  $\mathsf{s}$ SURFN= 311, TYPE=RECT. BSHADE=BOTH. SHADE=BOTH. ACTIVE=BOTTOM  $P1 = 218. - 102. - 122.$  $P2 = 0.1 - 102.1 - 122.$  $F3=0.1-102.00$ . COM=\* -Y SIDE FRONT TRAPOZOID\*  $\cdot$  $PROP = 0.00$ .  $\mathbf{s}$ SURF=305, TYPE=RECT, SHADE=BOTH, BSHADE=BOTH, ACTIVE=BOTTOM P1-S00..102..0.  $P2 = 1307.0102.001$  $P3 = 1307.$ ,  $102.$ ,  $-122.$ PROP=0..0..ICS=34.NNX=2 COM=\* +Y SIDE PANNEL\*  $\mathbf{s}$ SURF=315, TYPE=RECT, SHADE=BOTH, BSHADE=BOTH, ACTIVE=TOP  $P1 = 800.$ ,  $-102.$ , 0.  $P2 = 1307. - 102.0$ .  $P3=1307.,-102.,-122.$ PROP=0., 0., ICS=34, NNX=2 COM=\* -Y SIDE PANNEL\*  $\mathbf{s}$ SURF=307, TYPE=RECT, ACTIVE=BOTTOM, SHADE=BOTH, BSHADE=BOTH  $P1 = 1307.$ ,  $-102.$ , 0.  $P2 = 1510. -102. 0.$  $P3 = 1510.$ ,  $-102.$ ,  $-122.$ 

 $\bullet$ 

ငှ ယ္လွ

 $ICSM = 34$  $PROP = 0.00$ COM=\* REAR PORT BACK.SIDE\*  $\mathbf{s}$ SURF=317. TYPE=RECT.ACTIVE=TOP.SHADE=BOTH.BSHADE=BOTH  $P1 = 1307...102...0.$  $P2 = 1510...102...0.$  $P3=1510.$ , 102., -122. **PROP=0..0.**  $ICSM = 34$ COM=\*REAR STBD BACK.SIDE\*  $\mathsf{s}$ SURF=420.TYPE=TRAP.ACTIVE=TOP.SHADE=BOTH.BSHADE=BOTH  $P1 = -709.102.0$  $P2=-709.102.1-125.$  $P3=-728...102...-125.$  $P4=-711...102...0.$  $PROP = 0.00$ CGM=\*+ Y REAR TAPER\*  $\mathbf{s}$ SURF=425. TYPE=TRAP. ACTIVE=BOTTOM. SHADE=BOTH. BSHADE=BOTH  $P1 = -7C9. -102. 0.$  $P2=-709.$ , -102., -125.  $P3=-728.,-102.,-125.$  $P4=-711.,-102.0.$ PROP=0.,0.  $COM = + - Y$ . REAR SIDE TAPER...\* **ECS CREW**  $\mathbf{s}$ SURF=160, TYPE=PARAB, ACTIVE=OUTSIDE, SHADE=BOTH, ESHADE=BOTH  $P1 = 269.000 - 60.$  $P2=269.00, -22.$  $P3 = 263 \ldots 0 \ldots 0 - 22$ . P P4=235.,0.0,-60. SAPEX OF PARABOLA.MAJOR RADIUS=38IN. ಜ PROP=0..0.  $ICSN = 34$ COM=\* NOSE \* SURF=162, TYPE=POLY.ACTIVE=TOP.SHADE=BOTH.BSHADE=BOTH  $\mathbf{s}$  $P1 = 269.00 - 22.$  $P2 = 437.0.0.41.$  $P3 = 510.$ ,  $-101.$ ,  $41.$  $PROP = 0.001$  $ICSN = 34$ COM=\* -Y TOP TRIANGLE NOSE \*  $\mathbf{s}$ SURF=161, TYPE=POLY. ACTIVE=BOTTOM. SHADE=BOTH. BSHADE=BOTH  $P1 = 269...0...22$ .  $P2 = 437.0, 0.41.$ P3=510., +101., 41. PROP=0..0.  $COM = + +Y$  TOP TRIANGLE NOSE +  $ICS = 34$ SURF=163, TYPE=POLY, ACTIVE=TOP, SHADE=BOTH, BSHADE=BOTH s  $P1 = 269.00 - 22.$  $P2=269.$ , -25., -30.  $P3 = 510.$ ,  $-101.$ , 41. PROP=0.,0.  $ICSN=34$ COM=\*  $-Y$  SIDE TRI(1ST) NOSE \*  $\mathbf{s}$ SURF=164, TYPE=POLY.ACTIVE=BOTTOM.SHADE=BOTH.BSHADE=BOTH  $P1 = 269.00 - 22.$  $P2=269.1+25.1-30.$  $P3 = 510.$ , +101., 41. PROP=0.,0.  $ICSN=34$ COM=\*+Y SIDE TRI(1ST) NOSE  $\ast$  $\mathbf{s}$ SURF=165, TYPE=POLY, ACTIVE=TOP, SHADE=BOTH, BSHADE=BCTH  $P1 = 269.$ , -25., -30.

**Contract** 

 $\mathbf{r}$ 

 $P2*269...-38...-60.$  $P3=510... = 101...41.$ PROP=0..0. COM=+-Y SIDE TRI(2ND)(DOWN) NOSE +  $ICSM = 34$  $\mathbf{s}$ SURF=166, TYPE=POLY.ACTIVE=BOTTOM, SHADE=BOTH, BSHADE=BOTH  $P1 = 269...+25...-30.$  $P2 = 269.1 + 38.1 - 60.$  $P3 = 510 \cdot . + 101 \cdot . 41$ .  $PROP = 0.00$  $ICSN = 34$ COM=\* +Y SIDE TRI(2ND) NOSE \* SURF=167.TYPE=POLY.ACTIVE=TOP.SHADE=BOTH.BSHADE=BOTH  $\mathbf{s}$  $P1 = 269.$ ,  $-38.$ ,  $-60.$  $P2=510...102...60.$  $P3=510.,-102.41.$ PROP=0..0.  $ICSN = 34$  $COM = * -Y$  SIDE TRI(3RD) NOSE \*  $\mathbf{s}$ SURF=168.TYPE=POLY.ACTIVE=BOTTOM.SHADE=BOTH.BSHADE=BOTH  $P1 = 269.38.7 - 60.$ P2=510..102..-60. P3=510., 101., 41. PROP=0..0.  $ICSN = 34$  $COM** +Y$  SIDE TRI(3RD) NOSE + SURF=169, TYPE=TRAP, ACTIVE=BOTTOM, SHADE=BOTH, BSHADE=BOTH S.  $P1 = 269.$ , -38., -60.  $P2 = 510. -102. -60.$ ę  $P3=510.$ , -102., -122.  $\frac{1}{6}$  $P4 = 269... - 38... - 75.$ **PROP=0..0.**  $ICSN = 34$  $COM=+ -Y$  SIDE TRAP NOSE + SURF=171, TYPE=POLY, ACTIVE=TOP, SHADE=BOTH, BSHADE=BOTH  $\mathbf{s}$  $P1 = 510. - 102. - 122.$  $P2=269.,-38.,-75.$  $P3=269...-20...-98.$  $PROP = 0.00$ .  $ICSN = 34$ COM=\* -Y SIDE TRI NOSE BOTTOM\*  $\mathbf{s}$ SURF=170, TYPE=TRAP, ACTIVE=TOP, SHADE=BOTH, BSHADE=BOTH  $P1 = 269.$ , 38., -60.  $P2 = 510.1 + 102.1 - 60.$  $P3 = 510 \cdot 1102 \cdot 1122$ .  $P4 = 269.038.0 - 75.$  $PROP = 0.00.$  $ICSt4=34$  $COM = ++Y$  SIDE TRAP NOSE \*  $\mathbf{s}$ SURF=172, TYPE=POLY, ACTIVE=BOTTOM, SHADE=BOTH, BSHADE=BOTH  $P1 = 510.$ , +102., -122.  $P2 = 269.038.0 - 75.$ P3=269.,20.,-98.  $PROP = 0.00$ .  $ICSN = 34$ CCM=\*+Y SIDE TRI NOSE BOTTOM s SURF=174.1YPE=CYL.ACTIVE=OUTSIDE.SHADE=60TH.BSHADE=80TH  $P2-510...-102...19.$ P3=510..102..19. P4=582., 102., 19. PROF=0.,0.  $ICSN = 34$ 

المرزيبة

Lum=+ CYLINDER HOOD NOSE +  $\mathbf{s}$ SURF=175.TYPE=RECT.ACTIVE=TOP.SHADE=BOTH.BSHADE=BOTH  $P1 = 510, -102, 19.$  $P2 = 510... - 102... - 122.$  $P3=582...=102...=122.$  $PROP = 0.00$  $ICSN = 34$ COM=\* RECT BELOW SURF 174 SIDE (-Y) HOOD NOSE \*  $\mathbf{s}$ SURF=177.TYPE=RECT.ACTIVE=BOTTOM.SHADE=BOTH.BSHADE=807H  $P1 = 510...102...19.$  $P2=510.102.1-122.$  $P3 = 582.$ , 102., -122. PROP=0..0.  $ICSM = 34$ CON=\* RECT BELOW SURF 174 SIDE(+Y) HOOD NOSE \*  $\mathbf{s}$ SURF=180, TYPE=SPHERE.ACTIVE=OUTSIDE.BSHADE=BOTH.SHADE=BOTH DIMENSIONS=102..40..70..10..170. TX=522.2, TY=0., TZ=0.0 ROTX=0..ROTY=0..ROTZ=-270. PROP=0..0.  $NNAX = 6$  $ICSM=34$ CCM=+ WINDOW SPHERE SECTION ORIGIN=TX.TY.TZ+  $\mathbf{s}$ SURF=190.TYPE=SPHERE.ACTIVE=OUTSIDE.BSHADE=BOTH.SHADE=EOTH DIMENSIONS=102..70..102..0..180.  $ICSM = 34$ TX=522.2, TY=0., TZ=0. ROTX=0., ROTY=0., ROTZ=-270.  $PROP = 0.00$ .  $D - 41$  $CO:4=$ \*  $110$ SPHERE SECITON ORIGIN=TX.TY.TZ\* **BCS TAIL**  $\mathbf{s}$ SURF=399. TYPE=CYL. ACTIVE=OUTSIDE. BSHADE=BOTH. SHADE=BOTH  $P1 = 1312.0001121.5$  $P2 = 1312... = 3.0.121.5$  $P3 = 1312...3.0.121.5$ P4=1591.,3.0,416.0  $ICSM=34$ PROP=0..0. COM=\*LEADING EDGE TAIL FIN X=1312.1594.HGT=316\*  $\mathsf{s}$ SURF=300.TYPE=POLY.ACTIVE=TOP.BSHADE=BOTH.SHADE=BOTH P1=1594..00..416.  $P2 = 1312. - 3.$ , 121.5  $P3 = 1425. -17.5, 121.5$ PROP=0..0.  $ICSN = 34$ COM=\* FROM BEG TO REAR 1ST PLOY -Y SIDE\*  $\mathbf{s}$ SURF=362, TYPE=POLY, ACTIVE=TOP, SHADE=BOTH, BSHADE=BOTH  $P1 = 1594.000, 416.$  $P2 = 1425.$ , -17.5, 121.5  $P3 = 1653.$ ,  $-7.5, 416.$  $PROP = 0.00$ .  $ICSN = 34$  $COM = * 2ND POLY -Y SIDE *$  $\mathbf{s}$ SURF=384.TYPE=POLY.ACTIVE=TOP .BSHADE=BOTH.SHADE=BOTH  $P1 = 1653. -7.5.416.$ P2=1463.,-15.,170. P3=1575..0.0.170. PROP=0.,0.  $ICSN=34$ COM=\* 3RD POLY -Y SIDE TAIL \* -S SURF=386, TYPE=POLY, ACTIVE=TOP, BSADE=BOTH, SHADE=BOTH  $P1 = 1653. -7.5.416.$  $P2 = 1575.00.170.$ 

 $P3 = 1702...0.0.416.$ PROP=0..0.  $ICSN = 34$ CGM=+4TH POLY -Y SIDE TAIL \*  $\mathbf{A}$ SURF=388.1YPE=POLY.ACTIVE=TOP.BSHADE=BOTH.SHADE=BOTH  $P1 = 1425. -17.5.121.5$ P2=1575..0.0.170.  $P3 = 1463. - 15.170.$  $PROP = 0.000$  $ICSN = 34$ COM=\* 5 POLY BENEATH 386 TAIL\*  $\mathbf{s}$ SURF=390.TYPE=POLY.ACTIVE=TOP.SHADE=BOTH.BSHADE=BOTH  $P1 = 1425... - 17.5.121.5$  $P2=1470...+17.5.121.5$ F3=1575..0.0.170.  $PROP = 0.00$  $ICSN = 34$ COM=\* 6TH POLY BENEATH 388 TAIL\* **s** SURF=392.TYPE=RECT.ACTIVE=BOTH.SHADE=BOTH.BSHADE=BOTH.  $P1 = 1312...0.0.121.5$  $P2 = 1312...0.0.102.$ P3=1470..0.0.102.  $PROP = 0.00$  $ICSH=34$ CCM=+ BOTTOM RECT TAIL + **S** SURF=381, TYPE=POLY, ACTIVE=60TTOM, SHADE=BOTH, BSHADE=80TH  $P1 = 1594.00.0416.$  $P2=1312...+3...121.5$ P3=1425..+17.5.121.5  $PROP = 0.00$  $ICSh=34$ CCM=+ FROM BEG TO REAR 1ST POLY -Y SIDE) **s** SURF=383.TYPE=POLY.ACTIVE=BOTTOM.SHADE=BOTH.BSHADE=BOTH  $P1 = 1594.00.416.$  $P2=1425...+17.5.121.5$ P3=1653..7.5.416. PROP=0..0.  $ICSN = 34$ COM=\* 2ND POLY -Y SIDE \* **s** SURF=385, TYPE=POLY, ACTIVE=BOTTOM, BSHADE=BOTH, SHADE=BOTH P1=1653., 7.5, 416.  $P2 = 1463 \ldots + 15 \ldots 170$ . P3=1575..0.0.170. PROP=0..0.  $ICSI = 34$ COM=\* 3RD POLY -Y SIDED TAIL \*  $\mathbf{s}$ SURF=387, TYPE=POLY, ACTIVE=BOTTOM, BSADE=BOTH, SHADE=BOTH  $P1 = 1653...7.5.416.$  $P2 = 1575.$ , +0.0, 170. P3=1702..0.0.416.  $PROP = 0.00$ .  $ICSN = 34$ COM=\*4TH POLY -Y SIDE TAIL \* s SURF=389.TYPE=POLY.ACTIVE=BOTTOM.SHADE=BOTH.BSHADE=BOTH  $P1 = 1425.$ , +17.5, 121.5 P2=1575..0.0.170.  $P3 = 1463 \cdot 115 \cdot 170$ .  $PROP = 0.00$ .  $ICSN=34$ COM=\* 5 POLY BENEATH 386 TAIL\*  $\mathbf{s}$ SURF=391.TYPE=POLY.ACTIVE=BOTTOM.SHADE=BOTH.BSHADE=BOTH  $P1 = 1425.$ , 17.5, 121.5 P2=1470..17.5.121.5

 $D - 42$ 

 $\sum_{i=1}^n \frac{1}{\|x_i\|_{\infty}} \leq \frac{1}{\|x_i\|_{\infty}} \leq \frac{1}{\|x_i\|_{\infty}}$ 

```
b3=-338'9'102''54'03
                                          63 - 204.333.45 - 30..06 - .0615...09 - .0991.89 - ..001.02 - .001.00SURF=117, TYPE=POLY, ACTIVE=TOP. SHADE=BOTH, BSHADE=BOTH
                                                                    \mathbf{s}COW= * +A IBI VEOAE 20BE103 MOWEX MIMC *
                                                      0z = N50I0.00000000091.99 - 1.001 + 1.02 - 5d0.6 - 1.615 0.6 - 2d.06 - .001...09 - .04.06 - .091...09 - .19\mathbf{s}HIDG=30YHS4'HIDE=30YHS'WOIIDE=3AIIJY'dV81=3dAI'011=380S
                                                                    \overline{2}ICZN=50COW=* +A SMD BECILLMBO-X) MOWEX MING *
                                                    \cdot0'\cdot0 \approxdOXd
                                          0.6 - 1.08 - 1.08 - 0.066'65-'901'te'065--2d
                                         6'66-''0'tE'069-=1d
HICB=30YHS9'HIOB=30YHS'WOIID8=3AIIJY'IJ38=3dX1't01=38AS
                                                                    s
                           CONT+ +A J21 BEC1 MONEX MIMP *
                                                      0Z=NSOI
                                                   0.0000000065 = 204 \cdot 100 \cdot 106 - 10055 = 204 \cdot 0 \cdot 7 - 30 \cdotB = -554 \cdot 10 \cdot 1 - 94\mathbf{s}HTG8=3GAH28,HTG8=3GAH2,MOTTO8=3V1TOA,TSH=39YT,SSHA9E=5GTH
                      CON=*+A J21 IBIVNCTE MONEX MIMC *
                                                       0z = NS00.0000000.85 = 559.1011.092B3 = 555 + 100 + 195\overline{43}1.59 - 103.30 - 5915
                                           1.59 - 103.01 - 104\mathbf{s}HIDS*PRYNCH.HIDB=30AH2,MOTIOB=3VIISAART=39Y1,001=35U2
                                                         DNIM
                                                                  SC2
                   COW=* 20MIC EAV5 BEVB (FOBEB1) + 312 +*
                                                                   \mathbf{r}.0.0 - 9099-58 - 101 - 102 - 58-58 - 101 - 102 - 56-589 - 103.199 - 88-98 - 1601 + 602 - 14SURF=30AH28.HT08=30AH2.POT=3VIT04.SCF=60TH.BSHADE=60TH
                                                                     \mathbf{s}CON=* 20MIC EAVb BEVB (FOBEB1) + 302 +*
                                                    0.0 - 90.39"96-''201''LOL-"bd
                                           'S6-''E01''LOL-=2d
                                           B5 = -10.1' B01'-96 - 104 - 103 - -62FT08-30AH28,HT08-30AH2,90T=3VIIOA,0210-39YI1,0Y8-18U2
                                                                     \mathbf{s}CCW=* 20NIC EAVb BEVB (FOBEBI) + 384 +*
                                                    0.000000.001 - .001 - .001 - .01.eoi-..coi..tor-=29
                                          b5 = -100 \cdot 103 \cdot -115.601 - ..601.005 - .19HT08=30AH28,HT08=30AH2,90T=3VIT0A,D210=39YT,TT8=39U2
                                                                     \mathbf{s}SOR
                                                           EAVb
                      COW=* PIH bOLY BENEATH 388 TAIL*
                                                       DE=NSJI
                                                    0.0 - 90
```
 $.011, 0.01.051 = 0$ 

 $\Delta$ 

 $\sim$ 

 $\bullet$ 

 $\mathcal{F}^{\mathcal{G}}(\mathcal{G})$ 

У.

 $PROP = 0.00$ .  $TCSIL20$  $CDM = + +Y$ INSERT IN WING TILE WING \*  $\mathbf{s}$ SURF=121.TYPE=POLY.ACTIVE=TOP.SHADE=BOTH.BSHADE=BOTH  $F1 = -239.5.105... - 64.03$  $P4 = -504.0342.5. -90.$  $P3 = -504.$ , 366..-90.  $P2=-224...105...$ -58.  $PROP = 0.00$ .  $TCSN=20$  $COL1 = * 4Y$ OUTER WING STRIP CARBON WING +  $\mathbf{s}$ SURF=112, TYPE=RECT. ACTIVE=BOTTOM. SHADE=BOTH, BSHADE=BOTH  $P1 = -504.00.105... - 90.$  $P2 = -590.34.105. -99.9$  $P3 = -590.34.328. -99.9$  $ICSN=20$  $PROP = 0.00$ COM=\* +Y LONG BACK RECT NOMEX WING \*  $\mathbf{s}$ SURF=119, TYPE=RECT. ACTIVE=BOTTOM. SHADE=BOTH, BSHADE=BOTH  $P1 = -504.0328.0 - 90.$ P2=-590.34.328..-99.9  $P3 = -590.34.366... - 99.9$  $ICSM = 20$  $PROP = 0.00$ .  $COLI=+Y$  SHORT BACK RECT ON BOTTOM OF 112 TILE WING  $\pm$ **s** SURF=115, TYPE=TRAP. ACTIVE=BOTTOM. SHADE=BOTH. BSHADE=BOTH  $P1 = 263.9.0.7 - 78.7$  $P4 = 263.9.0.7 - 78.7$  $P2=-103...0...-62.1$  $P3=-224.105.7-58.$  $PROP = 0.00$  $ICSM=20$ COM=+ +Y FORWARD TRIANGLE TILE WING \* SURF=130, TYPE=TRAP.ACTIVE=TOP.SHADE=BOTH, BSHADE=BOTH  $\mathbf{s}$  $P1 = -103 \cdot .0 \cdot . -62 \cdot .1$  $P4=-103...0...-62.1$  $P3=-224.$ ,  $-105.$ .  $-58.0$  $P2=-224.00.7-58.0$ PROP=0..0.  $ICSM = 21$ COM=\*-Y 1ST TRIANGLE NOMEX WING \*  $\mathbf{s}$ SURF=132, TYPE=RECT.ACTIVE=TOP.SHADE=BOTH, BSHADE=BOTH  $P1 = -224.00 - 58.$  $P2 = -504.00 - -90.$  $P3 = -504. -105. -90.$  $PROP = 0.001$  $ICSN=21$ COM=\*-Y 1ST RECT NOMEX WING  $*$ SURF=134, TYPE=RECT, ACTIVE=TOP, SHADE=BOTH, BSHADE=BOTH  $\mathbf{s}$  $P1 = -590.34, 0, -99.9$  $P2 = -590.34, -105, -99.9$  $P3=-504.$ ,  $-105.$ ,  $-90.$ PROP=0.,0.  $COM = * -Y$  2ND RECT(TWRD-X) NOMEX WING \*  $ICSN=21$ SURF=140, TYPE=TRAP. ACTIVE=TOP. SHADE=BOTH. BSHADE=BOTH  $\mathsf{s}$  $P1 = -504.$ ,  $-105.$ ,  $-90.$  $P4=-504. -105. -90.$  $P2=-504. -319. -90.$  $P3=-287.$ , -105., -68.16  $PROP = 0.00$ .  $ICSN=21$ COM=  $*$  -Y TRI ABOVE SURF 132 NOMEX WING  $*$ 

 $D-44$ 

 $\bullet$ 

 $\overline{a}$ 

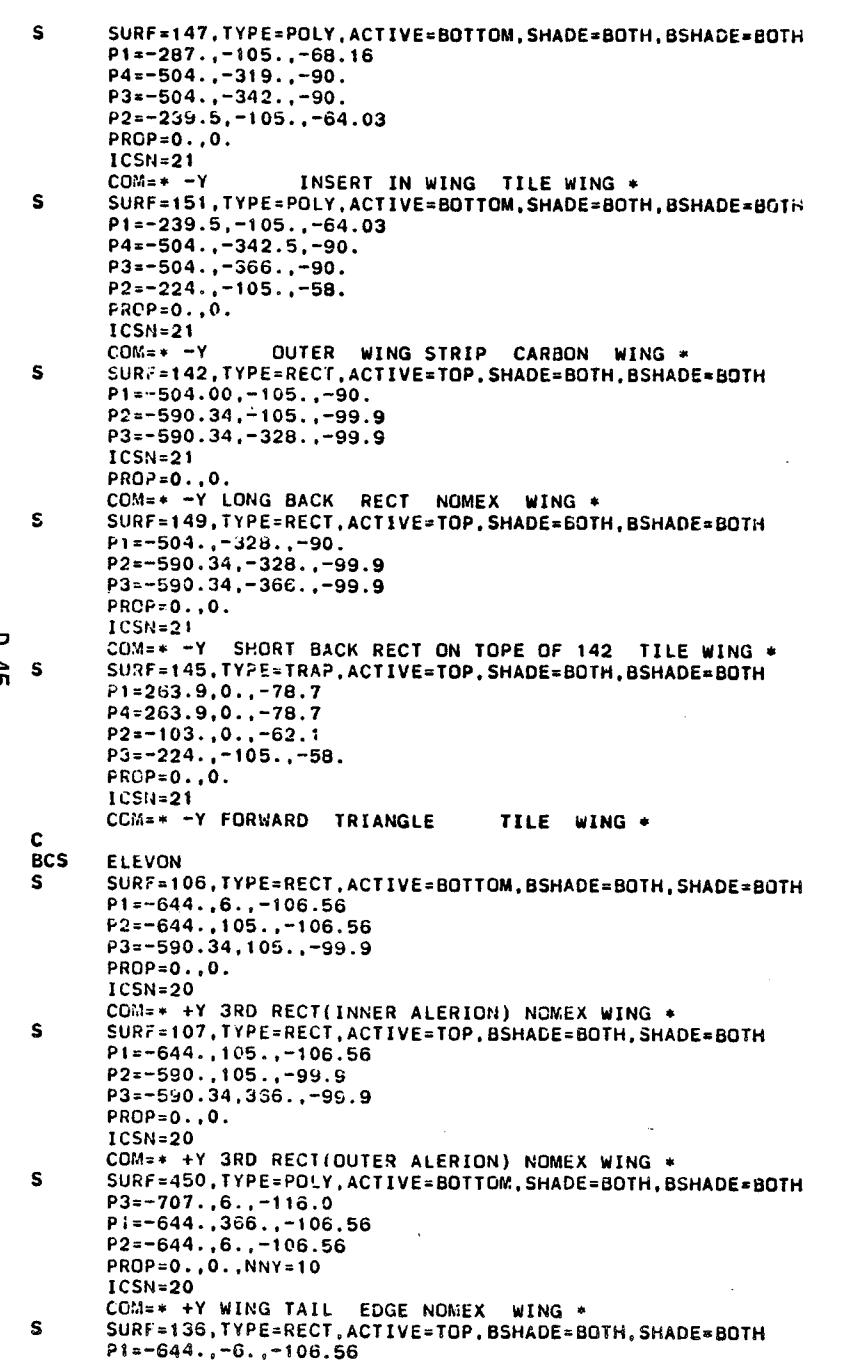

 $\mathcal{L}^{\mathcal{L}}(t)$  and  $\mathcal{L}^{\mathcal{L}}(t)$  and  $\mathcal{L}^{\mathcal{L}}(t)$  and  $\mathcal{L}^{\mathcal{L}}(t)$  and  $\mathcal{L}^{\mathcal{L}}(t)$ 

the contract of the contract of the

 $\mathcal{L}(\mathcal{L}(\mathcal{L}))$  and  $\mathcal{L}(\mathcal{L}(\mathcal{L}))$  . The contribution of the contribution of

 $\mathcal{L}_{\text{max}}$  and  $\mathcal{L}_{\text{max}}$  .

 $\sim 10^{11}$  km  $^{-1}$ 

 $\sim$ 

 $\mathcal{L}^{\mathcal{L}}(\mathbf{X},\mathbf{X})$  .

 $\mathcal{L}^{\text{max}}_{\text{max}}$  , where  $\mathcal{L}^{\text{max}}_{\text{max}}$ 

 $5 + -0$ 

 $\sim 10^{-11}$ 

 $\mathcal{L}^{\mathcal{L}}(\mathcal{L}^{\mathcal{L}})$  and  $\mathcal{L}^{\mathcal{L}}(\mathcal{L}^{\mathcal{L}})$  and  $\mathcal{L}^{\mathcal{L}}(\mathcal{L}^{\mathcal{L}})$  . In particular,

 $\label{eq:2.1} \frac{1}{\sqrt{2\pi}}\frac{d\mathbf{r}}{d\mathbf{r}} = \frac{1}{\sqrt{2\pi}}\frac{d\mathbf{r}}{d\mathbf{r}} = \frac{1}{\sqrt{2\pi}}\frac{d\mathbf{r}}{d\mathbf{r}} = \frac{1}{\sqrt{2\pi}}\frac{d\mathbf{r}}{d\mathbf{r}} = \frac{1}{\sqrt{2\pi}}\frac{d\mathbf{r}}{d\mathbf{r}} = \frac{1}{\sqrt{2\pi}}\frac{d\mathbf{r}}{d\mathbf{r}} = \frac{1}{\sqrt{2\pi}}\frac{d\mathbf{r}}{d\$ 

 $P2=-644. -105. -106.56$  $P3 = -590.34 - 105. -99.9$  $PROP = 0.00$ TCSN=21 COM=\* -Y 3RD RECT(INNER ALERION) NOMEX WING \*  $\mathbf{s}$ SURF=137. TYPE=RECT. ACTIVE=BOTTOM. BSHADE=BOTH. SHADE=BOTH P1=-644..-105..-106.56  $P2=-590.,-105.,-99.9$ P3=-590., -366., -99.9  $PROP = 0.00$  $ICSN = 21$ COM=\* -Y 3RD RECT(OUTER ALERION) NOMEX WING \*  $\mathbf{s}$ SURF=460, TYPE=POLY, ACTIVE=TOP, SHADE=BOTH, BSHADE=BOTH  $P3=-707...-6...-116.0$  $P1 = -644. - 366. - 106.56$  $P2=-644. -6. -106.56$ PROP=0..0..NNY=10  $ICSN=21$ **BCS**  $0.8$ s SURF=60, TYPE=DISC, ACTIVE=OUT, SHADE=BOTH, BSHADE=BOTH DIMENSIONS=0.0.0.0.25..125..335.  $PROP = 0.00$  $ICSN=11$  $CO/4$  = \* ...-Y OWS SEALER ...\*  $\mathbf{s}$ SURF=62. TYPE=PARAB. ACTIVE=OUTSIDE. SHADE=BOTH. BSHADE=BOTH DIMENSIONS=22.5.7..40..25..238. POSITION=-500. - 78.14.65.56 ROTX=180., ROTY=-90., ROTZ=0.  $PROP = 0.00$ .  $ICS = 25$  $COM = * 1ST$  PARAB -Y OMS \* SURF=64.TYPE=CYLINDER.ACTIVE=OUTSIDE.SHADE=BOTH.BSHADE=BOTH -S DIMENSIONS=60..40..210..25..238. POSITION=-500. .- 78.14.65.56 ROTX=160., ROTY=-90.. ROTZ=0.  $PROP = 0.00$ COM=\* OMS END CYLINDER RADIUS=65.\*  $ICS = 25$ **S** SURF=66, TYPE=POLY, ACTIVE=TOP, SHADE=BOTH, BSHADE=BOTH  $P1 = -710.$ ,  $-140.$ ,  $40.$  $F2=-710.,-50.130.$  $P3 = -710... - 23.75.112.$  $F4=-710. -120.$ , 17.5  $PROP = 0.00$ . COM=\*TRAP BOTTOM OMS END SEALER -Y \*  $ICSM=25$  $\mathbf{s}$ SURF=68. TYPE=DISC. ACTIVE=BOTTOM. SHADE=BOTH, BSHADE=BOTH  $P1 = -710.$ ,  $-111.88,67.5$  $P2=-710. -141.25.95.$ P3=-710..-150.625.58.75  $P4=-710. -140. 40.$  $PROP = 0.000$ . COM=\*1ST TRIANGLE LT SIDE LOOKING BACK -Y  $\rightarrow$  $ICSM = 25$  $\mathsf{s}$ SURF=70, TYPE=DISC, ACTIVE=BOTTOM, BSHADE=BOTH, SHADE=BOTH  $P1 = -710.$ ,  $-82.5.71.25$  $P2=-710, -13.75.68.75$  $P3=-710. -50.131.25$ P4=-710..-78.75.138.13 PROP=0..0. COM=\*LAST TRI RT SIDE -Y OMS \*  $ICS = 25$ S SURF=72. TYPE=DISC. ACTIVE=BOTTOM. BSHADE=BOTH. SHADE=BOTH

 $D - 46$ 

 $P1 = -710, -96.88.68.75$  $P2=-710. -135. .27.$  $P3z-710, -150, .56.88$  $P4=-710... - 137.5.105.$  $PROP = 0.00$ .  $ICSM = 25$ COM=+2ND TRI LEFT SIDE\* SURF=74, TYPE=DISC, ACTIVE=TOP, SHADE=BOTH, BSHADE=BOTH  $\mathbf{s}$  $PI = -710. -81.25.84.38$  $P2=-710.$ ,  $-43.13$ ,  $124.375$ P3=-710..-76.875,138.75  $P4=-710, -120.625.121.875$  $PROP = 0.00$ .  $ICSM=25$ COM=\*3RD TRI MIDDLE RT SIDE -Y OMS \*  $\mathbf{s}$ SURF=76. TYPE=POLY. ACTIVE=TOP. SHADE=BOTH. BSHADE=BOTH  $P1 = -710. -96.88.63.75$  $P2=-710. -140.0.105.$ P3=-710..-120.625.121.875  $P4=-710. -81.25.84.38$  $PROP = 0.00$ .  $ICSN = 25$ COM=\*TCP INSIDE TRAP -Y OMS  $\mathbf{s}$ SURF=80, TYPE=DISC, ACTIVE=OUT, SHADE=BOTH, BSHADE=BOTH DIMENSIONS=0.0.0.0.25..25..235.  $PROP = 0.00$ .  $ICSM=12$ COM= \* ..+Y OWS SEALER ...\* SURF=82, TYPE=PARAB, ACTIVE=OUTSIDE. SHADE=BOTH. BSHADE=BOTH  $\mathbf{s}$ DIMENSIONS=22.5.7..40..-56..156. PROP-0..0. POSITION=-500..78.14.65.56 ROTX=0..ROTY=-90..ROTZ=0.  $ICS = 25$ CON=\* 1ST PARAB +Y OMS\*  $\mathbf{s}$ SURF=84, TYPE=CYLINDER, ACTIVE=CUTSIDE, SHADE=BOTH, BSHADE=BOTH DIMENSIONS=69.,40.,210.,-56.,156. POSITION=-500..78.14.85.56 ROTX=0..ROTY=-90..ROTZ=0. PROP=0..0.  $ICS = 25$ COM=\* +Y CMS END CYLINDER \*  $\mathbf{s}$ SURF=86, TYPE=POLY, ACTIVE=BOTTOM, SHADE=BOTH, UJHADE=BOTH  $P1 = -710.$ , 140., 40.  $P2=-710.050.0130.$ P3=-710..23.75.112.  $P4=-710.$ , 120., 17.5  $PROP = 0.000$ COM=\*TRAP BOTTOM OMS END SEALER \*  $ICSM = 25$ SURF=83. TYPE=DISC. ACTIVE=TOP. SHADE=BOTH. BSHADE=BOTH  $\mathbf{s}$ P1=-710., 111.88, 67.5  $P2=-710.$ , 141.25.95. P3=-710..150.625.58.75  $P4 = -710.140.40.$ PROP=0.,0. COM=\*1ST TRIANGLE LT SIDE LOOKING BACK +Y OMS \* ICSN=25 SURF=90, TYPE=DISC, ACTIVE=TOP, BSHADE=BOTH, SHADE=BOTH S  $P1 = -710.$ , 82.5, 71.25  $P2 = -710.$ , 13.75, 68.75  $P3 = -710.$ , 50., 131.25 P4=-710., 78.75, 138.13

 $0 - 47$ 

 $PROP: 0.001$  $COMz*LAST$  TRI RI SIDE +Y OMS  $*$  $ICS = 25$ SURF=92. TYPE=DISC.ACTIVE=TOP.BSHADE=BOTH.SHADE=BOTH  $\mathbf{s}$ P1 = - 710..96.88.68.75  $P2 - 710.135.27.$  $P3 = -713.150.56.88$  $P3 = -710.137.5.105.$  $PROP=0.00.$  $ICSM=25$ COM#\*2ND TRI LEFT SIDE +Y OMS + SURF=94. TYPE=DISC.ACTIVE=BOTTOM.SHADE=BOTH.BSHADE=BOTH  $\mathbf{s}$  $P1 = -710.81.25.84.38$  $P2=-710...43.13.124.375$ P3=-710..76.675.138.75 P4=-710..120.625.121.875  $PQCP = 0.00$ .  $ICSM = 25$ CGM=\*3RD TRI MIDDLE RT SIDE +Y OMS \*  $\mathbf{s}$ SURF=96. TYPE=POLY. ACTIVE=BOTTOM. SHADE=BOTH. BSHADE=BOTH P1=-710..96.88.68.75 P2=-710..140.0.105. P3=-710..120.625.121.875 P4=-710..81.25.84.38  $PROP = 0.00$ .  $ICSM = 25$  $COM = +TOP$  INSIDE TRAP \* **BCS** ENGE  $\overline{P}$  s SURFN=736.1YPE=DISC.ACTIVE=BOTH.SHADE=BOTH.BSHADE=BOTH  $P1 = 467.0.60.5 - 46.5$ ਨੰ P2=470.0.60.5. -46.5 P3=457.0.62.62.-44.38 P4=467.0.62.62.-44.38  $PROP = 0.00$ COM=\*...FRONT RCS..LOOKING +/-Y AT 45 DEG. (116) 2/26/76\*  $\mathbf{s}$ SURFN=738, TYPE=DISC, ACTIVE=BOTH, SHADE=BOTH, BSHADE=BOTH  $P1 = 467.0 - 60.5 - 46.5$  $P2 = 470.0 - 60.5 - 46.5$ P3=467.0. -62.62. -44.38  $P4 = 467.0 - 62.62 - 44.38$  $PROP = 0.00$ . COM\*\*...FRONT RCS..LOOKING +/-Y(-YSIDE) 45 DEG. (136)\* SURFN=740, TYPE=DISC, ACTIVE=BOTH, SHADE=BOTH. BSHADE=BOTH **s**  $P1 = 450.0.0.12.$  $P2 = 450.0, 3.12.$ P3-453.0.0..12. P4=453.0.0..12.  $PROP = 0.00$ . CCM= \*... FRONT RCS..LOOKING +/-Z ... (125) \*  $\mathsf{s}$ SURFN=742, TYPE=DISC. ACTIVE=BOTH, SHADE=BOTH, BSHADE=BOTH  $P1 = 468...0...6$ .  $P2 = 469.0.0.3.$  $P3 = 468...3...6.$  $P4 = 468...3...6$ . PROP=0..0. COM=\*...FRONT RCS..LOOKING  $+/-X$  ...(122) \* SURFN=744, TYPE=DISC.ACTIVE=BOTH.SHADE=BOTH.BSHADE=BOTH s  $P1 = 440.047.0 - 20.$  $P2 = 437.$ ,  $47.$ ,  $-20.$  $P3 = 440.$ ,  $47.$ ,  $-17.$  $P4 = 440.047.7 - 17.$  $PROP = 0.00$ . COM=\*...FRONT RCS..LOOKING +/-Y .+Y SIDE\*

 $\mathbf{s}$ SURFN=746, TYPE=DISC. ACTIVE=BOTH, SHADE=BOTH, BSHADE=BOTH  $P1 = 440. -47. -20$  $P2 = 437. . - 47. . - 20.$  $F3 = 440... - 47... - 17.$  $P4 = 440 \ldots - 47 \ldots - 17$ .  $PROP = 0.00$ . COM=\*...FRONT RCS..LOOKING +/-Y .- Y SIDE\* **BCS ENGR**  $\overline{\mathbf{s}}$ SURF=710. TYPE=DISC.ACTIVE=BOTH. ESHADE=BOTH. SHADE=BOTH DIMENSIONS=0..0..3..0..360.  $PROP = 0.001$  $ICSE = 23$  $COM = + -2$  1ST RCS X=1519.75 + SURF=712.TYPE=DISC.ACTIVE=BOTH.BSHADE=BOTH.SHADE=BOTH  $\mathbf{s}$ DIMENSIONS=0..0..3..0..360.  $TCFNE27$  $PROP = 0.001$  $CCM = + -2$  2ND RCS X=1532.875 + s. SURF=714. "YPE=DISC.ACTIVE=BOTH.BSHADE=BOTH.SHADE=BOTH DIMENSIONS=0..0..3..0..380.  $ICSNe28$ PROP=0..0. COM=> -2 3RD RCS X=1545.375 +  $\mathbf{s}$ SURF=720, FYPE=DISC.ACTIVE=50TH.BSHADE=BOTH.SHADE=BOTH Pi=-716..148.75.59.000 P2=-716., 148.75.62.000 P3=-719., 148.75, 59.000 P4=-719..148.75.59.000 PROP=0..0.  $9 - 45$  $COM = + +Y$  15T RCS X=1516. \* s. SURF=722. TYPE=DISC.ACTIVE=BOTH.BSHADE=BOTH, SHADE=BOTH P1=-729., 148.75.59.000 P2=-729., 148.75.62.000 PS=-732..148.75,59.000 P4=-732., 146.75.59.000  $PROP = 0.00$ . COM=\* +Y 2ND RCS X=1529. \* Ś SURF=724. TYPE=DISC.ACTIVE=BOTH.BSHADE=BOTH.SHADE=BOTH P1=-742..148.75.59.000 P2=-742..146.75.62.000 P3=-745., 148.75, 59.000 P4=-745..148.75.59.000 PROP=0..0.  $CCM = r + Y$  3RD RCS  $X = 1545$ . \* Ś. SURF=726. TYPE=DISC. ACTIVE=BOTH. BSHADE=BOTH. SHADE=BOTH P1=-755..148.75.59.000 P2=-755., 146.75.62.000 P3=-758..14E.75,59.000 P4=-758..148.75.59.000  $PROP = 0.00$ . COM=\* +Y 4TH RCC X=1555. \* s SURF=730, TYPE=DISC, ACTIVE=BOTH, BSHADE=BOTH, SHADE=BOTH  $P1 = -716.$ , 132.50, 96.5  $P2=-716.135.50.96.5$ P3=-719., 132.50.96.5 F4=-719., 132.50.96.5  $PROP = 0.00$ .  $CO.A = * +2$  1ST RCS X=1516. \*  $\mathbf{s}$ SURF=732. IYPE=DISC. ACTIVE=BOTH. BSHADE=BOTH. SHADE=BOTH  $P1 = -729.$ , 132.50.96.5 P2=-729., 135.50.96.5 P3=-732., 132.50.96.5 P4=-732..132.50.96.5

 $P30P = 0.00$  $COM = + +72$  2ND RCS X=1529. \*  $\mathbf{s}$ SURF=734, TYPE=DISC, ACTIVE=BOTH, BSHADE=BOTH, SHADE=BOTH  $P1 = -742...132.50.96.5$  $P2=-742...135.50.96.5$ P3=-745..132.50.96.5  $P4 = -745.132.50.86.5$  $PROP = 0.00$  $COM = * +2$  3RD RCS X=1542. \* s SURF=748.TYPE=DISC.ACTIVE=BOTH.BSHADE=BOTH.SHADE=BOTH DIMENSIONS=0..0..3..0..360.  $ICSNe-35$  $PROP = 0.0$  $COM = * -2$  2ND RCS X=1532.875( -Y SIDE)\* **s** SURF=750, TYPE=DISC, ACTIVE=BOTH, BSHADE=BOTH, SHADE=BOTH P1=-729..-148.75.59.000 P2=-729..-148.75.62.000 P3=-732.,-148.75.59.000 P4=-732..-146.75.59.000  $PROP = 0.00$  $COM = * -Y$  2ND RCS X=1529.  $*$ SURF=752.TYPE=DISC.ACTIVE=BOTH.BSHADE=BOTH.SHADE=BOTH  $\mathbf{s}$  $P1=-729...-132.50.96.5$  $P2=-729...+135.50.96.5$  $P3 = -732, -132.50.96.5$  $P4=-732...-132.50.96.5$  $PROP = 0.00$  $COM = * +Z(-Y$  SIDE)2ND RCS X=1529. \*  $\frac{5}{9}$  s SURF=800, TYPE=DISC.ACTIVE=BOTH.BSHADE=BOTH.SHADE=BOTH  $P1 = -765 \dots 149 \dots 37 \dots 59$ .  $P2=-765...149.37.62.$  $F3 = -705.149.37.59.$ P4=-768. 149.37.59.  $PROP = 0.00$ .  $ICSN = 25$ COM=\*REAR Y VCS (Y WAS 134. ALL REST SAME)\*  $\mathbf{s}$ SURF=805.TYPE=DISC.ACTIVE=BOTH.SHADE=BOTH.BSHADE=BOTH  $P1 = -765...118...51.$  $P2=-765...115...51.$  $P3=-768.118.51.$  $P4=-768...118...51.$  $PROP = 0.00$  $ICSi4 = 25$ CCM=\*REAR Z VCS (Z WAS 57. ALL REST THE SAME)\*  $\mathsf{s}$ SURF=810, TYPE=DISC, ACTIVE=BOTH, BSHADE=BOTH, SHADE=BOTH  $P1 = -765. - 149.37.59.$  $P2=-765... - 149.37.62.$  $P3=-768. -149.37.59.$  $P4 = 768... - 149.37.59.$ **PROP-0..0.**  $ICSM=25$ COM=\*REAR -Y VCS (Y WAS 134, ALL REST SAME)\* SURF=815, TYPE=DISC.ACTIVE=BOTH.SHADE=BOTH.BSHADE=BOTH  $\mathbf{s}$  $P1=-765. -118. .51.$  $P2=-765. -115. .51.$  $P5z-763. -118. .51.$  $P4 = -763... - 118...51$ .  $ICSN = 25$  $PAQP=0...C.$ COM=\*REAR Z VCS(-Y SIDE, Z WAS 57. ALL REST THE SAME)\*  $\mathsf{s}$ SURFN=855, TYPE=DISC.ACTIVE=TOP.SHADE=BOTH, BSHADE=BOTH  $P1 = -701.103. -95.$  $P2=-701.103. -98.$ 

 $P3 = -704.103.995.$  $P4=-704...103...-95.$  $PROP = 0.00$  $COM = * \dots 850S$  UP= LUBERTS EVAPORATOR +Y SONIC 2/22/76\*  $\mathbf{S}$ SURFN=856. TYPE=DISC.ACTIVE=BOTTOM.SHADE=BOTH.BSHADE=BOTH  $P1 = -706... = 103... = 95.$  $P2=-706$ ,  $-103$ ,  $-98$ .  $P3 = -709. -103. -95.$  $P4=-709, -103, -95.$  $PROP = 0.00$ COM=\*...C50S UP= LUBERTS EVAPORATOR -Y SONIC 2/22/76\*  $\mathbf{s}$ SURF=666.TYPE=DISC.ACTIVE=BOTTOM.SHADE=BOTH.BSHADE= BOTH  $P1 = -592.0 - 113. - 77.$  $P2=-592.6$ . -113.  $-80$ .  $P3 = -595.0, -113, -77.$  $P4 = -595.0 - 113. -77.$  $PROP = 0.001$ COM=\* BACK SIDE EVAPORAT. (-Y SIDE EVAP=1392)\* SURF=868. TYPE=DISC.ACTIVE=TOP.SHADE=BOTH.BSHADE= BOTH  $\mathbf{s}$  $P1 = -592.0.113... - 77.$  $P2=-592.0.113...-80.$  $P3 = -595.0.113... - 77.$  $P4=-595.0, 113. -77.$  $PROP = 0.00$ . COM=\* BACK SIDE EVAPORAT, I+Y SIDE EVAP=1392)\* s. SURFN=900, TYPE=DISC.ACTIVE=BOTH.BSHADE=BOTH.SHADE=BOTH DIMENSIONS=0..0..22.5.0..360.  $ICSM = 16.PROP = 0.00.$ COM: \*.......SUPER ENGINS (OMS LOCATION)..+Y..\* s. SURFN=902. TYPE=DISC.ACTIVE=BOTH.BSHADE=BOTH.SHADE=BOTH DIMENSIONS=0..0..22.5.0..360. ICSN=17.PROP=0..0. COM=+.......SUPER ENGINS (OMS LOCATION)..-Y..\* **BCS ENCS** s. SURF=910, TYPE=PARAB.ACTIVE=OUT.SHADE=BOTH.ESHADE=BOTH DIMENSIONS=4.4.0.0.100..0..360.  $ICSN=13$  $PROP = 0.00$ .  $NNX = 2. NNY = 2$ COM=\* TOP ENGIN \*  $\mathsf{s}$ SURF=915, TYPE=PARAB, ACTIVE= OUT, SHADE=BOTH, BSHADE=BOTH DIMENSIONS=4.4.0.0.100..0..360. ICSN=14.1Y=+50.  $PROF = 0.001$  $NNX = 2.NNY = 2$  $CON = * + Y$  ENGIN  $*$ s. SURF=920, TYPE=PARAB.ACTIVE=OUT.SHADE=BOTH.BSHADE=EOTH DIMENSIONS=4.4.0.0.100..0..360. ICSN = 14,  $TY = -50$ . PROP=0..0.  $NNX = 2$ ,  $NNY = 2$  $COM = * -Y ENGIN...*$ 

 $\overline{a}$ -5

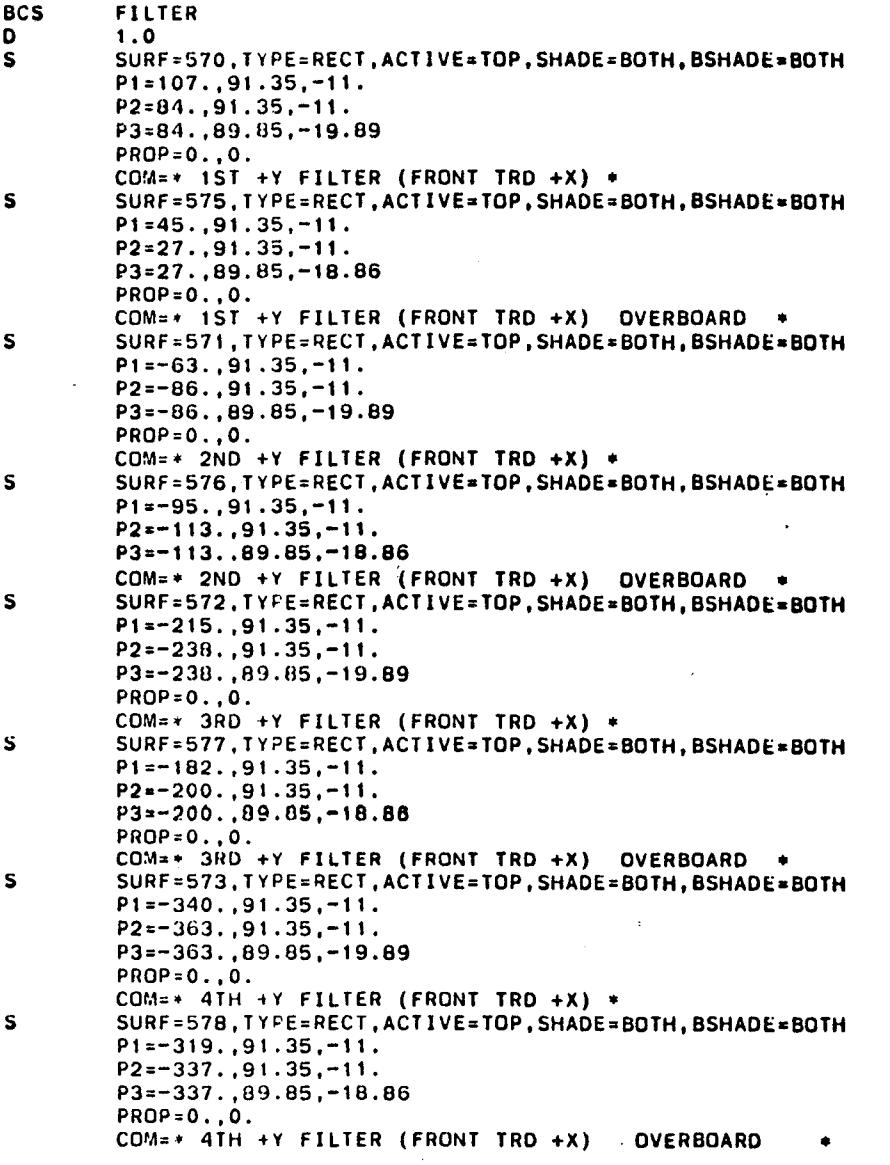

 $\sim 10^7$ 

 $\hat{\mathcal{A}}$ 

 $\label{eq:2.1} \frac{1}{2}\sum_{i=1}^n\frac{1}{2}\sum_{j=1}^n\frac{1}{2}\sum_{j=1}^n\frac{1}{2}\sum_{j=1}^n\frac{1}{2}\sum_{j=1}^n\frac{1}{2}\sum_{j=1}^n\frac{1}{2}\sum_{j=1}^n\frac{1}{2}\sum_{j=1}^n\frac{1}{2}\sum_{j=1}^n\frac{1}{2}\sum_{j=1}^n\frac{1}{2}\sum_{j=1}^n\frac{1}{2}\sum_{j=1}^n\frac{1}{2}\sum_{j=1}^n\frac{1}{2}\sum_{j=1}^n\$ 

 $\mathcal{T}$ 

 $\bullet$ 

 $\mathcal{A}$ 

 $\sim 10^{-1}$ 

 $D - 52$ 

 $S$ SURF=580.TYPE=RECT.ACTIVE=BOTTOM.SHADE=BOTH.BSHADE=BOTH  $P1 = 107, -91, 35, -11.$  $P2 = 84. - 91.35. - 11.$  $P3 = 84. - 89.85 - 19.89$  $PAOP = 0.00$ . COM=\* 1ST -Y FILTER (FRONT TRO +X) +  $\mathbf{s}$ SURF=585.TYPE=RECT.ACTIVE=BOTTOM.SHADE=BOTH.BSHADE=BOTH  $P1 = 45. - 91.35. - 11.$  $P2=27.,-91.35,-11.$  $P3 = 27. - 69.85 - 18.86$  $PROP = 0.001$ COM=\* 1ST -Y FILTER (FRONT TRD +X) OVERBOARD  $\bullet$  $\mathbf{s}$ SURF=581.TYPE=RECT.ACTIVE=BOTTOM.SHADE=BOTH.BSHADE=BOTH  $P1=-63...-91.35,-11.$  $P2=-86...-91.35...-11.$  $P3=-86. -89.85 - 19.89$  $PROP = 0.00$ . COM=\* 2ND -Y FILTER (FRONT TRD +X) \*  $\mathbf{s}$ SURF=586.TYPE=RECT.ACTIVE=BOTTOM.SHADE=BOTH.BSHADE=BOTH  $P1=-95.,-91.35,-11.$  $P2=-113...-91.35,-11.$  $P3 = -113. -89.85 - 18.86$  $PROP = 0.00$ COM=\* 2ND -Y FILTER (FRONT TRD +X) OVERBOARD +  $\mathsf{s}$ SURF=582.TYPE=RECT.ACTIVE=BOTTOM.SHADE=BOTH.BSHADE=BOTH  $P1=-215, -91.35, -11.$  $P2=-238. -91.35 -11.$  $P3=-238...-89.85,-19.89$  $PROP = 0.00$ . COM- $\cdot$  3RD -Y FILTER (FRONT TRD +X) + SURF : 587, TYPE=RECT, ACTIVE=BOTTOM, SHADE=BOTH, BSHADE=BOTH S.  $P1=-182, -91.35, -11.$  $P2=-200, -91.35, -11.$  $P3=-200. -89.85 - 18.86$ PROP=0..0. COM=+ 3RD -Y FILTER (FRONT TRD +X) OVERBOARD + SURF=583.TYPE=RECT.ACTIVE=BOTTOM.SHADE=BOTH.BSHADE=BOTH S.  $P1 = -340, -91, 35, -11.$  $P2=-363.,-91.35,-11.$  $P3=-363, -89.85, -19.89$  $PROP = 0.00$ . COM=\* 4TH -Y FILTER (FRONT TRD +X) \*  $S$ SURF=588, TYPE=RECT, ACTIVE=BOTTOM, SHADE=BOTH, BSHADE=BOTH  $P1 = -319. -91.35, -11.$  $P2=-337. -91.35. -11.$  $P3=-337.,-89.85,-18.86$  $PROP = 0.00$ COM=\* 4TH -Y FILTER (FRONT TRD +X) OVERBOARD \*

**D-53** 

## LINE-OF-SIGHT TRASYS INPUT LISTING<br>(Typical One of Fifty-Parallel to<br>+Z Axis.)

 $\langle \cdot \rangle_{F}$ 

 $\langle \alpha \eta_2 \rangle$  .

 $\Delta$ 

 $\mathcal{L}_{\mathcal{A}}$ 

```
111'0'00*1150d0.00002006-10011'11001-3805
                                                          \mathbf{s}* 01001 INTO *=NO3
                                    0.1101.001.0.000\mathbf{s}2006=10010'14bE=b0IML
                              COM=* bOINI 10009 *
                                     .0.00 - 11204.0.0.0.0 = rq
                                                          \mathbf{s}2085 = 10003 ' LAbE = 601ML
                             * 80001 INIOd *= WOO
                                     .8.0.0 - 112090.0000000000TNI09=39YT,80001=39U2
                                                          \mathbf{s}LOOOI . NOINL 10001 +
                                     .5.0.0 - 11209.0.0.014\mathsf{s}SURF = 10007, TYPE=POINT
                              COM=* bOIN1 10000 *
                                     0.0.0.14
                                                          \mathbf{s}2085=10000'1AbE=b01ML
                             .5004 - 10101 .50001.5.0.0 - 112090.00000000SURF = 10005, TYPE = POINT
                                                          \mathsf{s}+ POOOL INIOd ** NO3
                                     .A..O..O=TI209
                                         .0, .0, .0 = rq
                                                          \mathsf{s}JURF = 10004, TYPE = POINT
                             COM = + DOINL 10003 +
                                     .5.0.0 - 11209.0.0.0.0=rq
                          TWI04=39YT, E0001=19U2
                                                          \mathsf{s}COM = * EQIMI 10003 *
                                     12'0'0-1150d
                                         .0.0.0.0*19\mathsf{s}SURF = 10002, TYPE=P01NT
                              * 10001 INIOd ** WOO
                                     .1, .0, .0-TI209
                                         .0.0.0.0 = rq
                                                          \mathbf{s}2006=10001'1AbE=b01M1
                          * INIOd TWNIDI80 ** NOO
                                     .0.0.0 - 0.11209.0.0000000002006=10000011AbE=b01M1
                                                          \mathsf{s}16.31 3 mx38.31 = IN. 08GIN(BC2) = X(0) \lambda(0) \lambda\mathbf{q}BC2
         XINIVW INIOd NI SINIOd$
                                         NOI SOT
                                                          \mathbf{c}
```
ပ္မက

یٓ

 $\bullet$ 

 $\mathcal{L}$ 

 $\sim$ 

**Contractor** 

 $\mathbf{r}$ 

 $\sim$ 

 $\mathcal{A} \subset \mathcal{A}$  of

 $\ddot{\phantom{a}}$ 

\* 00101 INIOd \*= WOO  $100111804$  $0.000000000$ TNIO4=34YT, OO! Of =39UZ  $\mathbf{s}$ \* SLOOL INIOd \*= WOO  $1821.01.011804$  $0.0.0.01d$ SURF = 10075, TYPE = POINT  $\mathbf{s}$ \* 09001 INIOd \*= WOO  $0.051150 + 0.001$  $0.000000000$ SURF = 10050, TYPE = POINT  $\mathbf{s}$ "9"''0"'0"1150d  $0.00000000000$ TNIO9=39YT, 24001=39U2  $\mathbf{s}$ + 00001 INIOd +=NO3 .04, .0, .0 - 11209  $0.000000000$ **INIOd=3dA1'0r00L=3HOS**  $\mathsf{s}$ CON = + bOINL 10032 + 00211=0.0.0.35  $.0.0.0.0*14$ SURF = 10035, TYPE=POINT  $\mathsf{s}$ COM\*\* POINT 10030 \* 0211-0"0"10"  $0'$  . 0. .0 . 19 SURF = 10030, TYPE = POINT  $\mathbf{s}$ COM=+ bOINI 10032 + POSIT=0.,0.,25.  $0.000000000$ SURF = 10025, TYPE = POINT  $\mathbf{s}$  $00001$  JNIO4  $\rightarrow$  MO20 0211=0.00.20.  $0.000000000$ SURF = 10020, TYPE = POINT  $\mathsf{s}$ \* SIOOI INIOd \*\* WOO  $.91, .0.0 - 11209$  $.0.0.0.0$  = 19 TMIO9=39YT, 21001=39U2  $\mathsf{s}$ COM=+ bDINI 10014 + 1411-0'0-11504  $0.00000000000$ TNIO9=39YT, A1001=39U2  $\mathbf{s}$ C0W=+ bDINL 10013 +  $181.000$  . O= 11209  $0.00000$ SURF = 10013, TYPE=P0INT **S** COM=+ 60IM1 10013 +  $151.0.0 - 1120$  $.0.0000$ SURF = 10012, TYPE = POINT  $\mathsf{s}$ COM=+ bOINI 10011 +

 $\mathcal{A}$ 

 $\bullet$ 

 $\ddot{\phantom{a}}$ 

 $\sim$ 

 $\sim$   $\sim$ 

 $\sim$ 

 $\sim$ 

 $\sim 10^{-1}$  $\mathbf{r}$   $\overline{a}$ 

 $D - 56$ 

Table D-III. Spacelab LMOP Geometry Breakdown

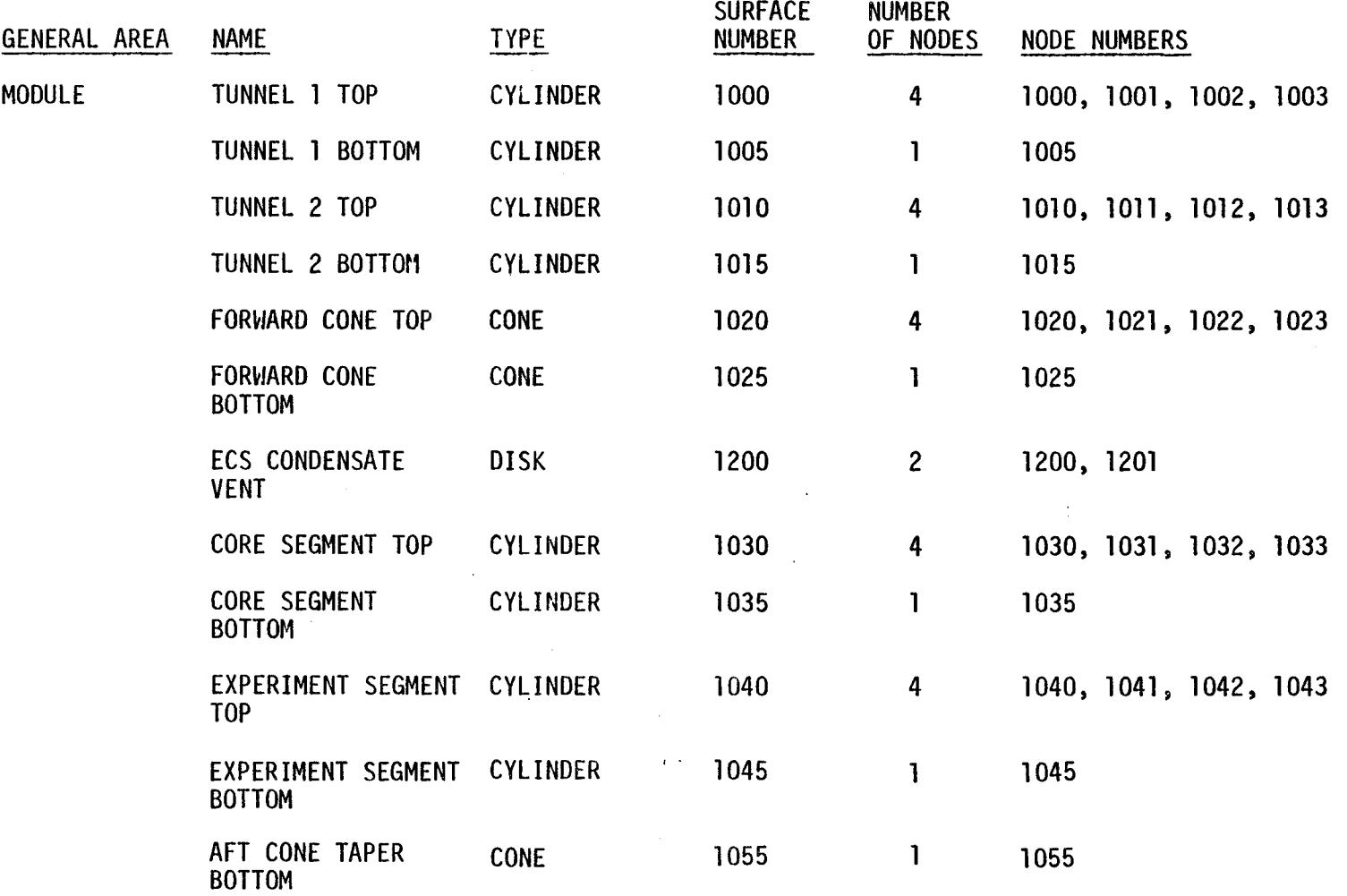

**I** fjrl "-4

Table D-III. Spacelab LMOP Geometry Breakdown (cont'd)

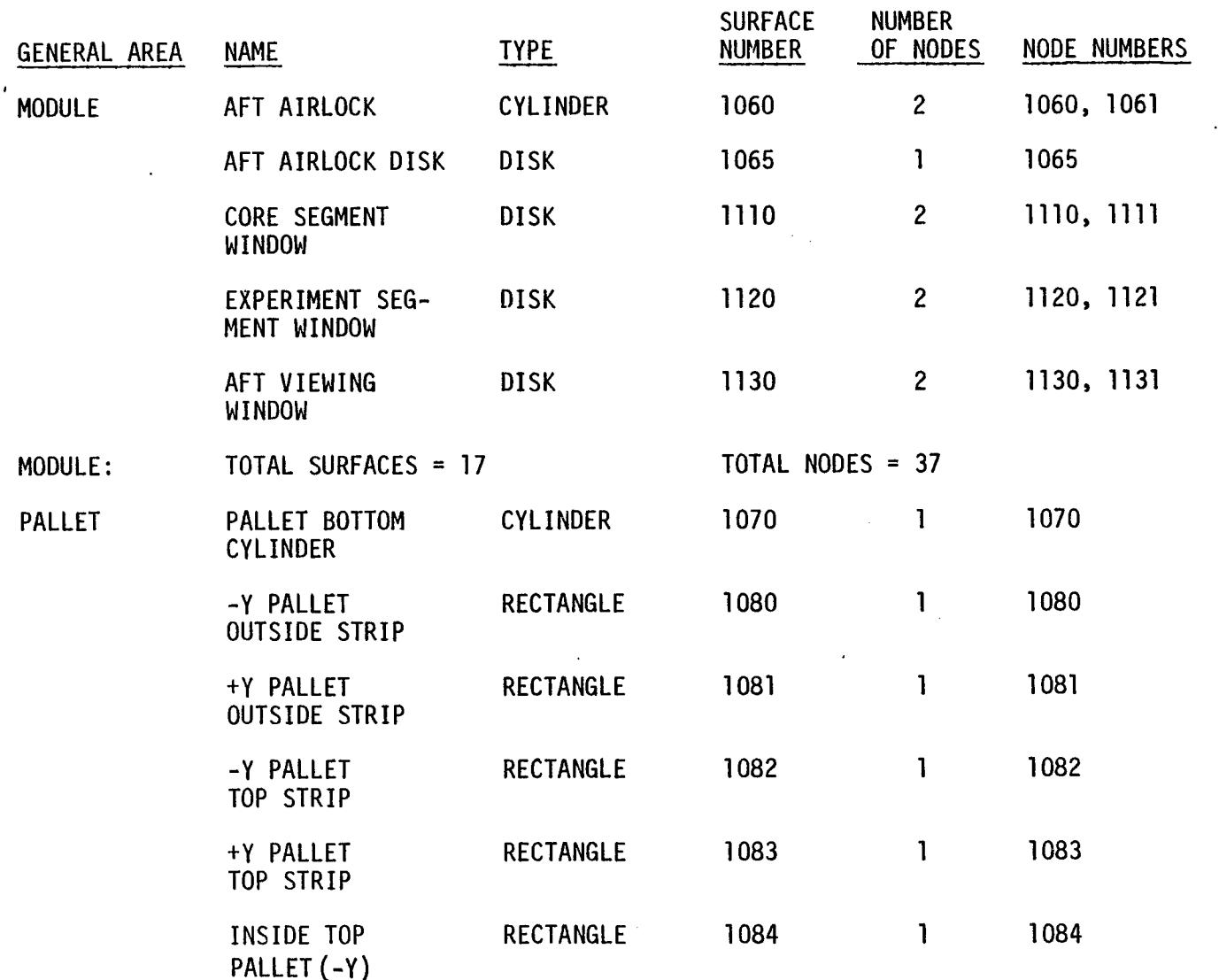

 $\sim$ 

/'

 $\sim$ 

 $\mathbf{v}$ 

 $\ddot{\phantom{a}}$ 

 $\sim 10^7$ 

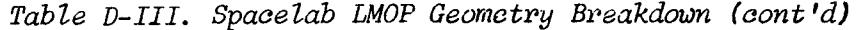

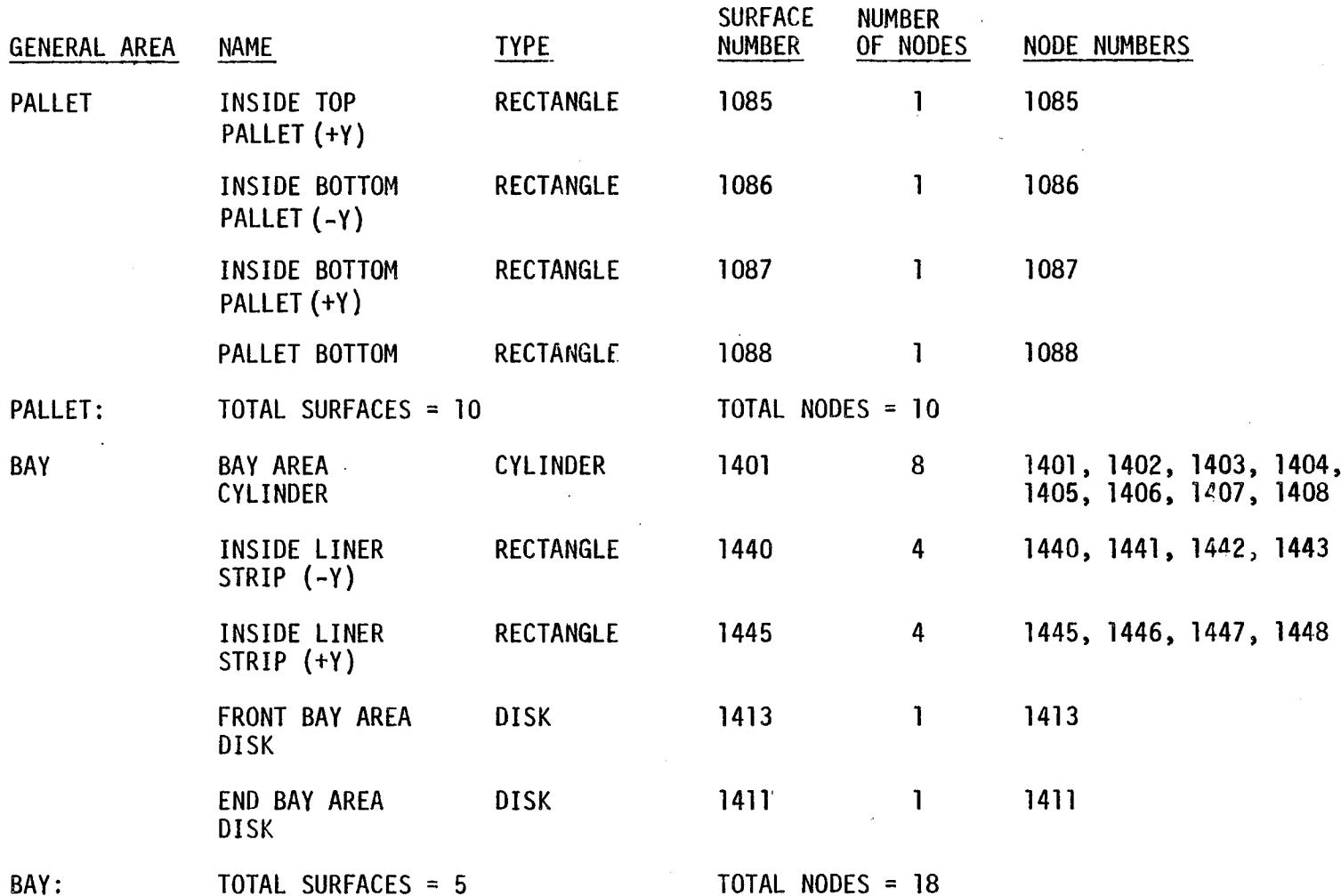

 $\mathbf{I}$ 

 $\overline{\phantom{a}}$ 

|             |                                                   |                  | NORMAL VECTOR       |               |               | POSITION VECTOR |               |               |
|-------------|---------------------------------------------------|------------------|---------------------|---------------|---------------|-----------------|---------------|---------------|
| <b>NODE</b> | <b>NAME</b>                                       | <b>TYPE</b>      | $\frac{\chi}{\chi}$ | Y.            | $\frac{Z}{Z}$ | $\mathsf{X}$    | $\frac{Y}{Y}$ | $\frac{Z}{Z}$ |
| 1000        | <b>TUNNEL</b><br>$\mathbf{1}$<br>T <sub>O</sub> P | <b>CYCLINDER</b> | $-3.22E+02$         | $-2.2$ ]E+03  | 8.56E+02      | 6.23E+02        | $-2.91E+01$   | $3.94E + 02$  |
| 1001        | TUNNEL 1<br>T <sub>OP</sub>                       | <b>CYLINDER</b>  | $-7.77E+02$         | $-9.14E+02$   | $2.07E + 03$  | 6.17E+02        | $-1.21E+01$   | 4.10E+02      |
| 1002        | TUNNEL 1<br>T <sub>0</sub> P                      | <b>CYLINDER</b>  | $-7.77E+02$         | $9.14E + 02$  | $2.07E + 03$  | 6.17E+02        | $1.21E + 01$  | 4.10E+02      |
| 1003        | TUNNEL 1<br>T <sub>O</sub> P                      | <b>CYLINDER</b>  | $-3.22E+02$         | 2.21E+03      | 8.56E+02      | $6.23E + 02$    | 2.91E+01      | 3.94E+02      |
| 1005        | TUNNEL 1<br><b>BOTTOM</b>                         | <b>CYLINDER</b>  | 3.36E+03            | 0.0           | $-8.95E+03$   | 6.38E+02        | $5.52E - 11$  | $3.54E + 02$  |
| 1010        | TUNNEL 2<br>T <sub>OP</sub>                       | <b>CYLINDER</b>  | 0.0                 | $-2.70E+03$   | $1.12E + 03$  | 7.31E+02        | $-2.91E+01$   | 4.12E+02      |
| 1011        | TUNNEL 2<br>T <sub>0</sub> P                      | <b>CYLINDER</b>  | 0.0                 | $-1.12E+03$   | 2.70E+03      | 7.31E+02        | $-1.21E+01$   | 4.29E+02      |
| 1012        | TUNNEL 2<br>T <sub>0</sub> P                      | <b>CYLINDER</b>  | 0.0                 | $1.12E + 03$  | 2.70E+03      | 7.31E+02        | $1.21E + 01$  | 4.29E+02      |
| 1013        | TUNNEL 2<br>T <sub>O</sub> P                      | <b>CYLINDER</b>  | 0.0                 | 2.70E+03      | $1.12E + 03$  | 7.31E+02        | 2.91E+01      | 4.12E+02      |
| 1015        | TUNNEL <sub>2</sub><br><b>BOTTOM</b>              | <b>CYLINDER</b>  | 0.0                 | 0.0           | $-1.17E+04$   | $7.31E+02$      | $-9.70E-10$   | $3.68E + 02$  |
| 1020        | <b>FORWARD CONE</b><br>T <sub>OP</sub>            | <b>CONE</b>      | $-2.12E+03$         | $1.04E + 03$  | 4.30E+02      | 8.03E+02        | $5.15E + 01$  | 4.21E+02      |
| 1021        | <b>FORWARD CONE</b><br>T <sub>O</sub> P           | <b>CONE</b>      | $-2.12E+03$         | 4.30E+02      | $1.04E + 03$  | $8.03 + 02$     | $2.13E + 01$  | 4.51E+02      |
| 1022        | FORWARD CONE                                      | <b>CONE</b>      | $-2.12E+03$         | $-4.30E+02$   | $1.04E + 03$  | 8.03E+02        | $-2.13E+01$   | 4.51E+02      |
| 1023        | <b>FORWARD CONE</b><br>T <sub>O</sub> P           | <b>CONE</b>      | $-2.12E+03$         | $-1.04E + 03$ | 4.30E+02      | 8.03E+02        | $-5.15E+01$   | 4.21E+02      |
| 1025        | <b>FORWARD CONE</b><br><b>BOTTOM</b>              | <b>CONE</b>      | $-8.47E+03$         | 0.0           | $-4.50E+03$   | 8.03E+02        | $1.90E - 10$  | 3.44E+02      |
| 1200        | ECS CONDENSATE<br><b>VENT</b>                     | <b>DISK</b>      | $-1.31E+01$         | 0.0           | 2.48E+01      | 8.02E+02        | 0.0           | 4.57E+02      |

Table D-IV. Long Module/One Pallet Spacelab Surface Location Matri

 $\bullet$ 

|             |                                         |                 | NORMAL VECTOR |              |                  | POSITION VECTOR       |               |               |
|-------------|-----------------------------------------|-----------------|---------------|--------------|------------------|-----------------------|---------------|---------------|
| <b>NODE</b> | <b>NAME</b>                             | <b>TYPE</b>     | $\mathsf{X}$  | <u>Y</u>     | $\mathbf{Y}_{-}$ | $\cdot \underline{x}$ | Y.            | $\frac{z}{z}$ |
| 1201        | <b>ECS CONDENSATE</b><br><b>VENT</b>    | <b>DISK</b>     | $1.31E + 01$  | 0.0          | $-2.48E+0$       | 8.02E+02              | 0.0           | 4.57E+02      |
| 1030        | CORE SEGMENT<br>T <sub>0</sub> P        | <b>CYLINDER</b> | 0.0           | $-6.14E+03$  | 2.54E+03         | 8.69E+02              | $-7.38E + 01$ | 4.31E+02      |
| 1031        | CORE SEGMENT<br>T <sub>OP</sub>         | <b>CYLINDER</b> | 0.0           | $-2.54E+03$  | $6.14E + 03$     | 8.69E+02              | $-3.06E+01$   | 4.74E+02      |
| 1032        | <b>CORE SEGMENT</b><br><b>TOP</b>       | <b>CYLINDER</b> | 0.0           | 2.54E+03     | $6.14E + 03$     | 8.69E+02              | $3.06E + 01$  | 4.74E+02      |
| 1033        | <b>CORE SEGMENT</b><br>T <sub>OP</sub>  | <b>CYLINDER</b> | 0.0           | 6.14E+03     | $2.54E + 03$     | 8.69E+02              | 7.38E+01      | 4.31E+02      |
| 1035        | CORE SEGMENT<br><b>BOTTOM</b>           | <b>CYLINDER</b> | 0.0           | 0.0          | $-2.66E + 04$    | 8.69E+02              | 0.0           | 3.20E+02      |
| 1040        | <b>EXPERIMENT</b><br>SEGMENT TOP        | <b>CYLINDER</b> | 0.0           | $-6.14E+03$  | 2.54E+03         | 9.75E+02              | $-7.38E + 01$ | 4.31E+02      |
| 1041        | <b>EXPERIMENT</b><br>SEGMENT TOP        | <b>CYLINDER</b> | 0.0           | $-2.54E+03$  | $6.14E + 03$     | 9.75E+02              | $-3.06E+01$   | 4.74E+02      |
| 1042        | <b>EXPERIMENT</b><br>SEGMENT TOP        | <b>CYLINDER</b> | 0.0           | 2.54E+03     | $6.14E + 03$     | 9.75E+02              | $3.06E + 01$  | 4.74E+02      |
| 1043        | <b>EXPERIMENT</b><br><b>SEGMENT TOP</b> | <b>CYLINDER</b> | 0.0           | $6.14E + 03$ | 2.54E+03         | 9.75E+02              | 7.38E+01      | 4.31E+02      |
| 1045        | <b>EXPERIMENT</b><br>SEGMENT BOTTOM     | <b>CYLINDER</b> | 0.0           | 0.0          | $-2.66E + 04$    | 9.75E+02              | 0.0           | $3.20E + 02$  |
| 1055        | AFT CONE TAPER<br><b>BOTTOM</b>         | <b>CONE</b>     | 8.90E+03      | 0.0          | $-5.59E+03$      | $1.04E + 03$          | 0.0           | $3.47E + 02$  |
| 1060        | AFT AIRLOCK                             | <b>CYLINDER</b> | 0.0           | 0.0          | $-2.37E+03$      | $1.07E + 03$          | 0.0           | 3.74E+02      |

Table D-IV. Long Module/One Pallet Spacelab Surface Location Matrix (cont.)

!  $\overline{\phantom{0}}$   $\Delta$ 

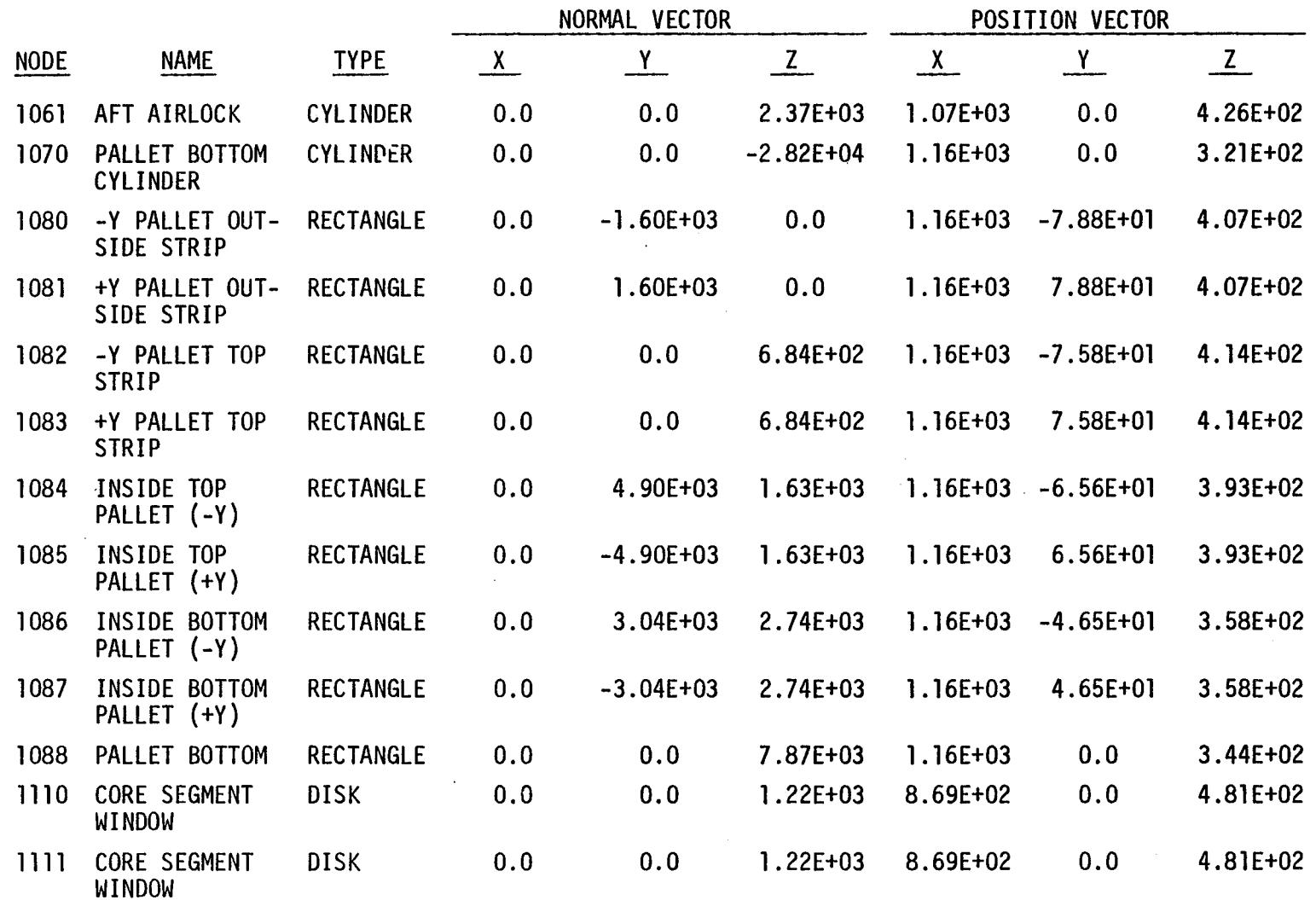

 $\hat{\vec{r}}$ 

Table D-IV. Long Module/One Pallet Spacelab Surface Location Matrix (cont.

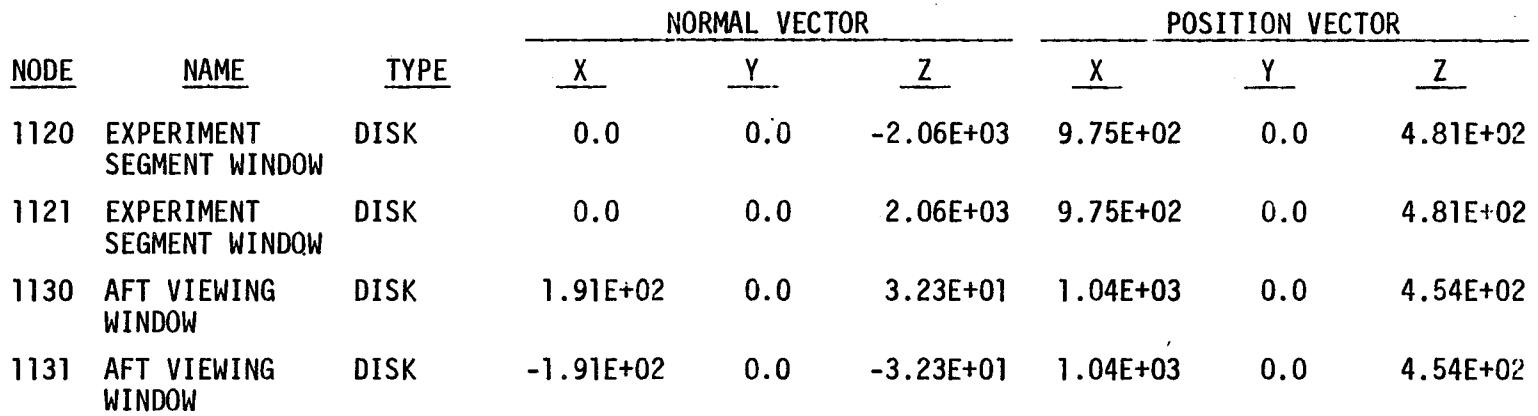

Table D-IV. Long Module/One Pallet Spacelab Surface Locution Matrix (cont.)

O **!**  $\bm{\omega}$ 

i

NOTE : BAY NODES **1401-1408, 1440-1443, 1445-1448, 1411** AND 1413 NOT REPEATED.

## ! SPACELAB LMOP TRASYS INPUT LISTING

 $02/000$  $09 = N50$  $01/000$ PORF=1030'1AbE=CAF'VCIIAF=00181DE'SHVDF=ROIH'R2HVDF=ROIH  $\ddot{\mathbf{S}}$  $00L000$ COME+FC2 COMDEM2NIE AEMI ROS'I' ZbVCEEVR I \* 069000  $A^T$ bc.8dp.,0,0,1408-04  $089000$  $0/9020$ bc . 854,00,0,01,108=54 099000  $h5:99b'0'2'01'3.09z7d$ 099000  $b6.995' \cdot 0 \cdot 1 \cdot 208514$  $0<sub>0</sub>9000$ **OGENSOT** 059000 PLOS = 1300 1AbE=DI2C' VC11AE=BO1H'2HVDF=ROIH'B2HVDF=ROIH  $\mathbf{S}$ 079000 COM = \* FWD CONE, 5001108 XT 700 F16.1, 5PACELAB 1 = 019000  $0.01107$  $009000$ 000'4'11'5'100' 065000  $.000 \cdot 0.09 \cdot ELL = bd$ 085000  $'00b'6'6L'1'918=Ed$  $0,5000$ 000 6 - 01 - 19 - 01 000 095000  $'00b'$ '0'1'918=1d 099000 09=NS01 069000 2085-1032 LANE=COME 'YCLIAE=DOL2IDE'2HYDE=BOIH'B2HYDE=BOIH  $\mathbf{s}$ 069000 b=XNN''0''0=dDHd 000250  $100b'9'1E-1b'06L=6d$  $0.5000$  $100b'$   $0'99'ELL=bd$  $00500<sup>o</sup>$  $100b1616L - 11918 = 6A$ 066000 006 6'64'1'918-28  $080000$  $100b101191871d$  $0.5000$  $09 = N50I$ PINE=1020'1AbE=COME'VC11AE=001S1DE'2HVDE=801H'B2HVDE=B01H 091000  $\mathbf{s}$ 091000 COW=\* INNAET 3'BOILOW' X=013'd 10 100'd' 2bVCETVB1 '2EC 1  $\bullet$ 00000  $0.0 - 0.084$ 006500  $100b's'1E-1b'06L=bd$ 020000  $1.3591516 - 31.9100$ 011000 000-913'4'31'2'400'  $D - 65$  $000000$ "006""0"6'Z/9=Ld 068000  $095N501$ HIOB = 1012 1AbE = CAT'YCIINE = ONI' B2HVDE = BOIH' 2HVDE = BOIH OREOJO  $\mathbf{s}$ COM=\* IDNNEL 2, X=672.4 TD 790.4, SPACELAB1 ,SEG 1 **OLECOO**  $\bullet$ 096000  $b = XNN$ PROP=0.,u. 096000  $0<sub>b</sub> E<sub>000</sub>$  $.00b.3.1E.4.06T=49$ 000330 00715'0'12'10'0" 076000  $100b's'1f-1b'2l9zd$ 016000 14923'4'0''0" **OOEOOC IC2M=20** 068800 HLDB=30YHS'HLDB=30YHSB'1ND=3AI1.0Y'TA0=3dA1'0101=38NS s 082000 COM=\* 1900011 1'8011000'X=283 10 012'4' 25VCEFVB1 \* **04Z000**  $0.0000000$ 098006  $.00b's'1E-'b'2L9Fbd$ 090320 1992'1-31'2'999' 000340  $b5 = 285'$ ; 31.2,399; 000330  $1585'$   $0'$   $399'$ 000330  $09 = NS21$ 012000 HIDB=30WHS 'HIDB=30WHS8'1h0=3AI10V'TA3=3AA1'S00I=3HNS  $\mathbf{s}$ long na COM=\* TUNNEL 1, X=582 TO 672.4, SPACELAB1 \* 061000  $b = XNN$ 081000  $0.0 - 9099$ 004-572.4,31.5,400. 021000 091000 13=282.131.5,366. 091000 b3=283''-31'2'389' 001000 14283''0"'300" 001130 0S=NSJI 000130 HT08+30AH2, 1YPE=CYL, ACTIVE=DUI. BSHADE=50TH, SHADE=59UH **S** 011000 1. SREVERT M-IN FACTOR  $\mathbf{a}$ 001000 **HOWT SOB** 

À

 $\mathcal{H}_\mathrm{L} = 0.1$ 

P1=816.1.0..400. P2=816.1.-79.9.400. P3=816.1.79.9.400. P4=922..79.9.400. PROP=0..0..NNX=4 CORE SEGMENT X=816.1 TO 922. . SPACELAB 1\*  $COM = *$ SURF=1035.TYPE=CYL.ACTIVE=OUTSIDE.SHADE=BOTH.BSHADE=BOTH  $\mathbf{s}$ **TCSN=50**  $P1 = P16.1.0.400.$ P2=816.1.79.9.400. P3=816.1.-79.9.400. P4=922. -79.9.400.  $PROP = 0.000$ . CORE SEGMENT.BOTTOM X\*816.1 TO 922. . SPACELAB 1\*  $COM = *$ SURF=1040.IYPE=CYL.ACTIVE=OUTSIDE.SHADE=BOTH,BSHADE=BOTH  $\mathbf{s}$ **ICSN=50**  $PI = 922...0...400.$ P2=922..-79.9.400. P3=922..79.9.400. P4=1027.9.79.9.400.  $PROPs0...0...NNX=4$ COM= \* EXPERIMENT SEGMENT X=922 TO 1027.9. SPACELAB1\* SURF=1045. TYPE=CYL. ACTIVE=OUTSIDE. SHADE=BOTH. BSHADE=BOTH  $\mathbf{s}$  $ICSN=50$  $P1 = 922...0...400.$ P2=922..79.9.400. P3=922..-79.9.400. P4=1027.9.-79.9.400.  $PROP = 0.00$ . COM= \* EXPERIMENT SEGMENT BOTTOM. X=922 TO 1027.9. SPACELABI\* င္က်ား s SURF=1050.TYPE=CONE.ACTIVE=OUTSIDE.SHADE=BOTH.BSHADE=BOTH ICSN=50  $P1 = 1027.900$ .  $P2 = 1027.9 - 79.9.400.$ P3=1027.9.79.9.400. P4=1078.07.0..400. P5=1059.3.25.6,400.  $PROP = 0.00$ . NNX=4 COM=\* AFT CONE TAPER, X=1027.9 TO 1059.3 SPACELAB1\* SURF=1055.TYPE=CONE.ACTIVE=OUTSIDE.SHADE=BOTH.BSHADE=BOTH s.  $ICSN = 50$  $P1 = 1027.9, 0.1400.$ P2=1027.9.79.9.400.  $P3 = 1027.9. -79.9.400.$ P4=1078.07.0..400. P5=1059.3.-25.6.400.  $PROP = 0.00$ . COM=\* AFT CONE TAPER BOTTOM, X=1027.9 TO 1059.3 SPACELAB1\* SURF=1060, TYPE=CYL, ACTIVE=OUTSIDE, SHADE=BOTH, BSHADE=BOTH  $\mathbf{s}$  $ICSN = 50$  $P1 = 1059.3.0.400.$ P2=1059.3.25.6.400. P3=1059.3.25.6.400. P4=1088.8.25.6,400.0  $PROP = 0.00$ . NNX=2 COM=\* AFT AIRLOCK, X=1059.3 TO 1088.8, SPACELAB1\* SURF=1065. TYPE=DISC. ACTIVE=TOP. SHADE=BOTH. BSHADE=BOTH ʻs.  $ICSN=50$ P1=1088.8.0..400. P2=1088.8.25.6.400. P3=1088.8,00.0,425.6 P4=1088.8.00.0,425.6 PROP=0..0.

P

- 
- 
- 
- 

000730

000740

000750

000760

000770

 $000780$ 

000790

060800

 $000810$ 

000820

000830

 $000840$ 

000850

 $000860$ 

000870

 $000880$ 

000890

 $000900$ 

000910

020920

-00930

000940 000950

000960

000970

000980

000990

001000

001010

001020 001030

001040

001050

001060

001070

001080

001090

001100

061110

001120

001130

001140

001150

001160

001170

001180

001190

001200

 $001210$ 

001220

**COTLUM** 

001240

001250

001260

001270

001280 001290

001300

001310

001320

001330

001340

001350

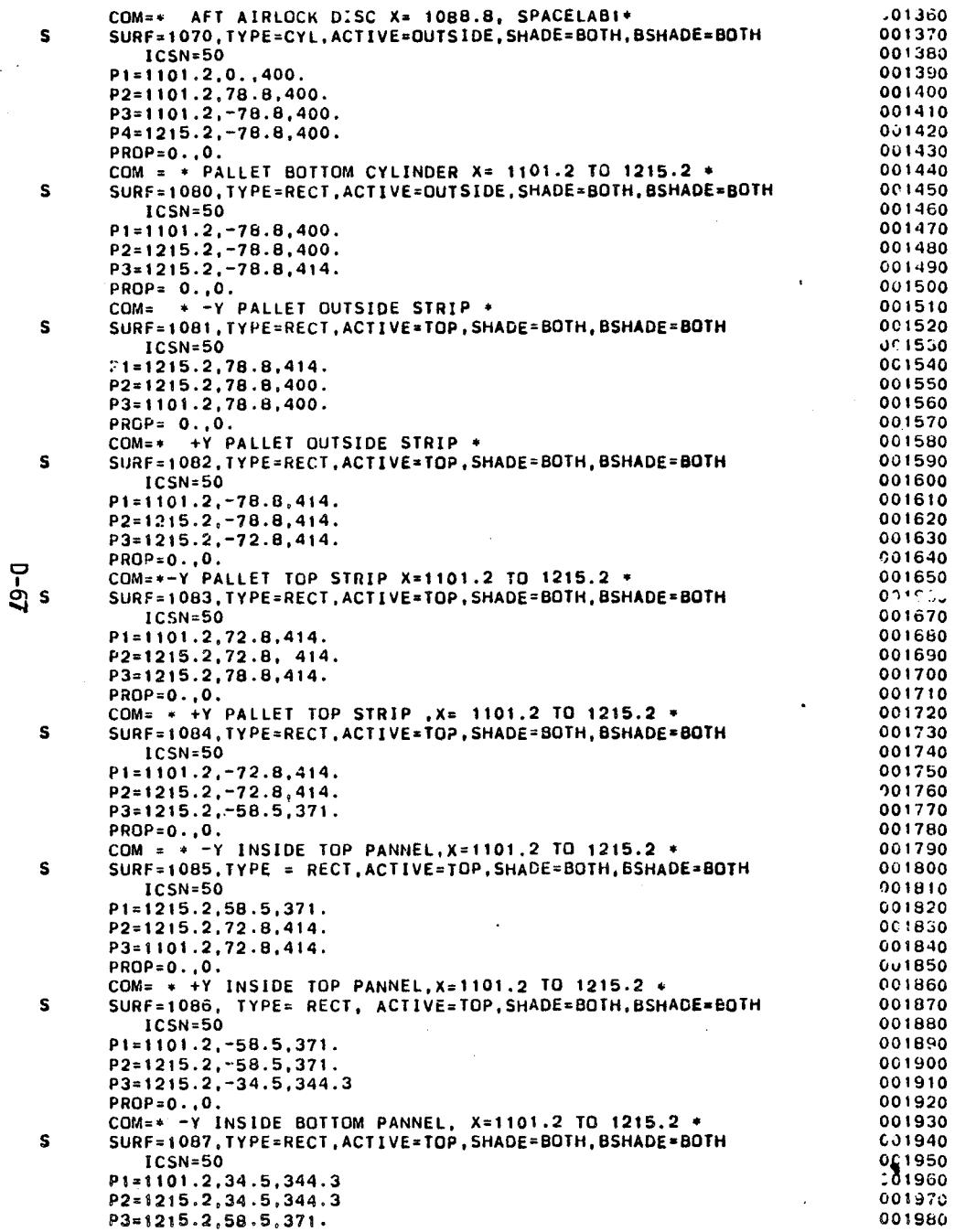

 $\mathbb{R}^2$ 

 $\mathcal{A}_\mathrm{c}$ 

 $\sim$   $^{\prime}$ 

 $\ddot{\phantom{a}}$ 

 $\mathcal{L}$ 

 $\hat{\mathbf{z}}$ 

 $\omega_{\rm max}$ 

 $\mathbb{R}^2$ 

÷.

 $\Delta$ 

 $\sim$ 

 $\ddot{\phantom{a}}$ 

 $\ddot{\phantom{1}}$ 

001990  $PROP = 0.00$  $COMa* + Y$  INSIDE BOTTOM PANNEL X 1101.2 TO 1215.2 \* 002000 SURF=1088, TYPE= RECT.ACTIVE=TOP.SHADE=BOTH.BSHADE=BOTH  $002010$  $\mathbf{s}$ 002020  $ICSN=50$  $002030$  $P1 = 1101.2 - 34.5.344.3$  $002040$  $P2 = 1215.2 - 34.5.344.3$ P3=1215.2.34.5.344.3  $002052$ 002060  $PROP = 0.00$ . COM = \* PALLET BOTTOM.X= 1101.2 TO 1215.2 \* 002070 002080  $\mathbf{c}$ SURF=1110.TYPE=DISC.ACTIVE=BOTH.SHADE=BOTH.BSHADE=BOTH  $C_{12}$   $\rightarrow$  40  $ICSN=50$ P1=869..0..480.9 002100 P2=869..19.7.480.9 002110  $P3 = 849.3.0.480.9$ 002120  $P4 = R49.3.0.480.9$ 002130  $002140$  $PROP = 0.00$  $002150$ COM= \* CORE SEGMENT WINDOW, X=869, SPACELAB 1 \*  $\mathbf{s}$ 002160 SURF=1120.TYPE=DISC. ACTIVE=BOTH.SHADE= BOTH. BSHADE=BOTH 002170  $ICSN=50$ P1=975., 0., 480.9 002180 P2=975.,25.6,480.9  $0.02190$ P3=949.4.0..480.9 002200 002210 P4=949.4.0..480.9  $PROP = 0.00$ 002220 COM=\* EXPERIMENT SEGIMENT WINDOW.X\*975. SPACELAB 1\* 002230  $\mathbf{s}$ SURF=1130.TYPE=DISC.ACTIVE=BOTH.SHADE=BOTH.BSHADE=BOTH  $002240$ 002250 ICSN=50 P1=1043.6.0.,454.49 002280 002270  $P2 = 1039.43.0.0462.23$ P3=1043.6.7.85.454.49 002280 P4=1043.6.7.85.454.49 002290  $PROP = 0.00$ . 002300 COM=\* AFT VIEWING WINDOW X=1043.6. SPACELAB1\* 002310 **BCS** 002320 **BAY** 002330  $\mathbf{a}$ SREVERT M-IN CONVERSION  $1.1$  $\mathbf{s}$ SURFN=1401.SHADF=BOTH.BSHADF=BOTH.ALPHA=0..EMISS=0. 002340 TRANS=-0. , TRANI=-0. , COM=\*BAY AREA CYLINDER 002350 TYPE=CYLINDER .ACTIVE=INSIDE .ALPH= 93.5 002360 .BMAX= 7.25000E+02.GMIN= 0. BMIN=  $0.$ 002370  $GMAX = 1.80000E + 02.NNX = 2.NNY =$  $4.1CSM = -0$ 02380  $\cdot$  0. POSITION=-5.07000E+02.0. **J02390** ROTY  $ROTZ = -0.$  $\mathbf{z}$ 90.0000, ROTX 002400  $\mathbf{0}$ . SURF=1440. TYPE=RECT. ACTIVE=TOP. SHADE=BOTH. BSHADE=BOTH 002410  $\mathbf{s}$ 002420  $P1 = 218...93.5.0.$ 002430  $P2 = 218.093.5.19.$  $P3 = -507.093.5.19.$ 002440 PROP=0..0. 002450 002460  $NNX = 4$ COM=\* INSIDE +Y LINER STRIP\* 002470 **s** SURF=1445. TYPE=RECT.ACTIVE=BOTTOM. SHADE=BOTH.BSHADE=BOTH 002480 002490  $P1 = 218. - 93.5.0.$  $P2 = 218. - 93.5.19.$ 002500 002510  $P3=-507...+93.5.19.$ 002520 PROP=0..0. 002530  $NNX = 4$ 002540 COM=\* INSIDE -Y LINER STRIP\* SURFN= 1413, SHADE=BOTH, BSHADE=BOTH, ALPHA=-0.  $.EMISS=-0.$ 002550 **s**  $TRANS=-0.$ , TRANI=-0. . COM=\* FRONT BAY AREA DISK 062560 TYPE=DISC .ACTIVE=TOP .ALPH= 0. 002570 .BMAX= 1.02000E+02.GMIN= 0. 002580  $BMIN = 0.$  $GMAX = 3.60000E+02, NNX = 1. NNY =$ 002590  $1, ICSN =$  $-0$ 002600 POSITION= 2.18000E+02. 0.  $.0.$ = -90.0000, ROTX ROTZ  $\approx$  -0. , ROTY 0. 002610

**D-68** 

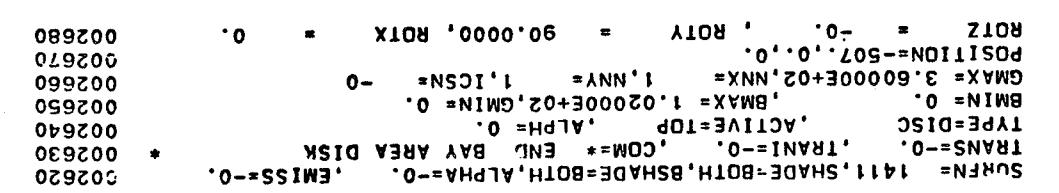

 $\label{eq:2.1} \mathcal{L}(\mathcal{L}^{\mathcal{L}}_{\mathcal{L}}(\mathcal{L}^{\mathcal{L}}_{\mathcal{L}})) \leq \mathcal{L}(\mathcal{L}^{\mathcal{L}}_{\mathcal{L}}(\mathcal{L}^{\mathcal{L}}_{\mathcal{L}})) \leq \mathcal{L}(\mathcal{L}^{\mathcal{L}}_{\mathcal{L}}(\mathcal{L}^{\mathcal{L}}_{\mathcal{L}}))$ 

 $\label{eq:2.1} \frac{1}{2} \sum_{i=1}^n \frac{1}{2} \sum_{j=1}^n \frac{1}{2} \sum_{j=1}^n \frac{1}{2} \sum_{j=1}^n \frac{1}{2} \sum_{j=1}^n \frac{1}{2} \sum_{j=1}^n \frac{1}{2} \sum_{j=1}^n \frac{1}{2} \sum_{j=1}^n \frac{1}{2} \sum_{j=1}^n \frac{1}{2} \sum_{j=1}^n \frac{1}{2} \sum_{j=1}^n \frac{1}{2} \sum_{j=1}^n \frac{1}{2} \sum_{j=1}^n \frac{$ 

 $\hat{\boldsymbol{\epsilon}}$ 

 $\mathcal{A}(\mathcal{A})$  and  $\mathcal{A}(\mathcal{A})$  are the set of the set of the set of the set of  $\mathcal{A}(\mathcal{A})$ 

 $\mathcal{L}^{\mathcal{L}}(\mathbf{Z})$  and  $\mathcal{L}^{\mathcal{L}}(\mathbf{Z})$  and  $\mathcal{L}^{\mathcal{L}}(\mathbf{Z})$  and  $\mathcal{L}^{\mathcal{L}}(\mathbf{Z})$ 

 $\mathbf{H}^{\text{max}}(\mathbf{X}|\mathbf{X})=\mathbf{H}^{\text{max}}(\mathbf{X}|\mathbf{X})=\mathbf{H}^{\text{max}}(\mathbf{X}|\mathbf{X})=\mathbf{H}^{\text{max}}(\mathbf{X}|\mathbf{X})=\mathbf{H}^{\text{max}}(\mathbf{X}|\mathbf{X})=\mathbf{H}^{\text{max}}(\mathbf{X}|\mathbf{X})=\mathbf{H}^{\text{max}}(\mathbf{X}|\mathbf{X})=\mathbf{H}^{\text{max}}(\mathbf{X}|\mathbf{X})=\mathbf{H}^{\text{max}}(\mathbf{X}|\mathbf{X})=\mathbf{$ 

 $\label{eq:2.1} \frac{1}{\sqrt{2}}\int_{\mathbb{R}^3}\frac{1}{\sqrt{2}}\left(\frac{1}{\sqrt{2}}\right)^2\left(\frac{1}{\sqrt{2}}\right)^2\left(\frac{1}{\sqrt{2}}\right)^2\left(\frac{1}{\sqrt{2}}\right)^2\left(\frac{1}{\sqrt{2}}\right)^2\left(\frac{1}{\sqrt{2}}\right)^2.$ 

 $\mathbf{s}$ 

 $\Delta \sim$
### Table D-V. Spacelab SMTP Geometry Breakdown

 $\Delta$ 

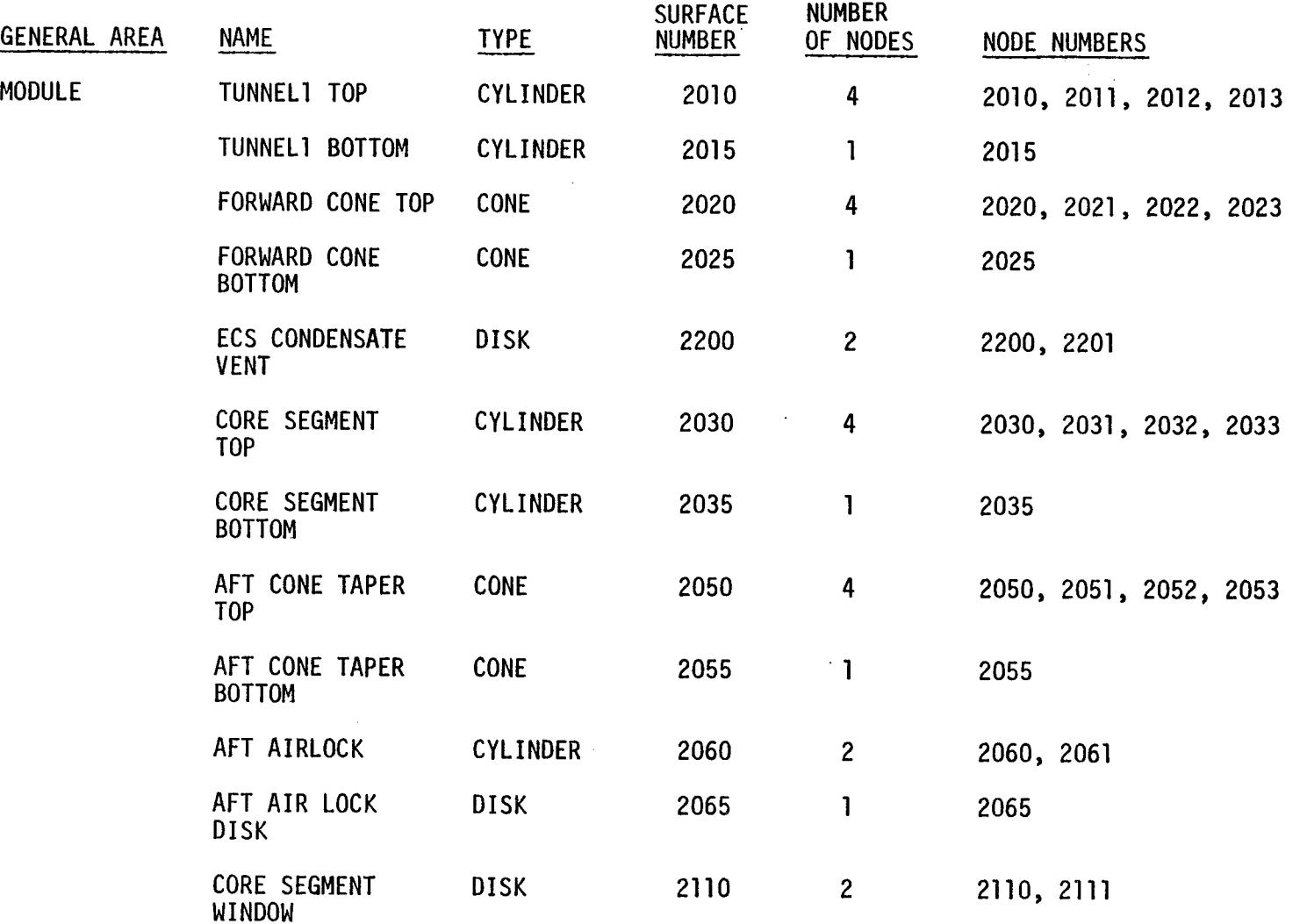

 $\hat{\mathbf{v}}$ 

Table D-V. Spacelab SMTP Geometry Breakdown (cont **'d)**

 $\bar{z}$ 

 $\mathcal{A}^{\mathcal{A}}$ 

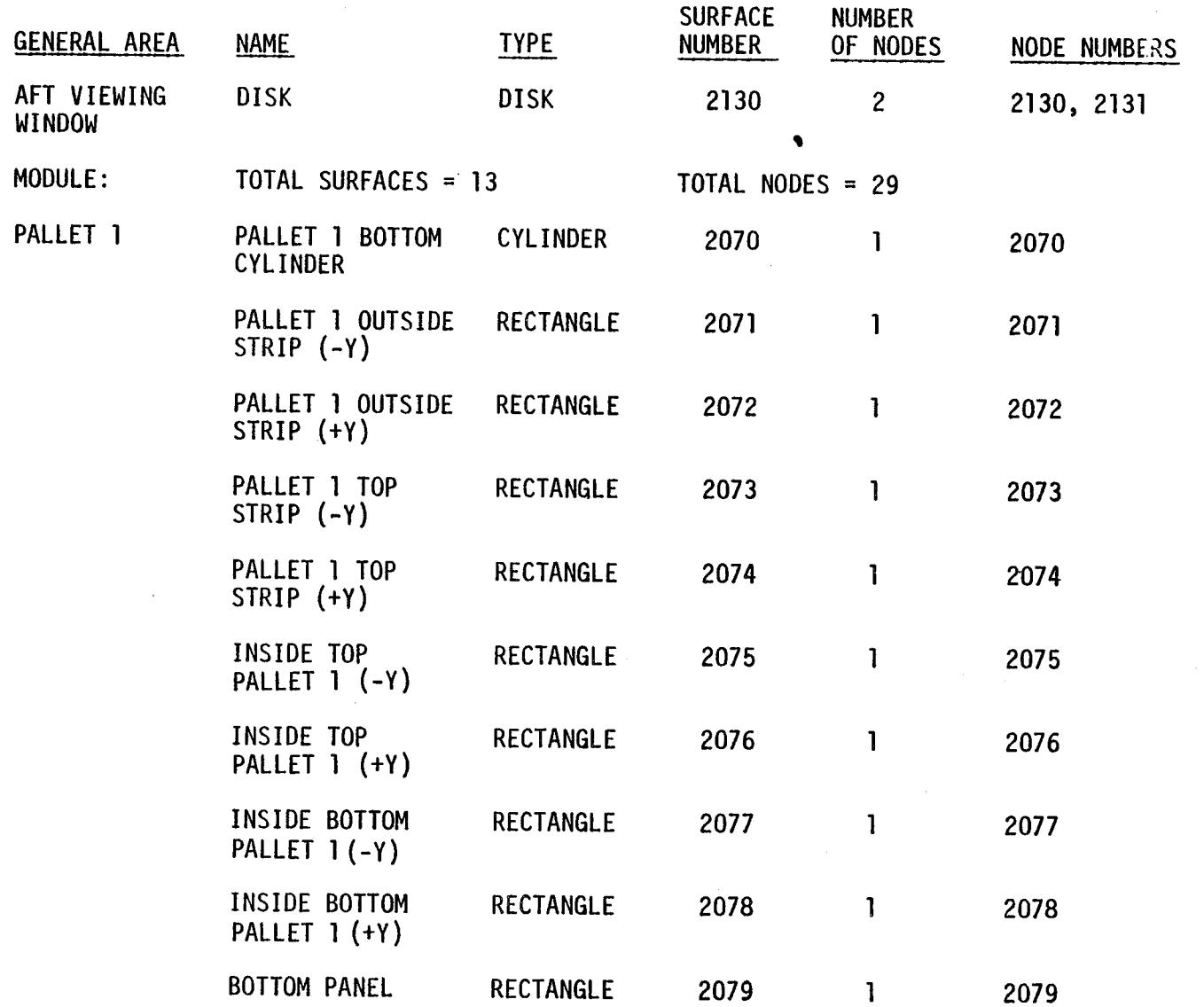

 $\vec{\tau}$ 

 $\sim 10$ 

Table D-V. Spacelab SMTP Geometry Breakdown (cont'd)

 $\mathcal{L}$ 

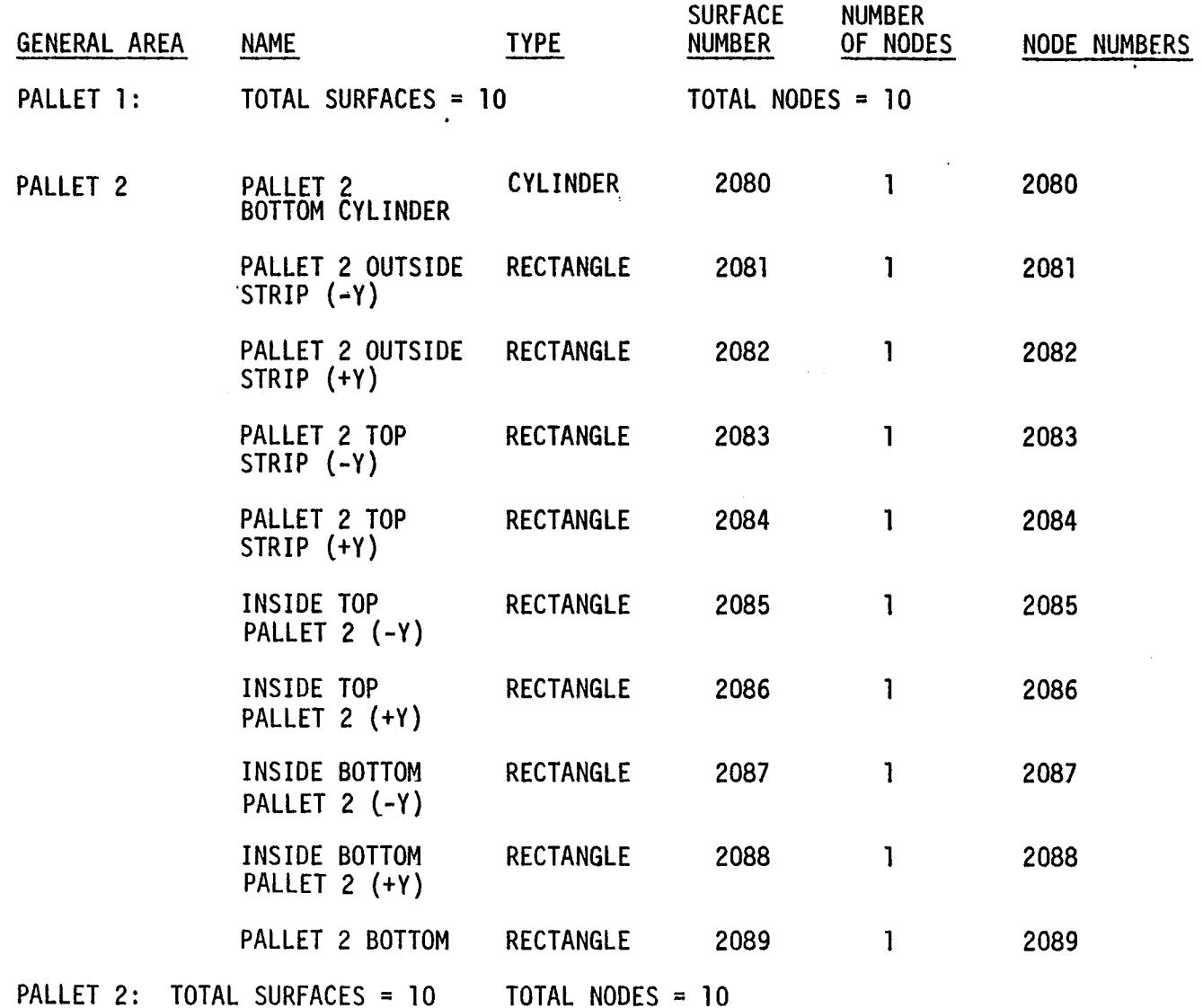

 $\overline{\phantom{a}}$ 

Table D-V. Spacelab SMTP Geometry Breakdown (cont'd)

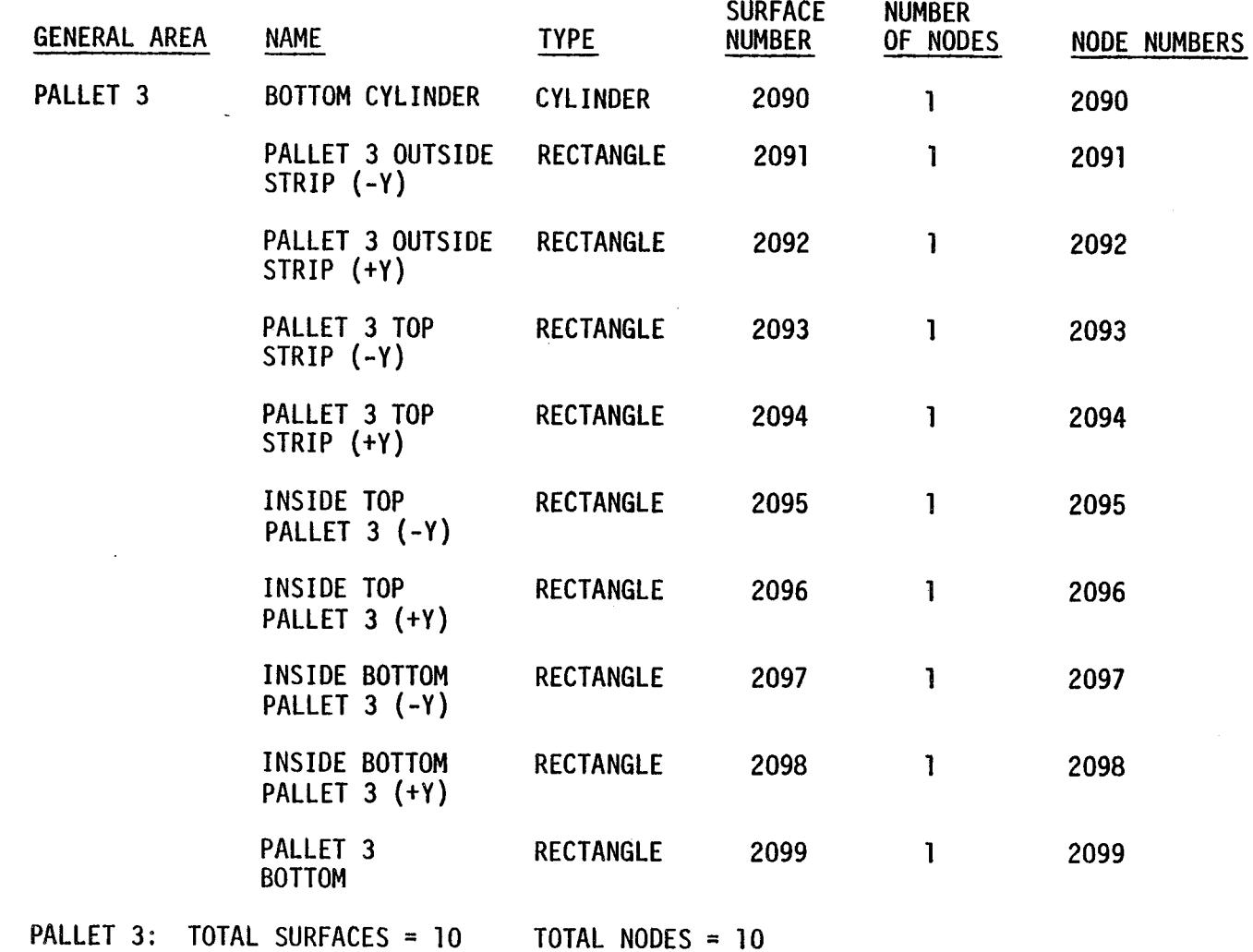

! "-.4 (.\_

 $\ddot{\phantom{a}}$ 

Table D-V. Spacelab SMTP Geometry Breakdown (cont'd)

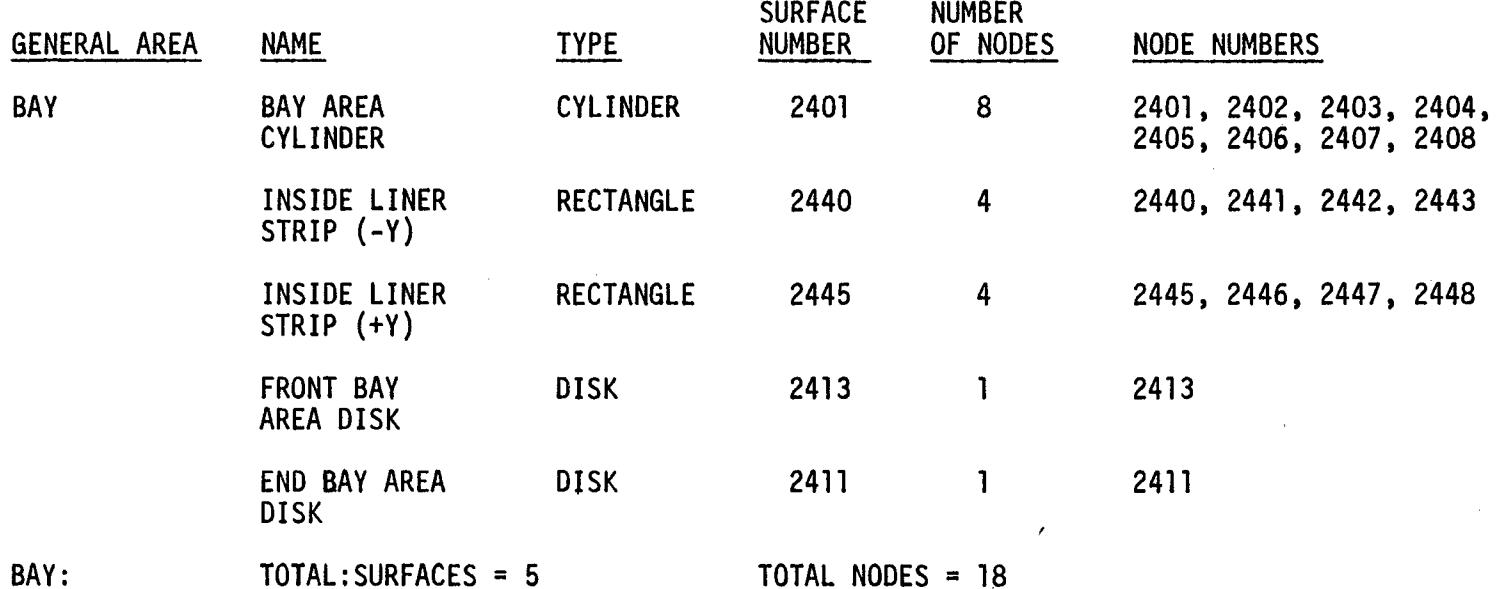

 $\frac{\partial}{\partial t}$ 

 $\hat{\mathbf{r}}$ 

 $\hat{\boldsymbol{\beta}}$ 

 $\bar{z}$ 

 $\mathcal{L}(\mathcal{L})$  ,  $\mathcal{L}(\mathcal{L})$  ,  $\mathcal{L}(\mathcal{L})$ 

o).

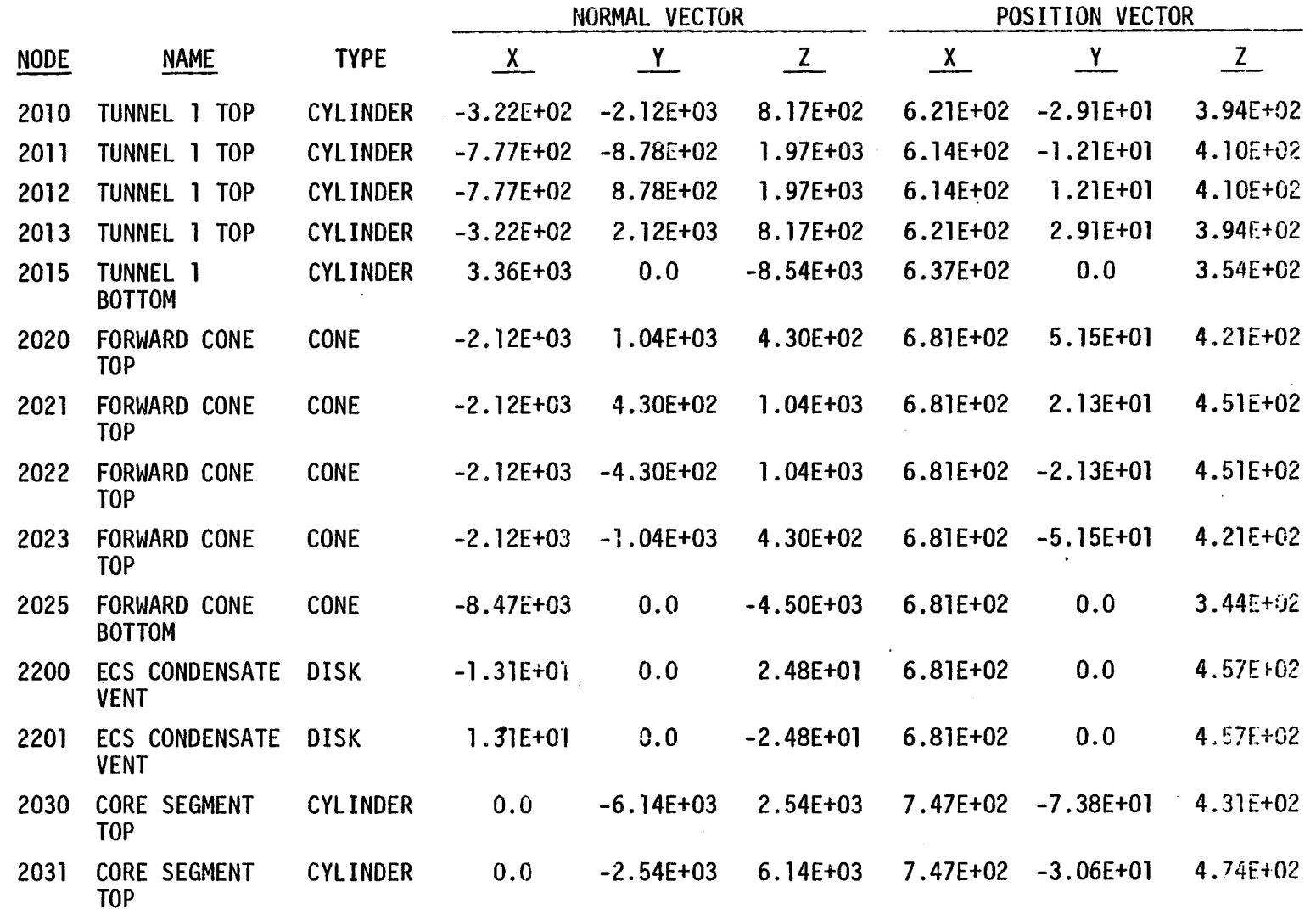

 $\mathcal{L}^{\pm}$ 

Table VI. Short Module/Three Pallet Spacelab Surface Location Matri:

0-75

 $\sim$ 

|             |                                               |                  | NORMAL VECTOR                   |               |               | POSITION VECTOR |               |               |  |
|-------------|-----------------------------------------------|------------------|---------------------------------|---------------|---------------|-----------------|---------------|---------------|--|
| <b>NODE</b> | <b>NAME</b>                                   | <b>TYPE</b>      | $\frac{\mathsf{X}}{\mathsf{X}}$ | Y             | $\frac{Z}{Z}$ | $\mathbf{X}$    | Y             | $\frac{Z}{Z}$ |  |
| 2032        | <b>CORE SEGMENT</b><br>T <sub>OP</sub>        | <b>CYLINDER</b>  | 0.0                             | 2.54E+03      | $6.14E + 03$  | 7.47E+02        | $3.06E + 01$  | 4.74E+02      |  |
| 2033        | <b>CORE SEGMENT</b><br>T <sub>O</sub> P       | <b>CYLINDER</b>  | 0.0                             | $6.14E + 03$  | 2.54E+03      | 7.47E+02        | $7.38E + 01$  | 4.31E+02      |  |
| 2035        | CORE SEGMENT<br><b>BOTTOM</b>                 | <b>CYLINDER</b>  | 0.0                             | 0.0           | $-2.66E + 04$ | 7.47E+02        | 0.0           | $3.20E + 02$  |  |
| 2050        | AFT CONE<br>TAPER TOP                         | <b>CONE</b>      | 2.23E+03                        | $-1.29E+03$   | $5.35E+02$    | 8.17E+02        | $-4.93E+01$   | 4.20E+02      |  |
| 2051        | AFT CONE<br>TAPER TOP                         | <b>CONE</b>      | 2.23E+03                        | $-5.35E+02$   | $1.29E + 03$  | 8.17E+02        | $-2.04E + 01$ | 4.49E+02      |  |
| 2052        | AFT CONE<br>TAPER TOP                         | <b>CONE</b>      | 2.23E+03                        | 5.35E+02      | $1.29E + 03$  | 8.17E+02        | $2.04E + 01$  | 4.49E+02      |  |
| 2053        | AFT CONE<br>TAPER TOP                         | <b>CONE</b>      | $2.23E + 03$                    | $1.29E + 03$  | 5.35E+02      | 8.17E+02        | 4.93E+01      | 4.20E+02      |  |
| 2055        | AFT CONE<br>TAPER BOTTOM                      | <b>CONE</b>      | 8.90E+03                        | 0.0           | $-5.59E+03$   | 8.17E+02        | 0.0           | 3.47E+02      |  |
| 2060        | AFT AIRLOCK                                   | <b>CYLINDER</b>  | 0.0                             | 0.0           | $-2.37E+03$   | 8.46E+02        | 0.0           | $3.74E + 02$  |  |
| 2061        | AFT AIRLOCK                                   | <b>CYLINDER</b>  | 0.0                             | 0.0           | $2.37E + 03$  | 8.46E+02        | 0.0           | 4.26E+02      |  |
| 2065        | AFT AIRLOCK<br><b>DISK</b>                    | DISK             | 2.06E+03                        | 0.0           | $1.50E-08$    | 8.61E+02        | 0.0           | 4.00E+02      |  |
| 2070        | PALLET <sub>1</sub><br><b>BOTTOM CYLINDER</b> | <b>CYLINDER</b>  | 0.0                             | 0.0           | $-2.82E + 04$ | 9.30E+02        | 0.0           | $3.21E + 02$  |  |
| 2071        | PALLET 1 OUT-<br>SIDE STRIP (-Y)              | <b>RECTANGLE</b> | 0.0                             | $-1.60E + 03$ | 0.0           | 9.30E+02        | $-7.88E + 01$ | 4.07E+02      |  |

Table VI. Short Module/Three Pallet Spacelab Surface Location Matrix (cont.)

 $\sim 10^7$ 

 $\bullet$ 

0-76

 $\mathbf{r}$ 

 $\sim$ 

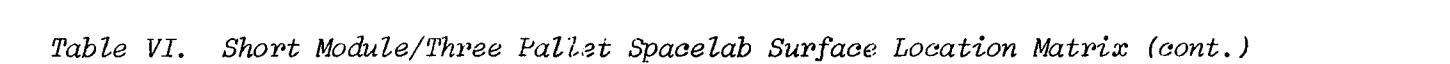

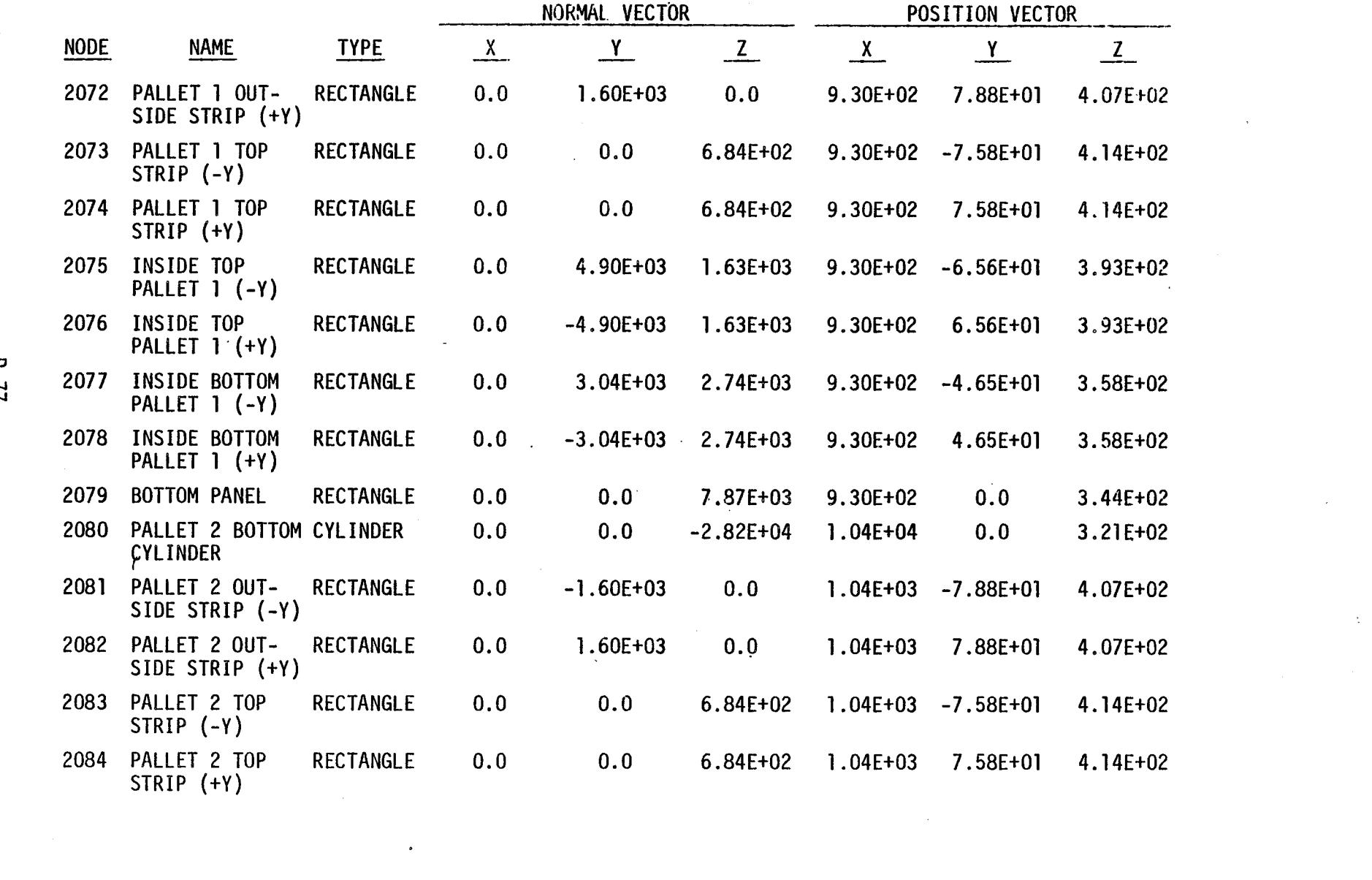

D-77

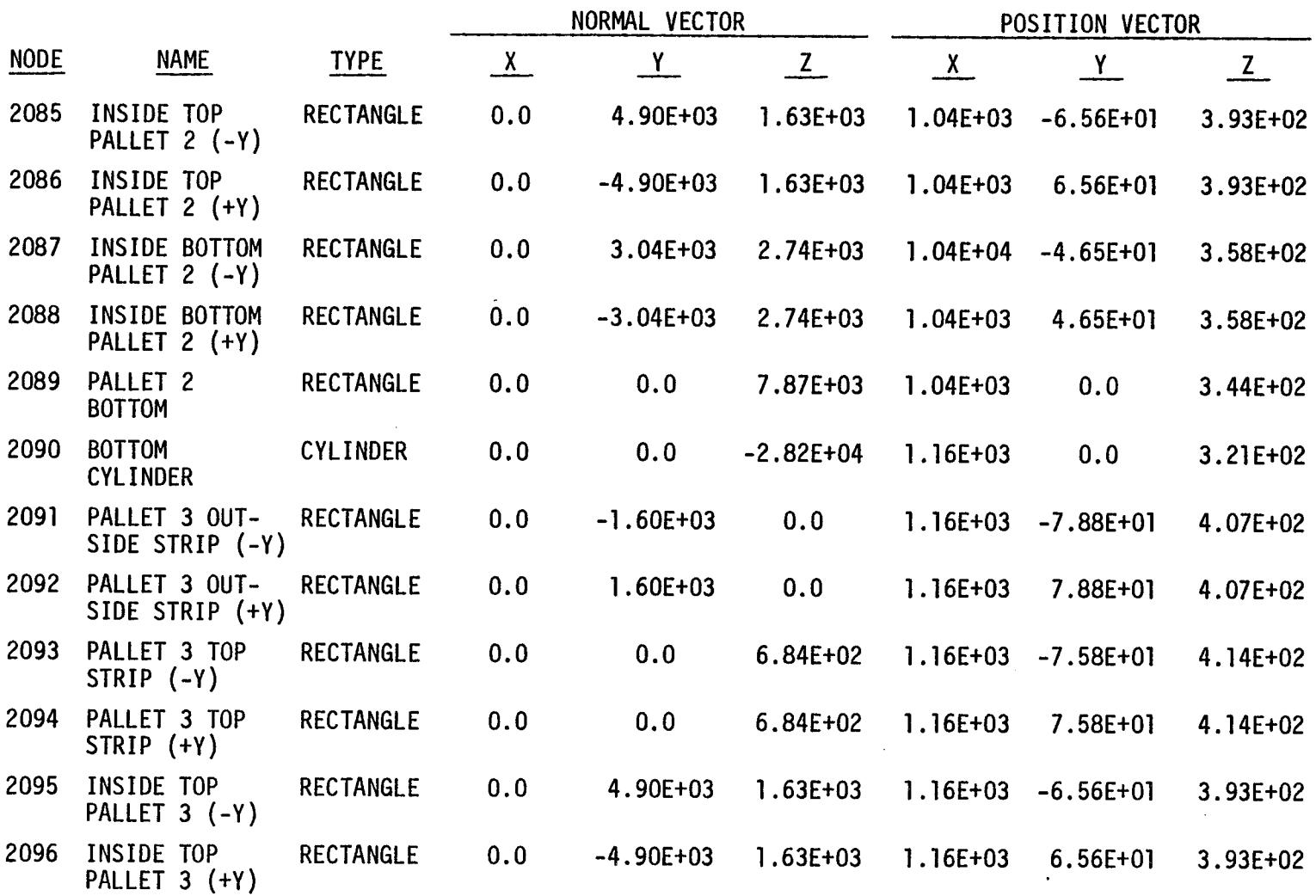

 $\mathbf{r}$ 

 $\bar{Z}$ 

Table VI. Short Module/Three Pallet Spacelab Surface Location Matrix (cont.)

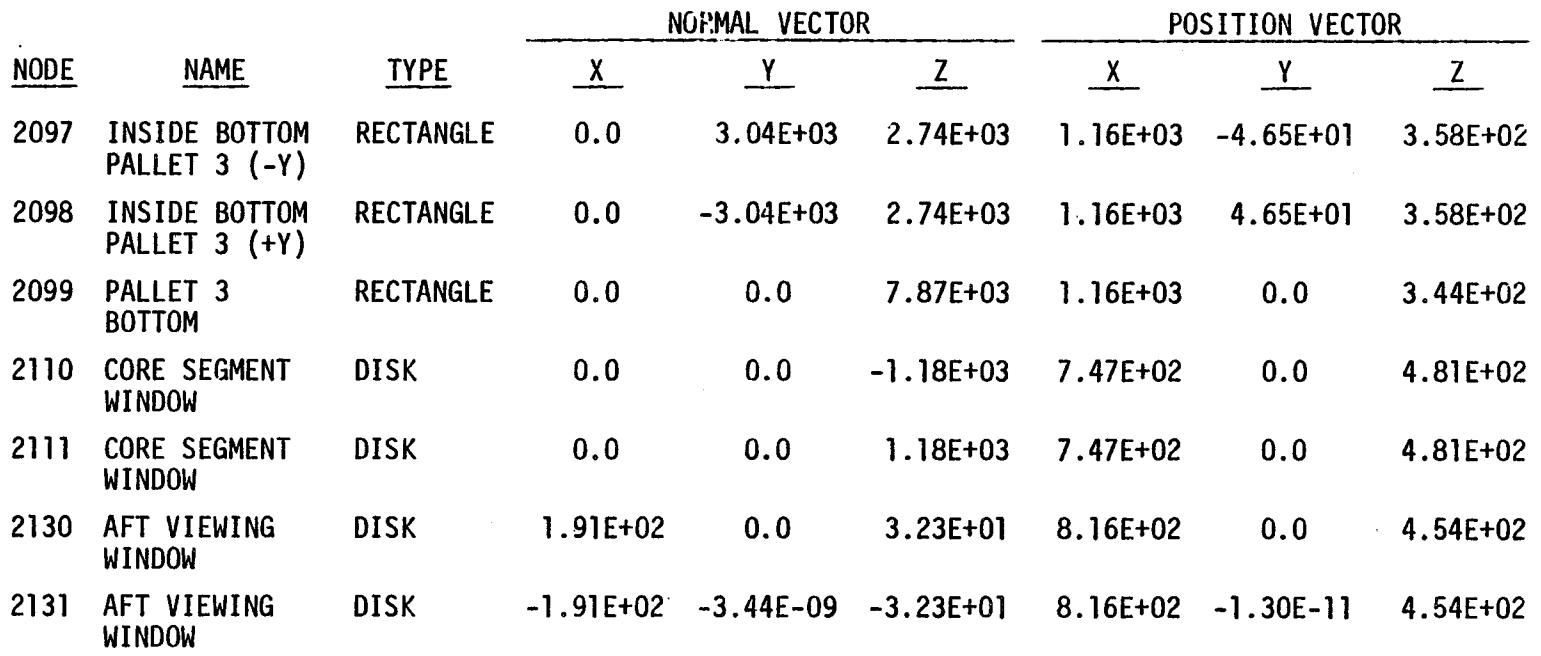

Table VI. Short Module/Three Pallet Spacelab Surface Location Matrix (cont.)

NOTE: BAY NODES 2401-2408, 2440-2443, 2445-2448, 2411 AND 2413 NOT REPEATED.

 $\sim 10$ 

 $64 - 0$ 

أيتمحص

 $\mathcal{A}^{\mathcal{A}}$ 

SPACELAB SMTP TRASYS INPUT LISTING

 $D - 80$ 

**BCS SMTP** 000100  $\mathbf{r}$ 1. SREVERT METER INCH CONVERSION 000110  $\overline{\mathbf{s}}$ SURF=2010.TYPE=CYL.ACTIVE=OUT.BSHADE=BOTH. SHADE=BOTH 000120 ICSN=50 000130  $P1 = 582...0...366.$ 000140  $P2 = 582, -31, 5, 366.$ 002150 P3=582..31.5.366. 000160 P4=668.3.31.5.400. 000170  $PROP = 0.00$ . 000180  $NNX = 4$ 060190 COM=\* TUNNEL 1. X=582 TO 668.3. SPACELAB2 TOP 000200 s. SURF=2015.TYPE=CYL.ACTIVE=GUT.BSHADE=BOTH. SHADE=BOTH 000210  $ICSM=50$ 000220 P1=582..0..366. 000230 P2=582..31.5.366. 000240 P3=582..-31.5.366. 000250 P4=668.3.-31.5.400. 000250 PROP=0..0. 060270 COM=\* TUNNEL 1, X=582 TO 668.3, SPACELAB2 BOTTOM \* 000280  $\mathbf{s}$ SURF=2020, TYPE=CONE.ACTIVE=OUT\$IDE.SHADE=BOTH.BSHADE=BOTH 000290  $ICSN=50$ 000300 P1=694.0.0..400. 000310 P2=694.0.79.9.400. 000320 P3=694.0.-79.9.400. 000330 P4=651.58.0..400. 000340 P5+668.3.-31.5.400. 000350 PROP=0.,0. 000360  $NNX = 4$ 000370 COM=\*FWD CONE, X=668.3 TO 694.0, SPACELAB 2 TOP + 000380  $\overline{a}$  s SURF=2025. TYPE=CONE. ACTIVE=OUTSIDE. SHADE=BOTH. BSHADE=BOTH .000390 **ICSN=50** CD NUM ₫ P1=694.0.0..400. 000410 P2=694.0,-79.9.400. 000420 P3=694.0.79.9.400. 000430 P4=651.58.0..400. 000440 P5=668.3.31.5.400. 000450 PROP=0.,0. 000460 COM=\*FWD CONE, X=668.3 TO 694.0, SPACELAB 2 BOTTOM\* 000470 s SURF=2200, TYPE=DISC, ACTIVE=BOTH, SHADE=BOTH, BSHADE=BOTH 000480 ICSN=50 000490 P1=681.0.0..456.94 300500 P2=681.0,3.0,456.94 000510 P3=683.64,00.0,458.34 000520 P4=683.64,0.,458.34 000530 PROP=0.,0. 000540 COM=\*ECS, CONDENSATE VENT, X=681, SPACELAB 2 \* 000550 s. SURF=2030, TYPE=CYL, ACTIVE=OUTSIDE, SHADE=BOTH, BSHADE=BOTH 000560 ICSN=50 003570 P1=694.0,0.,400. 000580 P2=694.0,-79.9.400. 000590 P3=694.0,79.9.400. 000600 P4=799.9,79.9,400. 000610 NNX=4.PROP=0.0. 000620  $COM = *$ CORE SEGMENT X=694.0 TO 799.9 . SPACELAB 2 10P+ 000630 S SURF=2035, TYPE=CYL, ACTIVE=OUTSIDE. SHADE=BOTH. BSHADE=BOTH 000640 **ICSN=50** 000650  $P1 = 694.0, 0.400.$ 000660 P2=694.0,79.9,400. 000670 P3=694.0,-79.9,400. 000680 P4=799.9,-79.9,400. 09090  $PROP = 0.00$ . 000700 COM== CORE SEGMENT X=694.0 TO 799.9, SPACELAB 2 BOTTOM+ 000710 S. SURF=2050, TYPE=CONE, ACTIVE=OUTSIDE, SHADE=BOTH, BSHADE=BOTH 000720

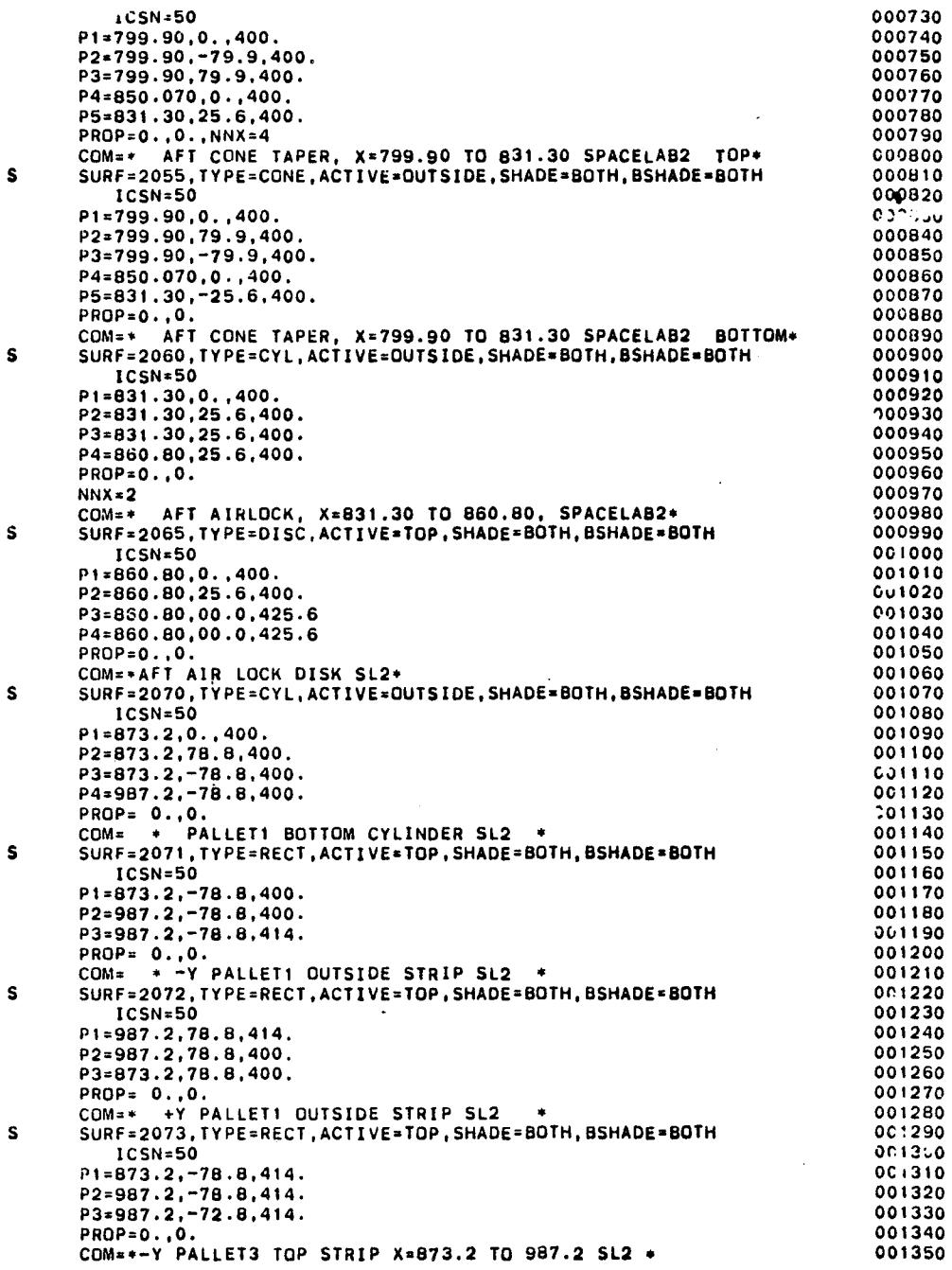

 $\sigma_{\rm{max}}$  and

 $\sim$ 

 $\sim$ 

 $\sim$ 

 $\mathcal{A}$ 

 $\hat{J}$ 

 $\mathbb{R}^2$ 

 $D - 32$ 

 $\mathbf{v}_i$ 

086100  $0.9120 \times 0.0044$  $000781377766 = 0$ 046100 100b'8'84'Z'1011=Zd  $\mathbf{r}$  $095100$  $1616182121011814$ 096100  $nC = NC2I$  $0.6100$ ZNBL=SO83'IAbE=BECI'VCIIAE=10b'2HVDE=ROIH'B2HVDE=ROIH  $\bullet$  $056100$  $\overline{\phantom{a}}$   $\overline{\phantom{a}}$   $\overline{\$  $025100$  $\overline{\cdot}$  $0.6100$  $H_{10}$   $H_{21}$   $R_{12}$   $R_{21}$   $R_{10}$   $R_{21}$  $005100$ 100b'8'84-'Z'1011=2d 068100  $.000'8'8' - .8'4'8'8'$ 088100 **CONSON**  $0.8100$ HIOB=30VHSB'HIOB=30VHS'301S10D=3AIL2V 'IO3H=3AAI' 180Z=480IH s  $095.25$ CON = + bVTTE1d BOILOW CATINDEB X= 881'S 10 1101'S 2FS. 098100  $0.00000$  $0<sub>b</sub><sub>B1</sub><sub>O</sub><sub>O</sub>$  $100b1818L - 2110112d$ 068100  $100b181B1 - 21B6 = Ed$ 078100 00b'8'84'Z' /86=Zd 018100 b1=881'5'0''00'  $008100$ 067100  $09 = N501$ SURF=2080, TYPE=CYL, ACTIVE=DUTSIDE, SHADE=BOTH, BSHADE=BOTH  $\mathbf{s}$  $081100$ COM=\*\*\*\*\*\*DOLLOW bVMMEF3 'X=813'3' IO 881'3' 2'58\*  $0.1100$  $10^{10} = 0.1084$ 092100 **63=881'5'20'F'2'00'E**  $09/100$ E.PPE.2.PE-.2.180=54  $0.100$ E'bbE'S'bE-'Z'ELB=1d  $001100$  $nc=NS.21$ 062160 HIDB=30VHS8'HIDB=30VHS'd01=3AI10V'f038 =3dA1 ' 6A0Z=38NS **S** 012100 COM=\* +A IN2IDE BOLLOW bVMMET3'X 813'3 10 881'S 2FS \* 002100 hHOb=dO\*'n' 069100 12=081'3'99'7'' 089100  $0 - 83$ F2=987.2,34.5,344.3 079100  $E^+$ 099100  $09 = N50I$ 099100 SURF=2078, TYPE=RECT, ACTIVE=TOP, SHADE=BOTH, BSHADE=BOTH  $\mathbf{s}$ 019100 COW=\* - A IN2IDE BOLLOW bVANEE3' X=813'S LO 881'S2FS \* 069100  $0.000000$ 029100 E'PPE'S'PE-'Z' L86=Ed 019100 0'126'S'89-'Z'186=Zd 009100 11=813.3'="8'5'FLB 065100  $nc=NSOI$ 089100 SURF=2071, TYPE= RECT, ACTIVE=TOP, SHADE=BOTH.BSHADE=BOTH s 025100 COW= \* +A IN2IDE LOb bVMMET3'X=813'3 LO 881'S 2FS \* 099100  $0.0 - 90H$ 055130 **13=813'5'13'8'414'** 019100 **bib'8'ZL'Z'L86=Zd** 065100 11-881'5'89'2'14' 001230  $05501$ 015100 HT03\*30AH28,HT08\*30AH2, 40T\*3V110A, 1039 \* 39Y1, 3Y0S\*39UH  $\mathbf{s}$ 005100  $\frac{1}{2}$  752. A 14210E 10b bVAREE3 'X=813'3'3 in 881.32F3 066100 hKNb=0\*\*\*\* 089100 112=381-121-28-5111  $0Lb100$ **bib'8'Z/-'Z' L86=Zd** 097100 PIP'S'ZL-'Z'ELB=Id' 096100  $09 = N501$  $0$ <sub>b</sub> $h$ <sub>1</sub> $0$ NT08=30AH28,HT08=30AH2,90T=3V1T0A,T03R=39YT,8S0A=30AH s  $001100$ COM= + +A bVTTE13 10b 2181b 'X= 813'3 10 881'3 2T5 +  $02b100$  $0.0 - 0.000$  $01110c$ bib's'84'Z'L86=Ed 009100 P2=987.2.72.8, 414. 066100 1-573.2.72.8.414 086100 09=NS3I **OLE100** HT08=30AH26=RECT, ACTIVE=TOP, SHADE=BOTH, BSHADE=BTTH  $\mathbf{s}$ 098100

 $\mathcal{A}$ 

**COM== +Y PALLET4 OUTSIDE STRZP** SL2 **\***  $\bullet$ SURF=2083. TYPE=RECT.ACTIVE=TOP.SHADE=BOTH. BSHADE=BOTH ICSN=50 **P1=987.2,-78.8,414, P2=1101.2,-78.8,414. P3=1101.2,-72.8,414. PROP=O.,O. CDM=\*-Y PALLET4** TOP STRIP **X=987.2 TO 1101.2 SL2 \***  $\mathbf{s}$ **SURF=2084,TYPE=RECT,ACTIVE=TOP,SHADE=BOTH,BSHADE-BDTH |CSN=50 P1=987.2,72.8,414. P2=1101.2,72.8, 414. P3=1101.2,78.80414. PROP=O.,O. CDM= \* +Y PALLET4 TOP STRIP ,X** a **987.2 TO** 1101.2SL2 o  $\mathbf{s}$ SURF=2085, TYPE=RECT, ACTIVE=TOP, SHADE=BOTH, BSHADE=BOTH **ICSN=50 P1=987.2\_-72.8,414.**  $72=1101.2,-72.8,414.$ P3=1101.2,-58.5.371. **PRDP=O.°O. COM** = **\* -Y INSIDE** TOP **PANNEL4,X=987.2 TO 1101.2 \***  $\mathbf{s}$ **SURF=2086,TYPE = RECT,ACTIVE=TOP,SHADE=BOTH\_BSHADE=BOTH ICSN=50 P1=1101.2,58.5,371. P2=1101.2,72.8,414. P3=987.2,72.8,414. PROP=O.,O. CDM=** \* **+Y INSIDE TOP PANNEL4,X=g87.2 TO** 1101.2 SL2 **\***  $\mathbf{s}$ **SURF=2087, TYPE= RECT, ACTIVEsTDP,SHADEmBOTHoBSHADE=BOTH [CSN=50 P1=987.2,-58.5,371. P2=1101.2,-58.5,371.0 P3=1101.2,-34.5,344.3 PROP=O.,O. COM=\* -Y INSIDE BOTTOM PANNEL4, X=987.2 TO 1101.2 SL2 \***  $\mathbf{s}$ SURF=208B, TYPE=RECT, ACTIVE=TOP, SHADE=BOTH, BSHADE=BOTH  $ICSNe50$ **P1=987.2°34.5,344.3 P2=1101.2,34.5°344.3 P3=1101.2,58.5,371. PROP=O.,O. COM=\* +Y** INSIDE **BOTTOM pANNEL4,X 987.2** 70 **1101o2 SL2t** s SURF=2089 , TYPE= RECT, ACTIVE=TOP, SHADE=BOTH, BSHADE=BOTH ICSN=50 **P1=987.2,-34.5,344.3 P2=1101.2,-34.5,344.3 P3=1101.2,34.5,344.3 PROP= 0.,0. COM** = **\* PALLET4 BOTTOM,X= 987.2 TO 1101.2** SL2 s **SURF=2090,TYPE=CYL,ACT|VE\_DUTSIDE,SHADE=BOTH,BSHADE=BOTH** ICSN=50 **P1=1101.2,0.,400.** P2=1101.2.78.8.400. **P3=1101.2,-78.8,400.** P4=1215.2, -78.8.400. **PROP=O,,O. COM** = **\* PALLET5 BOTTOM CYLINDER X=** 1101.2 TO 1215.2 **\*** s SURF=2091,TYPE=RECT,ACTIVE=OUTS|DE,SHADE=BDTH,BSHADE=BDTH **ICSN=50** P1=1101.2,-78.8,400. **P2=1215.2,-78.8,400. P3=1215.2,-78.8,414.**

**! CO**

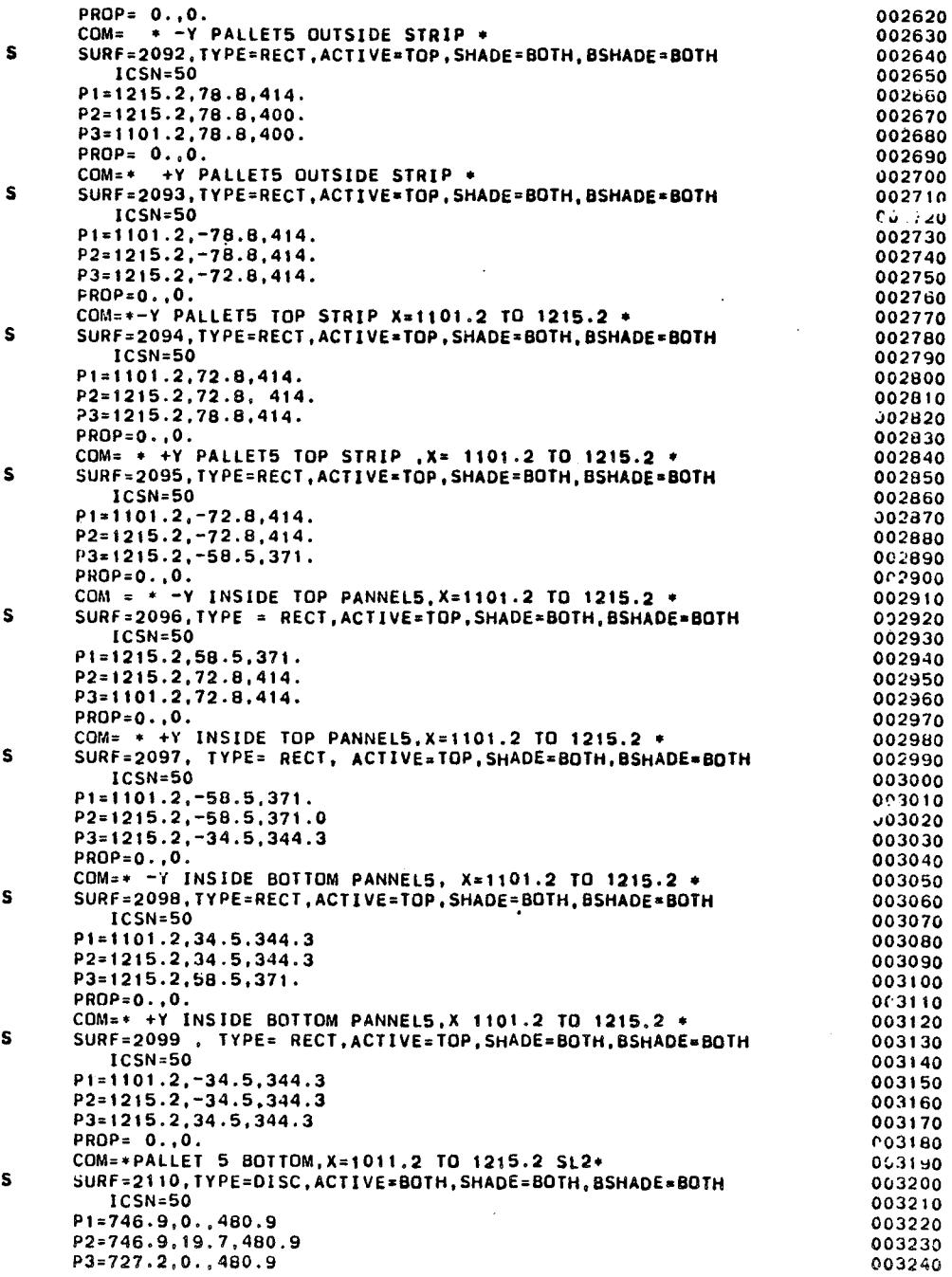

 $\frac{1}{\sqrt{2}}$ 

 $\ddot{\phantom{a}}$ 

 $\sim$ 

 $\mathcal{L}_{\mathcal{A}}$ 

 $\sim$ 

 $\ddot{\phantom{0}}$ 

 $\overline{a}$ 

 $6 - 35$ 

 $\mathcal{L}$ 

 $\ddot{\phantom{a}}$ 

 $\bar{z}$ 

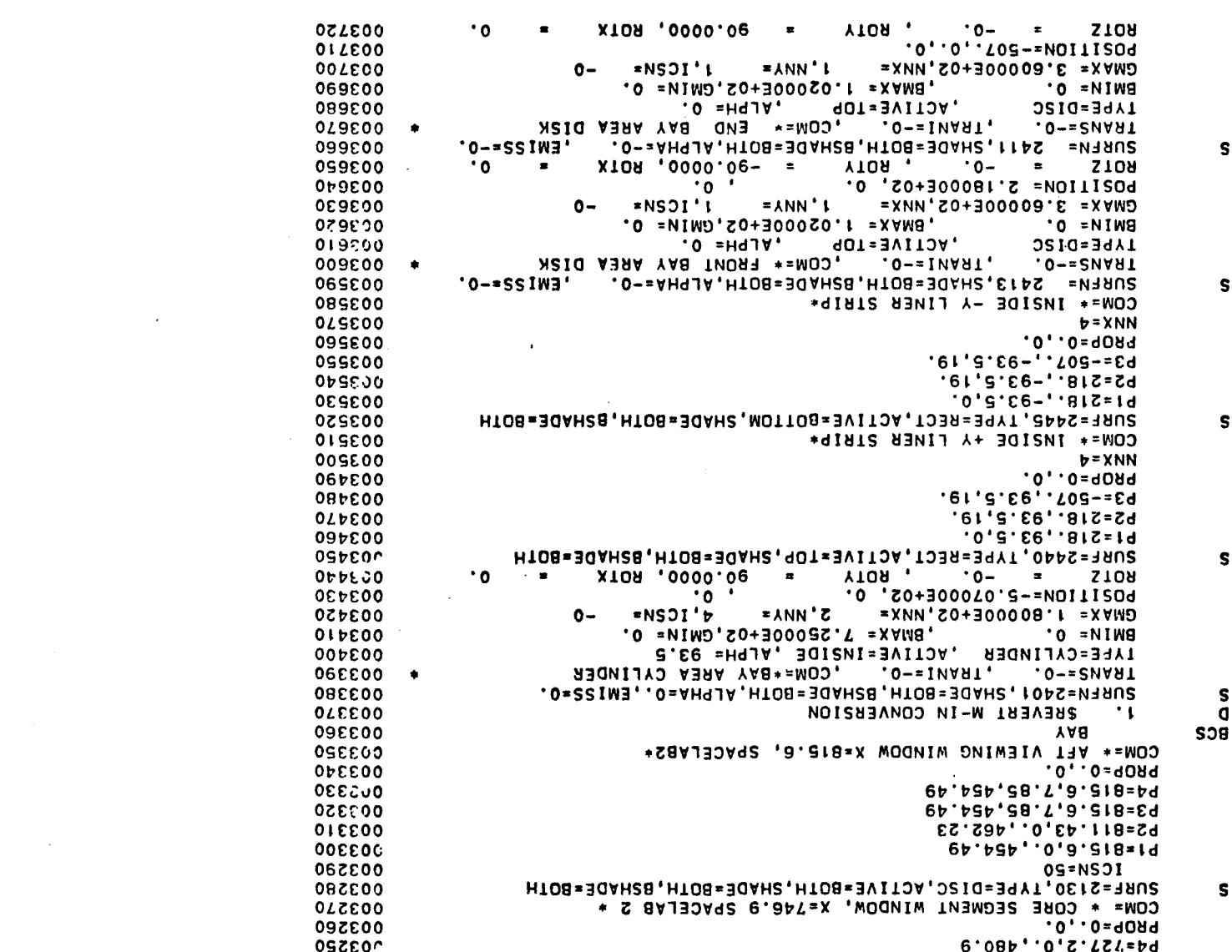

 $D-36$ 

 $\mathcal{A}^{\pm}$ 

 $\mathbb{Z}$ 

 $\bullet$ 

 $\sim$ 

 $\mathcal{L}(\mathcal{L}(\mathcal{L}))$  and  $\mathcal{L}(\mathcal{L}(\mathcal{L}))$  . The contribution of the  $\mathcal{L}(\mathcal{L})$ 

 $\sim 1$ 

 $\sim 10$ 

 $\ddot{\phantom{a}}$ 

 $\ddot{\phantom{0}}$ 

 $\mathcal{L}_{\mathcal{A}}$ 

 $\bullet$ 

# Table D-VII. Spacelab FIVP Geometry Breakdown

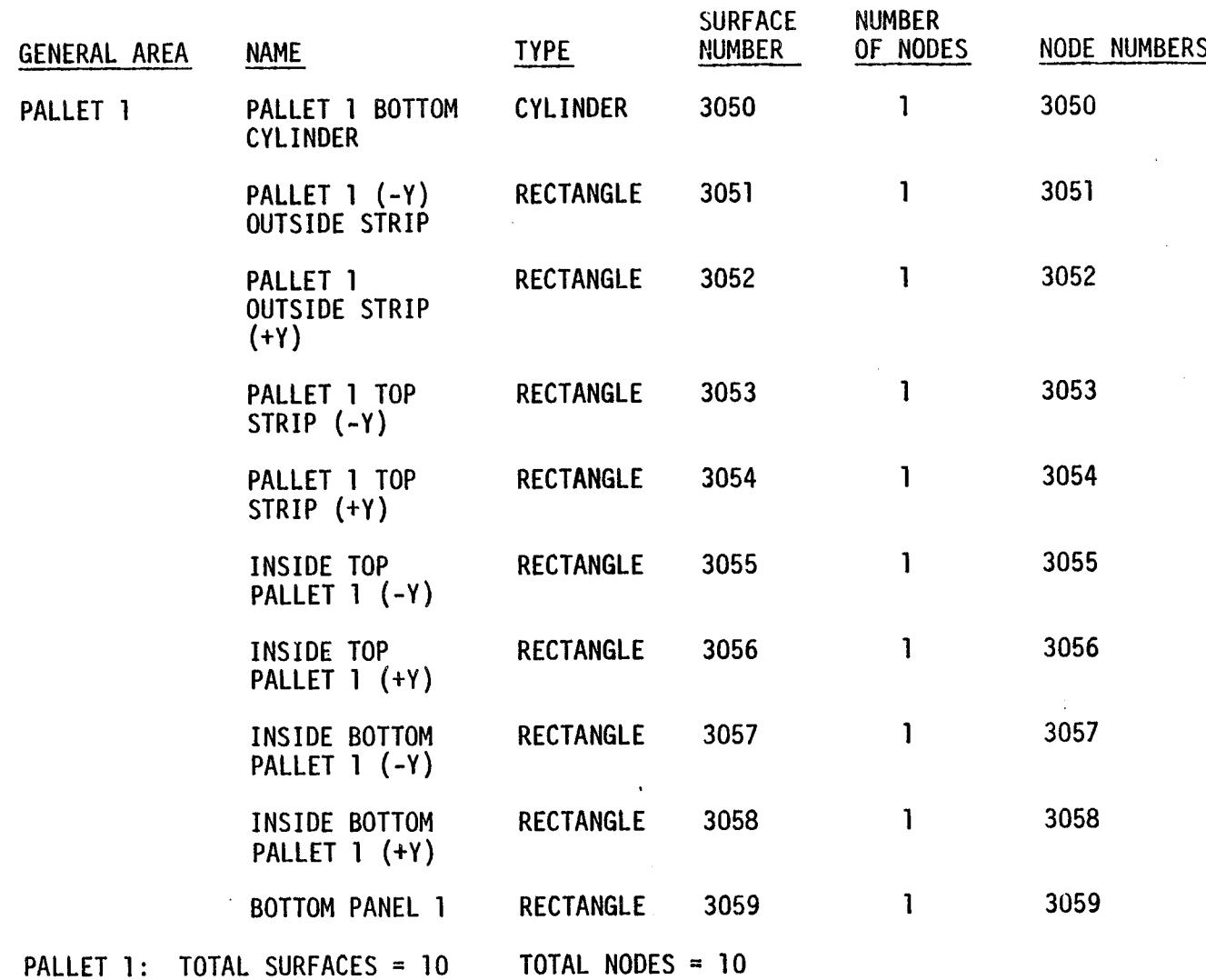

 $\frac{1}{4}$ 

÷.

Table D-VII. Spacelab FIVP Geometry Breakdown (cont'd)

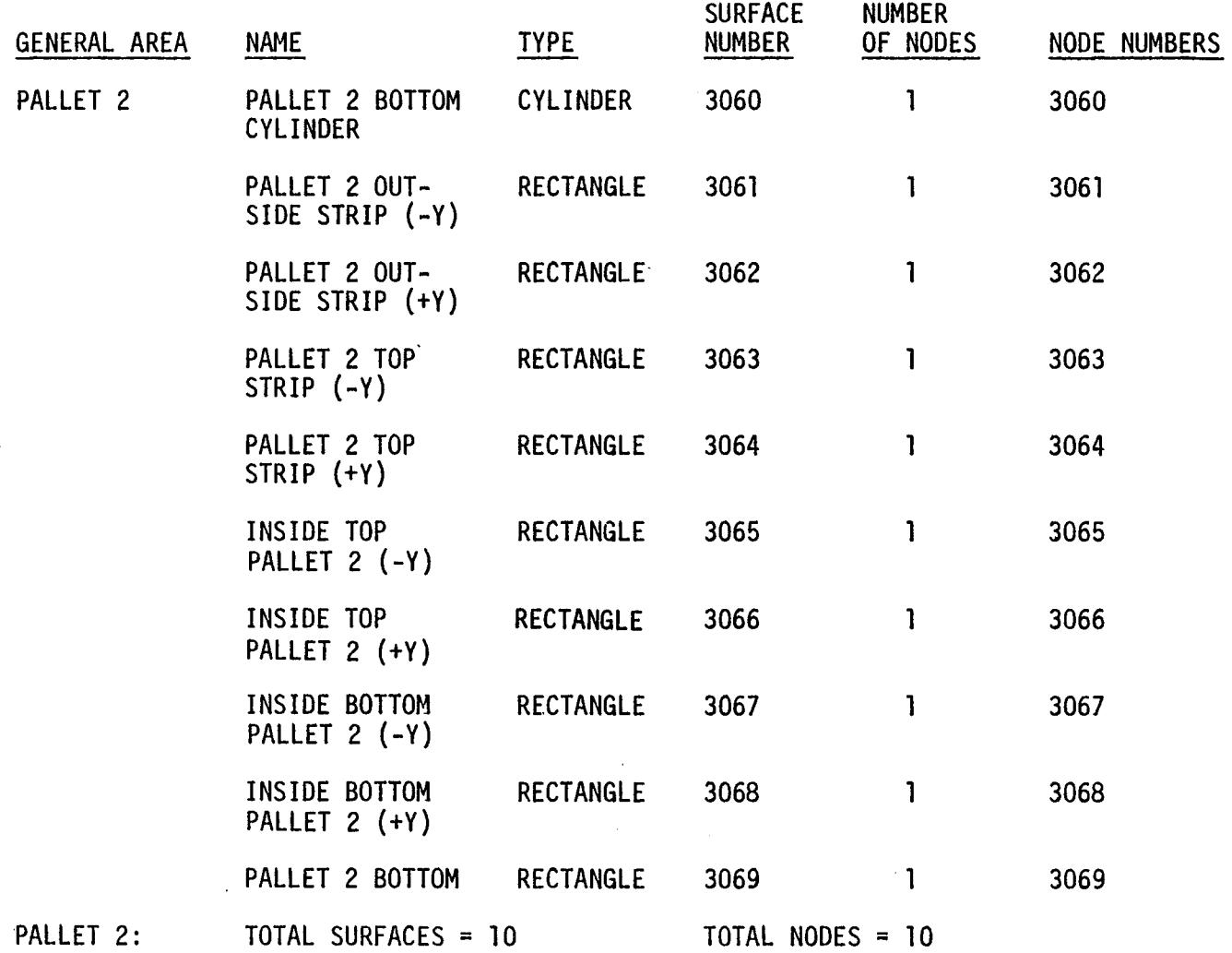

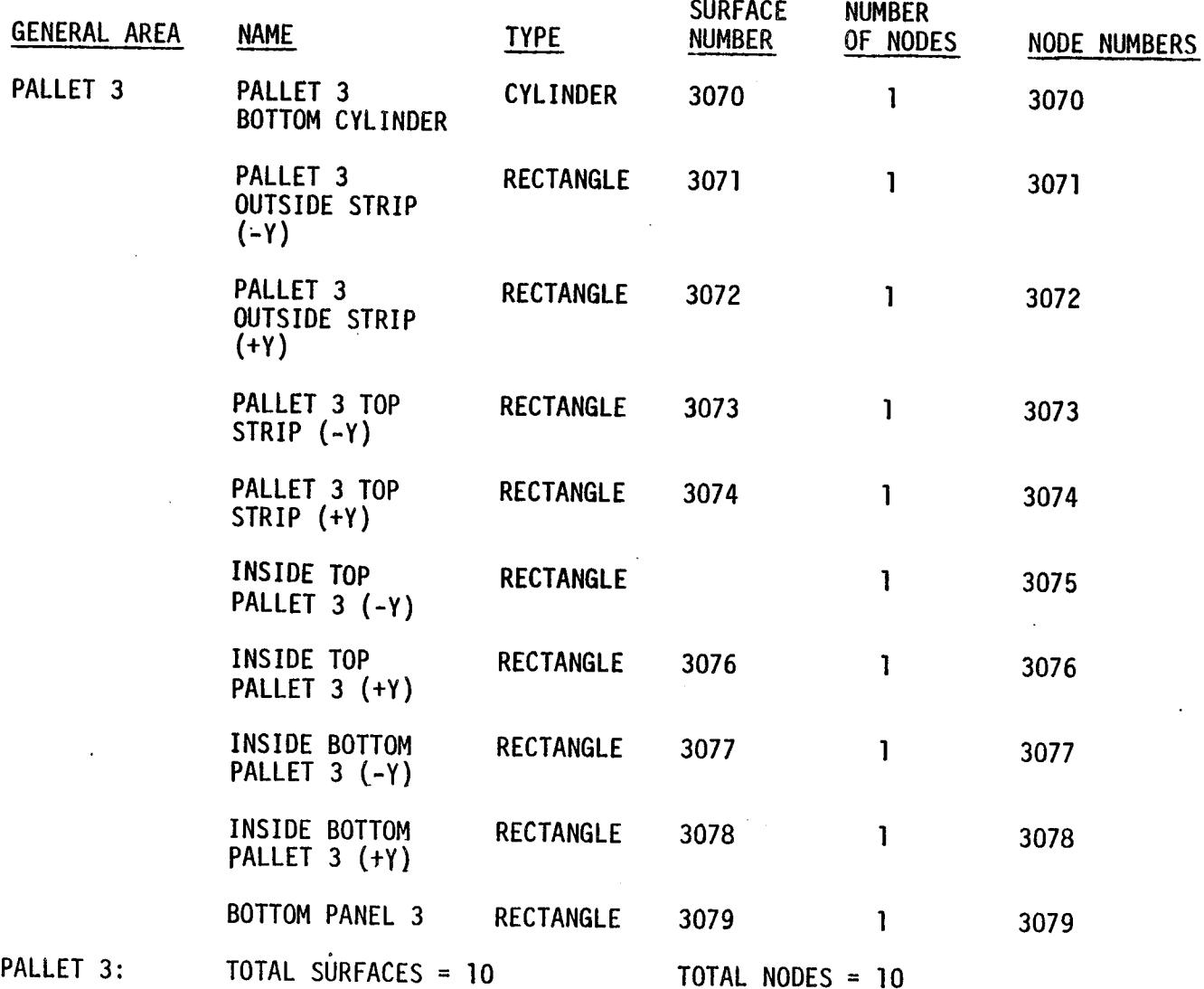

 $\sim$ 

Table D-VII. Spacelab FIVP Geometry Breakdown (cont'd)

 $\blacksquare$ 

 $\sim$ 

 $\sim$ 

Table D-VII. Spacelab FIVP Geometry Breakdown (cont'd)

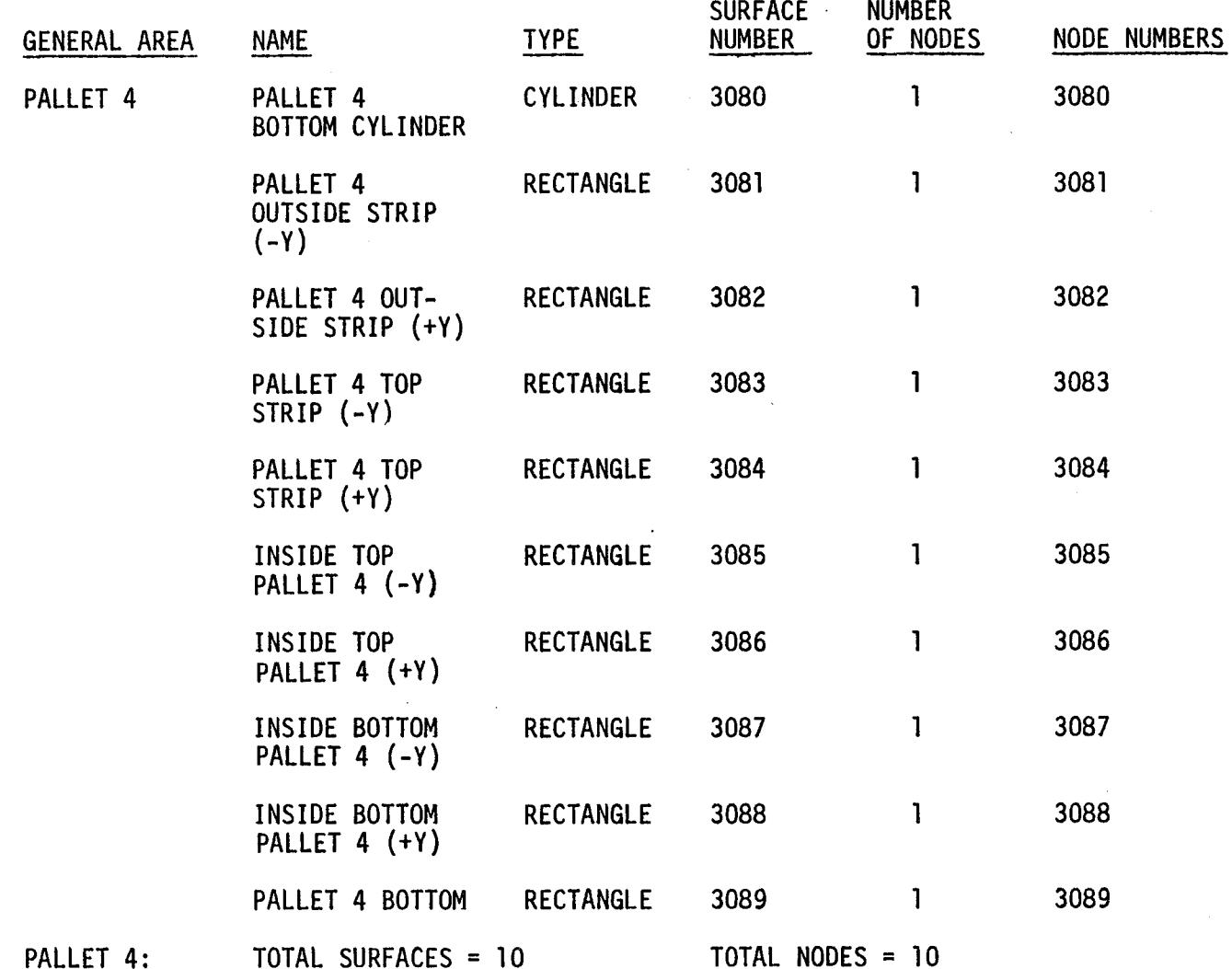

.<br>ბნ

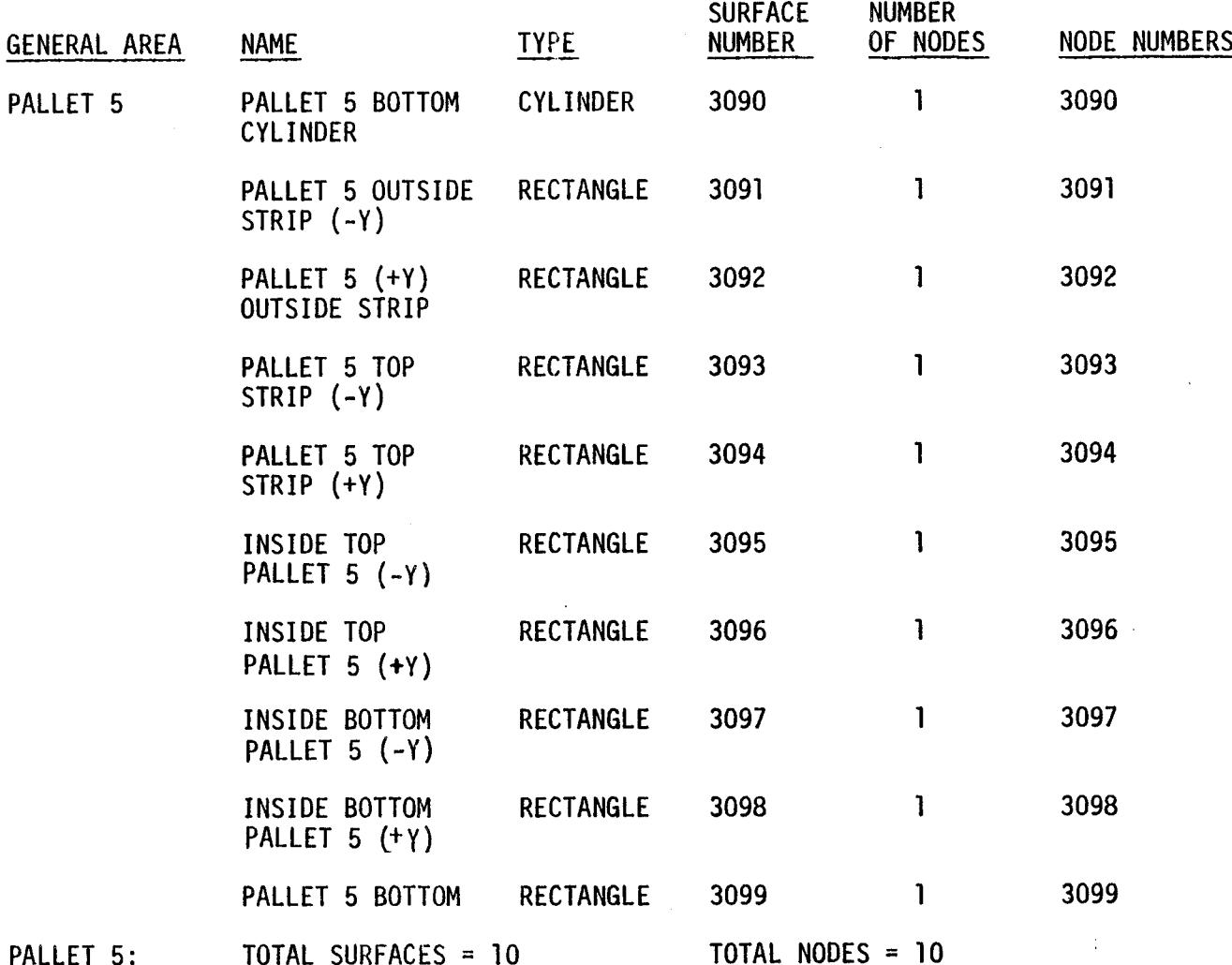

Table D-VII. Spacelab FIVP Geometry Breakdown (cont 'd)

**C\_ !** ,..J

 $\mathcal{L}$ 

Table D-VII. Spacelab FIVP Geometry Breakdown (cont'd)

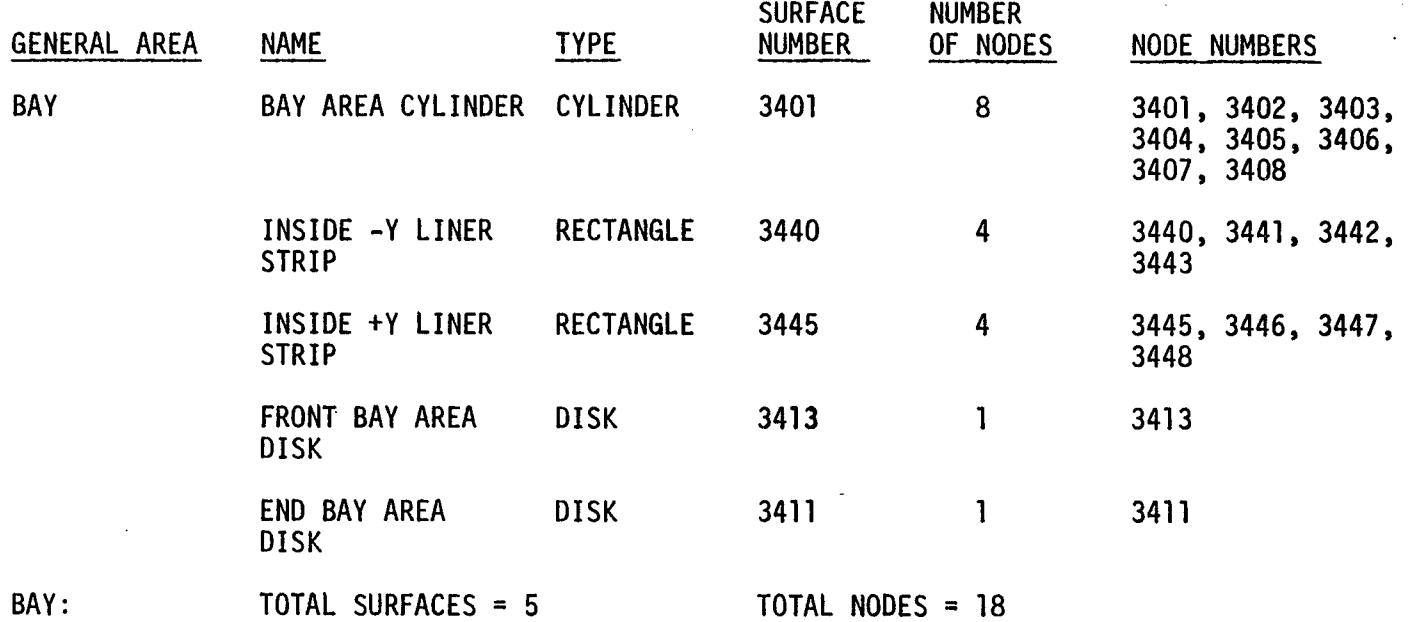

 $\bullet$ 

|             |                                               |                  | NORMAL VECTOR |               |               | POSITION VECTOR     |               |               |
|-------------|-----------------------------------------------|------------------|---------------|---------------|---------------|---------------------|---------------|---------------|
| <b>NODE</b> | <b>NAME</b>                                   | <b>TYPE</b>      | $x_{-}$       | $\mathbf{Y}$  | $\frac{Z}{2}$ | $\frac{\chi}{\chi}$ | $Y_{-}$       | $\frac{Z}{2}$ |
| 3050        | PALLET <sub>1</sub><br><b>BOTTOM CYLINDER</b> | <b>CYLINDER</b>  | 0.0           | 0.0           | $-2.82E + 04$ | 7.02E+02            | 0.0           | 3.21E+02      |
| 3051        | PALLET $1 (-Y)$<br><b>OUTSIDE STRIP</b>       | <b>RACTANGLE</b> | 0.0           | $-1.60E + 03$ | 0.0           | 7.02E+02            | $-7.88E + 01$ | 4.07E+02      |
| 3052        | PALLET 1 OUT-<br>$STRIP$ $(+Y)$               | <b>RECTANGLE</b> | 0.0           | $1.60E + 03$  | 0.0           | 7.02E+02            | 7.88E+01      | 4.07E+02      |
| 3053        | PALLET 1 TOP<br>STRIP $(-Y)$                  | <b>RECTANGLE</b> | 0.0           | 0.0           | 6.84E+02      | 7.02E+02            | $-7.58E+01$   | 4.14E+02      |
| 3054        | PALLET 1 TOP<br>STRIP $(+Y)$                  | <b>RECTANGLE</b> | 0.0           | 0.0           | 6.84E+02      | 7.02E+02            | 7.58E+01      | 4.14E+02      |
| 3055        | <b>INSIDE TOP</b><br>PALLET $1 (-Y)$          | <b>RECTANGLE</b> | 0.0           | 4.90E+03      | $1.63E + 03$  | 7.02E+02            | $-6.56E+01$   | 3.93E+02      |
| 3056        | INSIDE TOP<br>PALLET $1$ (+Y)                 | <b>RECTANGLE</b> | $-1.29E + 01$ | $-4.90E+03$   | $1.60E + 03$  | 7.02E+02            | 6.57E+01      | 3.93E+02      |
| 3057        | INSIDE BOTTOM<br>PALLET 1 (-Y)                | <b>RECTANGLE</b> | 0.0           | $3.04E + 03$  | 2.74E+03      | 7.02E+02            | $-4.65E+01$   | 3.58E+02      |
| 3058        | INSIDE BOTTOM<br>PALLET 1 (+Y)                | <b>RECTANGLE</b> | 0.0           | $-3.04E + 03$ | 2.74E+03      | 7.02E+02            | 4.65E+01      | 3.58E+02      |
| 3059        | <b>BOTTOM PANEL 1</b>                         | <b>RECTANGLE</b> | 0.0           | 0.0           | 7.87E+03      | 7.02E+02            | 0.0           | 3.44E+02      |
| 3060        | PALLET <sub>2</sub><br><b>BOTTOM CYLINDER</b> | <b>CYLINDER</b>  | 0.0           | 0.0           | $-2.82E + 04$ | 8.16E+02            | 0.0           | $3.21E + 02$  |
| 3061        | PALLET 2 OUT-<br>SIDE STRIP (-Y)              | <b>RECTANGLE</b> | 0.0           | $-1.60E+03$   | 0.0           | 8.16E+02            | $-7.88E + 01$ | 4.07E+02      |
| 3062        | PALLET 2 OUT-<br>SIDE STRIP (+Y)              | <b>RECTANGLE</b> | 0.0           | $1.60E + 03$  | 0.0           | 8.16E+02            | 7.88E+01      | 4.07E+02      |

Table VIII. Five Pallet Spacelab Surface Location Matri:

**! 0,}**

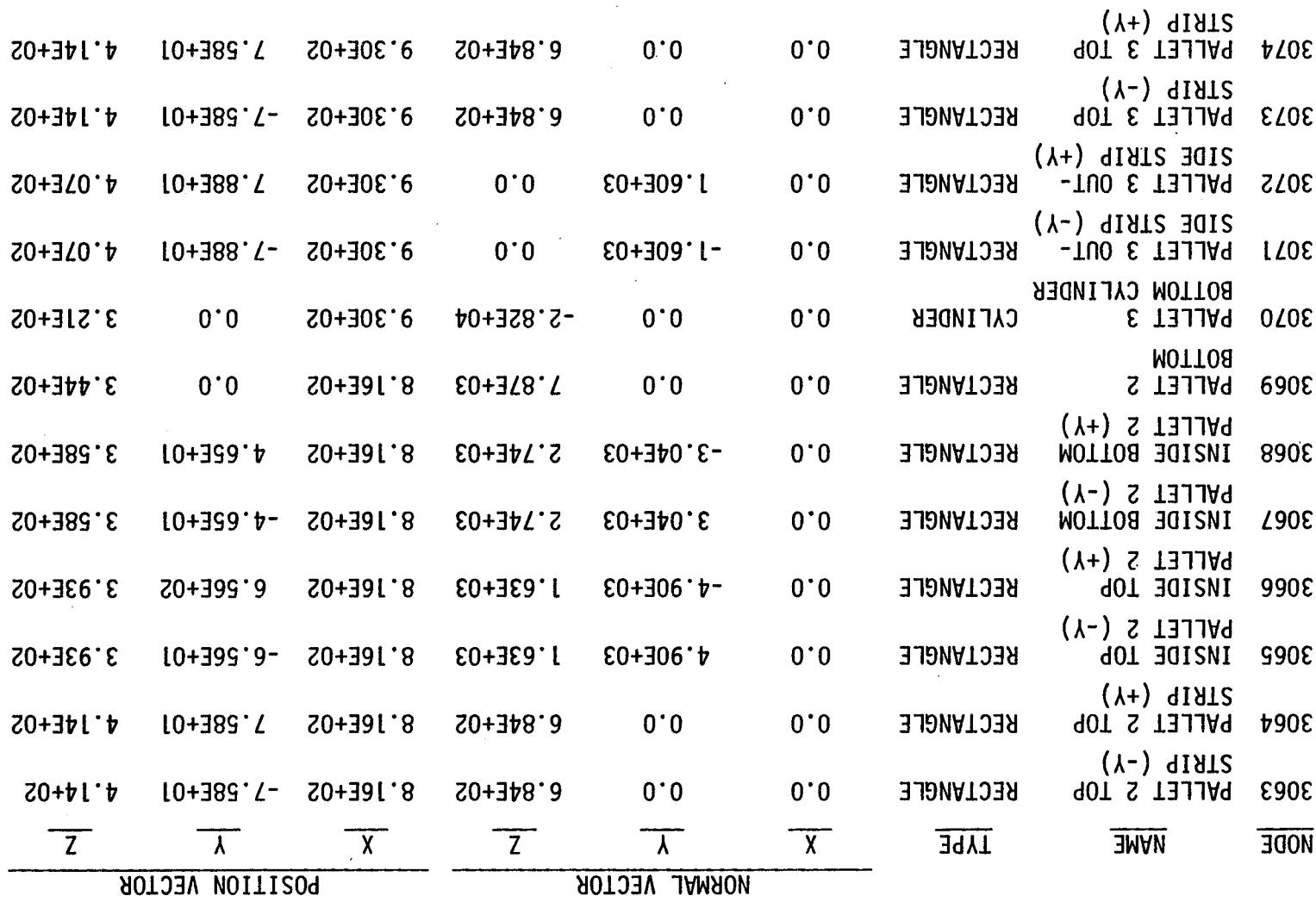

 $\sim 10^{-10}$ 

Table VIII. Five Pallet Spacelab Surface Location Matrix, Cont.)

 $\sim$ 

 $\mathcal{A}^{\pm}$ 

 $D - 94$ 

 $\sigma^{\mu\nu}$   $S_{\mu}$ 

 $\mathbb{R}^2$ 

|             |                                               |                  | NORMAL VECTOR       |              |               | POSITION VECTOR |               |               |
|-------------|-----------------------------------------------|------------------|---------------------|--------------|---------------|-----------------|---------------|---------------|
| <b>NODE</b> | <b>NAME</b>                                   | <b>TYPE</b>      | $\frac{\chi}{\chi}$ | $\mathsf{Y}$ | $\frac{Z}{2}$ | <u>_x_</u>      | Y.            | $\frac{Z}{Z}$ |
| 3075        | INSIDE TOP<br>PALLET $3$ (-Y)                 | <b>RECTANGLE</b> | 0.0                 | 4.90E+03     | $1.63E + 03$  | $9.30E + 02$    | $-6.56E+01$   | 3.93E+02      |
| 3076        | INSIDE TOP<br>PALLET $3 (+Y)$                 | <b>RECTANGLE</b> | 0.0                 | $-4.90E+03$  | $1.63E + 03$  | 9.30E+02        | $6.56E + 01$  | $3.93E + 02$  |
| 3077        | INSIDE BOTTOM<br>PALLET $3$ (-Y)              | <b>RECTANGLE</b> | 0.0                 | $3.04E + 03$ | $2.74E + 03$  | 9.30E+02        | $-4.65E+01$   | 3.58E+02      |
| 3078        | INSIDE BOTTOM<br>PALLET 3 (+Y)                | <b>RECTANGLE</b> | 0.0                 | $-3.04E+03$  | 2.74E+03      | 9.30E+02        | 4.65E+01      | 3.58E+02      |
| 3079        | <b>BOTTOM PANEL 3</b>                         | <b>RECTANGLE</b> | 0.0                 | 0.0          | 7.87E+03      | 9.30E+02        | 0.0           | $3.44E + 02$  |
| 3080        | PALLET <sub>4</sub><br><b>BOTTOM CYLINDER</b> | <b>CYLINDER</b>  | 0.0                 | 0.0          | $-2.82E + 04$ | $1.04E + 03$    | 0.0           | $3.21E + 02$  |
| 3081        | PALLET 4 OUT-<br>SIDE STRIP (-Y)              | <b>RECTANGLE</b> | 0.0                 | $-1.60E+03$  | 0.0           | $1.04E + 03$    | $-7.88E + 01$ | 4.07E+02      |
| 3082        | PALLET 4 OUT-<br>SIDE STRIP (+Y)              | <b>RECTANGLE</b> | 0.0                 | $1.60E + 03$ | 0.0           | $1.04E + 03$    | 7.88E+01      | 4.07E+02      |
| 3083        | PALLET 4 TOP<br>$STRIP (-Y)$                  | <b>RECTANGLE</b> | 0.0                 | 0.0          | 6.84E+02      | $1.04E + 03$    | $-7.58E + 01$ | 4.14E+02      |
| 3084        | PALLET 4 TOP<br>STRIP $(+Y)$                  | <b>RECTANGLE</b> | 0.0                 | 0.0          | 6.84E+02      | $1.04E + 03$    | $7.58E + 01$  | 4.14E+02      |
| 3085        | INSIDE TOP<br>PALLET $4$ $(-Y)$               | <b>RECTANGLE</b> | 0.0                 | 4.90E+03     | $1.63E + 03$  | $1.04E + 03$    | $-6.56E+01$   | 3.93E+02      |
| 3086        | INSIDE TOP<br>PALLET 4 (+Y)                   | <b>RECTANGLE</b> | 0.0                 | $-4.90E+03$  | $1.63E + 03$  | $1.04E + 03$    | $6.56E + 01$  | $3.93E + 02$  |
| 3087        | INSIDE BOTTOM<br>PALLET 4 (-Y)                | <b>RECTANGLE</b> | 0.0                 | $3.04E + 03$ | 2.74E+03      | $1.04E + 03$    | $-4.65E+01$   | 3.58E+02      |

Table VIII. Five Pallet Spaoelab Surface Location Matrix (cont.)

 $\mathcal{F}_{\mathcal{A}}$  ,  $\mathcal{F}_{\mathcal{A}}$ 

 $\mathcal{L}^{\mathcal{L}}$ 

 $\mathcal{L}^{\mathcal{L}}$ 

 $\sim$ 

 $\frac{1}{2}$ 

 $\bar{\mathcal{A}}$ 

 $\ddot{\phantom{0}}$ 

**I**  $\mathbf{c}$ 

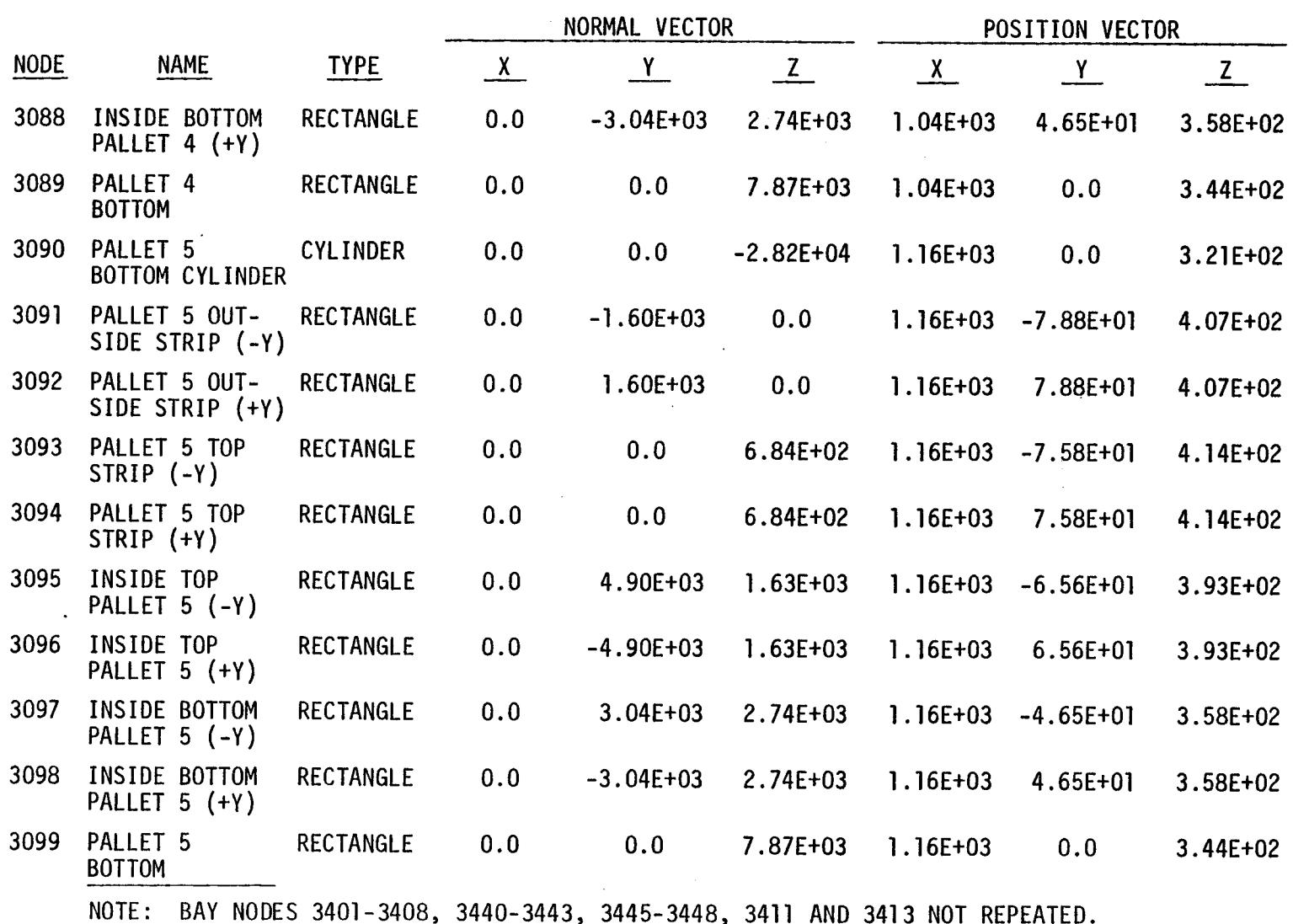

 $\ddot{\phantom{a}}$ 

Table VIII. Five Pallet Spacelab Surface Location Matrix (cont.)

۲<br>آ (:r,

 $\sim$  $\sim 10^{-1}$  $\sim$ 

## SPACELAB FIVP TRASYS INPUT LISTING

 $\mathcal{L}^{\text{max}}_{\text{max}}$  , where  $\mathcal{L}^{\text{max}}_{\text{max}}$ 

 $\mathcal{L}^{(1)}$ 

 $\sim$ 

 $\sim$ 

**BCS** EVP 1. SREVERT METER INCH CONVERSION  $\mathbf{a}$ SURF=3050, TYPE=CYL, ACTIVE=OUTSIDE. SHADE=BOTH, BSHADE=BOTH  $\bar{\mathbf{S}}$  $ICSM=50$  $P1 = 645.2.0.1400.$ P2=645.2.78.8.400.  $P3 = 645.2 - 78.8.400.$ P4=759.2.-78.8.400.  $PROP = 0.00$ . COM = \* PALLET1 BOTTOM CYLINDER X= 645.2 TO 759.2 SL3 \* SURF=3051, TYPE=RECT.ACTIVE=OUTSIDE.SHADE=BOTH.BSHADE=BOTH s  $ICSN=50$  $P1 = 645.2 - 78.8.400.$  $P2 = 759.2 - 78.8.400.$ P3=759.2.-78.8.414. PROP= 0..0. COM= \* -Y PALLET1 OUTSIDE STRIP SL3 \* SURF=3052, TYPE=RECT, ACTIVE=TOP, SHADE=BOTH, BSHADE=BOTH  $\mathbf{s}$ ICSN=50 P1=645.2.78.8.414. P2=759.2.78.8.414. P3=759.2.78.8.400.  $PROP = 0.00$ . COM=\* +Y PALLET1 OUTSIDE STRIP SL3 \* SURF=3053, TYPE=RECT. ACTIVE=TOP. SHADE=BOTH. BSHADE=BOTH  $\mathbf{s}$ ICSN=50 P1=645.2.-78.8.414. P2=759.2.-78.8.414.  $P3 = 759.2 - 72.8.414.$  $PROP = 0.00$ . COM=+-Y PALLETI TOP STRIP X=645.2 TO 759.2 SL3 +  $0 - 98$ SURF=3054.TYPE=RECT.ACTIVE=TOP.SHADE=BOTH.BSHADE=BOTH  $\mathbf{s}$  $ICSN = 50$ P1=645.2,72.8,414. P2=759.2,72.8, 414. P3=759.2.78.8.414.  $PROP = 0.00$ COM= \* +Y PALLET1 TOP STRIP , X= 645.2 TO 759.2 SL3 \* SURF=3055, TYPE=RECT. ACTIVE=TOP. SHADE=BOTH. BSHADE=BOTH s.  $ICSN = 50$  $P1 = 645.2, -72.8, 414.$ P2=759.2,-72.8,414.  $P3 = 759.2 - 58.5.371.$  $PROP = 0.00$ COM = \* - Y INSIDE TOP PANNEL1 .X=645.2 TO 759.2SL3 \* SURF=3056.TYPE = RECT.ACTIVE=TOP.SHADE=BOTH.BSHADE=BOTH  $\mathbf{s}$ ICSN=50 P1=759.2.58.5.371.  $P2 = 759.2.72.5.414.$ P3=645.2,72.8,414.  $PROP = 0.000$ COM= \* +Y INSIDE TOP PANNEL1, X=645.2 TO 759.2 SL3 \* SURF=3057, TYPE= RECT, ACTIVE=TOP, SHADE=BOTH, BSHADE=BOTH  $\mathbf{s}$  $ICSN=50$  $P1 = 645.2, -58.5, 371.$ P2=759.2, -58.5, 371.0  $P3 = 759.2. - 34.5.344.3$  $PROP = 0.00$ COM=\* -Y INSIDE BOTTOM PANNEL1, X=645.2 TO 759.2SL3 + SURF=3058, TYPE=RECT, ACTIVE=TOP, SHADE=BOTH, BSHADE=BOTH  $\mathbf{s}$ ICSN=50  $P1 = 645.2.34.5.344.3$ P2=759.2,34.5,344.3

P3=759.2.58.5.371. PROP=0..0. COM=\* +Y INSIDE BOTTOM PANNEL1.X 645.2 TO 759.2 SL3 \* SURF=3059 . TYPE= RECT.ACTIVE=TOP.SHADE=BOTH.BSHADE=BOTH  $,$  s  $ICSN=50$  $P1 = 645.2 - 34.5.344.3$ P2=759.2.-34.5.344.3 P3=759.2.34.5.344.3  $PROP = 0.00$ COM=\* BOTTOM PANNEL 1 X=645.2 TO759.2, SL3\* SURF=3060, TYPE=CYL.ACTIVE=OUTSIDE.SHADE=BOTH, BSHADE=BOTH  $\mathbf{s}$ **ICSN=50**  $P1 = 759.2.0.1400.$ P2=759.2.78.8.400.  $P3 = 759.2 - 78.8.400$ P4=873.2.-78.8.400.  $PROP = 0.00$ . COM = \* PALLET2 BOTTOM CYLINDER X= 759.2 TO 873.2 SL2\* SURF=3061.TYPE=RECT.ACTIVE=OUTSIDE.SHADE=BOTH.BSHADE=BOTH  $\mathbf{s}$ ICSN=50  $P1 = 759.2 - 78.8.400.$ P2=873.2.-78.8.400. P3=873.2.-78.8.414. PROP= 0..0. COM= + -Y. PALLET2 OUTSIDE STRIP SL3 + SURF=3062, TYPE=RECT.ACTIVE=TOP.SHADE=BOTH, BSHADE=BOTH s. ICSN=50  $P1 = 873.2, 78.8, 414.$ P2=873.2.78.8.400. P3=759.2.78.8.400. 66-0  $PROP = 0.00$ . COM=\* +Y PALLET2 OUTSIDE STRIP SL3 \* SURF=3063.TYPE=RECT.ACTIVE=TOP.SHADE=BOTH.BSHADE=BOTH  $\mathbf{s}$ ICSN=50  $P1 = 759.2, -78.8, 414.$  $P2 = 873.2 - 78.8.414.$ P3=873.2.-72.8.414. PROP=0..0. JOM=\*-Y PALLET2 TOP STRIP X=759.2 TO 873.2 SL3 \* SURF=3064, TYPE=RECT, ACTIVE=TOP, SHADE=BOTH, BSHADE=BOTH  $\mathbf{s}$ ICSN=50 P1=759.2,72.8,414. P2=873.2,72.8, 414. P3=873.2,78.8,414. PROP=0.,0. COM= \* +Y PALLET2 TOP STRIP, X= 759.2 TO 873.2SL3 . SURF=3065, TYPE=RECT, ACTIVE=TOP, SHADE=BOTH, BSHADE=BOTH s  $ICSN = 50$  $P1 = 759.2 - 72.8,414.$  $P2 = 873.2, -72.8, 414.$ P3=873.2, -58.5, 371.  $PROP = 0.00$ . COM =  $\star$  -Y INSIDE TOP PANNEL2. X=759.2 TO 873.2 + SURF=3066, TYPE = RECT, ACTIVE=TOP, SHADE=BOTH, BSHADE=BOTH  $S$  $ICSN=50$  $P1 = 873.2, 58.5, 371.$ P2=873.2,72.8,414. P3=759.2.72.8.414.  $PROP = 0.001$ COM= + +Y INSIDE TOP PANNEL2, X=759.2 TO 873.2 SL3 . SURF=3067, TYPE= RECT, ACTIVE=TOP, SHADE=BOTH, BSHADE=BOTH S **ICSN=50** P1=759.2, -58.5, 371.

**P2=873.2,-58.5,371.0 P3=873.2,-34.5,344.3 PROP=O.,O. COM=\* -Y INSIDE BOTTOM PANNEL2,** X=759.2 **TO 873.2** SL3 **•**  $\mathbf{s}$ SURF=3068,TYPE=RECT,ACTIVE=TOP,SHADE=BOTH,BSHADE=BOTH **ICSN=50** P1=759.2,34.5,344.3 P2=873.2,34.5,344.3 **P3=873.2,58.5,371. PROP=O.,O. COM=\* +Y INSIDE BOTTOM PANNEL2,X 759.2 TO** 873.2 **SL3\* SURF=3069** , TYPE= RECT,ACTIVE=TOP,SHADE=BOTH.BSHADE-BOTH  $\mathbf{s}$ **ICSN=50 P1=759.2,-34.5,344.3** P2=873.2,-34.5,344.3 **P3=873.2,34.5,344.3 PROP= 0.o0. COM = \* PALLET2 BOTTOM,X= 759.2 TO 873.2 SL3 \* SURF=3070,TYPE=CYL,ACTIVE=OUTSIDE,SHADE=BOTH,BSHADEsBOTH**  $\mathbf{s}$ ICSN=50 **P1=873.2,0.,400. P2=873.2,78.8,400. P3=873.2,-78.8,400. P4=98\_.2,-78.8,400. PROP=O.,O. COM = \* PALLET3** BOTTOM **CYLINDER X= 873.2 TO 987,2 SL3 \* SURF=3071,TYPE=RECT,ACTIVE=OUTSIDE,SHADE=BOTH,BSHADE=BOTH**  $\mathbf{s}$ ICSN=50 **P1=873.2,-78.8,400. P2=987.2,-78.8,400. P3=987.2,-78.8,414. PROP= 0.,0. COM= \* -Y PALLET!** OUTSIDE **5]RIP SL2 \***  $\mathbf{s}$ SURF=3072,TYPE=RECT,ACTIVE=TOP,SHADE=BOTH,BSHADE=BOTH ICSN=50 Pt=987.2,78.B,414. P2=987.2,78.8,400. **P3=873.2,78.8,400. PROP= 0.,0. COM=\* +Y PAiLETt OUTSIDE STRIP SL2 \***  $\mathbf{s}$ **SURF=3073,TYPE=RECT,ACTIVE=TOP,SHADE=ROTH,BSHADE=BOTH iCSN=50 P1=873.2,-78.8,414. P2=987.2,-78.6,414. P3=987.2,-72.B.4t4. PROP=O.,O. COM=\*-Y PALLET3 TOP** STRIP **X=873.2 TO 997.2** \$L2 **\*** SURF=3074,TYPE=RECT,ACTIVE=TOP,SHADE=BOTH,BSHADE=BOTH  $\mathsf{s}$ **ICSN=SO** P<sub>1=873.2</sub>,72.8,414. **P2=987.2,72.8,** 414. P3=987.2,78.8,4t4. PROP=O.,O. **COM=** = **+Y PALLET3 tOP STRIP ,X** = 673.2 **TO 997.2** SL3 **\***  $\mathbf{s}$ **SURF=3075,TYPE=RECT,ACTIVE=TOP,SHADE=BOTH,BSHADE=BOTH ICSN=50 Pt=873.2,-72.8,414. P2=987.2,-72.B,414. P3=987.2,-58.5,371. PROP=O.,O. COM** = **\* -Y I\_SIDE TOP** PANNEL3 **,X=873.2 TO 987.25L3**  $\mathbf{s}$ SURF=3076, TYPE = RECT, ACTIVE=TOP, SHADE=BOTH, BSHADE=BOTH **ICSN=50**

ī 0 **C>**

P1=987.2.58.5.371. P2=987.2.72.8.414. P3=873.2.72.8.414.  $PROP = 0.00$ . COM= \* +Y INSIDE TOP PANNEL3.X=873.2 TO 987.2 SL3 \*  $\mathbf{s}$ SURF=3077, TYPE= RECT, ACTIVE=TOP, SHADE=BOTH. BSHADE=BOTH **ICSN=50**  $P1 = 873.2 - 58.5.371.$  $P2 = 987.2, -58.5, 371.0$  $P3 = 987.2 - 34.5.344.3$ PROP=0.,0. COM=\* -Y INSIDE BOTTOM PANNEL3, X=873.2 TO 987.2SL3 \*  $\mathbf{s}$ SURF=3078.TYPE=RECT.ACTIVE=TOP.SHADE=BOTH.BSHADE=BOTH  $ICSN=50$ P1=873.2.34.5.344.3  $P2 = 987.2.34.5.344.3$ P3=987.2.58.5.371. PROP=0..0. COM=\* +Y INSIDE BOTTOM PANNEL3, X 873.2 TO 987.2 SL3 \*  $\mathbf{s}$ SURF=3079 , TYPE= RECT.ACTIVE=TOP, SHADE=BOTH, BSHADE=80TH  $ICSN=50$  $P1 = 873.2, -34.5, 344.3$  $P2 = 987.2. - 34.5.344.3$ P3=987.2.34.5.344.3  $PROP = 0.00$ . COM=\*...BOTTOM PANNEL3, X=873.2 TO 987.2, SL3\* **S** SURF=3080, TYPE=CYL, ACTIVE=OUTSIDE, SHADE=BOTH, BSHADE=BOTH  $ICSM=50$  $P1 = 987.2, 0.$ , 400. P2=987.2.78.8.400. P3=987.2.-78.8.400.  $P4 = 1101.2, -78.8, 400.$ PROP=0.,0. COM = \* PALLET4 BOTTOM CYLINDER X= 987.2 TO 1101.2 SL3\* S SURF=3081, TYPE=RECT, ACTIVE=OUTSIDE, SHADE=BOTH, BSHADE=BOTH  $ICSN=50$  $P1 = 987.2, -78.8.400.$  $P2=1101.2,-78.8.409.$  $P3 = 1101.2, -78.8, 414.$ PROP= 0..0. COM= \* - Y PALLET4 OUTSIDE STRIP SL3 \*  $\mathbf{s}$ SURF=3082, TYPE=RECT, ACTIVE=TOP, SHADE=BOTH, BSHADE=BOTH **ICSN=50**  $P1 = 1101.2, 78.8, 414.$ P2=1101.2,78.8,400. P3=987.2.78.8.400. PROP= 0..0. COM=\* +Y PALLET4 OUTSIDE STRIP SL3 \*  $\mathbf{s}$ SURF=3083, TYPE=RECT, ACTIVE=TOP, SHADE=BOTH, BSHADE=BOTH **ICSN=50**  $P1 = 987.2, -78.8, 414.$  $P2 = 1101.2, -73.8, 414.$ P3=1101.2,-72.8,414.  $PROP = 0.00$ . COM=\*-Y PALLET4 TOP STRIP X=987.2 TO 1101.2 \* S. SURF=3084, TYPE=RECT, ACTIVE=TOP, SHADE=BOTH, BSHADE=BOTH  $ICSN = 50$ P1=987.2,72.8,414.  $P2 = 1101.2, 72.8, 414.$ P3=1101.2,78.8,414.  $PROP = 0.000$ . COM= \* +Y PALLET4 TOP STRIP, X= 987.2 TO 1101.2SL3 \* S SURF=3085, TYPE=RECT, ACTIVE=TOP, SHADE=BOTH, BSHADE=BOTH

 $101 - 0$ 

**ICSN=50 P1\_987.2,-72.8,414. P2=1101.2,-72.8,414. P3=!101.2,-58.5,371. PROP=O.,O. COM =** \* **-Y INSIDE TOP PANNEL4,X=987.2** TO **1101.2**  $\mathbf{s}$ **5URF=3086,TYPE = RECT,ACTIVE=TOP,SHADE=BOTH,BSHADE=BOTH ICSN=50 Pt=1101.2,58,5,371. P2=1101.2,72.8,4t4. P3=987.2,72.8,414, PROP=O..O. COM\_** \* **+Y INSIDE** TOP **PANNEL4,X=987.2 TO 1101.2** SL2 **S SURF=308?, TYPE= RECT, ACTIVE=TOP,SHADE=BOTH,BSHADE=BOTH ICSN=50 P1=987.2,-58.5,371. P2=I101.2,-58.5,371.0 P3=I101.2,-34.5,344.3 PROP=O.,O. COM=\* -Y** INSIDE **BOTTOM PANNEL4t X=987.2 TO 1101.2 SL3**  $\mathbf{s}$ SURF=3088,TYPE=RECT.ACTIVE=TOP.SHADE=BOTH,BSHADE=BOTH ICSN=50 **P1=987.2,34.5,344.3 P2=tt01.2,34,5,344.3 P3=1101.2,58.5,371. PROP=O.00. CDM=\* ÷Y INSIDE BOTTOM PANNEL4,X 987.2 TO** I101.2 SL3\*  $\mathbf{s}$ **SURF=3089 , TYPE= RECT,ACTIVE=TOP,SHADE=BOTHtBSHADE=BOTH** ICSN=50 **P1=987.2,-34.5,344.3 P2=1101.2,-34.5,344.3 P3=1101.2,34.5,344.3 PROP= 0.,0. COM** = **\* PALLET4** BOTTOM.X= **987.2 TO 1101.2 SL3**  $\mathbf{s}$ **SURF=3090,TYPE=CYL,ACTIVE=OUTS1DE,SHADE=BOTH,BSHADE=BOTH ICSN=50 P1=1101.2,0.,400.** P2=1101.2.78.8.400. **P3=1101.2,-78.8,400. P4=1215.2,-78.9,400. PROP=O.,O. COM =** \* **PALLET5 BOTTOM CYLINDER X= 1101.2 TO 1215.2 \*** s. **SURF=3091,TYPE=RECT,ACTIVE=OUTSIDE,SHADE=BOTH,BSHADE=BOTH ICSN=50 P1=1101.2°-78.8,400. P2=1215.2,-78.8,400.** P3=1215.2.-70.8.414. **PROP= 0.,0. COM=** \* **-Y PALLET5 OUTSIDE** STRIP **\***  $\mathbf{s}$ SURF=3092,TYPE=RECT,ACTIVE=TOP,SHADE=BOTH,BSHADE=BDTH **ICSN=50 Pt=1215.2,TB.B,414. P2=1215.2,78.8,400. P3=1101.2°78.8,400. PROP= 0.,0. COM=\* +Y PALLET5 OUTSIDE** STRIP **\* S** SURF=3093, TYPE=RECT, ACTIVE=TOP, SHADE=BOTH, BSHADE=BOTH **ICSN=50 P1=1101.2,-78.8,414. P2=1215.2,-78.8,414. P3=1215.2,-72.8,414. PROP=O.,O. COM=\*-Y PALLET5 TOP STRIP X-1101.2 TO 1218.2 \***

**! .,..=** Q **PO**

 $\sim$   $\sim$ 

 $\mathbf{s}$ SURF=3094. TYPE=RECT. ACTIVE=TOP. SHADE=BOTH. BSHADE=BOTH  $ICSN=50$  $P1 = 1101.2.72.8.414.$ P2=1215.2.72.8. 414. P3=1215.2.78.8.414.  $PROP = 0.00$ COM=  $*$  +Y PALLETS TOP STRIP .X= 1101.2 TO 1215.2 \*  $\mathbf{s}$ SURF=3095.TYPE=RECT.ACTIVE=TOP.SHADE=BOTH.BSHADE=BOTH ICSN=50 P1=1101.2.-72.8.414.  $P2=1215.2. -72.8.414.$ P3=1215.2. -58.5.371.  $PROP = 0.00$ COM =  $\div$  -Y INSIDE TOP PANNELS X=1101.2 TO 1215.2  $\div$  $\mathbf{s}$ SURF=3096, TYPE = RECT, ACTIVE=TOP, SHADE=BOTH, BSHADE=BOTH ICSN=50  $P1 = 1215.2.58.5.371.$  $2 = 1215.2, 72.8, 414.$ P3=1101.2.72.8.414. PROP=0..0. COM= \* +Y INSIDE TOP PANNELS. X=1101.2 TO 1215.2 \* s. SURF=3097. TYPE= RECT. ACTIVE=TOP.SHADE=BOTH.BSHADE=BOTH  $ICSN=50$  $P1 = 1101.2 - 58.5.371.$ P2=1215.2. -58.5.371.0  $P3=1215.2. -34.5.344.3$  $PROP = 0.00$ . COM=\* -Y INSIDE BOTTOM PANNEL5, X=1101.2 TO 1215.2 +  $\mathbf{s}$ SURF=3098.TYPE=RECT.ACTIVE=TOP.SHADE=BOTH.BSHADE=BOTH ICSN=50 P1=1101.2,34.5,344.3 P2=1215.2,34.5,344.3 P3=1215.2.58.5.371. PROP=0..0.  $CDM = +Y$  INSIDE BOTTOM PANNELS.X 1101.2 TO 1215.2 \*  $\mathbf{s}$ SURF=3099 , TYPE= RECT.ACTIVE=TOP.SHADE=BOTH.BSHADE=BOTH ICSN=50 P1=1101.2.-34.5.344.3  $P2 = 1215.2, -34.5, 344.3$ P3=1215.2.34.5.344.3 PROP= 0.,0. COM=\*PALLET 5 BOTTOM, X=1011.2 TO 1215.2 SL2+ **BCS BAY**  $\mathbf{D}$ SREVERT M-IN CONVERSION  $\mathbf{1}$ . **S** SURFN=3401, SHADE=BOTH, BSHADE=BOTH, ALPHA=0., EMISS=0. TRANS=-0. .TRANI=-0. .COM=\*BAY AREA CYLINDER TYPE=CYLINDER .ACTIVE=INSIDE .ALPH= 93.5 .BMAX= 7.25000E+02.GMIN= 0.  $BMIN = 0.$ GMAX=  $1.80000E+02.NNX=$  2. NNY= 4. ICSN= - 0  $\cdot$  0. POSITION=-5.07000E+02. 0.  $ROTZ = -0.$ . ROTY  $= 90.0000$ , ROTX Ο.  $\bullet$  $\mathbf{s}$ SURF=3440. TYPE=RECT.ACTIVE=TOP.SHADE=BOTH.BSHADE=BOTH  $P1 = 218.$ , 93.5, 0. P2=218.,93.5,19.  $P3 = -507.$ , 93.5, 19. PROP=0.,0.  $NNX = 4$ COM=\* INSIDE +Y LINER STRIP+ **s** SURF=3445, TYPE=RECT, ACTIVE=BOTTOM, SHADE=BOTH, BSHADE=BOTH  $P1 = 218. - 93.5.0.$ P2=218.,-93.5,19.

 $\sim 10$ 

 $D - 103$ 

 $P3 = -507.$ ,  $-93.5.19.$  $PROP = 0.000$ .

Table D-IX. Spacelab 2 Geometry Breakdown

 $\bullet$ 

 $\lambda$ 

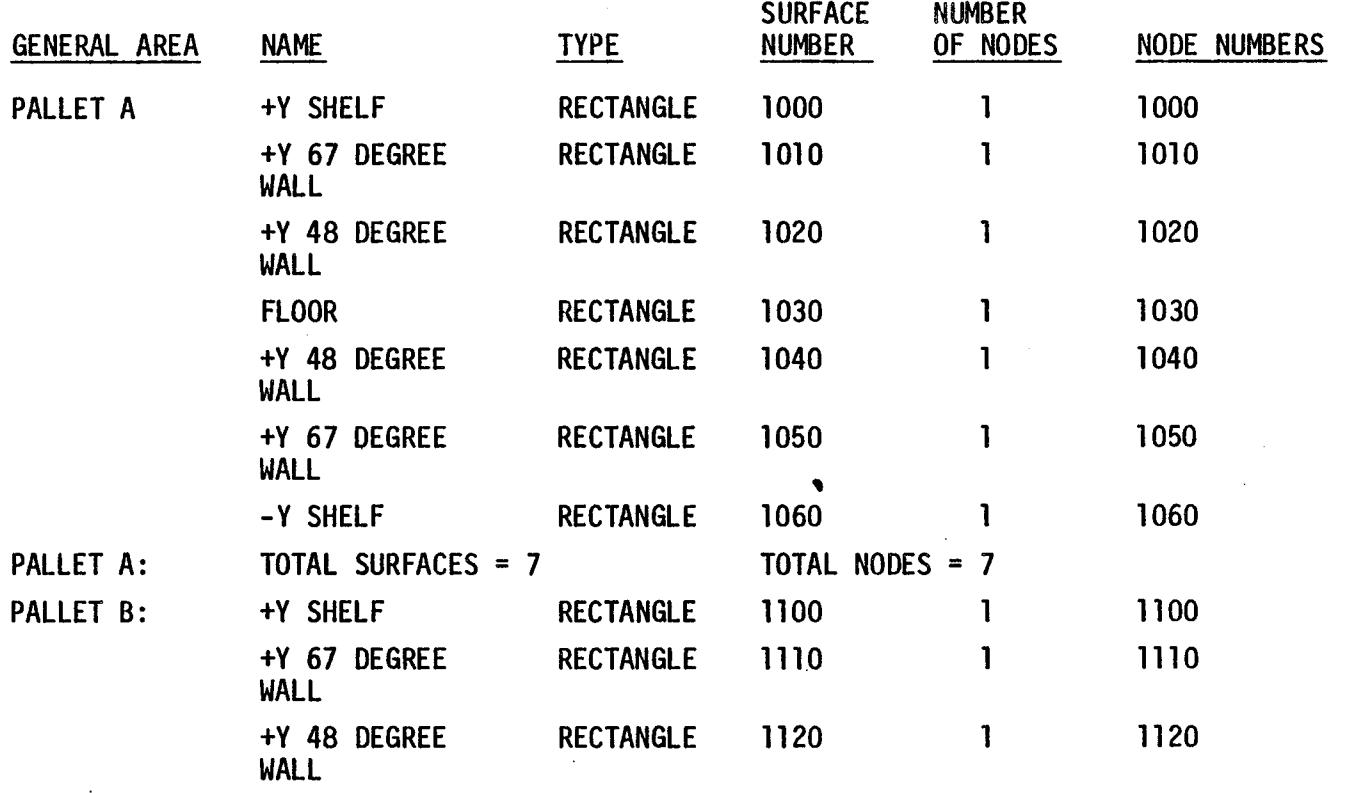

 $\mathcal{A}$ 

Ñ

 $\bar{a}$ 

**C\_** ! **CD Cn**  $\mathcal{L}$ 

Table D-IX. **Spacelab** *2* **Geometry** Breakdown (cont.)

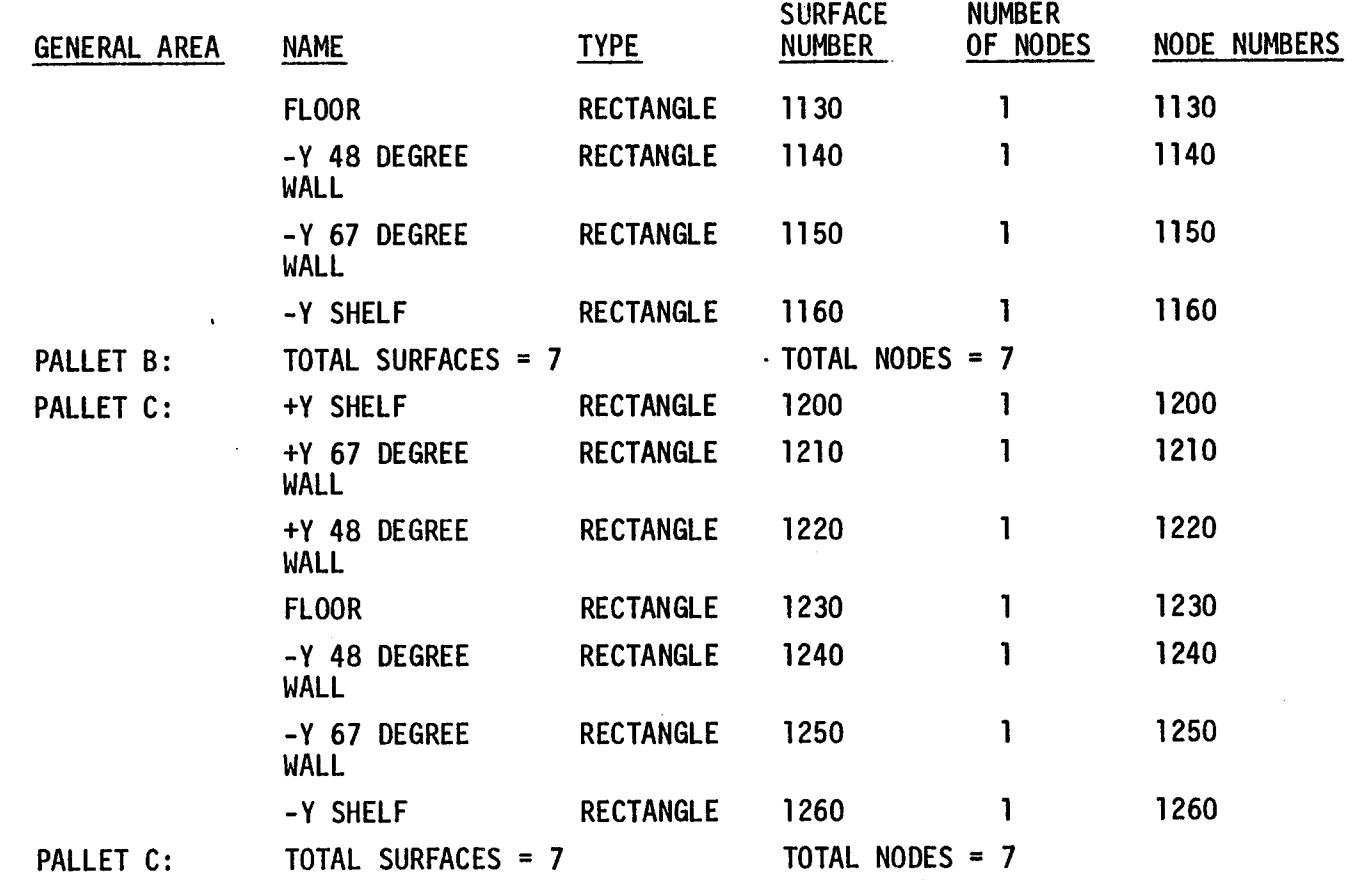

 $\lambda_{\rm g}$
Table D-IX. Spacelab 2 Geomet2"y Breakdown (cont.)

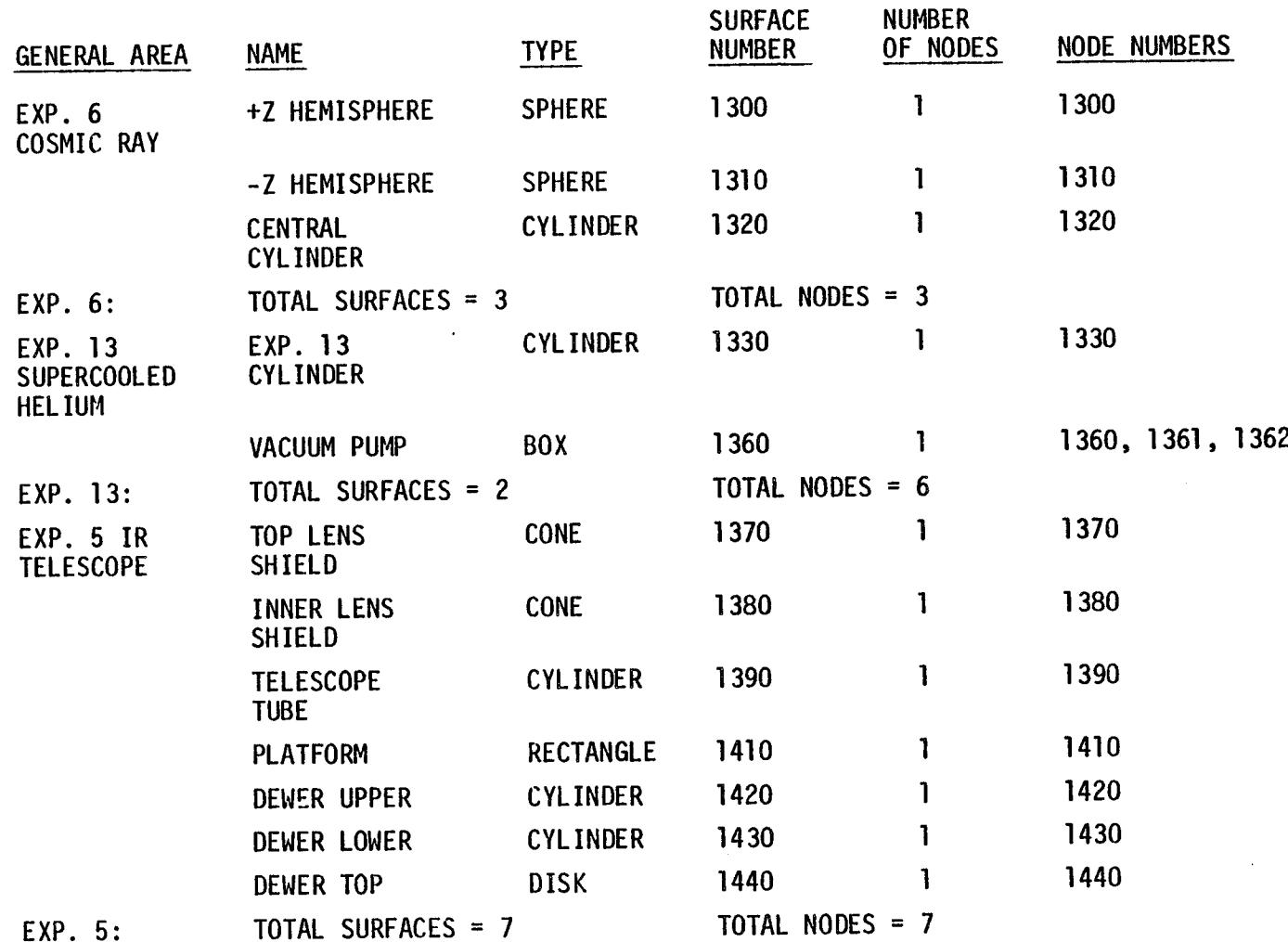

**¢:) I**  $\breve{~}$ 

 $\ddot{\phantom{a}}$ 

Table D-IX. Spacelab 2 Geometry Breakdown (cont'd)

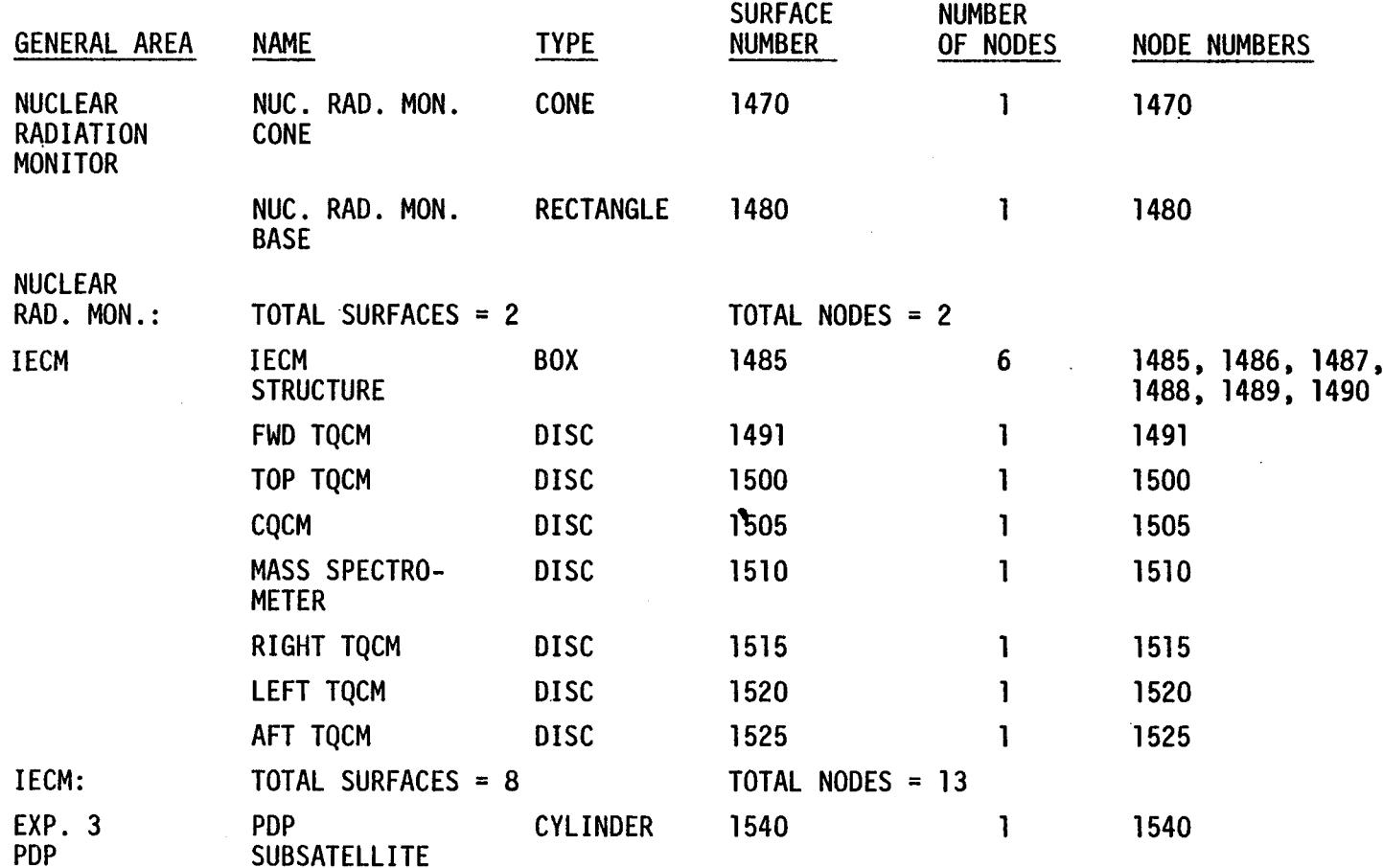

 $\label{eq:2.1} \begin{array}{l} \mathcal{L}_{\text{max}} = \mathcal{L}_{\text{max}} \mathcal{L} \\ \mathcal{L}_{\text{max}} = \mathcal{L}_{\text{max}} \end{array}$ 

 $\mathcal{F}^{\text{c}}_{\text{c}}$  ,  $\mathcal{F}^{\text{c}}_{\text{c}}$ 

 $\hat{T}$ 

**!** 0

 $\sim$ 

 $\mathcal{L}$ 

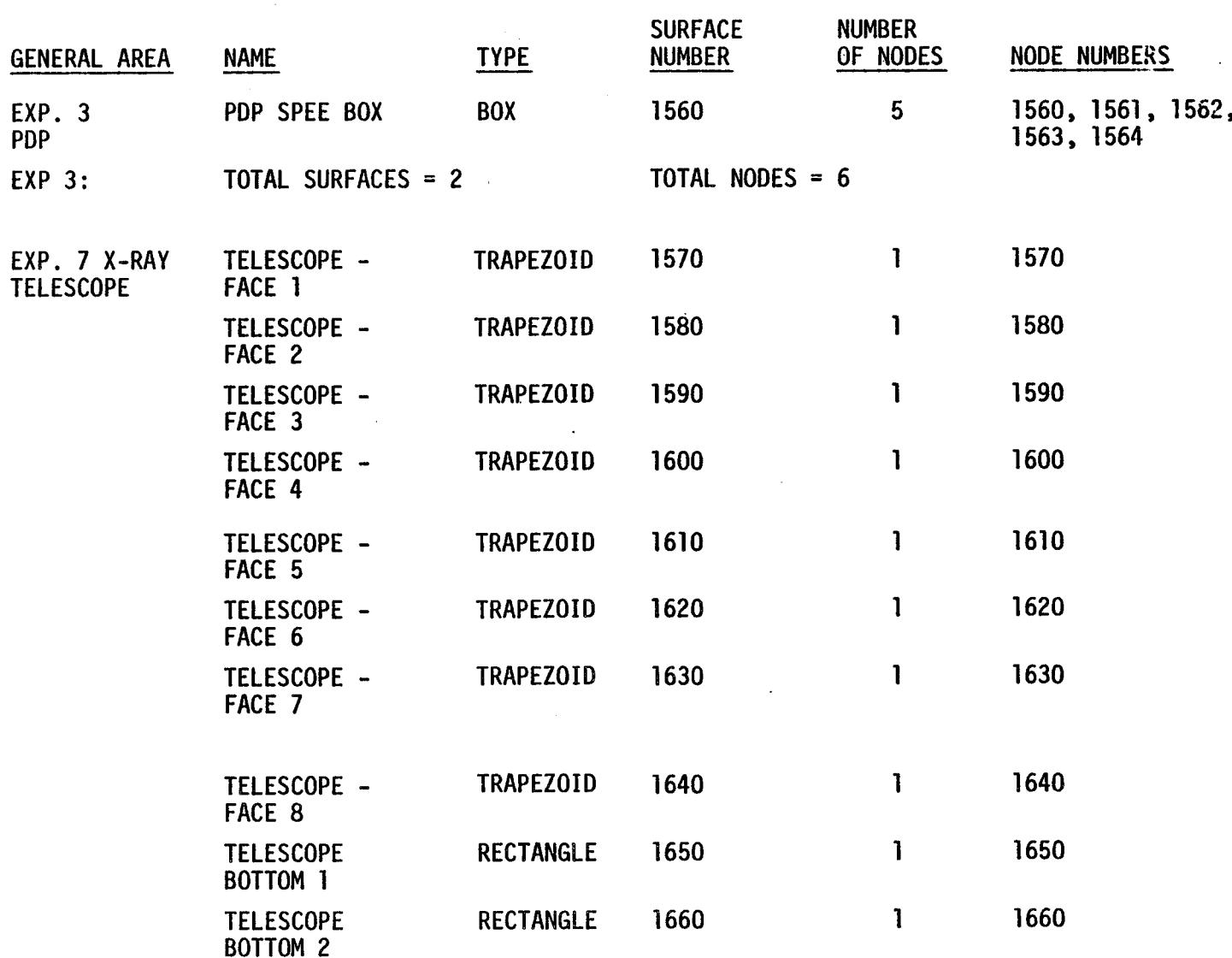

Table D-IX. Spacelab 2 Geometry Breakdown (cont'd)

 $\sim 10$ 

**C:\_** | 0

# Table D-IX. Spacelab 2 Geometry Breakdown (cont'd)

 $\mathcal{L}$ 

 $\sim 10^7$ 

 $\boldsymbol{\beta}$ 

 $\bar{J}$ 

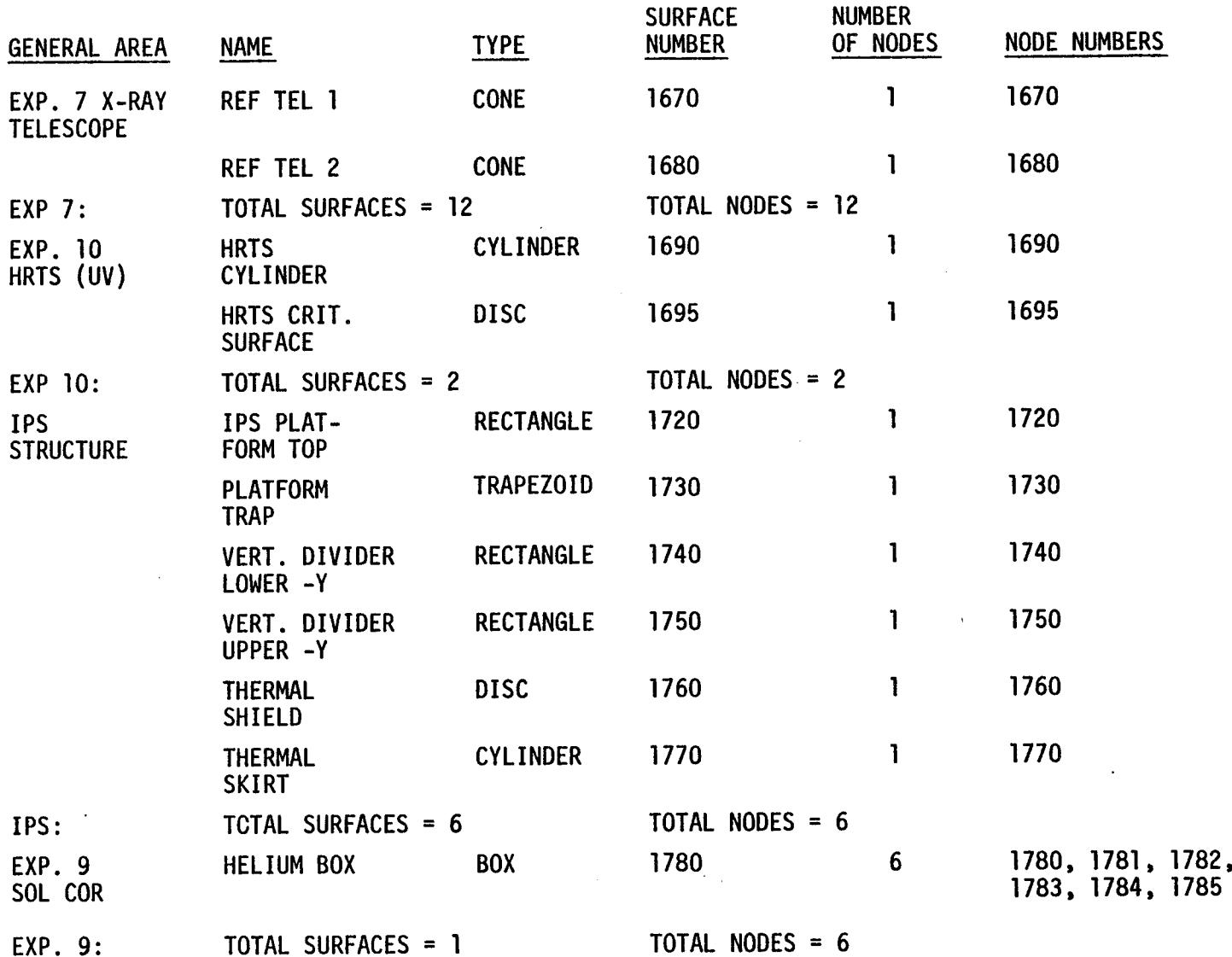

 $\Lambda_{\rm c}$ 

**!** ,.,..4 ,..4 **C3**

 $\langle S_{\rm N} \rangle_{\rm{max}}$ 

r.

 $\sim 3\, \mathrm{Gyr}^{-1}$ 

 $\mathcal{A}^{\mathcal{A}}$  and  $\mathcal{A}^{\mathcal{A}}$ 

 $\lambda$ 

 $\mathcal{L}^{\text{max}}_{\text{max}}$  and  $\mathcal{L}^{\text{max}}_{\text{max}}$ 

 $\sim$ 

 $\bar{z}$ 

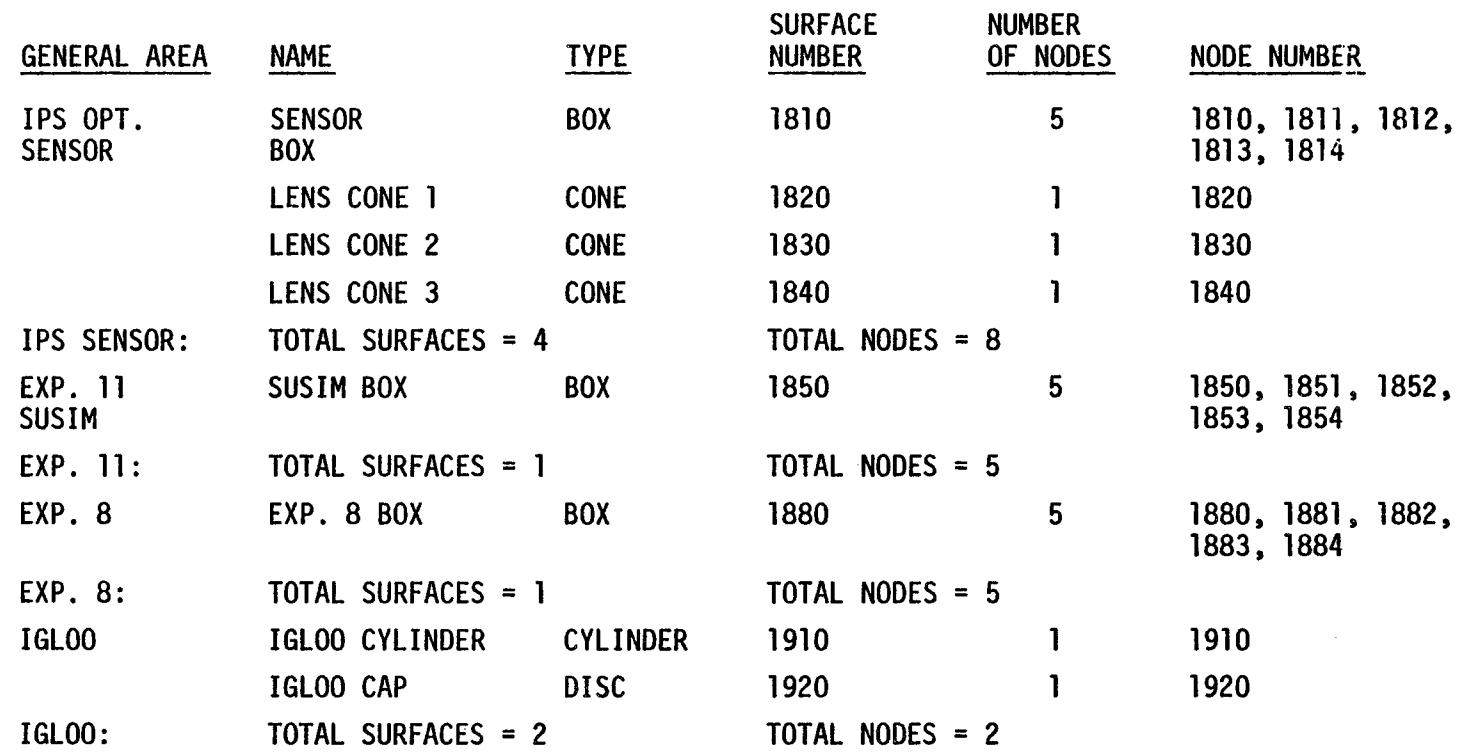

 $\sim 10^{11}$ 

 $\frac{1}{2} \left( \frac{1}{2} \right)$  and

 $\sim 10^{11}$ 

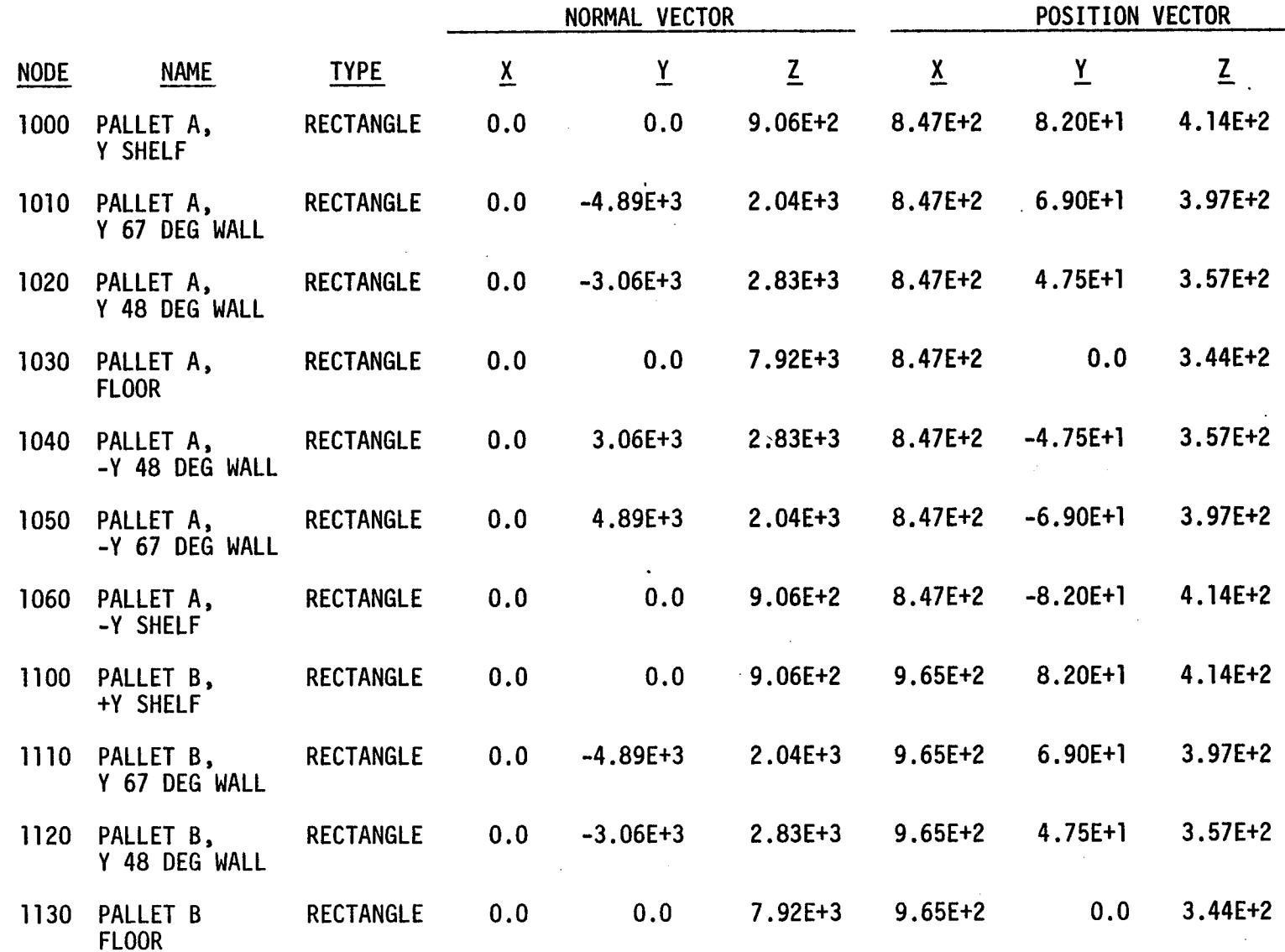

#### Table *D-X.* Spacelab 2 Surface Location Matrix

**(::2 I** ..-I ,...I

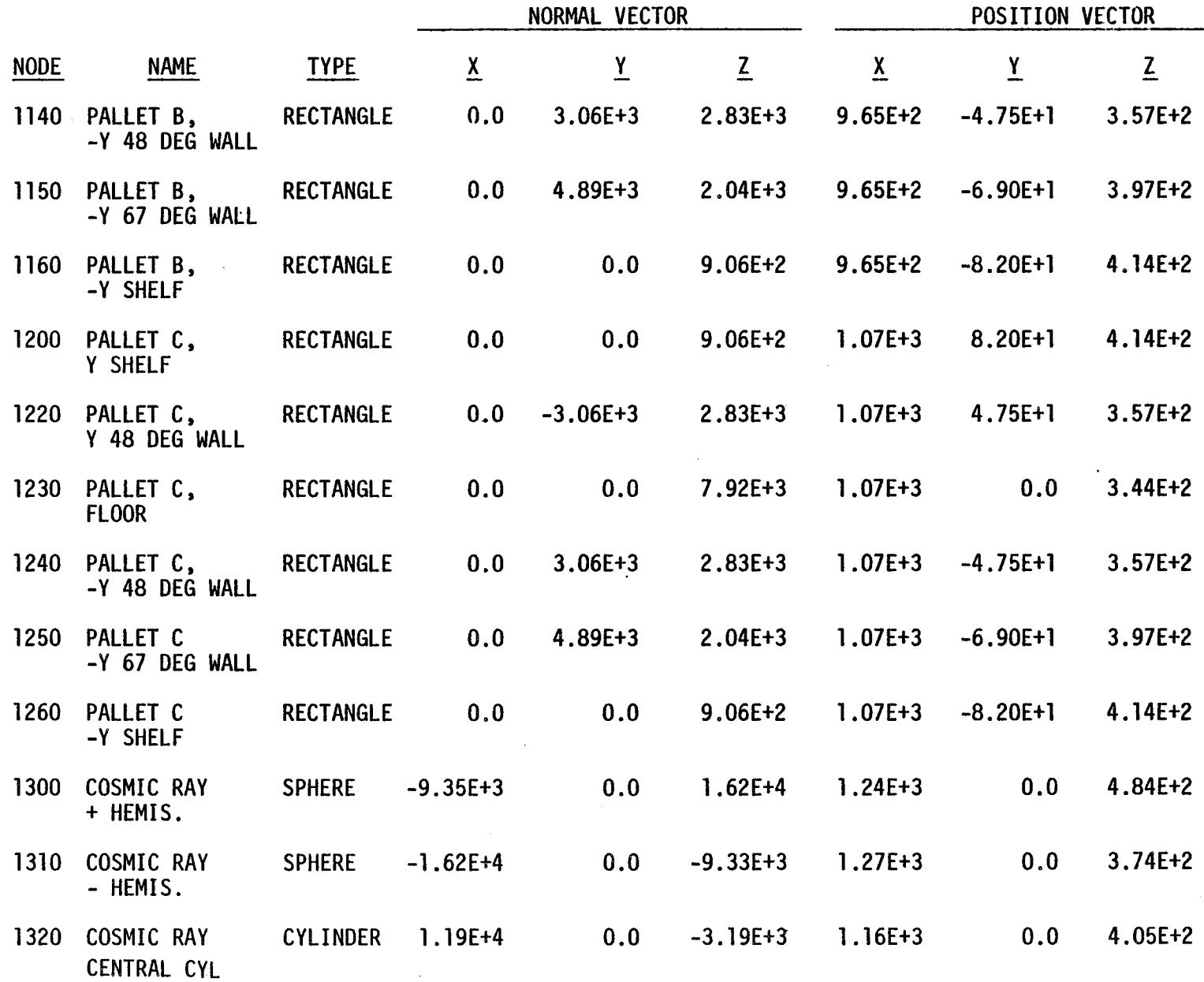

Table D-X. Spacelab 2 Surface Location Matrix (cont'd)

**D-113** 

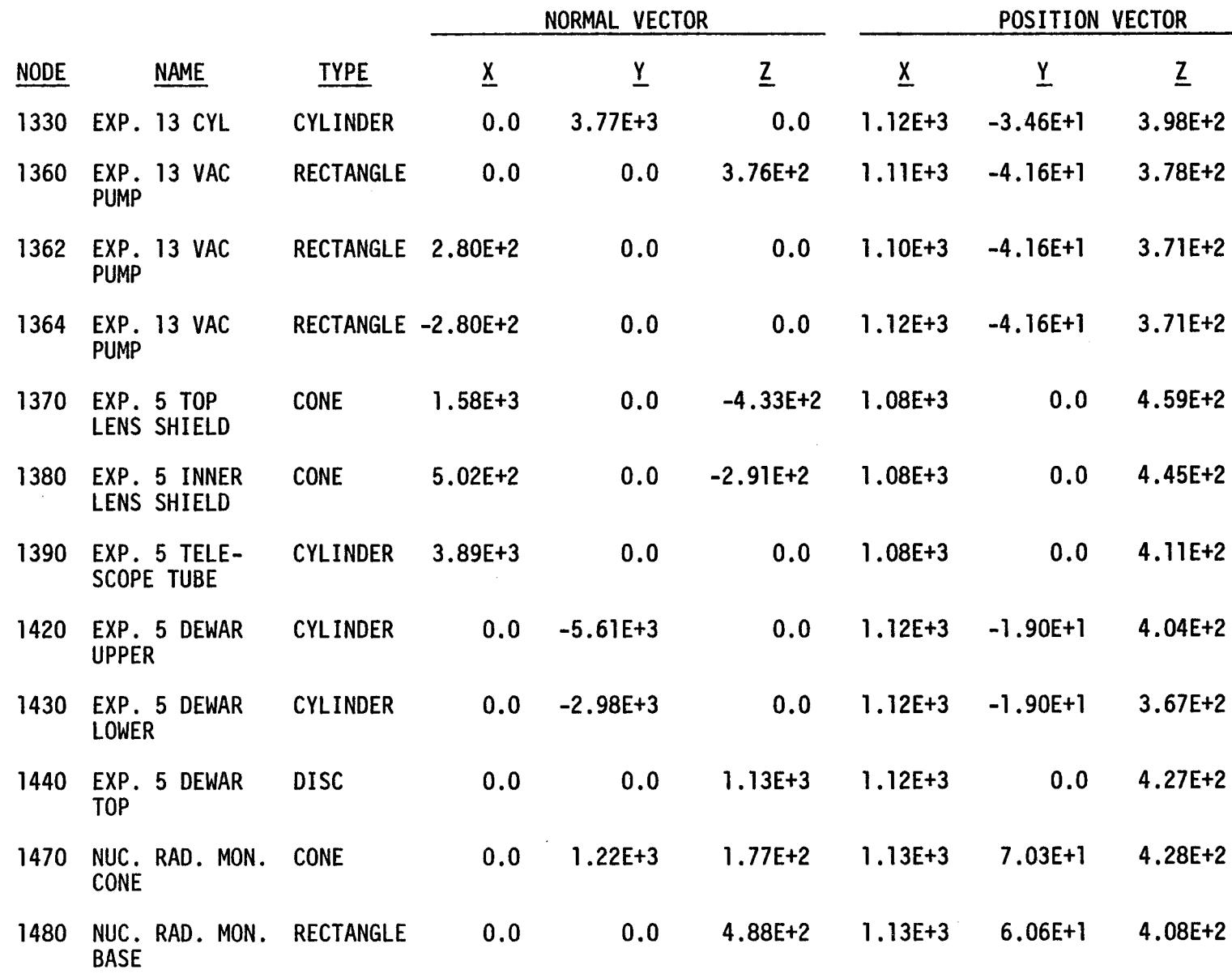

 $\sim$ 

 $\bar{J}$ 

Table D-X. Spacelab 2 Surface Location Matrix (cont'd)

 $\ddot{\phantom{a}}$ 

**D-114** 

 $\mathcal{L}$ 

 $\sim$ 

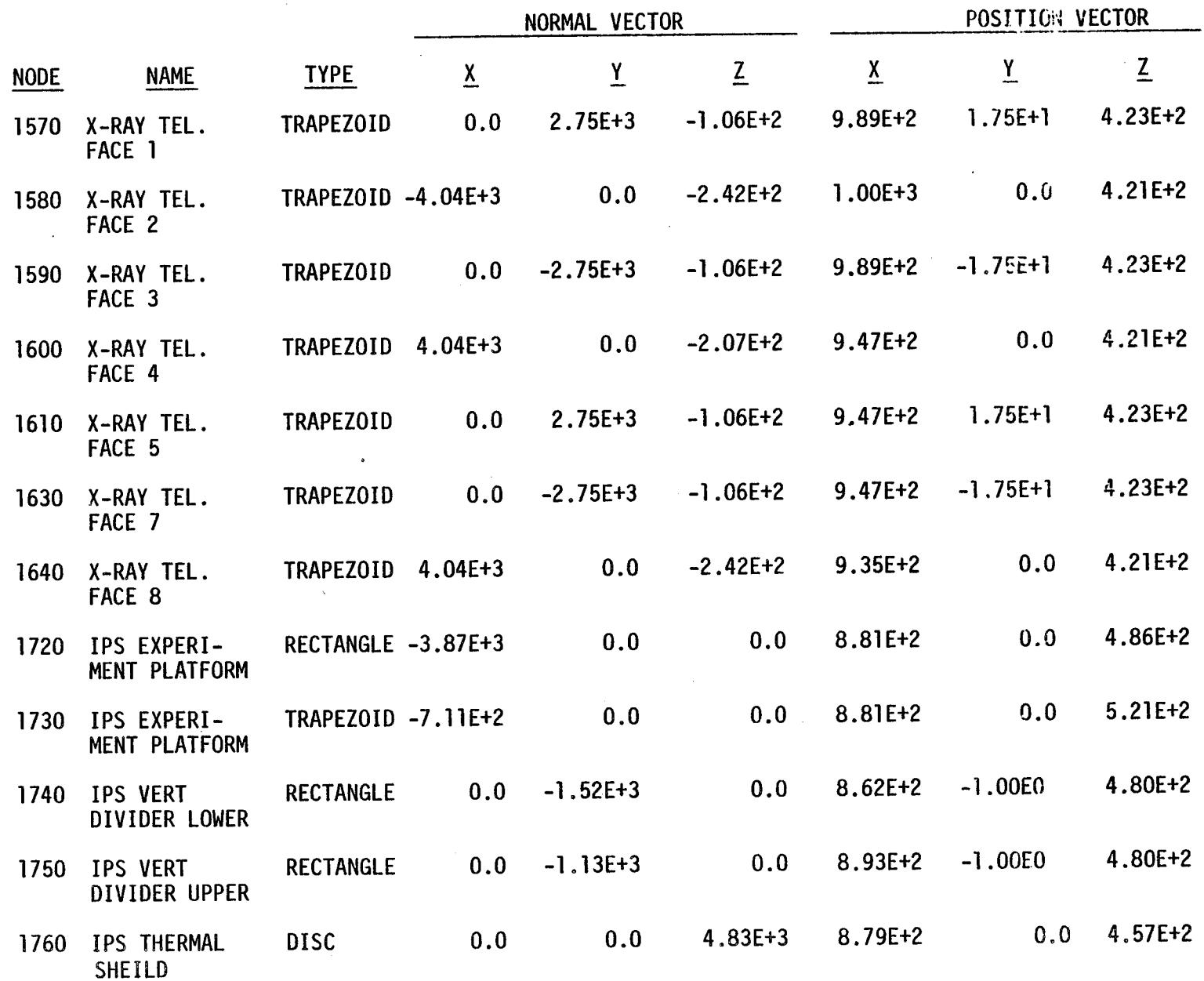

Table D-X. Spacelab 2 Surface Location Matrix (cont'd)

 $\sim$ 

 $\pm$ 

 $9 - 11 - 0$ 

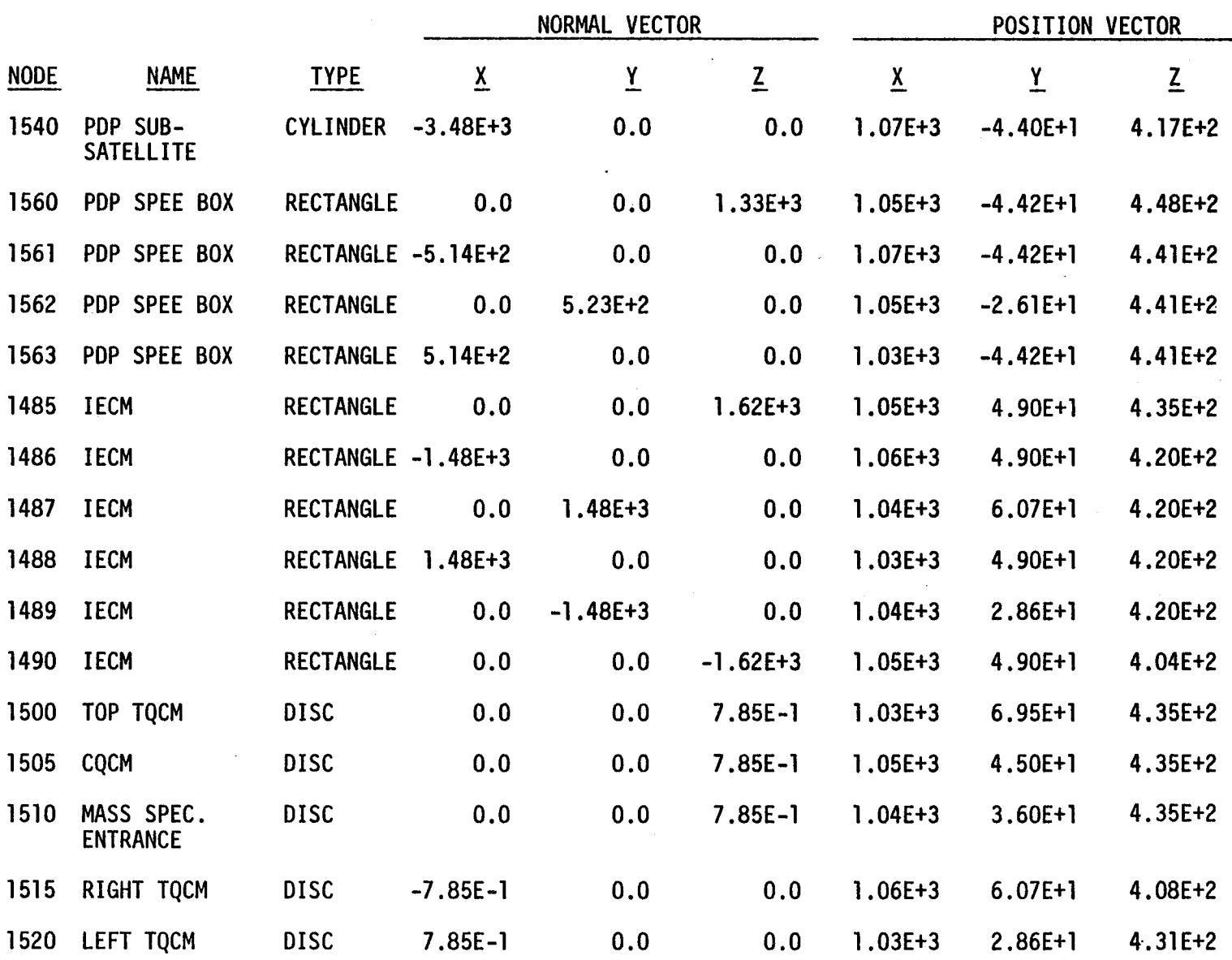

 $\lambda$  . If the set of the set of the set of the set of the set of the set of the set of the set of the set of the set of the set of the set of the set of the set of the set of the set of the set of the set of the set of th

# • Table D-X. Spacelab 2 Surface Location Matrix (cont 'd)

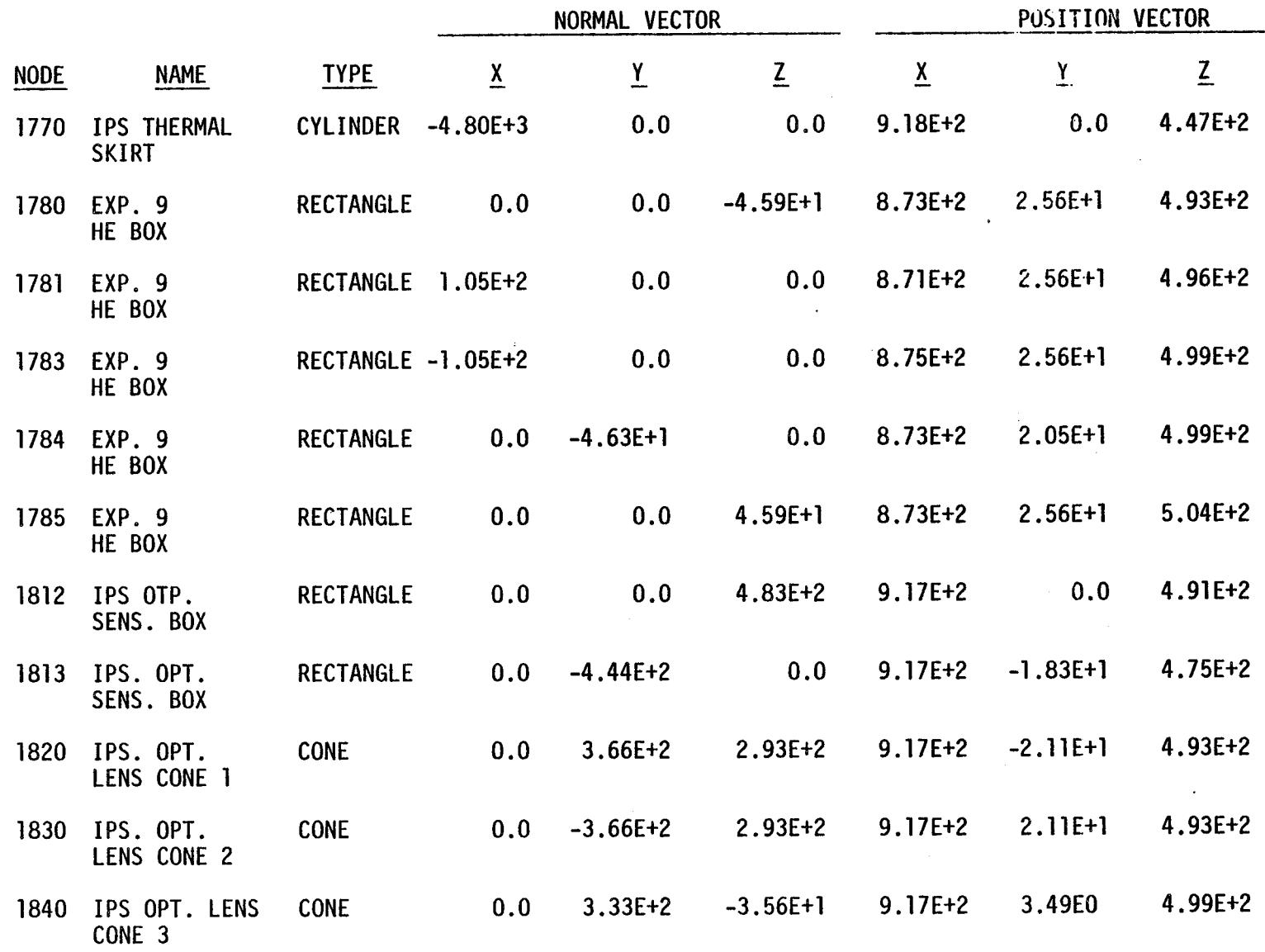

 $\bar{z}$ 

### Table D-X. Spacelab 2 Surface Location Matrix (cont 'd)

s.

 $\overline{\phantom{a}}$ "M

 $\sim$ 

 $\mathbf{I}$ 

 $\mathcal{A}$ 

 $\ddot{\phantom{a}}$ 

 $\sim$   $\sim$ 

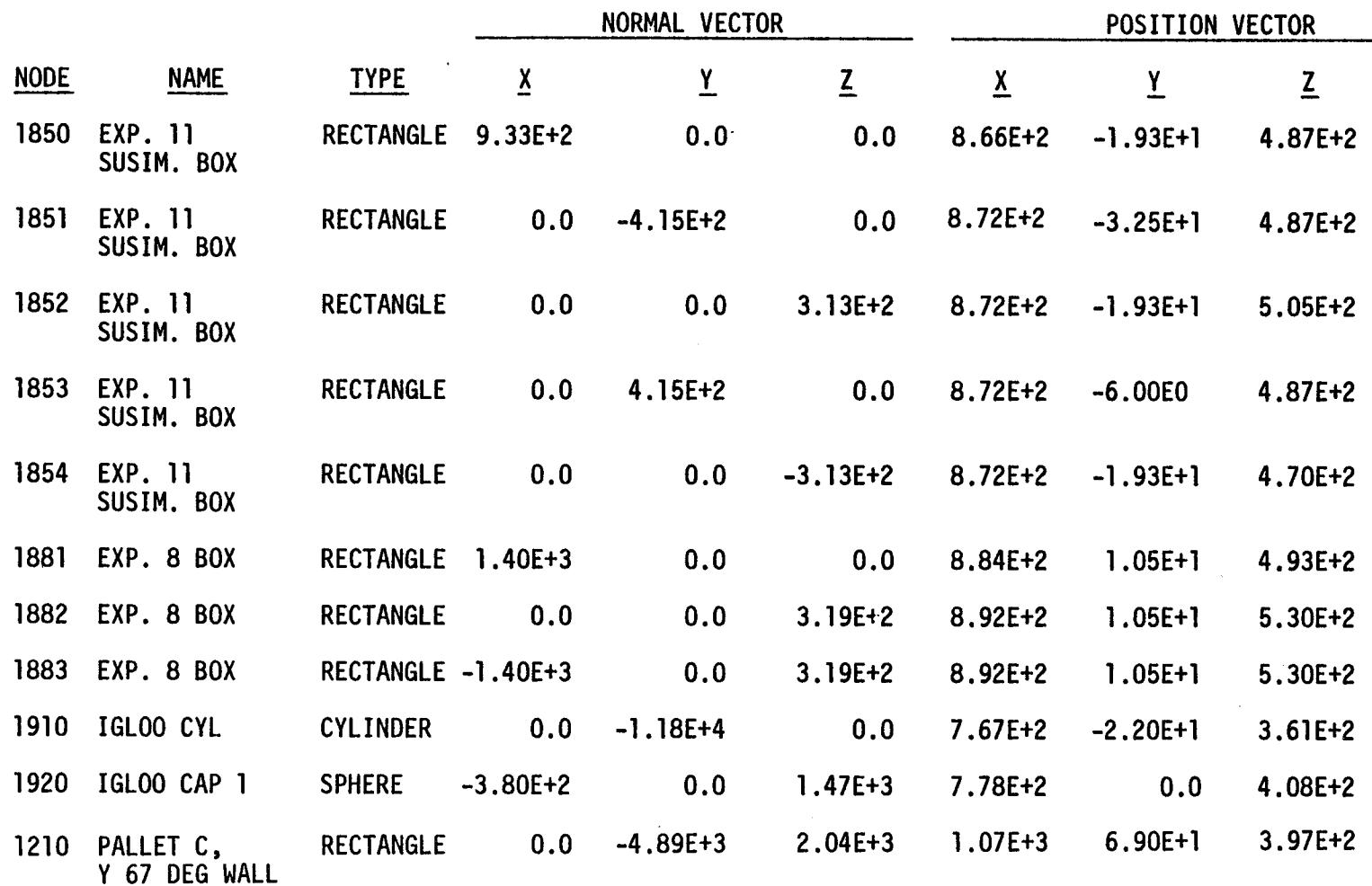

/

# Table D-X. Spacelab 2 Surface Location Matrix (cont'd)

 $\mathbf{I}$ 

### ! SPACELAB 2 TRASYS INPUT LISTING

```
HEADER
                OPTION DATA
  TITLE
              SL2 MYMZ POINT HEMISPHERE
         RSO=TAPE13
         MODEL=CONTAMINATION
  HEADER
                SURFACE DATA
  \mathbf{r}ICSM=1TX++1214.53.1Z++419.001Y--15.ICSN=2\mathbf{r}TX=+1091.1.7Z=+410.0ICSN=3\mathbf{r}TX=+968..TZ=+400.
  \mathbf{r}TCSN=4
          TX=+879.06.TZ=+417.7.ROTY=90.0
  \mathbf{c}\mathbf{c}BCS
          PALLET
  \overline{D}\mathbf{1}.
  \mathbf{c}C PALLET A
  \mathbf{s}SURF = 1000, TYPE = RECT, ACTIVE = TOP, BSHADE = BOTH, SHADE = BOTH .
          P1=903.37, 78., 414.2
          P2 = 903.37.86.414.2P3=790.17. 86..414.2
         PROP=0.,0.
          COM=+ PALLET A. Y SHELF
          SURF = 1010. TYPE = RECT. ACTIVE = TOP. BSHADE = BOTH, SHADE = BOTH
  \mathsf{s}P1=903.37, 60., 371.0
          P2=903.37, 78., 414.2
          P3=790.17, 78..414.2
0 - 120PROP=0..0.
          COM=+ PALLET A, Y 67 DEG WALL
          SURF=1020.TYPE=RECT.ACTIVE=TOP.BSHADE=BOTH.SHADE=BOTH
          P1=903.37, 35..344.0
          P2=903.37, 60., 371.0
         P3=790.17, 60..371.0
         PROP=0..0.
          COM=* PALLET A. Y 48 DEG WALL
  \mathbf{s}SURF = 1030, TYPE = RECT, ACTIVE = TOP, BSHADE = BOTH, SHADE = BOTH
          P1=903.37, -35., 344.0
          P2=903.37, 35.344.0P3=790.17, 35., 344.0
         PROP=0..0.
          COM=+ PALLET A. FLOOR
  \mathbf{s}SURF=1040, TYPE=RECT. ACTIVE=TOP. BSHADE=BOTH, SHADE=BOTH
          P1-903.37, -60., 371.0
         P2*903.37, -35., 344.0
         P3=790.17, -35., 344.0
         PROP=0..0.
         COM=* PALLET A. - Y 48 DEG WALL
  \mathbf{s}SURF = 1050, TYPE = RECT, ACTIVE = TOP, BSHADE = BOTH, SHADE = BOTH
         P1=903.37.-78..414.2
         P2=903.37, -60..371.0
         P3-790.17.-60..371.0
        PROP=0.,0.
         COM=* PALLET A. -Y 67 DEG WALL
         SURF=1060.TYPE=RECT.ACTIVE=TOP.BSHADE=BOTH.SHADE=BOTH
  s.
         P1=903.37.-86..414.2
         P2=903.37,-78.414.2P3=790.17.-78..414.2
        PROP=0..0.
         COM=* PALLET A. - Y SHELF
 \mathbf{C}\mathbf{c}PALLET B
```
 $\mathbf{c}$ SURF = 1100. TYPE = RECT. ACTIVE = TOP. BSHADE = BOTH. SHADE = BOTH  $\mathbf{s}$  $P1 = 1021.37.78...414.2$ P2=1021.37, 86., 414.2 P3=908.17.86..414.2  $PROP = 0$   $Q$ COM=\* PALLET B. +Y SHELF  $\mathbf{s}$ SURF=1110.TYPE=RECT.ACTIVE=TOP.BSHADE=BOTH.SHADE=BOTH P1=1021.37. 60..371.0  $P2 = 1021.37.78.414.2$ P3=908.17. 78..414.2 PROP=0..0. COM=\* PALLET B. Y 67 DEG WALL  $\mathbf{s}$ SURF=1120, TYPE=RECT, ACTIVE=TOP, BSHADE=BOTH, SHADE=BOTH  $P1 = 1021.37.35.344.0$ P2=1021.37, 60..371.0  $P3 = 908.17.60.371.0$  $PROP = 0.00$ . COM=+ PALLET B. Y 48 DEG WALL  $\mathbf{s}$ SURF=1130. TYPE=RECT. ACTIVE=TOP. BSHADE=BOTH. SHADE=BOTH  $P1 = 1021.37, -35, .344.0$  $P2 = 1021.37.35.344.0$ P3=908.17. 35..344.0 PROP=0..0. COM=\* PALLET B. FLOOR  $\mathbf{s}$ SURF = 1140 TYPE=RECT. ACTIVE=TOP. BSHADE=BOTH. SHADE=BOTH.  $P1 = 1021.37 - 60.0371.0$  $P2 = 1021.37, -35.344.0$ P3=908.17. -35..344.0  $21 - 0$ **PROP=0..0.** COM=\* PALLET B. - Y 48 DEG WALL SURF=1150.TYPE=RECT.ACTIVE=TOP.BSHADE=BOTH.SHADE=BOTH  $P1 = 1021.37. - 78. .414.2$  $P2 = 1021.37. - 60.0371.0$ P3-908.17. -60..371.0 PROP=0..0. COM=\* PALLET B, -Y 67 DEG WALL  $\mathbf{s}$ SURF=1160. TYPE=RECT. ACTIVE=TOP. BSHADE=BOTH. SHADE=BOTH .  $P1 = 1021.37. - 86.414.2$ P2=1021.37.-78..414.2 P3=908.17.-78..414.2 PROP=0..0. COM=+ PALLET B. -Y SHELF C PALLET C **S** SURF=1200, TYPE=RECT. ACTIVE=TOP. BSHADE=BOTH, SHADE=BOTH  $P1 = 1139.37, 78., 414.2$ P2=1139.37, 86., 414.2 P3-1026.17.86..414.2 PROP=0..0. COM=\* PALLET C, Y SHELF  $\mathbf{s}$ SURF=1210.TYPE=RECT.ACTIVE=TOP.BSHADE=BOTH.SHADE=BOTH P1=1139.37, 60., 371.0 P2=1139.37, 78.414.2 P3=1026.17, 78., 414.2 PROP=0..0. COM=\* PALLET C, Y 67 DEG WALL SURF=1220, TYPE=RECT, ACTIVE=TOP, BSHADE=BOTH, SHADE=BOTH S. P1=1139.37, 35., 344.0  $P2 = 1139.37.60.371.0$ P3\*1026.17, 60., 371.0 PROP=0.,0. COM=\* PALLET C, Y 48 DEG WALL SURF=1230, TYPE=RECT.ACTIVE=TOP.BSHADE=BOTH.SHADE=BOTH  $\mathbf{s}$ 

P1=1139.37.-35..344.0 P2-1139.37. 35..344.0 P3=1026.17. 35..344.0  $PROP = 0.0$ . COM=\* PALLET C FLOOR  $\mathbf{s}$ SURF = 1240. TYPE = RECT. ACTIVE = TOP. BSHADE = BOTH. SHADE = BOTH P1-1139.37.-60.371.0  $P2 = 1139.37. - 35.344.0$  $P3 = 1026.17. - 35.0344.0$ PROP=0..0. COM=\* PALLET C. -Y 48 DEG WALL  $\mathbf{s}$ SURF=1250.TYPE=RECT.ACTIVE=TOP.BSHADE=BOTH.SHADE=BOTH  $P1 = 1139.37. - 78. . 414.2$  $P2 = 1139.37. -60.371.0$  $P3 = 1026.17 - 60.371.0$  $PROP = 0.00$ . COM=+ PALLET C. - Y 67 DEG WALL  $\mathbf{s}$ SURF=1260.TYPE=RECT.ACTIVE=TOP.BSHADE=BOTH.SHADE=BOTH  $P1 = 1139.37, -86.1414.2$  $P2 = 1139.37. - 78. . 414.2$ P3=1026.17.-78..414.2 PROP=0..0. COM-\* PALLET C. -Y SHELF  $\mathbf{c}$ **BCS** PALTD  $\mathbf{c}$ C EXPERIMENTS  $\mathbf{c}$ C EXP.6 COSMIC RAY  $221 - 0$  $\mathbf{c}$ SURF = 1300. TYPE=SPHERE. ACTIVE=OUT. BSHADE=BOTH. SHADE=BOTH -S  $P1 = 0.000072.5$  $P2 = -54.5, 0.18.$  $P3 = -54.5.0.18.$ P4=0.,0.,18., P5=-54.5,0., 18., P6=0., 0., 72.5  $PROP = 0.00$  $ICSN = 1$ COM=\*COSMIC RAY + HEMIS.  $\mathbf{s}$ SURF=1310.TYPE=SPHERE.ACTIVE=OUT.BSHADE=BOTH.SHADE=BOTH  $P1=0.00.0.72.5$  $P2 = -54.5.0...18.$  $P3 = -54.5.0. -18.$ P4=0.,0.,-18.,P5=-54.5,0.,-18.,P6=0.,0.,-72.5 PROP=0.,0. ICSN=1 COM=\*COSMIC RAY - HEMIS.  $\mathbf{s}$ SURF=1320. TYPE=CYL. ACTIVE=OUTSIDE. BSHADE=BOTH. SHADE=BOTH P1=0., 0., 18., P2=54.5, 0., 18., P3=54.5, 0., 18., P4=54.5, 0., -18.  $ICSM=1$ PROP=0..0. COM=\*COSMIC RAY CENTRAL CYL  $\mathbf{c}$ **BCS** PALTC  $\mathbf{c}$  $\mathbf{c}$ EXP. 13- SUPERCOOLED HELIUM SURF=1330.TYPE=CYL.ACTIVE=OUTSIDE.BSHADE=BOTH.SHADE=BOTH S. P1=1096.67.-50.5.398.2 P2=1096.67, -66.4, 398.2 P3=1096.67, -66.4, 398.2 P4=1134.37, -66.4, 398.2 PROP=0..0. COM=\* EXP 13 CYL  $\mathbf{s}$ SURF=1360. TYPE=B0X5. ACTIVE=0UTSIDE. BSHADE=B0TH. SHADE=B0TH

```
COM=*EXP 13 VAC PUNP
                                                 .0.0494b3=1t30''-33'3'993'9'b3=1t30''-91''303'9'b4=1t30''-01''38'4
                                       bi=1100''-33'3'383'2
```

```
C EXP 5- IR TELESCOPE
```

```
\cdoto\cdot \cdoto=d08d
                       6.50 10.82 1.1 1.92 1.97 1.67 1.4 1.40 1.40 1.40 1.40 1.40L'620''PP-'LL'8201=Zd 'L'620''PP-'LL'6001=Ld
        2008 - 1540, TYPE=CYL, ACTIVE=0UTSIDE, BSHADE=BOTH, SHADE=BOTH
                                                                                 \mathbf{s}EXP 3 PLASMA DIAGNOSTICS PACKAGE (PDP)
                                                                                 ാ
                                                                                 \Omega\mathbf{a}COM**MOG BVD MON BV2E
        \bulletLOT CONDITION
                                                     BOP '91' LE 'ZZI L=Ed
                           1441133^{10} 16.9113^{10} 1708^{11} 1581133^{10}SURF = 1480, TYPE =RECT, ACTIVE = TOP, BSHADE =BOTH, SHADE =BOTH
                                                                                 \mathbf{s}\bulletCOM**MUC BVD MON CONE
                                                              0.0 - 90LE LITT S'9' SLIELLES
                       14411119993337219-1131 19 21 21 21 409
                          PONLEJS 10' ILLEECONE' VCITAEEOOI' R2HVDE=ROIH' ZHVDE=ROIH
                                                                                 \mathsf{s}\OmegaNOCEEAR RADIATION MONITOR
                                                                                ാ
                                                                                 \OmegaCOM=*EXP 5 DEWAR TOP
                                                              0.04984"ISP''0'LE'EOLI=Pd''LEP''0'LE'EOLI=Ed
                              1.25<sup>+</sup> 1.57<sup>+</sup>1.01<sup>+</sup>1.21<sup>+</sup>1.25<sup>+</sup>1.13<sup>+</sup>1.81<sup>+</sup>1.431<sup>+</sup>
            2018 - 1440' LALE-DI2K' VCLIAE-10L' B2HVDE = BOIH' 2HVDE = BOIH
                                                                                 \mathbf{s}\ddot{\phantom{0}}COM=+FX5 2 DEMV8 FOMER
                                                              0.000 = 0.0001.5572711337927hi=1133'31'0''380''b3=1133'31'18''380''a3=1133'31'18''380'
      SURF = 1430, TYPE = CYL, ACTIVE = 0UTSIDE, BSHADE = BOTH, SHADE = 8TH
                                                                                 \mathbf{s}D-123COM**EXP 5 DEMVB UPPER
                                                              6.0 - 9.0155.31125.3119.380.P1=1122.37,0.,427.,P2=1122.37,19.,427.,P3=1122.37,T81,427.
      2006 - 1430' 1455 - CAF' VCLIAE - 001210E ' 82HVDE - 801H' 2HVDE - 801H
                                                                                 \mathbf{s}COM=*EXP 8 PLATFORM
                                                              .01.0 - 90991082' 9' 9' 9' 10' 9' 10'14374142161929239011437414741-1876119101\mathbf{s}SURF = 14 10, TYPE = RECT, ACTIVE = BOTTOM, BSHADE = BOTH, SHADE = BOTH
                                           COM=*EXb 2 IEFE2CObE INBE
                                                                  IC2M*3'
                                                              0.0 - 9 = 909'20'0' 0'0's '0's '0's '0's '0's 0's 20'8'0' 20 20'0' 10'8'0' 0'0' -01'2
      SURF = 1390, TYPE=CYL, ACTIVE=0UTSIDE, BSHADE=BOTH, SHADE=BOTH
                                                                                 \mathbf{s}CON=*EXb 2 IMMEB FEM2 2HIEFD
      \bullet0.0 - 90 = 4084
                                              b2=2'3'0''38'8' IC2M=3
     B.02.0.0-39.5, P2*11.0.199.8.9.P3*11.0.199.5, P4=0.0.0.20.5
     SURF = 1380, TYPE = CONE, ACTIVE = 0UTSIDE, BSHADE = BOTH, SHADE = BOTH
                                                                                S
                                          CON**EXP 5 TOP LENS SHIELD
                                                              .0.0 - 9089
                                             b2=11''0''38'2' IC2M=3
        bi=0''0''28'3'55+18''0''28'3'b3=18''0''28'3'b4=0''0''0'
     SURF = 1370, TYPE=CONE, ACTIVE=OUTSIDE, BSHADE=BOTH, SHADE=BOTH
                                                                                \mathsf{s}\mathbf{D}
```
COM=\*PDP SUBSATELLITE

- $\mathbf{s}$ SURF=1560.TYPE=80X5.ACTIVE=0UTSIDE.BSHADE=BOTH\_SHADE=BOTH  $P1 = 1067.7 - 26.1$ . 433.5.  $P2 = 1067.7 - 62.3.433.5$ P3=1030.87.-62.3.433.5. P4=1030.87.-62.3.447.7 **PROP=0..0.**  $CMM*PDP$  SPEE BOX
- $\mathbf{c}$
- $\overline{acs}$ **IECM**
- $\ddot{\mathbf{c}}$  $SURE = 1485.$  TYPE=BOX6, ACTIVE=GUT, SHADE=BOTH BSHADE=BOTH PROP=0 0 P1=1044.75.16.75.436.25. P2=1093.25.16.75. 436.25 P3-1093.25.-16.75.436.25. P4-1093.25.-16.75. 466.82 COM=+ IECM
- $\mathbf{c}$
- s. SURF = 1491. TYPE=DISK. ACTIVE=TOP. SHADE=BOTH. BSHADE=BOTH. PROP=0...O. P1=1044.75. -3.90.440.46. P2=1044.75. -2.40.440.46 P3=1044.75.-3.90. 439.96. P4=1044.75. -3.90.439.96 COM=+ FWD TOCM
- s. SURF=1500.TYPE=DISK. ACTIVE=TOP.SHADE=BOTH.BSHADE=BOTH.PROP=0.0. P1=1048.5, 1.64, 466.82, P2= 1048.0, 1.64.466.82 P3=1048.5. 1.14. 466.82. P4= 1048.5. 1.14. 466.82 COM=+ TOP TOCM
- $\mathbf{s}$ SURF=1505.TYPE=DISK. ACTIVE=TOP.SHADE=BOTH.BSHADE=BOTH.PROP=0..0. P1=1073.0, 5.67, 466.82, P2=1072.5.5.67, 466.82 P3=1073.0. 5.17.466.82. P4=1073.0. 5.17.466.82 COM=\* COCM
- s. SURF=1510.TYPE=DISK. ACTIVE=TOP.SHADE=BOTH.BSHADE=BOTH.PROP=0..0. P1=1082.0, -9.07,466.82, P2=1081.5,-9.07,466.82 P3=1082.0. -9.57.466.82. P4=1082.0. -9.57.466.82 COM=+ MASS SPEC ENTRANCE
- $0 124$  $\mathbf{s}$ SURF=1515.TYPE=DISK. ACTIVE=TOP.SHADE=BOTH.BSHADE=BOTH.PROP=0..0. P1=1057.28. 16.75. 440.46.P2=1057.28.16.75. 439.96 P3=1056.78, 16.75, 440.46, P4=1056.78, 16.75, 440.46
	- COM=+ RIGHT TOCM  $\mathbf{s}$ SURF=1520.TYPE=DISK, ACTIVE=TOP.SHADE=BOTH.BSHADE=BOTH.PROP=0..0. P1\*1089.45, -16.75, 463.12, P2\*1089.45, -16.75, 462.62 P3=1089.95, -16.75, 463.12, P4=1089.95, -16.75, 463.12 COM=+ LEFT TOCM
	- SURF=1525.TYPE=DISK. ACTIVE=TOP.SHADE=BOTH.BSHADE=BOTH.PROP=0..O. **S** P1=1093.25, 1.76.462.88, P2=1093.25, 1.76.462.38 P3=1093.25, 2.26, 462.88, P4=1093.25, 2.26.462.88 COM=\* AFT TOCM PALTB
	- **BCS**  $\mathbf{c}$

 $\mathbf{C}$ **EXP 7- X-RAY TELESCOPE** 

- $\mathbf c$  $\overline{\mathbf{s}}$ SURF=1570.TYPE=TRAP.ACTIVE=BOTTOM.BSHADE=BOTH.SHADE=BOTH P1=29., 15., -40.5, P2=36., 19.5, 76.6  $P3=6.19.5.76.6. P4=12.15.740.5$ PROP=0..0.
- ICSN=3. COM=+ XRAY TEL FACE 1 SURF=1580.TYPE=TRAP.ACTIVE=BOTTOM.BSHADE=BOTH.SHADE=BOTH  $\mathbf{s}$  $P1=29.7 - 15.7 - 40.5. P2=36.7 - 19.5.76.6$  $P3=36.19.5.76.6. P4=29.15. -40.5$  $PROP = 0.00$ ICSN=3. COM=+ XRAY TEL FACE 2
- SURF=1590.TYPE=TRAP.ACTIVE=BOTTOM.BSHADE=BOTH.SHADE=BOTH s.  $P1 = 12... - 15... - 40.5. P2 = 6... - 19.5.76.6$  $P3=36. -19.5.76.6. P4=29. -15. -40.5$ PROP=0..0. ICSN=3. COM=\* XRAY TEL FACE 3
- $\mathbf{s}$ SURF=1600.TYPE=TRAP.ACTIVE=BOTTOM.BSHADE=BOTH.SHADE=BOTH  $P1=12...15...-40.5.P2=6...19.5.76.6$  $P3=6...$ -19.5.76.6.  $P4=12...$ -15...40.5

 $PROP = 0.00$ ICSN=3 COM=+ XRAY TEL EACE A  $\mathbf{s}$ SURF = 1610. TYPE=TRAP. ACTIVE=BOTTOM. BSHADE=BOTH. SHADE=BOTH  $P1 = -12.15.7 - 40.5. P2 = -6.19.5.76.6$ P3=-36..19.5.76.6. P4=-29..15..-40.5  $PROP = 0.00$ ICSN=3. COM=\* XRAY TEL FACE 5 SURF = 1620. TYPE=TRAP. ACTIVE=BOTTOM.BSHADE=BOTH, SHADE=BOTH  $\mathbf{s}$ P1 = - 12... - 15... - 40.5. P2 = - 6... - 19.5.76.6  $P3 = -6.19.5.76.6. P4 = -12.15. -40.5$  $PROP = 0.00$ . ICSN=3. COM=\* XRAY TEL FACE 6 SURF=1630.TYPE=TRAP.ACTIVE=BOTTOM.BSHADE=BOTH.SHADE=BOTH  $\mathbf{S}$ P1=-29., -15., -40.5, P2=-36., -19.5, 76.6  $P3=-6. -19.5.76.6. P4=-12. -15. -40.5$  $PROP = 0.00$ ICSN=3. COM=+ XRAY TEL FACE 7 SURF=1640.TYPE=TRAP.ACTIVE=BOTTOM.BSHADE=BOTH.SHADE=BOTH  $\mathbf{s}$  $P1 = -29.15. -40.5. P2 = -36.19.5.76.6$  $P3*-36...-19.5.76.6. P4=-29...-15...-40.5$ PROP=0..0. ICSN=3. COM=+ XRAY TEL FACE 8 SURF = 1650. TYPE=RECT.ACTIVE=BOTTOM.BSHADE=BOTH.SHADE=BOTH  $\mathbf{s}$  $P1=-12.15.7-40.5, P2=-12.7-15.7-40.5$  $P3 = -29. -15. -40.5.$   $ICSN=3$ PROP=0..0. COM=+XRAY TEL BOTTOM 1  $\mathbf{s}$ SURF=1660.TYPE=RECT.ACTIVE=BOTTOM.BSHADE=BOTH.SHADE=BOTH  $P1=29...15...-40.5. P2=29...15...-40.5.$  $P3 = 12... - 15... - 40.5...$  TCSN=3 PROP=0..0. COM=+XRAY TEL BOTTOM 2  $\mathbf{s}$ SURF=1670. TYPE=CONE, ACTIVE=OUTSIDE. BSHADE=BOTH. SHADE=BOTH P1=0., -6.75, 76.6, P2=0., -1.0.76.6. P3=0., -1.0.76.6 P4=0..-6.75,-97., P5=0..-3.75.30.5. ICSN=3 PROP=0..0. COM=+REF TEL 1 s SURF=1680.TYPE=CONE.ACTIVE=OUTSIDE. BSHADE=BOTH.SHADE=BOTH P1=0.,6.75,76.6, P2=0.,1.0,76.6,P3=0.,1.0,76.6 P4=0.,6.75,-97., P5=0.,3.75,30.5, ICSN=3 PROP=0..0. COM=+REF TEL 2  $\mathbf c$ **BCS PALTA** C EXP 10 HRTS (UV)  $\mathbf{c}$ c. s. SURF=1690, TYPE=CYL.ACTIVE=OUTSIDE.BSHADE=BOTH.SHADE=BOTH  $P1 = -172.29 - 15.$ , 12.5,  $P2 = -172.29 - 25.6$ , 12.5 P3=-172.29.-25.6.12.5. P4=-38.99.-25.6.12.5. ICSN=4 PROP=0..0. COM=\*HRTS(UV) CYL SURF=1695. TYPE=DISK. ACTIVE=TOP. BSHADE=BOTH. SHADE=BOTH  $\mathbf{s}$ R1--172.29, -15., 12.5, P2--172.29, -25.6, 12.5  $P3=-172.29, -15., 2., P4=-172.29, -15., 2.$ ICSN=4. PROP=0.,0. COM=\*HRTS(UV) CRIT SURF C  $\mathbf{c}$ **IPS STRUCTURE** C SURF=1720, TYPE=RECT, ACTIVE=TOP, BSHADE=BOTH, SHADE=BOTH s  $P1*-96.59,-33.6,2.$ ,  $P2*-38.99,-33.6,2.$  $P3*-38.99, 33.6, 2.$ 

ငှ

ន្ល

PROP=O., O.<br>ICSN=4. COM=+IPS EXPERIMENT PLATFORM TOP RECT  $\mathbf{s}$ SURF=1730,TYPE=TRAP,ACTIVE=TOP,BSHADE=BOTH,SHADE=BOTH<br>P1=-115.5,-4.,2., P2=-96.59,-33.6,2.<br>P3=-96.59,33.6,2.,P4=-115.5,4.,2.<br>PROP=O.,O.<br>ICSN=4. COM=\*IPS EXPERIMENT PLATFORM TRAP.  $\mathbf{x}$ SURF=1740.TYPE=RECT.ACTIVE=BOTTOM,BSHADE=BOTH,SHADE=BOTH **PI=-85.,-I.,'I.,P2"-38.99,'t.,-1.,P3--38.99,-I..-34. PROP'O.,O.** ICSN=4, **COM'\*IPS VERT DIVIDER LOWER -V**  $\mathbf{s}$ **SURF=lT50.TYPE'RECT,ACTIVE=TOP,BSHADE-BOTH,SHADE=BOTH PI=-85..-J.,2.,P2-°38.99,-I.,2.,P3--38.99,-I.,26.5 PROP=O.,O.** ICSN=4,COM'\*IPS **VERT DIVIDER UPPER -V**  $\bullet$ SURF=1760,TYPE=DISK.ACTIVE=TOP,BSHADE=BOTH,SHADE=BOTH  $\mathbf{s}$ **Pt'-38.99,0..0., P2"-38.99,0..-39.2, P3='38.99.'39.2,0., P4"-38.99,-39.2.0. PROP**<sub>=0</sub> **ICSN'4, COM=\*** IPS **THERMAL SHIELD** s **SURF=t770,TYPE-CYL,ACTIVE-OUT.SSHAOE-BOTH,\$HADE-BOTH Pt--38.99,0.,0., P2=-38.99,0.,-39.2, P3--38.99.0.,-39.2. P4--19.5,0..-39.2 PROP-O..O. ICSN-4,COM=\* IPS THERMAL SKIRT**  $\mathbf c$  $\mathbf{c}$ **EXP 9 SOL CORONA HELIUM S SURF-J780,TYPE=BOX6.ACTIVE=OUTSIDE,BSHADE-BOTH,SHADE-BOTH P1--85.99o30.7,-8.3, P2=-85.99,20.5.-8.3, 1',,3** c3**I P3=-85.99,20.5,-3.8, P4=-75.69,20.5,-3.8 •--, PROP=O.,O. ar\_ ICSN-4,COM=\*EXP 9 HE BOX \* C C IPS OPTICAL SENSOR SURF-IBIO,TYPE=BOX5,ACTIVE=OUTSIOE,BSHAOE=BOTH,SHADE-BOTH S P1=-73.6°18.3.3t.3. P2--40.,18.3,31.3 P3--40..-18.3,31.3, P4--40.,-18.3.44.5 PROP-O.,O. ICSN-4,COM-\*IPS OPT \$ENS BOX • S** SURF-1820.TYPE=CONE,ACTIVE-OUT,BSHADE=BOTH,SHADE-BOTH **Pt--79.4,-30.8,38., P2--76.,-34.2o38.,P3--76.,-34.2,38. P4--48.6,0.,38.. P5--63.6.-18.3,38. PROP-O.,O. ICSN-4, COM-\*IPS OPT LENS CONE ! \*** SURF=1830,TYPE=CONE,ACTIVE=OUT,BSHADE=BOTH,SHADE=BOTH s **Pt--79.4,30.8,38., P2=-76.,34.2,38.,P3--76.,34.2,38. P4--48.6,0.,38., P5--63.6.18.3.38. PROP-O.,O. ICSN=4, COM=\*IPS OPT LENS CONE 2 \*** s. SURF=1840,TYPE=CONE,ACTIVE=OUT,BSHADE=BOTH,SHADE=BOTH **P1=-88.8,0..38., P2"-88.8,-4.3,38., P3"-88.8.-4.3,38. P4=-48.6,0. o38., P5=-73.6,-3.,38. PROP'O.,O. ICSN=4, COM=\*IPS OPT LENS CONE 3 \***  $\mathbf c$ **EXP ti SUSIM** C. C.  $\mathbf{s}$ **SURF-IBSO,TYPE-BOX5,ACTIVE-OUTSIDE,BSHADE=BOTH.SHADE-BOTH P1=-87.19,-32.5,-1., P2--52.,-32.5,-1., P3=-52.,-6..-I. P4= -52.,-6..-12.8 PROP=O.,O. ICSN'4, COM=\*EXP l1 SUSIM BOX \*** $\mathbf{c}$ 

C EXP 8  $\mathbf{c}$ SURF = 1880, TYPE=BOX5. ACTIVE=OUTSIDE. BSHADE=BOTH. SHADE=BOTH  $\mathbf{s}$  $P1a-112.6.1.4.8. P2=-38.7.1.4.8$ P3=-38.7.1..21.6. P4=-38.7.20..21.6  $PROP = 0.00$ ICSN=4 COM=+EXP 8 BOX  $\mathbf{c}$  $\mathbf{c}$ **IGLOO**  $\mathbf{c}$ SURF=1910, TYPE=CYL, ACTIVE=OUTSIDE. BSHADE=BOTH. SHADE=BOTH  $\overline{\mathbf{s}}$ P1=766.56.0..403.5, P2=766.56, 22..403.5 P3=766.56.22..403.5. P4=766.56, 22.,318.4  $PPOP = 0.0$ COM=\* IGLOD CYL SURF=1920. TYPE=SPHERE. ACTIVE=OUTSIDE.BSHADE=BOTH. SHADE=BOTH  $\mathbf{s}$ P1=766.56.0.,409.,P2=722.56.0.,365.,P3=722.56.0.,365. P4\*766.56.0..365..P5\*744.56.0..403.5.P6\*766.56.0..409. PROP=0.,0. COM=+IGLOO CAP 1 × **BCS BODY**  $\overline{D}$  $\mathbf{1}$ . SURF=1. TYPE=CYL, ACTIVE=INSIDE. SHADE=BOTH. BSHADE=BOTH  $\mathbf{s}$  $P1 = 218.00000$  $P2=218. -93.5.0.$ P3-218., 93.5.0.  $P4 = -507.093.5.0.$ **PROP=0..0.**  $NNX = 2$ .  $NNY = 4$  $151 - 0$ COM=+ BAY AREA CYLINDER SURF=440, TYPE=RECT, ACTIVE=TOP, SHADE=BOTH, BSHADE=BOTH P1-218..93.5.0. P2=218..93.5.19. P3--507..93.5.19. PROP=0..0.  $NNX = 4$ COM=+ INSIDE +Y LINER STRIP+ SURF=445. TYPE=RECT. ACTIVE=BOTTOM, SHADE=BOTH, BSHADE=BOTH  $\mathbf{s}$  $P1=218. -93.5.0.$ P2=218.,-93.5,19. P3=-507., -93.5, 19. PROP=0..0.  $NNX = 4$ COM=\* INSIDE -Y LINER STRIP\* SURF= 13. TYPE=DISK. ACTIVE=BOTTOM. SHADE=BOTH. BSHADE=BOTH  $\mathbf{s}$  $P1 = 218...0...0.$ P2=218..0..102.  $P3=218. - 102. .0.$  $P4 = 218.$ , -102., 0. PROP=0.,0. COM\*\* FRONT BAY AREA DISK \* SURF= 11, TYPE=DISK, ACTIVE=TOP, SHADE=BOTH, BSHADE=BOTH  $\mathsf{s}$  $P1 = -507.00.00$  $P2 = -507.00.102.$  $P3 = -507. - 102. .0.$  $P4 = -507. - 102. .0.$ PROP=0..0. COM=\* REAR BAY AREA DISK  $\bullet$ **HEADER BCS DATA**  $\mathbf c$  $\mathbf{c}$  $\mathbf{c}$ **BCS** PALLET.0..0..0..0..0..0.

 $\bullet$ 

```
C
   BCS
           PALTD,O.,O..O.,O.,O.,O.
   C
           PALTC,O.,O.,O.,O.,O.,O.
   BCS
   \overline{c}BCS
           IECM.O.,O.,O.,O.,O.,O.
   C
   BCS
           PALTB.O.,O..O.,O.,O.,O.
   \mathbf{C}BCS
           PALTA,O..O.,O.,O..O.,O.
   C
   BCS
           BOOY,O..O.,O.,O.,O.,O.
   \mathbf{C}HEADER OPERATIONS DATA
   STEP 1
           CALL CHGBLK(PALLET.800..0..-400.
           CALL BUILDC(PALLET.4H
           CALL CHGBLK(PALTD.800..O..-400.
           CALL ADD(PAL
           CALL CHGBLK(PALTC.800..O..-400
           CALL ADD(PAL
           CHGBLK(IECM,-245.0,-1118..-432.0,1,2,3.00.,O.,90.)
CALL
           ADD(IECM)
CALL
           CHGBLK(PALTB,800.,O..-400..1,2.3.0.,O.,180.)
CALL
           ADD(PALTB)
CALL
           CALL CHGBLK(PALTA,800.,0.,-400
           ADD(PALTA)
CALL\mathbf{c}CALL ADO(BODY)
(:3
   I L NPLOT
              L FFCAL
              03 CALL RTHETO
   END OF DATA
```
 $\sim$ 

**Po**

 $\mathcal{L}^{\text{max}}_{\text{max}}$ 

APPENDIX E CONTAMINANT SOURCE DATA SHEETS

 $\sim$ 

/

 $\bar{\mathcal{A}}$ 

 $\ddot{\phantom{1}}$ 

#### APPENDIX E CONTAMINANT SOURCE DATA SHEET

This appendix contains the contaminant source data sheets for the Orbiter and Spacelab contamination sources and source parameters currently in the SPACE II Program.

The sources data sheets presented herein are:

- a) Outgassing,
- b) Early Desorption,
- c) Leakage,
- d) 25 Ib RCS Engines,
- e) 870 Ib RCS Engines, and
- f) Evaporator.

Included on the sheets for each contaminant source are source descriptions, emission rates/characteristics, emission patterns, constituents, emission velocities, durations/frequencies, and source locations. Any or all of the parameters on the data sheets can be modified in SPACE II through proper manipuulation of the program input deck as discussed in Section 3. Sources data sheet references are found at the end of this appendix.

(,.. *'l'(dJl(' K-I. ,';,,u\_°,;(:\_ I)\_tl,* t *.\_,hc(:'.l.* **-** *()IIL!I(I\_I]H!I*

### **SOURCE - External Nonmetallic Materials Outgassing**

**DESCRIPTIVE** SUHHARY**- Out qassin.q** is **the lon q term bulk** mass **loss** of nonmetallic materials **when** exposed **to** the vacuum environment **of** space. Locations of all ma,jor Orbiter/ Spacelab nonmetallic materials are presented in Figure  $E-L$ .

**SOURCE**EfllSSIOff RATE **[MLRk,** m **(T,t) =** out.qassin,q rate of material k and species m as **f (temp. (°C) and** time **(hrs)].** Basic Equation

**MLR<sub>k,m</sub>** (T,t) = RATE<sub>k,m</sub> e<sup>-C/TAO</sup>k,m e<sup>li</sup>j<sup>-1007/29</sup>, g/cm<sup>2</sup>/s [see Appendix A]

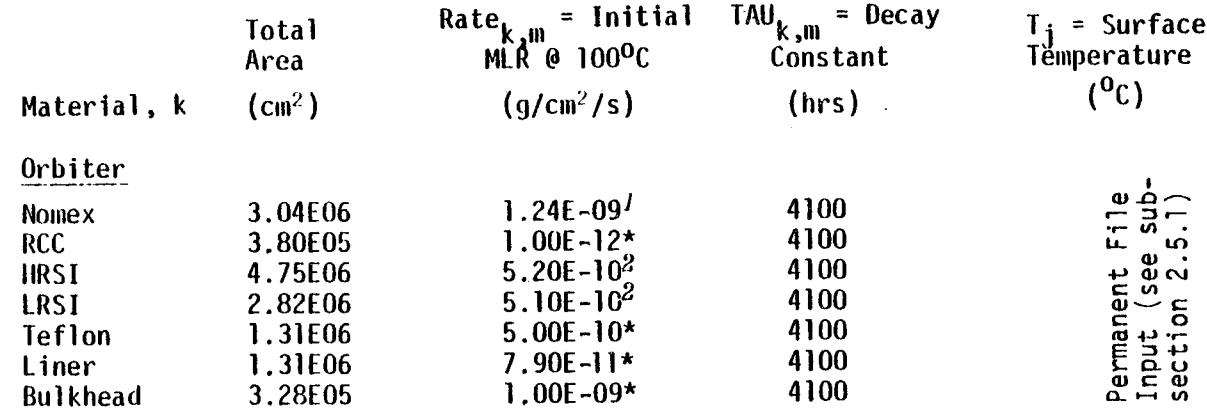

\*Estimates based upon previous tests of similar materials.

m **! (.A)**

Continuous on-orbit vacuum exposure time.

DURATION/FREQUENCY  $\mu^{\mu} = 159 \frac{M_{11}}{M_{11}}$  m/s (1 in  $\sigma^{\mu} = 1$  (orbital attitude))

ENIZZION AETOCILIEZ (A")

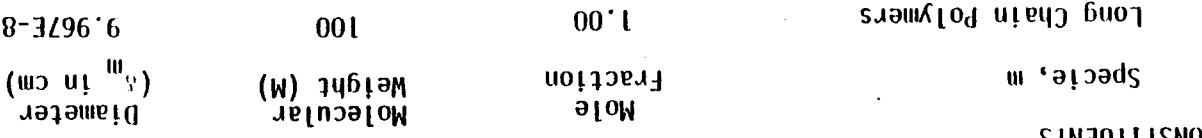

 $\label{eq:2.1} \frac{d^2\mathbf{r}}{d\mathbf{r}} = \frac{1}{2}\left(\mathbf{r}^2 + \mathbf{r}^2\right)^2 + \frac{1}{2}\left(\mathbf{r}^2 + \mathbf{r}^2\right)^2.$ 

CONSTITUENTS

$$
\cdot \cdot 1
$$

 $\cos\theta/\kappa^2$  (Lambertian)  $\rightarrow$   $\phi = M R_{k,m}$  (T,t)  $\cdot$  VF<sub>1-j</sub>, g/cm<sup>2</sup>/s

ENIZZION bVILEBN

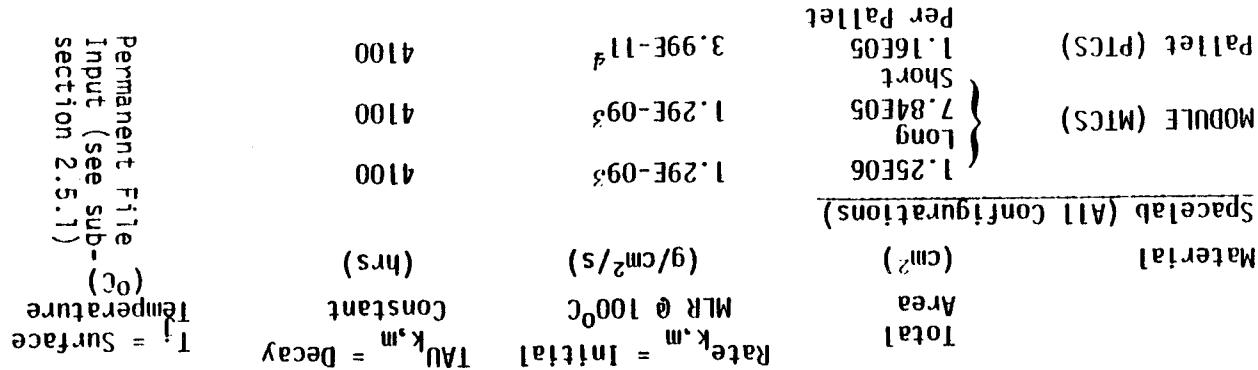

 $\sim$ 

 $(p_1 \, m\omega) \, \begin{array}{l} \text{big} \, \text{min} \, p_0 \, - \, \text{resp} \, p_1 \, p_2 \, \text{min} \, \text{sup} \, \text{sup} \, p_2 \, p_3 \, p_4 \, p_5 \, p_6 \, p_7 \, p_8 \, p_9 \, p_1 \, p_2 \, p_6 \, p_7 \, p_8 \, p_9 \, p_1 \, p_1 \, p_2 \, p_6 \, p_1 \, p_2 \, p_6 \, p_1 \, p_2 \, p_6 \, p_1 \, p_2 \, p_6 \, p_1 \, p_$ 

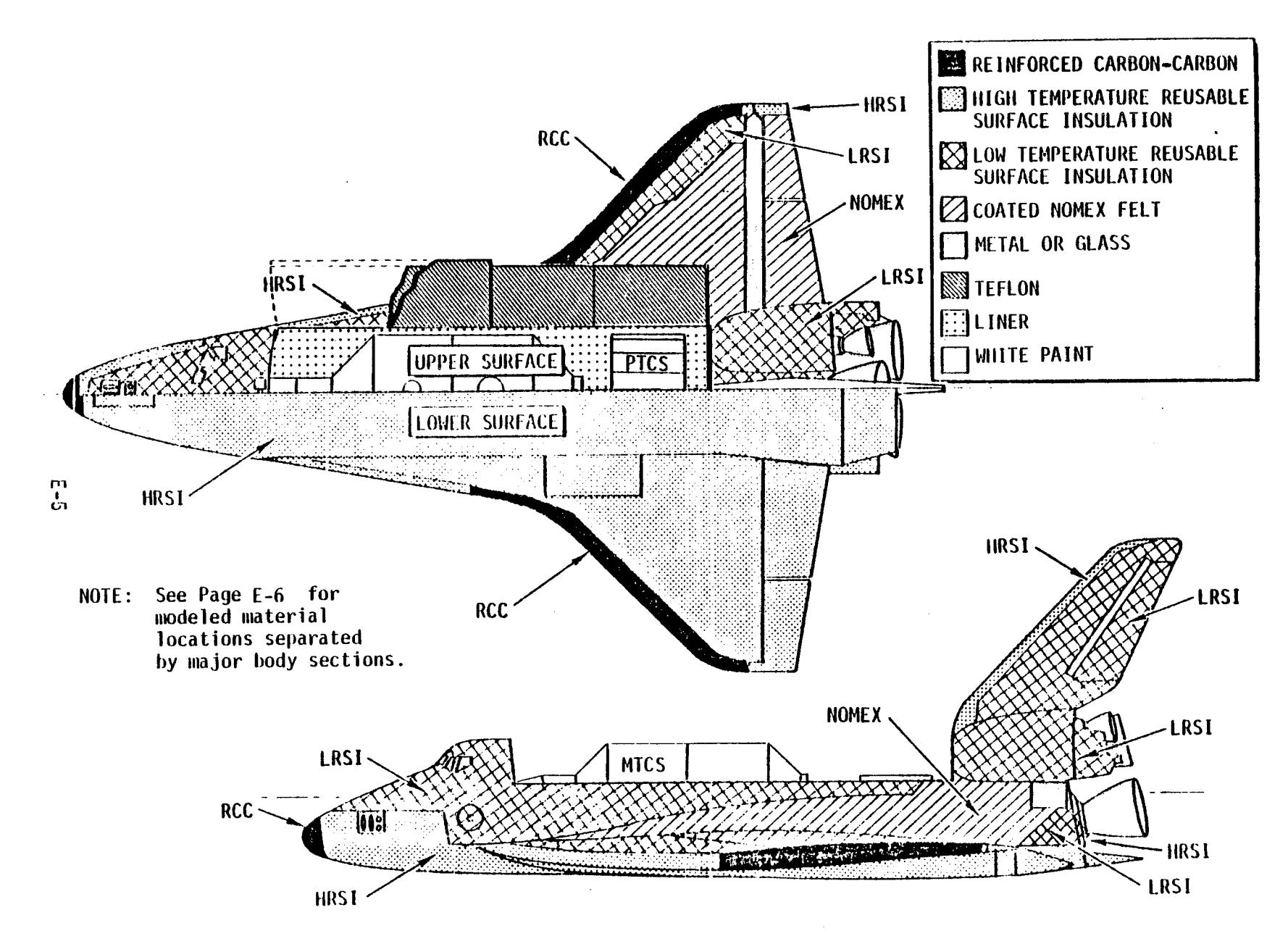

Figure  $E - 1$ . External Nonmetallie Material Locations

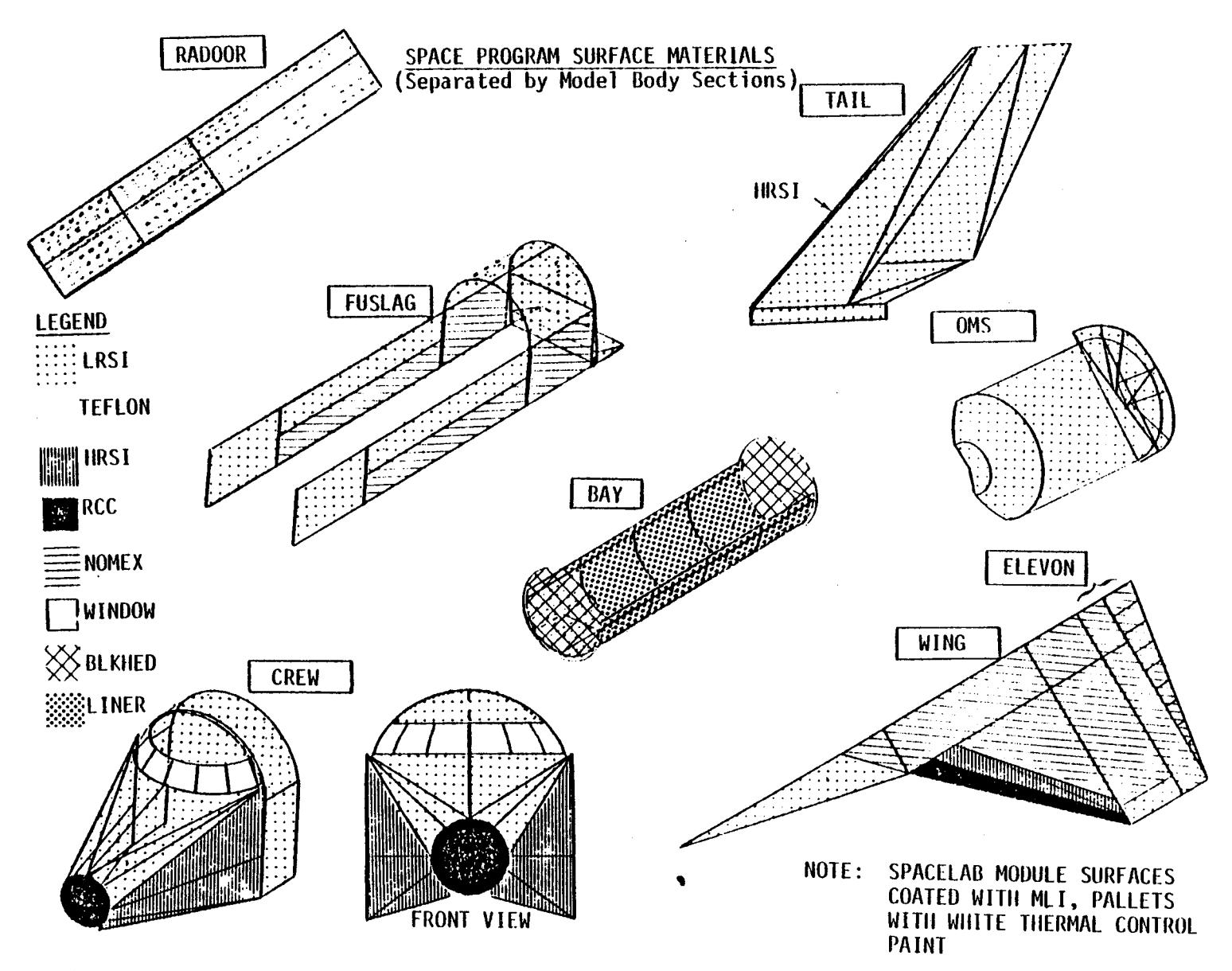

 $\sim$ 

Figure  $E-I$ . External Nonmetallic Material Locations (contid)

 $\frac{1}{6}$ 

 $\sim$ 

 $\sim$ 

 $Table E-11$  Sources Data Sheet - Early Description

SOURCE - External Surface Materials Early Desorption

DESCRIPTIVE SUMMARY - Early desorption is the short term rapidly decaving mass loss of external surfaces resulting from desorption of adsorbed and absorbed gases, volatiles and liquids upon exposure to space vacuum. Its combination with outgassing constitutes the total mass loss for a surface. Refer to Figure E-1 for material locations.

SOURCE EMISSION RATE [MLR<sub>k.m</sub> (T,t) = Early Desorption Rate of material k and specie m as f

(temp.  $(^0K)$  and time (hrs)]. MLR<sub>k,m</sub> (T,t) = RATE<sub>k.m</sub>e<sup>-t/TAU</sup>k,m e  $\frac{E}{R}$  ( $\frac{1}{373}$  -  $\frac{1}{1j}$ ), g/cm<sup>2</sup>/s [see Appendix A] **Basic Equation**  $TAU_{k,m} = Decay$ MLR<sub> $k,m$ </sub> = Initial  $I_j$  = Surface<br>Temperature **Total MLR @ 100°C** Constant Area  $(^0<sub>K</sub>)$ Material. k  $(cm<sup>2</sup>)$  $(q/cm^2/s)$  $(hrs)$ Orbiter Permanent File<br>Input (see sub-<br>section 2.5.1) 1.24E-08 $<sup>7</sup>$ </sup> 18 3.04E06 **Nomex** 18 **RCC** 3.80E05  $1.00E - 11*$ 5.20E-09<sup>3</sup> 18 **HRSI** 4.75E06 5.10E-09 $^{2}$ 2.82E06 18 **LRSI**  $5.00E - 09*$ 18 **Teflon** 1.31E06 18 1.31E06  $7.90E - 10*$ Liner 18  $1.00E - 08*$ 3.28E05 **Bulkhead** 

\*Estimates based upon previous tests of similar materials.

 $E - 7$ 

 $Table E-11$ . Sources Data Sheet - Early Descrption (cont'd)

 $\sim$ 

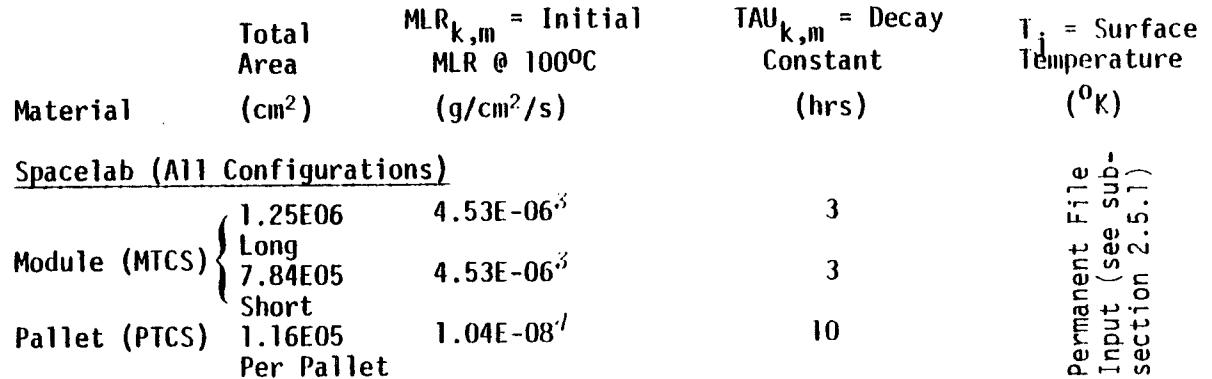

**EMISSION** PATTERN

$$
\cos \theta/r^2
$$
 (Lambertian)  $\longrightarrow \psi = MLR_{k,m} (T,t) \cdot VF_{i-j}$ ,  $g/cm^2/s$ 

**rrl I** O0

**CONSTITUENTS**

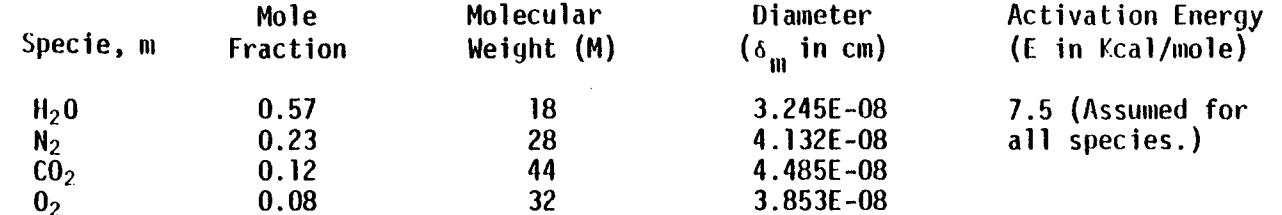

EMISSION VELOCITIES (V<sub>m</sub>)

$$
V_m = 129 \sqrt{T/M}
$$
, m/s (T in  ${}^0K = f$  (orbital attitude)).

**DURATION/FREQUENCY**

Continuous for **up** to **100 hours of** on-orbit vacuum exposure time.

 $Table E-III$ . Sources Data Sheet - Leakage

SOURCE - Atmospheric Leakage from Pressurized Cabin Volumes

DESCRIPTIVE SUMMARY - Leakage constitutes the loss of atmospheric gases through seals and microscopic cracks in pressurized spacecraft modules. Orbiter leakage locations are considered concentrated at the forward payload bay bulkhead and the liner filters and Spacelab leakage is confined to the  $(+2)$  1/2 of the module and tunnel sections (see The maximum allowable specification leak rate for each volume<sup> $\theta$ </sup>,  $\theta$  is assumed Section  $2$ ). to be uniformly distributed over its corresponding external surface.

#### SOURCE EMISSION RATE (MLR)

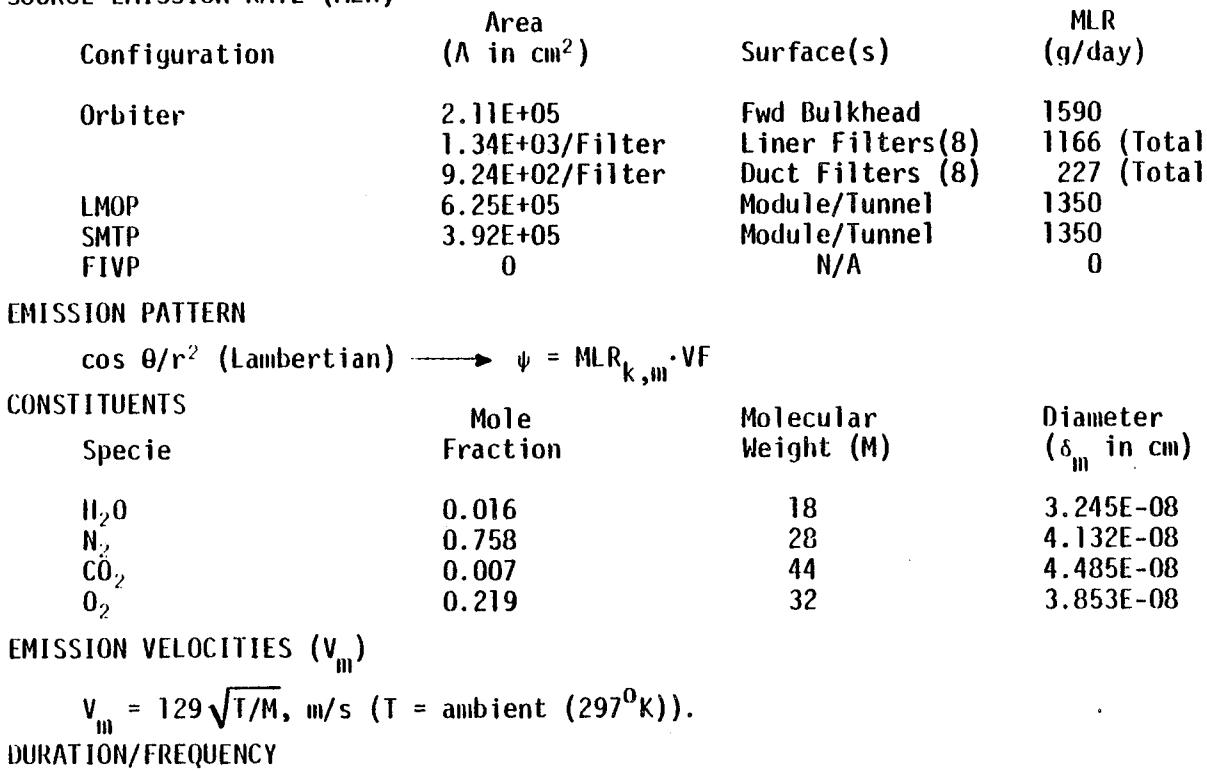

Continuous at constant rate.

 $\mathbf{m}$  $\frac{1}{10}$  Table  $E=H$ . Sources Data Sheet - 25 lb RCS Engines

SOURCE - Orbiter 25 1b Thrust RCS Vernier Engines

DESCRIPTIVE SUMMARY - The Orbiter vernier thruster system consists of six MMH/N<sub>20</sub>, hypergolic engines. (ISP = 228 s,  $0/F = 1/6$ ). Combustion effluents are emitted to space symmetrically around each engine centerline. The steady-state plume flowfield was computed with<br>the method of characteristics subprogram within CONTAM II'. The results for the gaseous flowfield are summarized accurately by a closed-form source flow model such as that devised by Simons<sup>8</sup>. The generalized closed-form model used in the program requires 9 coefficients defined below. The VCS engines, their firing directions and Orbiter station numbers are described in the table below and illustrated in Figure E-2.

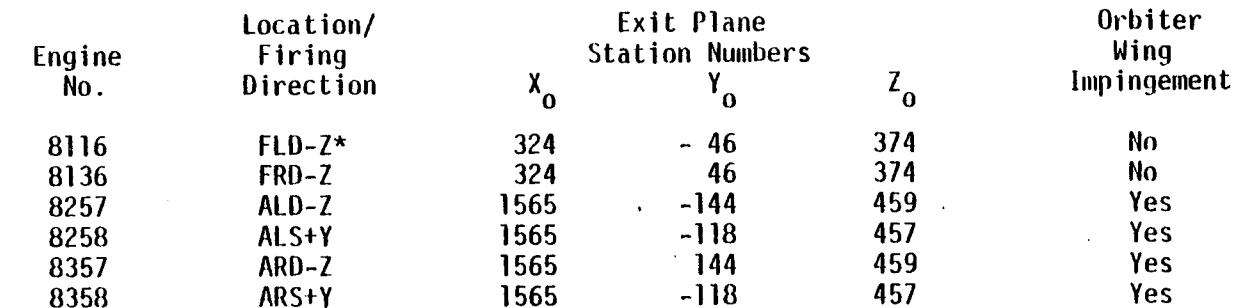

SOURCE EMISSION RATE (m)

 $\hat{m}$  = 40.8 g/s/engine

EMISSION PATTERN (r in cm,  $\theta$  in degrees off  $\theta$ )  $^{B}$ ,  $^{B}$ 

$$
\psi_1 = \frac{23.2}{r^2} \left[ \cos (.0137 \theta) \right]^{8.65}, g/cm^2/s \left[ 0 \le \theta < 40^0 \right]
$$
  

$$
\psi_2 = \frac{5.81}{r^2} e^{-0.0467 (0 - 40^0)}, g/cm^2/s \left[ 40^0 \le 0 \le 140^0 \right]
$$
  

$$
\psi_3 = \frac{5.81}{r^2} e^{-4.67} = \frac{.054}{r^2}, g/cm^2/s \left[ 140^0 < \theta \le 180^0 \right]
$$

 $\star$ F = Forward; A = Aft; R = Right; L = Left; S = Side (+Y) Firing; D = Downward (-Z) Firing

 $\frac{1}{2}$ 

Table E-IV. Sources Data Sheet - 25 1b RCS Engines (cont'd)

EMISSION PATTERN PLUME COEFFICIENTS (PLUMEC (L,2) subsection 3.6.1)

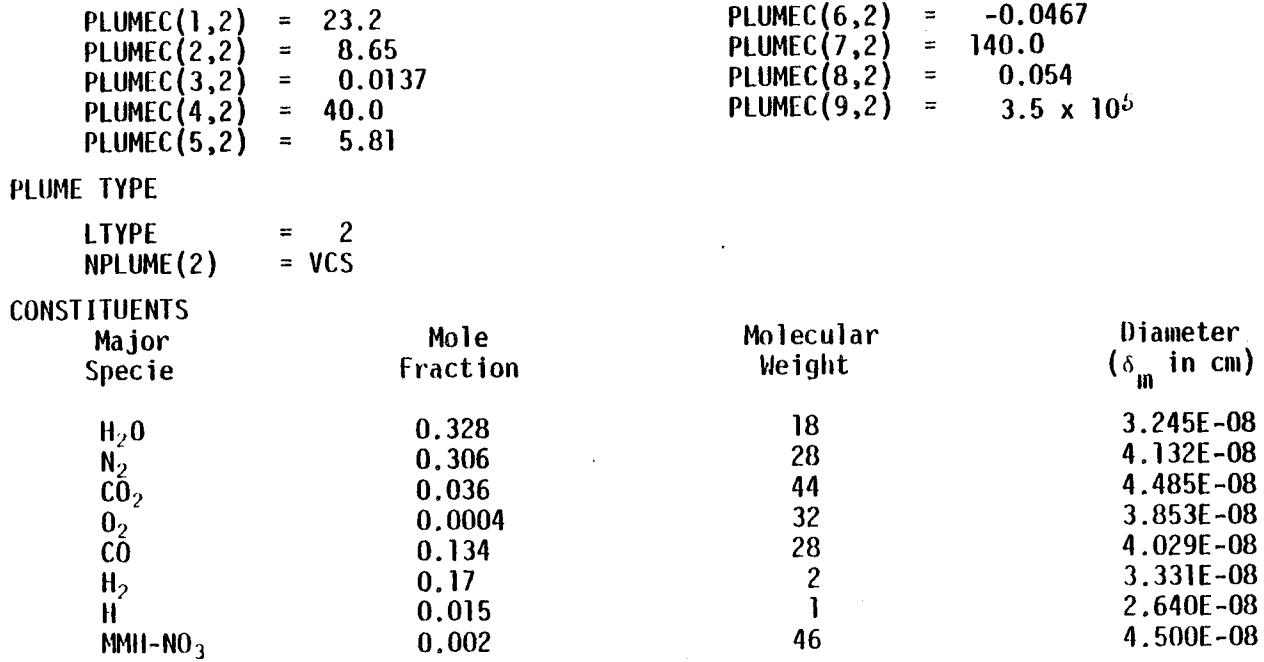

EMISSION VELOCITY (V<sub>m</sub>)

 $V_m = 3.505 \times 10^5$  cm/s

DURATION/FREQUENCY - Operates as required in 40 millisecond pulses at 12.5 Hz maximum frequency (i.e.; one of six engines on 49.9% of time at 110 kg/orbit system consumption). The time an engine is actually thrusting during the time interval being analysed must be input as ONTIME  $(K)$  in seconds (see subsection 3.4).

 $-08$ 

 $-08$ 

 $\begin{bmatrix} 1 \\ -1 \end{bmatrix}$ 

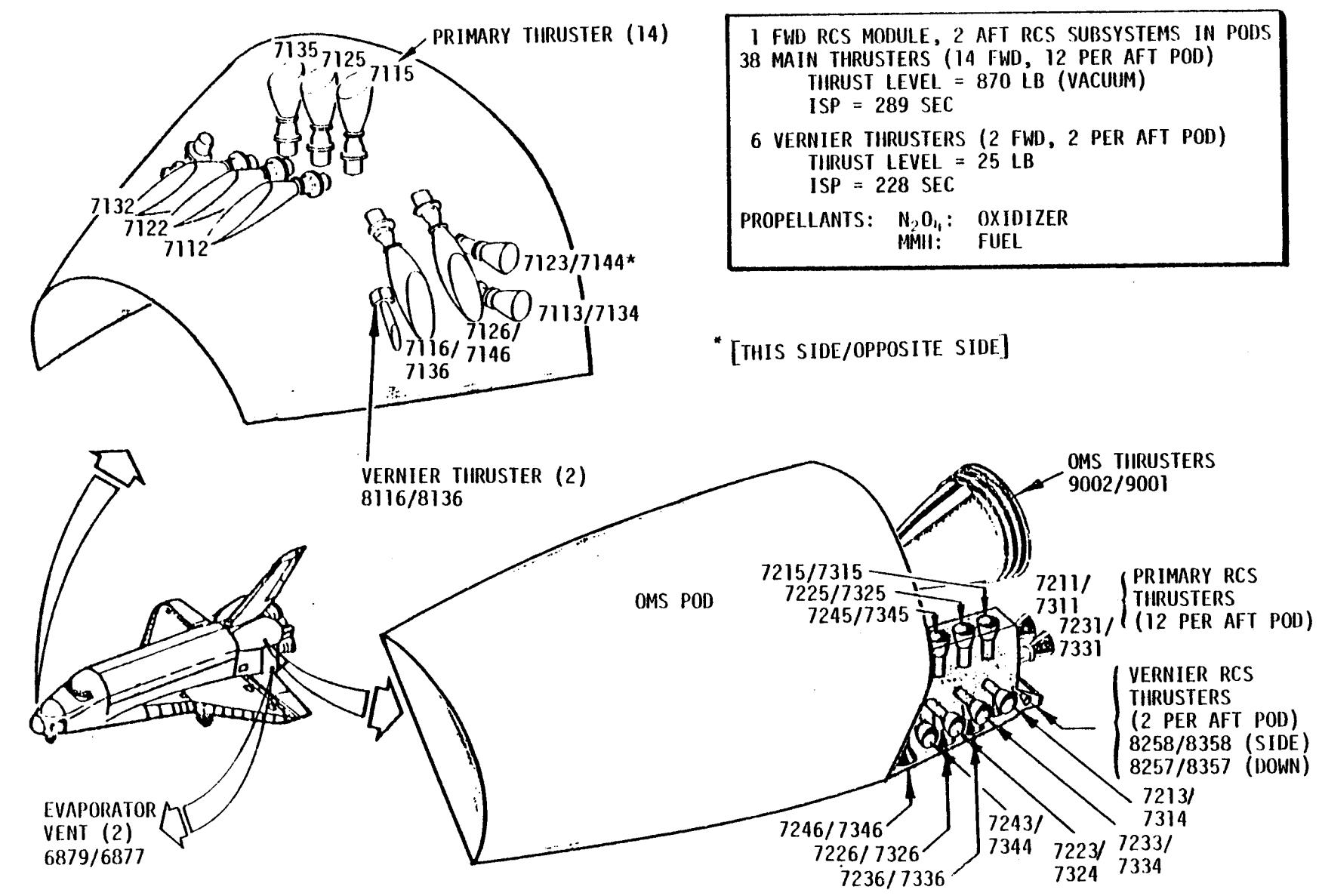

Figure E-2, Orbiter Engine/Vent Locations and Identification Numbers

 $\frac{1}{2}$ 

Sources Data Sheet -  $870$  lb RCS Engines  $Table$   $E-V$ .

#### **SOURCE-** Orbiter **870 lb' Thrust RCS Rain Engines**

If! **I**

**DESCRIPTIVE** SUMMARY- **The Orbiter** main **RCS thruster system** consists **of 38** MHIt/N20,, **hypergolic** engines **utilized for** major **vehicle pitch,** yaw, **roll** and **translation** maneuvers **(ISP =** 289 **s, O/F = 1.6). Combustion** products **are assumed to be emitted sy,uuetrically around** each **centerline. Asy.a,etry** due **to the scarfed** nozzles in **the forward** region **or** due **to** mu]tiple **plume** interactions is not **considered. Figure E-2** illustrates **the engine** locations **1isLed** in **the table** below.

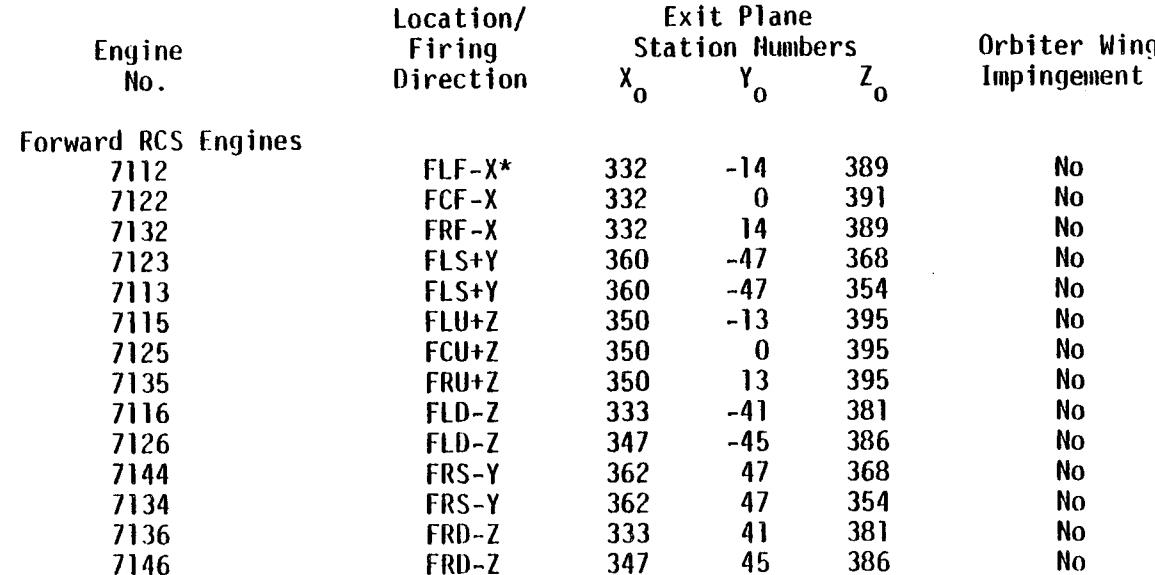

**\*F** = **Forward**; A = Aft; R = Right; L = Left; C = Centerline; S = Side (+Y) Firing, D = Downward (-Z) Firing; U = Upward (÷Z) Firing

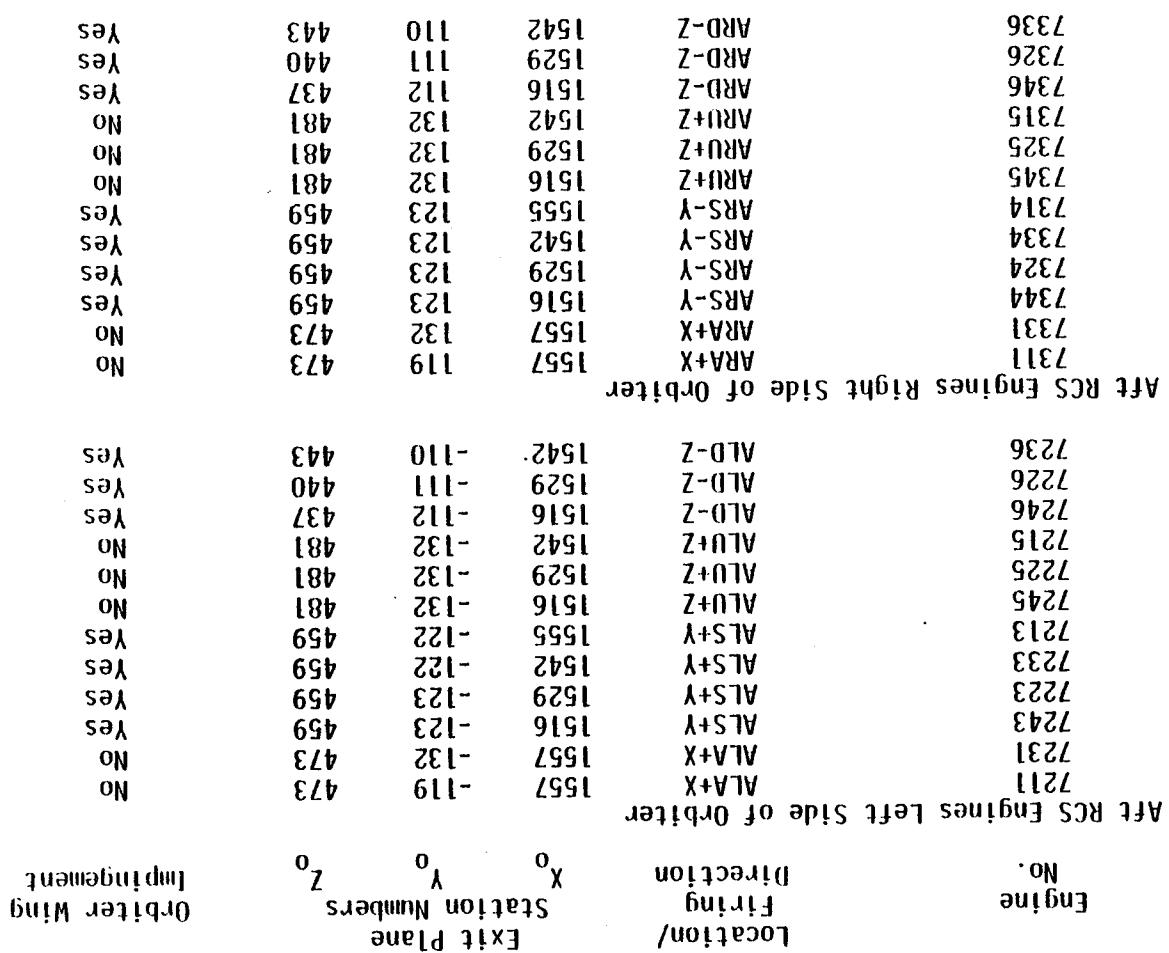

 $\mathcal{A}^{\mathcal{A}}$ 

 $\sim$ 

 $(P_1|1002) \quad \text{sonifbyl} \quad \text{GM} \quad \text{Q1} \quad \text{Q28} \ = \ 4 \, \text{O} \, \text{Q} \, \text{Q} \quad \text{PPR} \quad \text{S} \, \text{O} \, \text{O} \, \text{O} \, \text{Q} \quad \text{Q} \quad \text{Q1} \, \text{Q2} \quad \text{Q1} \quad \text{Q2} \quad \text{Q2} \quad \text{Q3} \quad \text{Q4} \quad \text{Q5} \quad \text{Q5} \quad \text{Q6} \quad \text{Q7} \quad \text{Q8} \quad \text{$ 

EMISSION RATE (ii)

 $E - 14$ 

 $\mathcal{L}$
*Tuble E-V,* Sources Data Sheet - 870 *lb RCS Engines (cont'd)* 

EMISSION PATTERN (r in cm,  $\theta$  in degrees off  $\beta$ )<sup>8,9</sup>

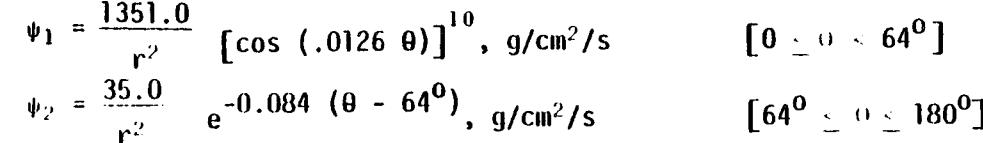

**EMISSION** PATTERN PLUME **COEFFICIENTS** (PLUMEC (L,I) subsection 3.6.1)

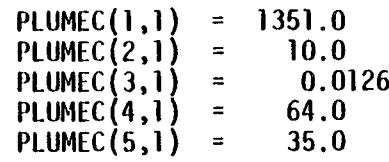

PLUME TYPE

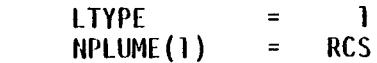

 $^{\rm{th}}$ **CONST1TUENT**S

m **i**

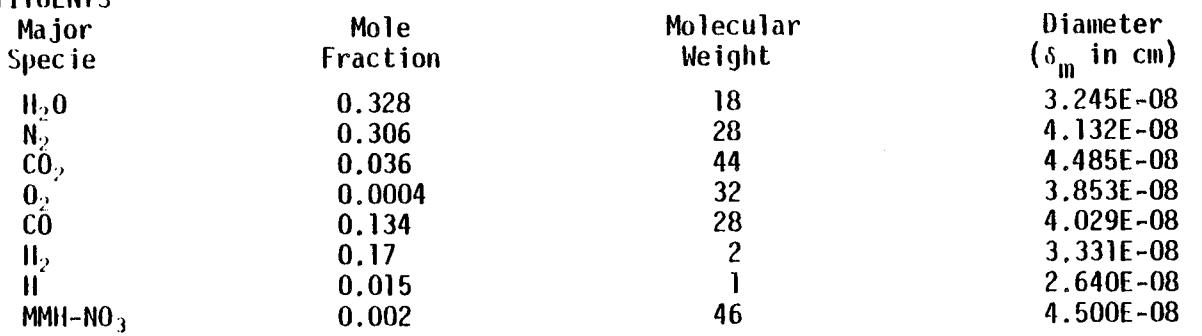

 $PLUMEC(6,1) = -0.084$ <br>**PLUMEC(7,1)** = 180.0  $PLUMEC(7,1) = 180.0$ <br>**PLUMEC(8.1)** = 0.0

PLUMEC(9,1)

PLUMEC(8,1) =  $0.0$ <br>PLUMEC(9,1) =  $3.5 \times 10^5$ 

EMISSION VELOCITY (V<sub>m</sub>)

 $V_m$  = 3.5 x 10<sup>5</sup> cm/s

I)URATION/FREQUENCY - Operates **on** an as required basis with pulsing or steady-sLate burns from 40 milliseconds to **150** seconds. **The** total time an engine **is** actually thrustinq **during** the **time interval** being analyzed must be **input** as ONTIME(K) in seconds (see subsection 3.4).

 $Table E-VI$ , Sources Data Sheet - Evaporator

SOURCE**- Orbiter Supplemental Evaporator Vent** (Sonic)

**DESCRIPTIVE** SIIMMARY**- The Orbiter evaporator vent system expells excess** fuel cell **generated** water **directly to space** in **vaporous form through two nonpropulsive vents located** at **X = 1505.6, Yo** : +127.1 **(mold line)** and **Zo** = **305 (see Figure E-2). Evaporator vent p\_ume centerlines** are **parallel to** the + **Y** axis, and **portions of the** emitted **effluents** impinge directly on the upper surfaces of the Orbiter wings.

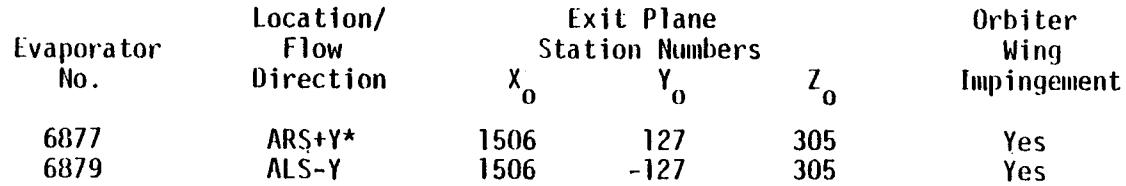

SOURCE EMISSION RATE (in)

r<br>ا  $\sigma$  lid= **13.6** kg/hr Total N\_ninal Average (2 **vents)**

m **=** 31.7 kg/hr Total Maxlalum Instantaneous (2 vents)

EMISSION PATTERN (r in cm,  $\theta$  in degrees off  $\frac{c}{h}$ )<sup>10</sup>

 $\psi_1 = \frac{1.963}{r^2}$   $\left[\cos (0.0106 \theta)\right]$ <sup>6</sup>, g/cm<sup>2</sup>/s  $\left[0^0 \le \theta \le 148^0\right]$ 

**EMISSION PATTERN** PLUME COEFFICIENTS (PLUMEC (L, 5) subsection 3.6.1

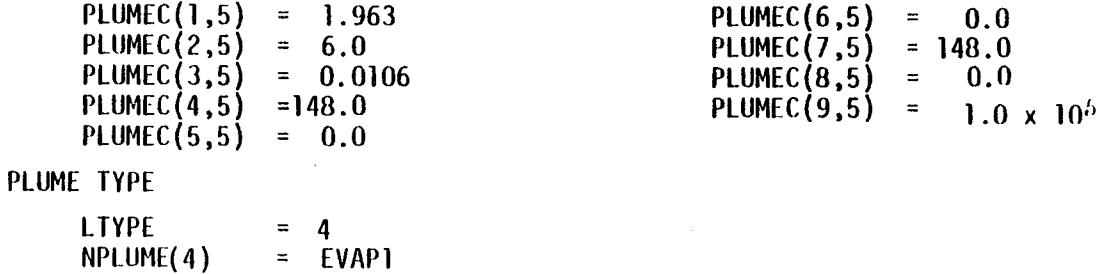

 $*ARS = Aff$  Right Side Firing, ALS = Aft Left Side Firing

 $Souves Data Sheet - Evaporator (cont'd)$ Table  $E-VI$ .

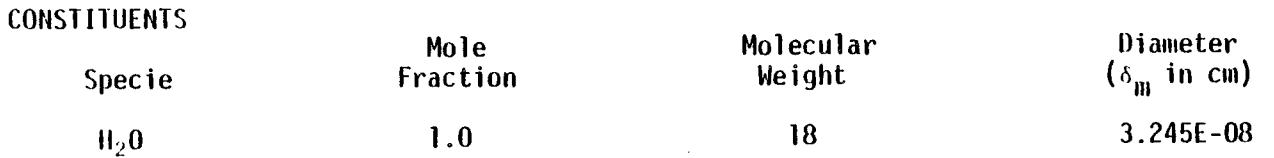

 $\sim 10^{-1}$ 

EMISSION VELOCITY (V<sub>m</sub>)

 $V_m = 1.012 \times 10^{3}$  cm/s

DURATION/FREQUENCY - **Operates** in **lO0** millisecond pulses with a **design qoal no,ninal frequency** of **4.3 llz.** Model currently considers **instantaneous flow** for 0.43 s ONTIME (subsection 3.4). If longer **time** intervals are **to** be evaluated, ONTIME **= 0.43** s times the total system **operation** time.

**Ill ! ...-i**

# SOURCES DATA SHEET REFERENCES

- l . Krause, W. and Visentine, J. T.: Qualitative and Quantitative Outgassing Studies of Low Temperature Reusable Surface Insulation (LRSI) for the Shuttle Orbiter, NASA/ASSE Faculty Research Program, 1975.
- . Jex, D. W. and Shriver, E. L.:The Outgassing Rate for a Shuttle Thermal Protective Surface Using RTV 560 Adhesive, NASA SP-379, No. 28, Marshall Space Flight Center, November 1975.
- $3.$ Zwaal, A.: Outgassing of Spacelab Thermal Blanket, European Space Technology Center, TQMAZ-77-06, August 1977.
- . Zwaal, A. and Premat, G.:  $\it Outgassing$  of Chemglaze II A-276, European Space Technology Center, TQMAZ-77-05, May 1977.
- \_J Spacelab Payload Accommodations Handbook, SPL/2104, Preliminary Issue, European Space Agency, May 1976.
- . Space Shuttle Program Space Shuttle System Payload Accommodations, JSC 07700, Vol. X and XIV, Revision C, Lyndon B. Johnson Space Center, July 3, 1974.
- . Plume Contamination Effects Prediction The CONTAM Computer Program, Version II, AFRPL-TR-73-46, McDonnell Douglas Astronautics Company, Huntington Beach, California, August 1973.
- . Simons, a. A.: Effect of Nozzle Boundary Layers on Rocket Exhaust Plumes, AIAA Journal, Volume IO, Number II, November 1972.
- 9. Chirivella, J. E. and Simon, E.: *Molecular Flux Measurement* in the Backflow Region of a Nozzle Plume, Jet Propulsion Laboratory, JANNAF 7th Plume Technology Meeting, April 1973.
- lO. Analysis Memo 76-163, File 2.26.2, Subject: FES Topping Exhaust Nozzle Design Guidelines, Hamilton Standard, June 21, 1976.

APPENDIX F

# MINI-SPACE

 $\sim$   $\sim$ 

 $\bar{z}$ 

 $\ddot{\phantom{a}}$ 

 $\ddot{\phantom{0}}$ 

# TABLE OF CONTENTS

 $\bar{\omega}$ 

 $\sim$ 

 $\hat{\boldsymbol{\theta}}$ 

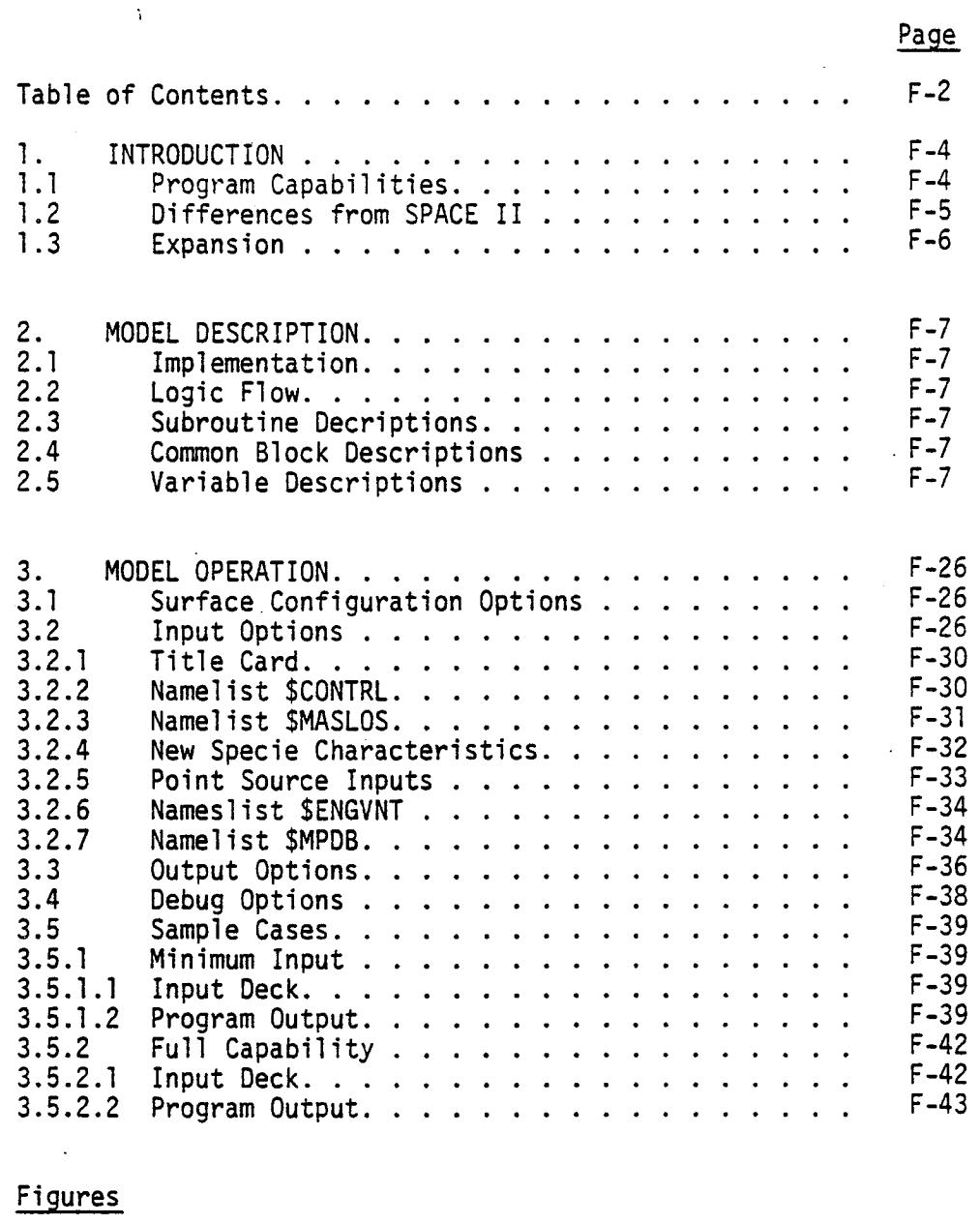

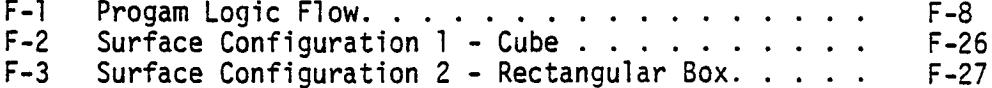

# TABLE OF CONTENTS (cont'd)

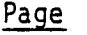

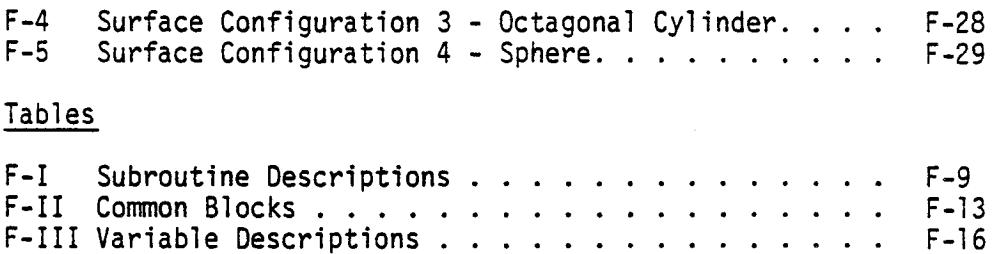

#### APPENDIX F

#### MINI-SPACE

### I. INTRODUCTION

The mini-SPACE computer program is a synthesis of the key elements and capabilities of its predecessor, SPACE II. The program design philosophy was to provide a means of performing low-cost, mimimum input contamination analyses for idealized spacecraft configurations, while retaining the basic physical models and analysis methodology used in SPACE II. This provides a quick-look analysis capability for mission planning purposes, circumventing the complex procedures required to model a configuration and prepare the detailed input data files needed for analysis with SPACE II.

# l.l Program Capabilities

Mini-SPACE provides the capability of performing two basic kinds of contamination analysis: mass/number column density predictions and evaluation of return flux due to collisions between contaminant molecules and the ambient atmosphere. The methodology employed is identical to that used in SPACE II. Column density calculations are accumulated incrementally along lines-of-sight originating from a receiving surface. Return flux predictions are made using the Robertson/BGK scattering model, previously described in Appendix A.

As in SPACE II, two types of contaminant sources can be evaluated, namely, up to 300 surface sources and up to 50 concentrated point sources (engines/vents). Surface sources are restricted to the production of five contaminant species. Of these, specie l represents outgassing molecules and species 2-5 represent the early desorption constituents of water, nitrogen, carbon dioxide and oxygen. Concentrated point sources may emit up to five additional species. The user must provide the names, molecular weights and molecular diameters of these species, as they are treated separately from the five surface species.

In keeping with the philosophy of requiring a minimum of user input, virtually all analysis parameters assume default values. If desired, however, the user may override these defaults to assume full control of such parameters as spacecraft. altitude and velocity, ambient drag vector orientation (spacecraft attitude), receiving surface field-of-view, and line-of-sight volume integration resolution.

#### 1.2 Differences From SPACE II

The primary difference between mini-SPACE and SPACE II is in the way that surface sources are treated. As described in Section 6.1.1 of the main report, SPACE II requires that, for a given geometrical configuration, the TRASYS II program be exercised to compute viewfactors from all surfaces to predefined points in a spherical point matrix. During execution of SPACE II, this viewfactor data file is accessed to determine the percentage of mass originating from a particular surface which arrives at a particular point in space. The advantage of this approach is that accurate treatment of surface shadowing effects may be accomplished. The disadvantages, aside from the preparation and computer costs associated with generation of the viewfactor file, are the resultant increases in computational time, mass storage and input/output requirements.

Mini-SPACE utilizes a different approach, treating surfaces as concentrated point sources with Lambertian "flowfields." Each surface in a given geometrical configuration has associated with it a centroid location (x, y, and z), an orientation  $(\theta, \phi)$  and an area. From a surface's total mass loss rate and temperature, a "mass flow rate" and "exit plane velocity" are calculated. At this point, the surface can be dealt with computationally in exactly the same way that a point source is treated, except that the surface's "flowfield" is predefined to be Lambertian (i.e.,  $\cos \theta/r^2$ ). Thus, given the distance from a surface centroid to a point in space and the angle between the surface normal and a line connecting the surface centroid to the point, the mass flux and density at that point can readily be calculated. This approach, while precluding the consideration of surface shadowing, greatly reduces computation time and totally eliminates mass storage and input/output requirements.

Another difference between the two programs is that while mini-SPACE allows for consideration of up to ten contaminant species, as does SPACE II, five of these are restricted to surface sources while the remaining five are restricted to point sources. This permits array sizes to be reduced, with a corresponding reduction in computation time.

Finally, the volume integration input parameters used to control the resolution of the volume integration have been simplified. A variable (FOV) defines the half-angle of a receiving surface's field-of-view. Variables NTHETA and NPHI define the number of theta and phi subdivisions to be used in subdividing the surface's field-of-view. Thus, the total number of linesof-sight to be evaluated is given by: NPHI x (NTHETA - 1) + 1. This means of defining the extent and resolution of line-ofsight calculations was adopted because of its simplicity and because it is felt to be less subject to error or misinterpretation than requiring theta and phi upper and lower limits and increment sizes to be defined by the user.

# 1.3 Expansion

A number of future refinements are seen as logical extensions of current mini-SPACE capabilities. Foremost would be the expansion to permit automatic relocation and scaling of the pre-defined geometric surface configurations based on user location and dimension (length, width, height, diameter) input parameters. In addition, a desirable feature would be the capability to combine more than one configuration for analysis. Another logical enhancement would be to permit any of the surfaces in a given configuration to be flagged for return flux evaluation (currently, only upward-facing surfaces can be evaluated). Finally, even without TRASYS II - generated body-to-body viewfactors, it would be possible to implement a direct flux analysis capability utilizing distance and angular relationships among surfaces to predict mass flux to a surface due to direct line-of-sight impingement from other sources.

attitude), receiving surface field-of-view, and line-of-sight volume integration resolution.

#### 1.2 Differences From SPACE II

The primary difference between mini-SPACE and SPACE II is in the way that surface sources are treated. As described in Section 6.1.1 of the main report, SPACE II requires that, for a given geometrical configuration, the TRASYS II program be exercised to compute viewfactors from all surfaces to predefined points in a spherical point matrix. During execution of SPACE II, this viewfactor data file is accessed to determine the percentage of mass originating from a particular surface which arrives at a particular point in space. The advantage of this approach is that accurate treatment of surface shadowing effects may be accomplished. The disadvantages, aside from the preparation and computer costs associated with generation of the viewfactor file, are the resultant increases in computational time, mass storage and input/output requirements.

Mini-SPACE utilizes a different approach, treating surfaces as concentrated point sources with Lambertian "flowfields." Each surface in a given geometrical configuration has associated with it a centroid location (x, y, and z), an orientation  $(\theta, \phi)$  and an area. From a surface's total mass loss rate and temperature, a "mass flow rate" and "exit plane velocity" are calculated. At this point, the surface can be dealt with computationally in exactly the same way that a point source is treated, except that the surface's "flowfield" is predefined to be Lambertian (i.e., cos  $\theta/r^2$ ). Thus, given the distance from a surface centroid to a point in space and the angle between the surface normal and a line connecting the surface centroid to the point, the mass flux and density at that point can readily be calculated. This approach, while precluding the consideration of surface shadowing, greatly reduces computation time and totally eliminates mass storage and input/output requirements.

Another difference between the two programs is that while mini-SPACE allows for consideration of up to ten contaminant species, as does SPACE II, five of these are restricted to surface sources while the remaining five are restricted to point sources. This permits array sizes to be reduced, with a corresponding reduction in computation time.

Finally, the volume integration input parameters used to control the resolution of the volume integration have been simplified. A variable (FOV) defines the half-angle of a receiving surface's field-of-view. Variables NTHETA and NPHI define the number of theta and phi subdivisions to be used in subdividing the surface's field-of-view. Thus, the total number of linesof-sight to be evaluated is given by: NPHI x (NTHETA - 1) + 1. This means of defining the extent and resolution of line-ofsight calculations was adopted because of its simplicity and because it is felt to be less subject to error or misinterpretation than requiring theta and phi upper and lower limits and increment sizes to be defined by the user.

# 1.3 Expansion

A number of future refinements are seen as logical extensions of current mini-SPACE capabilities. Foremost would be the expansion to permit automatic relocation and scaling of the pre-defined geometric surface configurations based on user location and dimension (length, width, height, diameter) input parameters. In addition, a desirable feature would be the capability to combine more than one configuration for analysis. Another logical enhancement would be to permit any of the surfaces in a given configuration to be flagged for return flux evaluation (currently, only upward-facing surfaces can be evaluated). Finally, even without TRASYS II - generated body-to-body viewfactors, it would be possible to implement a direct flux analysis capability utilizing distance and angular relationships among surfaces to predict mass flux to a surface due to direct line-of-sight impingement from other sources.

. MODEL DESCRIPTION

# 2.1 IMPLEMENTATION

Mini-SPACE consists of a main program and twenty subroutines. The code is written in standard ANSI FORTRAN IV, and was designed to be machine independent. In its host environment, operating on a CDC Cyber 170 model 720/730 computer under the NOS operating system, mini-SPACE will load and execute in under 60000 octal words of core memory (equivalently, in under 25000 decimal words), including all necessary system routines. Due to its relatively small size, no segmentation or overlay scheme is required, and the entire program may be loaded and executed as a single entity. Typical execution time, based upon column density and return flux analysis for a 30-source configuration utilizing 9 lines-of-sight, ranges from 20 to 30 seconds, depending on the number and level of detail of output options selected.

#### 2.2 LOGIC FLOW

Figure F-l depicts a top-level logic flow diagram of the process by which mini-SPACE performs a contamination analysis.

#### 2.3 SUBROUTINE DESCRIPTIONS

Table F-I gives a functional description of each subroutine used by mini-SPACE, together with a list of common blocks accessed and other routines called by a particular subroutine.

#### 2.4 COMMON BLOCK DESCRIPTIONS

Table F-II lists all of the common blocks used by mini-SPACE, together with a list of the variables residing in each common block and the subroutines which access the block.

# 2.5 VARIABLE DESCRIPTIONS

Table F-III describes the key variables and arrays used by mini-SPACE, and indicates (where applicable) the variables' units and default values.

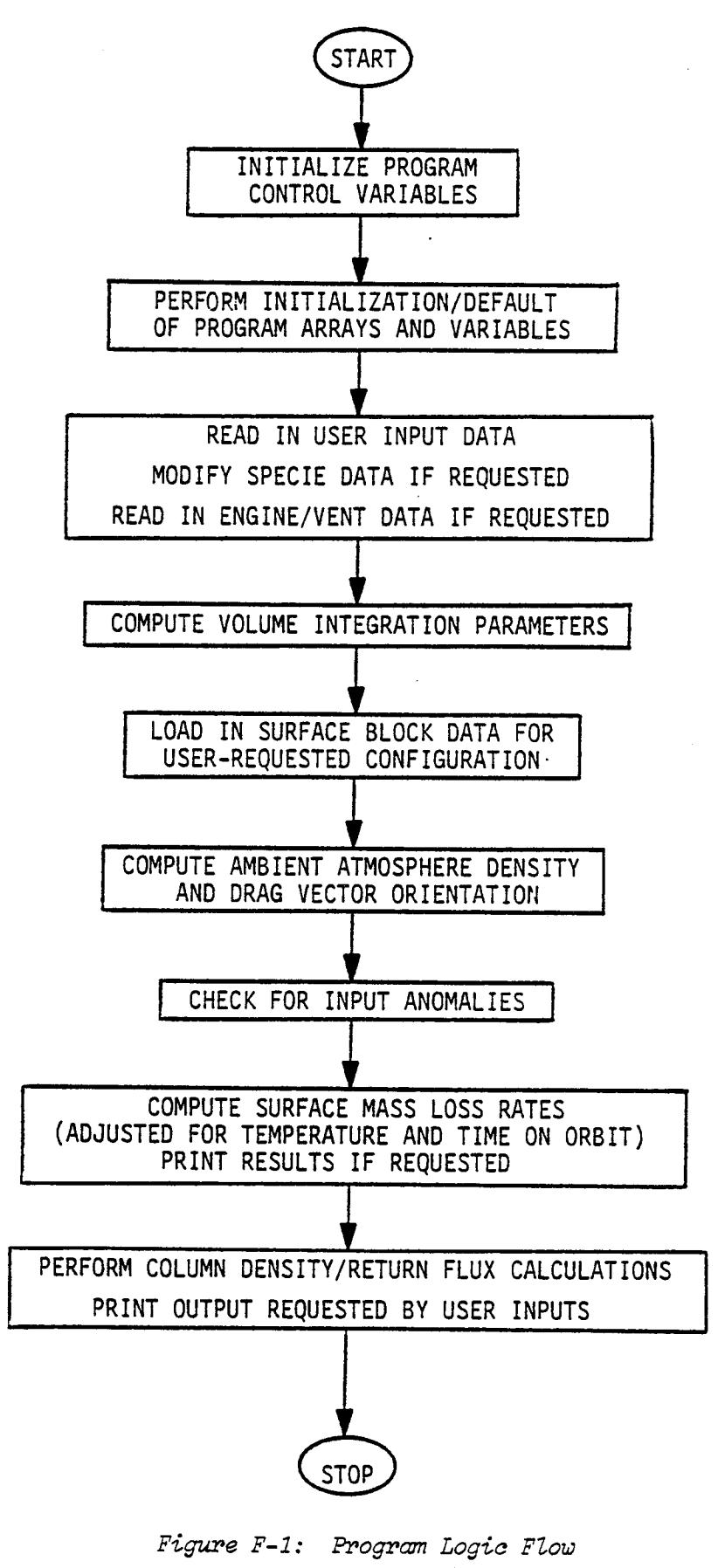

Table F-I: Subroutine Description

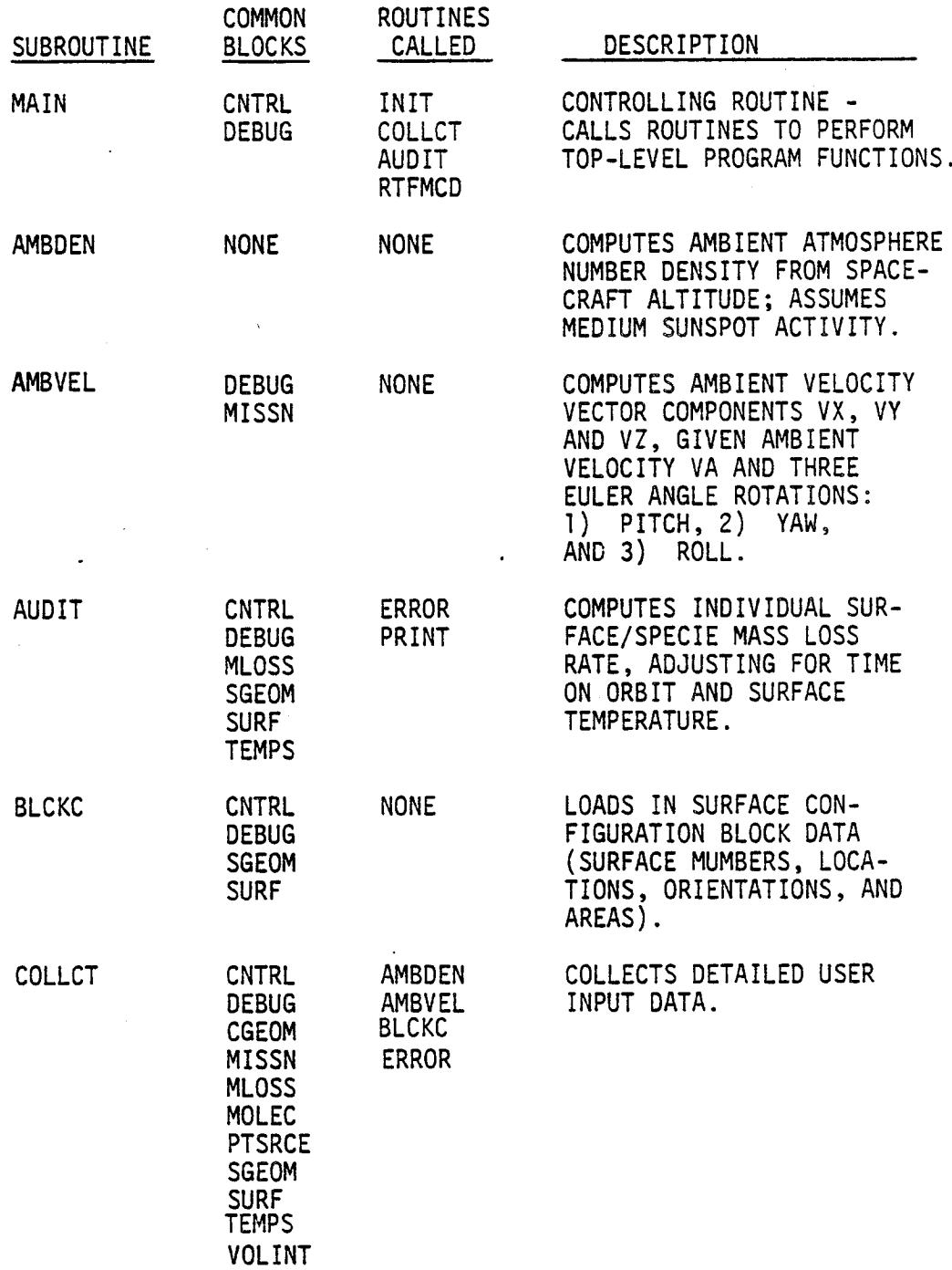

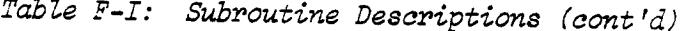

 $\mathcal{L}$ 

 $\ddot{\phantom{a}}$ 

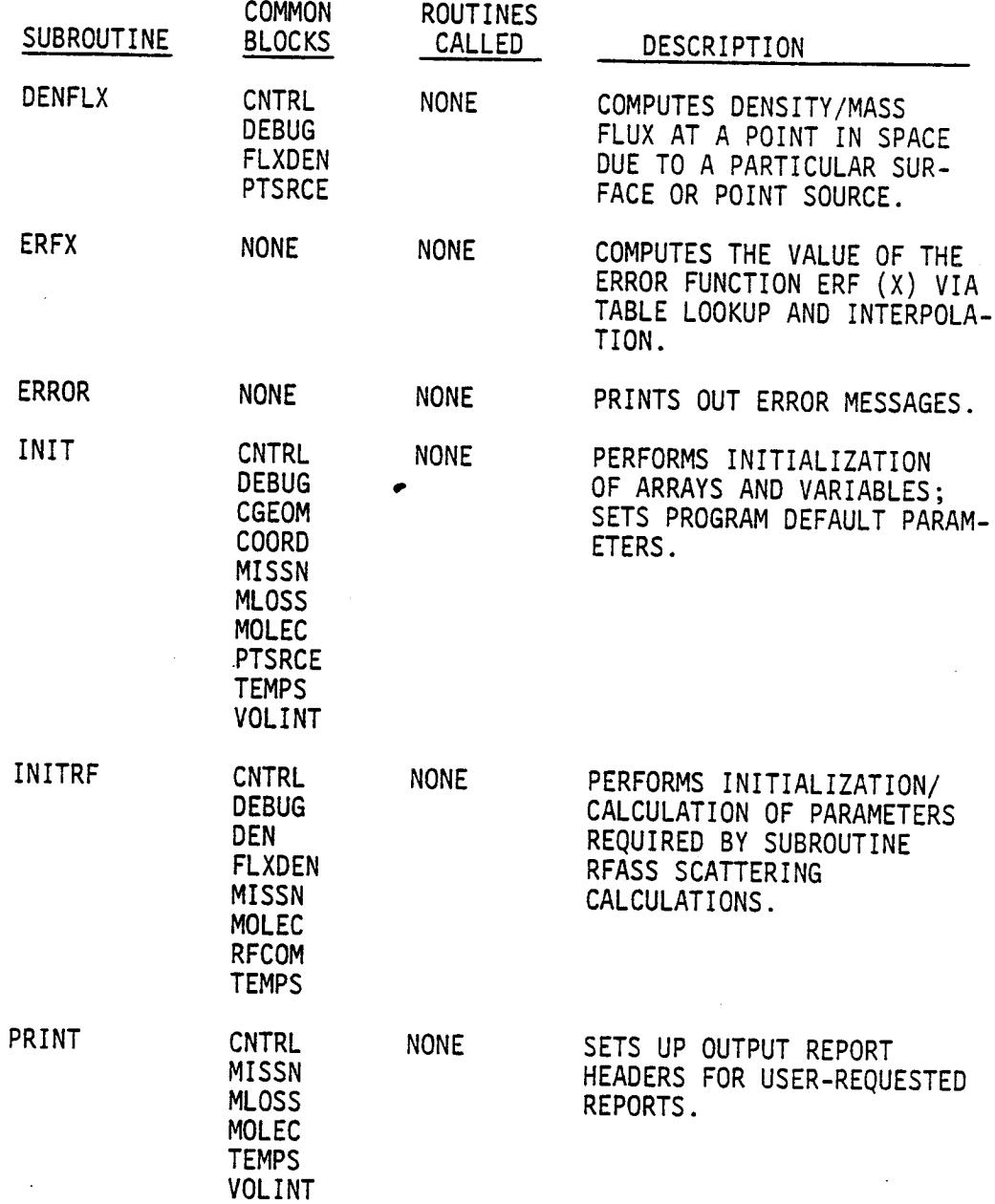

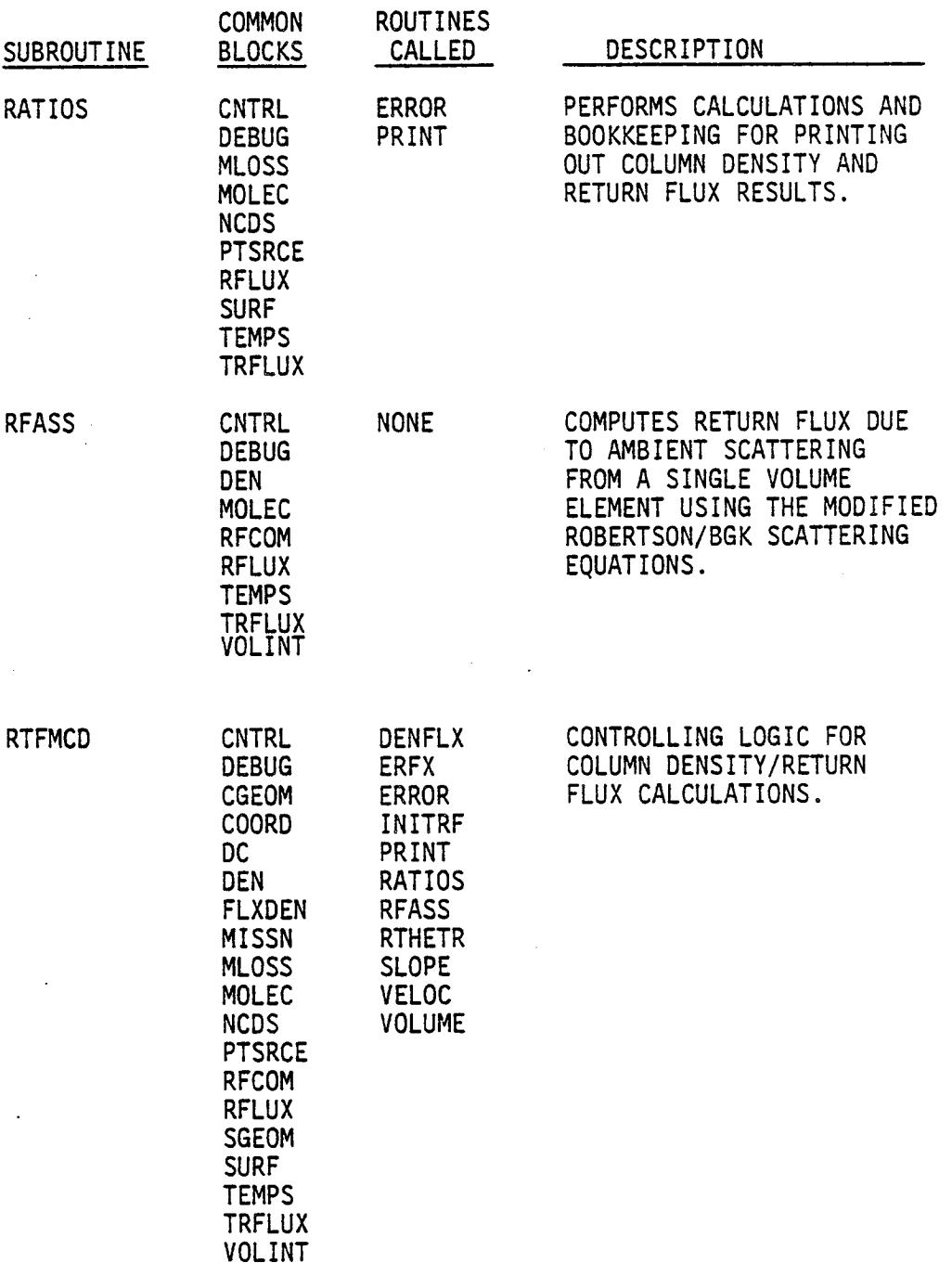

# Table F-I: Subroutine Descriptions (cont'd)

l,

 $\sim$  $\bar{\mathcal{A}}$ 

 $\label{eq:2.1} \frac{d\mathbf{y}}{dt} = \frac{d\mathbf{y}}{dt} \mathbf{y} + \frac{d\mathbf{y}}{dt}$ 

 $\ddot{\phantom{a}}$ 

F-II

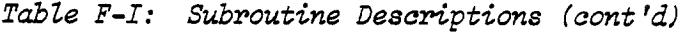

l,

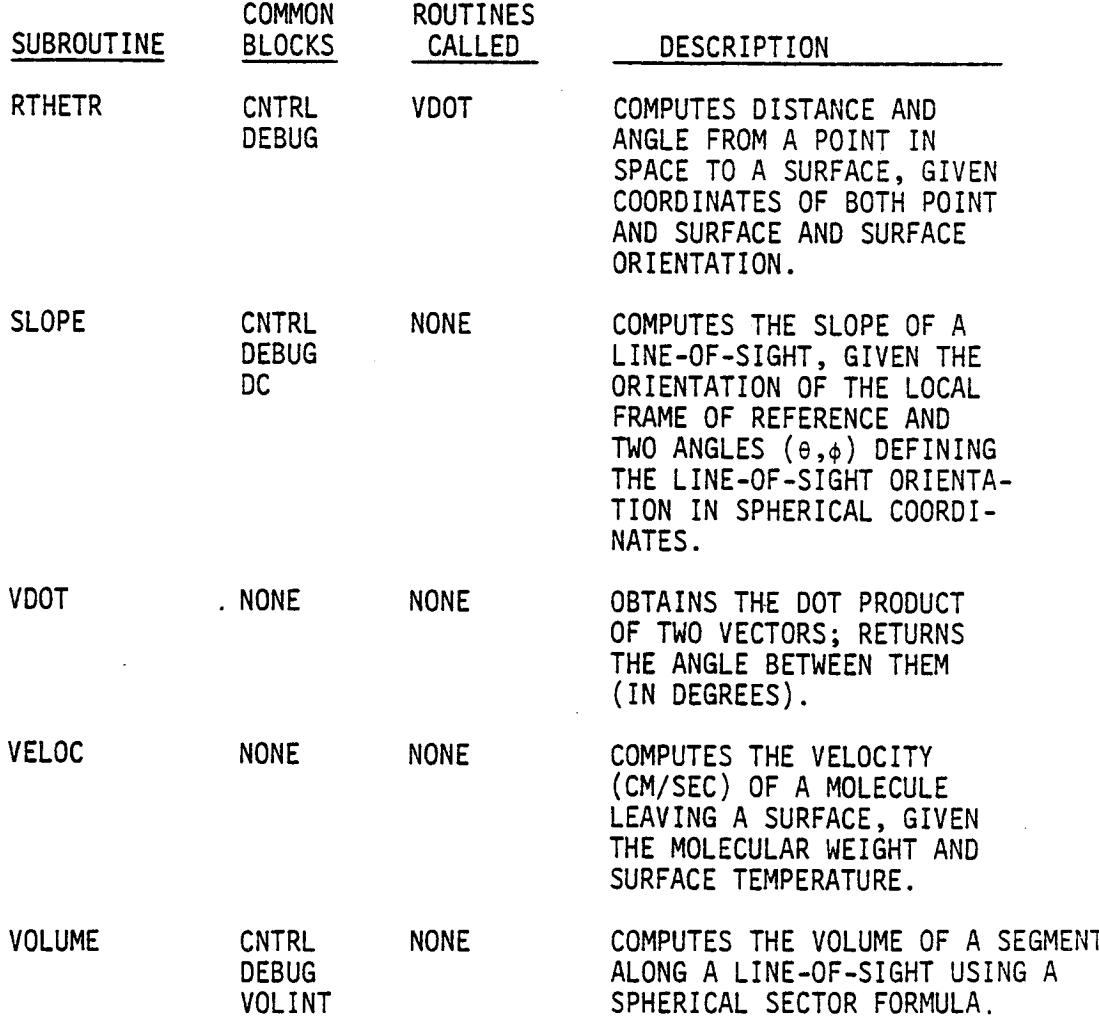

 $\mathcal{A}$ 

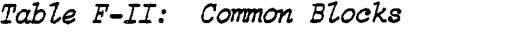

 $\lambda$ 

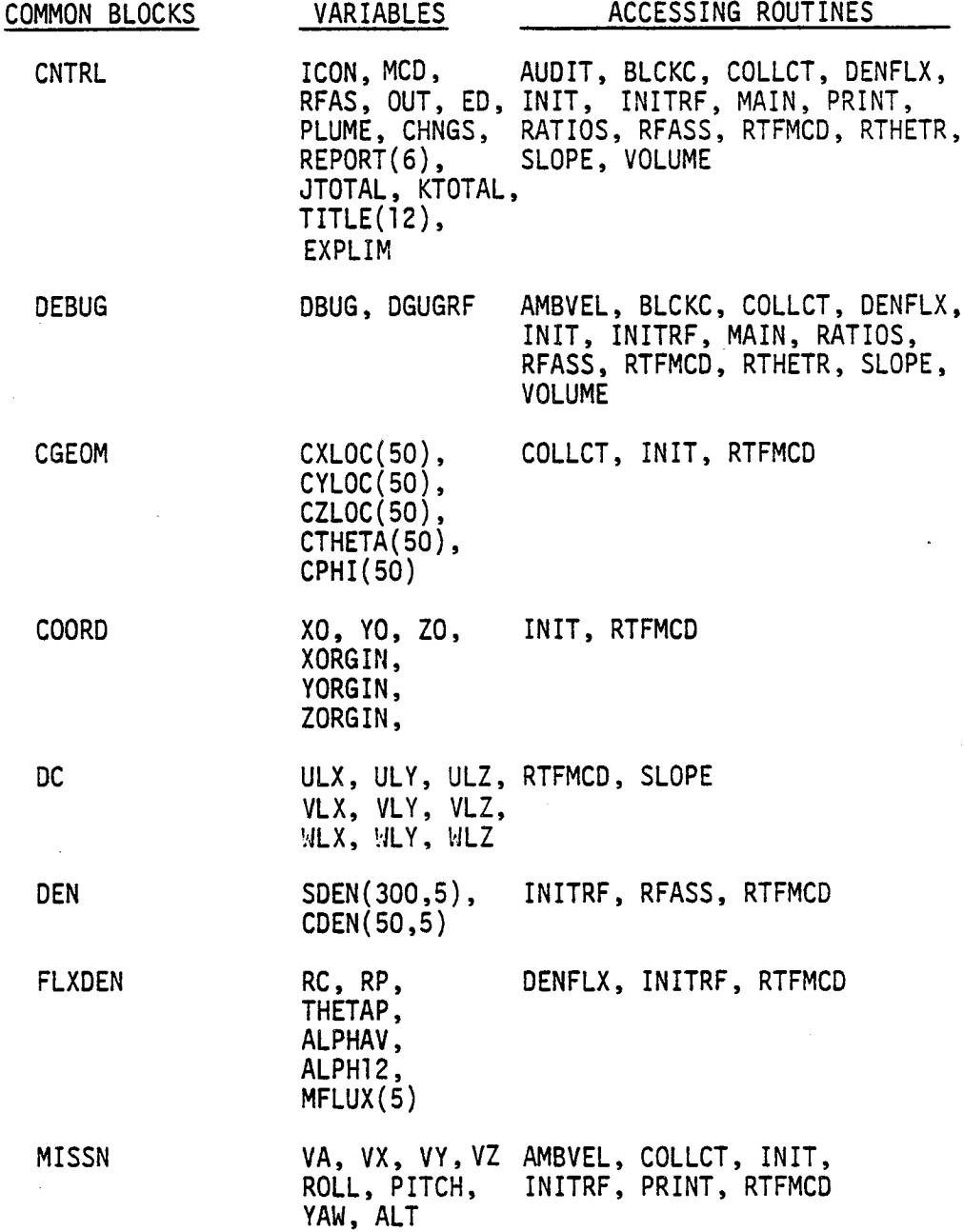

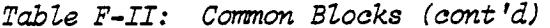

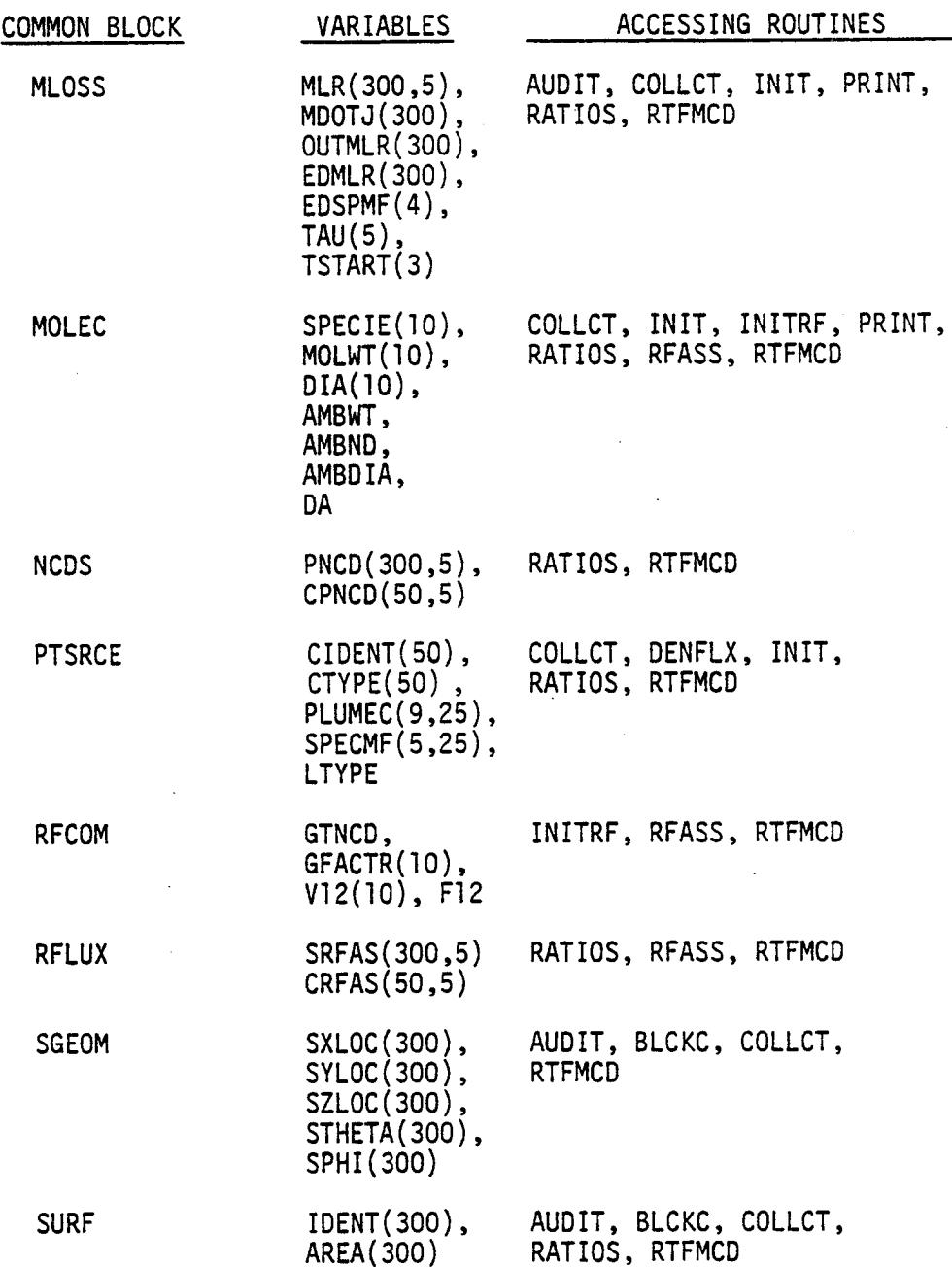

# Table F-II: Common Blocks (cont'd)

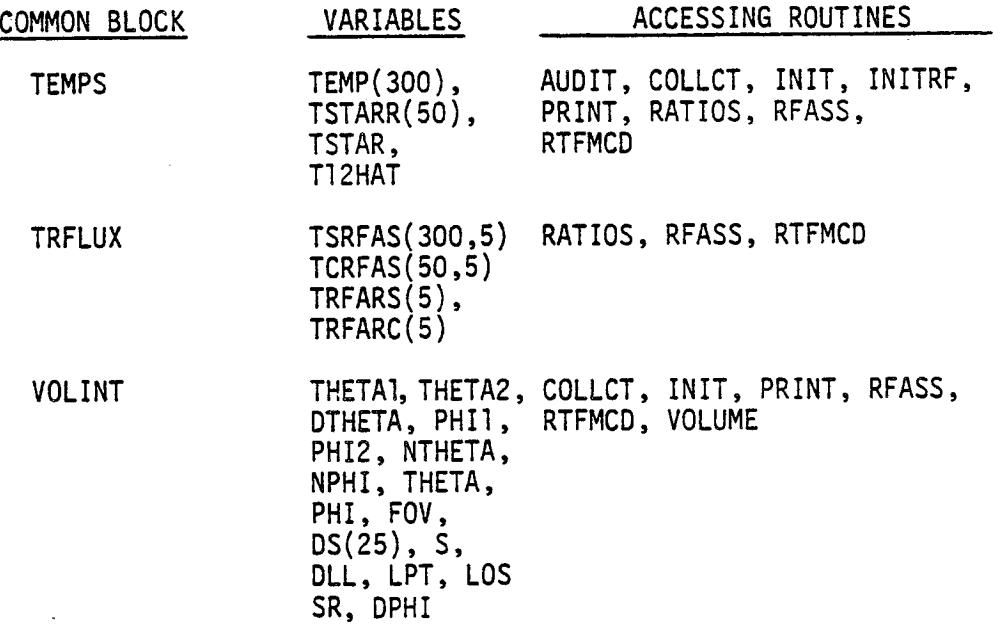

 $\mathcal{L}^{\mathcal{L}}(\mathcal{L}^{\mathcal{L}})$  and  $\mathcal{L}^{\mathcal{L}}(\mathcal{L}^{\mathcal{L}})$  and  $\mathcal{L}^{\mathcal{L}}(\mathcal{L}^{\mathcal{L}})$ 

 $\bar{\beta}$ 

 $\sim$ 

 $\frac{1}{2}$ 

 $\sim 10^7$ 

 $\sim$ 

 $\bar{\lambda}$ 

 $\ddot{\phantom{a}}$ 

 $\ddot{\phantom{a}}$ 

 $\ddot{\phantom{0}}$ 

Table F-III: Variable Descriptions

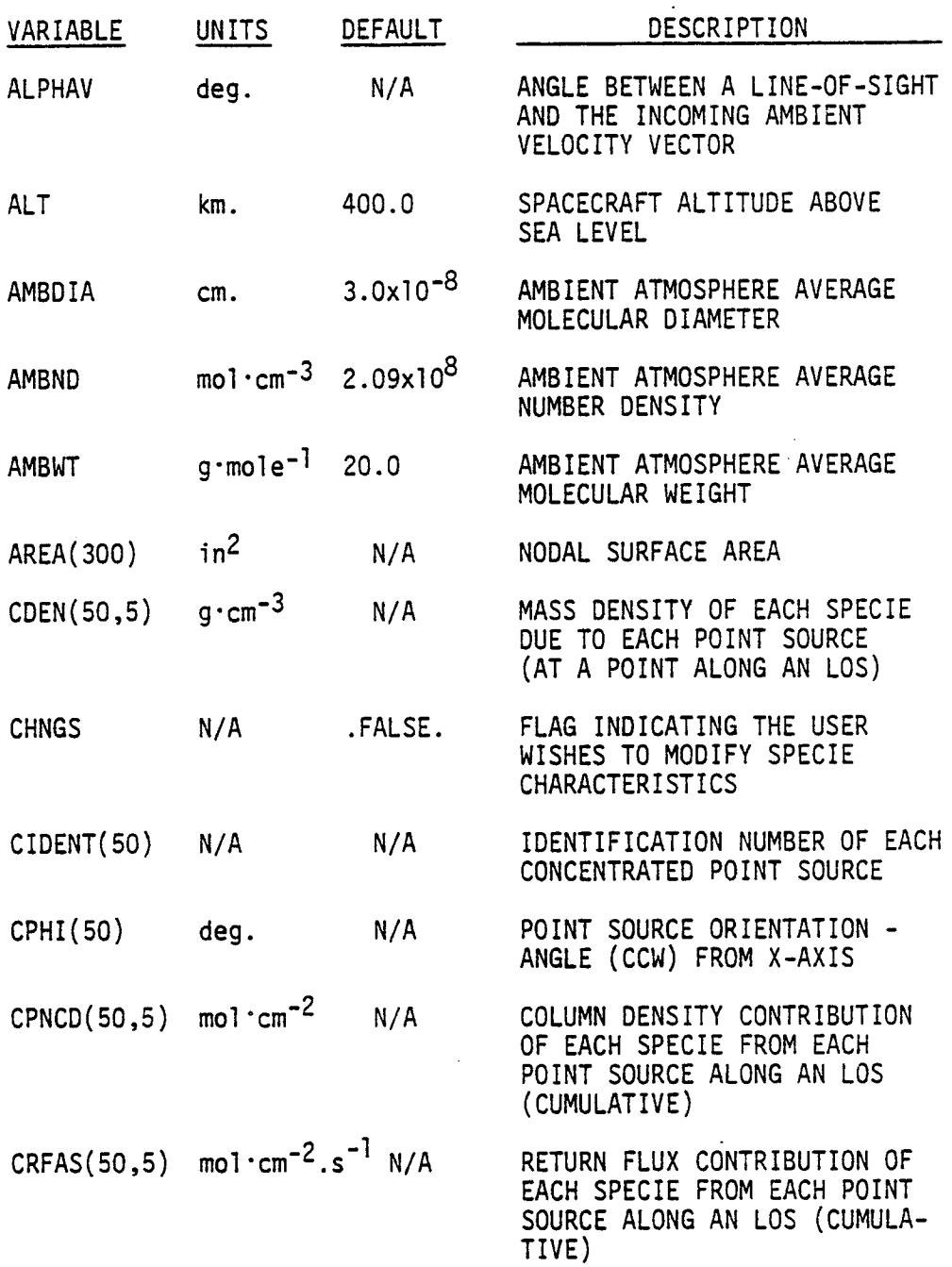

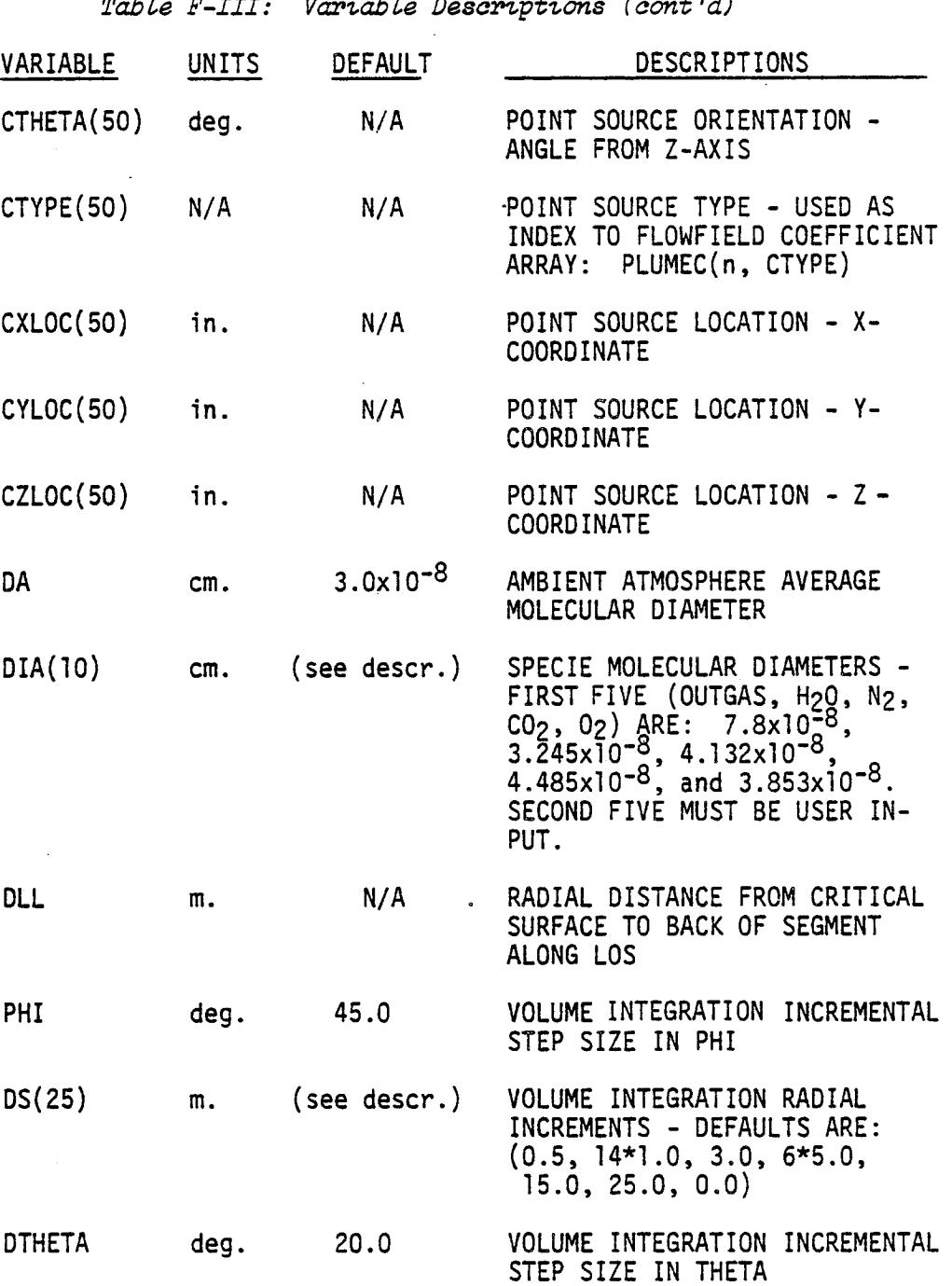

 $m_+L7$ ,  $m_+T$ Variable Descriptions (oont 'd)

 $\hat{\mathcal{L}}$ 

 $\hat{\mathcal{L}}$ 

# Table F-III: Variable Description

 $\overline{a}$ 

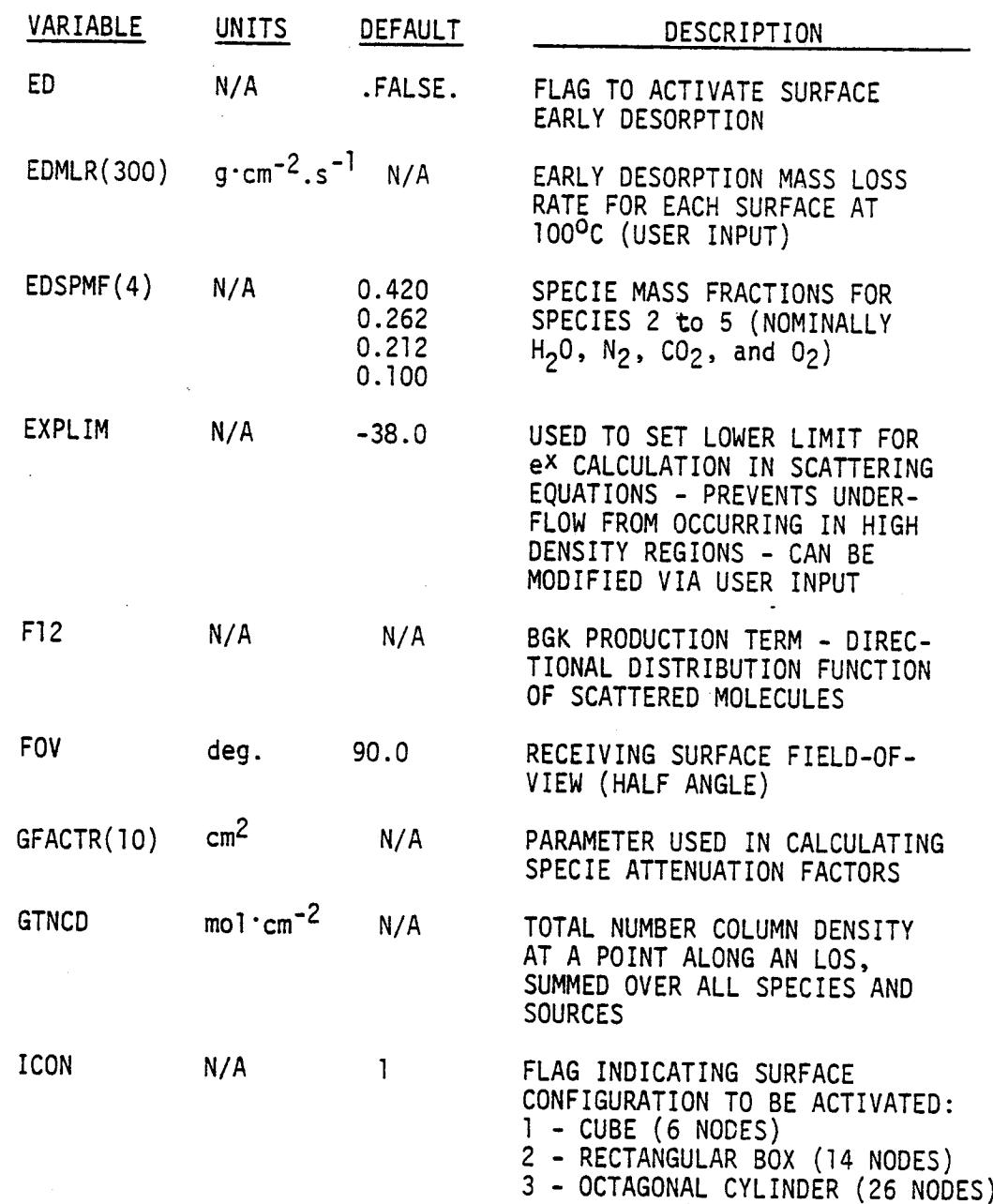

4 - SPHERE (26 NODES)

 $\ddot{\phantom{1}}$ 

 $\ddot{\phantom{a}}$ 

 $\sim 10^{-10}$ 

 $\hat{\vec{r}}$ 

 $\frac{1}{2}$ 

 $\sim 10^{11}$ 

 $\mathcal{L}$ 

 $\ddot{\phantom{0}}$ 

 $\epsilon_{\rm{max}}$ 

 $\mathcal{L}^{\text{max}}_{\text{max}}$ 

Table F-III: Variable Descriptions (cont 'd)

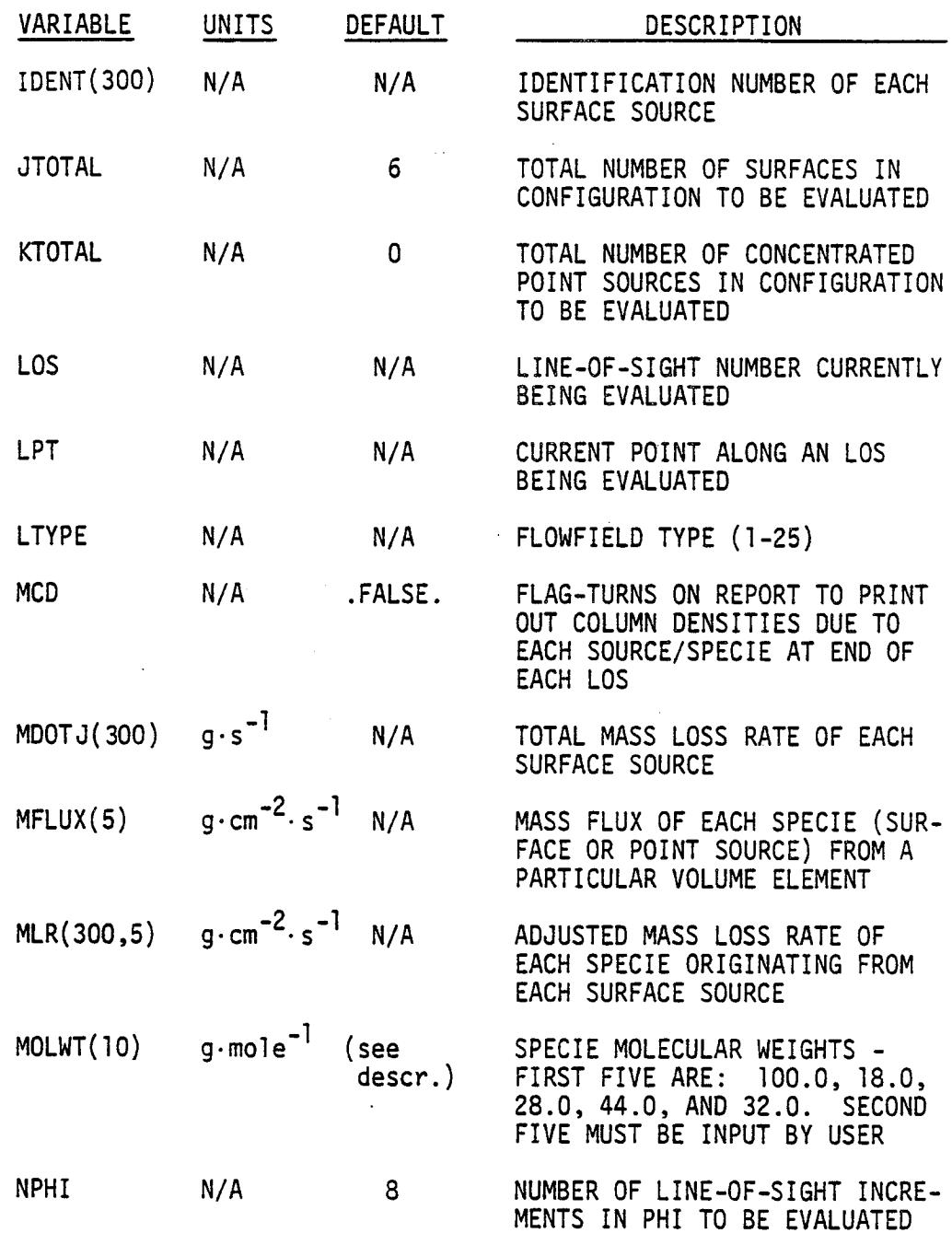

 $\mathbb{R}^3$ 

 $\mathcal{L}^{\text{max}}_{\text{max}}$  and  $\mathcal{L}^{\text{max}}_{\text{max}}$ 

Tale F-IIZ: Variable Descriptions (cont 'd)

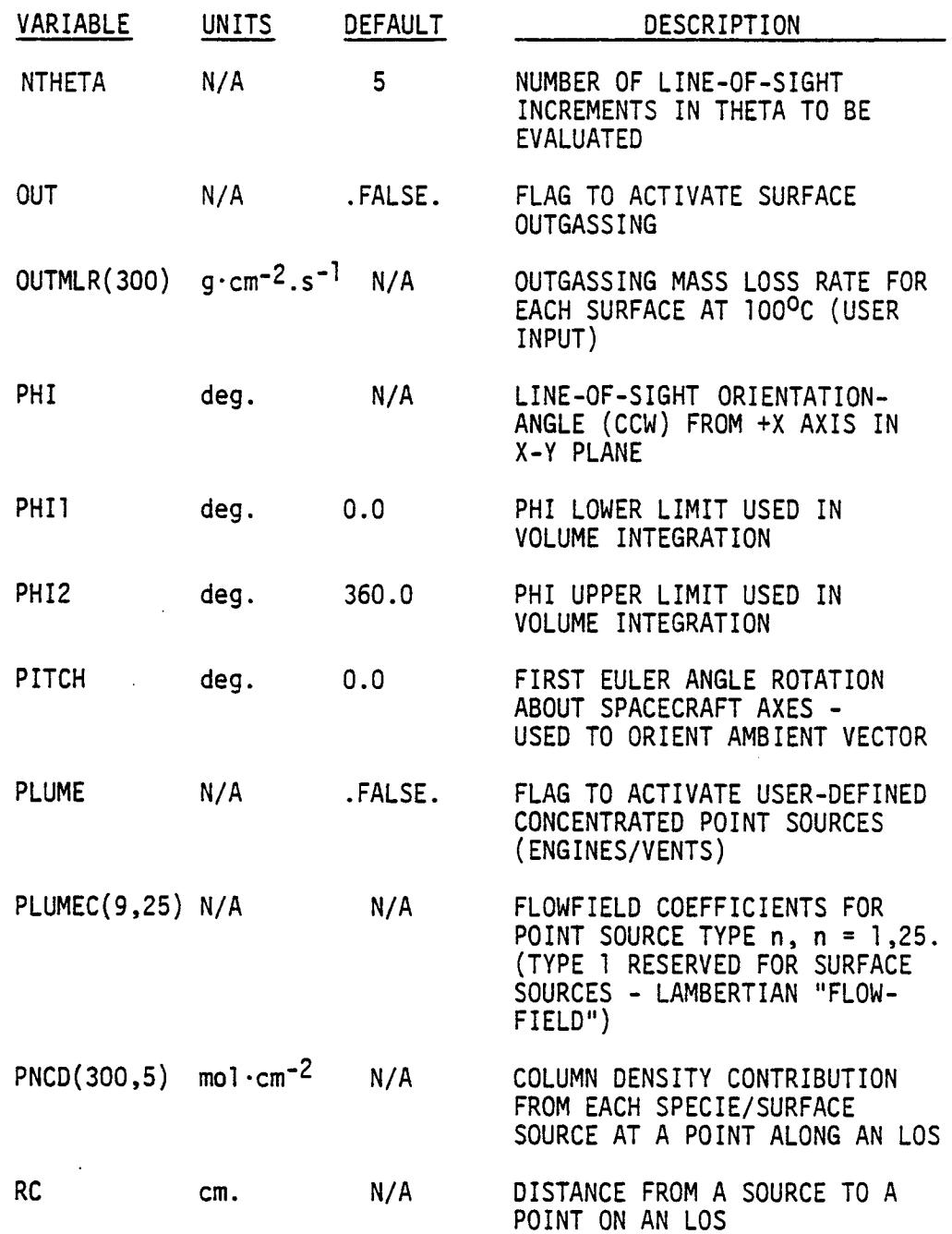

Table F-III: Variable Descriptions (\_ont *'dJ*

 $\mathcal{I}^{\mathcal{I}}$ 

 $\mathbf{r}$ 

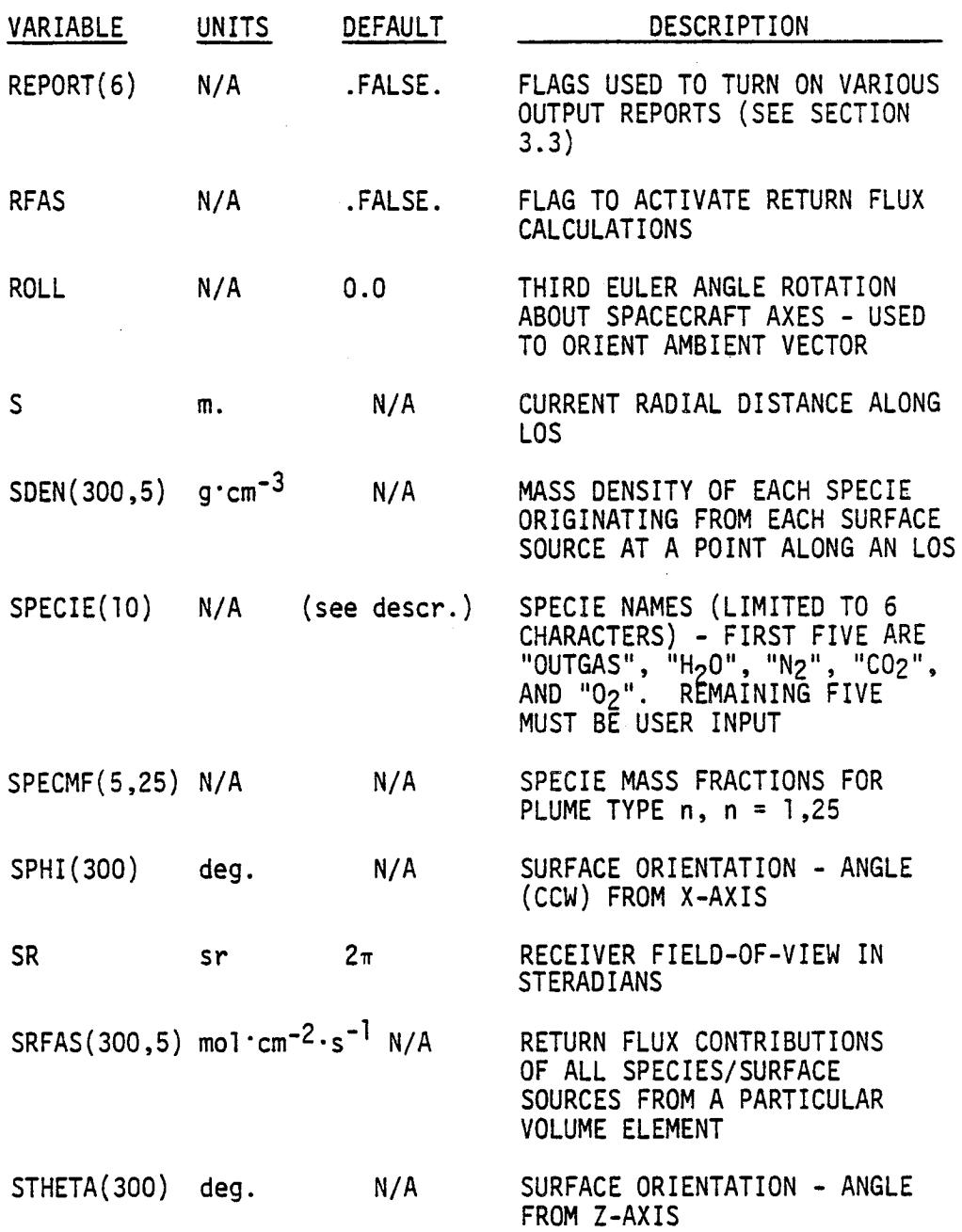

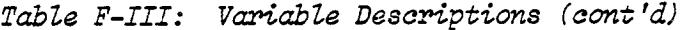

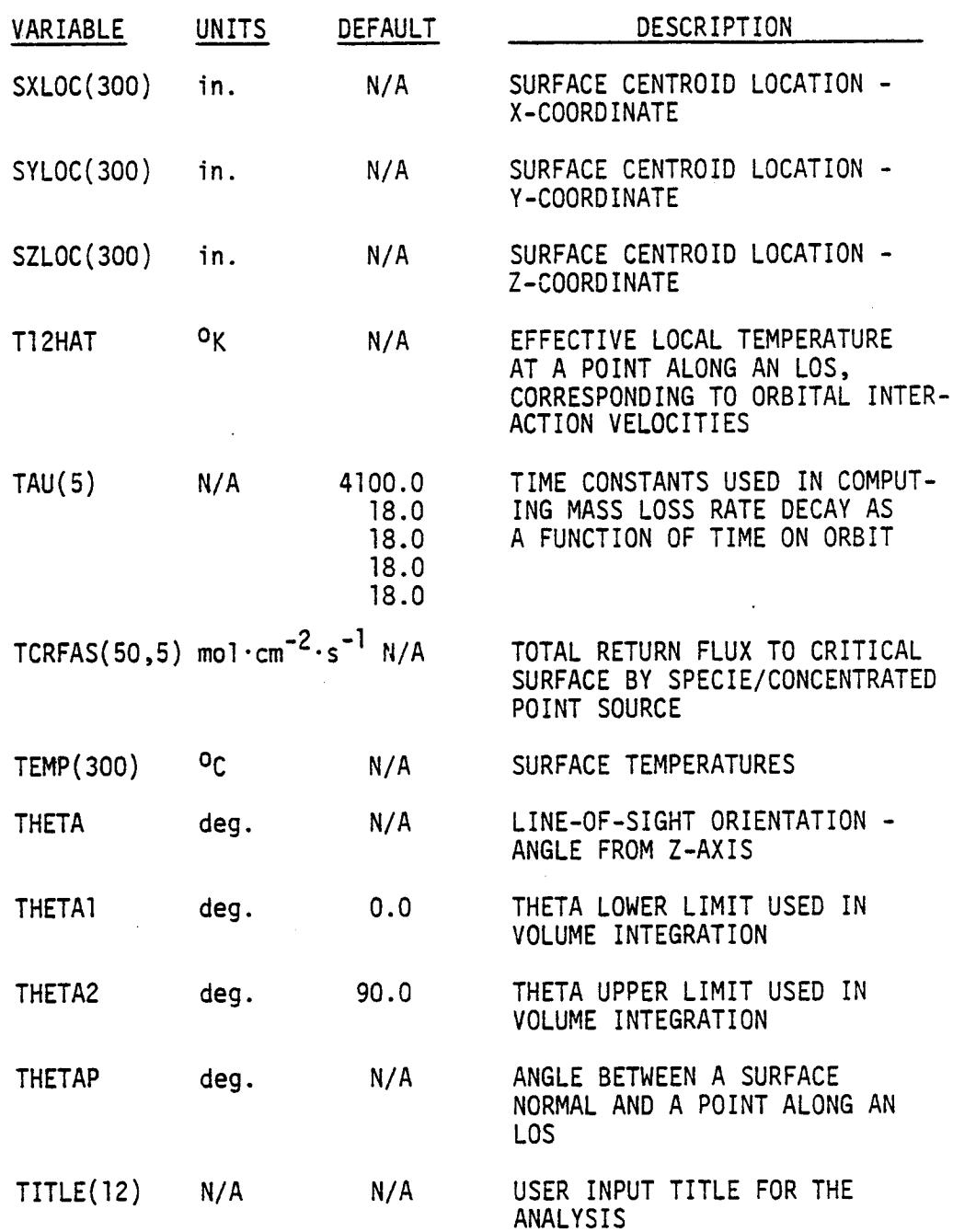

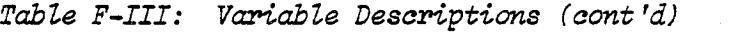

 $\mathcal{L}^{\text{max}}$  .

 $\sim$ 

 $\frac{1}{2}$ 

 $\Delta \phi$ 

 $\mathcal{L}$ 

 $\bar{z}$ 

 $\ddot{\phantom{a}}$ 

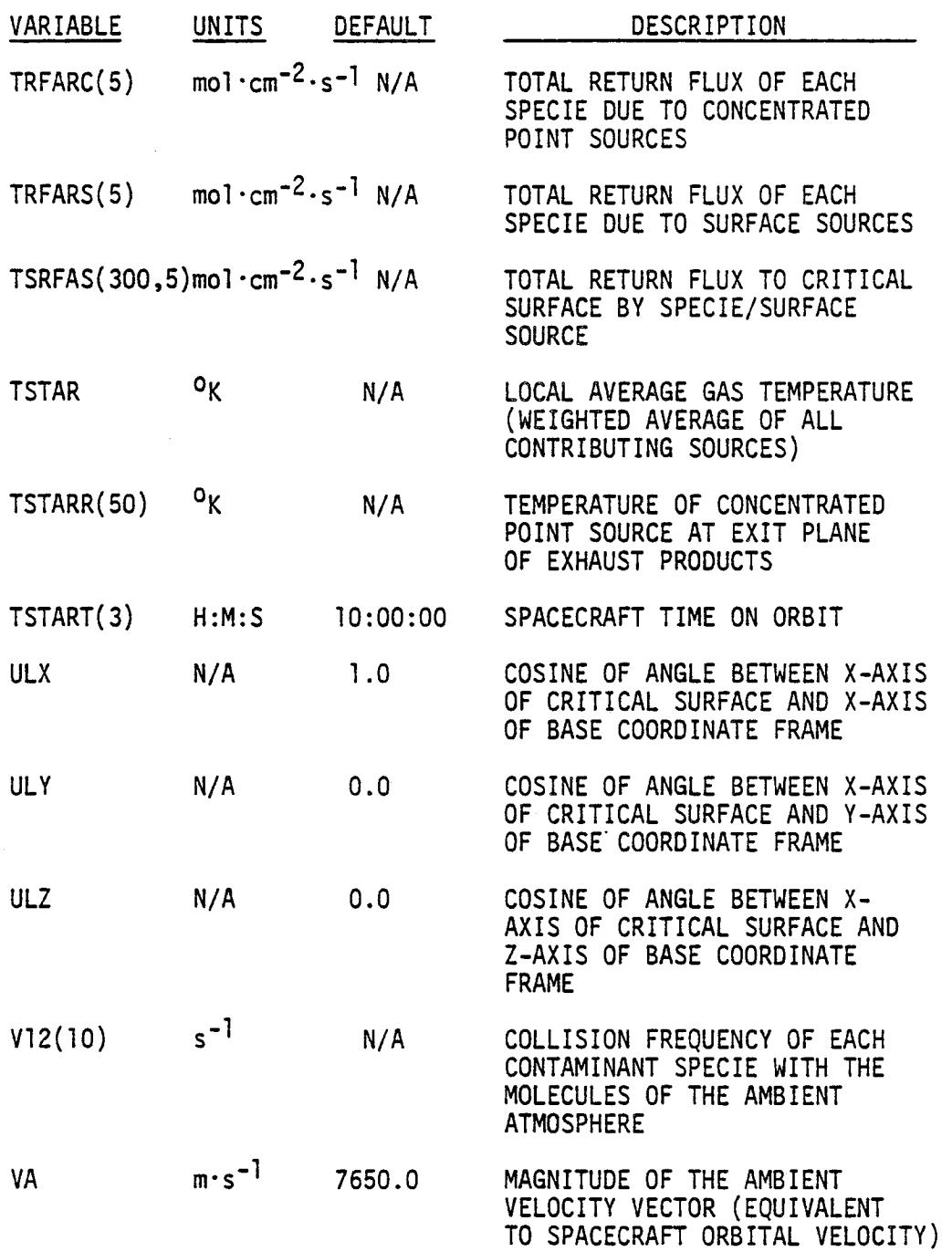

 $\mathcal{O}(\mathcal{O}_K)$ 

 $\mathcal{L}^{\text{max}}_{\text{max}}$ 

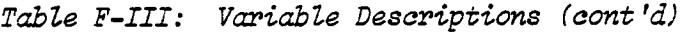

 $\mathcal{L}_{\mathcal{A}}$ 

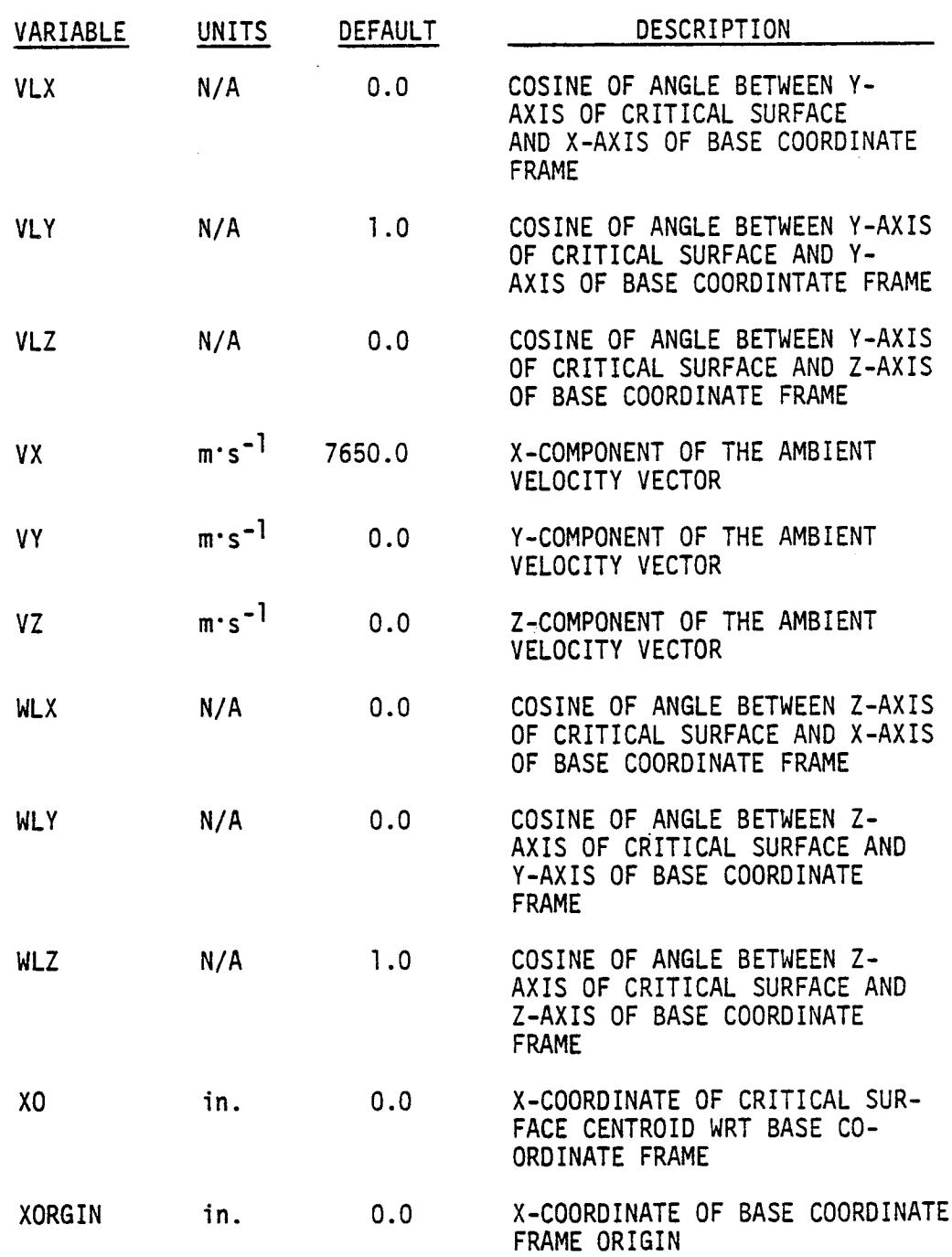

F-24

 $\overline{\phantom{a}}$ 

 $\ddot{\phantom{a}}$ 

ä,

Table E-III : Variable Descriptions (oont 'd)

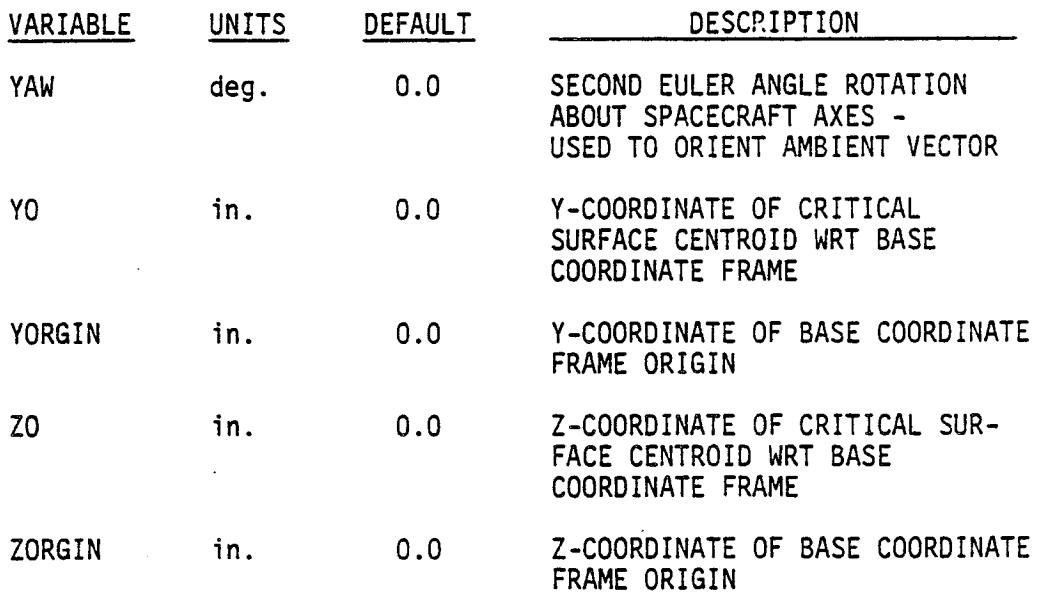

# . MODEL OPERATION

The following sections describe the use of mini-SPACE and the options available to the user in conducting an analysis.

# 3.1 Surface Configuration Options

Four predefined surface configurations are available to the user for analysis: l) a 3x3x3 meter cube (6 nodes); 2) a 3x3x9 meter rectangular box (14 nodes); 3) a **9x3** meter diameter octagonal cylinder (26 nodes); and 4) a 3 meter diameter sphere (26 nodes). Each surface configuration is located such that the centroid of the (upward-facing) critical surface is situated at coordinates (0,0,0) in the base coordinate frame. The configuration defaults to roll, pitch, and yaw angles of 0.0, with the ambient velocity vector coming in from the  $-\bar{X}$ direction. Figures F-2 through F-5 depict these predefined configurations and their associated nodal numbering schemes.

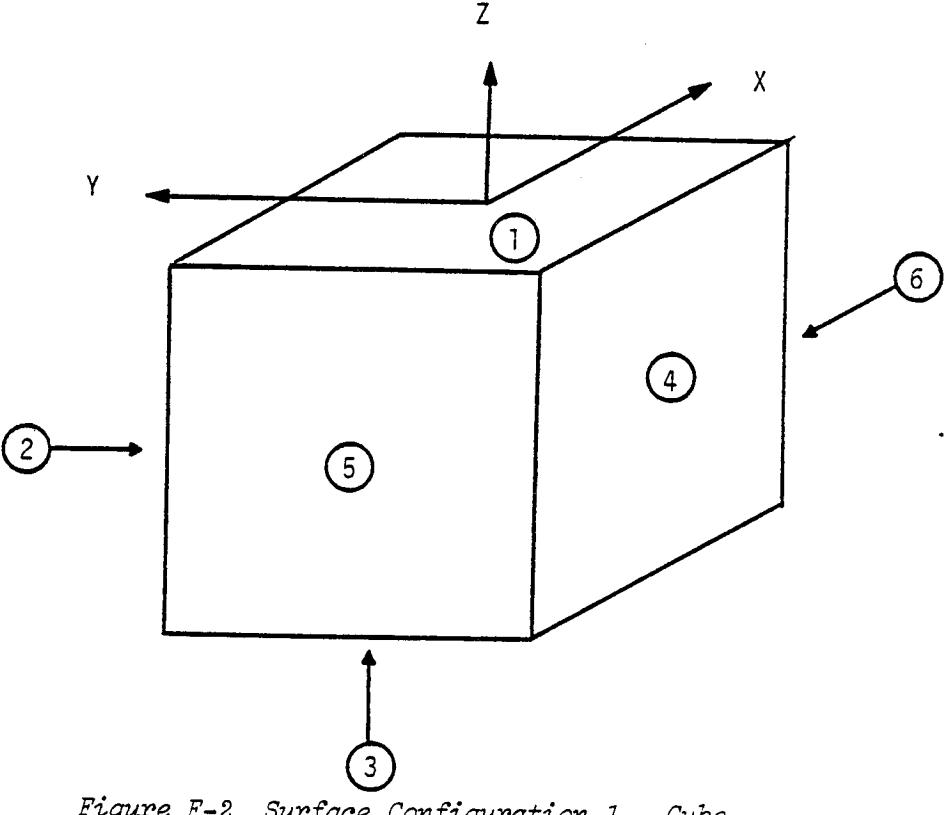

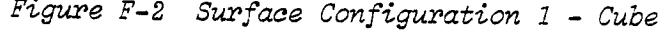

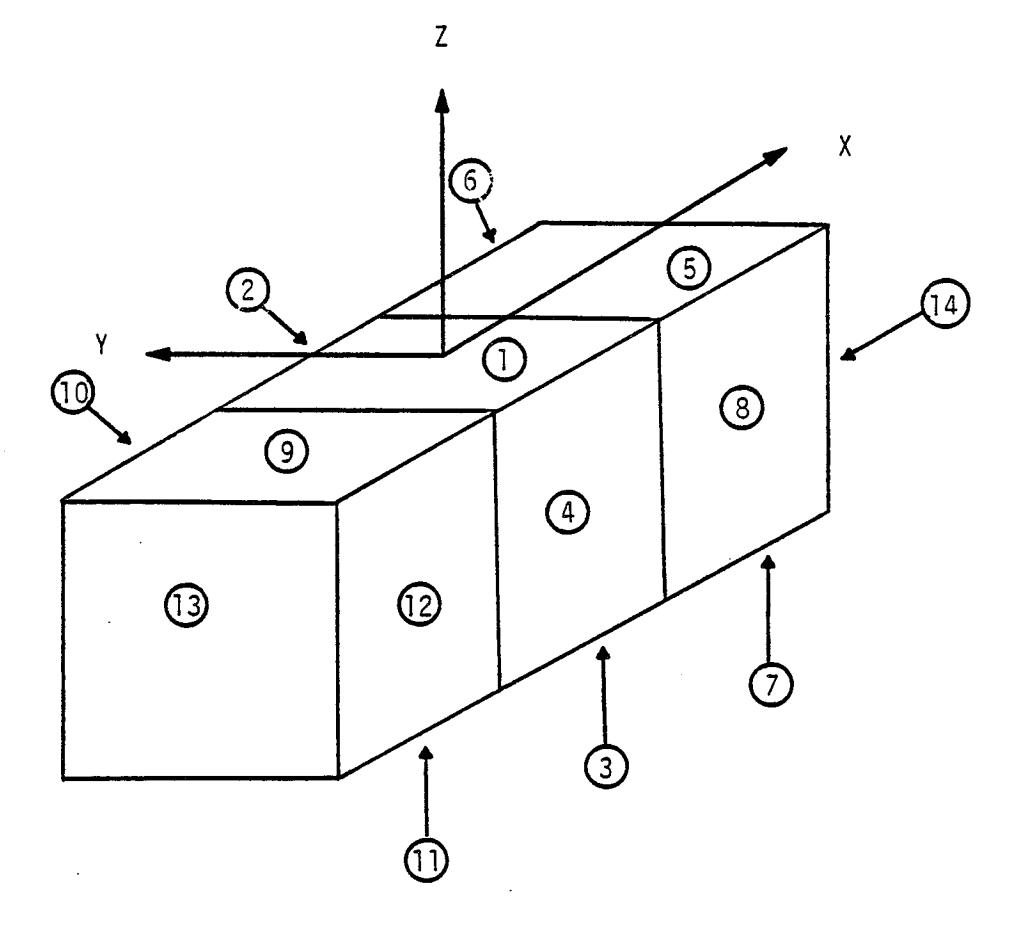

 $\mathbb{R}^3$ 

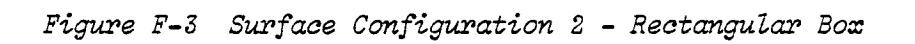

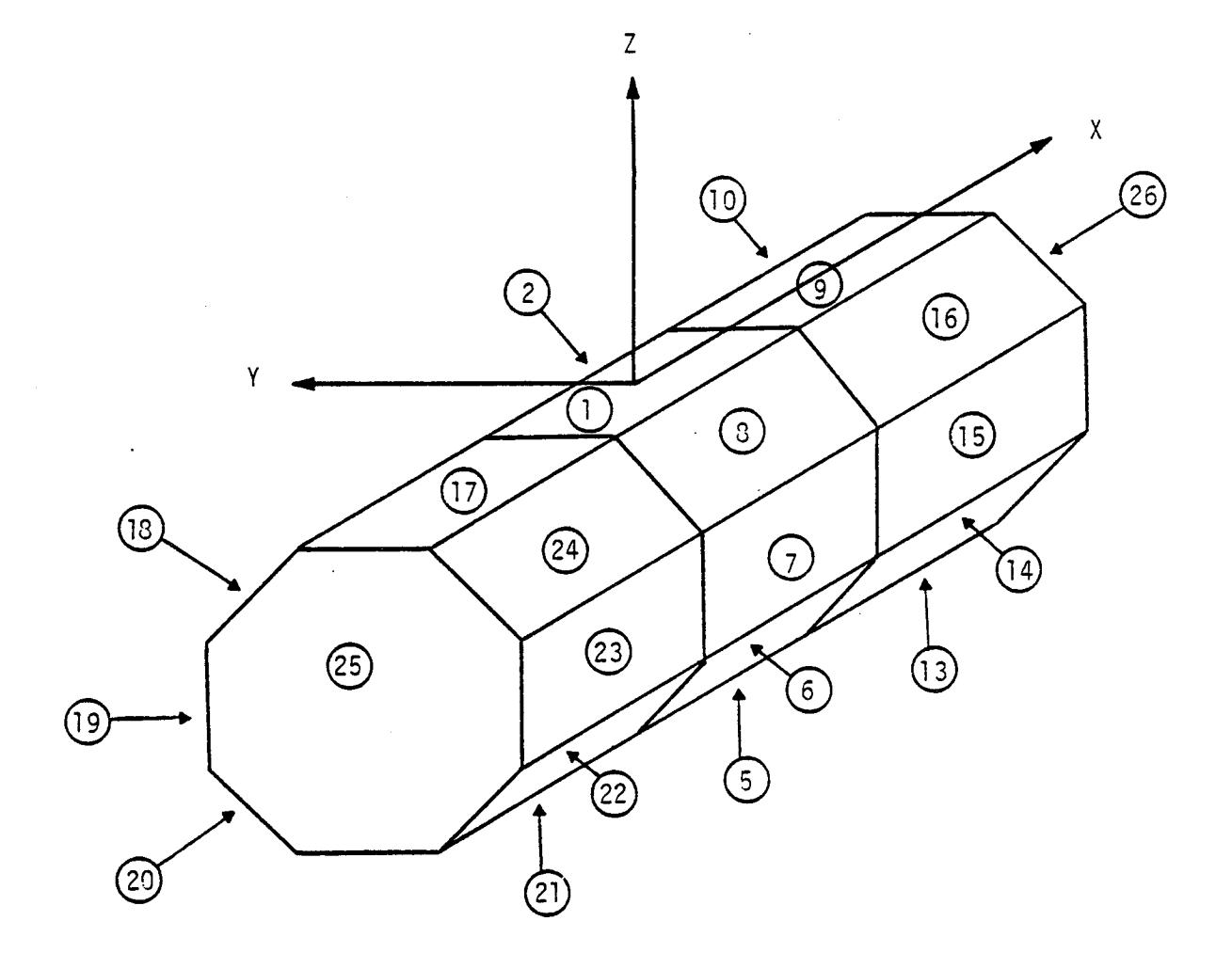

 $\hat{\phi}$ 

Figure F-4 Surface Configuration 3 - Octagonal Cylinder

 $\bar{z}$ 

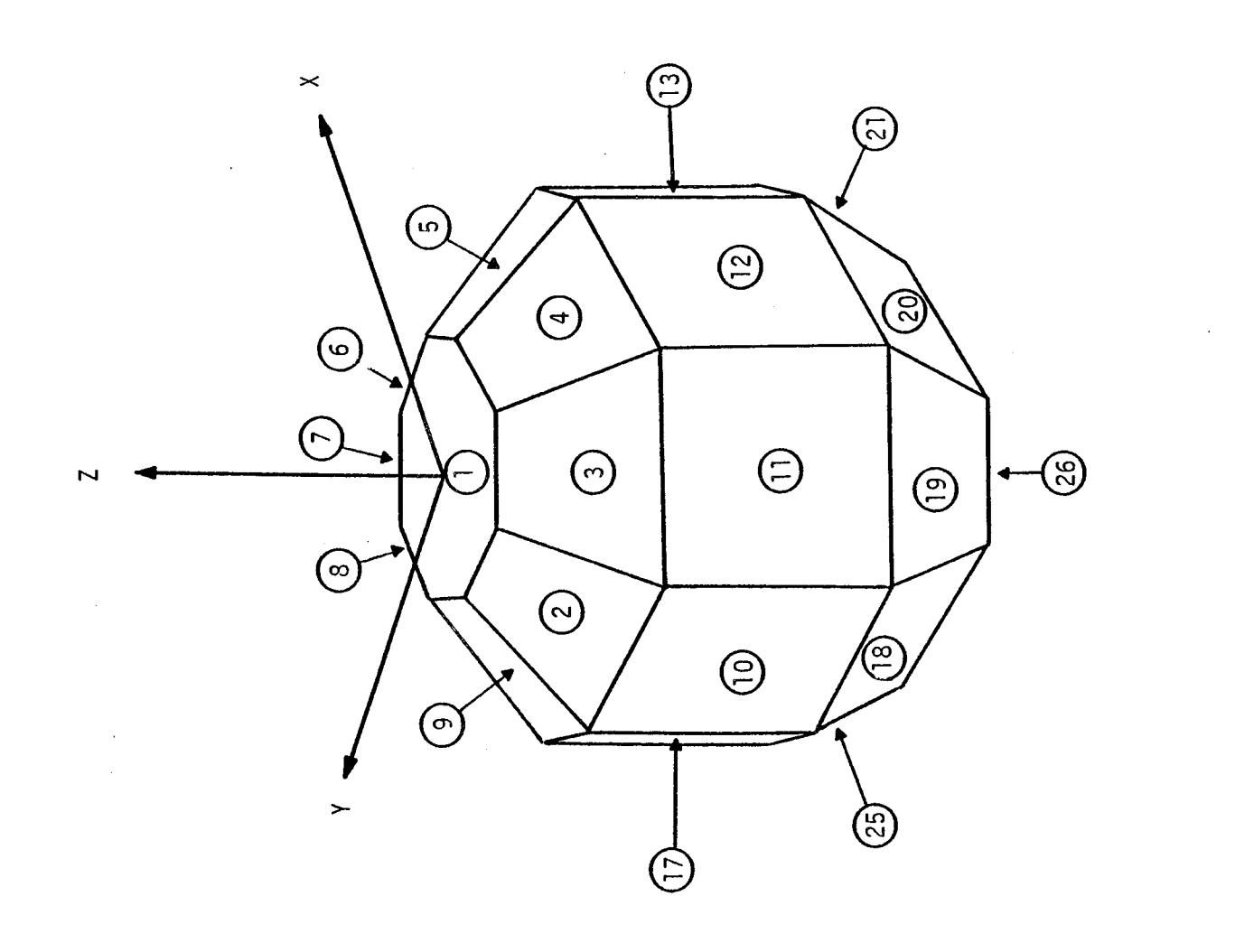

 $\mathbf{A}$ 

 $\bullet$ 

! °\_ م<br>آ  $F_{\mathcal{N}}$ 

 $\ddot{\phantom{0}}$ 

# 3.2 INPUT OPTIONS

A comprehensive list of user options is contained in the following sections, which detail, in the order encountered in an input card deck, all of the variables that can be controlled through user input and the resulting effects.

# 3.2.1 Title Card

The first card in the user input deck is a title card. Columns 1-72 of this card may be used to give a meaningful title to the analysis to be performed. The title will appear at the top of each page of program input.

# 3.2.2 Namelist \$CONTRL

Namelist \$CONTRL is used to set flags which determine the nature of the analysis to be performed, as well as the desired level of detail of program output.

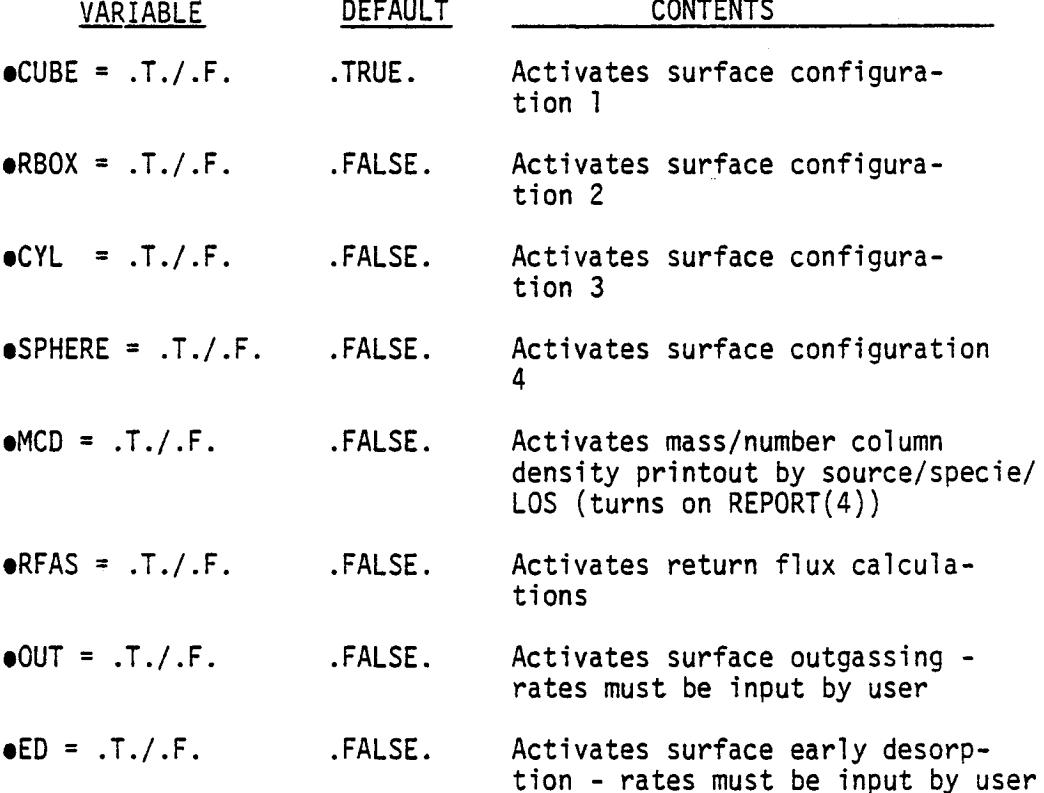
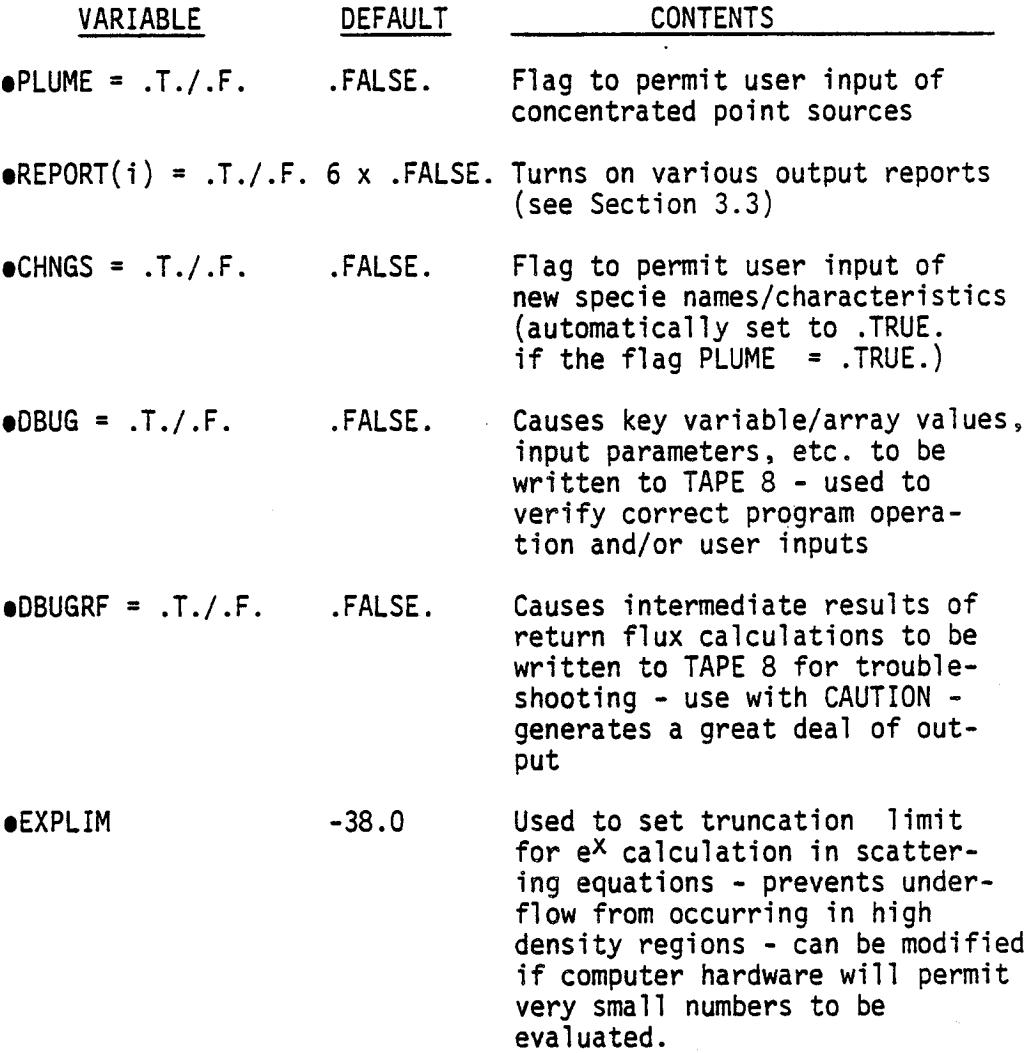

# 3.2.3 Namelist SMASLOS

Namelist SMASLOS is used to input mass loss characteristics and parameters for the surface configuration selected via namelist \$CONTRL.

 $\ddot{\phantom{a}}$ 

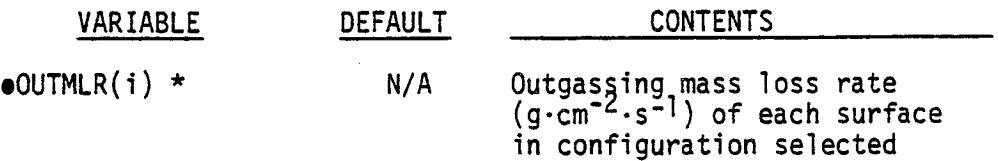

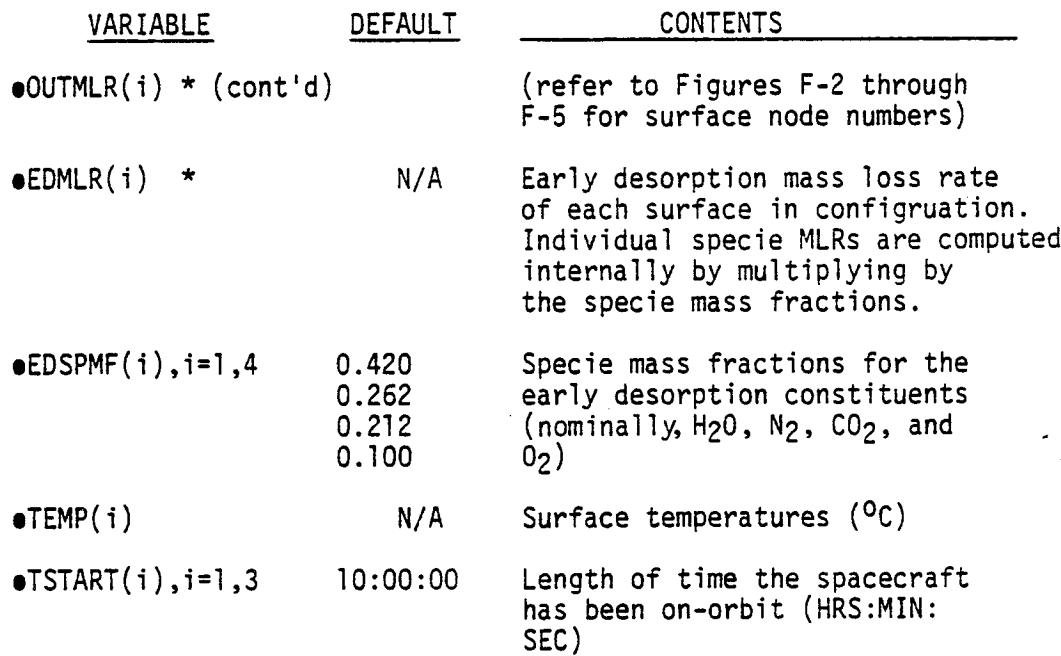

\*NOTE: Mass loss rates are input at lO0°C

3.2.4 New Specie Characteristics

If either of the flags CHNGS or PLUME are set to .TRUE. in namelist \$CONTRL, new specie characteristics are read in immediately following namelist \$MASLOS in the following format:

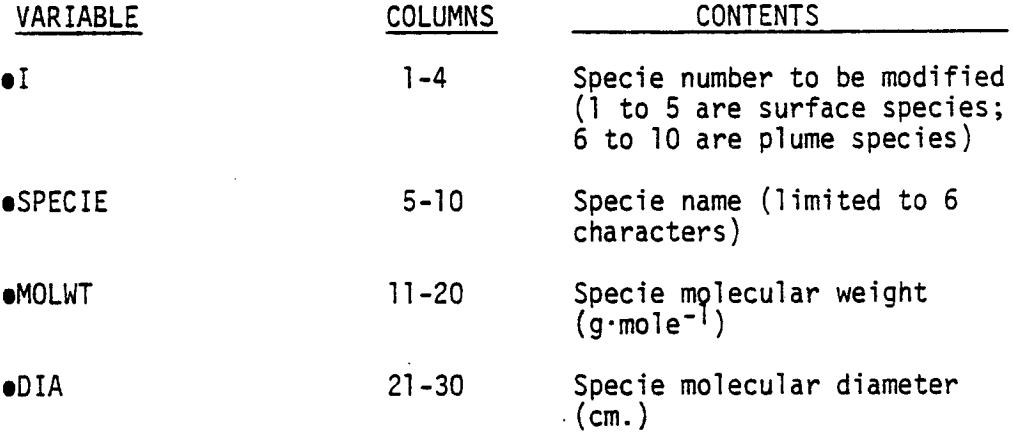

A maximum of ten cards may be input. The specie modifications must be terminated by a card containing 9999 in columns l to 4.

# 3.2.5 Point Source Inputs

If the flag PLUME is set to .TRUE. in namelist \$CONTRL, point source inputs are read in immediately following the 9999 specie characteristics terminator card in the following format:

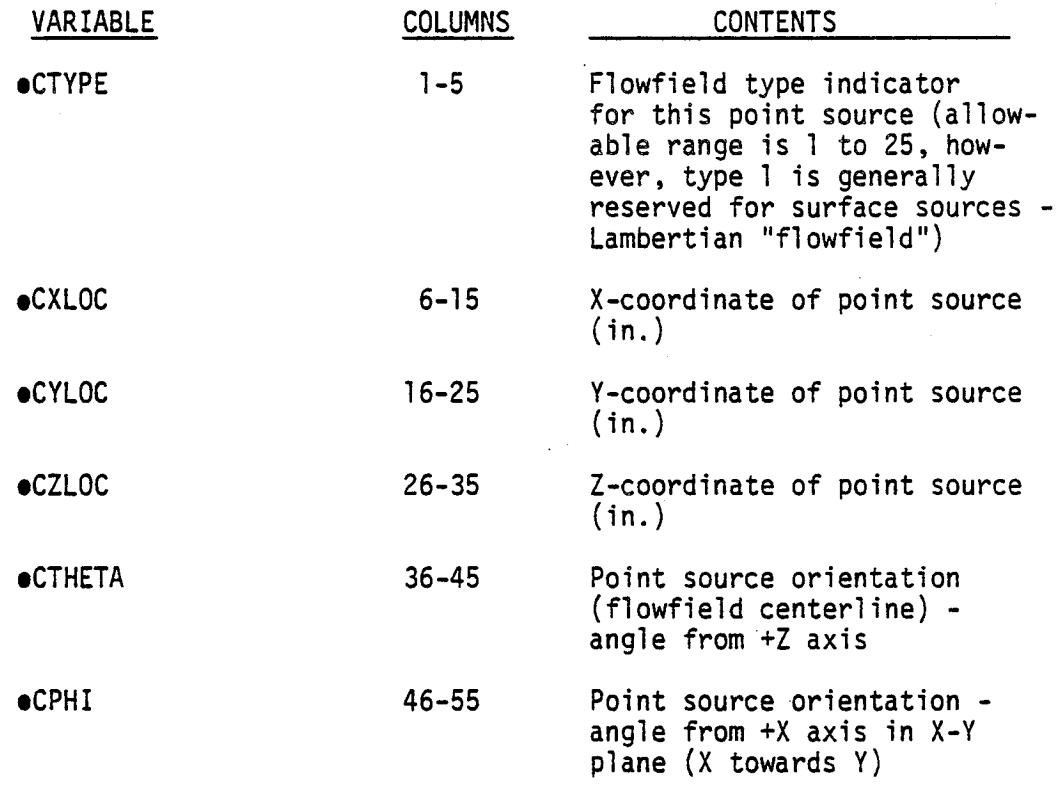

Up to fifty source cards may be input. Identification numbers (CIDENT(i)} are assigned automatically in the order in which the point sources are input. The point source inputs must be terminated by a card containing 99999 in columns l to 5.

## 3.2.6 Namelist \$ENGVNT

If the flag PLUME is set to .TRUE. in namelist \$CONTRL, namelist SENGVNT will be read to obtain additional point source input parameters. None of the variables in namelist SENGVNT are given default values - they must be input by the user, or the run will be automatically terminated.

VARIABLE CONTENTS

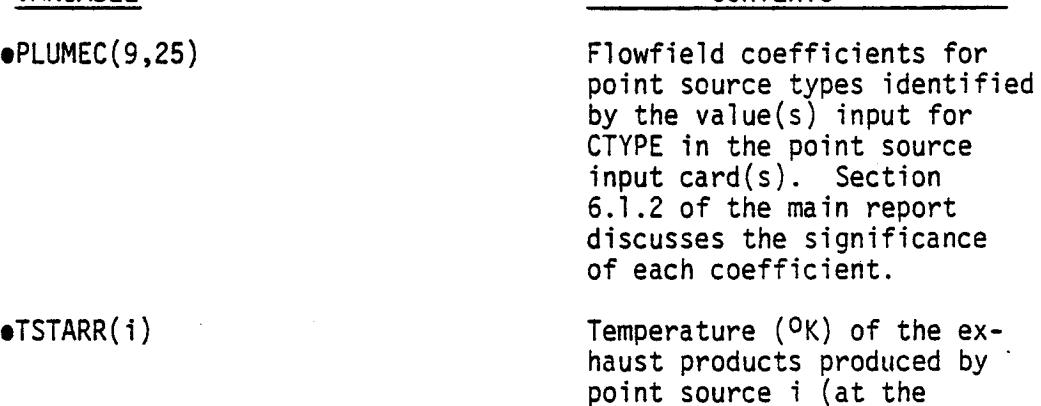

eSPECMF(5,25) Specie mass fractions for the (up to) five species emanating from each type (CTYPE) of point source.

exit plane)

## 3.2.7 Namelist \$MPDB

If desired, default values for mission parameters as well as volume integration resolution may be modified via this namelist.

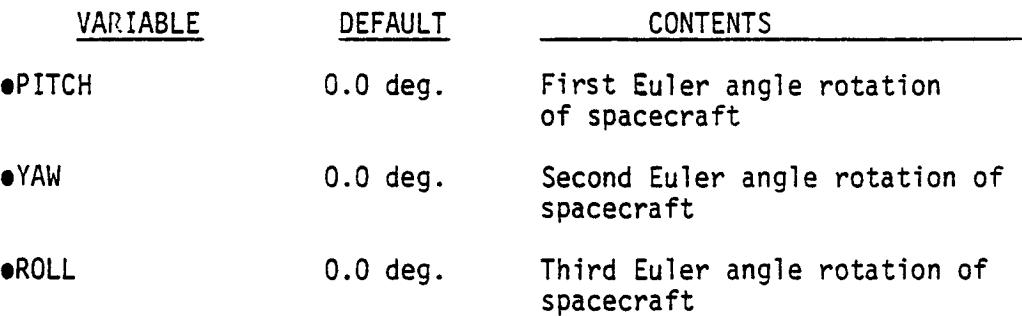

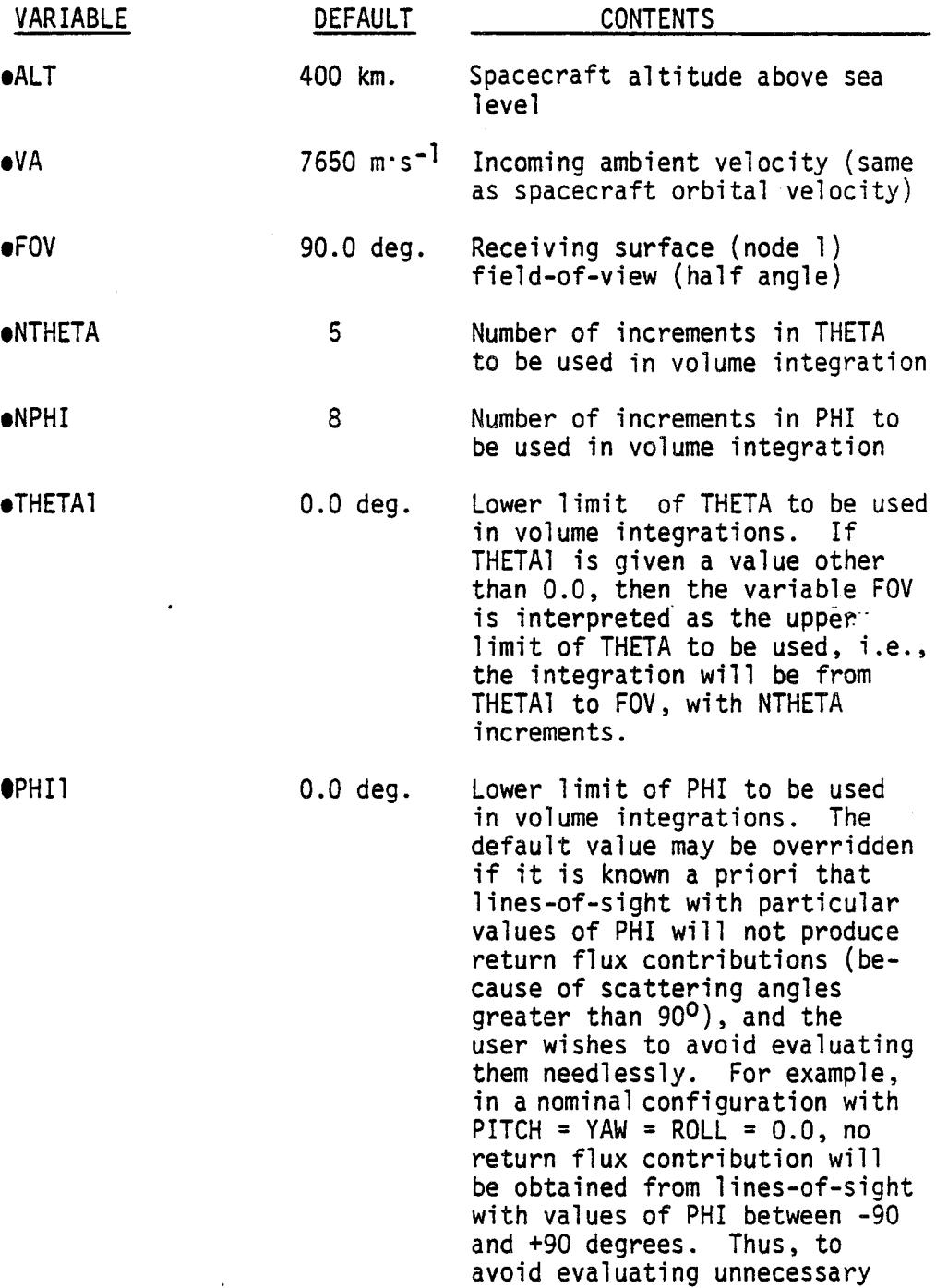

ă.

 $\mathbf{f}^{\dagger}$ 

**F-35**

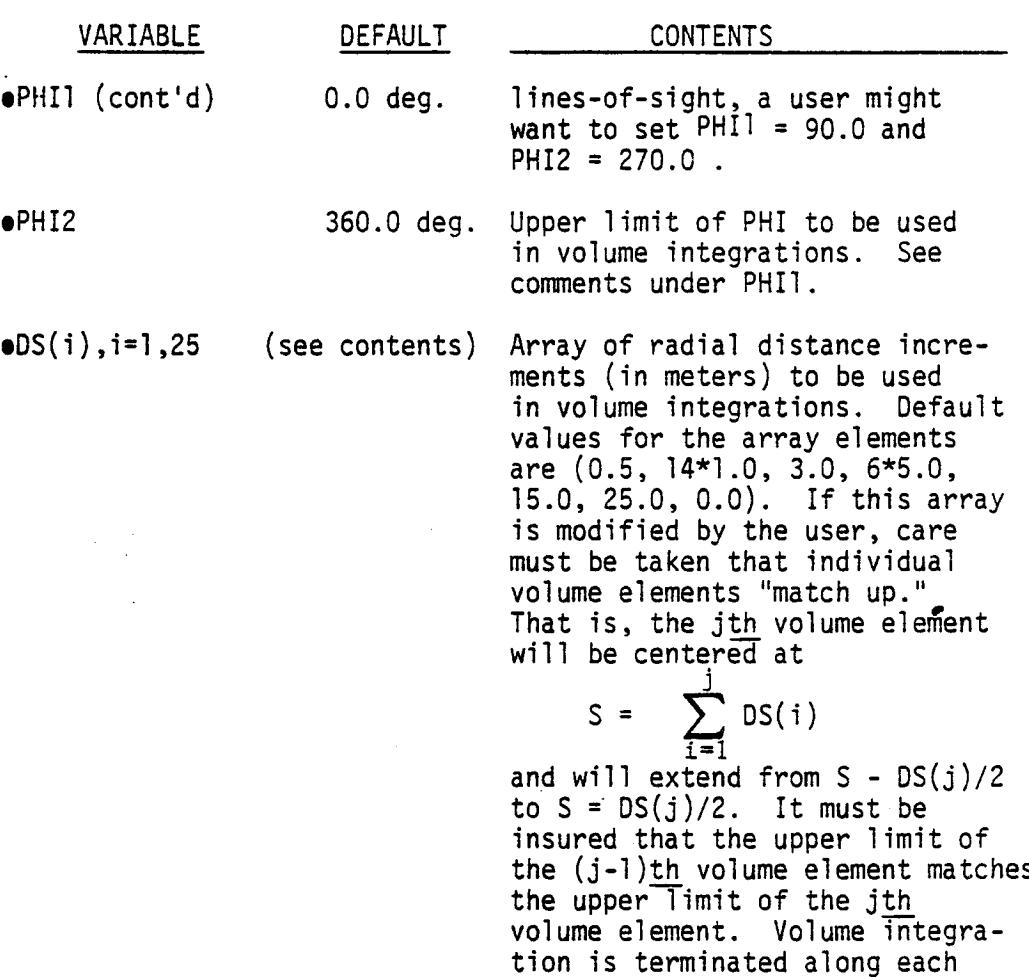

3.3 OUTPUT OPTIONS

A number of options are available to the user which allow the type and level of detail of the program output to be controlled. Each output option is activated by setting the corresponding REPORT = . TRUE. in namelist  $$CONTRL$ .

Report No. 6. Contents

 $\mathbf{1}$ 

line-of-sight when a DS array element of 0.0 is encountered.

Prints out adjusted mass loss rates of each specie from each surface source. Also prints out

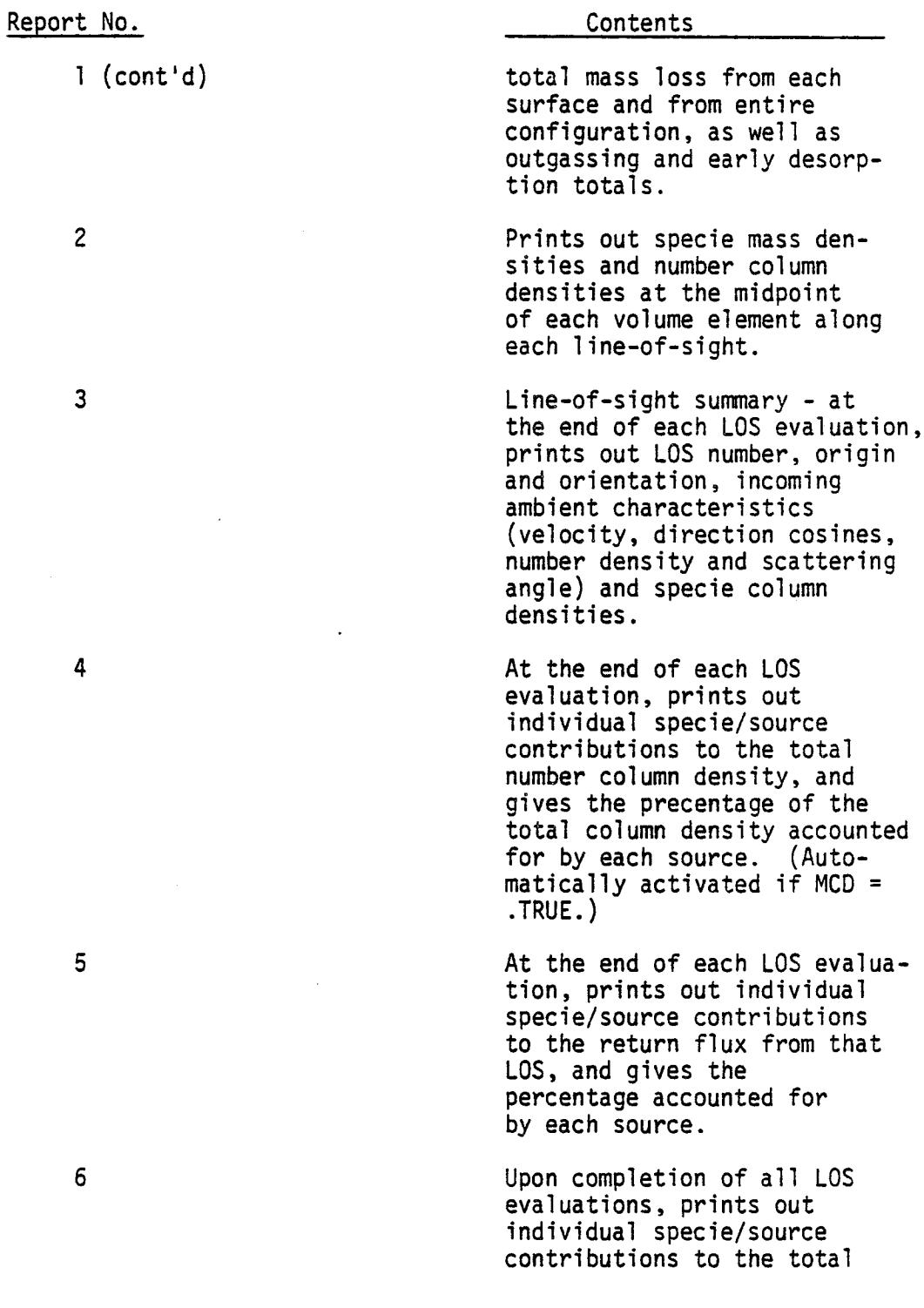

 $\bar{z}$ 

 $\mu^{-1}$ 

 $\mathbb{Z}^2$ 

 $\sim 10^{-11}$ 

 $\bar{\lambda}$ 

Report No.

6 (cont'd)

Contents

return flux from all LOSs, and gives the percentage of the total accounted for by each source.

7 Not user accessible - prints out total return flux of each specie upon completion of all LOS evaluations. This report is activated automatically if RFAS = .TRUE. in namelist \$CONTRL, insuring that this information will be provided to the user, independent of other reports being turned on or off.

### 3.4 DEBUG OPTIONS

Should the user desire visibility of intermediate program results, or wish to verify that the program has accepted all namelist and specie/point source inputs, two debug options are available.

Setting DBUG = .TRUE. in namelist \$CONTRL causes the following information to be written to TAPE 8.

- modified values of variables in namelist \$CONTRL,
- modified values of variables in namelist \$MASLOS,
- ambient velocity vector x, y, and z components,
- surface numbers, locations, orientations, areas and temperatures for the configuration activated,
- if applicable, engine/vent numbers, types, locations, orientations, and exit plane temperatures,
- if applicable, contents of the PLUMEC and SPECMF arrays for user-activated point sources,
- specie names, molecular weights and molecular diameters to be used,

F-38

- modified values of variables in namelist SMPDB,
- $\bullet$  mass bss rates of each specie from each surface source, and,
- line-of-sight information for each line-of-sight evaluated - THETA,PHI, and direction cosines.

The total amount of output generated with this option typically amounts to about 4 or 5 pages, depending on the specifics of the input options used.

The second debug option available is to set DBUGRF = .TRUE. in namelist \$CONTRL, causing intermediate results of return flux calculations to be written to TAPE8. This option would rarely be used unless an anomaly developed and the user wished to verify correct programoperation. If this option is desired, it is recommended that only one line-of-sight be evaluated, as a great deal of output will be generated.

#### 3.5 SAMPLE CASES

The following two sample Mini-SPACE runs are intended to serve as examples of typical input and output formats, as well as for verification of the correct functioning of the code on another computer system.

### 3.5.1 Minimum Input

The following minimum input sample case evaluates outgassing return flux from the (default) 3x3x3 meter cubical surface configuration, using all default program parameters. With no output reports turned on, program output consists of a surface summary and total return flux of each specie activated.

3.5.1.I Input Deck

```
***** MINI-SPACE MINIMUM INPUT TEST CASE *****
$CONTRL
RFAS=.T., OUT=.T.,
SEND
SMASLDS
OUTMLR=6+1.0E-8.TEMP=6+100..
SEND
SMPDB
SEND
```
F-39

# 3.5.1.2 Program Output

\* \* \* SUMMARY FOR FIELD OF VIEW OF SURFACE ( 1 ) \* \* \*

 $\sim 100$ 

 $\sim 10^{-11}$ 

 $000 \cdot 1 = 02 \cdot 100 \cdot N$  $000.0 = 01100 N$  $000.0 = 0X$  TOO M **DIBECTION COSINES** SURFACE NORMAL ORIENTATION

 $000.08 = VAH4JA$ SURFACE NORMAL WRT AMBIENT

 $\mathcal{L}^{\text{max}}_{\text{max}}$  and  $\mathcal{L}^{\text{max}}_{\text{max}}$ 

 $E0A = 0.312$ (COMIBIBUTIONS FROM VOLUME ELEMENTS) FIELD OF VIEW (STERADIANS)

**\*\*\*\*\* MINI-SPACE MINIMUM INPUT TEST CASE REPORT NO. 7 CONTENTS: SUMMARY RETURN FLUX AT 400.0 KM ALTIT**  $\mathbf{v}$ 

**\*\*\* INCIDENT FLUX - AMBIENT SCATTERING \*\*\***

**SPECIES CONTRIBUTIONS (MOLECULES/CM\*\*2/SEC) OUTGAS H20 N2 C02 O2** ........................  $\begin{array}{cccccccccc} \multicolumn{2}{c}{} & \multicolumn{2}{c}{} & \mult$  $\frac{1}{2}$  $\frac{1}{2}$ 

**SURFACE CONTRIB .662E+tO O. O. O.** O. **ENG/VENT CONTRIB O.** O. O. **O. O.**

**CRITICAL SURFACE NO.** 1 **FIELD-OF-VIEW (SR) = 6.283 SURFACE TEMP = tO0.O**  $\overline{\phantom{a}}$ 

#### $3.5.2$ Full Capability

The following sample case evaluates outgassing and early desorption return flux from the 26-node spherical surface configuration, as well as return flux from 4 concentrated point sources.

To further demonstrate program options/capabilities,<br>default values for early desorption specie mass fractions, time on orbit, spacecraft altitude, ambient velocity vector magnitude, and volume integration resolution have been overridden.

 $3.5.2.1$ Input Deck

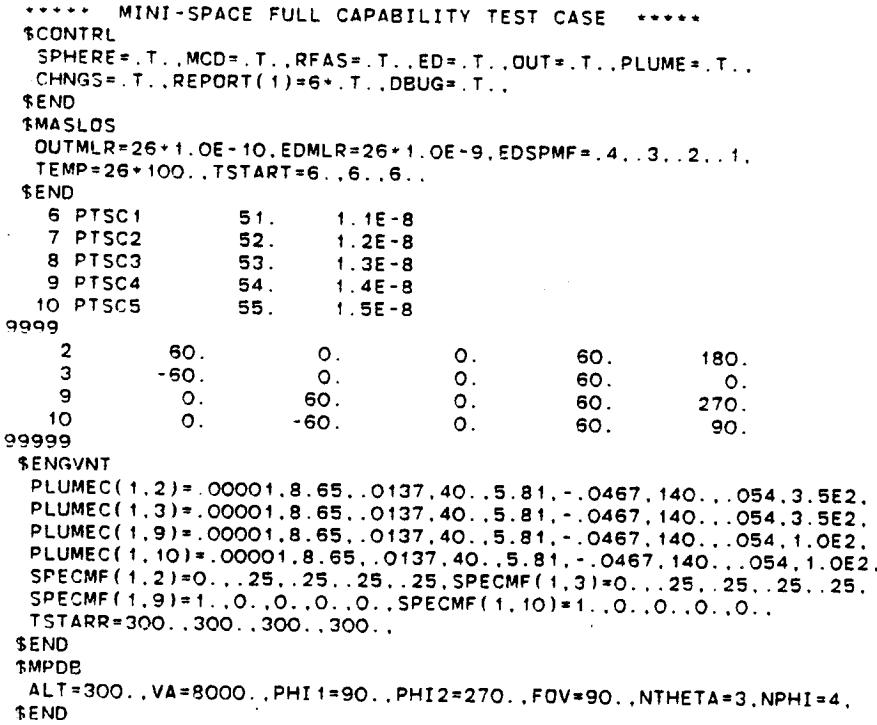

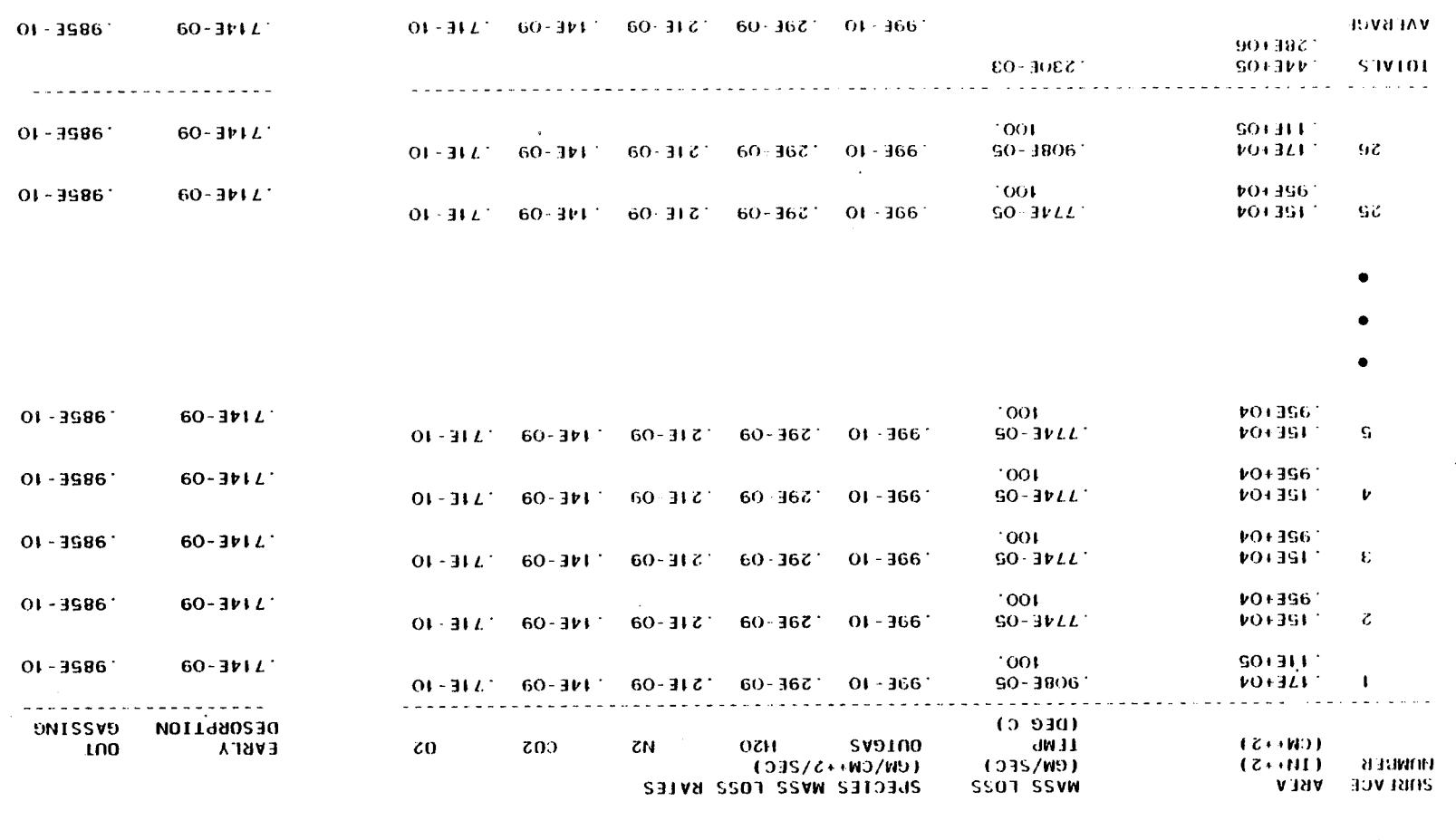

 $\ddot{\phantom{0}}$ 

 $\sim$ 

CONTENTS: PIYSTCAL CHARACTERISTICS OF SURFACE SOURCES AT TIME 6. G.HRS 6. MINS 6. SECS BELOBI NO. 1 49944 MINI-26VCE LOFF CVEVBIFILA LE21 CV2E +1+++

 $\bullet$ 

Program Output  $3.5.2.2$ 

 $\sim$ 

 $F - 43$ 

 $\mathcal{L}$ 

 $\sim$ 

REPORT NO.  $\overline{2}$ **+++++ MINE-SPACE FULL CAPARILLITY TEST CASE +++++** 

CONTENTS: DENSITY ALONG LINE-OF-SIGHT FROM SURFACE 1

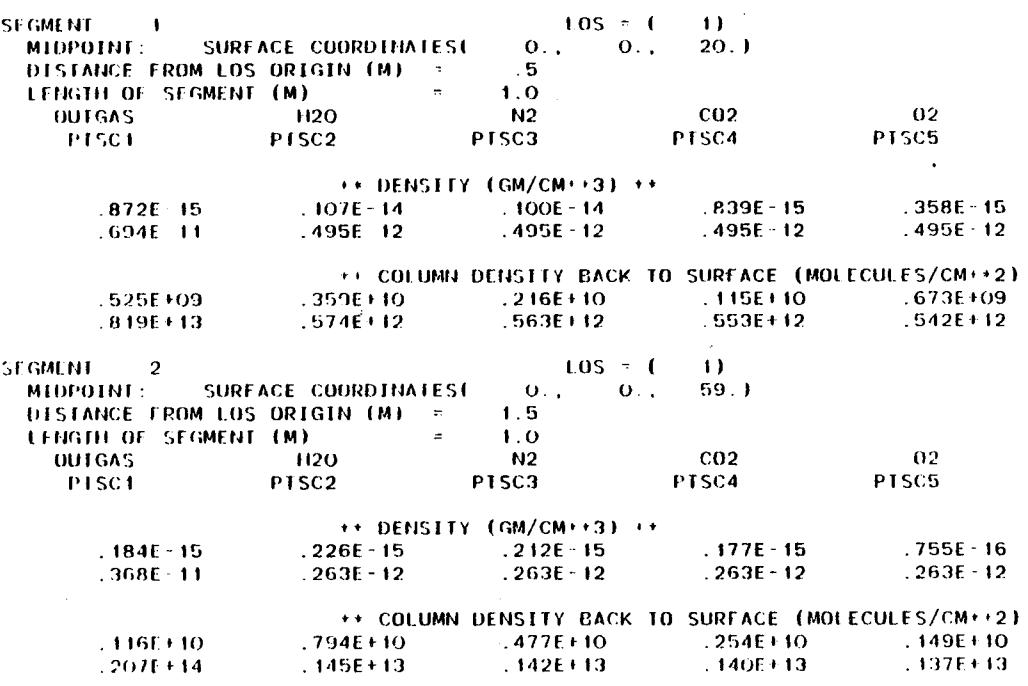

 $3335+10$  $06+3666$  $61 + 3072$  $61 + 3172$  $558E+18$  $1114861$  $11 + 3674$  $111306L$ 1338+13  $11 + 38VZ$ \*\* COLUMN DENSITY BACK TO SURFACE (MOLECULES/CN\*\*3)  $0.08 = VAHJJA$ **VINCE BETWEEN AV VIID FOR**  $0.60 + 1111111000 = 3.883F + 0.8$  $000.0 = 05,100,40$  $000.0 = 0Y100N$  $000 \text{ H} = 00 \text{ X} 100 \text{ VA}$ DIBECTION CO2IME2 PO+3008: = (035/W)033dS **INCOMING VWBIENL CINBVCLEBISLICS**  $000'1 = 02$  100 S  $000.0 = 01.100$  S  $000'0 = 0x 100 S$ DIBECIION CO2INE2  $0.0 = 630$  me  $0.0 - 6$  ( $0.000$ )  $- 0.00$ T02 OBIENIVIIOM OBICIN OF TIME OL 21GHL  $0.0 - 1$  $\mathbf{I}$  $10.0$  $0.0<sup>1</sup>$ SUMMARY FOR LOST 11  $\mathbf{A}=\mathbf{A}+\mathbf{A}+\mathbf{A}+\mathbf{A}+\mathbf{A}$ FINE OL 21CHL bOIML 2EFECIOB  $\mathbf{A}=\mathbf{A}=\mathbf{A}=\mathbf{A}=\mathbf{A}=\mathbf{A}$  $4 - 4 - 4 - 4 - 4 - 4$ 

 $\overline{\phantom{a}}$ 

CONTENTS: SUMMARY OUTPUT FROM LINE-OF-SIGHT POINT SELECTOR FROM SURFACE 1

 $\sim$ 

 $\sim$   $\sim$ 

AAAAA MINI-2DVCE ENTE CVbVBIETLA IE21 CV2E +AAAA **REFORT NO. 3** 

 $\sim$ 

 $\sim$ 

Program Output (cont'd)  $3.5.2.2$ 

#### Program Output (cont'd)  $3.5.2.2$

#### \*\*\*\*\* MINE-SPACE FULL CAPABILITY TEST CASE \*\*\*\*\* REPORT NO.  $\overline{4}$

CONFENES: NUMBER COLUMN DENSITIES - ENUMERATED BY SOURCE

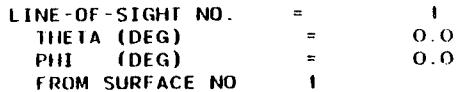

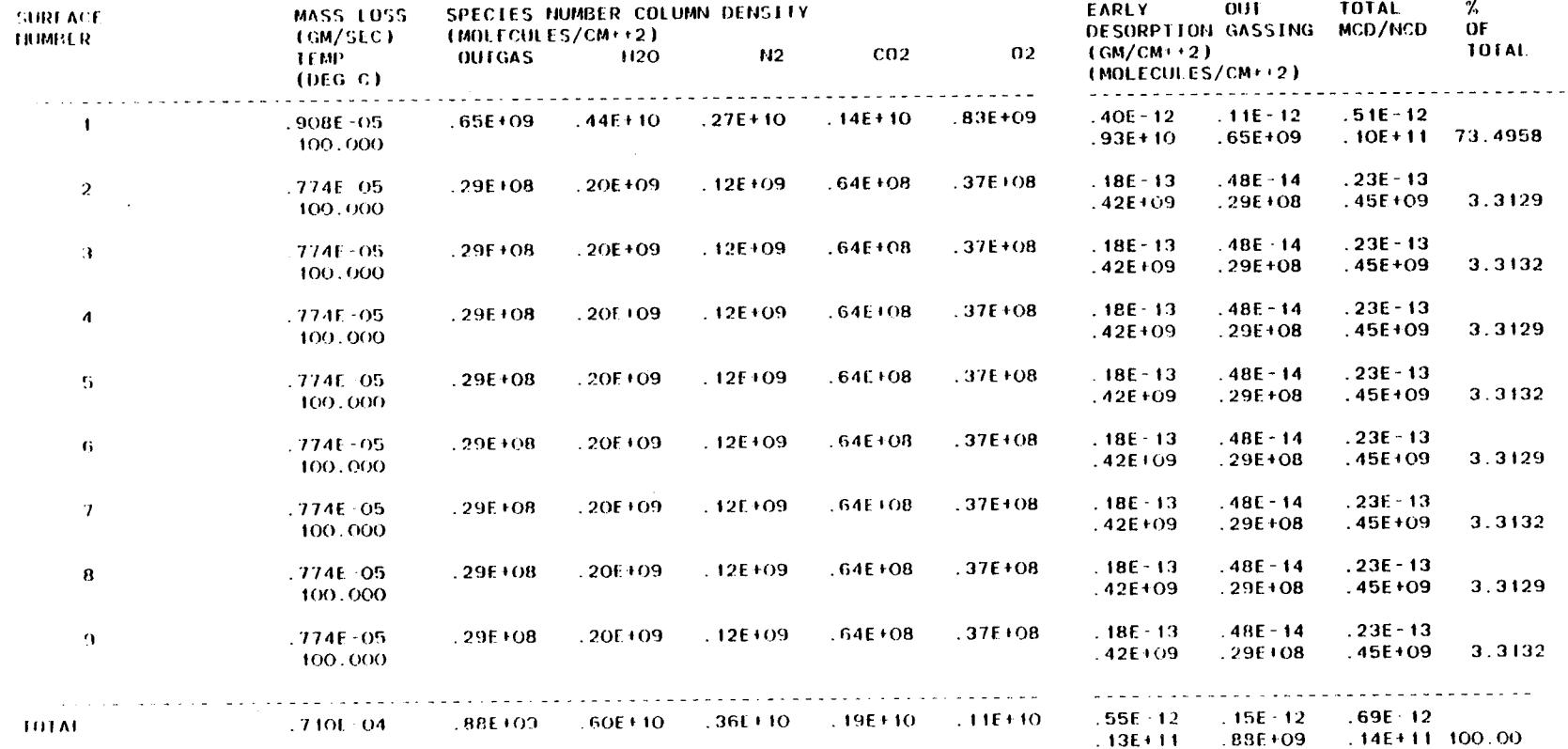

CONTENTS: NUMBER COLUMN DENSITIES - ENUMERATED BY SOURCE

REPORT NO. FEEFE MINI-SPACE FULL CAPABILITY TEST CASE .....  $\overline{4}$ 

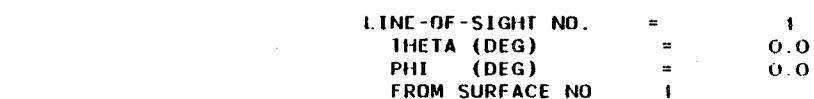

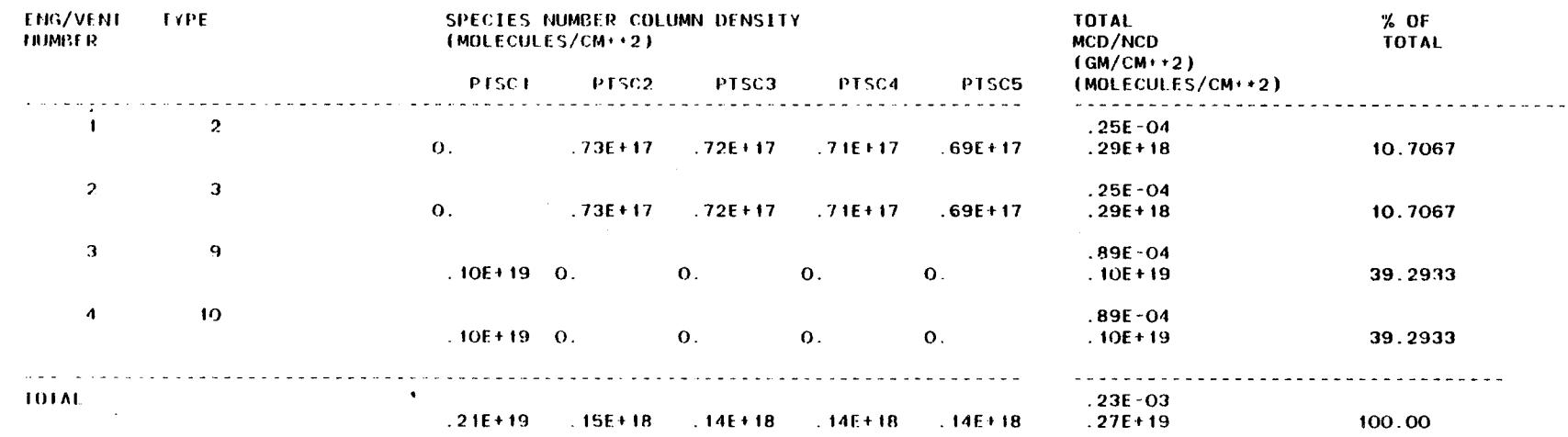

- -
- 
- 
- 
- 

 $F - 47$ 

- $\bullet$
- 
- 
- FEEFT MINE SPACE FULL CAPABILITY TEST CASE THEFT REPORT NO. 5

### CONTENTS: RETURN FLUX AT 300.0 KM ALTITUDE - ENUMERATED BY SOURCE

AMBIENT SCATTERING-

#### CRITICAL SURFACE NO. 1<br>LINE-OF-SIGHT NR. =  $\overline{2}$

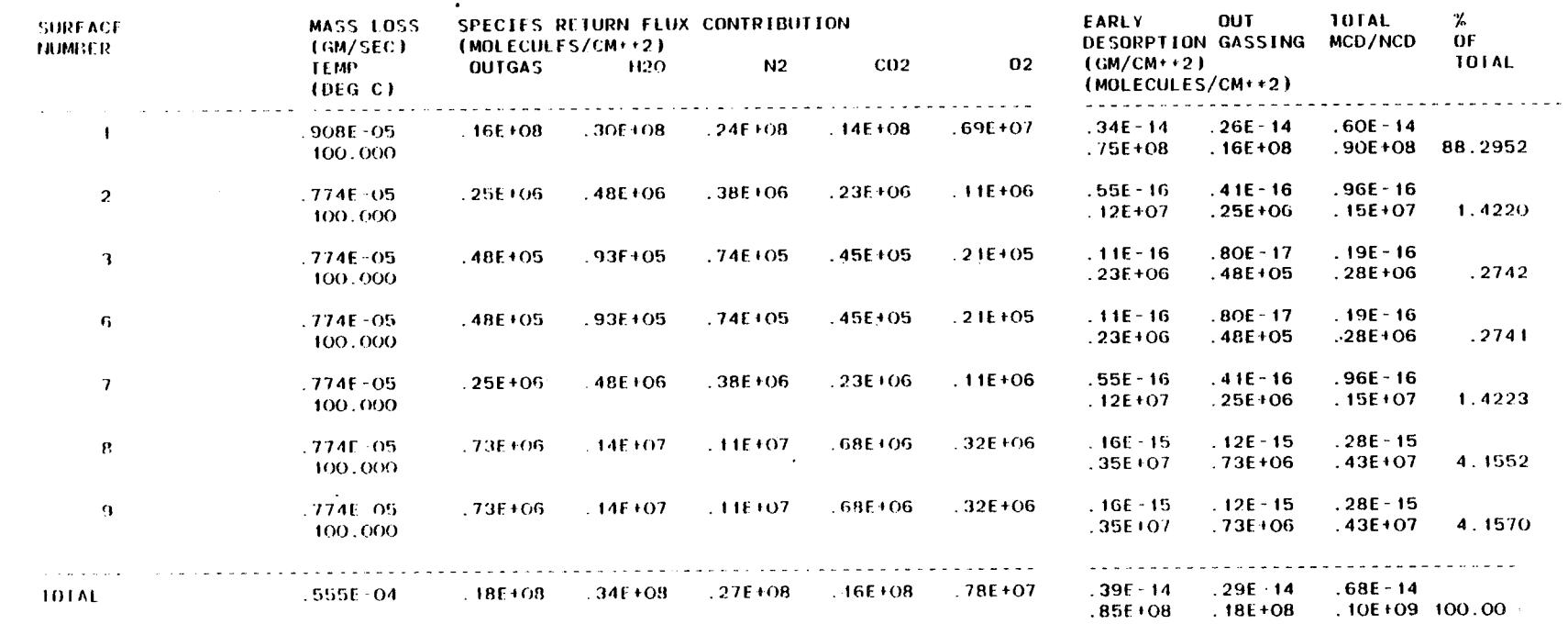

 $\sim 10^{-1}$ 

 $\sim 100$ 

 $F - 48$ 

 $\gamma_{\rm s}$ 

 $\mathcal{L}_{\mathrm{eff}}$ 

REPORT NO. 5 \*\*\*\*\* MINI-SPACE FULL CAPABILITY TEST CASE \*\*\*\*\*

CONTENTS: RETURN FLUX AT 300.0 KM ALTITUDE - ENUMERATED BY SOURCE

AMBIENT SCATTERING-

CRITICAL SURFACE NO. 1 LINE-OF-SIGHT NR.  $\cdot$ =  $\overline{2}$ 

S.

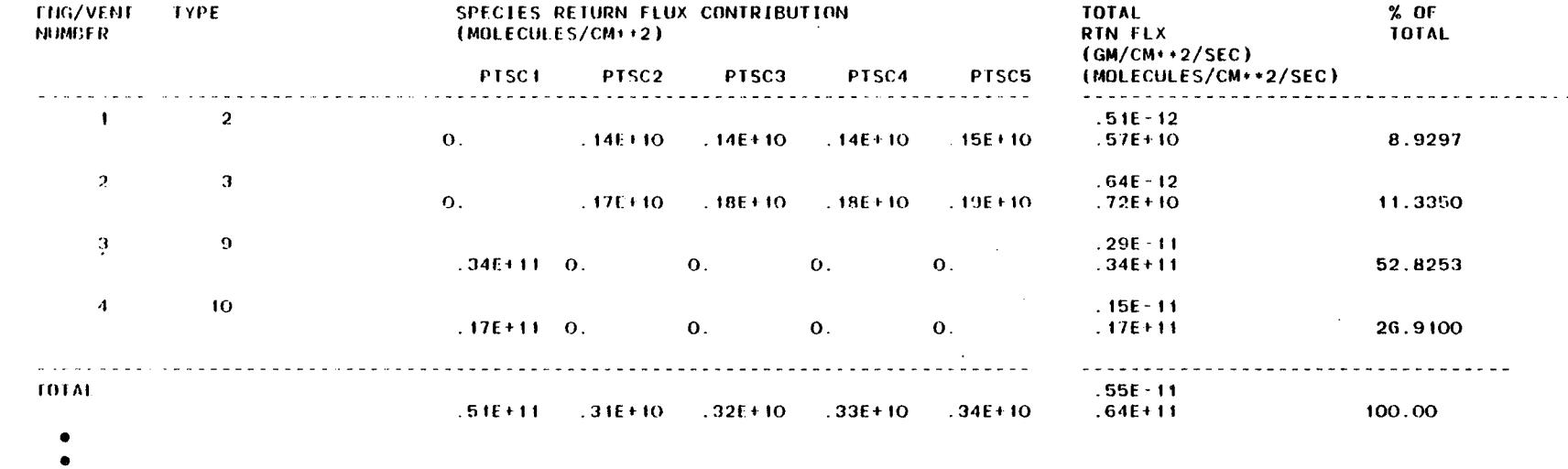

 $\gamma_{\rm c}$ 

 $\bullet$ 

 $\sim 10$ 

 $\mathbf{q} = \mathbf{q} + \mathbf{q}$  . SUMMARY FOR FIELD OF VIEW OF SURFACE (1) + + +

 $\mathcal{A}_{\text{max}}$ 

n.

 $\sim$ 

 $\mathcal{L}$ 

SURFACE NORMAL ORIENTATION **DIRECTION COSINES** N DOT XO = 0.000 N DUT YO = 0.000 N DOT ZO = 1.000

SURFACE NORMAL WRT AMBIENT  $ALPHAV = 90.000$ 

 $\sim$ 

**TIELD OF VIEW (STERADIANS)** (CONTRIBUTIONS FROM VOLUME ELEMENTS)  $F0V = 3.345$ 

 $\sim 10^{-1}$ 

 $\ddot{\phantom{a}}$  $\sim 10^7$ 

 $\sim$ 

CONTENEZE TOTAL RETURN FLUX AT 300.0 KM ALTITUDE - ENUMERATED BY SOURCE **ARREL MINE-25VOE ENTE CV5VBIFILA JE21 CV2E ARREL**  $9 - 180418$ 

**LIEFD-OL-AIEM (26)** = 3'145 CRITICAL SURFACE NO. 1

 $\mathcal{L}_{\text{max}}$  and  $\mathcal{L}_{\text{max}}$  and  $\mathcal{L}_{\text{max}}$ 

 $\sim$ 

the contract of the state of the contract of WWIENT 2CVIIEBING-

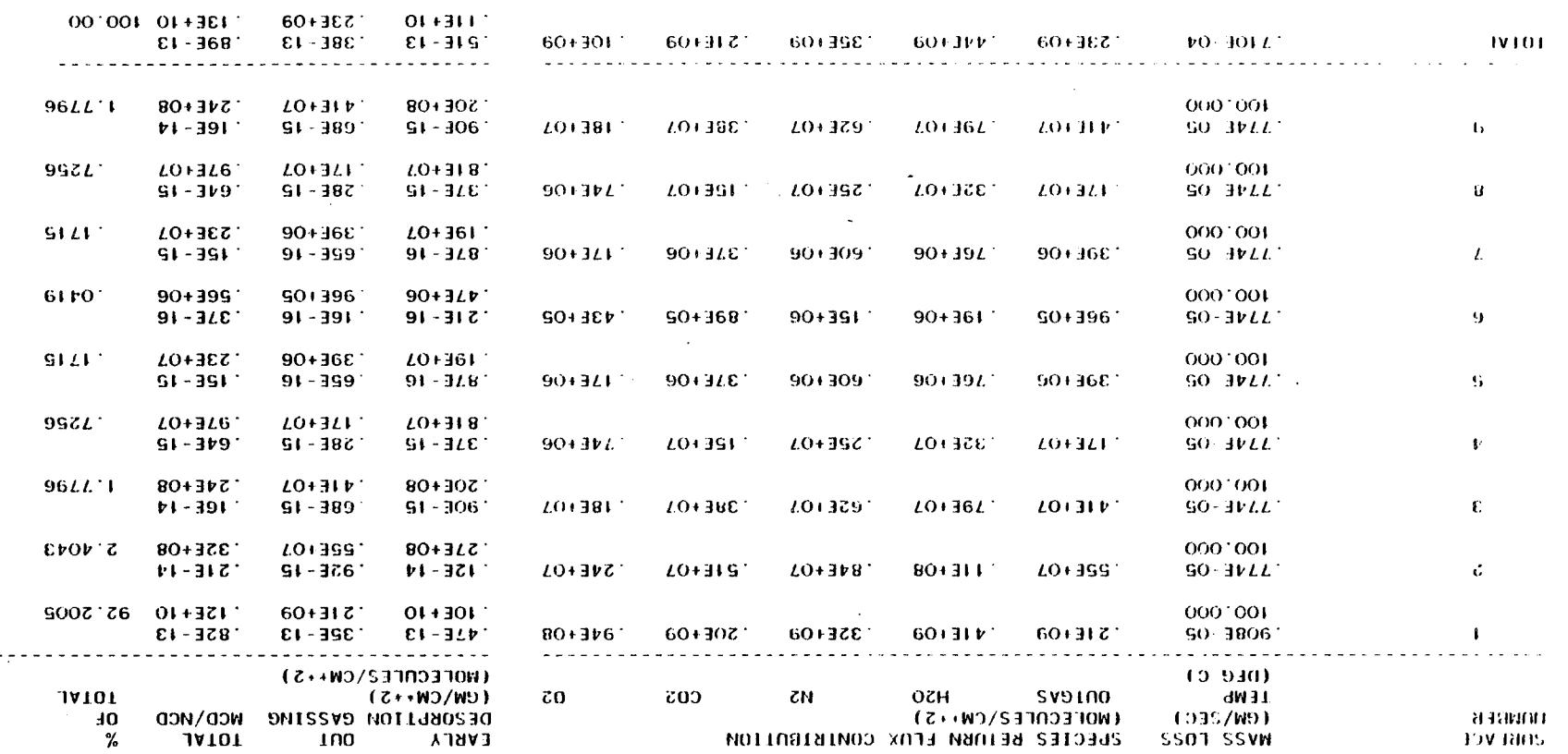

 $\sim$ 

 $\mathcal{L}_{\mathcal{A}}$ 

N

+++++ MINI-SPACE FULL CAPABILITY TEST CASE +++++ REPORT NO.  $-6$ CRITICAL SURFACE NO. 1 CONTENTS: TOTAL RETURN FLUX AT 300.0 KM ALTITUDE - ENUMERATED BY SOURCE FIELD-OF-VIEW (SR) =  $3.142$ AMBIENT SCATTERING-

 $%$  OF TOTAL. SPECIES RETURN FLUX CONTRIBUTION **TNG/VENT TYPE RTN FLX** TOTAL  $(MOLECULES/CM+2)$ NUMBER  $(GM/CM+2/SEC)$ PTSC5 (MOLECULES/CM++2/SEC) PTSC3 **PTSC4** PTSC2 PTSC1 ------- $.72E - 11$  $\overline{2}$  $\mathbf{L}$ 8.1469  $.81E + 11$  $.20E + 11$  $.21E + 11$  $-21E + 11$  $.19E + 11$  $\mathbf{o}$ .  $.18E - 10$  $\overline{3}$  $\mathcal{P}$ 19.9974  $.52E + 11$  $.20E + 12$  $.47E + 11$  $.49E + 11$  $.50E + 11$  $\Omega$ .  $.30E - 10$  $\overline{9}$  $\boldsymbol{\alpha}$ 35.9278  $.36F + 12$  $\mathbf{O}$ .  $.36E+12$  0.  $\mathbf{O}$ .  $\mathbf{o}$ .  $.30E - 10$  $\overline{A}$  $10<sup>°</sup>$ 35.9279  $.36E + 12$  $\mathbf{0}$ .  $\mathbf{O}$ .  $.36E + 12 = 0.$  $\mathbf{O}$ .  $.85E - 10$ **TOTAL** 100.00  $.10E + 13$  $.71E+12-.67E+11$  $-0.69E+11$  . 71E+11  $.73E+11$ 

\*\*\*\*\* MINE-SPACE FULL CAPABILITY TEST CASE \*\*\*\*\* **REPOPT NO. 7** 

CONTENTS: SUMMARY RETURN FLUX AT 300.0 KM ALTITUDE

INCIDENT FLUX - AMBIENT SCATTERING  $\rightarrow + +$  $\mathbf{r}+\mathbf{r}$ 

> SPECIES CONTRIBUTIONS (MOLECULES/CM++2/SEC)  $H2O$  $N<sub>2</sub>$  $CO<sub>2</sub>$  $02$ **OUTGAS** PTSC2 PTSC3 PTSC4 PTSC5 P15C1

 $1230E+09$   $.444E+09$   $.351E+09$   $.213E+09$   $.102E+09$ SURFACE CONTRIB 714E+12 .668E+11 .689E+11 .710E+11 .731E+11 FUG/VENT CONTRIB

CRITICAL SURFACE NO. 1 FIELD-OF-VIEW  $(SR) =$  $3.142$ SURFACE TEMP =  $100.0$ 

 $\sim$   $\sim$ 

 $\label{eq:2.1} \frac{1}{2} \sum_{i=1}^n \frac{1}{2} \sum_{i=1}^n \frac{1}{2} \sum_{j=1}^n \frac{1}{2} \sum_{i=1}^n \frac{1}{2} \sum_{i=1}^n \frac{1}{2} \sum_{j=1}^n \frac{1}{2} \sum_{j=1}^n \frac{1}{2} \sum_{j=1}^n \frac{1}{2} \sum_{j=1}^n \frac{1}{2} \sum_{j=1}^n \frac{1}{2} \sum_{j=1}^n \frac{1}{2} \sum_{j=1}^n \frac{1}{2} \sum_{j=1}^n \frac{$ 

 $\mathcal{L}(\mathcal{L}(\mathcal{$ 

the control of the state of the control

 $\mathcal{L}(\mathcal{L}(\mathcal{L}))$  and  $\mathcal{L}(\mathcal{L}(\mathcal{L}))$  . The contribution of  $\mathcal{L}(\mathcal{L})$  $\label{eq:2.1} \mathcal{L}(\mathcal{L}^{\mathcal{L}}_{\mathcal{L}}(\mathcal{L}^{\mathcal{L}}_{\mathcal{L}})) = \mathcal{L}(\mathcal{L}^{\mathcal{L}}_{\mathcal{L}}(\mathcal{L}^{\mathcal{L}}_{\mathcal{L}})) = \mathcal{L}(\mathcal{L}^{\mathcal{L}}_{\mathcal{L}}(\mathcal{L}^{\mathcal{L}}_{\mathcal{L}}))$ 

 $\sim$  4